# GL Galore 1.1

Super smooth  $\mathrm{OpenGL}^{\textcircledR}$  scripting with Hollywood

Andreas Falkenhahn

# Inhaltsverzeichnis

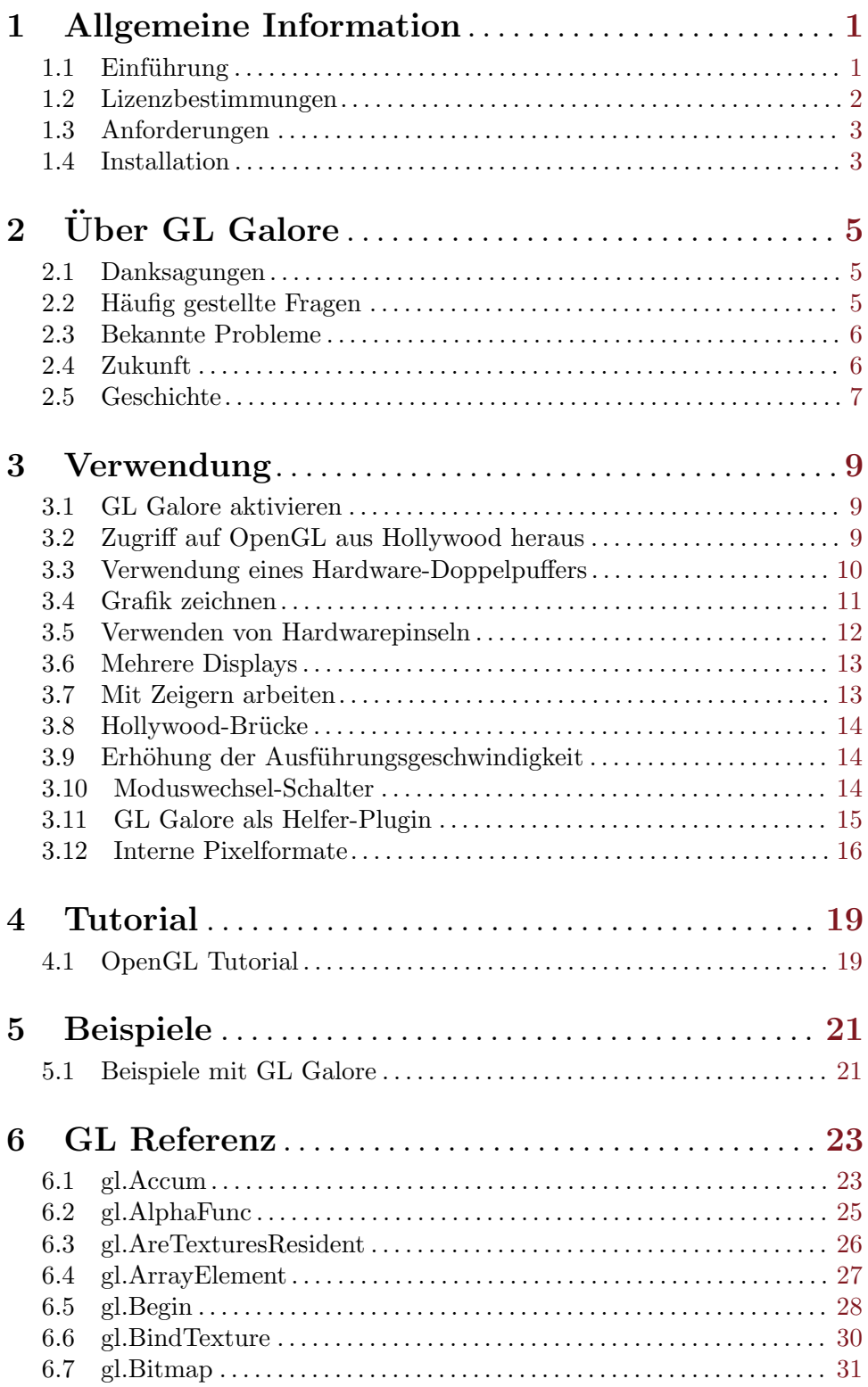

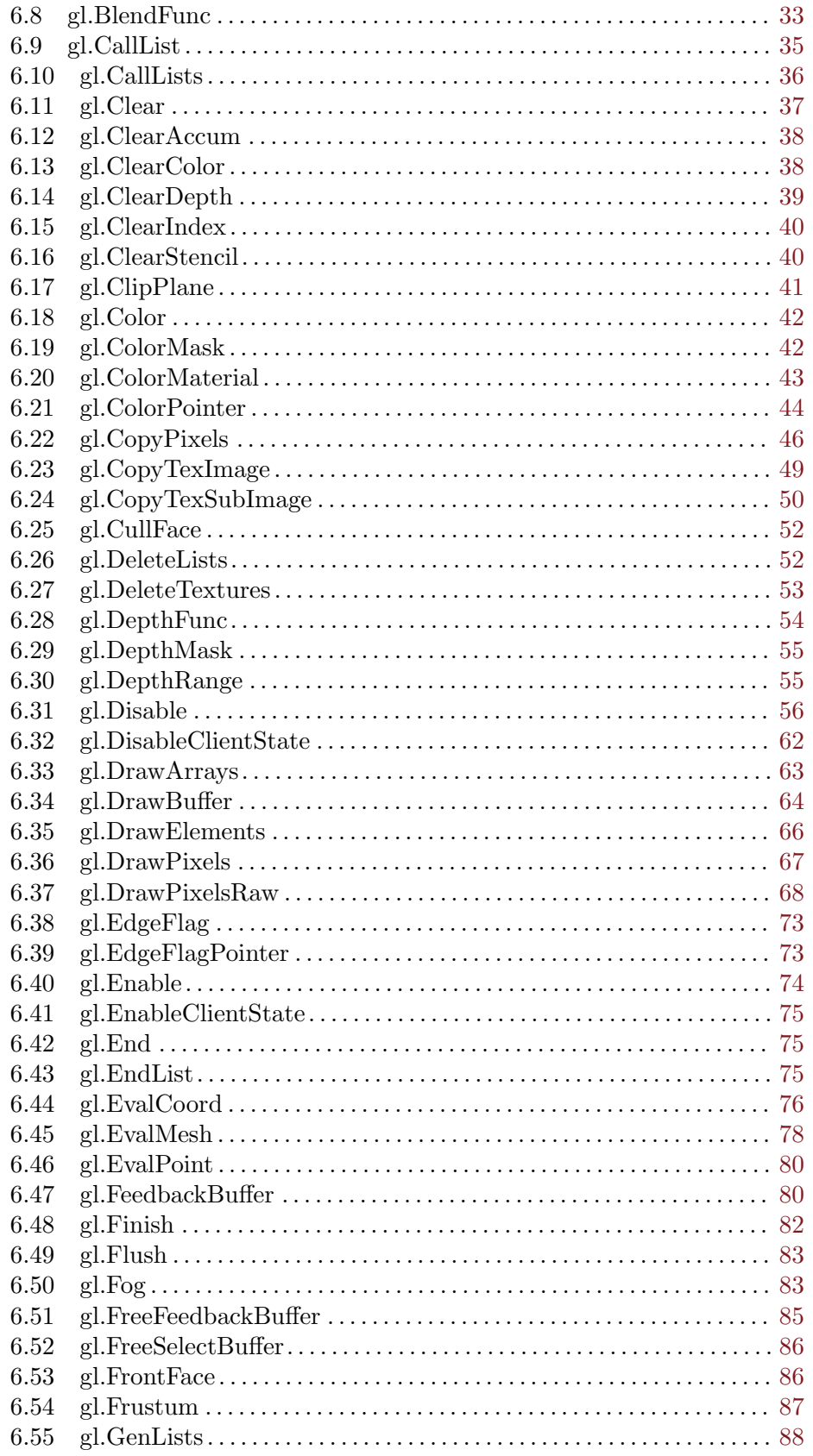

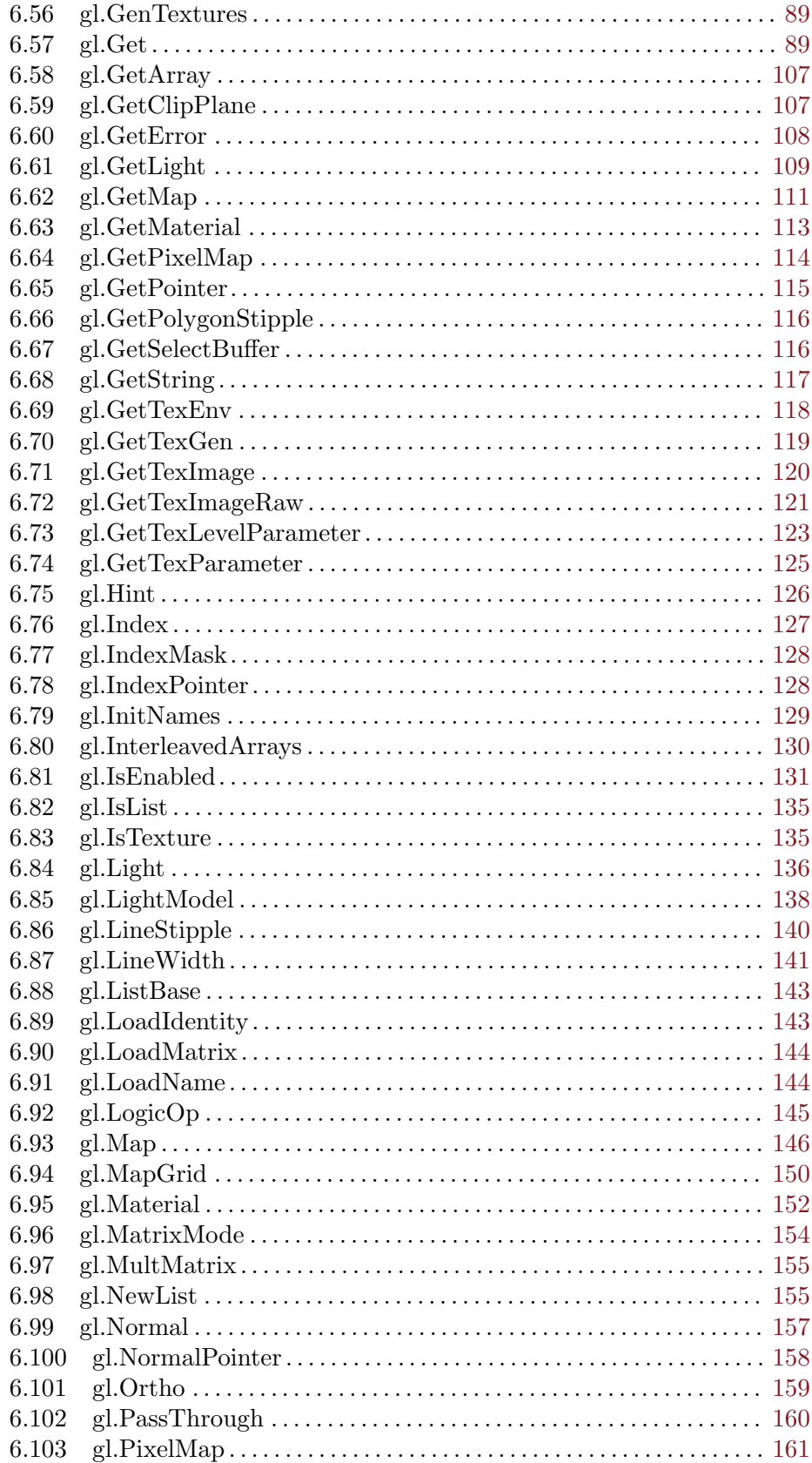

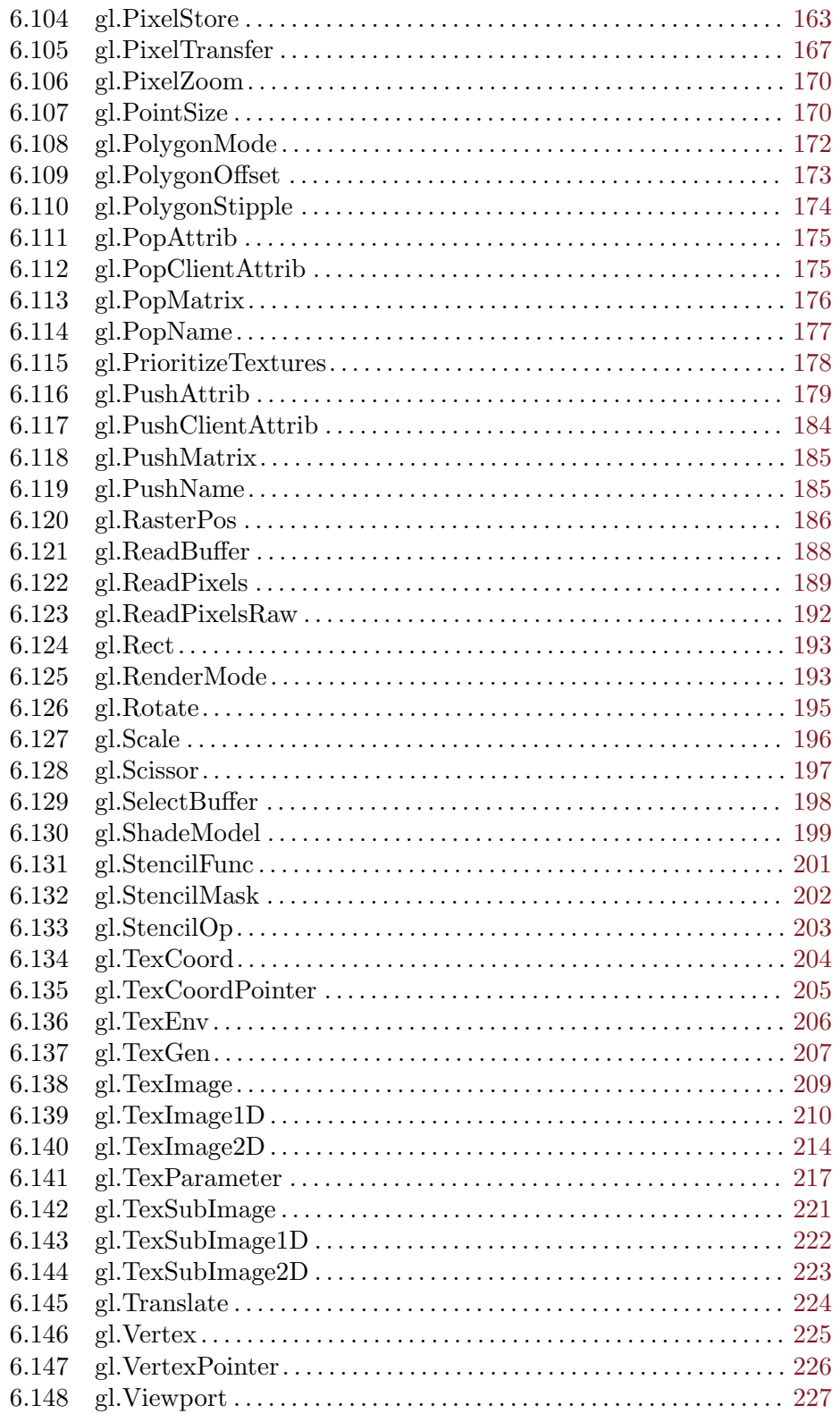

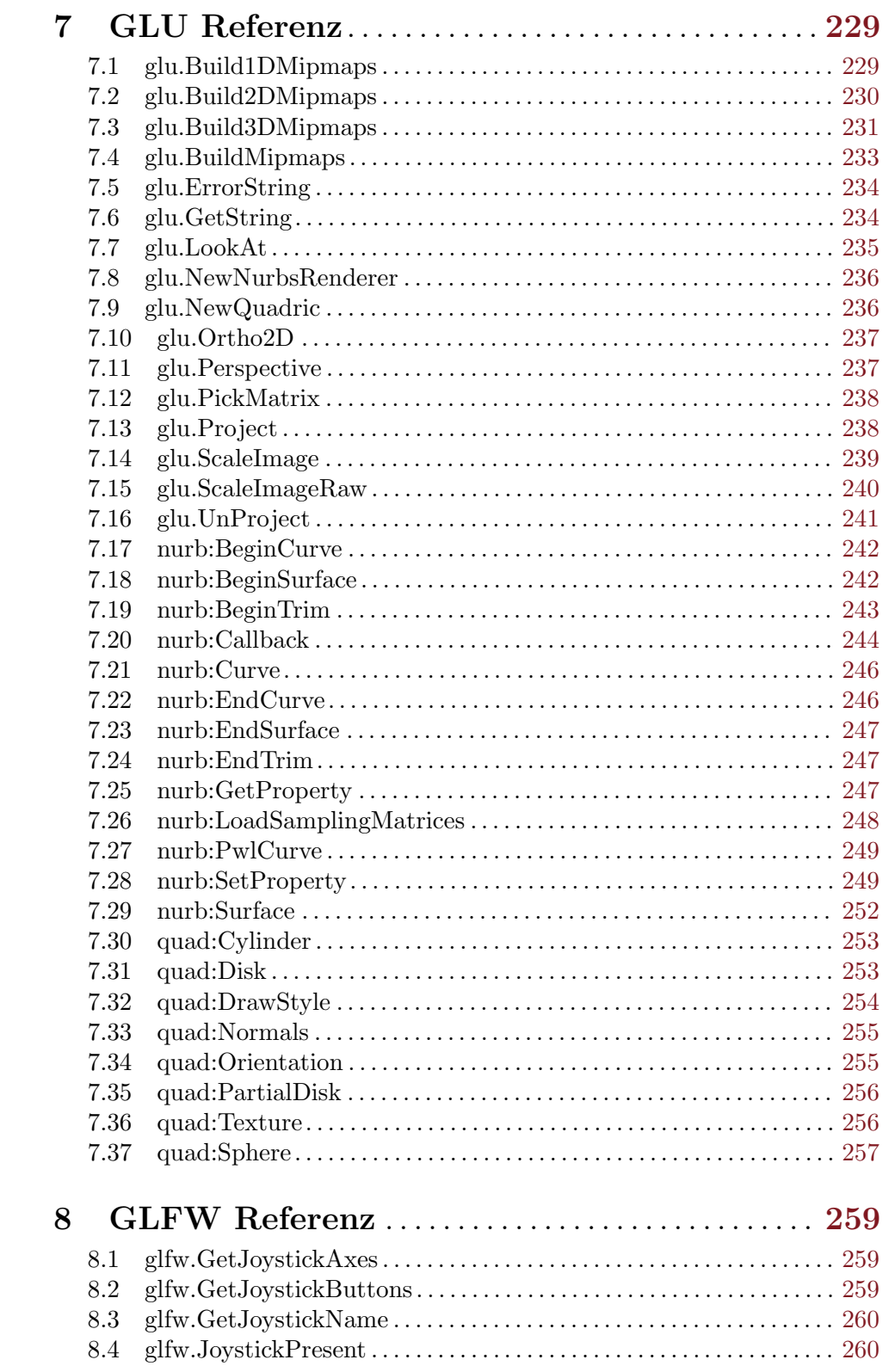

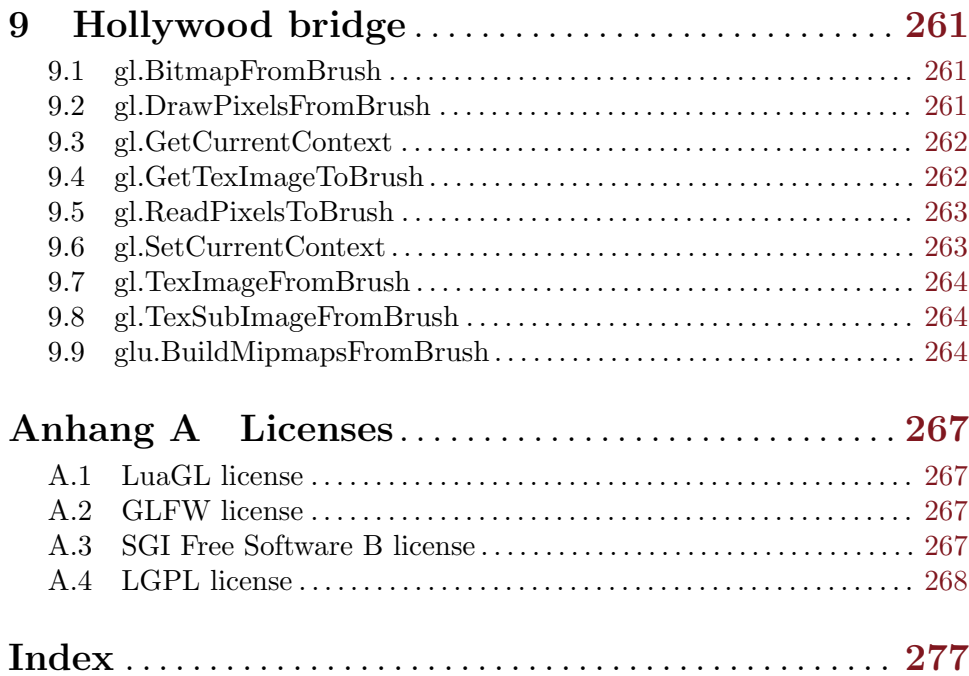

## <span id="page-8-0"></span>1 Allgemeine Information

### 1.1 Einführung

GL Galore ist ein Plugin für Hollywood, mit dem Sie direkt von Hollywood auf den OpenGL<sup>(B)</sup> 1.1-Befehlssatz zugreifen können. Dies ermöglicht es, Skripte zu schreiben, die die 3D-Hardware des Host-Systems verwenden, um leistungsstarke 2D- und 3D-Animationen zu erstellen, die vollständig in der Hardware der GPU Ihrer Grafikkarte berechnet werden. Dies führt zu einer enormen Leistungssteigerung gegenüber der klassischen Hollywood-Grafik-API, die größtenteils in der Software implementiert ist. Insbesondere Systeme mit langsameren CPUs profitieren stark vom hardwarebeschleunigten Zeichnen, das von OpenGL angeboten wird.

OpenGL ist eine portable Software-Schnittstelle zur Grafikhardware. Es ist für fast jede Plattform in verschiedenen Versionen erhältlich. Auf AmigaOS und Kompatibelen ist OpenGL als MiniGL auf AmigaOS 4, TinyGL auf MorphOS, StormMesa auf AmigaOS 3 und Mesa 3D auf AROS verfügbar. Windows-, Mac OS X- und Linux-Systeme werden normalerweise mit einem bereits installierten OpenGL-Treiber ausgeliefert. Weitere Informationen zu OpenGL erhalten Sie unter <http://www.opengl.org>. Sie können gute Tutorials ¨uber das Erlernen von OpenGL im Internet finden.

Es gibt zwei Möglichkeiten, GL Galore zu verwenden: Sie können entweder direkt auf die OpenGL 1.1-API zugreifen oder Sie können die Hardwarepinsel-Befehle von Hollywood verwenden, ohne direkte Aufrufe der OpenGL-API vorzunehmen. Wenn GL Galore aktiviert ist, werden Hollywood-Hardwarepinsel direkt auf OpenGL-Texturen abgebildet, so dass sie auf allen unterstützten Systemen sehr schnell gezeichnet und transformiert werden können. Dies ist besonders nützlich unter Windows, Mac OS X und Linux, da Hollywood standardmäßig keine doppelten Hardware-Puffer und Pinsel auf diesen Plattformen unterstützt. Mit GL Galore können jetzt aber auch Hardware-Doppelpuffer und Pinsel auf diesen Plattformen eingesetzt werden. So kann GL Galore hier auch als ein Helfer-Plugin fungieren, das diese Funktionalität zu Hollywood hinzufügt, ohne dass Sie eine einzige Zeile OpenGL-Code schreiben müssen, um es zu benutzen!

Darüber hinaus bietet GL Galore Wrapper-Funktionen für die meisten Befehle der OpenGL 1.1-API. Diese Befehle werden direkt mit wenigen oder gar keinen Anderungen ihrer ur- ¨ sprünglichen Syntax umschlossen. Die einzige Ausnahme betrifft OpenGL-Befehle, die einen Zeiger erwarten: In diesem Fall bietet GL Galore normalerweise eine Variante des Befehls an, so dass er mit Hollywood-Tabellen funktioniert. Die ursprüngliche Zeigervariante ist jedoch auch in GL Galore verfügbar und kann für zeitkritische Skripte verwendet werden. Darüber hinaus bietet GL Galore auch einige Uberbrückungs-Funktionen, mit denen Sie Hollywood-Pinsel in OpenGL-Texturen konvertieren können und umgekehrt, um OpenGL-Code zu nutzen!

GL Galore kann auch nützlich sein, um in OpenGL geschriebene Software schnell zu entwickeln. Leute, die OpenGL mit C programmiert haben, werden Hollywoods komfortable Multimedia-API, die Befehle für fast alle gängigen Aufgaben bietet, sehr zu schätzen wissen. Wenn Sie zum Beispiel GL Galore verwenden, um OpenGL-Programme zu schreiben, können Sie den ganzen Aufwand vermeiden, ein GL-Fenster mit einem der vielen verschiedenen Toolkits zu verwalten. Außerdem werden Aufgaben wie Bilder laden, Ton- oder Vi<span id="page-9-0"></span>deowiedergabe, Schriftbearbeitung und Bildbearbeitung dank Hollywoods mächtigem Befehlssatz, der fast 700 Befehle umfasst, lächerlich einfach.

GL Galore verwendet die neue Plugin-Schnittstelle für den Bildschirmadapter, die mit Hollywood 6.0 eingeführt wurde. Daher funktioniert das Plugin nicht mit älteren Versionen von Hollywood. Es erfordert mindestens Hollywood 6.0. Wenn GL Galore aktiviert ist, werden alle Grafikausgaben automatisch über OpenGL weitergeleitet. Um von der Hardwarebeschleunigung zu profitieren, müssen Hollywood-Skripte jedoch einigen Regeln folgen, die in diesem Handbuch beschrieben sind.

GL Galore enthält umfangreiche Dokumentationen in verschiedenen Formaten wie PDF, HTML, AmigaGuide und CHM, die eine vollständige OpenGL-Referenz und Informationen zu speziellen Befehlen in GL Galore enthalten. Darüber hinaus sind viele Beispielskripte im Distributionsarchiv enthalten, um wirklich schnell loslegen zu können.

All das macht GL Galore zum ultimativen OpenGL-Scripting-Erlebnis, bei dem das Beste aus beiden Welten in einem leistungsstarken Plug-in kombiniert wird: Hollywoods umfangreiches und praktisches Multimediafunktionsset und OpenGLs rohe Grafikleistung!

## 1.2 Lizenzbestimmungen

GL Galore ist © Copyright 2014-2017 bei Andreas Falkenhahn (im folgenden "der Autor" genannt). Alle Rechte vorbehalten.

Das Programm wird zur Verfügung gestellt "wie es ist" und der Autor kann für keinerlei Schäden, welcher Natur sie auch immer sein mögen, verantwortlich gemacht werden. Sie benutzen dieses Programm völlig auf eigene Gefahr und eigenes Risiko. Der Autor gibt keinerlei Garantien in Verbindung mit der Benutzung dieses Programmes, nicht einmal die Garantie der Funktionstüchtigkeit.

Dieses Plugin kann frei weitergegeben werden solange die folgenden drei Bedingungen erfüllt sind:

- 1. Es dürfen keine Anderungen am Programm vorgenommen werden.
- 2. Das Programm darf nicht verkauft werden.
- 3. Wenn Sie das Programm auf einer Coverdisk veröffentlichen möchten, müssen Sie erst um Erlaubnis fragen.

Dieses Programm benutzt LuaGL von Fabio Guerra, Cleyde Marlyse und Antonio Scuri. Siehe [Abschnitt A.1 \[LuaGL license\], Seite 267](#page-274-1), für Details.

Dieses Programm benutzt GLFW von Marcus Geelnard und Camilla Berglund. Siehe [Abschnitt A.2 \[GLFW license\], Seite 267,](#page-274-2) für Details.

Dieses Programm benutzt StormMesa von Sam Jordan und Brian Paul. Siehe [Abschnitt A.4](#page-275-1) [\[LGPL license\], Seite 268,](#page-275-1) für Details.

Diese Dokumentation basiert auf dem OpenGL $\overline{B}$  2.1 Referenzhandbuch: (C) 1991-2006 Silicon Graphics, Inc. Siehe [Abschnitt A.3 \[SGI Free Software B license\], Seite 267](#page-274-3), für Details.

OpenGL <sup>R</sup> und das ovale Logo sind Warenzeichen oder eingetragene Warenzeichen von Silicon Graphics, Inc. in den Vereinigten Staaten und/oder anderen Ländern weltweit.

Alle Warenzeichen sind Eigentum ihrer jeweiligen Firmen.

<span id="page-10-0"></span>FÜR DIESES PROGRAMM GIBT ES KEINE GARANTIE, SOWEIT ES DIE ANZUWENDENDEN GESETZE ZULASSEN. SOFERN ANDERSWO NICHTS GEGENTEILIGES GESCHRIEBEN STEHT STELLEN DER AUTOR UND/ODER DRITTE DAS PROGRAMM "SO WIE ES IST" ZUR VERFÜGUNG, OHNE IRGEND-EINE GARANTIE, WEDER DIREKT NOCH INDIREKT. DIES BEINHALTET, IST ABER NICHT DARAUF BESCHRÄNKT, VERKÄUFLICHKEIT UND EIGNUNG FÜR EINEN BESTIMMTEN VERWENDUNGSZWECK. DAS VOLLSTÄNDIGE RISIKO DER QUALITÄT UND AUSFÜHRBARKEIT DES PROGRAMMS LIEGT BEIM ANWENDER. SOLLTE SICH DAS PROGRAMM ALS DEFEKT HERAUS-STELLEN, LIEGEN ALLE KOSTEN FÜR SERVICE, INSTANDSETZUNG ODER NACHBESSERUNG BEIM ANWENDER.

KEIN COPYRIGHT-INHABER ODER DRITTER, DER DAS PROGRAMM WIE OBEN ERLAUBT WEITERVERKAUFT, KANN FÜR SCHÄDEN IRGENDWELCHER ART HAFTBAR GEMACHT WERDEN (DIES BEINHALTET, IST ABER NICHT BE-SCHRÄNKT AUF, DATENVERLUST INFOLGE UNFÄHIGKEIT DES PROGRAMMS, MIT ANDEREN PROGRAMMEN ZUSAMMENZUARBEITEN), SELBST WENN EIN SOLCHER INHABER ODER DRITTER AUF DIE MOGLICHKEIT EINES SOLCHEN ¨ SCHADENS HINGEWIESEN WURDE, AUSSER ES BESTEHT EINE SCHRIFTLICHE EINWILLIGUNG ODER WIRD VOM GESETZ VERLANGT.

## 1.3 Anforderungen

- − Hollywood 6.0 oder besser
- − Windows: Erfordert mindestens Windows 2000
- − Mac OS X: Erfordert mindestens 10.5 auf PowerPC oder 10.6 auf Intel Macs
- − MorphOS: Benötigt TinyGL mit MorphOS 3.8 oder besser
- − AmigaOS 3: Erfordert StormMesa, 68040 oder 68060 und eine FPU
- − AmigaOS 4: Benötigt MiniGL
- − AROS: Benötigt Mesa 3D

## 1.4 Installation

Die Installation von GL Galore ist unkompliziert und einfach: Kopieren Sie einfach die Datei glgalore.hwp für Ihre Plattform in Hollywoods Plugin-Verzeichnis. Auf allen Systemen außer auf AmigaOS und kompatiblen Systemen müssen Plugins in einem Verzeichnis mit dem Namen Plugins gespeichert werden, das sich im selben Verzeichnis wie das Hauptprogramm von Hollywood befindet. Auf AmigaOS und kompatiblen Systemen müssen Plugins stattdessen in LIBS: Hollywood installiert werden. Unter Mac OS X muss sich das Verzeichnis Plugins im Verzeichnis Resources des Programmpakets befinden, d.h. im Verzeichnis HollywoodInterpreter.app/Contents/Resources. Beachten Sie, das dass HollywoodInterpreter.app im Programmpaket Hollywood.app selbst gespeichert ist, nämlich in Hollywood.app/Contents/Resources.

Kopieren Sie anschließend den Inhalt des Ordners Examples in den Ordner Examples, der Teil Ihrer Hollywood-Installation ist. Alle GL Galore-Beispiele werden dann in Hollywoods GUI angezeigt und Sie können sie bequem über die Hollywood-GUI oder die IDE starten und anzeigen.

Unter Windows sollten Sie auch die Datei GLGalore.chm in das Verzeichnis Docs Ihrer Hollywood-Installation kopieren. Dann können Sie die Online-Hilfe aufrufen, indem Sie F1 drücken, wenn sich der Cursor in der Hollywood IDE über einer GL Galore-Befehl befindet. Kopieren Sie unter Linux und Mac OS das Verzeichnis GLGalore, das sich im Verzeichnis Docs des GL Galore-Distributionarchivs befindet, in das Verzeichnis Docs Ihrer Hollywood-Installation. Beachten Sie, dass sich das Docs-Verzeichnis unter Mac OS im Programmpaket Hollywood.app befindet, d.h. Hollywood.app/Contents/Resources/Docs.

## <span id="page-12-0"></span>2 Über GL Galore

### 2.1 Danksagungen

GL Galore wurde von Andreas Falkenhahn geschrieben. Zusätzliche Codierung von Fabio Guerra, Cleyde Marlyse und Antonio Scuri. Die Arbeit an diesem Projekt wurde im Januar 2014 als einen Nachweis-von-Konzept-Demonstration der leistungsfähigen neuen Display-Adapter-API von Hollywood 6.0 gestartet, die es Plugins ermöglicht, Hollywoods gesamten Display-Handler zu übernehmen und durch einen benutzerdefinierten Treiber zu ersetzen. Es wurde dann sukzessive zu einem vollständigen Wrapper für die API OpenGL 1.1 erweitert, inklusive einiger Uberbrückungs-Funktionen zwischen Hollywood und OpenGL sowie einem Hardwarepinsel und Doppel-Puffer-Treiber für alle Plattformen, die nicht von Hollywoods eingebautem Hardwarepinsel und Doppel-Puffer-Treiber unterstützt werden.

Ein Dank geht an Frank Mariak, Mark Olsen, Hans de Ruiter, Frank Wille, Krzysztof Smiechowicz, und Sam Jordan.

Ein besonderer Dank geht an Helmut Haake und Dominic Widmer für die Übersetzung des Handbuchs ins Deutsche. Fehler oder Verbesserungsvorschläge bzgl. des deutschen Hollywood-Handbuchs bitte an das Übersetzungsteam richten, welches unter <handbuch@gmx.ch> oder unter <https://amiga-resistance.info> erreicht werden kann.

Wenn Sie mich kontaktieren möchten, können Sie entweder eine E-Mail senden an [andreas@airsoftsoftwair . de](andreas@airsoftsoftwair.de) oder benutze das Kontaktformular auf [http: / / www .](http://www.hollywood-mal.com) [hollywood-mal.com](http://www.hollywood-mal.com).

### 2.2 Häufig gestellte Fragen

In diesem Abschnitt werden einige häufig gestellte Fragen behandelt. Bitte lesen Sie sie zuerst, bevor Sie in der Mailingliste oder im Forum nachfragen, da Ihr Problem hier möglicherweise behandelt wurde.

#### Q: Warum meldet GL Galore alle Tastaturereignisse in Großbuchstaben?

A: Das ist eine Einschr¨ankung von GLFW, die von GL Galore verwendet wird. Heutzutage kann die Tastaturüberwachung nicht zwischen Groß- und Kleinschreibung von Tasten un-terscheiden, wenn sie rohe Tastaturüberwachung verwenden. Siehe [Abschnitt 2.3 \[Bekannte](#page-13-1) [Probleme\], Seite 6,](#page-13-1) für Details. Wenn Sie Hollywood 7.0 oder höher haben, können Sie einfach den Ereignis-Handler VanillaKey überwachen, um die rohen Tastaturereignisse mit voller Unicode-Unterstützung zu erhalten.

#### Q: Warum werden die Y- und Z-Tasten auf deutschen Tastaturen getauscht?

A: Das liegt daran, dass die rohe Tastaturüberwachung von GLFW auf dem US-Tastaturlayout basiert. Siehe [Abschnitt 2.3 \[Bekannte Probleme\], Seite 6,](#page-13-1) für Details. Wenn Sie Hollywood 7.0 oder höher verwenden, können Sie stattdessen den VanillaKey Ereignis-Handler ¨uberwachen. Dadurch erhalten Sie echte Tastaturereignisse mit voller Unicode-Unterstützung.

#### <span id="page-13-0"></span>Q: Wie beende ich Skripts, die im Vollbildmodus ausgeführt werden?

A: Drücken Sie einfach STRG+C. Dies funktioniert immer, außer wenn STRG+C explizit mit dem Hollywood-Befehl CtrlCQuit() deaktiviert wurde.

#### Q: Gibt es ein Hollywood-Forum, in dem ich mit anderen Nutzern in Kontakt treten kann?

A: Ja, bitte sehen Sie sich den Abschnitt "Forum" im offiziellen Hollywood Portal [http://](http://www.hollywood-mal.com) [www.hollywood-mal.com](http://www.hollywood-mal.com) online an.

#### Q: Wo kann ich um Hilfe bitten?

A: Es gibt ein lebhaftes englischsprachiges Forum auf [http://forums.hollywood-mal.](http://forums.hollywood-mal.com) [com](http://forums.hollywood-mal.com) und wir haben auch eine Mailing-Liste (auch englischsprachig), auf die Sie unter [airsoft\\_hollywood@yahoogroups . com](airsoft_hollywood@yahoogroups.com) zugreifen können. Besuchen Sie https://www. [hollywood-mal.de/](https://www.hollywood-mal.de/) für Informationen darüber, wie Sie der Mailingliste beitreten können. Ausserdem ist ein deutschsprachiges Forum vorhanden, welches Sie unter [https://www.](https://www.amiga-resistance.info/) [amiga-resistance.info/](https://www.amiga-resistance.info/) erreichen können.

#### Q: Ich habe einen Fehler gefunden.

A: Bitte poste darüber in den speziellen Bereichen des Forums oder der Mailingliste.

### <span id="page-13-1"></span>2.3 Bekannte Probleme

Hier ist eine Liste von Dingen, die GL Galore noch nicht unterstützt oder die in irgendeiner Weise verwirrend sein könnten:

- − Men¨us werden nicht unterst¨utzt
- − Das Mausrad wird nicht unterst¨utzt
- − Die Tastatur¨uberwachung, die Hollywoods OnKeyDown- und OnKeyUp-Ereignis-Handler zugeordnet ist, unterstützt derzeit nur Rohtastencodes basierend auf dem US-Tastaturlayout; das bedeutet, dass alle Tastaturzeichen als Großbuchstaben zurückgegeben werden und bei deutschen Tastaturen die Position der Y- und Z-Tasten vertauscht ist. Dies ist auf eine Beschränkung in GLFW zurückzuführen, die eine fein abgestimmte Uberwachung (d.h. Tastenrunterdrücken, Tastenwiederholung, Tastenloslassen) unter Verwendung internationaler Tastaturen nicht unterstützt; Leute, die Hollywood 7.0 oder besser haben, können stattdessen einfach den Ereignis-Handler VanillaKey verwenden; Dieser Ereignis-Handler wird echte Tastaturereignisse einschließlich vollständiger Unicode-Unterstützung bereitstellen.
- − Nicht alle Displaystile werden unterstützt

## 2.4 Zukunft

Hier sind einige Dinge, die auf meiner Liste stehen:

- − Unterst¨utzung f¨ur Tesselation hinzuf¨ugen
- − Verbesserung der Unterst¨utzung f¨ur OpenGL 1.2
- − Integration von FTGL f¨ur 3D-Texteffekte
- − Weitere Komfortfunktionen hinzuf¨ugen, die die Verwendung von OpenGL erleichtern

<span id="page-14-0"></span>− Unterst¨utzung f¨ur das Einbetten von OpenGL-Displays in MUI-GUIs ¨uber MUI Royale Zögern Sie nicht, mich zu kontaktieren, wenn GL Galore eine bestimmte Funktion fehlt, die für Ihr Projekt wichtig ist.

## 2.5 Geschichte

Bitte beachten Sie die auf englisch verfasste Datei history.txt für ein vollständiges Änderungsprotokoll von GL Galore.

## <span id="page-16-0"></span>3 Verwendung

### 3.1 GL Galore aktivieren

Alles, was Sie tun müssen, damit Ihr Skript OpenGL anstelle des integrierten Grafiktreibers von Hollywood verwendet, ist die folgende Zeile am Anfang des Skripts hinzuzufügen:

#### @REQUIRE "glgalore"

Wenn Sie Hollywood von einer Konsole aus verwenden, können Sie Ihr Skript auch folgendermaßen starten:

#### Hollywood test.hws -requireplugins glgalore

Sobald das GL Galore-Plugin für Ihr Skript aktiviert wurde, wird es alle Grafikausgaben von Hollywood über OpenGL umleiten. Beachten Sie, dass dies bei Scripten, die nicht für OpenGL optimiert sind, normalerweise langsamer ist als bei Hollywoods integriertem Grafiktreiber. Um eine optimale Leistung mit OpenGL zu erzielen, benötigt Ihr Skript einen hardwarebeschleunigten Doppelpuffer. Siehe [Abschnitt 3.3 \[Verwendung eines Hardware-](#page-17-1)Doppelpuffers, Seite 10, für Details.

GL Galore akzeptiert die folgenden Argumente in seinem Aufruf mit @REQUIRE:

#### ForceFullRefresh:

Wenn dieser Tag auf False gesetzt ist, aktualisiert GL Galore nur die Teile des Displays, die sich tatsächlich geändert haben. Dies ist zwar schneller, funktioniert aber nicht mit älteren OpenGL-Implementierungen (insbesondere auf Amiga), da diese oft keine pixelgenaue Positionierung von Grafiken bieten. Aus diesem Grund ist diese Variable standardmäßig auf True gesetzt, was bedeutet, dass GL Galore immer das gesamte Display aktualisiert, wenn etwas gezeichnet wird. Beachten Sie, dass dieser Tag nur verwendet wird, wenn GL Galore ohne einen Hardware-Doppelpuffer ausgeführt wird. Im doppelt gepufferten Hardware-Modus verursachen Vordergrund- und Hintergrundpuffer sowieso eine vollständige Aktualisierung.

Hier ist ein Beispiel, wie Argumente an die Präprozessor-Anweisung @REQUIRE übergeben werden:

#### @REQUIRE "glgalore", {ForceFullRefresh = False}

Alternativ können Sie auch das Argument -requiretags verwenden, um diese Argumente zu übergeben. Weitere Informationen finden Sie im Hollywood-Handbuch.

## 3.2 Zugriff auf OpenGL aus Hollywood heraus

GL Galore fügt alle OpenGL-Funktionen direkt in Hollywood ein, wobei die ursprüngliche Syntax kaum oder gar nicht geändert wird. Nach dem Aufruf von GL Galore mit OREQUIRE werden alle GL-Befehle innerhalb einer "gl"-Tabelle und die GLU-Befehle werden in einer "glu"-Tabelle verfügbar gemacht.

Das Aufrufen von OpenGL-Befehle aus Hollywood ist viel einfacher als die direkte Verwendung von OpenGL, da die Argumentsdefinition (z.B.,'2d','3f','4sv') am Ende der meisten OpenGL-Befehlsnamen entfernt wurde. Zum Beispiel bindet der GL Galore-Befehl <span id="page-17-0"></span>gl.Light() die OpenGL-Befehle: glLightf, glLightfv, glLighti, glLightiv. Die Anzahl der an gl.Light() übergebenen Parameter definiert den richtig zu verwendenden Befehl.

GL Galore verwendet normalerweise die Gleitkomma-Versionen aller OpenGL-Befehle mit der höchstmöglichen Genauigkeit. Einige Befehle, die einen Typparameter haben, verwenden einfach das höchstmögliche (normalerweise #GL\_DOUBLE oder #GL\_FLOAT) und der Format-Parameter wird nicht verwendet. Wenn stride nicht verwendet wird, wird 0 angenommen.

Die Farbe und die Vektordaten können als Hollywood-Tabelle oder als mehrere Parameter übergeben werden. Ein Vektor kann 2, 3 oder 4 Werte  $(x, y, z, w)$  und Farben können 3 oder 4 Werte haben (rot, grün, blau, alpha).

Beispielsweise:

```
v1 = \{0, 0\}v2 = \{1, 1\}yellow = {1, 1, 0}
gl.Color(yellow)
gl.Vertex(v1)
gl.Vertex(v2)
```
Oder Sie können auch dies tun:

```
gl.Color(1, 1, 0)
gl.Vertex(0, 0)
gl.Vertex(1, 1)
```
Es gibt einige OpenGL-Befehle, die einen Zeiger erwarten. In diesem Fall bietet GL Galore normalerweise auch eine Variante des Befehls an, womit er auch mit Hollywood-Tabellen funktioniert. Die ursprüngliche Zeigervariante ist jedoch auch in GL Galore verfügbar und kann für zeitkritische Skripte verwendet werden. Zum Beispiel liest gl.ReadPixels() Pixeldaten aus dem Bildspeicher in eine Hollywood-Tabelle, w¨ahrend gl.ReadPixelsRaw() Pixeldaten direkt in einen Speicherpuffer liest, was natürlich sehr viel schneller ist, aber Sie müssen dann mit Zeigern arbeiten. Siehe [Abschnitt 3.7 \[Mit Zeigern arbeiten\], Seite 13,](#page-20-1) für Details.

## <span id="page-17-1"></span>3.3 Verwendung eines Hardware-Doppelpuffers

Wenn Sie möchten, dass Ihr Skript von den hardwarebeschleunigten Zeichnungsfunktionen von OpenGL profitiert, müssen Sie einen Hardware-Doppelpuffer verwenden und alle Ihre Zeichnungen innerhalb dieses Doppelpuffers ausführen. Durch die Verwendung eines Hardware-Doppelpuffers wird außerdem sichergestellt, dass die Grafikausgabe mit der Aktualisierungsrate des Monitors synchronisiert wird, um Flimmern zu vermeiden. Um eine optimale Leistung mit OpenGL zu erhalten, sollte Ihre Hauptschleife immer so aussehen:

```
@REQUIRE "glgalore"
```
BeginDoubleBuffer(True) ; richtet einen Hardware-Doppelpuffer ein

Repeat

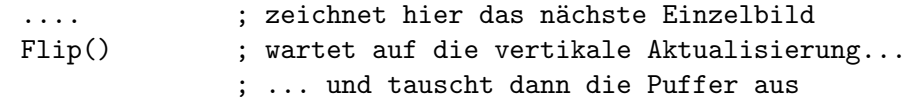

```
CheckEvent(); Callback-Funktion ausführen
Forever
```
Der Aufruf von CheckEvent() ist nur erforderlich, wenn Ihr Skript auf Ereignis-Handler warten muss, die mit InstallEventHandler() installiert wurden. Beachten Sie, dass Sie das n¨achste Bild nicht in einem Intervall-Callback zeichnen sollten, der mit einer konstanten Bildrate (etwa 50 fps) läuft. Ein solches Setup garantiert nicht, dass die Zeichnung mit der vertikalen Aktualisierung synchronisiert wird, weil verschiedene Monitore unterschiedliche Bildwiederholraten verwenden und somit Sie flackernde Grafiken erhalten. Wenn Sie Ihre Zeichnung wie oben beschrieben ausführen, können Sie sicher sein, dass die vorderen und hinteren Puffer in perfekter Synchronisation mit der vertikalen Aktualisierung des Monitors gedreht werden.

Darüber hinaus müssen Sie darauf achten, wie Sie Ihre Grafiken tatsächlich zeichnen, da die meisten Zeichnungsbefehle von Hollywood vollständig im Softwaremodus arbeiten und daher nicht von der Hardwarebeschleunigung profitieren. Siehe [Abschnitt 3.4 \[Grafik zeichnen\],](#page-18-1) [Seite 11,](#page-18-1) für Details.

Wichtig: OpenGL ist für die Verwendung mit doppelten Puffern vorgesehen. Daher müssen alle OpenGL-Zeichenbefehle innerhalb eines Doppelpuffers aufgerufen werden. Das Zeichnen außerhalb eines Doppelpuffers mit OpenGL wird nicht unterstützt.

## <span id="page-18-1"></span>3.4 Grafik zeichnen

Um eine optimale Leistung zu erzielen, müssen Sie beim Zeichnen Ihrer Grafiken sehr vorsichtig sein. Die meisten von Hollywoods Zeichenbefehlen sind nur in der Software implementiert, d.h. Sie zeichnen mit der CPU statt mit der GPU. Dies kann insbesondere bei langsameren CPUs zu einem Engpass werden. Daher sollten Sie direkt und jederzeit mit den von GL Galore angebotenen OpenGL-Befehlen zeichnen.

Dennoch gibt es einige Hollywood-Befehle, die direkt auf OpenGL umgeleitet werden, wenn GL Galore aktiviert wurde. Dies sind die folgenden:

```
Box()
Cls()Line()
Plot()
DisplayBrush()
```
Sie können diese Befehle mit OpenGL ohne Leistungseinbußen verwenden. Es gibt jedoch einige Einschränkungen: Box(), Line() und WritePixel() werden nur dann zu OpenGL umgeleitet, wenn der Füllstil entweder #FILLNONE oder #FILLCOLOR ist und keine anderen Formstile wie #EDGE oder #SHADOW aktiv sind. Sobald Sie mit anderen Füll- oder Formstilen zeichnen möchten, greifen diese Befehle auf ihre Software-Gegenstücke zurück und sind daher sehr langsam.

DisplayBrush() verwendet OpenGL nur direkt, wenn es mit einem Hardwarepinsel auf-gerufen wird. Siehe [Abschnitt 3.5 \[Verwenden von Hardwarepinseln\], Seite 12](#page-19-1), für Details. Wenn DisplayBrush() mit einem Software-Pinsel verwendet wird, d.h. einem Pinsel, der sich nicht im Videospeicher befindet, zeichnet er den Pinsel mit der viel langsameren CPU.

Beim Mischen von Hollywood- und OpenGL-Zeichnungsbefehlen gibt es jedoch ein weiteres potenzielles Problem, das Sie beachten müssen: Da OpenGL mit Zuständen arbeitet, <span id="page-19-0"></span>können Änderungen am GL-Status, die von einem der Zeichnungsbefehle Hollywoods vorgenommen werden, nachfolgende Aufrufe von OpenGL-Befehlen beeinflussen. So kann es sein, dass Sie nach dem Aufruf eines Hollywood-Befehls, der auf OpenGL umgeleitet wird, bestimmte Zustände wiederherstellen müssen, z.B. die aktuelle Farbe, Transformationsmatrix, Matrixmodus, Texturierung oder Einblendung wieder aktivieren, etc. Dies kann sehr mühsam werden, so dass es oft einfacher ist, nur OpenGL-Befehle zu verwenden, um nicht nach dem Aufruf von Hollywood-Befehlen Zustände wiederherstellen zu müssen.

Vergessen Sie schließlich nicht, dass Sie alle Ihre Zeichnung in einer Hardware-Doppelpufferschleife erstellen sollten. Siehe [Abschnitt 3.3 \[Verwendung eines](#page-17-1) Hardware-Doppelpuffers, Seite 10, für Details.

### <span id="page-19-1"></span>3.5 Verwenden von Hardwarepinseln

GL Galore unterstützt die Erstellung von Hardwarepinsel. Hardwarepinsel befinden sich im GPU-Speicher und können somit in kürzester Zeit gezeichnet werden. Auf den meisten Grafikkarten können sie auch sehr effizient von der GPU skaliert und transformiert werden. Damit Hollywood einen Hardwarepinsel erstellt, müssen Sie lediglich den optionalen Tag "Hardware" auf True setzen. Dieser Tag wird von den meisten Hollywood-Befehlen unterstützt, die Pinsel erstellen.

Hier ist ein Beispiel:

```
@REQUIRE "glgalore" ; stellen Sie sicher, dass diese Zeile ...
                      ; ... die erste ist
@BRUSH 1, "sprites.png", {Hardware = True}
```
Im obigen Code erstellt GL Galore Pinsel 1 im Videospeicher. Er kann dann fast ohne Aufwand mit der GPU gezeichnet werden. Beachten Sie jedoch, dass Hardwarepinsel nur auf Hardware-Doppelpuffer gezeichnet werden können. Siehe [Abschnitt 3.3 \[Verwendung](#page-17-1) eines Hardware-Doppelpuffers, Seite 10, für Details.

Um einen Hardwarepinsel zu transformieren, können Sie die Befehle ScaleBrush(), RotateBrush() und TransformBrush() verwenden. Transformationen von Hardwarepinseln sind in der Regel auch GPU-beschleunigt und damit um ein Vielfaches schneller als die von der CPU durchgeführten Transformationen.

Beachten Sie, dass Hardwarepinsel nur auf dem Display gezeichnet werden können, welches bei der Zuweisung angegeben wurde. Wenn Ihr Skript also mehrere Displays verwendet, müssen Sie Hollywood den Identifikator des Displays mitteilen, mit dem Sie diesen Hardwarepinsel verwenden möchten. Dies kann durch Angabe des Tags "Display" hinter dem Tag "Hardware" erfolgen. Hier ist ein Beispiel:

```
@REQUIRE "glgalore" ; stellen Sie sicher, dass diese Zeile ...
                      ; ... die erste ist
@DISPLAY 1, {Title = "First display"}
@DISPLAY 2, {Title = "Second display"}
@BRUSH 1, "sprites.png", {Hardware = True, Display = 1}
@BRUSH 2, "sprites.png", {Hardware = True, Display = 2}
```
Der obige Code wird den Pinsel 1 so zuweisen, dass er auf dem Display 1 gezeichnet werden kann und er wird den Pinsel 2 so zuweisen, dass er auf dem Display 2 gezeichnet werden kann. Es ist jedoch nicht möglich, den Pinsel 2 auf dem Display 1 zu zeichnen oder Pinsel 1

<span id="page-20-0"></span>auf dem Display 2 anzuzeigen! OpenGL-Hardwarepinsel sind immer Displayabhängig und können nur auf dem Display gezeichnet werden, für die sie zugewiesen wurden.

Weitere Informationen zu Hardwarepinseln und Hardware-Doppelpuffern finden Sie im Hollywood-Handbuch.

Sie können GL Galore auch als Hilfs-Plugin verwenden, um Hollywood unter Windows, Mac OS X und Linux Hardwarepinsel-Unterstützung hinzuzufügen. Standardmäßig unterstützt Hollywood keine Hardwarepinsel auf diesen Systemen, aber GL Galore kann diese Funktion Hollywood hinzufügen. Siehe [Abschnitt 3.11 \[GL Galore als Helfer-Plugin\], Seite 15](#page-22-1), für Details.

Das Skript SmoothScroll.hws, das mit GL Galore geliefert wird, demonstriert, wie Hardwarepinsel und ein Hardware-Doppelpuffer ohne Aufrufe von OpenGL verwendet werden.

## 3.6 Mehrere Displays

Bei Verwendung mehrerer Displays verwaltet GL Galore für jedes Display einen separaten OpenGL-Kontext. Daher m¨ussen Sie OpenGL mitteilen, in welchem Kontext alle Aufrufe an den GL laufen sollen. Dies geschieht durch Aufruf des Befehls gl.SetCurrentContext(), wodurch der GL-Kontext des angegebenen Hollywood-Displays den aktuellen Kontext an-zeigt. Siehe [Abschnitt 9.6 \[gl.SetCurrentContext\], Seite 263](#page-270-1), für Details.

Wenn Sie mit Hardwarepinseln arbeiten, müssen Sie auch vorsichtig sein, wenn Sie mehrere Displays verwenden, da Hardwarepinsel in OpenGL Displayabhängig sind. Sie können nur auf dem Display gezeichnet werden, dem sie zugewiesen wurden. Siehe [Abschnitt 3.5](#page-19-1) [\[Verwenden von Hardwarepinseln\], Seite 12,](#page-19-1) für Details.

## <span id="page-20-1"></span>3.7 Mit Zeigern arbeiten

Mehrere OpenGL-Befehle erwarten, dass Sie ihnen einen Zeiger auf einen Roh-Speicher ¨ubergeben. Das direkte Arbeiten mit Zeigern ist der effizienteste Weg, um mit OpenGL zu interagieren, da es jegliche Verwaltungsdaten vermeidet, die dadurch entstehen, wenn der Inhalt von Hollywood-Tabellen zuerst in den Speicherpuffer gelesen werden muss.

Sie können die Befehle der Speicherblockbibliothek von Hollywood verwenden, um Speicherpuffer zuzuordnen, sie zu lesen oder zu schreiben und einen Zeiger auf ihren Roh-Speicherpuffer zu erhalten. Um einen Speicherpuffer zuzuweisen, verwenden Sie den Befehl AllocMem(), um aus einem Speicherpuffer zu lesen den Befehl Peek(), während Poke() zum Schreiben in einen Speicherpuffer verwendet werden kann. Schließlich gibt GetMemPointer() den Zeiger eines Speicherblockobjekts zurück. Sie können den Rückgabewert von GetMemPointer() an alle OpenGL-Befehle übergeben, die ein Zeigerargument haben.

Hier ist ein Beispiel:

```
AllocMem(1, 640*480*4)
Local ptr = GetMemPointer(1)gl.ReadPixelsRaw(0, 0, 640, 480, #GL_BGRA, #GL_UNSIGNED_BYTE, ptr)
... ; do something with the data
FreeMem(1)
```
Der obige Code liest 480 Zeilen von 640 Pixeln in das Speicherblockobjekt 1 ein. Sie könnten dann die Daten mit WriteMem() in eine Datei schreiben, Sie könnten sie in eine Tabelle mit<span id="page-21-0"></span>hilfe von MemToTable() konvertieren oder einzelne Werte daraus mit Peek() lesen. Weitere Informationen finden Sie in der Dokumentation der Speicherblockbibliothek von Hollywood.

## 3.8 Hollywood-Brücke

GL Galore bietet einige zusätzliche Befehle, die nicht Teil der offiziellen OpenGL API sind. Mit diesen Befehlen können Sie Hollywood-Objekte wie Pinsel mit OpenGL bequem verwenden. Mit dem Befehl gl.TexImageFromBrush() können Sie z.B. einen Hollywood-Pinsel als OpenGL-Textur laden und mit den Befehlen gl.GetTexImageToBrush() können Sie eine OpenGL-Textur zur¨uck in einen Hollywood-Pinsel konvertieren.

Im Kapitel "IX. Hollywood-Brücke" finden Sie alle verfügbaren Befehle.

## 3.9 Erhöhung der Ausführungsgeschwindigkeit

Um die Geschwindigkeit der reinen Ausführung Ihres Skripts zu erhöhen, können Sie die Hollywood-Funktion "LineHook" mit den Befehlen DisableLineHook() deaktivieren und mit EnableLineHook() wieder aktivieren. Dies wird die Ausführungsgeschwindigkeit Ihres Skripts erheblich verbessern, falls viel Hollywood-Code ausgeführt werden muss, um das nächste Einzelbild zu zeichnen. Beachten Sie jedoch, dass Sie den "LineHook" für jedes von Ihnen gezeichnete Einzelbild wieder aktivieren müssen, oder Ihr Fenster reagiert nicht mehr. So könnte eine geschwindigkeitsoptimierte Implementierung der Hauptschleife aussehen:

```
@REQUIRE "glgalore"
BeginDoubleBuffer(True) ; richtet einen Hardware-Doppelpuffer ein
Repeat
   DisableLineHook() ; deaktiviert den "LineHook"
   p_DrawFrame() ; zeichnet hier das nächste Einzelbild
   EnableLineHook() ; aktiviert den "LineHook" erneut
   Flip() ; wartet auf die vertikale Aktualisierung, ...
                     ; und tauschet dann die Puffer aus
   CheckEvent() ; Callback-Funktion ausführen
```

```
Forever
```
Beachten Sie, dass Sie hier nur einen Geschwindigkeitsunterschied bemerken, wenn p\_ DrawFrame() viele Zeilen Hollywood-Code ausführt. Wenn p\_DrawFrame() nur aus 20 Codezeilen besteht, werden Sie keinen Unterschied bemerken. Es ist nur mit Hunderten von Codezeilen oder langen Schleifen bemerkbar.

Weitere Informationen finden Sie in der Dokumentation von DisableLineHook() und EnableLineHook() im Hollywood-Handbuch.

## 3.10 Moduswechsel-Schalter

Wie Sie vielleicht wissen, bietet Hollywood eine Tastaturkombination zum Umschalten zwischen Fenster- und Vollbildmodus. Immer wenn der Benutzer ALT+RETURN oder COM-MAND+RETURN drückt, wechselt Hollywood automatisch zwischen den Modi "Fenster" und "Vollbild". Dieses Verhalten ist standardmäßig aktiviert. Es kann deaktiviert werden, indem ModeTag in der Präprozessor-Anweisungen @DISPLAY auf False gesetzt wird.

<span id="page-22-0"></span>Bei Verwendung des integrierten Bildschirmtreibers von Hollywood werden die Modiwechsel automatisch von Hollywood übernommen und das Skript muss nichts tun. Dies ist bei GL Galore anders. Mit GL Galore müssen Sie Ihren GL-Kontext nach einem Moduswechsel neu initialisieren. Dies ist notwendig, da der alte GL-Kontext gelöscht wird, wenn Hollywood den Modus wechselt. Somit gehen alle aktuellen GL-Zustände in einem Moduswechsel verloren. Dazu gehören auch Texturen und Displaylisten, die Ihr Skript zugewiesen hat. Nach einem Moduswechsel wird der GL-Kontext Ihres Skripts durch einen Vanilla-GL-Kontext ersetzt, der mit demjenigen identisch ist, mit dem Ihr Skript gestartet wurde.

Um den Moduswechsel mit GL Galore zu unterstützen, müssen Sie mit InstallEventHandler() eine Überwachung im Tag ModeSwitch installieren. Immer wenn dieser Ereignis-Handler ausgelöst wird, müssen Sie Ihren GL-Kontext neu initialisieren und jeden Status auf die gewünschten Werte setzen. Normalerweise müssen Sie Ihren Initialisierungscode, der Ihren GL-Kontext am Anfang des Skripts einrichtet, nur dann erneut ausführen, wenn das ModeSwitch-Ereignis ausgelöst wird. Wenn Ihnen das zu viel Arger bereitet, können Sie auch den automatischen Moduswechsel deaktivieren.

Bitte beachten Sie, dass es nicht notwendig ist, den Moduswechsel manuell zu handhaben, falls Sie die OpenGL API nicht direkt verwenden. Die von GL Galore zugewiesenen Hardwarepinsel werden von GL Galore automatisch in den neuen GL-Kontext übertragen, sodass Sie nichts dafür unternehmen müssen. Es ist nur notwendig, wenn OpenGL direkt programmiert wird.

## <span id="page-22-1"></span>3.11 GL Galore als Helfer-Plugin

GL Galore kann auch als Hilfs-Plugin verwendet werden, um das Problem zu umgehen, dass Hollywood nur hardwarebeschleunigte Doppelpuffer und Pinsel auf AmigaOS und Kompatible unterstützt. Sie werden unter Windows, Mac OS X oder Linux nicht unterstützt. Wenn Sie GL Galore installieren und @REQUIRE aufrufen, werden Hardware-Doppelpuffer und Hardwarepinsel-Unterstützung auch unter Windows, Mac OS X und Linux verfügbar sein, da GL Galore dies unterstützt.

Daher können Sie GL Galore auch als Hilfs-Plugin verwenden, um hardwarebeschleunigte Doppelpuffer-Unterstützung für Windows, Mac OS X und Linux zu erhalten. Sie müssen nicht einen der OpenGL-Befehle direkt verwenden. Sie können einfach nur @REQUIRE in GL Galore einen Hardware-Doppelpuffer einrichten und dann mit Hardwarepinseln darauf zeichnen. Dadurch können Sie die Hardwarebeschleunigung nutzen, ohne eine einzelne Zeile OpenGL-Code schreiben zu müssen!

Auf AmigaOS und kompatiblen Systemen ist dies nicht notwendig, da Hollywood hardwarebeschleunigte Doppelpuffer und Pinsel standardmäßig bereits unterstützt. Dennoch kann die Verwendung von GL Galore auf AmigaOS als Hardware-Doppelpuffertreiber im Vollbildmodus von Vorteil sein, da GL Galore Zeichnungen verwendet, die perfekt mit der vertikalen Aktualisierung des Monitors synchronisiert ist, so dass sie normalerweise besser aussehen als die von Hollywood direkt verwalteten Doppelpuffer.

Siehe [Abschnitt 3.3 \[Verwendung eines Hardware-Doppelpuffers\], Seite 10](#page-17-1), für Details.

Siehe [Abschnitt 3.5 \[Verwenden von Hardwarepinseln\], Seite 12](#page-19-1), für Details.

Das Skript SmoothScroll.hws, das mit GL Galore geliefert wird, demonstriert, wie Hardwarepinsel und ein Hardware-Doppelpuffer ohne Aufrufe von OpenGL verwendet werden.

## <span id="page-23-0"></span>3.12 Interne Pixelformate

OpenGL-Befehle, die Texturen erzeugen, z.B. gl.TexImage2D() oder gl.CopyTexImage() akzeptieren einen Parameter internalFormat, mit dem Sie das interne Format der Textur festlegen können. Die folgenden Formatkonstanten werden derzeit von GL Galore unterstützt:

#GL\_ALPHA #GL\_ALPHA4 #GL\_ALPHA8 #GL\_ALPHA12 #GL\_ALPHA16 #GL\_LUMINANCE #GL\_LUMINANCE4 #GL\_LUMINANCE8 #GL\_LUMINANCE12 #GL\_LUMINANCE16 #GL\_LUMINANCE\_ALPHA #GL\_LUMINANCE4\_ALPHA4 #GL\_LUMINANCE6\_ALPHA2 #GL\_LUMINANCE8\_ALPHA8 #GL\_LUMINANCE12\_ALPHA4 #GL\_LUMINANCE12\_ALPHA12 #GL\_LUMINANCE16\_ALPHA16 #GL\_INTENSITY #GL\_INTENSITY4 #GL\_INTENSITY8 #GL\_INTENSITY12 #GL\_INTENSITY16 #GL\_RGB #GL\_R3\_G3\_B2 #GL\_RGB4 #GL\_RGB5 #GL\_RGB8 #GL\_RGB10 #GL\_RGB12 #GL\_RGB16 #GL\_RGBA #GL\_RGBA2 #GL\_RGBA4 #GL\_RGB5\_A1 #GL\_RGBA8 #GL\_RGB10\_A2 #GL\_RGBA12 #GL\_RGBA16 #GL\_DEPTH\_COMPONENT

Beachten Sie, dass gl.TexImage1D() und gl.TexImage2D() auch die speziellen Werte 1, 2, 3 und 4 als gültige interne Pixelformate akzeptieren, aber gl.CopyTexImage() unterstützt dies nicht.

## <span id="page-26-0"></span>4 Tutorial

## 4.1 OpenGL Tutorial

Leider gibt es zur Zeit kein Tutorial, um mit GL Galore zu beginnen. Das Internet ist jedoch voll von Einsteiger-Tutorials für OpenGL, mit denen Sie in die Engine einsteigen können. Da GL Galore nur die OpenGL-API umschließt, ist es meist einfach und unkompliziert, Code der für andere Programmiersprachen geschrieben wurde, in GL Galore zu portieren. Die Beispiele, die mit GL Galore geliefert werden, können Ihnen auch helfen, mit GL Galore anzufangen.

Schließlich sind die Hollywood-Foren immer ein guter Ort, um Ihre Frage zu stellen, wenn Sie mit der Programmierung von GL Galore beschäftigt sind. Einfach [http://forums.](http://forums.hollywood-mal.com) [hollywood-mal.com](http://forums.hollywood-mal.com) besuchen und fragen.

## <span id="page-28-0"></span>5 Beispiele

## 5.1 Beispiele mit GL Galore

GL Galore enthält eine Reihe von Beispielen, die bestimmte Befehle demonstrieren und Ihnen einen schnellen Einstieg ermöglichen. Hier ist eine Liste von Beispielen, die mit GL Galore verteilt werden:

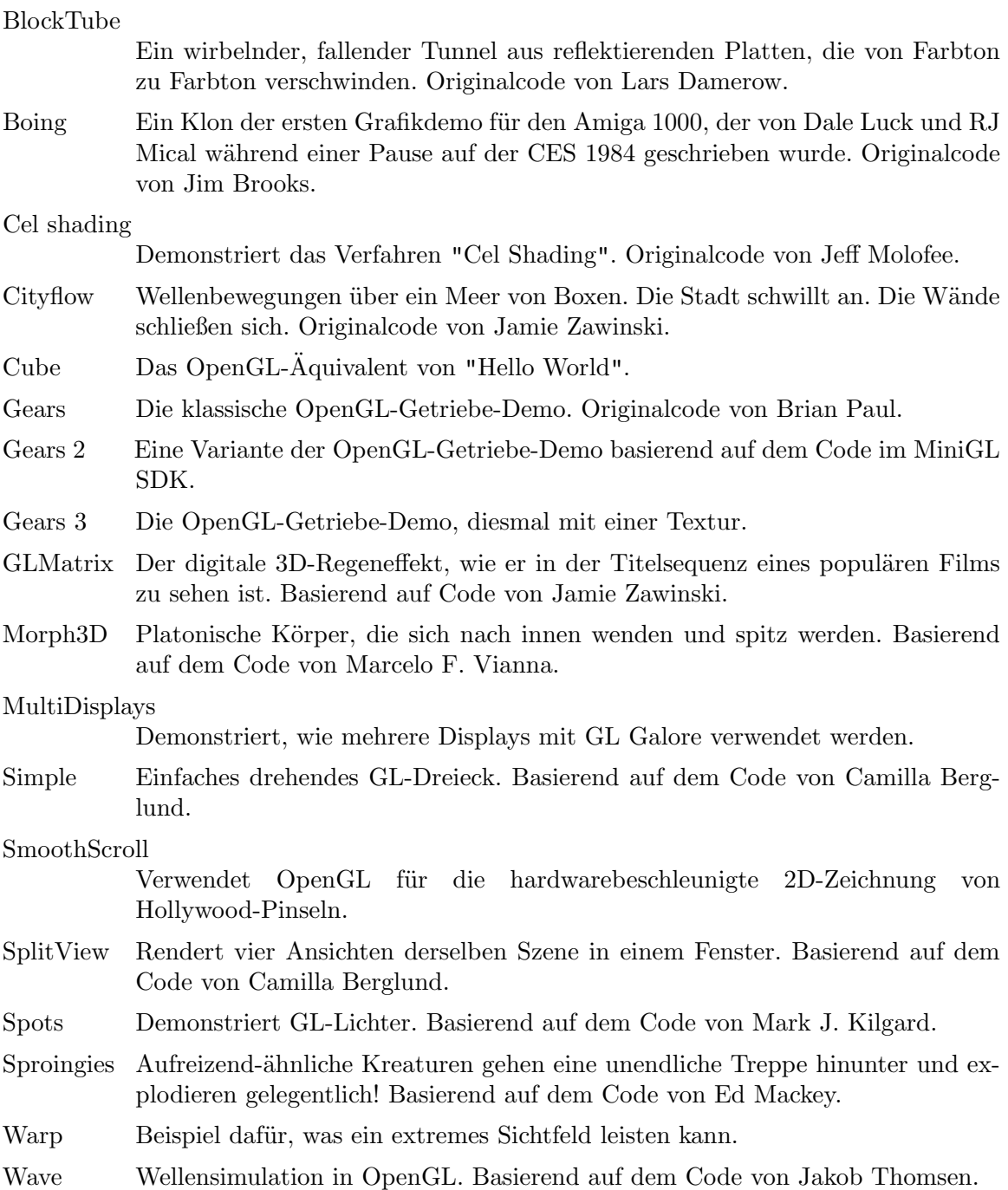

## <span id="page-30-0"></span>6 GL Referenz

## 6.1 gl.Accum

#### **BEZEICHNUNG**

gl.Accum – definiert die Arbeitsweise des Akkumulationspuffers

#### UBERSICHT ¨

gl.Accum(op, value)

#### BESCHREIBUNG

Der Akkumulationspuffer ist ein erweiterter Farbpuffer. Bilder werden nicht darin wiedergegeben. Stattdessen werden Bilder, die in einem der Farbpuffer berechnet werden, nach der Berechnung zu den Inhalten des Akkumulationspuffers hinzugefügt. Effekte wie Antialiasing (von Punkten, Linien und Polygonen), Bewegungsunschärfe und Tiefenschärfe können durch Akkumulieren von Bildern erzeugt werden, die mit verschiedenen Transformationsmatrizen erzeugt wurden.

Jedes Pixel im Akkumulationspuffer besteht aus Rot-, Grün-, Blau- und Alpha-Werten. Die Anzahl der Bits pro Komponente im Akkumulationspuffer hängt von der Implementierung ab. Sie können diese Zahl untersuchen, indem Sie gl.Get() viermal jeweils mit den Argumenten #GL\_ACCUM\_RED\_BITS, #GL\_ACCUM\_GREEN\_BITS, #GL\_ACCUM\_BLUE\_ BITS und #GL\_ACCUM\_ALPHA\_BITS aufrufen. Unabhängig von der Anzahl der Bits pro Komponente beträgt der Wertebereich für jede Komponente -1 bis 1. Die Akkumulationspufferpixel werden eins zu eins mit Bildpufferpixeln abgebildet.

gl.Accum() arbeitet mit dem Akkumulationspuffer. Das erste Argument, op, ist eine symbolische Konstante, die eine Akkumulationspufferoperation auswählt. Das zweite Argument value ist ein Gleitkommawert, der in dieser Operation verwendet wird. Fünf Operationen sind angegeben: #GL\_ACCUM, #GL\_LOAD, #GL\_ADD, #GL\_MULT, und #GL\_ RETURN.

Alle Akkumulationspufferoperationen sind auf den Rahmen des aktuellen Bereichs beschränkt und werden identisch auf die Rot-, Grün-, Blau- und Alpha-Komponenten jedes Pixels angewendet. Wenn eine gl.Accum()-Operation zu einem Wert außerhalb des Bereichs von -1 bis 1 führt, sind die Inhalte einer Akkumulationspufferpixel-Komponente nicht definiert.

Die Operationen sind wie folgt:

#### #GL\_ACCUM

Ermittelt R-, G-, B- und A-Werte aus dem aktuell zum Lesen ausgewählten Puffer. Siehe [Abschnitt 6.121 \[gl.ReadBuffer\], Seite 188](#page-195-1), für Details. Jeder Komponentenwert wird durch 2^n - 1 geteilt, wobei n die Anzahl von Bits ist, die jeder Farbkomponente in dem gegenwärtig ausgewählten Puffer zugeordnet ist. Das Ergebnis ist ein Gleitkommawert im Bereich von 0 bis 1, der mit dem Wert multipliziert und zu der entsprechenden Pixelkomponente in dem Akkumulationspuffer addiert wird, wodurch der Akkumulationspuffer aktualisiert wird.

#GL\_LOAD Ahnlich wie #GL\_ACCUM, außer dass der aktuelle Wert im Akkumulationspuffer bei der Berechnung des neuen Wertes nicht verwendet wird. Das heißt, die R-, G-, B- und A-Werte aus dem gegenwärtig ausgewählten Puffer werden durch 2^n - 1 geteilt, mit dem Wert multipliziert und dann in der entsprechenden Akkumulationspufferzelle gespeichert, wobei der aktuelle Wert überschrieben wird.

- $#GL_ADD$  Fügt jedem R, G, B und A im Akkumulationspuffer einen Wert hinzu.
- #GL\_MULT Multipliziert jedes R, G, B und A im Akkumulationspuffer mit dem Wert und gibt die skalierte Komponente an die entsprechende Akkumulationspufferposition zurück.

#GL\_RETURN

Uberträgt die Akkumulationspufferwerte in den Farbpuffer oder in den Puffer, der derzeit zum Schreiben ausgew¨ahlt wurde. Jede Komponente R, G, B und A wird mit einem Wert multipliziert, dann mit 2^n - 1 multipliziert, auf den Bereich [0,2^n - 1] fixiert und in der entsprechenden Anzeigepufferzelle gespeichert. Die einzigen Fragmentoperationen, die auf diese Übertragung angewendet werden, sind Pixelbesitz-, Schere-, Dither- und Farbschreibmasken.

Um den Akkumulationspuffer zu löschen, rufen Sie gl.ClearAccum() mit R-, G-, B- und A-Werten auf, um den Puffer zu setzen. Dann rufen Sie gl.Clear() mit aktiviertem Akkumulationspuffer auf.

Nur Pixel innerhalb der aktuellen Scherenbox werden durch eine gl.Accum()-Operation aktualisiert. Siehe [Abschnitt 6.128 \[glScissor\], Seite 197](#page-204-1), für weitere Informationen über die Scherenbox.

Weitere Informationen finden Sie in einem OpenGL-Referenzhandbuch.

#### EINGABEN

- op spezifiziert die Akkumulationspufferoperation. Symbolische Konstanten #GL\_ACCUM, #GL\_LOAD, #GL\_ADD, #GL\_MULT und #GL\_RETURN werden akzeptiert
- value gibt einen Gleitkommawert an, der in der Akkumulationspufferoperation verwendet wird. op legt fest, wie value verwendet wird

#### FEHLER

#GL\_INVALID\_ENUM wird generiert, wenn op kein akzeptierter Wert ist.

#GL\_INVALID\_OPERATION wird generiert, wenn kein Akkumulationspuffer vorhanden ist.

#GL\_INVALID\_OPERATION wird generiert, wenn gl.Accum() zwischen gl.Begin() und gl.End() ausgeführt wird.

#### VERBUNDENE GET-OPERATIONEN

gl.Get() mit dem Argument #GL\_ACCUM\_RED\_BITS

- gl.Get() mit dem Argument #GL\_ACCUM\_GREEN\_BITS
- gl.Get() mit dem Argument #GL\_ACCUM\_BLUE\_BITS
- gl.Get() mit dem Argument #GL\_ACCUM\_ALPHA\_BITS

## <span id="page-32-0"></span>6.2 gl.AlphaFunc

#### BEZEICHNUNG

gl.AlphaFunc – setzt die Alpha-Test-Funktion

#### ÜBERSICHT

gl.AlphaFunc(func, ref)

#### BESCHREIBUNG

Der Alpha-Test verwirft Fragmente in Abhängigkeit vom Ergebnis eines Vergleichs zwischen dem Alpha-Wert eines eingehenden Fragments und einem konstanten Referenzwert. gl.AlphaFunc() gibt den Referenzwert und die Vergleichsfunktion an. Der Vergleich wird nur durchgeführt, wenn der Alpha-Test aktiviert ist. Standardmäßig ist er nicht aktiviert. (Siehe gl.Enable() und gl.Disable() unter #GL\_ALPHA\_TEST.)

func und ref geben die Bedingungen an, unter denen das Pixel gezeichnet wird. Der eingehende Alpha-Wert wird in ref mit der in func angegebenen Funktion verglichen. Wenn der Wert den Vergleich besteht, wird das eingehende Fragment gezeichnet, wenn es auch nachfolgende Schablonen- und Tiefenpuffer-Tests (Stencil- und Depth-Puffertest) durchläuft. Wenn der Wert den Vergleich nicht besteht, wird keine Anderung an dem Bildpuffer an dieser Pixelstelle vorgenommen. Die Vergleichsfunktionen sind wie folgt:

#### #GL\_NEVER

Niemals erfolgreich.

#GL\_LESS Ist erfolgreich, wenn der ankommende Alpha-Wert kleiner als der Referenzwert ist.

#### #GL\_EQUAL

Ist erfolgreich, wenn der ankommende Alpha-Wert gleich dem der Referenzwert ist.

#### #GL\_LEQUAL

Ist erfolgreich, wenn der ankommende Alpha-Wert kleiner oder gleich dem Referenzwert ist.

#### #GL\_GREATER

Ist erfolgreich, wenn der ankommende Alpha-Wert größer als der Referenzwert ist.

#### #GL\_NOTEQUAL

Ist erfolgreich, wenn der ankommende Alpha-Wert nicht mit dem Referenzwert übereinstimmt.

#### #GL\_GEQUAL

Ist erfolgreich, wenn der ankommende Alpha-Wert größer oder gleich dem Referenzwert ist.

#### #GL\_ALWAYS

Immer erfolgreich (Voreingestellt).

gl.AlphaFunc() funktioniert bei allen Pixelschreibvorgängen, einschließlich denjenigen, die sich aus der Scanumwandlung von Punkten, Linien, Polygonen und Bitmaps ergeben und aus Pixelzeichnungs- und Pixelkopiervorgängen. gl.AlphaFunc() wirkt sich nicht auf Bildschirmlöschvorgänge aus.

<span id="page-33-0"></span>Weitere Informationen finden Sie in einem OpenGL-Referenzhandbuch.

#### EINGABEN

func Alpha-Vergleichsfunktion (siehe oben)

ref Gibt den Referenzwert an, mit dem eingehende Alpha-Werte verglichen werden. Dieser Wert wird auf den Bereich 0 bis 1 festgelegt, wobei 0 den niedrigsten möglichen Alpha-Wert und 1 den höchstmöglichen Wert darstellt (der anfängliche Referenzwert ist 0).

#### FEHLER

#GL\_INVALID\_ENUM wird generiert, wenn func kein akzeptierter Wert ist.

#GL\_INVALID\_OPERATION wird generiert, wenn gl.AlphaFunc() zwischen gl.Begin() und gl.End() ausgeführt wird.

#### VERBUNDENE GET-OPERATIONEN

gl.Get() mit dem Argument #GL\_ALPHA\_TEST\_FUNC

gl.Get() mit dem Argument #GL\_ALPHA\_TEST\_REF

gl.IsEnabled() mit dem Argument #GL\_ALPHA\_TEST

## 6.3 gl.AreTexturesResident

#### BEZEICHNUNG

gl.AreTexturesResident – bestimmt, ob Texturen im Texturspeicher geladen sind

#### UBERSICHT ¨

residencesArray = gl.AreTexturesResident(texturesArray)

#### BESCHREIBUNG

GL erstellt einen Arbeitssatz von Texturen, die sich im Texturspeicher befinden. Diese Texturen können viel effizienter an ein Texturziel gebunden werden als Texturen, die nicht resident sind.

gl.AreTexturesResident() fragt den Textur-Anwesenheitsstatus der n Texturen ab, die in texturesArray angegeben werden und gibt ihren Status in der Tabelle residencesArray zurück.

Der Anwesenheitsstatus einer einzelnen gebundenen Textur kann auch durch Aufruf von gl.GetTexParameter() abgefragt werden, wobei das Zielargument auf das Ziel festgelegt ist, an das die Textur gebunden ist und das Argument pname auf #GL\_TEXTURE\_RESIDENT gesetzt ist. Nur so kann der Anwesenheitsstatus einer Standardtextur abgefragt werden.

gl.AreTexturesResident() gibt den Anwesenheitsstatus der Texturen zum Zeitpunkt des Aufrufs zurück. Es kann nicht garantiert werden, dass die Texturen zu einem anderen Zeitpunkt noch im Texturspeicher anwesend sind.

Wenn sich Texturen im virtuellen Speicher befinden (falls es keinen Texturspeicher vorhanden ist), werden sie immer als anwesend betrachtet.

Einige Implementierungen laden eine Textur möglicherweise erst bei der ersten Verwendung dieser Textur.

Weitere Informationen finden Sie in einem OpenGL-Referenzhandbuch.

#### <span id="page-34-0"></span>EINGABEN

texturesArray

ein Feld, das die Namen der Texturen enthält, die abgefragt werden sollen

#### **RÜCKGABEWERTE**

residencesArray

ein Feld, in dem der Status der Anwesenheit zurückgegeben wird

#### FEHLER

#GL\_INVALID\_VALUE wird generiert, wenn ein beliebiges Element in texturesArray 0 oder kein gültiger Texturname ist. In diesem Fall gibt der Befehl Nil zurück.

#GL\_INVALID\_OPERATION wird generiert, wenn gl.AreTexturesResident() zwischen  $gl.Begin()$  und  $gl.End()$  ausgeführt wird.

#### VERBUNDENE GET-OPERATIONEN

gl.GetTexParameter() mit dem Parameternamen #GL\_TEXTURE\_RESIDENT wird der Aufenthaltsstatus einer aktuell gebundenen Textur abgerufen.

### 6.4 gl.ArrayElement

#### BEZEICHNUNG

gl.ArrayElement – rendert einen Scheitelpunkt mit dem angegebenen Scheitel-Feldelement

#### **ÜBERSICHT**

gl.ArrayElement(i)

#### BESCHREIBUNG

gl.ArrayElement() Befehle werden innerhalb von gl.Begin() und gl.End() verwendet, um Scheitel- und Attributdaten für Punkt-, Linien- und Polygon-Grundelemente anzugeben. Wenn #GL\_VERTEX\_ARRAY aktiviert ist und gl.ArrayElement() aufgerufen wird, wird ein einzelner Scheitelpunkt gezeichnet. Dieser verwendet Scheitel- und Attributdaten, die vom Speicherort i der aktivierten Felder stammen. Wenn #GL\_VERTEX\_ ARRAY nicht aktiviert ist, wird keine Zeichnung erstellt, aber die Attribute, die den aktivierten Feldern entsprechen, werden geändert.

Verwenden Sie gl.ArrayElement(), um Grundelemente zu konstruieren, indem Scheiteldaten indiziert werden, anstatt Datenfelder in der Reihenfolge von vorne nach hinten zu durchlaufen. Da jeder Aufruf nur einen einzelnen Scheitelpunkt angibt, ist es möglich, durch einfache Attribute wie z.B. eine einzelne Normale für jedes Dreieck explizit anzugeben.

Anderungen an Felddaten zwischen der Ausführung von  $gl.Begin()$  und  $gl.End()$ können Aufrufe von gl.ArrayElement() beeinflussen, die innerhalb der gleichen gl.Begin() und gl.End()-Periode auf nicht sequentielle Weise ausgeführt werden. Das heißt, ein Aufruf von g1.ArrayElement(), der einer Anderung an Felddaten vorausgeht, kann auf die geänderten Daten zugreifen und ein Aufruf, der einer Änderung an Felddaten folgt, kann auf Originaldaten zugreifen.

glArrayElement wird von Displaylisten aufgenommen. Wenn gl.ArrayElement() in eine Display-Liste eingegeben wird, werden auch die erforderlichen Felddaten (bestimmt <span id="page-35-0"></span>durch die Feldzeiger und Aktivierungen) in die Display-Liste eingetragen. Da die Feldzeiger und -ereignisse Klientseitig sind, wirken sich ihre Werte bei der Erstellung der Listen auf Display-Listen aus, nicht jedoch bei der Ausführung der Listen.

Weitere Informationen finden Sie in einem OpenGL-Referenzhandbuch.

#### EINGABEN

i gibt einen Index für die aktivierten Scheitel-Datenfelder an

#### FEHLER

#GL\_INVALID\_VALUE kann generiert werden, wenn i negativ ist.

#GL\_INVALID\_OPERATION wird generiert, wenn ein Pufferobjektname ungleich Null an ein aktiviertes Feld gebunden ist und der Datenspeicher des Pufferobjekts derzeit zugeordnet ist.

### 6.5 gl.Begin

#### BEZEICHNUNG

gl.Begin – begrenzt die Scheitelpunkte eines Grundelements oder einer Gruppe ähnlicher Grundelemente

#### UBERSICHT ¨

gl.Begin(mode)

#### BESCHREIBUNG

gl.Begin() und gl.End() begrenzen die Scheitelpunkte, die ein Grundelement oder eine Gruppe ähnlicher Grundelemente definieren.  $g_1$ . Begin() akzeptiert ein einzelnes Argument, das angibt, auf welche der zehn Arten die Scheitelpunkte interpretiert werden. Wenn wir n als eine ganze Zahl beginnend bei eins und N als die Gesamtzahl der angegebenen Scheitelpunkte nehmen, sind die Interpretationen wie folgt:

#### #GL\_POINTS

Behandelt jeden Scheitelpunkt als einen einzelnen Punkt. Scheitel n definiert Punkt n. n Punkte werden gezeichnet.

#### #GL\_LINES

Behandelt jedes Scheitelpunktpaar als unabh¨angiges Liniensegment. Die Scheitelpunkte 2^n - 1 und 2^n definieren die Linie n. N/2 Linien werden gezeichnet.

#### #GL\_LINE\_STRIP

Zeichnet eine verbundene Gruppe von Liniensegmenten vom ersten zum letzten Punkt. Die Scheitelpunkte n und n + 1 definieren die Linie n. N - 1 Linien werden gezeichnet.

#### #GL\_LINE\_LOOP

Zeichnet eine verbundene Gruppe von Liniensegmenten vom ersten Punkt zum letzten und dann zurück zum ersten. Die Scheitelpunkte n und  $n + 1$ definieren die Linie n. Die letzte Linie wird jedoch durch die Scheitelpunkte N und 1 definiert. N Linien werden gezeichnet.
#### #GL\_TRIANGLES

Behandelt alle drei Scheitelpunkte als unabhängiges Dreieck. Die Scheitel  $3^n - 2$ ,  $3^n - 1$  und  $3^n$  definieren das Dreieck n. N/3 Dreiecke werden gezeichnet.

#### #GL\_TRIANGLE\_STRIP

Zeichnet eine verbundene Gruppe von Dreiecken. Ein Dreieck ist für jeden Scheitelpunkt definiert, der nach den ersten beiden Scheitelpunkten dargestellt wird. Ungerade n, Scheitel n, n + 1 und n + 2 definieren das Dreieck n. Für gerade n definieren die Scheitelpunkte  $n + 1$ , n und  $n + 2$  das Dreieck n. N - 2 Dreiecke werden gezeichnet.

#### #GL\_TRIANGLE\_FAN

Zeichnet eine verbundene Gruppe von Dreiecken. Ein Dreieck ist für jeden Scheitelpunkt definiert, der nach den ersten beiden Scheitelpunkten dargestellt wird. Die Scheitelpunkte 1,  $n + 1$  und  $n + 2$  definieren das Dreieck n. N - 2 Dreiecke werden gezeichnet.

#### #GL\_QUADS

Behandelt jede Gruppe von vier Scheitelpunkte als unabhängiges Viereck. Die Scheitel  $4^n - 3$ ,  $4^n - 2$ ,  $4^n - 1$  und  $4^n$ n definieren das Viereck n. N/4 Vierecke werden gezeichnet.

#### #GL\_QUAD\_STRIP

Zeichnet eine verbundene Gruppe von Vierecken. Ein Viereck ist für jedes Paar von Scheitelpunkten definiert, die nach dem ersten Paar dargestellt werden. Die Scheitelpunkte  $2^n - 1$ ,  $2^n$ ,  $2^n$  + 2 und  $2^n$  + 1 definieren das Viereck n. N/2 - 1 Vierecke werden gezeichnet. Beachten Sie, dass sich die Reihenfolge der Eckpunkte, um ein Viereck aus Reihendaten zu konstruieren, von derjenigen unterscheidet, die bei unabhängigen Daten verwendet wird.

#### #GL\_POLYGON

Zeichnet ein einzelnes, konvexes Polygon. Die Scheitelpunkte 1 bis N definieren dieses Polygon.

Nur eine Teilmenge der GL-Befehle kann zwischen gl.Begin() und gl.End() verwendet werden. Die Befehle sind gl.Vertex(), gl.Color(), gl.Index(), gl.Normal(), gl.TexCoord(), gl.Material(), gl.EvalCoord(), gl. EvalPoint(), gl.EdgeFlag() und gl.ArrayElement(). Es ist auch möglich, gl.CallList() oder gl.CallLists() zu verwenden, um Display-Listen auszuführen, die nur die vorhergehenden Befehle enthalten. Wenn ein anderer GL-Befehl zwischen gl.Begin() und gl.End() ausgeführt wird, wird das Fehler-Flag gesetzt und der Befehl ignoriert.

Unabhängig von dem für den Modus gewählten Wert gibt es keine Begrenzung für die Anzahl der Scheitelpunkte, die zwischen gl.Begin() und gl.End() definiert werden können. Unvollständig angegebene Linien, Dreiecke, Vierecke und Polygone werden nicht gezeichnet. Unvollständige Angaben ergeben sich, wenn entweder zu wenige Scheitelpunkte bereitgestellt werden, um ein einzelnes Grundelement zu definieren oder wenn ein falsches Vielfaches von Scheitelpunkten angeben ist. Das unvollständige Grundelement wird ignoriert; der Rest wird gezeichnet.

Die Mindestangabe der Scheitelpunkte für jedes Grundelement lautet wie folgt: 1 für einen Punkt, 2 für eine Linie, 3 für ein Dreieck, 4 für ein Viereck und 3 für ein Polygon. Modi, die ein bestimmtes Vielfaches von Scheitelpunkten benötigen, sind #GL\_LINES (2), #GL\_TRIANGLES (3), #GL\_QUADS (4) und #GL\_QUAD\_STRIP (2).

Weitere Informationen finden Sie in einem OpenGL-Referenzhandbuch.

#### EINGABEN

mode Gibt das Grundelement oder die Grundelemente an, die aus den Scheiteln zwischen gl.Begin() und dem nachfolgenden gl.End() erzeugt werden (siehe oben)

## FEHLER

#GL\_INVALID\_ENUM wird generiert, wenn mode auf einen nicht gültigen Wert gesetzt ist. #GL\_INVALID\_OPERATION wird generiert, wenn gl.Begin() zwischen gl.Begin() und gl.End() ausgeführt wird.

#GL\_INVALID\_OPERATION wird generiert, wenn gl.End() ohne vorangestelltes glBegin ausgeführt wird.

#GL\_INVALID\_OPERATION wird generiert, wenn zwischen gl.Begin() und gl.End() ein nicht unterstützter Befehl ausgeführt wird. In Ihrem OpenGL-Referenzhandbuch finden Sie Befehle, die zwischen gl.Begin() und gl.End() ausgeführt werden können.

# 6.6 gl.BindTexture

### BEZEICHNUNG

gl.BindTexture – bindet die angegebene Textur an ein Texturziel

## UBERSICHT ¨

gl.BindTexture(target, texture)

### BESCHREIBUNG

Der Aufruf von gl.BindTexture() mit dem Ziel #GL\_TEXTURE\_1D oder #GL\_TEXTURE\_2D und dem Textur-Set mit dem Namen der neuen Textur bindet den Texturnamen an das Ziel. Wenn eine Textur an ein Ziel gebunden ist, wird die vorherige Bindung für dieses Ziel automatisch unterbrochen.

Texturnamen sind vorzeichenlose Ganzzahlen. Der Wert Null ist reserviert, um die Standardtextur für jedes Texturziel darzustellen. Texturnamen und die entsprechenden Texturinhalte sind lokal im gemeinsamen Display-Listenraum des aktuellen GL-Render-Kontextes; zwei Rendering-Kontexte teilen nur Texturnamen, wenn sie auch Display-Listen teilen.

Sie können gl.GenTextures() verwenden, um eine Reihe von neuen Texturnamen zu generieren.

Wenn eine Textur zuerst gebunden wird, nimmt sie die Dimensionalität des angegebene Ziels an: Eine Textur, die zuerst an #GL\_TEXTURE\_1D gebunden wird, wird zu einer eindimensionalen Textur; eine Textur, die zuerst an #GL\_TEXTURE\_2D gebunden wird, wird zu einer zweidimensionalen Textur. Der Status einer eindimensionalen Textur unmittelbar nach der ersten Bindung entspricht dem Status der Standard-#GL TEXTURE 1D bei der GL-Initialisierung und ist für zweidimensionale Texturen ähnlich.

Wenn eine Textur gebunden ist, wirken sich GL-Operationen auf das Ziel auch auf die gebundene Textur aus und Anfragen an das aktuelle Ziel geben die Einstellungen der aktuelle dort gebundenen Textur zurück. Wenn das Textur-Mapping auf dem Ziel aktiv ist, wird die gebundene Textur genutzt. Im Endeffekt werden die Ziele damit zu anderen Namen für die aktuell dort gebundene Textur. In der Tat werden die Texturziele zu Aliasen für die aktuell an sie gebundenen Texturen und der Texturname Null bezieht sich auf die Standardtexturen, die bei der Initialisierung an sie gebunden wurden.

Eine Texturbindung, die mit gl.BindTexture() erstellt wurde, bleibt aktiv, bis eine andere Textur an dasselbe Ziel gebunden wird oder bis die gebundene Textur mit gl.DeleteTextures() gelöscht wird.

Nach der Erstellung kann die angegebene Textur so oft wie nötig an ihr ursprüngliches Ziel gebunden werden. Es ist normalerweise viel schneller, g1.BindTexture() zu verwenden, um die angegebene Textur an eines der Texturziele zu binden, als das Texturbild  $\text{mit } g_1$ . TexImage1D() oder  $g_1$ . TexImage2D() zu verwenden. Um zusätzliche Kontrolle ¨uber die Leistung zu erhalten, verwenden Sie gl.PrioritizeTextures().

gl.BindTexture() ist in Display-Listen enthalten.

Weitere Informationen finden Sie in einem OpenGL-Referenzhandbuch.

#### EINGABEN

target gibt das Ziel an, an das die Textur gebunden ist. Muss entweder #GL\_ TEXTURE\_1D oder #GL\_TEXTURE\_2D sein

texture gibt den Namen einer Textur an

#### FEHLER

#GL\_INVALID\_ENUM wird generiert, wenn target keiner der zulässigen Werte ist.

#GL\_INVALID\_OPERATION wird generiert, wenn die Textur zuvor mit einem Ziel erstellt wurde, das nicht mit dem von target übereinstimmt.

#GL\_INVALID\_OPERATION wird generiert, wenn gl.BindTexture() zwischen gl.Begin() und gl.End() ausgeführt wird.

#### VERBUNDENE GET-OPERATIONEN

gl.Get() mit dem Argument #GL\_TEXTURE\_BINDING\_1D

gl.Get() mit dem Argument #GL\_TEXTURE\_BINDING\_2D

# 6.7 gl.Bitmap

### BEZEICHNUNG

gl.Bitmap – zeichnet ein Bitmap

#### UBERSICHT

gl.Bitmap(xorig, yorig, xmove, ymove[, bitmapArray])

#### BESCHREIBUNG

Eine Bitmap ist ein Binärbild. Wenn es gezeichnet wird, wird die Bitmap relativ zu der aktuellen Rasterposition positioniert und Bildpufferpixel, die Einsen in der Bitmap entsprechen, werden unter Verwendung der aktuellen Rasterfarbe oder des aktuellen Indexes geschrieben. Rahmenpufferpixel, die Nullen in der Bitmap entsprechen, werden nicht modifiziert.

gl.Bitmap() nimmt bis zu fünf Argumente auf. xorig und yorig geben die Position des Bitmap-Ursprungs relativ zur unteren linken Ecke des Bitmap-Bildes an. xmove und ymove geben die X- und Y-Offsets an, die nach dem Zeichnen der Bitmap zur aktuellen Rasterposition hinzugefügt werden sollen. Das letzte Argument bitmapArray ist eine Tabelle, die Pixeldaten des Bitmap-Bildes selbst enthält.

Das Bitmap-Bild wird wie Bilddaten für den Befehl gl.DrawPixels() interpretiert, wobei die Breite und Höhe der Bitmap den Argumenten width und height des Befehls entspricht, der Typ auf GL\_BITMAP gesetzt wird und das Format auf GL\_COLOR\_INDEX festgelegt wird. Die mit gl.PixelStore() angegebenen Modi beeinflussen die Interpretation von Bitmap-Bilddaten. Modi, die mit gl.PixelTransfer() angegeben wurden, nicht.

Wenn die aktuelle Rasterposition ungültig ist, wird gl.Bitmap() ignoriert. Andernfalls wird die untere linke Ecke des Bitmapbilds an den Fensterkoordinaten xw = xr - xo und yw = yr - yo positioniert, wobei (xr, yr) die Rasterposition und (xo, yo) der Ursprung der Bitmap ist. Fragmente werden dann für jedes Pixel erzeugt, das einer 1 (eins) in dem Bitmap-Bild entspricht. Diese Fragmente werden unter Verwendung der aktuellen Raster-z-Koordinate, der Farbe oder des Farbindex und der aktuellen Rastertexturkoordinaten erzeugt. Sie werden dann so behandelt, als wären sie durch einen Punkt, eine Linie oder ein Polygon erzeugt worden, einschließlich Textur-Mapping, Nebel und alle Pixeloperatoren wie Alpha- und Tiefentests.

Nachdem die Bitmap gezeichnet wurde, werden die X- und Y-Koordinaten der aktuellen Rasterposition um xmove und ymove versetzt. Es wird keine Anderung an der z-Koordinate der aktuellen Rasterposition, an der aktuellen Rasterfarbe, den Texturkoordinaten oder dem Index vorgenommen.

Um eine gültige Rasterposition außerhalb des Darstellungsbereichs festzulegen, legen Sie zunächst eine gültige Rasterposition im Darstellungsbereich fest und rufen Sie dann gl.Bitmap() ohne den Bitmap-Parameter und mit xmove und ymove die Offsets der neuen Rasterposition auf. Diese Technik ist n¨utzlich, wenn Sie ein Bild im Ansichtsfenster schwenken.

Weitere Informationen finden Sie in einem OpenGL-Referenzhandbuch.

## EINGABEN

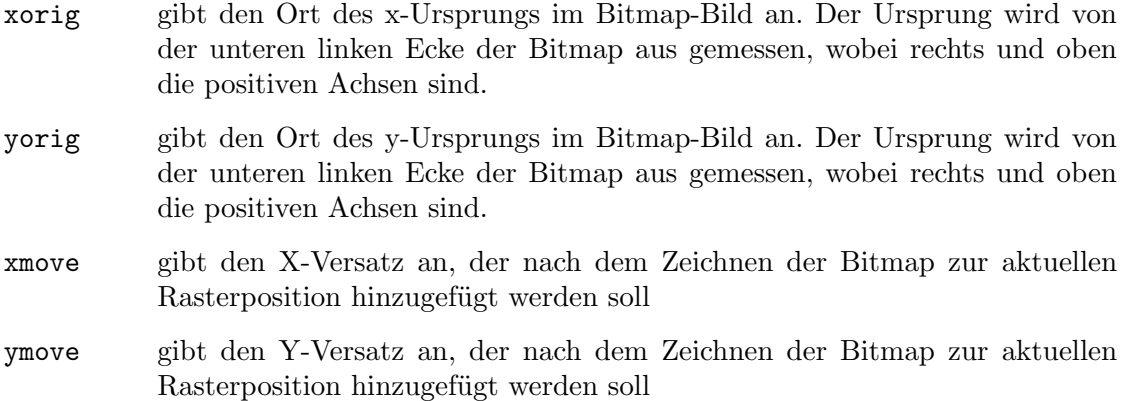

bitmapArray

optional: Tabelle mit Bitmap-Daten

#### FEHLER

#GL\_INVALID\_OPERATION wird generiert, wenn glBitmap zwischen gl.Begin() und  $gl.End()$  ausgeführt wird.

#### VERBUNDENE GET-OPERATIONEN

gl.Get() mit dem Argument #GL\_CURRENT\_RASTER\_POSITION

- gl.Get() mit dem Argument #GL\_CURRENT\_RASTER\_COLOR
- gl.Get() mit dem Argument #GL\_CURRENT\_RASTER\_SECONDARY\_COLOR
- gl.Get() mit dem Argument #GL\_CURRENT\_RASTER\_DISTANCE
- gl.Get() mit dem Argument #GL\_CURRENT\_RASTER\_INDEX
- gl.Get() mit dem Argument #GL\_CURRENT\_RASTER\_TEXTURE\_COORDS
- gl.Get() mit dem Argument #GL\_CURRENT\_RASTER\_POSITION\_VALID

# <span id="page-40-0"></span>6.8 gl.BlendFunc

#### BEZEICHNUNG

gl.BlendFunc – definiert die Pixelarithmetik

## **ÜBERSICHT**

gl.BlendFunc(sfactor, dfactor)

#### BESCHREIBUNG

Im RGBA-Modus können Pixel mit einer Funktion gezeichnet werden, die die eingehenden (Quell-) RGBA-Werte mit den RGBA-Werten mischt, die sich bereits im Bildpuffer befinden (die Zielwerte). Mischen ist anfänglich deaktiviert. Verwenden Sie gl. Enable() und gl.Disable() mit dem Argument #GL\_BLEND, um die Uberblendung zu aktivieren ¨ und zu deaktivieren.

gl.BlendFunc() definiert den Vorgang des Mischens, wenn es aktiviert ist. sfactor gibt an, welche der neun Methoden zum Skalieren der Quellfarbkomponenten verwendet wird. dfactor gibt an, welche von acht Methoden zum Skalieren der Zielfarbkomponenten verwendet wird. Die elf möglichen Methoden sind in der folgenden Tabelle beschrieben. Jede Methode definiert vier Skalierungsfaktoren, je einen für Rot, Grün, Blau und Alpha.

In der Tabelle und in den nachfolgenden Gleichungen werden Quell- und Zielfarbkomponenten als (Rs, Gs, Bs, As) und (Rd, Gd, Bd, Ad) bezeichnet. Sie sind so zu verstehen, dass sie ganzzahlige Werte zwischen 0 und (kR, kG, kB, kA) haben, wobei

 $kc = 2mc - 1$ 

und (mR, mG, mB, mA) ist die Anzahl der roten, grünen, blauen und Alpha-Bit-Ebenen.

Quell- und Zielskalierungsfaktoren werden als (sR, sG, sB, sA) und (dR, dG, dB, dA) bezeichnet. Die in der Tabelle beschriebenen Skalierungsfaktoren (fR, fG, fB, fA) repräsentieren entweder Quell- oder Zielfaktoren. Alle Skalierungsfaktoren haben einen Bereich [0,1].

Parameter | (fR, fG, fB, fA)

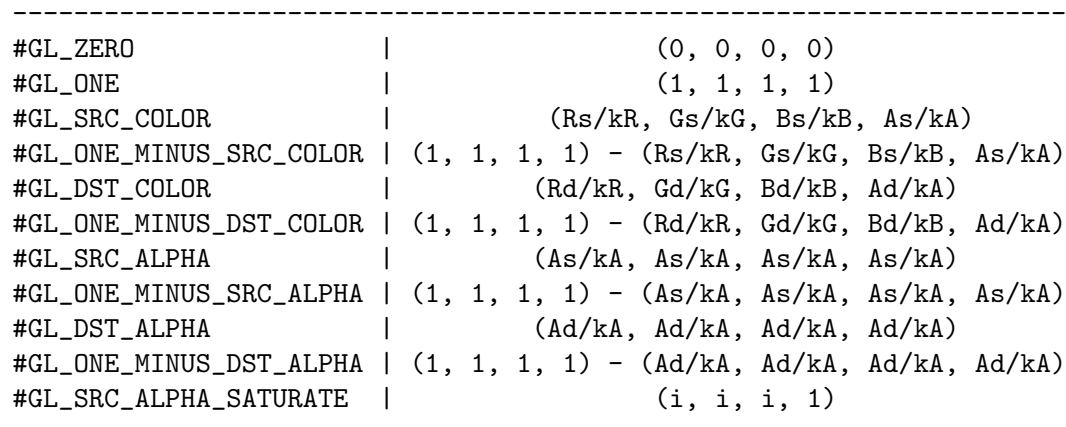

In der Tabelle,

 $i = min(As, kA - Ad) / kA$ 

Um die gemischten RGBA-Werte eines Pixels beim Zeichnen im RGBA-Modus zu bestimmen, verwendet das System die folgenden Gleichungen:

 $Rd = min(kR, Rs sR + Rd dR)$  $Gd = min(kG, Gs sG + Gd dG)$  $Bd = min(kB, Bs sB + Bd dB)$  $Ad = min(kA, As sA + Ad dA)$ 

Trotz der scheinbaren Genauigkeit der obigen Gleichungen ist die Mischarithmetik nicht genau definiert, da das Mischen mit ungenauen ganzzahligen Farbwerten arbeitet. Ein Mischfaktor, der gleich 1 sein sollte, garantiert jedoch nicht, seinen Multiplikanten zu modifizieren und ein Mischfaktor von 0 reduziert seinen Multiplikanten auf 0. Zum Beispiel, wenn sfactor #GL\_SRC\_ALPHA ist, ist dfactor #GL\_ONE\_MINUS\_SRC\_ALPHA und As ist gleich kA, die Gleichungen reduzieren sich auf einfachen Ersatz:

```
Rd = RsGd = GsBd = BsAd = As
```
Die Transparenz wird am besten mit der Mischfunktion (#GL\_SRC\_ALPHA, #GL\_ONE\_ MINUS\_SRC\_ALPHA) implementiert, wobei die Grundelemente von am weitesten zum nächsten sortiert sind. Beachten Sie, dass diese Transparenzberechnung nicht das Vorhandensein von Alpha-Bitebenen im Framepuffer erfordert. Die Blend-Funktion (#GL\_SRC\_ALPHA, #GL\_ONE\_MINUS\_SRC\_ALPHA) ist auch n¨utzlich, um Antialias-Punkte und -Linien in beliebiger Reihenfolge darzustellen.

Polygon-Antialiasing wird mithilfe der Überblendungsfunktion (#GL\_SRC\_ALPHA\_ SATURATE, #GL\_ONE) mit Polygonen optimiert, die von der nächsten bis zur am weitesten entfernten Seite sortiert sind. Siehe [Abschnitt 6.40 \[gl.Enable\], Seite 74,](#page-81-0) für Informationen zum Polygon-Antialiasing. Suchen Sie nach #GL\_POLYGON\_SMOOTH) Ziel-Alpha-Bitebenen, die vorhanden sein müssen, damit diese Mischfunktion ordnungsgem¨aß funktioniert, und speichern Sie die akkumulierte Deckkraft.

Ankommende (Quell-) Alpha wird korrekt als eine Materialdeckkraft betrachtet, die von 1.0 (KA) reicht, was eine vollständige Deckkraft darstellt, bis zu 0.0  $(0)$ , was eine vollständige Transparenz darstellt.

Wenn mehr als ein Farbpuffer für das Zeichnen aktiviert ist, führt GL das Mischen für jeden aktivierten Puffer separat durch, wobei der Inhalt dieses Puffers für die Zielfarbe verwendet wird. Siehe [Abschnitt 6.34 \[gl.DrawBuffer\], Seite 64,](#page-71-0) für Details.

Die Überblendung wirkt sich nur auf das RGBA-Rendering aus. Es wird von Farbindex-Renderern ignoriert.

Weitere Informationen finden Sie in einem OpenGL-Referenzhandbuch.

## EINGABEN

- sfactor gibt an, wie die Mischungsfaktoren für Rot, Grün, Blau und Alpha-Quellen berechnet werden (siehe oben)
- dfactor gibt an, wie die Mischungsfaktoren für Rot, Grün, Blau und Alpha-Ziel berechnet werden (siehe oben)

#### FEHLER

#GL\_INVALID\_ENUM wird generiert, wenn entweder sfactor oder dfactor kein akzeptierter Wert ist.

#GL\_INVALID\_OPERATION wird erzeugt, wenn gl.BlendFunc() zwischen gl.Begin() und gl.End() ausgeführt wird.

#### VERBUNDENE GET-OPERATIONEN

gl.Get() mit dem Argument #GL\_BLEND\_SRC

gl.Get() mit dem Argument #GL\_BLEND\_DST

gl.IsEnabled() mit dem Argument #GL\_BLEND

# 6.9 gl.CallList

## BEZEICHNUNG

gl.CallList – führt eine Display-Liste aus

#### UBERSICHT ¨

gl.CallList(list)

#### BESCHREIBUNG

gl.CallList() bewirkt, dass die angegebene Display-Liste ausgeführt wird. Die in der Display-Liste gespeicherten Befehle werden der Reihe nach ausgeführt, so als ob sie ohne Verwendung einer Display-Liste aufgerufen würden. Wenn die Liste nicht als Display-Liste definiert wurde, wird gl.CallList() ignoriert.

gl.CallList() kann in einer Display-Liste erscheinen. Um die Möglichkeit einer unendlichen Rekursion zu vermeiden, die daraus resultiert, dass Display-Listen einander aufrufen, wird die Verschachtelungsebene von Display-Listen während der Ausführung der Display-Liste begrenzt. Dieses Limit ist mindestens 64 und hängt von der Implementierung ab.

Der GL-Status wird bei einem Aufruf von gl.CallList() nicht gespeichert und wiederhergestellt. Somit bleiben Anderungen am GL-Status während der Ausführung einer Display-Liste auch nach Abschluss der Ausführung der Display-Listen erhalten. Verwenden Sie gl.PushAttrib(), gl.PopAttrib(), gl.PushMatrix() und gl.PopMatrix(), um den GL-Status über gl.CallList()-Aufrufe hinweg beizubehalten.

Display-Listen können zwischen einem Aufruf von gl.Begin() und gl.End() ausgeführt werden, solange die Display-Liste nur Befehle enthält, die zwischen diesen Beiden Befehlen zulässig sind.

Weitere Informationen finden Sie in einem OpenGL-Referenzhandbuch.

#### EINGABEN

list gibt den Ganzzahlnamen der auszuführenden Display-Liste an

## VERBUNDENE GET-OPERATIONEN

gl.Get() mit dem Argument #GL\_MAX\_LIST\_NESTING

# 6.10 gl.CallLists

## BEZEICHNUNG

gl.CallLists – führt eine Liste von Display-Listen aus

### UBERSICHT ¨

gl.CallLists(listArray)

#### BESCHREIBUNG

gl.CallLists() bewirkt, dass jede Display-Liste, die in der Namensliste aufgeführt ist, ausgeführt werden. Als Ergebnis werden die in jeder Display-Liste gespeicherten Befehle der Reihe nach ausgeführt, so als ob sie ohne Verwendung einer Display-Liste aufgerufen würden. Namen von Display-Listen, die nicht definiert wurden, werden ignoriert.

gl.CallLists() bietet so ein effizientes Mittel zum Ausführen von mehr als einer Display-Liste.

Mit dem Befehl gl.ListBase() wird jedem Listennamen in der Liste einen vorzeichenlosen Versatz hinzugefügt, bevor diese Display-Liste ausgeführt wird. Somit wird eine zusätzliche Ebene der Indirektion bereitgestellt.

gl.CallLists() kann in einer Display-Liste erscheinen. Um die Möglichkeit einer unendlichen Rekursion durch gegenseitiges Aufrufen von Display-Listen zu vermeiden, wird die Verschachtelungsebene von Display-Listen während der Ausführung der Display-Liste auf mindesten 64 begrenzt. Dies hängt allerdings von der Implementierung ab.

Der GL-Status wird bei einem Aufruf von gl.CallList() nicht gespeichert und wiederhergestellt. Somit bleiben Anderungen am GL-Status während der Ausführung einer Display-Liste auch nach Abschluss der Ausführung der Display-Listen erhalten. Verwenden Sie gl.PushAttrib(), gl.PopAttrib(), gl.PushMatrix() und gl.PopMatrix(), um den GL-Status über gl.CallList()-Aufrufe hinweg beizubehalten.

Weitere Informationen finden Sie in einem OpenGL-Referenzhandbuch.

## EINGABEN

listArray

gibt ein Feld mit Namensversätze in der Display-Liste an

#### VERBUNDENE GET-OPERATIONEN

gl.Get() mit dem Argument #GL\_LIST\_BASE

gl.Get() mit dem Argument #GL\_MAX\_LIST\_NESTING

# 6.11 gl.Clear

# BEZEICHNUNG

gl.Clear – löscht den Puffer und stellt ihn auf voreingestellte Werte ein

# UBERSICHT ¨

gl.Clear(mask)

## BESCHREIBUNG

gl.Clear() setzt den Bitebene-Bereich des Fensters auf Werte, die zuvor von gl.ClearColor(), gl.ClearIndex(), gl.ClearDepth(), gl.ClearStencil() und gl.ClearAccum() eingestellt wurden. Mehrere Farbpuffer können gleichzeitig gelöscht werden, indem mehr als ein Puffer gleichzeitig mit gl.DrawBuffer() ausgewählt wird.

Der Pixel-Ownership-Test, der Scherentest, Dithering und die Puffer-Schreibmasken beeinflussen die Operation von gl.Clear(). Die Scherenbox begrenzt den gelöschten Bereich. Alpha-Funktion, Mischfunktion, logische Operation, Schablonierung (Stencil), Textur-Mapping und Tiefenpufferung werden von gl.Clear() ignoriert.

gl.Clear() nimmt ein einzelnes Argument an, welches das bitweise Or (ODER) mehrerer Werte ist und angibt, welcher Puffer gelöscht werden soll.

Die Werte sind wie folgt:

#### #GL\_COLOR\_BUFFER\_BIT

Kennzeichnet die Puffer, die derzeit zum Schreiben von Farben aktiviert sind.

#GL\_DEPTH\_BUFFER\_BIT

Kennzeichnet den Tiefenpuffer.

## #GL\_ACCUM\_BUFFER\_BIT

Kennzeichnet den Akkumulationspuffer.

## #GL\_STENCIL\_BUFFER\_BIT

Kennzeichnet den Schablonenpuffer.

Der Wert, auf den jeder Puffer zurückgesetzt wird, hängt von der Einstellung des Löschwerts für diesen Puffer ab.

Wenn kein Puffer vorhanden ist, hat eine auf diesen Puffer gekennzeichnetes gl.Clear() keine Auswirkung.

Weitere Informationen finden Sie in einem OpenGL-Referenzhandbuch.

#### EINGABEN

mask bitweises Or (ODER) von Masken, die die zu löschenden Puffer angeben. Die vier Masken sind #GL\_COLOR\_BUFFER\_BIT, #GL\_DEPTH\_BUFFER\_BIT, #GL\_ ACCUM\_BUFFER\_BIT und #GL\_STENCIL\_BUFFER\_BIT.

#### FEHLER

#GL\_INVALID\_VALUE wird erzeugt, wenn ein anderes Bit als die vier definierten Bits in der Maske gesetzt ist.

#GL\_INVALID\_OPERATION wird erzeugt, wenn gl.Clear() zwischen gl.Begin() und gl.End() ausgeführt wird.

### VERBUNDENE GET-OPERATIONEN

- gl.Get() mit dem Argument #GL\_ACCUM\_CLEAR\_VALUE
- gl.Get() mit dem Argument #GL\_DEPTH\_CLEAR\_VALUE
- gl.Get() mit dem Argument #GL\_INDEX\_CLEAR\_VALUE
- gl.Get() mit dem Argument #GL\_COLOR\_CLEAR\_VALUE
- gl.Get() mit dem Argument #GL\_STENCIL\_CLEAR\_VALUE

# 6.12 gl.ClearAccum

### BEZEICHNUNG

gl.ClearAccum – gibt eindeutige Löschwerte für den Akkumulationspuffer an

# UBERSICHT ¨

gl.ClearAccum(red, green, blue, alpha)

#### BESCHREIBUNG

gl.ClearAccum() gibt die Rot-, Gr¨un-, Blau- und Alphawerte an, die von gl.Clear() verwendet werden, um den Akkumulationspuffer zu löschen.

Die von gl.ClearAccum() angegebenen Werte werden auf den Bereich -1 bis 1 festgelegt.

Weitere Informationen finden Sie in einem OpenGL-Referenzhandbuch.

## EINGABEN

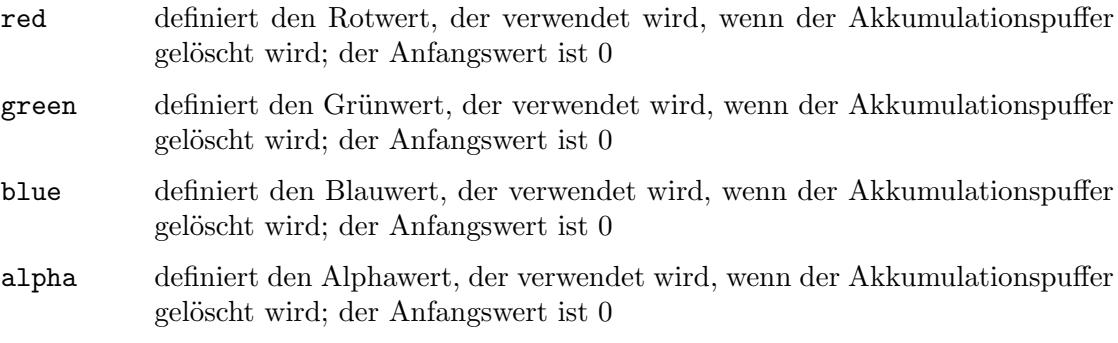

## FEHLER

#GL\_INVALID\_OPERATION wird erzeugt, wenn gl.ClearAccum() zwischen gl.Begin() und gl.End() ausgeführt wird.

## VERBUNDENE GET-OPERATIONEN

gl.Get() mit dem Argument #GL\_ACCUM\_CLEAR\_VALUE

# 6.13 gl.ClearColor

### BEZEICHNUNG

gl.ClearColor – gibt eindeutige Löschwerte für die Farbpuffer an

## UBERSICHT ¨

gl.ClearColor(red, green, blue, alpha)

## BESCHREIBUNG

gl.ClearColor() gibt die Rot-, Gr¨un-, Blau- und Alphawerte an, die von gl.Clear() verwendet werden, um die Farbpuffer zu löschen. Die von gl.ClearColor() angegebenen Werte werden auf den Bereich 0 bis 1 festgelegt.

Weitere Informationen finden Sie in einem OpenGL-Referenzhandbuch.

#### EINGABEN

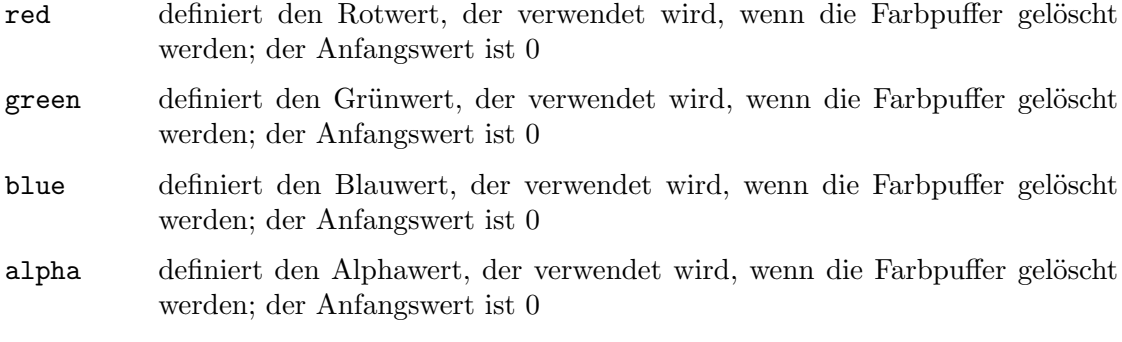

## FEHLER

#GL\_INVALID\_OPERATION wird generiert, wenn gl.ClearColor() zwischen gl.Begin() und gl.End() ausgeführt wird.

## VERBUNDENE GET-OPERATIONEN

gl.Get() mit dem Argument #GL\_COLOR\_CLEAR\_VALUE

# 6.14 gl.ClearDepth

## BEZEICHNUNG

gl.ClearDepth – gibt den Löschwert für den Tiefenpuffer an

### UBERSICHT ¨

gl.ClearDepth(depth)

#### BESCHREIBUNG

gl.ClearDepth() gibt den Tiefenwert an, der von gl.Clear() verwendet wird, um den Tiefenpuffer zu löschen. Die von gl.ClearDepth() angegebenen Werte werden auf den Bereich 0 bis 1 festgelegt.

Weitere Informationen finden Sie in einem OpenGL-Referenzhandbuch.

## EINGABEN

depth gibt den Tiefenwert an, der verwendet wird, wenn der Tiefenpuffer gelöscht wird; der Anfangswert ist 1

## FEHLER

#GL\_INVALID\_OPERATION wird erzeugt, wenn gl.ClearDepth() zwischen gl.Begin() und  $gl.End()$  ausgeführt wird.

## VERBUNDENE GET-OPERATIONEN

gl.Get() mit dem Argument #GL\_DEPTH\_CLEAR\_VALUE

# 6.15 gl.ClearIndex

# BEZEICHNUNG

gl.ClearIndex – gibt den Löschwert für den Farbindexpuffer an

# UBERSICHT ¨

gl.ClearIndex(c)

## BESCHREIBUNG

gl.ClearIndex() gibt den Index an, der von gl.Clear() verwendet wird, um die Farbindexpuffer zu löschen. c ist nicht fixiert. Statt dessen wird c mit unbestimmter Genauigkeit rechts neben dem Binärpunkt in einen Festkommawert umgewandelt. Der ganzzahlige Teil dieses Wertes wird dann mit 2^m-1 maskiert, wobei m die Anzahl der Bits in einem im Bildpuffer gespeicherten Farbindex ist.

Weitere Informationen finden Sie in einem OpenGL-Referenzhandbuch.

#### EINGABEN

c gibt den Index an, der verwendet wird, wenn die Farbindexpuffer gelöscht werden; der Anfangswert ist 0.

## FEHLER

#GL\_INVALID\_OPERATION wird generiert, wenn gl.ClearIndex() zwischen gl.Begin() und gl.End() ausgeführt wird.

# VERBUNDENE GET-OPERATIONEN

gl.Get() mit dem Argument #GL\_INDEX\_CLEAR\_VALUE

gl.Get() mit dem Argument #GL\_INDEX\_BITS

# 6.16 gl.ClearStencil

## BEZEICHNUNG

gl.ClearStencil – gibt den Löschwert für den Schablonenpuffer an

# UBERSICHT ¨

gl.ClearStencil(s)

#### BESCHREIBUNG

gl.ClearStencil() gibt den Index an, der von gl.Clear() verwendet wird, um den Schablonenpuffer zu löschen.  $s$  wird mit  $2m-1$  maskiert, wobei m die Anzahl der Bits im Schablonenpuffer ist.

Weitere Informationen finden Sie in einem OpenGL-Referenzhandbuch.

## EINGABEN

s gibt den Index an, der verwendet wird, wenn der Schablonenpuffer gelöscht wird; der Anfangswert ist 0

# FEHLER

#GL\_INVALID\_OPERATION wird generiert, wenn gl.ClearStencil() zwischen gl.Begin() und gl.End() ausgeführt wird.

## VERBUNDENE GET-OPERATIONEN

gl.Get() mit dem Argument #GL\_STENCIL\_CLEAR\_VALUE gl.Get() mit dem Argument #GL\_STENCIL\_BITS

# <span id="page-48-0"></span>6.17 gl.ClipPlane

#### BEZEICHNUNG

gl.ClipPlane – gibt eine Ebene an, auf die die gesamte Geometrie geschnitten wird

#### UBERSICHT ¨

gl.ClipPlane(plane, equationArray)

#### BESCHREIBUNG

Geometrie wird immer gegen die Grenzen eines Stumpfes mit sechs Flächen in x, y und z geschnitten. gl.ClipPlane() erlaubt die Angabe zusätzlicher Flächen, die nicht unbedingt senkrecht zur x-, y- oder z-Achse stehen, gegen die die Geometrie abgeschnitten wird. Um die maximale Anzahl zusätzlicher Schnittflächen zu bestimmen, rufen Sie gl.Get() mit dem Argument #GL\_MAX\_CLIP\_PLANES auf. Alle Implementierungen unterstützen mindestens sechs solcher Abschnittflächen. Da der resultierende Schnittbereich der Schnittpunkt der definierten Halbräume ist, ist er immer konvex.

gl.ClipPlane() definiert einen Halbraum unter Verwendung einer Vierkomponenten-Flächengleichung. Wenn gl.ClipPlane() aufgerufen wird, wird die Gleichung durch das Inverse der Modelansichtsmatrix transformiert und in den resultierenden Betrachter-Koordinaten (Augenkoordinaten) gespeichert. Nachfolgende Änderungen der Modelansichtsmatrix haben keinen Einfluss auf die gespeicherten Flächengleichungskomponenten. Wenn das Skalarprodukt (Punktprodukt) der Betrachter-Koordinaten eines Scheitelpunkts mit den gespeicherten Fl¨achengleichungskomponenten positiv oder Null ist, ist der Scheitelpunkt innerhalb dieser Begrenzungsfläche, ansonsten ist er ausserhalb.

Um Schnittflächen zu aktivieren und zu deaktivieren, rufen Sie gl.Enable() und gl.Disable() mit dem Argument #GL\_CLIP\_PLANEi auf, wobei i die Flächennummer ist.

Alle Schnittflächen sind anfänglich als  $(0, 0, 0, 0)$  in Augenkoordinaten definiert und deaktiviert.

Es ist immer so, dass  $#GL_CCLIP_PLAND$ LANE $i = #GL_CCLIP_PLAND$ 

Weitere Informationen finden Sie in einem OpenGL-Referenzhandbuch.

### EINGABEN

plane gibt an, welche Schnittfl¨achen positioniert wird; symbolische Konstanten der Form #GL\_CLIP\_PLANEi werden akzeptiert, wobei i eine Ganzzahl zwischen 0 und #GL\_MAX\_CLIP\_PLANES -1 ist

### equationArray

gibt ein Feld mit vier Gleitkommawerten mit doppelter Genauigkeit an; diese Werte werden als Flächengleichung interpretiert

#### FEHLER

#GL\_INVALID\_ENUM wird generiert, wenn die Fläche kein akzeptierter Wert ist

#GL\_INVALID\_OPERATION wird generiert, wenn gl.ClipPlane() zwischen gl.Begin() und gl.End() ausgeführt wird.

#### VERBUNDENE GET-OPERATIONEN

gl.GetClipPlane()

gl.IsEnabled() mit dem Argument #GL\_CLIP\_PLANEi

# 6.18 gl.Color

#### BEZEICHNUNG

gl.Color – stellt die aktuelle Farbe ein

#### UBERSICHT ¨

gl.Color(red, green, blue[, alpha])

#### BESCHREIBUNG

GL speichert sowohl einen aktuellen einwertigen Farbindex als auch eine aktuelle vierwertige RGBA-Farbe. gl.Color() setzt eine neue vierwertige RGBA-Farbe. Wenn das optionale Argument alpha weggelassen wird, wird es auf 1.0 gesetzt.

Aktuelle Farbwerte werden im Gleitkommaformat gespeichert, so dass der größte darstellbare Wert auf  $1.0$  (volle Intensität) und  $0$  auf  $0.0$  (Null-Intensität) abgebildet wird.

Alternativ können Sie auch eine Tabelle übergeben, die drei oder vier Gleitkommawerte enthält, die die Werte für Rot, Grün, Blau und Alpha für die Farbe angeben.

Der Anfangswert für die aktuelle Farbe ist  $(1, 1, 1, 1)$ .

Die aktuelle Farbe kann jederzeit aktualisiert werden. Insbesondere kann gl.Color() zwischen einem Aufruf von gl.Begin() und gl.End() aufgerufen werden.

Weitere Informationen finden Sie in einem OpenGL-Referenzhandbuch.

## EINGABEN

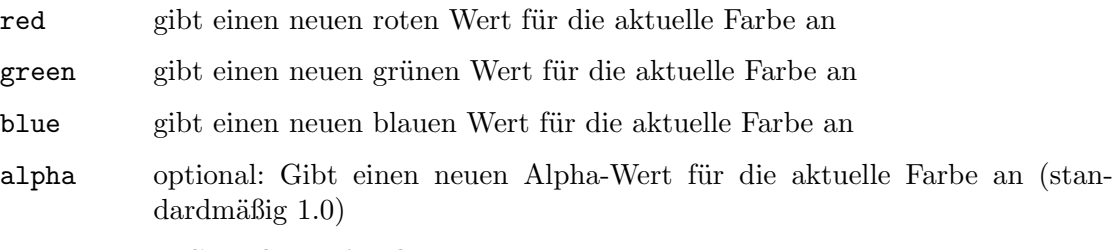

# VERBUNDENE GET-OPERATIONEN

gl.Get() mit dem Argument #GL\_CURRENT\_COLOR

gl.Get() mit dem Argument #GL\_RGBA\_MODE

# 6.19 gl.ColorMask

# **BEZEICHNUNG**

gl.ColorMask – aktiviert und deaktiviert das Schreiben der Farbkomponenten in den Einzelbildpuffer

## UBERSICHT ¨

gl.ColorMask(red, green, blue, alpha)

## **BESCHREIBUNG**

gl.ColorMask() gibt an, ob die einzelnen Farbkomponenten im Einzelbildpuffer (Framepuffer) geschrieben werden können oder nicht. Wenn rot #GL\_FALSE ist, wird beispielsweise an der roten Komponente eines Pixels in einem der Farbpuffer unabhängig von der versuchten Zeichenoperation keine Anderung vorgenommen. Die Anfangswerte sind alle ¨ #GL\_TRUE, was anzeigt, dass die Farbkomponenten geschrieben werden können.

Anderungen an einzelnen Komponentenbits können nicht gesteuert werden. Stattdessen werden Anderungen für ganze Farbkomponenten aktiviert oder deaktiviert.

Weitere Informationen finden Sie in einem OpenGL-Referenzhandbuch.

### EINGABEN

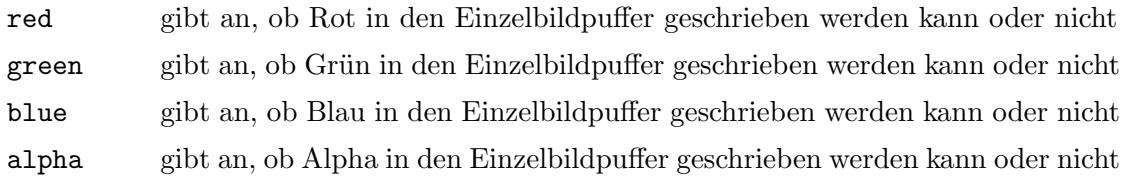

#### FEHLER

#GL\_INVALID\_OPERATION wird generiert, wenn gl.ColorMask() zwischen gl.Begin() und gl.End() ausgeführt wird.

## VERBUNDENE GET-OPERATIONEN

gl.Get() mit dem Argument #GL\_COLOR\_WRITEMASK

gl.Get() mit dem Argument #GL\_RGBA\_MODE

# <span id="page-50-0"></span>6.20 gl.ColorMaterial

## BEZEICHNUNG

gl.ColorMaterial – bestimmt, welche Materialparameter sich auf die aktuelle Farbe auswirken

## UBERSICHT ¨

gl.ColorMaterial(face, mode)

#### BESCHREIBUNG

gl.ColorMaterial() gibt an, welche Materialparameter sich auf die aktuelle Farbe auswirkt. Wenn #GL\_COLOR\_MATERIAL aktiviert ist, wirken sich die in mode angegebenen Materialparameter oder Parameter, die in face angegebe Materials oder der angegebenen Materialien, zu jeder Zeit auf die aktuelle Farbe. face kann auf #GL\_FRONT, #GL\_BACK oder #GL\_FRONT\_AND\_BACK gesetzt werden. Der Anfangswert ist #GL\_FRONT\_AND\_BACK.

Die folgenden Werte können im Parameter mode übergeben werden: #GL\_EMISSION, #GL\_ AMBIENT, #GL\_DIFFUSE, #GL\_SPECULAR und #GL\_AMBIENT\_AND\_DIFFUSE. Der Anfangswert ist #GL\_AMBIENT\_AND\_DIFFUSE.

Um #GL\_COLOR\_MATERIAL zu aktivieren und zu deaktivieren, rufen Sie gl.Enable() und gl.Disable() mit dem Argument #GL\_COLOR\_MATERIAL auf. #GL\_COLOR\_MATERIAL ist anfangs deaktiviert.

gl.ColorMaterial() ermöglicht es, eine Untermenge von Materialparametern für jeden Scheitel nur mit dem Befehl gl.Color() zu ändern, ohne gl.Material() aufzurufen. Wenn nur eine solche Teilmenge von Parametern für jeden Scheitel angegeben werden soll, ist der Aufruf von gl.ColorMaterial() besser als der Aufruf von gl.Material().

Rufen Sie gl.ColorMaterial() vor dem Aktivieren von #GL\_COLOR\_MATERIAL auf.

Durch den Aufruf von gl.DrawElements() oder gl.DrawArrays() kann die aktuelle Farbe unbestimmt bleiben, wenn das Farb-Feld aktiviert ist. Wenn gl.ColorMaterial() aktiviert ist, während die aktuelle Farbe unbestimmt ist, ist der durch face und mode angegebene Status des Beleuchtungsmaterials ebenfalls unbestimmt.

Wenn die GL-Version 1.1 oder höher ist und #GL\_COLOR\_MATERIAL aktiviert ist, wirken sich ausgewertete Farbwerte auf die Ergebnisse der Beleuchtungsgleichung so aus, als ob die aktuelle Farbe geändert würde, aber der Beleuchtungsparametern der aktuellen Farbe wird nicht geändert.

Weitere Informationen finden Sie in einem OpenGL-Referenzhandbuch.

#### EINGABEN

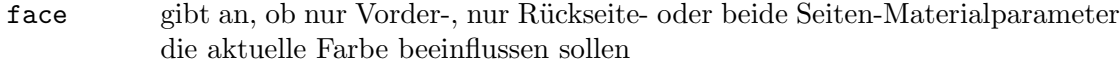

mode gibt an, welche von mehreren Materialparametern die aktuelle Farbe beeinflussen (siehe oben)

#### FEHLER

#GL\_INVALID\_ENUM wird generiert, wenn face oder der Modus kein akzeptierter Wert ist.

#GL\_INVALID\_OPERATION wird erzeugt, wenn gl.ColorMaterial() zwischen gl.Begin() und gl.End() ausgeführt wird.

#### VERBUNDENE GET-OPERATIONEN

gl.IsEnabled() mit dem Argument #GL\_COLOR\_MATERIAL

gl.Get() mit dem Argument #GL\_COLOR\_MATERIAL\_PARAMETER

gl.Get() mit dem Argument #GL\_COLOR\_MATERIAL\_FACE

# <span id="page-51-0"></span>6.21 gl.ColorPointer

#### BEZEICHNUNG

gl.ColorPointer – definiert ein Feld von Farben

## UBERSICHT ¨

gl.ColorPointer(colorArray[, size])

#### BESCHREIBUNG

gl.ColorPointer() gibt ein Feld von Farbkomponenten an, die beim Rendern verwendet werden sollen. colorArray kann entweder eine eindimensionale Tabelle sein, die aus einer beliebigen Anzahl von aufeinanderfolgenden Farbwerten besteht, oder eine zweidimensionale Tabelle, die aus einer beliebigen Anzahl von Untertabellen besteht, die jeweils 3 oder 4 Farbwerte enthalten. Wenn colorArray eine eindimensionale Tabelle ist, müssen Sie auch das optionale Argument size übergeben, um die Größe jeder Farbkomponente in colorArray zu definieren. size muss entweder 3 oder 4 sein. Wenn colorArray eine zweidimensionale Tabelle ist, wird size automatisch durch die Anzahl der Elemente in der ersten Untertabelle bestimmt, die entweder 3 oder 4 sein muss.

Beachten Sie bei der Verwendung einer zweidimensionalen Tabelle, dass die Anzahl der Farbwerte in jeder Untertabelle konstant sein muss. In den einzelnen Untertabellen dürfen keine unterschiedlichen Farbwerte verwendet werden. Die Anzahl der Farbwerte wird durch die Anzahl der Elemente in der ersten Untertabelle definiert und alle folgenden Untertabellen müssen die gleiche Anzahl an Farbwerten verwenden.

Wenn Sie Nil in colorArray übergeben, wird der Farbfeldpuffer freigegeben, aber er wird nicht aus OpenGL entfernt. Sie müssen dies manuell tun, z.B. indem Sie das Farbfeld deaktivieren oder ein neues definieren.

Um das Farbfeld zu aktivieren und zu deaktivieren, rufen Sie gl.EnableClientState() und gl.DisableClientState() mit dem Argument #GL\_COLOR\_ARRAY auf. Wenn es aktiviert ist, wird das Farbfeld verwendet, wenn gl.DrawArrays(), gl.DrawElements() oder gl.ArrayElement() aufgerufen wird.

Das Farbfeld ist zunächst deaktiviert und wird nicht aufgerufen, wenn gl.DrawArrays(), gl.DrawElements() oder gl.ArrayElement() aufgerufen wird.

Die Ausführung von gl.ColorPointer() ist zwischen gl.Begin() und gl.End() nicht erlaubt, aber ein Fehler kann oder kann nicht erzeugt werden. Wenn kein Fehler generiert wird, ist die Operation nicht definiert.

gl.ColorPointer() wird typischerweise auf der Klient-Seite implementiert.

Farbfeld-Parameter sind Klientseitig und werden daher nicht von gl.PushAttrib() und gl.PopAttrib() gespeichert oder wiederhergestellt. Verwenden Sie stattdessen gl.PushClientAttrib() und gl.PopClientAttrib().

Weitere Informationen finden Sie in einem OpenGL-Referenzhandbuch.

## EINGABEN

colorArray

ein- oder zweidimensionale Tabelle mit Farbwerten oder Nil (siehe oben)

size optional: Größe jeder Farbkomponente; muss entweder 3 oder 4 sein und wird nur mit eindimensionalen Tabellen verwendet (siehe oben)

#### FEHLER

#GL\_INVALID\_VALUE wird generiert, wenn die Größe nicht 3 oder 4 ist.

#### VERBUNDENE GET-OPERATIONEN

gl.IsEnabled() mit dem Argument #GL\_COLOR\_ARRAY

gl.Get() mit dem Argument #GL\_COLOR\_ARRAY\_SIZE

gl.Get() mit dem Argument #GL\_COLOR\_ARRAY\_TYPE

gl.Get() mit dem Argument #GL\_COLOR\_ARRAY\_STRIDE

gl.Get() mit dem Argument #GL\_COLOR\_ARRAY\_POINTER

# 6.22 gl.CopyPixels

# BEZEICHNUNG

gl.CopyPixels – kopiert Pixel in den Bildspeicher

# UBERSICHT ¨

gl.CopyPixels(x, y, width, height, type)

## BESCHREIBUNG

gl.CopyPixels() kopiert ein bildschirmausgerichtetes Rechteck von Pixeln von dem angegebenen Bildpufferspeicherposition (Framebufferposition) in einen Bereich relativ zur aktuellen Rasterposition. Seine Operation ist nur dann gut definiert, wenn der gesamte Pixelquellenbereich innerhalb des exponierten Teils des Fensters liegt. Ergebnisse von Kopien außerhalb des Fensters oder von nicht exponierten Bereichen des Fensters sind hardwareabhängig und nicht definiert.

x und y gibt die Fensterkoordinaten der unteren linken Ecke des zu kopierenden rechteckigen Bereichs an. width und height geben die Abmessungen des rechteckigen Bereichs an, der kopiert werden soll. Sowohl die Breite als auch die Höhe dürfen nicht negativ sein.

Mehrere Parameter steuern die Verarbeitung der Pixeldaten während des Kopierens. Diese Parameter werden mit drei Befehlen festgelegt: gl.PixelTransfer(), gl.PixelMap() und gl.PixelZoom(). Diese Referenzseite beschreibt die Auswirkungen der meisten, aber nicht aller Parameter von gl.CopyPixels() auf die von diesen drei Befehlen angegebenen Parameter.

 $g1$ .CopyPixels() kopiert Werte von jedem Pixel mit der unteren linken Ecke bei  $(x+i,$ y+j) für  $0 \le i \le B$ reite und  $0 \le j \le B$ öhe. Dieses Pixel wird als das i-te Pixel in der j-ten Reihe bezeichnet. Pixel werden in Reihenreihenfolge von der niedrigsten in die höchste Zeile kopiert, von links nach rechts in jeder Zeile.

type gibt an, ob Farb-, Tiefen- oder Schablonendaten kopiert werden sollen. Die Details der Ubertragung für jeden Datentyp lauten wie folgt:

#GL\_COLOR

Indizes oder RGBA-Farben werden aus dem aktuell als Lese-Quellfarbpuffer angegebenen Puffer gelesen. Siehe [Abschnitt 6.121 \[gl.ReadBuffer\], Seite 188,](#page-195-0) für Details. Wenn sich GL im Farbindexmodus befindet, wird jeder Index, der aus diesem Puffer gelesen wird, in ein Festkommaformat mit einer nicht spezifizierten Anzahl von Bits rechts vom Binärpunkt konvertiert. Jeder Index wird dann um #GL INDEX SHIFT-Bits nach links verschoben und zu #GL\_INDEX\_OFFSET hinzugefügt. Wenn #GL\_INDEX\_SHIFT negativ ist, wird die Verschiebung nach rechts vorgenommen. In beiden Fällen füllen Null-Bits ansonsten nicht definierte Bitstellen im Ergebnis. Wenn #GL\_MAP\_COLOR True ist, wird der Index durch den Wert ersetzt, auf den er in der Nachschlagetabelle #GL\_PIXEL\_MAP\_I\_TO\_I verweist. Unabhängig davon, ob der Nachschlageaustausch des Indexes durchgeführt wird oder nicht, wird der ganzzahlige Teil des Index dann mit  $2$ <sup>-1</sup> AND-verknüpft, wobei b die Anzahl der Bits in einem Farbindexpuffer ist.

Wenn sich GL im RGBA-Modus befindet, werden die Rot-, Grün-, Blau- und Alpha-Komponenten jedes gelesenen Pixels in ein internes Gleitkommaformat mit unbestimmter Genauigkeit konvertiert. Bei der Konvertierung wird der Wert der größten darstellbaren Komponente auf 1.0 und der Komponentenwert auf 0 bis 0.0 abgebildet. Die resultierenden Gleitkomma-Farbwerte werden dann mit #GL\_c\_SCALE multipliziert und zu #GL\_c\_BIAS hinzugefügt, wobei c für die jeweiligen Farbkomponenten ROT, GRUN, BLAU und AL-PHA ist. Die Ergebnisse werden auf den Bereich [0,1] festgelegt. Wenn #GL\_ MAP\_COLOR True ist, wird jede Farbkomponente durch die Größe der Nachschlagetabelle #GL\_PIXEL\_MAP\_c\_TO\_c skaliert und dann durch den Wert ersetzt, auf den sie in dieser Tabelle verweist. c ist R, G, B oder A.

Wenn die Erweiterung ARB imaging unterstützt wird, können die Farbwerte zusätzlich durch Farbtabellen-Nachschlagewerke, Farbmatrixtransformationen und Faltungsfilter verarbeitet werden.

GL wandelt dann die resultierenden Indizes oder RGBA-Farben in Fragmente um, indem er die aktuellen Rasterpositionskoordinaten- und Texturkoordinaten an jedes Pixel anfügt und dann Fensterkoordinaten  $(xr+i, yr+j)$ zuweist, wobei (xr, yr) die aktuelle Rasterposition ist und das Pixel war das i-te Pixel in der j-ten Reihe. Diese Pixelfragmente werden dann genauso behandelt wie die Fragmente, die durch Rasterung von Punkten, Linien oder Polygonen erzeugt werden. Textur-Abbildungen, Nebel und alle Fragment-Operationen werden angewendet, bevor die Fragmente in den Bildpuffer geschrieben werden.

#GL\_DEPTH

Tiefenwerte werden aus dem Tiefenpuffer gelesen und direkt in ein internes Gleitkommaformat mit unbestimmter Genauigkeit konvertiert. Der resultierende Gleitkommatiefenwert wird dann mit #GL\_DEPTH\_SCALE multipliziert und zu #GL\_DEPTH\_BIAS hinzugefügt. Das Ergebnis wird auf den Bereich [0,1] festgelegt.

GL wandelt dann die resultierenden Tiefenkomponenten in Fragmente um, indem er die aktuelle Rasterpositionsfarbe oder Farbindex- und Texturkoordinaten an jedes Pixel anfügt und dann Fensterkoordinaten  $(xr+i, yr+i)$ zuweist, wobei (xr, yr) die aktuelle Rasterposition ist und das Pixel war das i-te Pixel in der j-ten Reihe. Diese Pixelfragmente werden dann genauso behandelt wie die Fragmente, die durch Rasterung von Punkten, Linien oder Polygonen erzeugt werden. Textur-Abbildungen, Nebel und alle Fragment-Operationen werden angewendet, bevor die Fragmente in den Bildpuffer geschrieben werden.

#GL\_STENCIL

Schablonenindizes werden aus dem Schablonenpuffer gelesen und in ein internes Festkommaformat mit einer unbestimmten Anzahl von Bits rechts vom Binärpunkt umgewandelt. Jeder Festkomma-Index wird dann um #GL INDEX SHIFT-Bits nach links verschoben und zu #GL\_INDEX\_OFFSET hinzugefügt. Wenn #GL\_INDEX\_SHIFT negativ ist, wird die Verschiebung nach rechts vorgenommen. In beiden Fällen füllen Null-Bits ansonsten nicht spezifizierte Bitstellen im Ergebnis. Wenn #GL\_MAP\_STENCIL True ist, wird der Index durch den Wert ersetzt, auf den er in der Nachschlagetabelle #GL\_PIXEL\_MAP\_S\_TO\_S verweist. Unabhängig davon, ob der Nachschlageaustausch des Indexes durchgeführt wird oder nicht, wird der ganzzahlige Teil des Index dann mit 2^b-1 AND-verkn¨upft, wobei b die Anzahl der Bits im Schablonenpuffer ist. Die resultierenden Schablonenindizes werden dann in den Schablonenpuffer geschrieben, so dass der Index, der von der i-ten Stelle der j-ten Reihe gelesen wird, in den Ort (xr+i, yr+j) geschrieben wird, wobei (xr, yr) die aktuelle Rasterposition ist. Nur der Pixelbesitztest, der Scherentest und die Schablonen-Schreibmaske beeinflussen diese Schreiboperationen.

Die bisher beschriebene Rasterung setzt Pixelzoomfaktoren von 1.0 voraus. Wenn gl.PixelZoom() verwendet wird, um die Zoomfaktorfaktoren x und y zu ¨andern, werden die Pixel wie folgt in Fragmente konvertiert. Wenn (xr, yr) die aktuelle Rasterposition ist und ein gegebenes Pixel an der i-ten Stelle in der j-ten Reihe des Quellpixelrechtecks liegt, dann werden Fragmente für Pixel erzeugt, deren Mitten in dem Rechteck mit Ecken bei

```
(xr + zoomx_i, yr + zoomy_j)
```
und

 $(xr + zoomx_{-}(i + 1), yr + zoomy_{-}(j + 1))$ 

ligen. Dabei ist zoomx der Wert von #GL\_ZOOM\_X und zoomy ist der Wert von #GL\_ZOOM\_Y. Die mit gl.PixelStore() angegebenen Modi haben keinen Einfluss auf die Operation des Befehls gl.CopyPixels().

Weitere Informationen finden Sie in einem OpenGL-Referenzhandbuch.

## EINGABEN

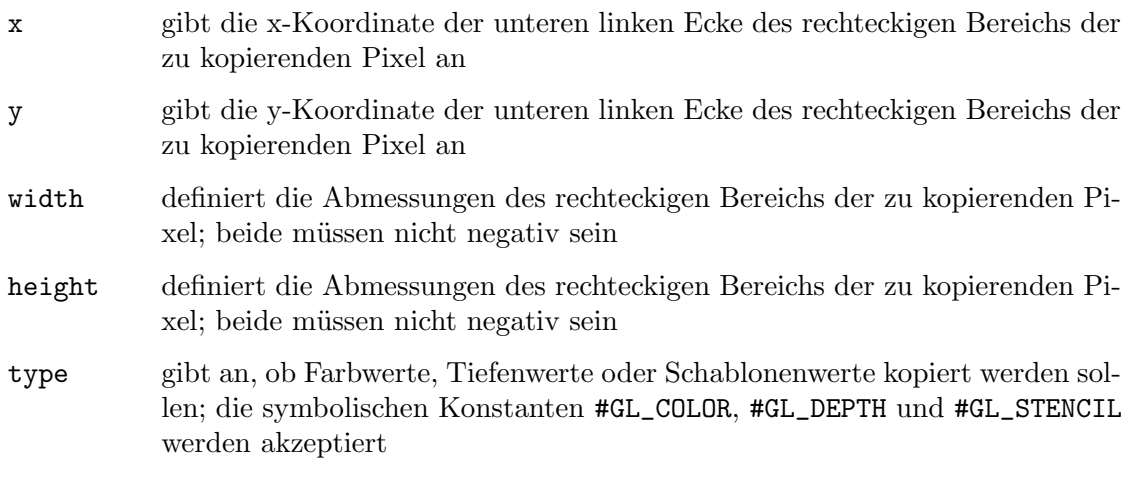

## FEHLER

#GL\_INVALID\_ENUM wird generiert, wenn der Typ kein akzeptierter Wert ist.

#GL\_INVALID\_VALUE wird generiert, wenn Breite oder Höhe negativ sind.

#GL\_INVALID\_OPERATION wird generiert, wenn der Typ #GL\_DEPTH ist und kein Tiefenpuffer vorhanden ist.

#GL\_INVALID\_OPERATION wird generiert, wenn der Typ #GL\_STENCIL ist und kein Schablonenpuffer vorhanden ist.

#GL\_INVALID\_OPERATION wird generiert, wenn gl.CopyPixels() zwischen gl.Begin() und gl.End() ausgeführt wird.

#### VERBUNDENE GET-OPERATIONEN

gl.Get() mit dem Argument #GL\_CURRENT\_RASTER\_POSITION

gl.Get() mit dem Argument #GL\_CURRENT\_RASTER\_POSITION\_VALID

# 6.23 gl.CopyTexImage

## BEZEICHNUNG

gl.CopyTexImage – kopiert Pixel in ein Texturbild

#### UBERSICHT

gl.CopyTexImage(level, internalformat, border, x, y, width[, height])

#### BESCHREIBUNG

gl.CopyTexImage() definiert ein ein- oder zweidimensionales Texturbild mit Pixeln aus dem aktuellen #GL\_READ\_BUFFER. Wenn das optionale Argument height weggelassen wird, wird eine eindimensionale Textur definiert, andernfalls wird eine zweidimensionale Textur definiert.

Das bildschirmausgerichtete Pixelrechteck mit der unteren linken Ecke bei (x, y) und mit einer Breite von Breite+2\*Rand und einer Höhe von Höhe+2\*Rand definiert das Texturfeld auf dem Mipmap-Level, welches durch level definiert ist.

internalformat definiert das interne Format des Texturfeldes. Siehe [Abschnitt 3.12](#page-23-0) [\[Interne Pixelformate\], Seite 16](#page-23-0), f¨ur Details. Beachten Sie, dass im Gegensatz zu gl.TexImage1D() und gl.TexImage2D() die Werte 1, 2, 3 und 4 nicht von dem Parameter internalformat mit gl.CopyTexImage() unterstützt werden.

Die Pixel im Rechteck werden genau so verarbeitet, als wäre gl.CopyPixels() aufgerufen worden, aber der Prozess stoppt kurz vor der endgültigen Konvertierung. An diesem Punkt werden alle Pixelkomponentenwerte auf den Bereich [0,1] festgelegt und dann in das interne Format der Textur zum Speichern in dem Texel-Feld umgewandelt.

Die Pixelordnung ist derart, dass niedrigere x- und y-Bildschirmkoordinaten niedrigeren s- und t-Texturkoordinaten entsprechen.

Wenn eines der Pixel innerhalb des angegebenen Rechtecks des aktuellen #GL\_READ\_ BUFFER außerhalb des Fensters liegt, das dem aktuellen Renderkontext zugeordnet ist, sind die für diese Pixel erhaltenen Werte nicht definiert.

Die Texturierung hat im Farbindexmodus keine Wirkung.

Ein Bild mit einer Höhe oder Breite von 0 zeigt eine NULL-Textur an.

Weitere Informationen finden Sie in einem OpenGL-Referenzhandbuch.

#### EINGABEN

level gibt die Detaillierungsstufe an; Level 0 ist die Grundbildstufe; Level n ist das n-te Mipmap-Reduzierungsbild

#### internalformat

definiert das interne Format der Textur; muss eine der Pixelformatkonstanten sein (siehe oben)

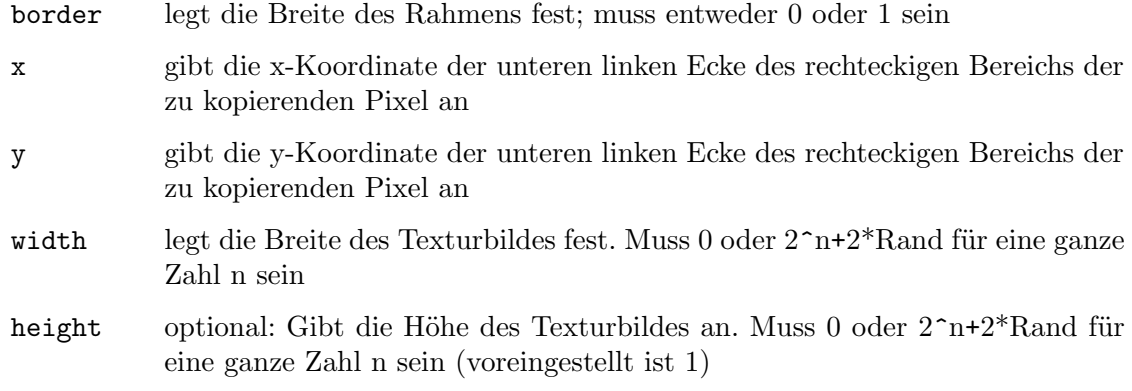

## FEHLER

#GL\_INVALID\_VALUE wird generiert, wenn level kleiner als 0 ist.

#GL\_INVALID\_VALUE wird generiert werden, wenn level größer als log2(max) ist, wobei max der zurückgegebene Wert von #GL\_MAX\_TEXTURE\_SIZE ist.

#GL\_INVALID\_VALUE wird generiert, wenn internalformat kein zulässiger Wert ist.

#GL\_INVALID\_VALUE wird generiert, wenn width kleiner als 0 oder größer als 2 + #GL\_ MAX\_TEXTURE\_SIZE ist.

#GL\_INVALID\_VALUE wird generiert, wenn Not-Power-of-Two-Texturen nicht unterstützt werden und die Breite nicht  $2n+2*R$ and für einen ganzzahligen Wert von n dargestellt werden kann.

#GL\_INVALID\_VALUE wird generiert, wenn der Rand nicht 0 oder 1 ist.

#GL\_INVALID\_OPERATION wird generiert, wenn gl.CopyTexImage() zwischen gl.Begin() und gl.End() ausgeführt wird.

# VERBUNDENE GET-OPERATIONEN

gl.GetTexImage()

gl.IsEnabled() mit dem Argument #GL\_TEXTURE\_2D oder #GL\_TEXTURE\_1D

# 6.24 gl.CopyTexSubImage

#### BEZEICHNUNG

gl.CopyTexSubImage – kopiert ein zweidimensionales Textur-Teilbild

## **ÜBERSICHT**

gl.CopyTexSubImage(level, x, y, xoffset, width[, yoffset, height])

### BESCHREIBUNG

gl.CopyTexSubImage() ersetzt einen rechteckigen Teil eines ein- oder zweidimensionalen Texturbildes durch Pixel aus dem aktuellen #GL\_READ\_BUFFER (statt aus dem Hauptspeicher, wie es bei gl.TexSubImage2D() der Fall ist. Wenn die letzten beiden Argumente weggelassen werden, wird ein rechteckiger Abschnitt eines eindimensionalen Texturbildes ersetzt, andernfalls ist ein zweidimensionales Texturbild das Ziel.

Das bildschirmausgerichtete Pixelrechteck mit der linken, unteren Ecke bei (x, y), mit der Breite width und der Höhe height ersetzt die Pixel des Texturfeldes mit den x-Indizes von xoffset bis und mit xoffset + width - 1 und y-Indizes von yoffset bis und mit yoffset + height - 1, auf der durch level festgelegten Mipmap-Ebene.

Die Pixel im Rechteck werden genau so verarbeitet, als wäre gl.CopyPixels() aufgerufen worden, aber der Prozess stoppt kurz vor der endgültigen Konvertierung. An diesem Punkt werden alle Pixelkomponentenwerte auf den Bereich [0,1] festgelegt und dann in das interne Format der Textur zum Speichern in dem Texel-Feld umgewandelt.

Das Zielrechteck im Texturfeld darf keine Texel außerhalb des Texturfelder enthalten, wie es ursprünglich festgelegt wurde. Es ist kein Fehler, eine Subtextur mit der Breite oder Höhe null anzugeben, aber eine solche Angabe hat keine Auswirkung.

Wenn eines der Pixel innerhalb des angegebenen Rechtecks des aktuellen #GL\_READ\_ BUFFER außerhalb des Lesefensters liegt, das dem aktuellen Renderkontext zugeordnet ist, sind die für diese Pixel erhaltenen Werte nicht definiert.

Es wird keine Anderung an den Parametern internalformat, width, height, oder border der angegebenen Texturfeldern oder an Texelwerten außerhalb der angegebenen Teilregion vorgenommen.

Die Texturierung hat im Farbindexmodus keine Wirkung.

Die Modi gl.PixelStore() und gl.PixelTransfer() beeinflussen Texturbilder genau so, wie sich gl.DrawPixels() auswirkt.

Weitere Informationen finden Sie in einem OpenGL-Referenzhandbuch.

## EINGABEN

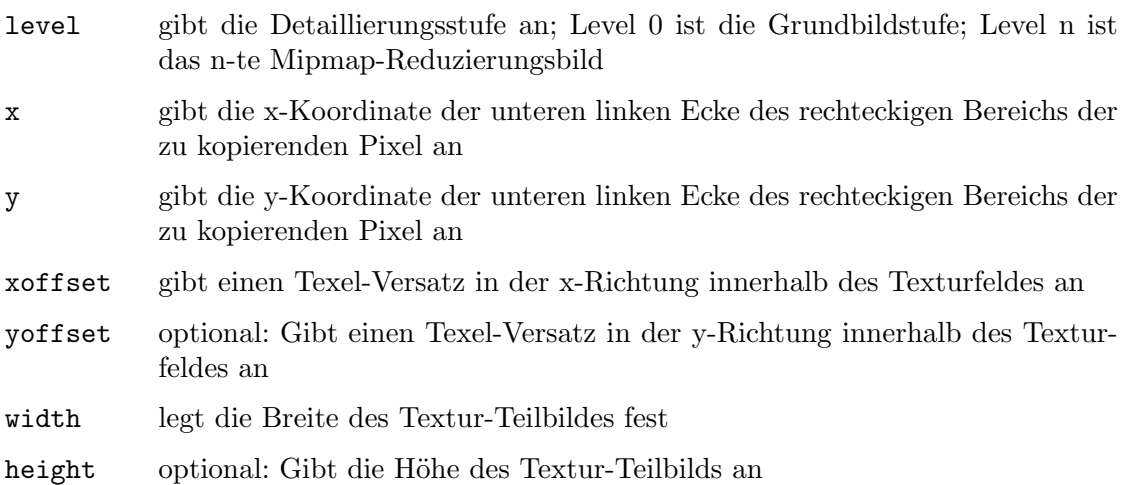

## FEHLER

#GL\_INVALID\_OPERATION wird generiert, wenn das Texturfeld nicht durch eine vorherige gl.TexImage2D() oder gl.CopyTexImage() -Operation definiert wurde.

#GL\_INVALID\_VALUE wird generiert, wenn level kleiner als 0 ist.

#GL\_INVALID\_VALUE kann generiert werden, wenn level > log2(max), wobei max der zurückgegebene Wert von #GL\_MAX\_TEXTURE\_SIZE ist.

#GL\_INVALID\_VALUE wird generiert, wenn xoffset <-b, xoffset + width> w-b, yoffset <-b oder yoffset + height> h -b ist, wobei w die #GL\_TEXTURE\_WIDTH ist, h die #GL\_TEXTURE\_ HEIGHT und b #GL\_TEXTURE\_BORDER des Texturbildes ist, das geändert wird. Beachten Sie, dass w und h die doppelte Rahmenbreite enthalten.

#GL\_INVALID\_OPERATION wird generiert, wenn gl.CopyTexSubImage() zwischen gl.Begin() und gl.End() ausgeführt wird.

## VERBUNDENE GET-OPERATIONEN

gl.GetTexImage()

gl.IsEnabled() mit dem Argument #GL\_TEXTURE\_2D oder #GL\_TEXTURE\_1D

# <span id="page-59-0"></span>6.25 gl.CullFace

## BEZEICHNUNG

gl.CullFace – gibt an, ob nach vorne oder nach hinten gerichtete Flächen ausgewählt werden können

## UBERSICHT ¨

gl.CullFace(mode)

## BESCHREIBUNG

gl.CullFace() gibt an, ob Vorder- oder R¨uckseitenfl¨achen (wie in mode angegeben) ausgewählt werden, wenn die Flächenausblendung aktiviert ist. Flächenausblendung ist zunächst deaktiviert. Um die Flächenausblendung zu aktivieren und zu deaktivieren, rufen Sie die Befehle gl.Enable() und gl.Disable() mit dem Argument #GL\_CULL\_ FACE auf. Zu den Flächen gehören Dreiecke, Vierecke, Polygone und Rechtecke.

gl.FrontFace() gibt an, welche der Flächen im Uhrzeigersinn und Gegenuhrzeigersinn nach vorne und nach hinten weisen. Siehe [Abschnitt 6.53 \[gl.FrontFace\], Seite 86,](#page-93-0) für Details.

Wenn der Modus #GL\_FRONT\_AND\_BACK ist, werden keine Flächen dargestellt, aber andere Grundmuster wie Punkte und Linien werden gezeichnet.

Weitere Informationen finden Sie in einem OpenGL-Referenzhandbuch.

## EINGABEN

mode gibt an, ob nach vorne oder nach hinten gerichtete Flächen aussortiert werden; die symbolischen Konstanten #GL\_FRONT, #GL\_BACK und #GL\_FRONT\_ AND\_BACK werden akzeptiert; der Anfangswert ist #GL\_BACK

#### FEHLER

#GL\_INVALID\_ENUM wird generiert, wenn mode kein akzeptierter Wert ist.

#GL\_INVALID\_OPERATION wird erzeugt, wenn gl.CullFace() zwischen gl.Begin() und gl.End() ausgeführt wird.

# VERBUNDENE GET-OPERATIONEN

gl.IsEnabled() mit dem Argument #GL\_CULL\_FACE

gl.Get() mit dem Argument #GL\_CULL\_FACE\_MODE

# 6.26 gl.DeleteLists

## BEZEICHNUNG

gl.DeleteLists – löscht eine zusammenhängende Gruppe von Display-Listen

## UBERSICHT ¨

gl.DeleteLists(list, range)

## BESCHREIBUNG

gl.DeleteLists() bewirkt, dass eine zusammenhängende Gruppe von Display-Listen gelöscht wird. list ist der Name der ersten zu löschenden Display-Liste und range ist die Anzahl der zu löschenden Display-Listen. Alle Display-Listen d mit der Liste  $\leq d$  $\leq$  list + range - 1 werden gelöscht.

Alle Speicherorte, die den angegebenen Display-Listen zugewiesen sind, werden freigegeben und die Namen sind zu einem späteren Zeitpunkt für die Wiederverwendung verfügbar. Namen innerhalb des Bereichs, denen keine Display-Liste zugeordnet ist, werden ignoriert. Wenn der Bereich 0 ist, passiert nichts.

Weitere Informationen finden Sie in einem OpenGL-Referenzhandbuch.

## EINGABEN

list gibt den Ganzzahlnamen der ersten zu löschenden Display-Liste an

range gibt die Anzahl der zu löschenden Display-Listen an

#### FEHLER

#GL\_INVALID\_VALUE wird generiert, wenn der Bereich negativ ist.

#GL\_INVALID\_OPERATION wird generiert, wenn gl.DeleteLists() zwischen gl.Begin() und  $gl.End()$  ausgeführt wird.

# 6.27 gl.DeleteTextures

## **BEZEICHNUNG**

gl.DeleteTextures – löscht die angegeben Texturen

# **ÜBERSICHT**

gl.DeleteTextures(texturesArray)

## BESCHREIBUNG

gl.DeleteTextures() löscht alle Texturen, die in der Tabelle texturesArray ¨ubergeben wurden. Nachdem eine Textur gel¨oscht wurde, hat sie keine Inhalte oder Dimensionalität mehr und ihr Name ist zur Wiederverwendung frei (zum Beispiel durch gl.GenTextures()). Wenn eine Textur, die gerade gebunden ist, gelöscht wird, wird die Bindung auf 0 zurückgesetzt (die Standardtextur).

gl.DeleteTextures() ignoriert implizit Nullen und Namen, die nicht mit vorhandenen Texturen übereinstimmen.

Weitere Informationen finden Sie in einem OpenGL-Referenzhandbuch.

#### EINGABEN

texturesArray

gibt ein Feld von Texturen an, die gelöscht werden sollen

## FEHLER

#GL\_INVALID\_OPERATION wird generiert, wenn glDeleteTextures zwischen gl.Begin() und gl.End() ausgeführt wird.

# VERBUNDENE GET-OPERATIONEN

gl.IsTexture()

# <span id="page-61-0"></span>6.28 gl.DepthFunc

### BEZEICHNUNG

gl.DepthFunc – gibt den Wert an, der für Tiefenpuffervergleiche verwendet wird

### UBERSICHT ¨

gl.DepthFunc(func)

#### BESCHREIBUNG

gl.DepthFunc() gibt die Funktion an, mit der jeder eingehende Pixeltiefenwert mit dem im Tiefenpuffer vorhandenen Tiefenwert verglichen wird. Der Vergleich wird nur durchgeführt, wenn der Tiefentest aktiviert ist. (Siehe gl.Enable() und gl.Disable() mit #GL\_DEPTH\_TEST)

func legt die Bedingungen fest, unter denen das Pixel gezeichnet wird. Die Vergleichsfunktionen sind wie folgt:

#### #GL\_NEVER

Besteht den Tiefentest niemals.

#GL\_LESS Besteht den Tiefentest, wenn der eingehende Tiefenwert kleiner als der gespeicherte Tiefenwert ist.

#### #GL\_EQUAL

Besteht den Tiefentest, wenn der eingehende Tiefenwert gleich dem gespeicherten Tiefenwert ist.

#### #GL\_LEQUAL

Besteht den Tiefentest, wenn der eingehende Tiefenwert kleiner oder gleich dem gespeicherten Tiefenwert ist.

#### #GL\_GREATER

Besteht den Tiefentest, wenn der eingehende Tiefenwert größer als der gespeicherte Tiefenwert ist.

#### #GL\_NOTEQUAL

Besteht den Tiefentest, wenn der eingehende Tiefenwert nicht gleich dem gespeicherten Tiefenwert ist.

#### #GL\_GEQUAL

Besteht den Tiefentest, wenn der eingehende Tiefenwert größer oder gleich dem gespeicherten Tiefenwert ist.

#### #GL\_ALWAYS

Besteht den Tiefentest immer.

Der Anfangswert von func ist #GL\_LESS. Anfänglich ist der Tiefentest deaktiviert. Wenn der Tiefentest deaktiviert ist oder wenn kein Tiefenpuffer existiert, ist es so, als würde der Tiefentest immer bestanden.

Selbst wenn der Tiefenpuffer existiert und die Tiefenmaske nicht Null ist, wird der Tiefenpuffer nicht aktualisiert, wenn der Tiefentest deaktiviert ist.

Weitere Informationen finden Sie in einem OpenGL-Referenzhandbuch.

# EINGABEN

func gibt die Tiefentestfunktion an (siehe oben)

#### FEHLER

#GL\_INVALID\_ENUM wird generiert, wenn func kein akzeptierter Wert ist.

#GL\_INVALID\_OPERATION wird generiert, wenn gl.DepthFunc() zwischen gl.Begin() und gl.End() ausgeführt wird.

## VERBUNDENE GET-OPERATIONEN

gl.Get() mit dem Argument #GL\_DEPTH\_FUNC

gl.IsEnabled() mit dem Argument #GL\_DEPTH\_TEST

# 6.29 gl.DepthMask

## BEZEICHNUNG

gl.DepthMask – aktiviert oder deaktiviert das Schreiben in den Tiefenpuffer

#### UBERSICHT

gl.DepthMask(flag)

#### BESCHREIBUNG

gl.DepthMask() gibt an, ob der Tiefenpuffer zum Schreiben aktiviert ist. Wenn das Flag #GL\_FALSE ist, ist das Schreiben von Tiefenpuffer deaktiviert. Andernfalls ist es aktiviert. Anfänglich ist das Schreiben von Tiefenpuffer aktiviert.

Weitere Informationen finden Sie in einem OpenGL-Referenzhandbuch.

## EINGABEN

flag gibt an, ob der Tiefenpuffer zum Schreiben aktiviert ist; Wenn das Flag #GL\_ FALSE ist, ist das Schreiben von Tiefenpuffern deaktiviert, andernfalls ist es aktiviert; Anfangs ist das Schreiben des Tiefenpuffers aktiviert (#GL\_TRUE)

### FEHLER

#GL\_INVALID\_OPERATION wird generiert, wenn gl.DepthMask() zwischen gl.Begin() und gl.End() ausgeführt wird.

## VERBUNDENE GET-OPERATIONEN

gl.Get() mit dem Argument #GL\_DEPTH\_WRITEMASK

# <span id="page-62-0"></span>6.30 gl.DepthRange

# BEZEICHNUNG

gl.DepthRange – gibt der Zuordnung von Tiefenwerten von normalisierten Gerätekoordinaten zu Fensterkoordinaten an

# UBERSICHT ¨

gl.DepthRange(zNear, zFar)

## BESCHREIBUNG

Nach dem Abschneiden und Teilen durch w reichen die Tiefenkoordinaten von -1 bis 1, was der nahen und fernen Schnittebene entspricht. gl.DepthRange() gibt eine lineare Abbildung der normalisierten Tiefenkoordinaten in diesem Bereich auf Fenstertiefenkoordinaten an. Unabhängig von der tatsächlichen Implementierung des Tiefenpuffers werden die Werte für die Fensterkoordinatentiefe so behandelt, als ob sie von 0 bis 1 reichen (wie Farbkomponenten). Daher werden die von gl.DepthRange() akzeptierten Werte in diesen Bereich festgelegt, bevor sie akzeptiert werden.

Die Einstellung von (0,1) bildet die nahe Ebene auf 0 und die ferne Ebene auf 1 ab. Mit dieser Abbildung wird der Tiefenpufferbereich vollständig ausgenutzt.

Es ist nicht notwendig, dass nearVal kleiner als farVal ist. Umkehrabbildungen wie nearVal= 1 und farVal= 0 sind akzeptabel.

Weitere Informationen finden Sie in einem OpenGL-Referenzhandbuch.

## EINGABEN

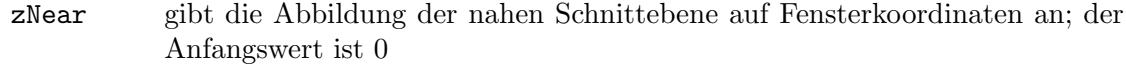

zFar gibt die Abbildung der fernen Schnittebene auf Fensterkoordinaten an; der Anfangswert ist 1

#### FEHLER

#GL\_INVALID\_OPERATION wird generiert, wenn gl.DepthRange() zwischen gl.Begin() und gl.End() ausgeführt wird.

## VERBUNDENE GET-OPERATIONEN

gl.Get() mit dem Argument #GL\_DEPTH\_RANGE

# 6.31 gl.Disable

## BEZEICHNUNG

gl.Disable – deaktiviert die serverseitigen GL-Fähigkeiten

## UBERSICHT ¨

gl.Disable(cap)

## BESCHREIBUNG

gl.Disable() deaktiviert verschiedene Fähigkeiten. Verwenden Sie gl.IsEnabled() oder gl.Get(), um die aktuelle Einstellung einer beliebigen Fähigkeit zu ermitteln. Der Anfangswert mit Ausnahme von #GL\_DITHER ist #GL\_FALSE (bei #GL\_DITHER ist #GL\_TRUE).

gl.Disable() verwendet ein einzelnes Argument, cap, das einen der folgenden Werte annehmen kann:

#### #GL\_ALPHA\_TEST

Wenn aktiviert, wird ein Alpha-Test durchgeführt. Siehe [Abschnitt 6.2](#page-32-0) [\[gl.AlphaFunc\], Seite 25,](#page-32-0) für Details.

#### #GL\_AUTO\_NORMAL

Wenn diese Option aktiviert ist, generieren Sie Normale-Vektoren, wenn entweder #GL\_MAP2\_VERTEX\_3 oder #GL\_MAP2\_VERTEX\_4 zum Generieren von Scheiteln verwendet wird. Siehe [Abschnitt 6.93 \[gl.Map\], Seite 146,](#page-153-0) für Details.

#### #GL\_BLEND

Wenn diese Option aktiviert ist, mischen Sie die berechneten Fragmentfarbwerte mit den Werten in den Farbpuffern. Siehe [Abschnitt 6.8 \[gl.BlendFunc\],](#page-40-0) [Seite 33](#page-40-0), für Details.

## #GL\_CLIP\_PLANEi

Wenn diese Option aktiviert ist, schneiden Sie die Geometrie gegen die benutzerdefinierte Schnittfläche ab. Siehe Abschnitt 6.17  $[g]$ .ClipPlane, Seite 41, für Details.

#### #GL\_COLOR\_LOGIC\_OP

Wenn diese Option aktiviert ist, wenden Sie die aktuell ausgewählte logische Operation auf die berechneten Fragment- und Farbpufferwerte an. Siehe [Abschnitt 6.92 \[gl.LogicOp\], Seite 145,](#page-152-0) für Details.

#### #GL\_COLOR\_MATERIAL

Wenn aktiviert, können ein oder mehrere Materialparameter die aktuelle Farbe benutzen. Siehe [Abschnitt 6.20 \[gl.ColorMaterial\], Seite 43](#page-50-0), für Details.

#### #GL\_CULL\_FACE

Wenn aktiviert, werden Polygone basierend auf ihrer Wicklung in Fensterkoordinaten ausgeschlossen. Siehe Abschnitt  $6.25$  [gl.CullFace], Seite 52, für Details.

#### #GL\_DEPTH\_TEST

Wenn diese Option aktiviert ist, werden Tiefenteste durchgeführt und der Tiefenpuffer aktualisiert. Beachten Sie, dass selbst wenn der Tiefenpuffer vorhanden ist und die Tiefenmaske nicht Null ist, der Tiefenpuffer nicht aktualisiert wird, wenn der Tiefentest deaktiviert ist. Siehe [Abschnitt 6.28](#page-61-0) [\[gl.DepthFunc\], Seite 54](#page-61-0), für Details. Siehe [Abschnitt 6.30 \[gl.DepthRange\],](#page-62-0) [Seite 55](#page-62-0), für Details.

#### #GL\_DITHER

Wenn diese Option aktiviert ist, werden Farbkomponenten oder Indizes gedithert, bevor sie in den Farbpuffer geschrieben werden.

#GL\_FOG Wenn diese Option aktiviert ist und kein Fragment-Shader aktiv ist, wird eine Nebelfarbe in die Farbe nach dem Texturieren gemischt. Siehe [Abschnitt 6.50 \[gl.Fog\], Seite 83](#page-90-0), für Details.

#### #GL\_INDEX\_LOGIC\_OP

Wenn diese Option aktiviert ist, wird die aktuell ausgewählte logische Operation auf die Index- und Farbpufferindizes angewendet. Siehe [Abschnitt 6.92](#page-152-0)  $[g. LogicOp]$ , Seite 145, für Details.

#### #GL\_LIGHTi

Wenn aktiviert, wird die Lichtquelle i in die Auswertung der Beleuchtungs-gleichung einbezogen. Siehe [Abschnitt 6.85 \[gl.LightModel\], Seite 138](#page-145-0), für Details. Siehe [Abschnitt 6.84 \[gl.Light\], Seite 136](#page-143-0), für Details.

#### #GL\_LIGHTING

Wenn diese Option aktiviert ist und kein Vertex-Shader aktiv ist, werden die aktuellen Beleuchtungsparameter verwendet, um die Farbe oder den Index des Scheitelpunkts zu berechnen. Andernfalls verknüpfen Sie einfach die aktuelle Farbe oder den aktuellen Index mit jedem Scheitelpunkt. Sie-he [Abschnitt 6.95 \[gl.Material\], Seite 152,](#page-159-0) für Details. Siehe [Abschnitt 6.85](#page-145-0) [\[gl.LightModel\], Seite 138](#page-145-0), für Details. Siehe [Abschnitt 6.84 \[gl.Light\], Sei](#page-143-0)[te 136,](#page-143-0) für Details.

#### #GL\_LINE\_SMOOTH

Wenn aktiviert, werden Linien mit korrekter Filterung gezeichnet; andernfalls aliasierte Linien. Siehe Abschnitt  $6.87$  [gl.LineWidth], Seite 141, für Details.

#### #GL\_LINE\_STIPPLE

Wenn aktiviert, werden beim Zeichnen von Linien das aktuelle Linienmuster verwendet. Siehe [Abschnitt 6.86 \[gl.LineStipple\], Seite 140,](#page-147-0) für Details.

#GL\_MAP1\_COLOR\_4

Wenn aktiviert, erzeugen gl.EvalCoord(), gl.EvalMesh() und gl.EvalPoint() RGBA-Werte. Siehe [Abschnitt 6.93 \[gl.Map\], Seite 146,](#page-153-0) für Details.

## #GL\_MAP1\_INDEX

Wenn aktiviert, erzeugen gl.EvalCoord(), gl.EvalMesh() und gl.EvalPoint() Farbindizes. Siehe [Abschnitt 6.93 \[gl.Map\], Seite 146](#page-153-0), für Details.

#GL\_MAP1\_NORMAL

Wenn aktiviert, erzeugen gl.EvalCoord(), gl.EvalMesh() und gl.EvalPoint() Normale. Siehe [Abschnitt 6.93 \[gl.Map\], Seite 146](#page-153-0), für Details.

#### #GL\_MAP1\_TEXTURE\_COORD\_1

Wenn aktiviert, erzeugen gl.EvalCoord(), gl.EvalMesh() und gl.EvalPoint() s-Texturkoordinaten. Siehe [Abschnitt 6.93 \[gl.Map\],](#page-153-0) [Seite 146,](#page-153-0) für Details.

## #GL\_MAP1\_TEXTURE\_COORD\_2

Wenn aktiviert, erzeugen gl.EvalCoord(), gl.EvalMesh() und gl.EvalPoint() t-Texturkoordinaten. Siehe [Abschnitt 6.93 \[gl.Map\],](#page-153-0) [Seite 146,](#page-153-0) für Details.

## #GL\_MAP1\_TEXTURE\_COORD\_3

Wenn aktiviert, erzeugen gl.EvalCoord(), gl.EvalMesh() und gl.EvalPoint() s-, t- und r-Texturkoordinaten. Siehe [Abschnitt 6.93](#page-153-0)  $[g. Map]$ , Seite 146, für Details.

## #GL\_MAP1\_TEXTURE\_COORD\_4

Wenn aktiviert, erzeugen gl.EvalCoord(), gl.EvalMesh() und gl.EvalPoint() s-, t-, r- und q-Texturkoordinaten. Siehe [Abschnitt 6.93](#page-153-0)  $[g. Map]$ , Seite 146, für Details.

## #GL\_MAP1\_VERTEX\_3

Wenn aktiviert, erzeugen gl.EvalCoord(), gl.EvalMesh() und gl.EvalPoint() x-, y- und z-Scheitelpunktkoordinaten erzeugt. Siehe [Abschnitt 6.93 \[gl.Map\], Seite 146,](#page-153-0) für Details.

## #GL\_MAP1\_VERTEX\_4

Wenn aktiviert, erzeugen gl.EvalCoord(), gl.EvalMesh() und gl.EvalPoint() homogene x-, y- , z- und w-Scheitelpunktkoordinaten erzeugt. Siehe [Abschnitt 6.93 \[gl.Map\], Seite 146,](#page-153-0) für Details.

### #GL\_MAP2\_COLOR\_4

Wenn aktiviert, erzeugen gl.EvalCoord(), gl.EvalMesh() und gl.EvalPoint() RGBA-Werte. Siehe [Abschnitt 6.93 \[gl.Map\], Seite 146,](#page-153-0) für Details.

#### #GL\_MAP2\_INDEX

Wenn aktiviert, erzeugen gl.EvalCoord(), gl.EvalMesh() und gl.EvalPoint() Farbindizes. Siehe [Abschnitt 6.93 \[gl.Map\], Seite 146](#page-153-0), für Details.

### #GL\_MAP2\_NORMAL

Wenn aktiviert, erzeugen gl.EvalCoord(), gl.EvalMesh() und gl.EvalPoint() Normale. Siehe [Abschnitt 6.93 \[gl.Map\], Seite 146](#page-153-0), für Details.

## #GL\_MAP2\_TEXTURE\_COORD\_1

Wenn aktiviert, erzeugen gl.EvalCoord(), gl.EvalMesh() und gl.EvalPoint() s-Texturkoordinaten. Siehe [Abschnitt 6.93 \[gl.Map\],](#page-153-0) [Seite 146,](#page-153-0) für Details.

## #GL\_MAP2\_TEXTURE\_COORD\_2

Wenn aktiviert, erzeugen gl.EvalCoord(), gl.EvalMesh() und gl.EvalPoint() s- und t-Texturkoordinaten erzeugt. Siehe [Abschnitt 6.93](#page-153-0)  $[g. Map]$ , Seite 146, für Details.

## #GL\_MAP2\_TEXTURE\_COORD\_3

Wenn aktiviert, erzeugen gl.EvalCoord(), gl.EvalMesh() und gl.EvalPoint() s-, t- und r-Texturkoordinaten. Siehe [Abschnitt 6.93](#page-153-0)  $[g. Map]$ , Seite 146, für Details.

#### #GL\_MAP2\_TEXTURE\_COORD\_4

Wenn aktiviert, erzeugen gl.EvalCoord(), gl.EvalMesh() und gl.EvalPoint() s-, t-, r- und q-Texturkoordinaten. Siehe [Abschnitt 6.93](#page-153-0)  $[g. Map]$ , Seite 146, für Details.

#### #GL\_MAP2\_VERTEX\_3

Wenn aktiviert, erzeugen gl.EvalCoord(), gl.EvalMesh() und gl.EvalPoint() x-, y- und z-Scheitelpunktkoordinaten. Siehe [Abschnitt 6.93 \[gl.Map\], Seite 146,](#page-153-0) für Details.

#### #GL\_MAP2\_VERTEX\_4

Wenn aktiviert, erzeugen gl.EvalCoord(), gl.EvalMesh() und gl.EvalPoint() homogene x-, y- , z- und w-Scheitelpunktkoordinaten. Siehe [Abschnitt 6.93 \[gl.Map\], Seite 146](#page-153-0), für Details.

#### #GL\_NORMALIZE

Wenn diese Option aktiviert ist und kein Vertex-Shader aktiv ist, werden Normale-Vektoren nach der Transformation und vor der Beleuchtung auf die Einheitslänge normalisiert. Siehe [Abschnitt 6.99 \[gl.Normal\], Seite 157,](#page-164-0) für Details. Siehe [Abschnitt 6.100 \[gl.NormalPointer\], Seite 158](#page-165-0), für Details.

### #GL\_POINT\_SMOOTH

Wenn aktiviert, werden Punkte mit der richtigen Filterung gezeichnet, an-dernfalls Alias-Punkte. Siehe [Abschnitt 6.107 \[gl.PointSize\], Seite 170,](#page-177-0) für Details.

## #GL\_POLYGON\_OFFSET\_FILL

Wenn diese Option aktiviert ist und das Polygon im #GL FILL-Modus gerendert wird, wird den Tiefenwerten der Fragmente eines Polygons ein Versatz hinzugefügt, bevor der Tiefentest durchgeführt wird. Siehe [Abschnitt 6.109 \[gl.PolygonOffset\], Seite 173](#page-180-0), für Details.

#### #GL\_POLYGON\_OFFSET\_LINE

Wenn aktiviert und falls das Polygon im #GL LINE-Modus gerendert wird, wird den Tiefenwerten der Fragmente eines Polygons ein Versatz hinzugefügt, bevor der Tiefentest durchgeführt wird. Siehe [Abschnitt 6.109](#page-180-0) [\[gl.PolygonOffset\], Seite 173,](#page-180-0) für Details.

## #GL\_POLYGON\_OFFSET\_POINT

Wenn aktiviert, wird den Tiefenwerten der Fragmente eines Polygons ein Versatz hinzugefügt, bevor der Tiefentest durchgeführt wird, wenn das Polygon im GL POINT-Modus gerendert wird. Siehe [Abschnitt 6.109](#page-180-0) [\[gl.PolygonOffset\], Seite 173,](#page-180-0) für Details.

#### #GL\_POLYGON\_SMOOTH

Wenn aktiviert, werden Polygone mit geeigneter Filterung gezeichnet. Andernfalls Alias-Polygone. Für korrekte antialiasierte Polygone wird ein Alpha-Puffer benötigt und die Polygone müssen von vorne nach hinten sortiert werden.

#### #GL\_POLYGON\_STIPPLE

Wenn aktiviert, wird das aktuelle Polygon-Punktierungsmuster beim Rendern von Polygonen verwenden. Siehe [Abschnitt 6.110 \[gl.PolygonStipple\],](#page-181-0) [Seite 174,](#page-181-0) für Details.

#### #GL\_SCISSOR\_TEST

Wenn diese Option aktiviert ist, werden Fragmente verworfen, die sich außerhalb des Scherenrechtecks befinden. Siehe [Abschnitt 6.128 \[gl.Scissor\],](#page-204-0) [Seite 197,](#page-204-0) für Details.

## #GL\_STENCIL\_TEST

Wenn diese Option aktiviert ist, wird ein Schablonentest durchführt und aktualisiert den Schablonenpuffer. Siehe [Abschnitt 6.131 \[gl.StencilFunc\],](#page-208-0) [Seite 201,](#page-208-0) für Details. Siehe [Abschnitt 6.133 \[gl.StencilOp\], Seite 203](#page-210-0), für Details.

#### #GL\_TEXTURE\_1D

Wenn diese Option aktiviert ist und kein Fragment-Shader aktiviert ist, wird eindimensionale Texturierung ausgeführt (es sei denn, es ist auch eine zwei- oder dreidimensionale oder W¨urfelkarten-Texturierung aktiviert). Siehe [Abschnitt 6.139 \[gl.TexImage1D\], Seite 210,](#page-217-0) für Details.

#### #GL\_TEXTURE\_2D

Wenn diese Option aktiviert ist und kein Fragment-Shader aktiviert ist, wird eine zweidimensionale Texturierung ausgeführt (sofern nicht auch die dreidimensionale oder W¨urfelkarten-Texturierung aktiviert ist). Siehe [Abschnitt 6.140 \[gl.TexImage2D\], Seite 214](#page-221-0), für Details.

#### #GL\_TEXTURE\_GEN\_Q

Wenn diese Option aktiviert ist und kein Scheitel-Shader aktiv ist, wird die q-Texturkoordinate mithilfe der mit gl.TexGen() definierten Texturgenerierungsfunktion berechnet. Andernfalls wird die aktuelle q-Texturkoordinate verwendet. Siehe [Abschnitt 6.137 \[gl.TexGen\], Seite 207](#page-214-0), für Details.

#### #GL\_TEXTURE\_GEN\_R

Wenn diese Option aktiviert ist und kein Scheitel-Shader aktiv ist, wird die r-Texturkoordinate mithilfe der mit gl.TexGen() definierten Texturgenerierungsfunktion berechnet. Andernfalls wird die aktuelle r-Texturkoordinate verwendet. Siehe [Abschnitt 6.137 \[gl.TexGen\], Seite 207](#page-214-0), für Details.

#### #GL\_TEXTURE\_GEN\_S

Wenn diese Option aktiviert ist und kein Scheitel-Shader aktiv ist, wird die s-Texturkoordinate mithilfe der mit gl.TexGen() definierten Texturgenerierungsfunktion berechnet. Andernfalls wird die aktuelle s-Texturkoordinate verwendet. Siehe [Abschnitt 6.137 \[gl.TexGen\], Seite 207](#page-214-0), für Details.

## #GL\_TEXTURE\_GEN\_T

Wenn diese Option aktiviert ist und kein Scheitel-Shader aktiv ist, wird die t-Texturkoordinate mithilfe der mit gl.TexGen() definierten Texturgenerierungsfunktion berechnet. Andernfalls wird die aktuelle t-Texturkoordinate verwendet. Siehe [Abschnitt 6.137 \[gl.TexGen\], Seite 207](#page-214-0), für Details.

Weitere Informationen finden Sie in einem OpenGL-Referenzhandbuch.

#### EINGABEN

cap gibt eine symbolische Konstante an, die eine GL-Fähigkeit anzeigt

#### FEHLER

#GL\_INVALID\_ENUM wird generiert, wenn cap nicht einer der zuvor aufgeführten Werte ist.

#GL\_INVALID\_OPERATION wird generiert, wenn gl.Enable() oder gl.Disable() zwischen gl.Begin() und gl.End() ausgeführt wird.

# VERBUNDENE GET-OPERATIONEN

gl.IsEnabled()

gl.Get()

# 6.32 gl.DisableClientState

## BEZEICHNUNG

 $gl.D is able ClientState - deaktiviert client seitige Funktionalitäten$ 

## UBERSICHT ¨

gl.DisableClientState(cap)

## BESCHREIBUNG

gl.DisableClientState() deaktiviert einzelne klientseitige Funktionalitäten. Standardmäßig sind alle klientseitigen Funktionalitäten deaktiviert. gl.DisableClientState() verwendet nur das einzelne Argument cap, das einen der folgenden Werte annehmen kann:

# #GL\_COLOR\_ARRAY

Wenn diese Option aktiviert ist, wird der Farb-Array zum Schreiben aktiviert und beim Rendern verwendet, wenn gl.ArrayElement(), gl.DrawArrays() oder gl.DrawElements() aufgerufen wird. Siehe [Abschnitt 6.21 \[gl.ColorPointer\], Seite 44,](#page-51-0) für Details.

#### #GL\_EDGE\_FLAG\_ARRAY

Wenn aktiviert, wird der Rand-Flag-Array zum Schreiben aktiviert und beim Rendern verwendet, wenn gl.ArrayElement(), gl.DrawArrays() oder gl.DrawElements() aufgerufen wird. Siehe [Abschnitt 6.39](#page-80-0) [\[gl.EdgeFlagPointer\], Seite 73](#page-80-0), für Details.

#### #GL\_INDEX\_ARRAY

Wenn aktiviert, wird der Index-Array zum Schreiben aktiviert und beim Rendern verwendet, wenn gl.ArrayElement(), gl.DrawArrays() oder gl.DrawElements() aufgerufen wird. Siehe [Abschnitt 6.78](#page-135-0) [\[gl.IndexPointer\], Seite 128](#page-135-0), für Details.

#### #GL\_NORMAL\_ARRAY

Wenn aktiviert, wird das Normalen-Array zum Schreiben aktiviert und beim Rendern verwendet, wenn gl.ArrayElement(), gl.DrawArrays() oder gl.DrawElements() aufgerufen wird. Siehe [Abschnitt 6.100](#page-165-0) [\[gl.NormalPointer\], Seite 158](#page-165-0), für Details.

## #GL\_TEXTURE\_COORD\_ARRAY

Wenn diese Option aktiviert ist, wird das Texturkoordinaten-Array zum Schreiben beim Rendern verwendet, wenn gl.ArrayElement(), gl.DrawArrays() oder gl.DrawElements() aufgerufen wird. Siehe [Abschnitt 6.135 \[gl.TexCoordPointer\], Seite 205,](#page-212-0) für Details.

#### #GL\_VERTEX\_ARRAY

Wenn aktiviert, wird das Scheitel-Array zum Schreiben aktiviert und beim Rendern verwendet, wenn gl.ArrayElement(), gl.DrawArrays() oder gl.DrawElements() aufgerufen wird. Siehe [Abschnitt 6.147](#page-233-0) [\[gl.VertexPointer\], Seite 226](#page-233-0), für Details.

Weitere Informationen finden Sie in einem OpenGL-Referenzhandbuch.

### EINGABEN

array definiert die Option, welche zu deaktivieren ist (siehe oben für unterstützte Konstanten)

#### FEHLER

#GL\_INVALID\_ENUM wird generiert, wenn cap kein akzeptierter Wert ist.

 $g1.DisableClientState()$  ist nicht erlaubt zwischen der Ausführung von  $g1.Begin()$ und dem entsprechenden gl.End(), aber es kann ein Fehler auftreten oder auch nicht. Wenn kein Fehler generiert wird, ist das Verhalten nicht definiert.

# 6.33 gl.DrawArrays

## BEZEICHNUNG

gl.DrawArrays – rendert Grundelement aus Felddaten

## UBERSICHT ¨

gl.DrawArrays(mode, first, count)

## BESCHREIBUNG

gl.DrawArrays() gibt mehrere geometrische Grundelement mit sehr wenigen Unterprogrammaufrufen an. Anstatt eine GL-Prozedur aufzurufen, um jede einzelne Ecke, Normale, Texturkoordinate, Kantenmarkierung oder Farbe zu übergeben, können Sie separate Felder aus Scheiteln, Normalen und Farben vordefinieren und daraus eine Folge von Grundelemente mit einem einzigen Aufruf von gl.DrawArrays() erstellen.

Wenn gl.DrawArrays() aufgerufen wird, verwendet count sequentielle Elemente von jedem aktivierten Feld, um eine Folge von geometrischen Grundelementen zu konstruieren, die zuerst mit Elementen beginnen. mode gibt an, welche Art von Grundelemente konstruiert werden und wie die Feld-Elemente diese Grundelementen konstruieren. Wenn #GL\_VERTEX\_ARRAY nicht aktiviert ist, werden keine geometrischen Grundelemente generiert. mode kann auf die symbolischen Konstanten #GL\_POINTS, #GL\_LINE\_STRIP, #GL\_LINE\_LOOP, #GL\_LINES, #GL\_TRIANGLE\_STRIP, #GL\_TRIANGLE\_ FAN, #GL\_TRIANGLES, #GL\_QUAD\_STRIP, #GL\_QUADS, oder #GL\_POLYGON gesetzt werden.

Scheitel-Attribute, die von gl.DrawArrays() geändert werden, haben nach der Rückgabe von gl.DrawArrays() einen nicht angegebenen Wert. Wenn beispielsweise GL COLOR ARRAY aktiviert ist, ist der Wert der aktuellen Farbe nicht definiert, nachdem gl.DrawArrays() ausgeführt wurde. Attribute, die nicht geändert werden, bleiben also definiert.

gl.DrawArrays() ist in Display-Listen enthalten. Wenn gl.DrawArrays() in eine Display-Liste eingegeben wird, werden die erforderlichen Felddaten (die durch die Feldzeiger und Aktivierung bestimmt werden) ebenfalls in die Display-Liste aufgenommen. Da die Feldzeiger und -Ereignisse Klientseitig sind, wirken sich ihre Werte bei der Erstellung der Listen auf Display-Listen aus, nicht jedoch bei der Ausführung der Listen.

Weitere Informationen finden Sie in einem OpenGL-Referenzhandbuch.

## EINGABEN

mode gibt an, welche Art von Grundelemente gerendert werden sollen (siehe oben)

first gibt den Startindex in den aktivierten Feldern an

count gibt die Anzahl der zu rendernden Indizes an

#### FEHLER

#GL\_INVALID\_ENUM00 wird generiert, wenn der Modus kein akzeptierter Wert ist.

#GL\_INVALID\_VALUE wird generiert, wenn die Anzahl negativ ist.

#GL\_INVALID\_OPERATION wird generiert, wenn ein Pufferobjektname ungleich Null an ein aktiviertes Feld gebunden ist und der Datenspeicher des Pufferobjekts derzeit zugeordnet ist.

#GL\_INVALID\_OPERATION wird generiert, wenn gl.DrawArrays() zwischen gl.Begin() und gl.End() ausgeführt wird.

# <span id="page-71-0"></span>6.34 gl.DrawBuffer

# BEZEICHNUNG

gl.DrawBuffer – gibt an, in welche Farbpuffer gezeichnet werden soll

## UBERSICHT ¨

gl.DrawBuffer(mode)

## BESCHREIBUNG

Wenn Farben in den Frame-Puffer geschrieben werden, werden sie in die durch gl.DrawBuffer() angegebenen Farbpuffer geschrieben. Die folgenden Konstanten können im mode übergeben werden:

#GL\_NONE Es wird in keine Farbpuffer geschrieben.

```
#GL_FRONT_LEFT
```
Es wird nur in den vorderen linken Farbpuffer geschrieben.

#GL\_FRONT\_RIGHT

Es wird nur in den vorderen rechten Farbpuffer geschrieben.

#### #GL\_BACK\_LEFT

Es wird nur in den hinteren linken Farbpuffer geschrieben.

#### #GL\_BACK\_RIGHT

Es wird nur in den hinteren rechten Farbpuffer geschrieben.
## #GL\_FRONT

Es wird nur in die Farbpuffer vorne links und vorne rechts geschrieben. Wenn es keinen vorderen rechten Farbpuffer gibt, wird nur in den vorderen linken Farbpuffer geschrieben.

- #GL\_BACK Es wird nur in die Farbpuffer hinten links und hinten rechts geschrieben. Wenn es keinen hinteren rechten Farbpuffer gibt, wird nur in den hinteren linken Farbpuffer geschrieben.
- #GL\_LEFT Es wird nur in die Farbpuffer vorne links und hinten links geschrieben. Wenn es keinen hinteren linken Farbpuffer gibt, wird nur in den vorderen linken Farbpuffer geschrieben.
- #GL\_RIGHT

Es wird nur in die Farbpuffer vorne rechts und hinten rechts geschrieben. Wenn es keinen hinteren rechten Farbpuffer gibt, wird nur in den vorderen rechten Farbpuffer geschrieben.

#GL\_FRONT\_AND\_BACK

Alle vorderen und hinteren Farbpuffer (vorne links, vorne rechts, hinten links, hinten rechts) werden beschrieben. Wenn es keine hinteren Farbpuffer gibt, wird nur die vorderen linken und vorderen rechten Farbpuffer geschrieben. Wenn es keine rechten Farbpuffer gibt, wird nur in die vorderen linken und hinteren linken Farbpuffer geschrieben. Wenn es keine rechten oder hinteren Farbpuffer gibt, wird nur in den vorderen linken Farbpuffer geschrieben.

#GL\_AUXi Es wird nur in den Hilfsfarbpuffer i geschrieben, wobei i zwischen 0 und dem Wert von #GL\_AUX\_BUFFERS minus 1 liegt. Beachten Sie, dass #GL\_AUX\_ BUFFERS nicht die Obergrenze ist; verwenden Sie gl.Get(), um die Anzahl der verfügbaren Aux-Puffer abzufragen. Es ist immer der Fall, dass #GL\_AUXi  $=$  #GL\_AUXO + i ist.

Wenn mehr als ein Farbpuffer zum Zeichnen ausgewählt wird, werden Misch- oder logische Operationen berechnet sowie unabhängig für jeden Farbpuffer angewendet und können zu unterschiedlichen Ergebnissen in jedem Puffer führen.

Monoskopische Kontexte beinhalten nur linke Puffer, und stereoskopische Kontexte beinhalten sowohl linke als auch rechte Puffer. Ebenso beinhalten Einfach-gepufferte Zusammenhänge nur Vordere-Puffer und doppelt-gepufferte Zusammenhänge sowohl Vordereals auch hintere-Puffer. Der Kontext wird bei der GL-Initialisierung ausgewählt.

Der Initialwert ist #GL\_FRONT für Einfach-gepufferte Zusammenhänge und #GL\_BACK für doppelt-gepufferte Zusammenhänge.

Weitere Informationen finden Sie in einem OpenGL-Referenzhandbuch.

## EINGABEN

mode spezifiziert bis zu vier Farbpuffer, in die gezeichnet werden soll (siehe oben).

## FEHLER

#GL\_INVALID\_ENUM wird generiert, wenn der Modus kein akzeptierter Wert ist.

#GL\_INVALID\_OPERATION wird erzeugt, wenn keiner der durch den Modus angegebenen Puffer existiert.

#GL\_INVALID\_OPERATION wird erzeugt, wenn gl.DrawBuffer() zwischen gl.Begin() und gl.End() ausgeführt wird.

## VERBUNDENE GET-OPERATIONEN

gl.Get() mit dem Argument #GL\_DRAW\_BUFFER

gl.Get() mit dem Argument #GL\_AUX\_BUFFERS

# 6.35 gl.DrawElements

## BEZEICHNUNG

gl.DrawElements – rendert Grundelement aus Felddaten

## UBERSICHT ¨

gl.DrawElements(mode, indicesArray)

#### BESCHREIBUNG

gl.DrawElements() definiert mehrere geometrische Grundelemente mit sehr wenigen Aufrufen von Unterprogrammen. Anstatt einen GL-Befehl aufzurufen, um jeden einzelnen Knoten, Normale, Texturkoordinate, Kantenmarkierung oder Farbe zu ¨ubergeben, k¨onnen Sie separate Felder von Knoten, Normalen usw. vorgeben und diese verwenden, um eine Sequenz von Grundelementen mit einem einzigen Aufruf von gl.DrawElements() zu erstellen.

Wenn gl.DrawElements() aufgerufen wird, liest es sequentielle Elemente aus einem aktivierten Feld und erstellt eine Sequenz von geometrischen Grundelementen. mode gibt an, welche Art von Grundelemente konstruiert sind und wie die Feld-Elemente diese Grundelemente konstruieren. mode kann auf die symbolischen Konstanten #GL\_POINTS, #GL\_LINE\_STRIP, #GL\_LINE\_LOOP, #GL\_LINES, #GL\_TRIANGLE\_STRIP, #GL\_TRIANGLE\_ FAN, #GL\_TRIANGLES, #GL\_QUAD\_STRIP, #GL\_QUADS und #GL\_POLYGON gesetzt werden. Wenn mehr als ein Feld aktiviert ist, wird jedes verwendet. Wenn #GL\_VERTEX\_ARRAY nicht aktiviert ist, werden keine geometrischen Grundelemente konstruiert.

Vertex-Attribute, die durch gl.DrawElements() geändert werden, haben nach der Rückgabe von gl.DrawElements() einen nicht definierten Wert. Wenn beispielsweise #GL\_COLOR\_ARRAY aktiviert ist, ist der Wert der aktuellen Farbe nach der Ausführung von gl.DrawElements() undefiniert. Attribute, die nicht geändert werden, behalten ihre bisherigen Werte bei.

gl.DrawElements() ist in den Display-Listen enthalten. Wenn gl.DrawElements() in eine Display-Liste eingetragen wird, werden auch die notwendigen Felddaten (bestimmt durch die Feldzeiger und Aktivierungen) in die Display-Liste eingetragen. Da sich die Feldzeiger und Aktivierungen im Klient-seitigen Status befinden, wirken sich ihre Werte auf die Display-Listen beim Erstellen der Listen und nicht beim Ausführen der Listen aus.

Weitere Informationen finden Sie in einem OpenGL-Referenzhandbuch.

### EINGABEN

mode gibt an, welche Art von Grundelemente gerendert werden sollen (siehe oben)

#### indicesArray

definiert ein Feld, in dem die Indizes gespeichert sind; die Indizes in diesem Feld werden als Werte vom Typ #GL\_UNSIGNED\_INT behandelt.

### FEHLER

#GL\_INVALID\_ENUM wird generiert, wenn der Modus kein akzeptierter Wert ist.

#GL\_INVALID\_OPERATION wird erzeugt, wenn ein Name eines Pufferobjekts ungleich Null an ein aktiviertes Feld oder das Element-Feld gebunden ist und der Datenspeicher des Pufferobjekts aktuell abgebildet wird.

#GL\_INVALID\_OPERATION wird erzeugt, wenn gl.DrawElements() zwischen gl.Begin() und gl.End() ausgeführt wird.

# <span id="page-74-0"></span>6.36 gl.DrawPixels

## BEZEICHNUNG

gl.DrawPixels – schreibt einen Block von Pixeln in den Rahmenpuffer

## UBERSICHT ¨

gl.DrawPixels(width, height, format, pixelsArray)

## BESCHREIBUNG

Dieser Befehl entspricht gl.DrawPixelsRaw(), mit der Ausnahme, dass die Pixeldaten nicht als Rohspeicherpuffer übergeben werden, sondern als Tabelle, die width\*height Anzahl der Elemente enthält, die jeweils ein Pixel beschreiben. Dies ist natürlich nicht so effizient wie die Verwendung von Rohspeicherpuffern, da die Pixeldaten der Tabelle zuerst in einen Rohspeicherpuffer kopiert werden müssen.

Beachten Sie, dass gl.DrawPixels() Daten vom Typ #GL\_FLOAT innerhalb der Tabelle pixelsArray erwartet.

Siehe [Abschnitt 6.37 \[gl.DrawPixelsRaw\], Seite 68](#page-75-0), für weitere Details zu den von diesem Befehl akzeptierten Parametern.

Weitere Informationen finden Sie in einem OpenGL-Referenzhandbuch.

## EINGABEN

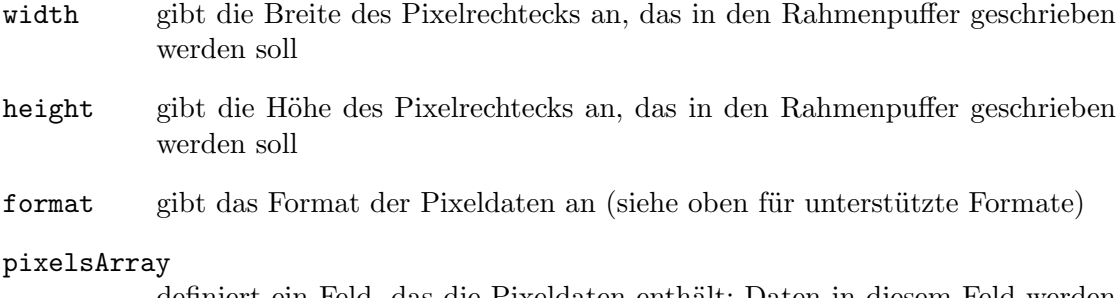

definiert ein Feld, das die Pixeldaten enthält; Daten in diesem Feld werden behandelt als #GL\_FLOAT

# <span id="page-75-0"></span>6.37 gl.DrawPixelsRaw

## BEZEICHNUNG

gl.DrawPixelsRaw – schreibt einen Block von Pixeln in den Rahmenpuffer

## UBERSICHT

gl.DrawPixelsRaw(width, height, format, type, pixels)

## BESCHREIBUNG

gl.DrawPixelsRaw() liest Pixeldaten aus dem Speicher und schreibt sie in den Rahmenpuffer relativ zur aktuellen Rasterposition, vorausgesetzt, die Rasterposition ist gültig. Verwenden Sie gl.RasterPos() zum Einstellen der aktuellen Rasterposition; verwenden Sie gl.Get() mit dem Argument #GL\_CURRENT\_RASTER\_POSITION\_VALID, um festzustellen, ob die angegebene Rasterposition gültig ist und gl.Get() mit dem Argument #GL\_CURRENT\_RASTER\_POSITION zur Abfrage der Rasterposition.

Mehrere Parameter definieren die Kodierung von Pixeldaten im Speicher und steuern die Verarbeitung der Pixeldaten, bevor sie in den Rahmenpuffer gestellt werden. Diese Parameter werden mit vier Befehlen eingestellt: gl.PixelStore(), gl.PixelTransfer(), gl.PixelMap() und gl.PixelZoom(). Diese Referenzseite beschreibt die Auswirkungen auf gl.DrawPixelsRaw() von vielen, aber nicht allen der durch diese vier Befehle angegebenen Parameter.

Daten werden von pixels als eine Folge von vorzeichenbehafteten (signiert) oder vorzeichenlosen (unsigniert) Bytes, vorzeichenbehafteten oder vorzeichenlosen Shorts, vorzeichenbehafteten oder vorzeichenlosen Ganzzahlen oder Gleitkommawerten mit einfacher Genauigkeit gelesen. Je nach type kann der #GL\_UNSIGNED\_BYTE, #GL\_BYTE, #GL\_BITMAP, #GL\_UNSIGNED\_SHORT, #GL\_SHORT, #GL\_UNSIGNED\_INT, #GL\_INT oder #GL\_ FLOAT sein. Jedes dieser Bytes, Shorts, Ganzzahlen oder Gleitkommazahlen-Werte wird je nach Format als eine Farb- oder Tiefenkomponente oder ein Index interpretiert. Indizes werden immer individuell behandelt. Farbkomponenten werden als Gruppen von einem, zwei, drei oder vier Werten behandelt, wiederum basierend auf format. Beide einzelne Indizes und Gruppen von Komponenten werden als Pixel bezeichnet. Wenn der Typ #GL\_BITMAP ist, müssen die Daten vorzeichenlos sein. Bytes und das Format muss entweder #GL\_COLOR\_INDEX oder #GL\_STENCIL\_INDEX sein. Jedes vorzeichenlose Byte wird als acht 1-Bit-Pixel behandelt, mit Bitreihenfolge bestimmt durch #GL\_UNPACK\_LSB\_FIRST.  $(Siehe Abschnitt 6.104 [gl.PixelStore], Seite 163, für Details.)$  $(Siehe Abschnitt 6.104 [gl.PixelStore], Seite 163, für Details.)$  $(Siehe Abschnitt 6.104 [gl.PixelStore], Seite 163, für Details.)$ 

width \* height Pixel werden aus dem Speicher gelesen, beginnend mit der Position pixels. Standardmäßig werden diese Pixel von benachbarten Speicherplätzen entnommen, mit der Ausnahme, dass nach dem Lesen aller Pixelbreite der Lesezeiger auf die nächste 4-Byte-Grenze bewegt wird. Die Ausrichtung der Vier-Byte-Zeile wird durch gl.PixelStore() mit dem Argument #GL\_UNPACK\_ALIGNMENT angegeben und es kann auf ein, zwei, vier oder acht Bytes gesetzt werden. Andere Pixelspeicherparameter geben unterschiedliche Lesezeigerfortschritte an, sowohl vor dem Lesen des ersten Pixels als auch nach dem Lesen aller Pixelbreite. Siehe [Abschnitt 6.104 \[gl.PixelStore\], Seite 163,](#page-170-0) für Details.

Die aus dem Speicher gelesenen Pixel der width \* height werden jeweils auf die gleiche Weise bearbeitet, basierend auf den Werten mehrerer Parameter, die durch gl.PixelTransfer() und gl.PixelMap() definiert sind. Die Details dieser Operationen sowie der Zielpuffer, in den die Pixel gezeichnet werden, sind spezifisch für das Format der Pixel, wie durch format festgelegt. format kann einen von 13 symbolischen Werten annehmen:

#GL\_COLOR\_INDEX

Jeder Pixel ist ein Einzelwert, ein Farbindex. Es wird in das Festkommaformat konvertiert, mit einer unbestimmten Anzahl von Bits rechts vom Binärpunkt, unabhängig vom Speicherdatentyp. Gleitkommawerte werden in echte Festkommawerte umgewandelt.

Jeder Festkommaindex wird dann um #GL INDEX SHIFT-Bits nach links verschoben und zu #GL\_INDEX\_OFFSET hinzugefügt. Wenn #GL\_INDEX\_SHIFT negativ ist, ist die Verschiebung nach rechts. In beiden Fällen füllen Nullbits ansonsten nicht spezifizierte Bitpositionen im Ergebnis.

Befindet sich GL im RGBA-Modus, wird der resultierende Index konvertiert zu einem RGBA Pixel mit Hilfe der #GL\_PIXEL\_MAP\_I\_TO\_R, #GL\_PIXEL\_ MAP\_I\_TO\_G, #GL\_PIXEL\_MAP\_I\_TO\_B und #GL\_PIXEL\_MAP\_I\_TO\_A Tabellen. Wenn sich GL im Farbindexmodus befindet und #GL\_MAP\_COLOR True ist, wird der Index durch den Wert ersetzt, auf den er in der Lookup-Tabelle #GL\_PIXEL\_MAP\_I\_I\_TO\_I verweist. Unabh¨angig davon, ob die Ersetzung des Index durchgeführt wird oder nicht, wird der ganzzahlige Teil des Index dann mit 2<sup> $\sim$ </sup>b-1 hinzugefügt, wobei b die Anzahl der Bits in einem Farbindexpuffer ist.

GL konvertiert dann die resultierenden Indizes oder RGBA-Farben in Fragmente, indem die aktuellen Rasterpositions-Z-Koordinaten und Texturkoordinaten an jedes Pixel anfügt und dann dem n-ten Fragment x- und y-Fensterkoordinaten zuordnet, so dass

 $xn = xr + n %$  width  $yn = yr + n / width$ 

ist, wobei (xr,yr) die aktuelle Rasterposition angibt. Diese Pixelfragmente werden dann genauso behandelt wie die Fragmente, die durch das Rastern von Punkten, Linien oder Polygonen erzeugt werden. Texturabbildung, Nebel und alle Fragmentoperationen werden angewendet, bevor die Fragmente in den Rahmenpuffer geschrieben werden.

#### #GL\_STENCIL\_INDEX

Jedes Pixel ist ein Einzelwert, ein Schablonenindex. Es wird in das Festkommaformat konvertiert, mit einer unbestimmten Anzahl von Bits rechts vom Binärpunkt, unabhängig vom Speicherdatentyp. Gleitkommawerte werden in echte Festkommawerte umgewandelt.

Jeder Festkommaindex wird dann um #GL INDEX SHIFT-Bits nach links verschoben und zu #GL\_INDEX\_OFFSET hinzugefügt. Wenn #GL\_INDEX\_SHIFT negativ ist, wird die Verschiebung nach rechts vorgenommen. In beiden Fällen füllen Nullbits ansonsten nicht die definierte Bitpositionen das Ergebnis auf. Wenn #GL\_MAP\_STENCIL True ist, wird der Index durch den Wert ersetzt, auf den er in der Lookup-Tabelle #GL\_PIXEL\_MAP\_S\_TO\_S verweist. Unabhängig davon, ob die Ersetzung des Index durchgeführt wird oder nicht, wird der ganzzahlige Teil des Index dann mit 2<sup>^</sup>b-1 hinzugefügt, wobei b die Anzahl der Bits im Schablonenpuffer ist. Die resultierenden Schablonenindizes werden dann in die Schablonenpuffer geschrieben, so dass der n-te Index in die Position geschrieben wird.

 $xn = xr + n %$  width  $yn = yr + n / width$ 

wobei (xr,yr) die aktuelle Rasterposition ist. Nur der Pixelbesitztest, der Scherentest und die Schablonen-Schreibmaske beeinflussen diese Schreibvorgänge.

#### #GL\_DEPTH\_COMPONENT

Jedes Pixel ist eine Komponente mit einer einzigen Tiefe. Gleitkommadaten werden direkt und mit unbestimmter Genauigkeit in ein internes Gleitkommaformat umgewandelt. Der resultierende Gleitkomma-Tiefenwert wird dann mit #GL\_DEPTH\_SCALE multipliziert und zu #GL\_DEPTH\_BIAS hinzugefügt. Das Ergebnis wird auf den Bereich  $[0,1]$  festgelegt.

GL konvertiert dann die resultierenden Tiefenkomponenten in Fragmente, indem er die aktuelle Rasterpositionsfarbe oder den Farbindex und die Texturkoordinaten an jedes Pixel anfügt und dann dem n-ten Fragment x- und y-Fensterkoordinaten zuordnet, so dass

 $xn = xr + n %$  width  $yn = yr + n / width$ 

ist, wobei (xr,yr) die aktuelle Rasterposition angibt. Diese Pixelfragmente werden dann genauso behandelt wie die Fragmente, die durch das Rastern von Punkten, Linien oder Polygonen erzeugt werden. Texturabbildung, Nebel und alle Fragmentoperationen werden angewendet, bevor die Fragmente in den Rahmenpuffer geschrieben werden.

#GL\_RGBA Jedes Pixel ist eine Vier-Komponenten-Gruppe: Bei #GL\_RGBA ist die rote Komponente zuerst, gefolgt von grün, dann von blau und am Schluss von alpha. Gleitkommawerte werden mit unbestimmter Genauigkeit direkt in ein internes Gleitkommaformat umgewandelt. Die resultierenden Fließkomma-Farbwerte werden dann mit #GL\_c\_SCALE multipliziert und zu #GL\_c\_BIAS addiert, wobei c ROT, GRUN, BLAU oder ALPHA für die jeweiligen Farbkomponenten ist. Die Ergebnisse werden in den Bereich [0,1] festgelegt.

> Wenn #GL\_MAP\_COLOR True ist, wird jede Farbkomponente um die Größe der Ersetzungstabelle #GL\_PIXEL\_MAP\_c\_TO\_c skaliert und dann durch den Wert ersetzt, auf den sie in dieser Tabelle verweist. c ist R, G, B bzw. A.

> GL konvertiert dann die resultierenden RGBA-Farben in Fragmente, indem die aktuellen Koordinaten der Rasterposition z und Texturkoordinaten an jedes Pixel anhängt und dann dem n-ten Fragment x- und y-Fensterkoordinaten zuordnet, so dass

```
xn = xr + n % width
yn = yr + n / width
```
ist, wobei (xr,yr) die aktuelle Rasterposition angibt. Diese Pixelfragmente werden dann genauso behandelt wie die Fragmente, die durch das Rastern von Punkten, Linien oder Polygonen erzeugt werden. Texturabbildung, Nebel und alle Fragmentoperationen werden angewendet, bevor die Fragmente in den Rahmenpuffer geschrieben werden.

#GL\_RED Jedes Pixel ist eine einzelne rote Komponente. Diese Komponente wird in das interne Gleitkommaformat konvertiert, so wie es die Rotkomponente eines RGBA-Pixels ist. Es wird dann in ein RGBA-Pixel umgewandelt, wobei Grün und Blau auf 0 und Alpha auf 1 gesetzt werden. Nach dieser Konvertierung wird das Pixel so behandelt, als ob es als RGBA-Pixel gelesen worden wäre.

#GL\_GREEN

Jedes Pixel ist eine einzelne gr¨une Komponente. Diese Komponente wird in das interne Gleitkommaformat umgewandelt, wie die Grüne Komponente eines RGBA-Pixels. Es wird dann in ein RGBA-Pixel umgewandelt, wobei Rot und Blau auf 0 und Alpha auf 1 gesetzt werden. Nach dieser Konvertierung wird das Pixel so behandelt, als ob es als RGBA-Pixel gelesen worden wäre.

- #GL\_BLUE Jedes Pixel ist eine einzelne blaue Komponente. Diese Komponente wird in das interne Gleitkommaformat umgewandelt, so wie die Blaue Komponente eines RGBA-Pixels. Es wird dann in ein RGBA-Pixel umgewandelt, wobei Rot und Grün auf 0 und Alpha auf 1 gesetzt werden. Nach dieser Konvertierung wird das Pixel so behandelt, als ob es als RGBA-Pixel gelesen worden wäre.
- #GL\_ALPHA

Jedes Pixel ist eine einzelne Alpha-Komponente. Diese Komponente wird in das interne Gleitkommaformat konvertiert, wie es auch die Alpha Komponente eines RGBA-Pixels ist. Es wird dann in ein RGBA-Pixel umgewandelt, wobei Rot, Grün und Blau auf 0 gesetzt werden, und das Pixel wird nach dieser Konvertierung so behandelt, als ob es als RGBA-Pixel gelesen worden wäre.

- #GL\_RGB Jedes Pixel ist eine Drei-Komponenten-Gruppe: zuerst rot, dann grün, dann blau. Jede Komponente wird in das interne Gleitkommaformat umgewandelt, wie die roten, grünen und blauen Komponenten eines RGBA-Pixels. Das Farbtripel wird in ein RGBA-Pixel umgewandelt, wobei Alpha auf 1 gesetzt ist. Nach dieser Konvertierung wird das Pixel so behandelt, als ob es als RGBA-Pixel gelesen worden wäre.
- #GL\_LUMINANCE

Jedes Pixel ist eine einzelne Luminanzkomponente. Diese Komponente wird in das interne Gleitkommaformat konvertiert, so wie es die Rotkomponente eines RGBA-Pixels ist. Es wird dann in ein RGBA-Pixel umgewandelt, wobei Rot, Grün und Blau auf den konvertierten Helligkeitswert und Alpha auf 1 gesetzt werden. Nach dieser Konvertierung wird das Pixel so behandelt, als ob es als RGBA-Pixel gelesen worden wäre.

#GL\_LUMINANCE\_ALPHA

Jedes Pixel ist eine Zwei-Komponenten-Gruppe: Zuerst die Leuchtdichte, dann Alpha. Die beiden Komponenten werden in das interne Gleitkommaformat umgewandelt, so wie der Rotanteil eines RGBA-Pixels. Sie werden dann in ein RGBA-Pixel umgewandelt, wobei Rot, Grün und Blau auf den konvertierten Luminanzwert und Alpha auf den konvertierten Alpha-Wert eingestellt werden. Nach dieser Konvertierung wird das Pixel so behandelt, als ob es als RGBA-Pixel gelesen worden wäre.

Die bisher beschriebene Rasterung geht von einem Pixelzoomfaktoren von 1 aus, wenn gl.PixelZoom() verwendet wird, um die Zoomfaktoren x und y zu ¨andern, werden Pixel wie folgt in Fragmente umgewandelt. Wenn (xr,yr) die aktuelle Rasterposition ist und sich ein bestimmtes Pixel in der n-ten Spalte und m-ten Zeile des Pixelrechtecks befindet, dann werden Fragmente für Pixel erzeugt, deren Mittelpunkt im Rechteck mit Ecken bei

 $(xr + zoomx_n, yr + zoomy_m)$ 

und

 $(xr + zoomx_{-}(n + 1), yr + zoomy_{-}(m + 1))$ 

ist, wobei zoomx der Wert von #GL\_ZOOM\_X und zoomy der Wert von #GL\_ZOOM\_Y angibt.

Bitte beachten Sie, dass dieser Befehl direkt mit Speicherzeigern arbeitet. Es gibt auch eine Version, die mit Tabellen anstelle von Speicherzeigern arbeitet, aber das ist natürlich langsamer. Siehe [Abschnitt 6.36 \[gl.DrawPixels\], Seite 67](#page-74-0), für Details. Siehe [Abschnitt 3.7](#page-20-0) [\[Mit Zeigern arbeiten\], Seite 13](#page-20-0), für Details zur Verwendung von Speicherzeigern mit Hollywood.

Weitere Informationen finden Sie in einem OpenGL-Referenzhandbuch.

#### EINGABEN

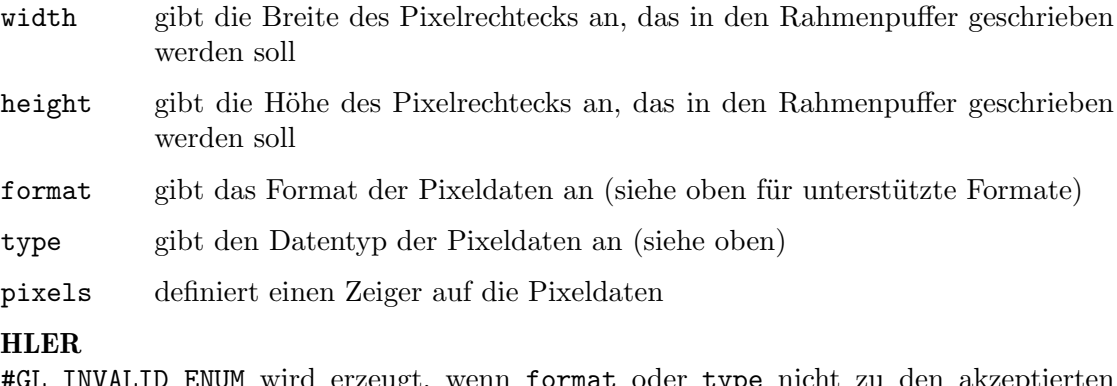

## FE

#GL\_INVALID\_ENUM wird erzeugt, wenn format oder type nicht zu den akzeptierten Werten gehört.

#GL\_INVALID\_ENUM wird erzeugt, wenn type #GL\_BITMAP ist und format nicht #GL\_ COLOR\_INDEX oder #GL\_STENCIL\_INDEX ist.

#GL\_INVALID\_VALUE wird erzeugt, wenn entweder width oder height negativ ist.

#GL\_INVALID\_OPERATION wird erzeugt, wenn format #GL\_STENCIL\_INDEX ist und es keinen Schablonenpuffer gibt.

#GL\_INVALID\_OPERATION wird erzeugt, wenn format #GL\_RED, #GL\_GREEN, #GL\_BLUE, #GL\_ALPHA, #GL\_RGB, #GL\_RGBA, #GL\_LUMINANCE, oder #GL\_LUMINANCE\_ALPHA ist und GL sich im Farbindexmodus befindet.

#GL\_INVALID\_OPERATION wird erzeugt, wenn gl.DrawPixelsRaw() zwischen gl.Begin() und gl.End() ausgeführt wird.

## VERBUNDENE GET-OPERATIONEN

gl.Get() mit dem Argument #GL\_CURRENT\_RASTER\_POSITION gl.Get() mit dem Argument #GL\_CURRENT\_RASTER\_POSITION\_VALID

# <span id="page-80-0"></span>6.38 gl.EdgeFlag

## BEZEICHNUNG

gl.EdgeFlag – kennzeichnet Kanten entweder als Rand- oder Innenkante

## UBERSICHT ¨

gl.EdgeFlag(flag)

## BESCHREIBUNG

Jeder Scheitelpunkt eines Polygons, eines separaten Dreiecks oder eines separaten Vierecks, der zwischen einem gl.Begin() und gl.End() angegeben ist, wird als Anfang einer Randkante oder einer Innenkante markiert. Wenn das aktuelle Kantenflag True ist und wenn der Knoten angegeben wird, wird dieser Knoten als Anfang einer Randkante markiert. Andernfalls wird der Knoten als Anfang einer Innenkante markiert. gl.EdgeFlag() setzt das Kantenflagbit auf #GL\_TRUE, wenn das Flag #GL\_TRUE ist und andernfalls auf #GL\_FALSE. Der Initialwert ist #GL\_TRUE.

Die Eckpunkte von verbundenen Dreiecken und verbundenen Vierecken werden immer als Randkante markiert, unabhängig vom Wert des Kantenflags.

Rand- und Innenkanteflags an Eckpunkten sind nur dann signifikant, wenn #GL\_POLYGON\_ MODE auf #GL\_POINT oder #GL\_LINE gesetzt sind. Siehe [Abschnitt 6.108 \[gl.PolygonMode\],](#page-179-0) [Seite 172](#page-179-0), für Details.

Das aktuelle Kantenflag kann jederzeit aktualisiert werden. Insbesondere kann gl.EdgeFlag() zwischen einem Aufruf von gl.Begin() und gl.End() aufgerufen werden.

Weitere Informationen finden Sie in einem OpenGL-Referenzhandbuch.

## EINGABEN

flag gibt den aktuellen Wert des Kantenflags an (entweder #GL\_TRUE oder #GL\_ FALSE)

## VERBUNDENE GET-OPERATIONEN

gl.Get() mit dem Argument #GL\_EDGE\_FLAG

# 6.39 gl.EdgeFlagPointer

## BEZEICHNUNG

gl.EdgeFlagPointer – definiert ein Feld von Kanten-Flags

## UBERSICHT ¨

gl.EdgeFlagPointer(flagsArray)

## BESCHREIBUNG

gl.EdgeFlagPointer() gibt ein Feld von Booleschen Kantenflags an, die beim Rendern verwendet werden sollen. Wenn Sie Nil in flagsArray übergeben, wird der Kanten-Flag-Feld-Puffer freigegeben, aber er wird nicht aus OpenGL entfernt. Dies muss manuell erfolgen, z.B. durch Deaktivieren des Kanten-Flag-Felds oder durch Definieren eines neuen.

Wenn ein Kanten-Flag-Feld angegeben wird, wird es zusätzlich zur aktuellen Scheitelpunkt-Feld-Pufferobjektbindung als klientseitiger Status gespeichert.

Um das Kanten-Flag-Feld zu aktivieren und zu deaktivieren, rufen Sie gl.EnableClientState() und gl.DisableClientState() mit dem Argument #GL\_EDGE\_FLAG\_ARRAY auf. Wenn aktiviert, wird das Kanten-Flag-Feld verwendet, wenn gl.DrawArrays(), gl.DrawElements() oder gl.ArrayElement() aufgerufen wird.

Kantenflags werden für verschachtelte Scheitelpunkt-Feld-Formate nicht unterstützt. Sie-he [Abschnitt 6.80 \[gl.InterleavedArrays\], Seite 130,](#page-137-0) für Details.

Das Kanten-Flag-Feld ist zunächst deaktiviert und wird nicht aufgerufen, wenn gl.DrawArrays(), gl.DrawElements(), oder gl.ArrayElement() aufgerufen wird.

Die Ausführung von gl.EdgeFlagPointer() ist zwischen der Ausführung von gl.Begin() und gl.End() nicht erlaubt, aber es kann ein Fehler auftreten oder auch nicht. Wenn kein Fehler erzeugt wird, ist der Vorgang undefiniert.

gl.EdgeFlagPointer() wird typischerweise auf der Klient-Seite implementiert.

Kanten-Flag-Feld-Parameter sind klientseitige Zustände und werden daher nicht von gl.PushAttrib() und gl.PopAttrib() gespeichert oder wiederhergestellt. Benutzen Sie stattdessen gl.PushClientAttrib() und gl.PopClientAttrib().

Weitere Informationen finden Sie in einem OpenGL-Referenzhandbuch.

## EINGABEN

flagsArray

definiert eine Tabelle, die ein Feld von Kantenflags oder Nil enthält

## VERBUNDENE GET-OPERATIONEN

gl.IsEnabled() mit dem Argument #GL\_EDGE\_FLAG\_ARRAY

gl.Get() mit dem Argument #GL\_EDGE\_FLAG\_ARRAY\_POINTER

# 6.40 gl.Enable

## BEZEICHNUNG

gl.Enable – aktiviert serverseitige GL-Fähigkeiten

## UBERSICHT ¨

gl.Enable(cap)

## BESCHREIBUNG

gl.Enable() ermöglicht verschiedene Fähigkeiten. Verwenden Sie gl.IsEnabled() oder gl.Get(), um die aktuelle Einstellung einer beliebigen Fähigkeit zu bestimmen. Der

Anfangswert für jede Fähigkeit mit Ausnahme von #GL\_DITHER ist #GL\_FALSE. Der Initialwert für #GL\_DITHER ist #GL\_TRUE.

Siehe [Abschnitt 6.31 \[gl.Disable\], Seite 56,](#page-63-0) für eine Liste der unterstützten Funktionen. Weitere Informationen finden Sie in einem OpenGL-Referenzhandbuch.

### EINGABEN

cap definiert eine symbolische Konstante, die eine GL-Fähigkeit anzeigt

# 6.41 gl.EnableClientState

#### BEZEICHNUNG

gl.EnableClientState – aktiviert klientseitige Fähigkeiten

## UBERSICHT ¨

gl.EnableClientState(cap)

## BESCHREIBUNG

gl.EnableClientState() ermöglicht individuelle klientseitige Fähigkeiten. Standardmäßig sind alle klientseitigen Fähigkeiten deaktiviert. gl.EnableClientState() hat ein einziges Argument: cap. Siehe [Abschnitt 6.32 \[gl.DisableClientState\], Seite 62,](#page-69-0) für eine Liste der unterstützten Fähigkeiten.

Weitere Informationen finden Sie in einem OpenGL-Referenzhandbuch.

#### EINGABEN

cap gibt die Fähigkeit an, die aktiviert werden soll

# 6.42 gl.End

## BEZEICHNUNG

gl.End – begrenzt die Scheitelpunkte eines oder einer Gruppe ähnlicher Grafikgrundelemente

## UBERSICHT ¨

gl.End()

## BESCHREIBUNG

Siehe [Abschnitt 6.5 \[gl.Begin\], Seite 28,](#page-35-0) für Details.

## EINGABEN

keine

# 6.43 gl.EndList

## BEZEICHNUNG

gl.EndList – ersetzt eine Display-Liste

### UBERSICHT ¨

gl.EndList()

#### BESCHREIBUNG

Siehe [Abschnitt 6.98 \[gl.NewList\], Seite 155,](#page-162-0) für Details.

Weitere Informationen finden Sie in einem OpenGL-Referenzhandbuch.

### EINGABEN

keine

#### FEHLER

#GL\_INVALID\_OPERATION wird erzeugt, wenn gl.EndList() ohne vorhergehende gl.NewList() aufgerufen wird.

## 6.44 gl.EvalCoord

## BEZEICHNUNG

gl.EvalCoord – wertet aktivierte ein- und zweidimensionalen Karten aus

## UBERSICHT ¨

gl.EvalCoord(u[, v])

#### BESCHREIBUNG

gl.EvalCoord() wertet aktivierte ein- oder zweidimensionale Karten bei den Argument u oder u und v aus. Um eine Karte zu definieren, rufen Sie gl.Map() auf; um sie zu aktivieren und zu deaktivieren, rufen Sie gl.Enable() und gl.Disable() auf.

Wenn der Befehl gl.EvalCoord() ausgegeben wird, werden alle aktuell aktivierten Karten der angegebenen Dimension ausgewertet. Dann ist es für jede aktivierte Karte so, als ob der entsprechende GL-Befehl mit dem berechneten Wert ausgegeben worden wäre. Das heißt, wenn #GL\_MAP1\_INDEX oder #GL\_MAP2\_INDEX aktiviert ist, wird ein gl.Index() simuliert. Wenn #GL\_MAP1\_COLOR\_4 oder #GL\_MAP2\_ COLOR\_4 aktiviert ist, wird ein gl.Color() simuliert. Wenn #GL\_MAP1\_NORMAL oder #GL\_MAP2\_NORMAL aktiviert ist, wird ein normaler Vektor erzeugt, und wenn eine der Konstanten #GL\_MAP1\_TEXTURE\_COORD\_1, #GL\_MAP1\_TEXTURE\_COORD\_2, #GL\_MAP1\_TEXTURE\_COORD\_3, #GL\_MAP1\_TEXTURE\_COORD\_4 oder auch die Konstanten #GL\_MAP2\_TEXTURE\_COORD\_1, #GL\_MAP2\_TEXTURE\_COORD\_2, #GL\_MAP2\_TEXTURE\_ COORD\_3 oder #GL\_MAP2\_TEXTURE\_COORD\_4 aktiviert ist, dann simuliert GL ein entsprechender Befehl gl.TexCoord().

Die Farb-, Farbindex-, Normale- und Texturkoordinatenwerte werden jedes mal errechnet, wenn die Berechunung für diese aktiviert wurde (ansonsten werden die aktuellen Werte benutzt). Diese berechneten Werte überschreiben allerdings nicht die aktuellen Farb-, Farbindex-, Normale- oder Texturkoordiantenwerte. Also, wenn gl.Vertex()- Befehle mit gl.EvalCoord()-Befehlen durchsetzt sind, wobei die Farb-, Normal- und Texturkoordinatenwerte den gl.Vertex()-Befehle zugeordnet sind, nicht von den Werten der gl.EvalCoord()-Befehle beeinflusst, sondern nur von den letzten gl.Color(), gl.Index(), gl.Normal() und gl.TexCoord() Befehlen.

Für Karten, die nicht aktiviert sind, werden keine Befehle ausgegeben. Wenn für eine bestimmte Dimension mehr als eine Texturauswertung aktiviert ist (z.B. #GL\_MAP2\_ TEXTURE\_COORD\_1 und #GL\_MAP2\_TEXTURE\_COORD\_2), dann wird nur die Auswertung der Karte durchgeführt, die die größere Anzahl von Koordinaten ergibt (in diesem Fall #GL\_MAP2\_TEXTURE\_COORD\_2). #GL\_MAP1\_VERTEX\_4 überschreibt #GL\_MAP1\_VERTEX\_3 und #GL\_MAP2\_VERTEX\_4 überschreibt #GL\_MAP2\_VERTEX\_3 auf die gleiche Weise. Wenn für die angegebene Dimension weder eine Drei- noch eine Vierkomponenten-Scheitelkarte aktiviert ist, wird die Option beim gl.EvalCoord()-Befehl ignoriert.

Wenn Sie die automatische Normalen-Generierung aktiviert haben, indem Sie gl.Enable() mit dem Argument #GL\_AUTO\_NORMAL aufrufen, erzeugt gl.EvalCoord() Oberfl¨achennormale analytisch, unabh¨angig vom Inhalt oder der Aktivierung der #GL MAP2 NORMAL-Karte. Wenn die automatische Normalen-Generierung deaktiviert ist, wird die entsprechende Normalen-Karte #GL\_MAP2\_NORMAL, falls aktiviert, verwendet, um eine Normale zu erzeugen. Wenn weder die automatische Normalen-Generierung noch eine Normalen-Karte aktiviert ist, wird für den gl.EvalCoord()-Befehl keine Normalen generiert.

Alternativ können Sie auch eine Tabelle mit einer oder zwei Domänenkoordinaten an gl.EvalCoord() übergeben.

Weitere Informationen finden Sie in einem OpenGL-Referenzhandbuch.

## EINGABEN

- u gibt einen Wert an, der die Dom¨anekoordinate u zur Basisfunktion ist, die in einem vorherigen Befehl gl.Map() definiert wurde
- v optional: Gibt einen Wert an, der die Domänekoordinate v zur Basisfunktion ist, die in einem vorherigen Befehl gl.Map() definiert wurde

## VERBUNDENE GET-OPERATIONEN

gl.IsEnabled() mit dem Argument #GL\_MAP1\_VERTEX\_3

gl.IsEnabled() mit dem Argument #GL\_MAP1\_VERTEX\_4

gl.IsEnabled() mit dem Argument #GL\_MAP1\_INDEX

gl.IsEnabled() mit dem Argument #GL\_MAP1\_COLOR\_4

- gl.IsEnabled() mit dem Argument #GL\_MAP1\_NORMAL
- gl.IsEnabled() mit dem Argument #GL\_MAP1\_TEXTURE\_COORD\_1
- gl.IsEnabled() mit dem Argument #GL\_MAP1\_TEXTURE\_COORD\_2
- gl.IsEnabled() mit dem Argument #GL\_MAP1\_TEXTURE\_COORD\_3
- gl.IsEnabled() mit dem Argument #GL\_MAP1\_TEXTURE\_COORD\_4
- gl.IsEnabled() mit dem Argument #GL\_MAP2\_VERTEX\_3
- gl.IsEnabled() mit dem Argument #GL\_MAP2\_VERTEX\_4
- gl.IsEnabled() mit dem Argument #GL\_MAP2\_INDEX
- gl.IsEnabled() mit dem Argument #GL\_MAP2\_COLOR\_4
- gl.IsEnabled() mit dem Argument #GL\_MAP2\_NORMAL
- gl.IsEnabled() mit dem Argument #GL\_MAP2\_TEXTURE\_COORD\_1
- gl.IsEnabled() mit dem Argument #GL\_MAP2\_TEXTURE\_COORD\_2
- gl.IsEnabled() mit dem Argument #GL\_MAP2\_TEXTURE\_COORD\_3
- gl.IsEnabled() mit dem Argument #GL\_MAP2\_TEXTURE\_COORD\_4
- gl.IsEnabled() mit dem Argument #GL\_AUTO\_NORMAL

gl.GetMap()

# 6.45 gl.EvalMesh

## BEZEICHNUNG

gl.EvalMesh – berechnet ein- oder zweidimensionale Gitter von Punkten oder Linien

# UBERSICHT ¨

gl.EvalMesh(mode, i1, i2[, j1, j2])

## BESCHREIBUNG

Mit diesem Befehl kann ein ein- oder zweidimensionales Gitter von Punkten oder Linien berechnet werden. Wenn Sie die letzten beiden Parameter weglassen, wird ein eindimensionales Gitter, andernfalls ein zweidimensionales berechnet.

gl.MapGrid() und gl.EvalMesh() werden parallel verwendet, um eine Reihe von gleichmäßig verteilten Kartendomänenwerten effizient zu erzeugen und auszuwerten. gl.EvalMesh() durchläuft die ganzzahligen Domänen eines ein- oder zweidimensionalen Gittters, dessen Bereich der Domäne der durch  $g_1$ .Map() angegebene Karten ist. mode bestimmt, ob die resultierenden Knoten als Punkte, Linien oder gefüllte Polygone verbunden werden (letzteres wird nur für zweidimensionale Gitter unterstützt). Im eindimensionalen Fall wird gl.EvalMesh() das Gitter so erzeugen, als ob der folgende Fragment-Code ausgeführt wurde:

```
gl.Begin(type)
For Local i = i1 To i2 Do gl.EvalCoord(i*du+u1)
gl.End()
```
wobei du  $= (u2-u1)/n$  und n, u1 und u2 die Argumente für den letzten gl.MapGrid() Befehl sind. type ist #GL\_POINTS, wenn der Mode #GL\_POINT ist oder #GL\_LINES, wenn der Mode #GL\_LINE ist. Die einzige absolute numerische Anforderung ist, dass wenn i = n, der aus i\*du+u1 berechnete Wert genau u2 ist.

Im zweidimensionalen Fall, gl.EvalMesh(), führen Sie

```
du = (u2-u1)/ndv = (v2-v1)/m.
```
aus, wobei n, u1, u2, m, v1 und v2 die Argumente für den letzten  $g_1$ . MapGrid() Befehl sind. Wenn der Mode dann #GL\_FILL ist, ist der Befehl gl.EvalMesh() äquivalent zu:

```
For Local j = j1 To j2 - 1gl.Begin(#GL_QUAD_STRIP)
  For Local i = i1 To i2gl.EvalCoord(i*du+u1, j*dv+v1)
      gl.EvalCoord(i*du+u1, (j+1)*dv+v1)
  Next
   gl.End()
```
Next

Wenn der Mode #GL\_LINE ist, dann ist ein Aufruf von gl.EvalMesh() äquivalent zu:

```
For Local i = i1 To i2gl.Begin(#GL_LINE_STRIP)
  For Local i = i1 To i2gl.EvalCoord(i*du+u1, j*dv+v1)
  Next
```

```
gl.End()
Next
For Local i = i1 To i2
  gl.Begin(#GL_LINE_STRIP)
  For Local j = j1 To j2gl.EvalCoord(i*du+u1, j*dv+v1)
  Next
  gl.End()
Next
```
Und schließlich, wenn der Mode #GL\_POINT ist, dann ist ein Aufruf von gl.EvalMesh() ¨aquivalent zu:

```
gl.Begin(#GL_POINTS)
For Local j = j1 To j2For Local i = i1 To i2gl.EvalCoord(i*du+u1, j*dv+v1)
   Next
Next
gl.End()
```
In allen drei Fällen sind die einzigen absoluten numerischen Anforderungen, dass wenn i  $=$  n, dann der aus i<sup>\*</sup>du+u1 berechnete Wert genau u2 ist, und wenn j = m, dann ist der aus j\*dv+v1 berechnete Wert genau v2.

Weitere Informationen finden Sie in einem OpenGL-Referenzhandbuch.

## EINGABEN

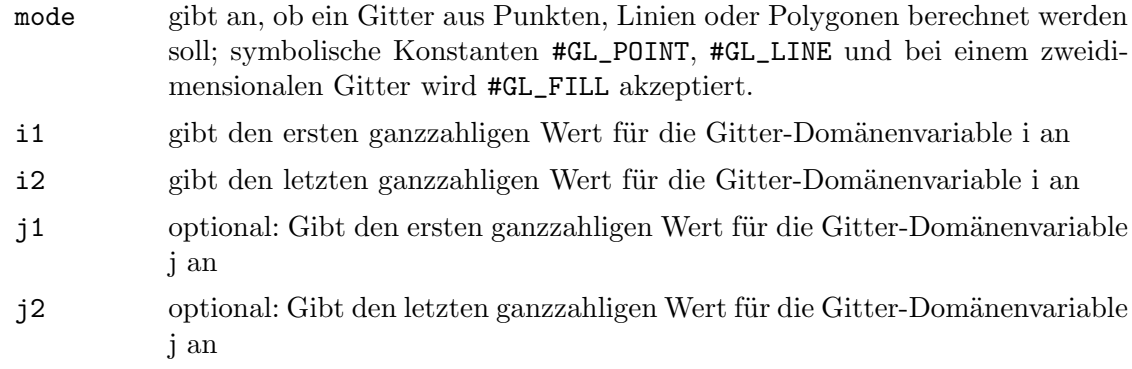

#### FEHLER

#GL\_INVALID\_ENUM wird generiert, wenn mode kein akzeptierter Wert ist.

#GL\_INVALID\_OPERATION wird erzeugt, wenn gl.EvalMesh() zwischen gl.Begin() und gl.End() ausgeführt wird.

## VERBUNDENE GET-OPERATIONEN

- gl.Get() mit dem Argument #GL\_MAP1\_GRID\_DOMAIN
- gl.Get() mit dem Argument #GL\_MAP2\_GRID\_DOMAIN
- gl.Get() mit dem Argument #GL\_MAP1\_GRID\_SEGMENTS
- gl.Get() mit dem Argument #GL\_MAP2\_GRID\_SEGMENTS

# 6.46 gl.EvalPoint

## BEZEICHNUNG

gl.EvalPoint – erzeugt und wertet einen einzelnen Punktes in einem Gitter aus

## UBERSICHT ¨

gl.EvalPoint(i[, j])

## BESCHREIBUNG

gl.MapGrid() und gl.EvalMesh() werden parallel verwendet, um eine Reihe von gleichmäßig verteilten Kartendomänenwerten effizient zu erzeugen und auszuwerten. gl.EvalPoint() kann verwendet werden, um einen einzelnen Gitterpunkt im gleichen Rasterbereich auszuwerten, der von gl.EvalMesh() durchquert wird. Der Aufruf von gl.EvalPoint() mit einem einzigen Argument ist gleichbedeutend mit dem Aufruf von

gl.EvalCoord(i\*du+u1)

wobei

 $du = (u2-u1)/n$ 

und n, u1 und u2 die Argumente für den letzten gl.MapGrid() Befehl sind. Die einzige absolute numerische Anforderung ist, dass wenn  $i = n$ , der aus  $i^*du+u1$  berechnete Wert genau u2 ist.

Im zweidimensionalen Fall, lassen gl.EvalPoint(),

 $du = (u2-u1)/n$  $dv = (v2-v1)/m$ 

zu, wobei n, u1, u2, m, v1 und v2 die Argumente für den letzten  $gl.MapGrid()$ -Befehl sind. Dann ist der Befehl gl.EvalPoint() äquivalent zum Aufruf von

gl.EvalCoord(i\*du+u1, j\*dv+v1)

Die einzigen absoluten numerischen Anforderungen sind, dass wenn i = n ist, dann der aus i<sup>\*</sup>du+u1 berechnete Wert genau u2 und wenn dann j = m ist, ist der aus j<sup>\*</sup>dv+v1 berechnete Wert genau v2.

Weitere Informationen finden Sie in einem OpenGL-Referenzhandbuch.

## EINGABEN

i gibt den ganzzahligen Wert für die Gitterdomänenvariable i an

j optional: gibt den ganzzahligen Wert für die Gitterdomänenvariable j an

## VERBUNDENE GET-OPERATIONEN

gl.Get() mit dem Argument #GL\_MAP1\_GRID\_DOMAIN

gl.Get() mit dem Argument #GL\_MAP2\_GRID\_DOMAIN

gl.Get() mit dem Argument #GL\_MAP1\_GRID\_SEGMENTS

gl.Get() mit dem Argument #GL\_MAP2\_GRID\_SEGMENTS

# <span id="page-87-0"></span>6.47 gl.FeedbackBuffer

## BEZEICHNUNG

gl.FeedbackBuffer – steuert den Feedback-Modus

## UBERSICHT ¨

buffer = gl.FeedbackBuffer(size, type)

## BESCHREIBUNG

Der Befehl gl.FeedbackBuffer() steuert die R¨uckmeldung. Feedback ist wie die Auswahl ein GL-Modus. Der Modus wird durch Aufruf von gl.RenderMode() mit #GL\_ FEEDBACK ausgewählt. Wenn sich GL im Feedback-Modus befindet, werden durch die Rasterung keine Pixel erzeugt. Stattdessen werden Informationen ¨uber Grundelemente, die gerastert worden wären, mit Hilfe des GL an die Anwendung zurückgegeben.

gl.FeedbackBuffer() hat zwei Argumente: size gibt die Größe des Feldes an, das in Elementen von #GL\_FLOAT zurückgegeben werden soll. type ist eine symbolische Konstante, die die Informationen beschreibt, die für jeden Knoten zurückgegeben werden. gl.FeedbackBuffer() muss ausgegeben werden, bevor der Feedback-Modus aktiviert wird (durch Aufruf von gl.RenderMode() mit dem Argument #GL\_FEEDBACK). Das Setzen von #GL\_FEEDBACK ohne Einrichtung des Feedback-Puffers oder der Aufruf von gl.FeedbackBuffer(), w¨ahrend sich GL im Feedback-Modus befindet, ist ein Fehler.

Wenn gl.RenderMode() im Feedback-Modus aufgerufen wird, gibt er die Anzahl der Einträge im Feedback-Feld zurück und setzt den Feedback-Feldzeiger auf die Basis des Feedback-Puffers zurück. Der zurückgegebene Wert überschreitet nie die Größe. Wenn die Feedback-Daten mehr Platz benötigten, als im Puffer verfügbar war, gibt gl.RenderMode() einen negativen Wert zurück. Um GL aus dem Feedback-Modus zu nehmen, rufen Sie gl.RenderMode() mit einem Parameter-Wert anders als #GL\_FEEDBACK auf.

Im Feedback-Modus erzeugt jedes Grundelement, Bitmap oder Pixelrechteck, das gerastert werden soll, einen Block von Werten, die in das Feedback-Feld kopiert werden. Wenn dies dazu führen würde, dass die Anzahl der Einträge das Maximum übersteigt, wird der Block teilweise so geschrieben, um das Feld zu füllen (wenn überhaupt noch Platz vorhanden ist) und ein Uberlauf-Flag gesetzt. Jeder Block beginnt mit einem Co- ¨ de, der den Grundelement-Typ angibt, gefolgt von Werten, die die Knoten des Grundelements und die zugehörigen Daten beschreiben. Einträge werden auch für Bitmaps und Pixelrechtecke geschrieben. Die Rückmeldung erfolgt nach dem Polygonauslesen und gl.PolygonMode(). Die Interpretation von Polygonen hat stattgefunden, so dass Polygone, die gerendert werden, nicht im Feedback-Puffer zurückgegeben werden. Sie kann auch auftreten, wenn Polygone mit mehr als drei Kanten in Dreiecke zerlegt werden, wenn die GL-Implementierung Polygone rendert, indem man diese Zerlegung durchführt.

Der Befehl gl.PassThrough() kann verwendet werden, um eine Markierung in den Feedback-Puffer einzufügen. Siehe [Abschnitt 6.102 \[gl.PassThrough\], Seite 160,](#page-167-0) für Details.

Es folgt die Grammatik für die Blöcke von Werten, die in den Feedback-Puffer geschrieben werden. Jedes Grundelement wird mit einem eindeutigen Identifizierungswert angezeigt, gefolgt von einer bestimmten Anzahl von Knoten. Polygon-Einträge enthalten einen ganzzahligen Wert, der angibt, wie viele Knoten folgen. Ein Knoten wird je nach Typ als eine bestimmte Anzahl von Gleitkommawerten zurückgegeben. Farben werden als vier Werte im RGBA-Modus und ein Wert im Farbindex-Modus zurückgegeben.

Die Koordinaten der Feedback-Eckpunkte sind als Fensterkoordinaten angegeben, außer w, das als Clip-Koordinaten zurückgegeben wird. Die Feedback-Farben leuchten, wenn die Beleuchtung aktiviert ist. Feedback-Texturkoordinaten werden erzeugt, wenn die Generierung von Texturkoordinaten aktiviert ist. Sie werden immer von der Texturmatrix transformiert.

gl.FeedbackBuffer() wird bei Verwendung in einer Display-Liste nicht in die Display-Liste kompiliert, sondern sofort ausgeführt.

Bitte beachten Sie, dass gl.FeedbackBuffer() nur die Texturkoordinate der Textureinheit #GL\_TEXTURE0 zurückgibt.

Um einen von diesem Befehl zugewiesenen Puffer freizugeben, rufen Sie den Befehl gl.FreeFeedbackBuffer() auf. Siehe [Abschnitt 6.51 \[gl.FreeFeedbackBuffer\], Seite 85,](#page-92-0) für Details.

Weitere Informationen finden Sie in einem OpenGL-Referenzhandbuch.

#### EINGABEN

size gibt die maximale Anzahl der Werte an, die zurückgegeben werden sollen

type gibt eine symbolische Konstante an, die die Informationen beschreibt, die für jeden Knoten zurückgegeben werden; #GL\_2D, #GL\_3D, #GL\_3D\_COLOR, #GL\_3D\_COLOR\_TEXTURE und #GL\_4D\_COLOR\_TEXTURE werden akzeptiert

## **RÜCKGABEWERTE**

buffer Zeiger auf den Feedback-Puffer

## FEHLER

#GL\_INVALID\_ENUM wird erzeugt, wenn type kein akzeptierter Wert ist.

#GL\_INVALID\_VALUE wird erzeugt, wenn size negativ ist.

#GL\_INVALID\_OPERATION wird erzeugt, wenn gl.FeedbackBuffer() aufgerufen wird, während der Rendermodus #GL\_FEEDBACK ist oder wenn gl.RenderMode() mit dem Argument #GL\_FEEDBACK aufgerufen wird, bevor gl.FeedbackBuffer() mindestens einmal aufgerufen wurde.

#GL\_INVALID\_OPERATION wird erzeugt, wenn gl.FeedbackBuffer() zwischen gl.Begin() und gl.End() ausgeführt wird.

## VERBUNDENE GET-OPERATIONEN

gl.Get() mit dem Argument #GL\_RENDER\_MODE

gl.Get() mit dem Argument #GL\_FEEDBACK\_BUFFER\_POINTER

gl.Get() mit dem Argument #GL\_FEEDBACK\_BUFFER\_SIZE

gl.Get() mit dem Argument #GL\_FEEDBACK\_BUFFER\_TYPE

# 6.48 gl.Finish

## **BEZEICHNUNG**

gl.Finish – blockiert, bis alle GL-Ausführungen abgeschlossen sind

### UBERSICHT ¨

gl.Finish()

## BESCHREIBUNG

gl.Finish() wird est dann beendet, wenn alle zuvor aufgerufenen GL-Befehle vollst¨andig abgearbeitet sind, die den GL-Status, den Verbindungszustand und den Inhalt des Rahmenpuffers ändern.

gl.Finish() erfordert eine Verbindung zum Server.

Weitere Informationen finden Sie in einem OpenGL-Referenzhandbuch.

## EINGABEN

Keine

## FEHLER

#GL\_INVALID\_OPERATION wird erzeugt, wenn gl.Finish() zwischen gl.Begin() und gl.End() ausgeführt wird.

# 6.49 gl.Flush

## BEZEICHNUNG

gl.Flush – erzwingt die Ausführung von GL-Befehlen in begrenzter Zeit

## UBERSICHT ¨

gl.Flush()

#### BESCHREIBUNG

Verschiedene GL-Implementierungen puffern Befehle an mehreren verschiedenen Stellen, darunter Netzwerkpuffer und der Grafikbeschleuniger selbst. glFlush leert alle diese Puffer, so dass alle erteilten Befehle so schnell ausgeführt werden, wie sie von der eigentlichen Rendering-Engine akzeptiert werden. Obwohl diese Ausführung nicht in einem bestimmten Zeitraum abgeschlossen werden kann, wird sie in begrenzter Zeit abgeschlossen.

Da jedes GL-Programm über ein Netzwerk oder auf einem Beschleuniger ausgeführt werden kann, der Befehle puffert, sollten alle Programme gl.Flush() aufrufen, wenn sie damit rechnen, dass alle ihre zuvor ausgegebenen Befehle abgeschlossen sind. Rufen Sie beispielsweise gl.Flush() auf, bevor Sie auf Benutzereingaben warten, die vom erzeugten Bild abhängen.

gl.Flush() wartet nicht, bis die Ausführung aller zuvor ausgegebenen GL-Befehle abgeschlossen sind. Somit wird die Anwendung fortgesetzt.

Weitere Informationen finden Sie in einem OpenGL-Referenzhandbuch.

## EINGABEN

Keine

## FEHLER

#GL\_INVALID\_OPERATION wird erzeugt, wenn gl.Flush() zwischen gl.Begin() und  $gl.End()$  ausgeführt wird.

# <span id="page-90-0"></span>6.50 gl.Fog

### BEZEICHNUNG

gl.Fog – gibt die Nebelparameter an

## UBERSICHT ¨

gl.Fog(pname, param)

## BESCHREIBUNG

Nebel ist zunächst deaktiviert. Wenn aktiviert, wirkt sich Nebel auf gerasterte Geometrien, Bitmaps und Pixelblöcke aus, nicht aber auf Löschvorgänge. Um Nebel zu aktivieren und zu deaktivieren, rufen Sie gl.Enable() und gl.Disable() mit dem Argument #GL\_ FOG auf.

gl.Fog() weist dem durch pname angegebenen Nebelparameter den oder die Werte in Paramentern zu. Die folgenden Werte werden für pname akzeptiert:

## #GL\_FOG\_MODE

param ist ein einzelner Gleitkommawert, der die Gleichung angibt, die zur Berechnung des Nebelblendfaktors f zu verwenden ist. Drei symbolische Konstanten werden akzeptiert: #GL\_LINEAR, #GL\_EXP und #GL\_EXP2. Die Gleichungen, die diesen symbolischen Konstanten entsprechen, sind im Folgenden definiert. Der anfängliche Nebelmodus ist #GL\_EXP.

## #GL\_FOG\_DENSITY

param ist ein einzelner Gleitkommawert, der die Dichte angibt, die in beiden exponentiellen Nebelgleichungen verwendete Nebeldichte. Es werden nur nichtnegative Dichten akzeptiert. Die anfängliche Nebeldichte ist 1.

#GL\_FOG\_START

param ist ein einzelner Gleitkommawert, der den Start, den in der linearen Nebelgleichung verwendeten Nahbereich, angibt. Der anfängliche Nahbereich ist 0.

## #GL\_FOG\_END

param ist ein einzelner Gleitkommawert, der das Ende, den in der linearen Nebelgleichung verwendeten Fernbereich, angibt. Der anfängliche Fernbereich ist 1.

## #GL\_FOG\_INDEX

param ist ein einzelner Gleitkommawert, der den Nebelfarbindex i f angibt. Der anfängliche Nebelindex ist 0.

## #GL\_FOG\_COLOR

param muss eine Tabelle mit vier Gleitkommawerten sein, die die Nebelfarbe Cf angeben. Alle Farbkomponenten werden in den Bereich [0,1] festgelegt. Die anfängliche Nebelfarbe ist  $(0, 0, 0, 0)$ .

Fog mischt eine Nebelfarbe mit der Farbe jedes gerasterten Pixelfragments nach der Texturierung unter Verwendung eines Mischfaktors f. Der Faktor f wird je nach Nebelmodus auf eine von drei Arten berechnet. c ist der Abstand in Augenkoordinaten vom Ursprung bis zum vernebelten Fragment. Die Gleichung für #GL\_LINEAR Nebel lautet wie folgt:

 $f = (end - c) / (end - start)$ 

Die Gleichung für #GL\_EXP Nebel lautet:

 $f = e^{\hat{}}(-density*c)$ 

Die Gleichung für #GL\_EXP2 Nebel lautet:

 $f = e^{\hat{}}(-density*c)^2$ 

Unabhängig vom Nebelmodus wird f nach der Berechnung in den Bereich [0,1] festgelegt. Wenn sich GL dann im RGBA-Farbmodus befindet, werden die roten, grünen und blauen Farben des Fragments durch Cr ersetzt-

 $Cr' = f*Cr+(1-f)*Cf$ 

Fog beeinflusst nicht die Alpha-Komponente eines Fragments.

Im Farbindexmodus wird der Farbindex ir des Fragments ersetzt durch

 $ir' = f*ir+(1-f)*if$ 

Weitere Informationen finden Sie in einem OpenGL-Referenzhandbuch.

#### EINGABEN

pname gibt einen einzeln Nebelparameter an; #GL\_FOG\_MODE, #GL\_FOG\_DENSITY, #GL\_FOG\_START, #GL\_FOG\_END, #GL\_FOG\_INDEX und #GL\_FOG\_COLOR werden akzeptiert

param gibt den Wert an, auf den pname gesetzt wird

#### FEHLER

#GL\_INVALID\_ENUM wird erzeugt, wenn pname kein akzeptierter Wert ist, oder wenn pname #GL\_FOG\_MODE ist und param kein akzeptierter Wert ist.

#GL\_INVALID\_VALUE wird erzeugt, wenn pname #GL\_FOG\_DENSITY ist und param negativ ist.

#GL\_INVALID\_OPERATION wird erzeugt, wenn gl.Fog() zwischen gl.Begin() und gl.End() ausgeführt wird.

## VERBUNDENE GET-OPERATIONEN

- gl.IsEnabled() mit dem Argument #GL\_FOG
- gl.Get() mit dem Argument #GL\_FOG\_COLOR
- gl.Get() mit dem Argument #GL\_FOG\_INDEX
- gl.Get() mit dem Argument #GL\_FOG\_DENSITY
- gl.Get() mit dem Argument #GL\_FOG\_START
- gl.Get() mit dem Argument #GL\_FOG\_END

gl.Get() mit dem Argument #GL\_FOG\_MODE

# <span id="page-92-0"></span>6.51 gl.FreeFeedbackBuffer

## BEZEICHNUNG

gl.FreeFeedbackBuffer – löscht den Inhalt des Feedback-Moduspuffer

### UBERSICHT ¨

gl.FreeFeedbackBuffer(buffer)

## BESCHREIBUNG

Dieser Befehl löscht den Inhalt des Puffers, der von gl.FeedbackBuffer() zugewiesen wurde. Siehe [Abschnitt 6.47 \[gl.FeedbackBuffer\], Seite 80,](#page-87-0) für Details.

Beachten Sie, dass dieser Befehl den Puffer nicht von GL trennt. Dies müssen Sie manuell tun, z.B. durch ändern des Rendermodus mit Hilfe von gl.RenderMode().

Weitere Informationen finden Sie in einem OpenGL-Referenzhandbuch.

### EINGABEN

buffer ein Puffer, der durch gl.FeedbackBuffer() zugewiesen wurde

# 6.52 gl.FreeSelectBuffer

## **BEZEICHNUNG**

gl.FreeSelectBuffer – löscht den Inhalt eines frei auswählbaren Puffer-Modus

## UBERSICHT ¨

gl.FreeSelectBuffer(buffer)

### BESCHREIBUNG

Dieser Befehl löscht den Ihnalt eines Puffers, der von gl.SelectBuffer() zugewiesen wurde. Siehe [Abschnitt 6.129 \[gl.SelectBuffer\], Seite 198,](#page-205-0) für Details.

Beachten Sie, dass dieser Befehl den Puffer nicht von GL trennt. Dies müssen Sie manuell tun, z.B. durch ändern des Rendermodus mit Hilfe von gl.RenderMode().

Weitere Informationen finden Sie in einem OpenGL-Referenzhandbuch.

## EINGABEN

buffer ein Puffer, der durch gl.SelectBuffer() zugewiesen wurde

# <span id="page-93-0"></span>6.53 gl.FrontFace

#### BEZEICHNUNG

gl.FrontFace – definiert nach vorne und hinten gerichteten Polygone

## UBERSICHT ¨

gl.FrontFace(mode)

#### BESCHREIBUNG

In einer Szene, die ausschließlich aus undurchsichtigen, geschlossenen Oberflächen besteht, sind nach hinten gerichtete Polygone nie sichtbar. Die Eliminierung dieser unsichtbaren Polygone hat den offensichtlichen Vorteil, dass die Darstellung des Bildes beschleunigt wird. Um die Eliminierung von nach hinten gerichteten Polygonen zu aktivieren und zu deaktivieren, rufen Sie den Befehl gl.Enable() und gl.Disable() mit dem Argument #GL\_CULL\_FACE auf.

Die Projektion eines Polygons auf Fensterkoordinaten soll eine Wicklung im Uhrzeigersinn aufweisen, wenn sich ein imaginäres Objekt, das dem Weg von seinem ersten Knoten, seinem zweiten Knoten usw. bis zu seinem letzten Knoten und schließlich zurück zu seinem ersten Knoten folgt, im Uhrzeigersinn um das Innere des Polygons bewegt. Die Wicklung des Polygons gilt als gegen den Uhrzeigersinn, wenn sich das imaginäre Objekt, das dem gleichen Weg folgt, gegen den Uhrzeigersinn um das Innere des Polygons bewegt. gl.FrontFace() gibt an, ob Polygone mit einer Drehung im Uhrzeigersinn in Fensterkoordinaten oder einer Drehung gegen den Uhrzeigersinn in Fensterkoordinaten als nach vorne gerichtet betrachtet werden. Wenn Sie #GL\_CCW an den Modus übergeben, werden Polygone gegen den Uhrzeigersinn als nach vorne gerichtet ausgewählt; #GL\_CW wählt Polygone im Uhrzeigersinn als nach vorne gerichtet. Standardmäßig werden Polygone gegen den Uhrzeigersinn als nach vorne gerichtet betrachtet.

Weitere Informationen finden Sie in einem OpenGL-Referenzhandbuch.

## EINGABEN

mode gibt die Ausrichtung der nach vorne gerichteten Polygone an; #GL\_CW und #GL\_CCW werden akzeptiert; der Initialwert ist #GL\_CCW

## FEHLER

#GL\_INVALID\_ENUM wird generiert, wenn mode kein akzeptierter Wert ist.

#GL\_INVALID\_OPERATION wird erzeugt, wenn gl.FrontFace() zwischen gl.Begin() und  $gl.End()$  ausgeführt wird.

## VERBUNDENE GET-OPERATIONEN

gl.Get() mit dem Argument #GL\_FRONT\_FACE

# 6.54 gl.Frustum

## BEZEICHNUNG

gl.Frustum – multipliziert die aktuelle Matrix mit einer perspektivischen Matrix

## **ÜBERSICHT**

gl.Frustum(left, right, bottom, top, zNear, zFar)

## BESCHREIBUNG

gl.Frustum() beschreibt eine perspektivische Matrix, die eine perspektivische Projektion erzeugt. (left,bottom,-zNear) und (right,top,-zNear) geben die Punkte auf der nahen Ausschnittebene an, die auf die linke bzw. rechte untere und obere Ecke des Fensters abgebildet sind, vorausgesetzt, das Auge befindet sich bei (0, 0, 0, 0). -zFar gibt die Position der entfernten Ausschnittebene an. Sowohl zNear als auch zFar müssen positiv sein. Konsultieren Sie eine OpenGL-Referenz für die entsprechende Matrix.

Die aktuelle Matrix wird mit dieser Matrix multipliziert, wobei das Ergebnis die aktuelle Matrix ersetzt. Das heißt, wenn M die aktuelle Matrix und F die perspektivische Matrix ist, dann wird M durch M\*F ersetzt.

Benutzem Sie gl.PushMatrix() und gl.PopMatrix() um den aktuellen Matrixstapel zu speichern und wiederherzustellen.

Die Genauigkeit des Tiefenpuffers wird durch die für zNear und zFar angegebenen Werte beeinflusst. Je größer das Verhältnis von weit zu nah ist, desto weniger effektiv ist der Tiefenpuffer bei der Unterscheidung zwischen Oberflächen, die nahe beieinander liegen. Wenn

## $r = zFar / zNear$

gehen ungefähr  $ld(r)$  Bits der Genauigkeit des Tiefenpuffers verloren. Da r sich der Unendlichkeit nähert, wenn zNear sich Null nähert, darf zNear niemals auf Null gesetzt werden.

Weitere Informationen finden Sie in einem OpenGL-Referenzhandbuch.

## EINGABEN

left gibt die Koordinate für die linke vertikale Ausschnittebene an

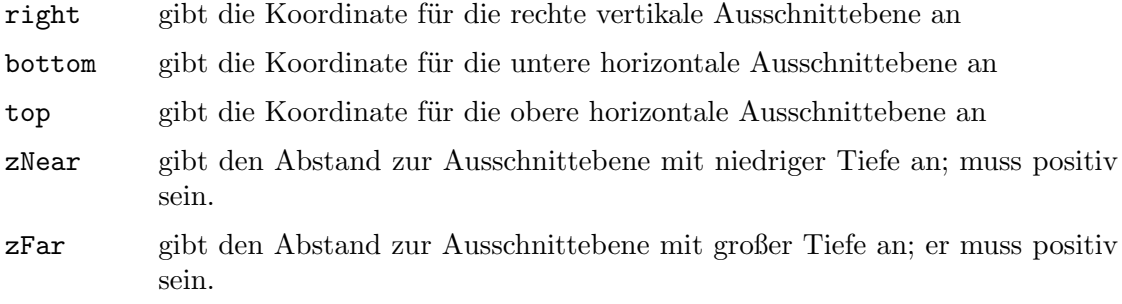

## FEHLER

#GL\_INVALID\_VALUE wird erzeugt, wenn zNear oder zFar, oder wenn left = right, oder  $bottom = top$ , oder zNear = zFar nicht positiv ist.

#GL\_INVALID\_OPERATION wird erzeugt, wenn gl.Frustum() zwischen gl.Begin() und gl.End() ausgeführt wird.

## VERBUNDENE GET-OPERATIONEN

- gl.Get() mit dem Argument #GL\_MATRIX\_MODE
- gl.Get() mit dem Argument #GL\_MODELVIEW\_MATRIX
- gl.Get() mit dem Argument #GL\_PROJECTION\_MATRIX
- gl.Get() mit dem Argument #GL\_TEXTURE\_MATRIX

# 6.55 gl.GenLists

#### BEZEICHNUNG

gl.GenLists – erzeugt einen zusammenhängenden Satz von leeren Display-Listen

## UBERSICHT ¨

num = gl.GenLists(range)

## BESCHREIBUNG

gl.GenLists() hat ein Argument: range. Es wird eine ganze Zahl n zurückgegeben, so dass range zusammenhängende leere Display-Listen, genannt n,  $n + 1$ , ...,  $n + B$ ereich - 1 erstellt werden. Wenn range gleich 0 ist, wenn keine Gruppe von Bereichsnamen verfügbar ist oder wenn ein Fehler auftritt, werden keine Display-Listen erzeugt und 0 wird zurückgegeben.

Weitere Informationen finden Sie in einem OpenGL-Referenzhandbuch.

#### EINGABEN

range gibt die Anzahl der zusammenhängenden leeren Display-Listen an, die erzeugt werden sollen.

# RÜCKGABEWERTE

num Name der ersten leeren Display-Liste

### FEHLER

#GL\_INVALID\_VALUE wird erzeugt, wenn range negativ ist.

#GL\_INVALID\_OPERATION wird erzeugt, wenn gl.GenLists() zwischen gl.Begin() und gl.End() ausgeführt wird.

VERBUNDENE GET-OPERATIONEN gl.IsList()

# 6.56 gl.GenTextures

## BEZEICHNUNG

gl.GenTextures – generiert Texturnamen

## UBERSICHT ¨

texturesArray = gl.GenTextures(n)

## BESCHREIBUNG

gl.GenTextures() generiert n Texturnamen und gibt sie in der Tabelle texturesArray zurück. Es gibt keine Garantie, dass die Namen eine zusammenhängende Menge von ganzen Zahlen bilden; es wird jedoch garantiert, dass keiner der zurückgegebenen Namen unmittelbar vor dem Aufruf von gl.GenTextures() verwendet wurde.

Die erzeugten Texturen haben keine Dimensionalität; sie nehmen die Dimensionalität des Texturziels an, an das sie zuerst gebunden werden. Siehe [Abschnitt 6.6 \[gl.BindTexture\],](#page-37-0) [Seite 30,](#page-37-0) für Details.

Texturnamen, die von einem gl.GenTextures() Aufruf zurückgegeben werden, werden von nachfolgenden Aufrufen nicht generiert, ausser sie sind zuerst mit gl.DeleteTextures() gelöscht worden.

Weitere Informationen finden Sie in einem OpenGL-Referenzhandbuch.

## EINGABEN

n gibt die Anzahl der zu generierenden Texturnamen an

## RÜCKGABEWERTE

texturesArray

Tabelle mit n Anzahl Texturnamen

### FEHLER

#GL\_INVALID\_VALUE wird erzeugt, wenn n negativ ist.

#GL\_INVALID\_OPERATION wird erzeugt, wenn gl.GenTextures() zwischen gl.Begin() und  $gl.End()$  ausgeführt wird.

## VERBUNDENE GET-OPERATIONEN

gl.IsTexture()

# 6.57 gl.Get

#### BEZEICHNUNG

gl.Get – liefert den Wert oder die Werte eines ausgewählten Parameters zurück

## UBERSICHT ¨

 $param, ... = gl.Get(pname)$ 

### BESCHREIBUNG

Dieser Befehl gibt Werte für einfache Zustandsvariablen in GL zurück. pname ist eine symbolische Konstante, die die zurückzugebende Zustandsvariable angibt. Beachten sie dabei, dass viele der booleschen Parameter auch leichter mit gl.IsEnabled() abgefragt werden können. Ausserdem können Sie auch den Befehl gl.GetArray() verwenden, der die Werte eines ausgewählten Parameters als ein Feld zurück gibt. Die folgenden symbolischen Konstanten werden durch pname akzeptiert:

## #GL\_ACCUM\_ALPHA\_BITS

param gibt einen Wert zurück: Die Anzahl der Alpha-Bitebenen im Akkumulationspuffer.

### #GL\_ACCUM\_BLUE\_BIT

param gibt einen Wert zurück: Die Anzahl der blauen Bitebenen im Akkumulationspuffer.

## #GL\_ACCUM\_CLEAR\_VALUE

param gibt vier Werte zurück: Die roten, grünen, blauen und Alpha-Werte, die zum Löschen des Akkumulationspuffers verwendet werden. Siehe [Abschnitt 6.12 \[gl.ClearAccum\], Seite 38,](#page-45-0) für Details.

#### #GL\_ACCUM\_GREEN\_BITS

param gibt einen Wert zurück: Die Anzahl der grünen Bitebenen im Akkumulationspuffer.

## #GL\_ACCUM\_RED\_BITS

param gibt einen Wert zurück: Die Anzahl der roten Bitebenen im Akkumulationspuffer.

#### #GL\_ALPHA\_BIAS

param gibt einen Wert zur¨uck: Den Alpha-Tendenzfaktor, der bei der Pixel¨ubertragung verwendet wird. Siehe [Abschnitt 6.105 \[gl.PixelTransfer\], Sei](#page-174-0)[te 167,](#page-174-0) für Details.

#### #GL\_ALPHA\_BITS

param gibt einen Wert zurück: Die Anzahl der Alpha-Bitebenen in jedem Farbpuffer.

#### #GL\_ALPHA\_SCALE

param gibt einen Wert zur¨uck: Den Alpha-Skalierungsfaktor, der bei der Pixelübertragung verwendet wird. Siehe [Abschnitt 6.105 \[gl.PixelTransfer\],](#page-174-0) [Seite 167,](#page-174-0) für Details.

#### #GL\_ALPHA\_TEST

param gibt einen einzelnen booleschen Wert zurück: Der gibt an, ob die Alpha-Tests von Fragmenten aktiviert sind. Siehe [Abschnitt 6.2](#page-32-0) [\[gl.AlphaFunc\], Seite 25,](#page-32-0) für Details.

## #GL\_ALPHA\_TEST\_FUNC

param gibt einen Wert zurück: Den symbolischen Namen der Alpha-Test-Funktion. Siehe [Abschnitt 6.2 \[gl.AlphaFunc\], Seite 25,](#page-32-0) für Details.

#### #GL\_ALPHA\_TEST\_REF

param gibt einen Wert zurück: Den Referenzwert für den Alpha-Test. Siehe [Abschnitt 6.2 \[gl.AlphaFunc\], Seite 25,](#page-32-0) für Details.

## #GL\_ATTRIB\_STACK\_DEPTH

param gibt einen Wert zurück: Die Tiefe des Attributstapels. Wenn der Sta-pel leer ist, wird Null zurückgegeben. Siehe [Abschnitt 6.116 \[gl.PushAttrib\],](#page-186-0) [Seite 179,](#page-186-0) für Details.

#### #GL\_AUTO\_NORMAL

param gibt einen einzelnen booleschen Wert zurück: Der gibt an, ob die 2D-Kartenauswertung automatisch Oberfl¨achennormalen erzeugt. Siehe [Abschnitt 6.93 \[gl.Map\], Seite 146,](#page-153-0) für Details.

## #GL\_AUX\_BUFFERS

param gibt einen Wert zurück: Die Anzahl der Hilfsfarbpuffer.

#### #GL\_BLEND

param gibt einen einzelnen booleschen Wert zurück: Der gibt an, ob das Mi-schen aktiviert ist. Siehe [Abschnitt 6.8 \[gl.BlendFunc\], Seite 33,](#page-40-0) für Details.

#### #GL\_BLEND\_DST

param gibt einen Wert zurück: Die symbolische Konstante, die die Zielmisch-funktion identifiziert. Siehe [Abschnitt 6.8 \[gl.BlendFunc\], Seite 33,](#page-40-0) für Details.

### #GL\_BLEND\_SRC

param gibt einen Wert zurück: Die symbolische Konstante, die die Quell-mischfunktion identifiziert. Siehe [Abschnitt 6.8 \[gl.BlendFunc\], Seite 33,](#page-40-0) für Details.

#### #GL\_BLUE\_BIAS

param gibt einen Wert zurück: Den blauen Vorspannungsfaktor, der bei der Pixelübertragung verwendet wird. Siehe [Abschnitt 6.105 \[gl.PixelTransfer\],](#page-174-0) [Seite 167,](#page-174-0) für Details.

#### #GL\_BLUE\_BITS

param gibt einen Wert zurück: Die Anzahl der blauen Bitebenen in jedem Farbpuffer.

#### #GL\_BLUE\_SCALE

param gibt einen Wert zur¨uck: Den blauen Skalierungsfaktor, der bei der Pixelübertragung verwendet wird. Siehe [Abschnitt 6.105 \[gl.PixelTransfer\],](#page-174-0) [Seite 167,](#page-174-0) für Details.

#### #GL\_CLIP\_PLANEi

param gibt einen einzelnen booleschen Wert zurück: Der gibt an, ob die angegebene Ausschnittebene aktiviert ist. Siehe [Abschnitt 6.17 \[gl.ClipPlane\],](#page-48-0) [Seite 41](#page-48-0), für Details.

### #GL\_COLOR\_CLEAR\_VALUE

param gibt vier Werte zurück: Die roten, grünen, blauen und Alpha-Werte, die zum Löschen der Farbpuffer verwendet werden. Siehe [Abschnitt 6.13](#page-45-1) [\[gl.ClearColor\], Seite 38](#page-45-1), für Details.

#### #GL\_COLOR\_MATERIAL

param gibt einen einzelnen booleschen Wert zurück: Der gibt an, ob ein oder mehrere Materialparameter sich auf die aktuelle Farbe auswirkt. Siehe [Abschnitt 6.20 \[gl.ColorMaterial\], Seite 43](#page-50-0), für Details.

## #GL\_COLOR\_MATERIAL\_FACE

param gibt einen Wert zurück: Dies ist eine symbolische Konstante, die angibt, welche Materialien einen auf die aktuelle Farbe auswirkenden Parame-ter haben. Siehe [Abschnitt 6.20 \[gl.ColorMaterial\], Seite 43](#page-50-0), für Details.

### #GL\_COLOR\_MATERIAL\_PARAMETER

param gibt einen Wert zurück: Dies ist eine symbolische Konstante, die angibt, welche Materialparameter sich auf die aktuelle Farbe auswirkt. Siehe [Abschnitt 6.20 \[gl.ColorMaterial\], Seite 43](#page-50-0), für Details.

#### #GL\_COLOR\_WRITEMASK

param gibt vier boolesche Werte zurück: Die roten, grünen, blauen und Alpha-Schreibbefehle für die Farbpuffer. Siehe [Abschnitt 6.19](#page-49-0)  $[g].ColorMask$ , Seite 42, für Details.

#### #GL\_CULL\_FACE

param gibt einen einzelnen booleschen Wert zur¨uck: Der gibt an, ob das Polygon-Auslesen aktiviert ist. Siehe [Abschnitt 6.25 \[gl.CullFace\], Seite 52,](#page-59-0) für Details.

## #GL\_CULL\_FACE\_MODE

param gibt einen Wert zur¨uck: Dies ist eine symbolische Konstante, die angibt, welche Polygonflächen geholt werden sollen. Siehe [Abschnitt 6.25](#page-59-0) [\[gl.CullFace\], Seite 52,](#page-59-0) für Details.

#### #GL\_CURRENT\_COLOR

param gibt vier Werte zurück: Die roten, grünen, blauen und Alpha-Werte der aktuellen Farbe. Siehe [Abschnitt 6.18 \[gl.Color\], Seite 42](#page-49-1), für Details.

#### #GL\_CURRENT\_INDEX

param gibt einen Wert zurück: Den aktuellen Farbindex. Siehe [Abschnitt 6.76](#page-134-0) [\[gl.Index\], Seite 127,](#page-134-0) für Details.

#### #GL\_CURRENT\_NORMAL

param gibt drei Werte zurück: Die x-, y- und z-Werte der aktuellen Normalen. Siehe [Abschnitt 6.99 \[gl.Normal\], Seite 157](#page-164-0), für Details.

#### #GL\_CURRENT\_RASTER\_COLOR

param gibt vier Werte zurück: Die roten, grünen, blauen und Alpha-Werte der aktuellen Rasterposition. Siehe [Abschnitt 6.120 \[gl.RasterPos\], Seite 186,](#page-193-0) für Details.

## #GL\_CURRENT\_RASTER\_INDEX

param gibt einen Wert zur¨uck: Den Farbindex der aktuellen Rasterposition. Siehe [Abschnitt 6.120 \[gl.RasterPos\], Seite 186](#page-193-0), für Details.

#### #GL\_CURRENT\_RASTER\_POSITION

param gibt vier Werte zurück: Die x-, y-, z- und w-Komponenten der aktuellen Rasterposition. x, y und z befinden sich in Fensterkoordinaten und w in Clip-Koordinaten. Siehe [Abschnitt 6.120 \[gl.RasterPos\], Seite 186](#page-193-0), für Details.

#### #GL\_CURRENT\_RASTER\_TEXTURE\_COORDS

param gibt vier Werte zur¨uck: Die aktuellen Koordinaten der Rastertextur s, t, r und q. Siehe [Abschnitt 6.120 \[gl.RasterPos\], Seite 186](#page-193-0), für Details. Siehe [Abschnitt 6.134 \[gl.TexCoord\], Seite 204,](#page-211-0) für Details.

## #GL\_CURRENT\_RASTER\_POSITION\_VALID

param gibt einen einzelnen booleschen Wert zurück: Der gibt an, ob die aktu-elle Rasterposition gültig ist. Siehe [Abschnitt 6.120 \[gl.RasterPos\], Seite 186,](#page-193-0) für Details.

## #GL\_CURRENT\_TEXTURE\_COORDS

param gibt vier Werte zurück: Die aktuellen Texturkoordinaten s, t, r und q. Siehe [Abschnitt 6.134 \[gl.TexCoord\], Seite 204,](#page-211-0) für Details.

#### #GL\_DEPTH\_BITS

param gibt einen Wert zurück: Die Anzahl der Bitebenen im Tiefenpuffer.

## #GL\_DEPTH\_CLEAR\_VALUE

param gibt einen Wert zurück: Den Wert, der zum Löschen des Tiefenpuffers verwendet wird. Siehe [Abschnitt 6.14 \[gl.ClearDepth\], Seite 39](#page-46-0), für Details.

#### #GL\_DEPTH\_FUNC

param gibt einen Wert zurück: Die symbolische Konstante, die die Tiefen-testsfunktion anzeigt. Siehe [Abschnitt 6.28 \[gl.DepthFunc\], Seite 54,](#page-61-0) für Details.

### #GL\_DEPTH\_RANGE

param gibt zwei Werte zurück: Die nahen und fernen Abbildungsgrenzen für den Tiefenpuffer. Siehe [Abschnitt 6.30 \[gl.DepthRange\], Seite 55,](#page-62-0) für Details.

## #GL\_DEPTH\_WRITEMASK

param gibt einen einzelnen booleschen Wert zurück: Der gibt an, ob der Tiefenpuffer zum Schreiben aktiviert ist. Siehe [Abschnitt 6.29 \[gl.DepthMask\],](#page-62-1) [Seite 55](#page-62-1), für Details.

#### #GL\_DOUBLEBUFFER

param gibt einen einzelnen booleschen Wert zurück: Der gibt an, ob eine doppelte Pufferung unterstützt wird.

#### #GL\_DRAW\_BUFFER

param gibt einen Wert zurückzurück: Dies ist eine symbolische Konstante, die angibt, zu welchen Puffern gezeichnet wird. Siehe [Abschnitt 6.34](#page-71-0) [\[gl.DrawBuffer\], Seite 64,](#page-71-0) für Details.

#### #GL\_EDGE\_FLAG

param gibt eine einzelne boolesche Wertangabe zurück, ob das aktuelle Flankenflag True oder False ist. Siehe Abschnitt  $6.38$  [gl.EdgeFlag], Seite 73, für Details.

#GL\_FOG param gibt einen einzelnen booleschen Wert zur¨uck: Der gibt an, ob Fogging aktiviert ist. Siehe [Abschnitt 6.50 \[gl.Fog\], Seite 83](#page-90-0), für Details.

#### #GL\_FOG\_COLOR

param gibt vier Werte zurück: Die roten, grünen, blauen und Alpha-Komponenten der Nebelfarbe. Siehe [Abschnitt 6.50 \[gl.Fog\], Seite 83](#page-90-0), für Details.

#### #GL\_FOG\_DENSITY

param gibt einen Wert zurück: Den Parameter der Nebeldichte. Siehe Abschnitt  $6.50$  [gl.Fog], Seite 83, für Details.

#### #GL\_FOG\_END

param gibt einen Wert zurück: Den Endfaktor für die lineare Nebelgleichung. Siehe [Abschnitt 6.50 \[gl.Fog\], Seite 83,](#page-90-0) für Details.

### #GL\_FOG\_HINT

param gibt einen Wert zurück: Dies ist eine symbolische Konstante, die den Modus des Nebelhinweises anzeigt. Siehe [Abschnitt 6.75 \[gl.Hint\], Seite 126,](#page-133-0) für Details.

### #GL\_FOG\_INDEX

param gibt einen Wert zurück: Den Nebelfarbenindex. Siehe [Abschnitt 6.50](#page-90-0) [\[gl.Fog\], Seite 83,](#page-90-0) für Details.

#### #GL\_FOG\_MODE

param gibt einen Wert zurück: Dies ist eine symbolische Konstante, die an-gibt, welche Nebelgleichung ausgewählt ist. Siehe [Abschnitt 6.50 \[gl.Fog\],](#page-90-0) [Seite 83](#page-90-0), für Details.

#### #GL\_FOG\_START

param gibt einen Wert zurück: Den Startfaktor für die lineare Nebelglei-chung. Siehe [Abschnitt 6.50 \[gl.Fog\], Seite 83](#page-90-0), für Details.

#### #GL\_FRONT\_FACE

param gibt einen Wert zur¨uck: Dies ist eine symbolische Konstante, die angibt, ob die Polygonwicklung im Uhrzeigersinn oder gegen den Uhrzeigersinn als nach vorne gerichtet behandelt wird. Siehe [Abschnitt 6.53 \[gl.FrontFace\],](#page-93-0) [Seite 86](#page-93-0), für Details.

## #GL\_GREEN\_BIAS

param gibt einen Wert zurück: Den grünen Vorspannungsfaktor, der bei der Pixelübertragung verwendet wird.

#### #GL\_GREEN\_BITS

param gibt einen Wert zurück: Die Anzahl der grünen Bitebenen in jedem Farbpuffer.

#### #GL\_GREEN\_SCALE

param gibt einen Wert zurück: Den grünen Skalierungsfaktor, der bei der Pixelübertragung verwendet wird. Siehe [Abschnitt 6.105 \[gl.PixelTransfer\],](#page-174-0) [Seite 167,](#page-174-0) für Details.

#### #GL\_INDEX\_BITS

param gibt einen Wert zur¨uck: Die Anzahl der Bitebenen in jedem Farbindexpuffer.

#### #GL\_INDEX\_CLEAR\_VALUE

param gibt einen Wert zurück: Den Farbindex, der zum Löschen der Farbindexpuffer verwendet wird. Siehe [Abschnitt 6.15 \[gl.ClearIndex\], Seite 40,](#page-47-0) für Details.

#### #GL\_INDEX\_MODE

param gibt einen einzelnen booleschen Wert zurück: Der gibt an, ob sich GL im Farbindexmodus (True) oder im RGBA-Modus (False) befindet.

#### #GL\_INDEX\_OFFSET

param gibt einen Wert zurück: Den Versatz, der bei der Pixelübertragung zu Farb- und Schablonenindizes hinzugefügt wird. Siehe [Abschnitt 6.105](#page-174-0) [\[gl.PixelTransfer\], Seite 167,](#page-174-0) für Details.

### #GL\_INDEX\_SHIFT

param gibt einen Wert zur¨uck: Den Betrag, um den sich die Farb- und Schablonenindizes während der Pixelübertragung verschieben. Siehe [Abschnitt 6.105 \[gl.PixelTransfer\], Seite 167,](#page-174-0) für Details.

#### #GL\_INDEX\_WRITEMASK

param gibt einen Wert zurück: Dies ist eine Maske, die angibt, welche Bitebe-nen jedes Farbindexpuffers geschrieben werden können. Siehe [Abschnitt 6.77](#page-135-0) [\[gl.IndexMask\], Seite 128](#page-135-0), für Details.

#### #GL\_LIGHTi

param gibt einen einzelnen booleschen Wert zur¨uck: Der gibt an, ob die angegebene Leuchte aktiviert ist. Siehe [Abschnitt 6.84 \[gl.Light\], Seite 136,](#page-143-0) für Details. Siehe [Abschnitt 6.85 \[gl.LightModel\], Seite 138](#page-145-0), für Details.

#### #GL\_LIGHTING

param gibt einen einzelnen booleschen Wert zur¨uck: Der gibt an, ob die Beleuchtung aktiviert ist. Siehe [Abschnitt 6.85 \[gl.LightModel\], Seite 138,](#page-145-0) für Details.

#### #GL\_LIGHT\_MODEL\_AMBIENT

param gibt vier Werte zurück: Die roten, grünen, blauen und alpha-Komponenten der Umgebungsintensität der gesamten Szene. Siehe [Abschnitt 6.85 \[gl.LightModel\], Seite 138](#page-145-0), für Details.

#### #GL\_LIGHT\_MODEL\_LOCAL\_VIEWER

param gibt einen einzelnen booleschen Wert zur¨uck: Der gibt an, ob Berechnungen der Spiegelreflexion den Betrachter als lokal zur Szene behandeln. Siehe [Abschnitt 6.85 \[gl.LightModel\], Seite 138,](#page-145-0) für Details.

#### #GL\_LIGHT\_MODEL\_TWO\_SIDE

param gibt einen einzelnen booleschen Wert zurück: Der gibt an, ob separate Materialien zur Berechnung der Beleuchtung für nach vorne und hinten gerichtete Polygone verwendet werden. Siehe [Abschnitt 6.85 \[gl.LightModel\],](#page-145-0) [Seite 138,](#page-145-0) für Details.

#### #GL\_LINE\_SMOOTH

param gibt einen einzelnen booleschen Wert zurück: Der gibt an, ob die Antialiasing-Funktion für Linien aktiviert ist. Siehe [Abschnitt 6.87](#page-148-0) [\[gl.LineWidth\], Seite 141](#page-148-0), für Details.

### #GL\_LINE\_STIPPLE

param gibt einen einzelnen booleschen Wert zurück: Der gibt an, ob das Punktieren von Linien aktiviert ist. Siehe [Abschnitt 6.86 \[gl.LineStipple\],](#page-147-0) [Seite 140,](#page-147-0) für Details.

### #GL\_LINE\_STIPPLE\_PATTERN

param gibt einen Wert zur¨uck: Das 16-Bit-Linienpunktiermuster. Siehe [Abschnitt 6.86 \[gl.LineStipple\], Seite 140,](#page-147-0) für Details.

#### #GL\_LINE\_STIPPLE\_REPEAT

param gibt einen Wert zurück: Den Wiederholungsfaktor für das Punktieren von Linien. Siehe [Abschnitt 6.86 \[gl.LineStipple\], Seite 140](#page-147-0), für Details.

#### #GL\_LINE\_WIDTH

param gibt einen Wert zurück: Die Linienbreite die mit gl.LineWidth() angegeben wird.

### #GL\_LINE\_WIDTH\_GRANULARITY

param gibt einen Wert zurück: Die Breitendifferenz zwischen benachbarten unterstützten Breiten für antialisierte Linien. Siehe [Abschnitt 6.87](#page-148-0) [\[gl.LineWidth\], Seite 141](#page-148-0), für Details.

#### #GL\_LINE\_WIDTH\_RANGE

param gibt zwei Werte zurück: Die kleinste und die größte unterstützte Breite für Antialias-Linien. Siehe Abschnitt  $6.87$  [gl.LineWidth], Seite 141, für Details.

#### #GL\_LIST\_BASE

param gibt einen Wert zur¨uck: Der BasisVersatz von allen Namen in Fel-dern, die mit gl.CallLists() hinzugefügt werden. Siehe [Abschnitt 6.88](#page-150-0) [\[gl.ListBase\], Seite 143,](#page-150-0) für Details.

#### #GL\_LIST\_INDEX

param gibt einen Wert zurück: Den Namen der Display-Liste, die sich gerade im Aufbau befindet. Null wird zurückgegeben, wenn sich derzeit keine Display-Liste im Aufbau befindet. Siehe [Abschnitt 6.98 \[gl.NewList\], Sei](#page-162-0)[te 155,](#page-162-0) für Details.

#### #GL\_LIST\_MODE

param gibt einen Wert zurück: Dies ist eine symbolische Konstante, die den Baumodus der aktuell erstellten Display-Liste anzeigt. Siehe [Abschnitt 6.98](#page-162-0) [\[gl.NewList\], Seite 155](#page-162-0), für Details.

### #GL\_LOGIC\_OP

param gibt einen einzelnen booleschen Wert zurück: Der gibt an, ob Fragmentindizes mit Hilfe einer logischen Operation in den Rahmenbuffer zusam-mengeführt werden. Siehe [Abschnitt 6.92 \[gl.LogicOp\], Seite 145](#page-152-0), für Details.

#### #GL\_LOGIC\_OP\_MODE

param gibt einen Wert zur¨uck: Dies ist eine symbolische Konstante, die den gew¨ahlten logischen Betriebsmodus anzeigt. Siehe [Abschnitt 6.92](#page-152-0)  $[g. LogicOp]$ , Seite 145, für Details.

#### #GL\_MAP1\_COLOR\_4

param gibt einen einzelnen booleschen Wert zurück: Der gibt an, ob die 1D-Auswertung Farben erzeugt. Siehe [Abschnitt 6.93 \[gl.Map\], Seite 146,](#page-153-0) für Details.

### #GL\_MAP1\_GRID\_DOMAIN

param gibt zwei Werte zurück: Die Endpunkte der Rasterdomäne der 1D-Karte. Siehe [Abschnitt 6.94 \[gl.MapGrid\], Seite 150](#page-157-0), für Details.

### #GL\_MAP1\_GRID\_SEGMENTS

param gibt einen Wert zurück: Die Anzahl der Partitionen in der Raster-domäne der 1D-Karte. Siehe [Abschnitt 6.94 \[gl.MapGrid\], Seite 150](#page-157-0), für Details.

## #GL\_MAP1\_INDEX

param gibt einen einzelnen booleschen Wert zurück: Der gibt an, ob die 1D-Auswertung Farbindizes erzeugt. Siehe [Abschnitt 6.93 \[gl.Map\], Seite 146,](#page-153-0) für Details.

#### #GL\_MAP1\_NORMAL

param gibt einen einzelnen booleschen Wert zurück: Der gibt an, ob die 1D-Auswertung Normale erzeugt. Siehe [Abschnitt 6.93 \[gl.Map\], Seite 146](#page-153-0), für Details.

#### #GL\_MAP1\_TEXTURE\_COORD\_1

param gibt einen einzelnen booleschen Wert zurück: Der gibt an, ob die 1D-Auswertung 1D-Texturkoordinaten erzeugt. Siehe [Abschnitt 6.93 \[gl.Map\],](#page-153-0) [Seite 146,](#page-153-0) für Details.

## #GL\_MAP1\_TEXTURE\_COORD\_2

param gibt einen einzelnen booleschen Wert zur¨uck: Der gibt an, ob die 1D-Auswertung 2D-Texturkoordinaten erzeugt. Siehe [Abschnitt 6.93 \[gl.Map\],](#page-153-0) [Seite 146,](#page-153-0) für Details.

#### #GL\_MAP1\_TEXTURE\_COORD\_3

param gibt einen einzelnen booleschen Wert zurück: Der gibt an, ob die 1D-Auswertung 3D-Texturkoordinaten erzeugt. Siehe [Abschnitt 6.93 \[gl.Map\],](#page-153-0) [Seite 146,](#page-153-0) für Details.

## #GL\_MAP1\_TEXTURE\_COORD\_4

param gibt einen einzelnen booleschen Wert zur¨uck: Der gibt an, ob die 1D-Auswertung 4D-Texturkoordinaten erzeugt. Siehe [Abschnitt 6.93 \[gl.Map\],](#page-153-0) [Seite 146,](#page-153-0) für Details.

#### #GL\_MAP1\_VERTEX\_3

param gibt einen einzelnen booleschen Wert zur¨uck: Der gibt an, ob die 1D-Auswertung 3D-Scheitelpunkt-Koordinaten erzeugt. Siehe [Abschnitt 6.93](#page-153-0) [\[gl.Map\], Seite 146,](#page-153-0) für Details.

#### #GL\_MAP1\_VERTEX\_4

param gibt einen einzelnen booleschen Wert zurück: Der gibt an, ob die 1D-Auswertung 4D-Scheitelpunkt-Koordinaten erzeugt. Siehe [Abschnitt 6.93](#page-153-0) [\[gl.Map\], Seite 146,](#page-153-0) für Details.

## #GL\_MAP2\_COLOR\_4

param gibt einen einzelnen booleschen Wert zurück: Der gibt an, ob die 2D-Auswertung Farben erzeugt. Siehe [Abschnitt 6.93 \[gl.Map\], Seite 146,](#page-153-0) für Details.

### #GL\_MAP2\_GRID\_DOMAIN

param gibt vier Werte zurück: Die Endpunkte der i- und j-Rasterdomänen der 2D-Karte. Siehe [Abschnitt 6.94 \[gl.MapGrid\], Seite 150,](#page-157-0) für Details.

## #GL\_MAP2\_GRID\_SEGMENTS

param gibt zwei Werte zurück: Die Anzahl der Partitionen in den i- und j-Gitterbereichen der 2D-Karte. Siehe [Abschnitt 6.94 \[gl.MapGrid\], Seite 150,](#page-157-0) für Details.

## #GL\_MAP2\_INDEX

param gibt einen einzelnen booleschen Wert zurück: Der gibt an, ob die 2D-Auswertung Farbindizes erzeugt. Siehe [Abschnitt 6.93 \[gl.Map\], Seite 146,](#page-153-0) für Details.

#### #GL\_MAP2\_NORMAL

param gibt einen einzelnen booleschen Wert zurück: Der gibt an, ob die 2D-Auswertung Normale erzeugt. Siehe [Abschnitt 6.93 \[gl.Map\], Seite 146](#page-153-0), für Details.

#### #GL\_MAP2\_TEXTURE\_COORD\_1

param gibt einen einzelnen booleschen Wert zurück: Der gibt an, ob die 2D-Auswertung 1D-Texturkoordinaten erzeugt. Siehe [Abschnitt 6.93 \[gl.Map\],](#page-153-0) [Seite 146,](#page-153-0) für Details.

## #GL\_MAP2\_TEXTURE\_COORD\_2

param gibt einen einzelnen booleschen Wert zur¨uck: Der gibt an, ob die 2D-Auswertung 2D-Texturkoordinaten erzeugt. Siehe [Abschnitt 6.93 \[gl.Map\],](#page-153-0) [Seite 146,](#page-153-0) für Details.

#### #GL\_MAP2\_TEXTURE\_COORD\_3

param gibt einen einzelnen booleschen Wert zur¨uck: Der gibt an, ob die 2D-Auswertung 3D-Texturkoordinaten erzeugt. Siehe [Abschnitt 6.93 \[gl.Map\],](#page-153-0) [Seite 146,](#page-153-0) für Details.

## #GL\_MAP2\_TEXTURE\_COORD\_4

param gibt einen einzelnen booleschen Wert zur¨uck: Der gibt an, ob die 2D-Auswertung 4D-Texturkoordinaten erzeugt. Siehe [Abschnitt 6.93 \[gl.Map\],](#page-153-0) [Seite 146,](#page-153-0) für Details.

#### #GL\_MAP2\_VERTEX\_3

param gibt einen einzelnen booleschen Wert zur¨uck: Der gibt an, ob die 2D-Auswertung 3D-Scheitelpunkt-Koordinaten erzeugt. Siehe [Abschnitt 6.93](#page-153-0) [\[gl.Map\], Seite 146,](#page-153-0) für Details.

#### #GL\_MAP2\_VERTEX\_4

param gibt einen einzelnen booleschen Wert zurück: Der gibt an, ob die 2D-Auswertung 4D-Scheitelpunkt-Koordinaten erzeugt. Siehe [Abschnitt 6.93](#page-153-0) [\[gl.Map\], Seite 146,](#page-153-0) für Details.

### #GL\_MAP\_COLOR

param gibt einen einzelnen booleschen Wert zur¨uck: Der gibt an, ob Farben und Farbindizes durch Tabellensuche bei der Pixelübertragung ersetzt wer-den sollen. Siehe [Abschnitt 6.105 \[gl.PixelTransfer\], Seite 167,](#page-174-0) für Details.

#### #GL\_MAP\_STENCIL

param gibt einen einzelnen booleschen Wert zurück: Der gibt an, ob Schablonenindizes durch Tabellensuche bei der Pixel¨ubertragung ersetzt werden sollen. Siehe [Abschnitt 6.105 \[gl.PixelTransfer\], Seite 167](#page-174-0), für Details.

#### #GL\_MATRIX\_MODE

param gibt einen Wert zur¨uck: Dies ist eine symbolische Konstante, die angibt, welcher Matrixstapel gerade das Ziel aller Matrixoperationen ist. Siehe [Abschnitt 6.96 \[glMatrixMode\], Seite 154,](#page-161-0) für Details.

## #GL\_MAX\_ATTRIB\_STACK\_DEPTH

param gibt einen Wert zurück: Die maximal unterstützte Tiefe des Attribut-stapels. Siehe [Abschnitt 6.116 \[gl.PushAttrib\], Seite 179](#page-186-0), für Details.

#### #GL\_MAX\_CLIP\_PLANES

param gibt einen Wert zur¨uck: Die maximale Anzahl der von der Anwendung definierten Ausschnittebenen. Siehe [Abschnitt 6.17 \[gl.ClipPlane\], Seite 41,](#page-48-0) für Details.

## #GL\_MAX\_EVAL\_ORDER

param gibt einen Wert zur¨uck: Die maximale Gleichungsreihenfolge, un-terstützt durch 1D- und 2D-Evaluatoren. Siehe [Abschnitt 6.93 \[gl.Map\], Sei](#page-153-0)[te 146,](#page-153-0) für Details.

#### #GL\_MAX\_LIGHTS

param gibt einen Wert zur¨uck: Die maximale Anzahl der Leuchten. Siehe [Abschnitt 6.84 \[gl.Light\], Seite 136,](#page-143-0) für Details.

#### #GL\_MAX\_LIST\_NESTING

param gibt einen Wert zurück: Die maximale Rekursionstiefe, die während der Traversierung der Display-Liste erlaubt ist. Siehe [Abschnitt 6.9](#page-42-0) [\[gl.CallList\], Seite 35](#page-42-0), für Details.

## #GL\_MAX\_MODELVIEW\_STACK\_DEPTH

param gibt einen Wert zurück: Die maximal unterstützte Tiefe des Modellansicht-Matrixstapel. Siehe [Abschnitt 6.118 \[gl.PushMatrix\],](#page-192-0) [Seite 185,](#page-192-0) für Details.

### #GL\_MAX\_NAME\_STACK\_DEPTH

param gibt einen Wert zurück: Die maximal unterstützte Tiefe des Selekti-onsnamenstapels. Siehe [Abschnitt 6.119 \[gl.PushName\], Seite 185](#page-192-1), für Details.

#### #GL\_MAX\_PIXEL\_MAP\_TABLE

param gibt einen Wert zurück: Die maximal unterstützte Größe einer glPi $x \in M$ ap Transfer-Tabelle. Siehe [Abschnitt 6.103 \[gl.PixelMap\], Seite 161](#page-168-0), für Details.

## #GL\_MAX\_PROJECTION\_STACK\_DEPTH

param gibt einen Wert zurück: Die maximal unterstützte Tiefe des Projektionsmatrix-Stapels. Siehe [Abschnitt 6.118 \[gl.PushMatrix\],](#page-192-0) [Seite 185,](#page-192-0) für Details.

## #GL\_MAX\_TEXTURE\_SIZE

param gibt einen Wert zurück: Die maximale Breite oder Höhe eines Texturbildes (ohne Grenzen). Siehe [Abschnitt 6.139 \[gl.TexImage1D\], Seite 210,](#page-217-0) für Details. Siehe [Abschnitt 6.140 \[gl.TexImage2D\], Seite 214,](#page-221-0) für Details.

#### #GL\_MAX\_TEXTURE\_STACK\_DEPTH

param gibt einen Wert zurück: Die maximal unterstützte Tiefe des Textur-matrixstapels. Siehe [Abschnitt 6.118 \[gl.PushMatrix\], Seite 185](#page-192-0), für Details.

#### #GL\_MAX\_VIEWPORT\_DIMS

param gibt zwei Werte zurück: Die maximal unterstützte Breite und Höhe des Ansichtsfensters. Siehe [Abschnitt 6.148 \[gl.Viewport\], Seite 227](#page-234-0), für Details.

### #GL\_MODELVIEW\_MATRIX

param gibt sechzehn Werte zur¨uck: Die Modelansicht-Matrix oben auf dem Modelansicht-Matrix-Stapel. Siehe [Abschnitt 6.118 \[gl.PushMatrix\],](#page-192-0) [Seite 185,](#page-192-0) für Details.

## #GL\_MODELVIEW\_STACK\_DEPTH

param gibt einen Wert zurück: Die Anzahl der Matrizen auf dem Matrixsta-pel der Modellansicht. Siehe [Abschnitt 6.118 \[gl.PushMatrix\], Seite 185,](#page-192-0) für Details.

## #GL\_NAME\_STACK\_DEPTH

param gibt einen Wert zurück: Die Anzahl der Namen auf dem Selektions-namenstapel. Siehe [Abschnitt 6.118 \[gl.PushMatrix\], Seite 185](#page-192-0), für Details.

#GL\_NORMALIZE

param gibt einen einzelnen booleschen Wert zurück: Der gibt an, ob Normale automatisch auf die Einheitslänge skaliert werden, nachdem sie in Augenkoordinaten umgewandelt wurden. Siehe [Abschnitt 6.99 \[gl.Normal\], Seite 157,](#page-164-0) für Details.

#### #GL\_PACK\_ALIGNMENT

param gibt einen Wert zur¨uck: Die Byte-Ausrichtung, die zum Schreiben von Pixeldaten in den Speicher verwendet wird. Siehe [Abschnitt 6.104](#page-170-0) [\[gl.PixelStore\], Seite 163](#page-170-0), für Details.

#### #GL\_PACK\_LSB\_FIRST

param gibt einen einzelnen booleschen Wert zur¨uck: Der gibt an, ob Einzelbit-Pixel, die in den Speicher geschrieben werden, zuerst in das niederwertigste Bit jedes vorzeichenlosen Bytes geschrieben werden. Siehe [Abschnitt 6.104 \[gl.PixelStore\], Seite 163,](#page-170-0) für Details.
#### #GL\_PACK\_ROW\_LENGTH

param gibt einen Wert zurück: Die Zeilenlänge, die zum Schreiben von Pixeldaten in den Speicher verwendet wird. Siehe [Abschnitt 6.104 \[gl.PixelStore\],](#page-170-0) [Seite 163,](#page-170-0) für Details.

## #GL\_PACK\_SKIP\_PIXELS

param gibt einen Wert zurück: Die Anzahl der Pixelpositionen, die ¨ubersprungen wurden, bevor das erste Pixel in den Speicher geschrieben wurde. Siehe [Abschnitt 6.104 \[gl.PixelStore\], Seite 163](#page-170-0), für Details.

#GL\_PACK\_SKIP\_ROWS

param gibt einen Wert zurück: Die Anzahl der Zeilen von Pixelpositionen, die übersprungen wurden, bevor das erste Pixel in den Speicher geschrieben wurde. Siehe [Abschnitt 6.104 \[gl.PixelStore\], Seite 163](#page-170-0), für Details.

## #GL\_PACK\_SWAP\_BYTES

param gibt einen einzelnen booleschen Wert zurück: Der gibt an, ob die Bytes von Zwei-Byte- und Vier-Byte-Pixelindizes und Komponenten vertauscht werden, bevor sie in den Speicher geschrieben werden. Siehe [Abschnitt 6.104](#page-170-0) [\[gl.PixelStore\], Seite 163](#page-170-0), für Details.

### #GL\_PIXEL\_MAP\_A\_TO\_A\_SIZE

param gibt einen Wert in der Größe der Alpha-zu-Alpha-Pixeltransfertabelle zurück. Siehe [Abschnitt 6.103 \[gl.PixelMap\], Seite 161](#page-168-0), für Details.

#GL\_PIXEL\_MAP\_B\_TO\_B\_SIZE

param gibt einen Wert zurück: Die Größe der Transfertabelle von blau nach blauen Pixel. Siehe [Abschnitt 6.103 \[gl.PixelMap\], Seite 161,](#page-168-0) für Details.

#GL\_PIXEL\_MAP\_G\_TO\_G\_SIZE

param gibt einen Wert zurück: Die Größe der Transfertabelle von grün nach grünem Pixel. Siehe [Abschnitt 6.103 \[gl.PixelMap\], Seite 161](#page-168-0), für Details.

#GL\_PIXEL\_MAP\_I\_TO\_A\_SIZE

param gibt einen Wert zurück: Die Größe der Index-zu-Alpha-Pixel-Transfertabelle. Siehe [Abschnitt 6.103 \[gl.PixelMap\], Seite 161,](#page-168-0) für Details.

#GL\_PIXEL\_MAP\_I\_TO\_B\_SIZE

param gibt einen Wert zurück: Die Größe der Index-zu-Blau-Pixel-Transfertabelle. Siehe [Abschnitt 6.103 \[gl.PixelMap\], Seite 161,](#page-168-0) für Details.

- #GL\_PIXEL\_MAP\_I\_TO\_G\_SIZE param gibt einen Wert zurück: Die Größe der Index-zu-Grün-Pixel-Transfertabelle. Siehe [Abschnitt 6.103 \[gl.PixelMap\], Seite 161,](#page-168-0) für Details.
- #GL\_PIXEL\_MAP\_I\_TO\_I\_SIZE

param gibt einen Wert zurück: Die Größe der Index-zu-Index-Pixel-Transfertabelle. Siehe [Abschnitt 6.103 \[gl.PixelMap\], Seite 161,](#page-168-0) für Details.

#### #GL\_PIXEL\_MAP\_I\_TO\_R\_SIZE

param gibt einen Wert zurück: Die Größe der Index-zu-Rot-Pixel-Transfertabelle. Siehe [Abschnitt 6.103 \[gl.PixelMap\], Seite 161,](#page-168-0) für Details.

#GL\_PIXEL\_MAP\_R\_TO\_R\_SIZE

param gibt einen Wert zurück: Die Größe der Transfertabelle von rot nach rotem Pixel. Siehe [Abschnitt 6.103 \[gl.PixelMap\], Seite 161](#page-168-0), für Details.

#### #GL\_PIXEL\_MAP\_S\_TO\_S\_SIZE

param gibt einen Wert zurück: Die Größe der Transfertabelle von Schablo-ne zu Schablone Pixel. Siehe [Abschnitt 6.103 \[gl.PixelMap\], Seite 161,](#page-168-0) für Details.

#GL\_POINT\_SIZE

param gibt einen Wert zurück: Die Punktgröße wie durch gl.PointSize() angegeben.

### #GL\_POINT\_SIZE\_GRANULARITY

param gibt einen Wert zurück: Die Größendifferenz zwischen benachbar-ten unterstützten Größen für Antialiasing-Punkte. Siehe [Abschnitt 6.107](#page-177-0) [\[gl.PointSize\], Seite 170](#page-177-0), für Details.

### #GL\_POINT\_SIZE\_RANGE

param gibt zwei Werte zurück: Die kleinste und die größte unterstützte Größe für Antialiasing-Punkte. Siehe Abschnitt  $6.107$  [gl.PointSize], Seite 170, für Details.

#GL\_POINT\_SMOOTH

param gibt einen einzelnen booleschen Wert zurück: Der gibt an, ob die Antialiasierung von Punkten aktiviert ist. Siehe [Abschnitt 6.107 \[gl.PointSize\],](#page-177-0) [Seite 170,](#page-177-0) für Details.

#### #GL\_POLYGON\_MODE

param gibt zwei Werte zur¨uck: Symbolische Konstanten, die angeben, ob nach vorne gerichtete und nach hinten gerichtete Polygone als Punkte, Linien oder gefüllte Polygone gerastert werden. Siehe [Abschnitt 6.108](#page-179-0) [\[gl.PolygonMode\], Seite 172](#page-179-0), für Details.

#### #GL\_POLYGON\_SMOOTH

param gibt einen einzelnen booleschen Wert zurück: Der gibt an, ob die Antialiasing-Funktion für Polygone aktiviert ist. Siehe [Abschnitt 6.108](#page-179-0) [\[gl.PolygonMode\], Seite 172](#page-179-0), für Details.

### #GL\_POLYGON\_STIPPLE

param gibt einen einzelnen booleschen Wert zurück: Der gibt an, ob das Punktieren von Polygonen aktiviert ist. Siehe [Abschnitt 6.110](#page-181-0) [\[gl.PolygonStipple\], Seite 174,](#page-181-0) für Details.

#### #GL\_PROJECTION\_MATRIX

param gibt sechzehn Werte zurück: Die Projektionsmatrix auf der Oberseite des Projektionsmatrix-Stapels. Siehe [Abschnitt 6.118 \[gl.PushMatrix\], Sei](#page-192-0)[te 185,](#page-192-0) für Details.

#### #GL\_PROJECTION\_STACK\_DEPTH

param gibt einen Wert zurück: Die Anzahl der Matrizen auf dem Projektionsmatrix-Stapel. Siehe [Abschnitt 6.118 \[gl.PushMatrix\], Seite 185,](#page-192-0) für Details.

#### #GL\_READ\_BUFFER

param gibt einen Wert zurück: Dies ist eine symbolische Konstante, die angibt, welcher Farbpuffer zum Lesen ausgew¨ahlt ist. Siehe [Abschnitt 6.122](#page-196-0) [\[gl.ReadPixels\], Seite 189,](#page-196-0) für Details. Siehe [Abschnitt 6.1 \[gl.Accum\], Sei](#page-30-0)[te 23](#page-30-0), für Details.

#### #GL\_RED\_BIAS

param gibt einen Wert zur¨uck: Den roten Tendenzfaktor, der bei der Pi $x$ elübertragung verwendet wird.

#### #GL\_RED\_BITS

param gibt einen Wert zur¨uck: Die Anzahl der roten Bitebenen in jedem Farbpuffer.

#### #GL\_RED\_SCALE

param gibt einen Wert zurück: Den roten Skalierungsfaktor, der bei der Pixel¨ubertragung verwendet wird. Siehe [Abschnitt 6.105 \[gl.PixelTransfer\], Sei](#page-174-0)[te 167,](#page-174-0) für Details.

#### #GL\_RENDER\_MODE

param gibt einen Wert zurück: Dies ist eine symbolische Konstante, die angibt, ob sich GL im Render-, Selektierungs- oder Feedback-Modus befindet. Siehe [Abschnitt 6.125 \[gl.RenderMode\], Seite 193](#page-200-0), für Details.

#### #GL\_RGBA\_MODE

param gibt einen einzelnen booleschen Wert zurück: Der gibt an, ob sich GL im RGBA-Modus (True) oder im Farbindex-Modus (False) befindet. Siehe [Abschnitt 6.18 \[gl.Color\], Seite 42](#page-49-0), für Details.

#### #GL\_SCISSOR\_BOX

param gibt vier Werte zurück: Die x- und y-Fensterkoordinaten der Scheren-box, gefolgt von ihrer Breite und Höhe. Siehe [Abschnitt 6.128 \[gl.Scissor\],](#page-204-0) [Seite 197,](#page-204-0) für Details.

#### #GL\_SCISSOR\_TEST

param gibt einen einzelnen booleschen Wert zurück: Der gibt an, ob das Schneiden aktiviert ist. Siehe [Abschnitt 6.128 \[glScisscor\], Seite 197,](#page-204-0) für Details.

#### #GL\_SHADE\_MODEL

param gibt einen Wert zurück: Dies ist eine symbolische Konstante, die angibt, ob der Schattierungs-Modus Einfach- (Flat) ist oder einen Farbverlauf  $(Smooth)$  hat. Siehe [Abschnitt 6.130 \[gl.ShadeModel\], Seite 199,](#page-206-0) für Details.

## #GL\_STENCIL\_BITS

param gibt einen Wert zur¨uck: Die Anzahl der Bitebenen im Schablonenpuffer.

#### #GL\_STENCIL\_CLEAR\_VALUE

param gibt einen Wert zurück: Den Index, auf dem die Schablonen-Bitplanes gelöscht werden. Siehe [Abschnitt 6.16 \[gl.ClearStencil\], Seite 40](#page-47-0), für Details.

#### #GL\_STENCIL\_FAIL

param gibt einen Wert zur¨uck: Dies ist eine symbolische Konstante, die angibt, welche Aktion ausgeführt wird, wenn der Schablonentest fehlschlägt. Siehe [Abschnitt 6.133 \[gl.StencilOp\], Seite 203](#page-210-0), für Details.

#### #GL\_STENCIL\_FUNC

param gibt einen Wert zur¨uck: Dies ist eine symbolische Konstante, die angibt, mit welcher Funktion der Schablonenbezugswert mit dem Schablonenpufferwert verglichen wird. Siehe [Abschnitt 6.131 \[gl.StencilFunc\], Seite 201,](#page-208-0) für Details.

## #GL\_STENCIL\_PASS\_DEPTH\_FAIL

param gibt einen Wert zur¨uck: Dies ist eine symbolische Konstante, die angibt, welche Aktion ausgeführt wird, wenn der Schablonentest besteht, aber der Tiefentest fehlschl¨agt. Siehe [Abschnitt 6.133 \[gl.StencilOp\], Seite 203,](#page-210-0) für Details.

### #GL\_STENCIL\_PASS\_DEPTH\_PASS

param gibt einen Wert zurück: Dies ist eine symbolische Konstante, die angibt, welche Aktion ausgeführt wird, wenn der Schablonentest sowie der Tie-fentest bestanden wird. Siehe [Abschnitt 6.133 \[gl.StencilOp\], Seite 203](#page-210-0), für Details.

#### #GL\_STENCIL\_REF

param gibt einen Wert zurück: Den Referenzwert, der mit dem Inhalt des Schablonenpuffers verglichen wird. Siehe [Abschnitt 6.131 \[gl.StencilFunc\],](#page-208-0) [Seite 201,](#page-208-0) für Details.

#### #GL\_STENCIL\_TEST

param gibt einen einzelnen booleschen Wert zurück: Der gibt an, ob die Schablonentest von Fragmenten aktiviert ist. Siehe [Abschnitt 6.131](#page-208-0) [\[gl.StencilFunc\], Seite 201,](#page-208-0) für Details. Siehe [Abschnitt 6.133 \[glStencilOp\],](#page-210-0) [Seite 203,](#page-210-0) für Details.

#### #GL\_STENCIL\_VALUE\_MASK

param gibt einen Wert zurück: Die Maske, mit der sowohl der Schablonenbezugswert als auch der Schablonenpufferwert maskiert werden, bevor sie verglichen werden. Siehe [Abschnitt 6.131 \[gl.StencilFunc\], Seite 201,](#page-208-0) für Details.

#### #GL\_STENCIL\_WRITEMASK

param gibt einen Wert zurück: Die Maske, die das Schreiben der Schablonen-Bitebenen steuert. Siehe [Abschnitt 6.132 \[gl.StencilMask\], Seite 202](#page-209-0), für Details.

#### #GL\_STEREO

param gibt einen einzelnen booleschen Wert zur¨uck: Der gibt an, ob Stereo-Puffer (links und rechts) unterstützt werden.

#### #GL\_SUBPIXEL\_BITS

param gibt einen Wert zurück: Dies ist eine Schätzung der Anzahl der Bits der Subpixelauflösung, die verwendet werden, um gerasterte Geometrie in Fensterkoordinaten zu positionieren.

#### #GL\_TEXTURE\_1D

param gibt einen einzelnen booleschen Wert zurück: Der gibt an, ob die 1D-Texturzuordnung aktiviert ist. Siehe [Abschnitt 6.139 \[gl.TexImage1D\],](#page-217-0) [Seite 210,](#page-217-0) für Details.

### #GL\_TEXTURE\_2D

param gibt einen einzelnen booleschen Wert zurück: Der gibt an, ob die 2D-Texturzuordnung aktiviert ist. Siehe [Abschnitt 6.140 \[gl.TexImage2D\],](#page-221-0) [Seite 214,](#page-221-0) für Details.

#### #GL\_TEXTURE\_GEN\_S

param gibt einen einzelnen booleschen Wert zurück: Der gibt an, ob die automatische Generierung der S-Texturkoordinate aktiviert ist. Siehe [Abschnitt 6.137 \[gl.TexGen\], Seite 207,](#page-214-0) für Details.

## #GL\_TEXTURE\_GEN\_T

param gibt einen einzelnen booleschen Wert zurück: Der gibt an, ob die automatische Generierung der T-Texturkoordinate aktiviert ist. Siehe [Abschnitt 6.137 \[gl.TexGen\], Seite 207,](#page-214-0) für Details.

#### #GL\_TEXTURE\_GEN\_R

param gibt einen einzelnen booleschen Wert zurück: Der gibt an, ob die automatische Generierung der R-Texturkoordinate aktiviert ist. Siehe [Abschnitt 6.137 \[gl.TexGen\], Seite 207,](#page-214-0) für Details.

### #GL\_TEXTURE\_GEN\_Q

param gibt einen einzelnen booleschen Wert zur¨uck: Der gibt an, ob die automatische Generierung der Q-Texturkoordinate aktiviert ist. Siehe [Abschnitt 6.137 \[gl.TexGen\], Seite 207,](#page-214-0) für Details.

#### #GL\_TEXTURE\_MATRIX

param gibt sechzehn Werte zurück: Die Texturmatrix oben auf dem Sta-pel der Texturmatrix. Siehe [Abschnitt 6.118 \[gl.PushMatrix\], Seite 185,](#page-192-0) für Details.

#### #GL\_TEXTURE\_STACK\_DEPTH

param gibt einen Wert zurück: Die Anzahl der Matrizen auf dem Texturmatrix-Stapel. Siehe [Abschnitt 6.118 \[gl.PushMatrix\], Seite 185](#page-192-0), für Details.

#### #GL\_UNPACK\_ALIGNMENT

param gibt einen Wert zurück: Die Byte-Ausrichtung, die zum Lesen von Pixeldaten aus dem Speicher verwendet wird. Siehe [Abschnitt 6.104](#page-170-0) [\[gl.PixelStore\], Seite 163](#page-170-0), für Details.

## #GL\_UNPACK\_LSB\_FIRST

param gibt einen einzelnen booleschen Wert zurück: Der gibt an, ob Einzelbit-Pixel, die aus dem Speicher gelesen werden, zuerst aus dem

niederwertigsten Bit eines jeden vorzeichenlosen Bytes gelesen werden. Siehe [Abschnitt 6.104 \[gl.PixelStore\], Seite 163](#page-170-0), für Details.

#### #GL\_UNPACK\_ROW\_LENGTH

param gibt einen Wert zurück: Die Zeilenlänge, die zum Lesen von Pixeldaten aus dem Speicher verwendet wird. Siehe [Abschnitt 6.104 \[gl.PixelStore\],](#page-170-0) [Seite 163,](#page-170-0) für Details.

```
#GL_UNPACK_SKIP_IMAGES
```
param gibt einen Wert zurück: Die Anzahl der Bilder, die übersprungen wurden, bevor das erste (3D-)Pixel aus dem Speicher gelesen wurde. Siehe [Abschnitt 6.104 \[gl.PixelStore\], Seite 163,](#page-170-0) für Details.

#### #GL\_UNPACK\_SKIP\_PIXELS

param gibt einen Wert zurück: Damit wird die Anzahl der Pixelpositionen ¨ubersprungen, bevor das erste Pixel aus dem Speicher gelesen wird. Siehe [Abschnitt 6.104 \[gl.PixelStore\], Seite 163,](#page-170-0) für Details.

#### #GL\_UNPACK\_SKIP\_ROWS

param gibt einen Wert zurück: Die Anzahl der Zeilen von Pixelpositionen, die übersprungen wurden, bevor das erste Pixel aus dem Speicher gelesen wurde. Siehe [Abschnitt 6.104 \[gl.PixelStore\], Seite 163](#page-170-0), für Details.

#### #GL\_UNPACK\_SWAP\_BYTES

param gibt einen einzelnen booleschen Wert zurück: Der gibt an, ob die Bytes von Zwei-Byte- und Vier-Byte-Pixelindizes und Komponenten nach dem Lesen aus dem Speicher vertauscht werden. Siehe [Abschnitt 6.104](#page-170-0) [\[gl.PixelStore\], Seite 163](#page-170-0), für Details.

#### #GL\_VIEWPORT

param gibt vier Werte zurück: Die x- und y-Fensterkoordinaten des An-sichtsfensters, gefolgt von seiner Breite und Höhe. Siehe [Abschnitt 6.148](#page-234-0) [\[gl.Viewport\], Seite 227](#page-234-0), für Details.

#### #GL\_ZOOM\_X

param gibt einen Wert zurück: Den x-Pixel-Zoomfaktor. Siehe [Abschnitt 6.106 \[gl.PixelZoom\], Seite 170,](#page-177-1) für Details.

#### #GL\_ZOOM\_Y

param gibt einen Wert zurück: Den y-Pixel-Zoomfaktor. Siehe [Abschnitt 6.106 \[gl.PixelZoom\], Seite 170,](#page-177-1) für Details.

Weitere Informationen finden Sie in einem OpenGL-Referenzhandbuch.

### EINGABEN

pname gibt den zurückzugebenden Parameterwert an (siehe oben für unterstützte Konstanten).

## RÜCKGABEWERTE

param Wert des angegebenen Parameters

... zusätzliche Rückgabewerte je nach pname

### FEHLER

#GL\_INVALID\_ENUM wird erzeugt, wenn pname kein akzeptierter Wert ist.

#GL\_INVALID\_OPERATION wird erzeugt, wenn gl.Get() zwischen gl.Begin() und gl.End() ausgeführt wird.

# 6.58 gl.GetArray

## BEZEICHNUNG

gl.GetArray – gibt den Wert oder die Werte eines ausgewählten Parameters als ein Feld zurück

# **ÜBERSICHT**

paramsArray = gl.GetArray(pname)

#### BESCHREIBUNG

Dieser Befehl entspricht gl.Get(), außer dass die Werte als Feld zurückgegeben werden. Siehe [Abschnitt 6.57 \[gl.Get\], Seite 89,](#page-96-0) für Details.

Weitere Informationen finden Sie in einem OpenGL-Referenzhandbuch.

# EINGABEN

pname gibt den Parameterwert an, der zurückgegeben werden soll.

## RÜCKGABEWERTE

paramsArray

Parameterwerte in einem Feld

# FEHLER

#GL\_INVALID\_ENUM wird erzeugt, wenn pname kein akzeptierter Wert ist.

#GL\_INVALID\_OPERATION wird erzeugt, wenn gl.Get() zwischen gl.Begin() und gl.End() ausgeführt wird.

# 6.59 gl.GetClipPlane

## BEZEICHNUNG

gl.GetClipPlane – gibt die Koeffizienten der angegebenen Ausschnittebene zurück

## UBERSICHT ¨

equationArray = gl.GetClipPlane(plane)

#### BESCHREIBUNG

gl.GetClipPlane() gibt in Gleichung die vier Koeffizienten der Ebenengleichung für die Ebene zurück.

Es ist immer so, dass  $#GL_CLIIP_PLANE1 = #GL_CLIIP_PLANE0 + i ist.$ 

Wird ein Fehler erzeugt, wird der Inhalt der Gleichung nicht geändert.

Weitere Informationen finden Sie in einem OpenGL-Referenzhandbuch.

# EINGABEN

plane gibt eine Ausschnittebene an; die Anzahl der Ausschnittebenen hängt von der Implementierung ab, aber es werden mindestens sechs Ausschnittebenen unterstützt; sie werden durch symbolische Namen von #GL\_CLIP\_PLANEi identifiziert, wobei i von 0 bis zum Wert von #GL MAX CLIP PLANES-1 reicht.

# RÜCKGABEWERTE

# equationArray

Tabelle mit vier Doppelpräzisionswerten, die die Koeffizienten der Ebenengleichung der Ebene in Augenkoordinaten sind; der Anfangswert ist (0, 0, 0, 0)

# FEHLER

#GL\_INVALID\_ENUM wird erzeugt, wenn plane kein akzeptierter Wert ist.

#GL\_INVALID\_OPERATION wird erzeugt, wenn gl.GetClipPlane() zwischen gl.Begin() und gl.End() ausgeführt wird.

# 6.60 gl.GetError

# **BEZEICHNUNG**

 $gl.GetError - gibt Fehler informationen zurück$ 

# UBERSICHT ¨

error = gl.GetError()

# BESCHREIBUNG

gl.GetError() gibt den Wert des Fehlerflags zurück. Jedem erkennbaren Fehler sind ein Zahlencode und ein symbolischer Name zugeordnet. Im Fehlerfall wird das Fehlerflag auf den entsprechenden Fehlercodewert gesetzt. Es werden keine weiteren Fehler aufgezeichnet, bis gl.GetError() aufgerufen, der Fehlercode zurückgegeben und das Flag auf #GL\_NO\_ERROR zur¨uckgesetzt wird. Wenn ein Aufruf von gl.GetError() #GL\_NO\_ERROR zurückgibt, gab es seit dem letzten Aufruf von gl.GetError() oder seit der Initialisierung der GL keinen erkennbaren Fehler.

Um verteilte Implementierungen zu ermöglichen, kann es mehrere Fehlerflags geben. Wenn ein einzelnes Fehlerflag einen Fehler aufgezeichnet hat, wird der Wert dieses Flags zurückgegeben und dieses Flag wird auf #GL\_NO\_ERROR zurückgesetzt, wenn gl.GetError() aufgerufen wird. Wenn mehr als ein Flag einen Fehler aufgezeichnet hat, gibt gl.GetError() einen beliebigen Fehler-Flagwert zurück und löscht ihn. Daher sollte gl.GetError() immer in einer Schleife aufgerufen werden, bis es #GL\_NO\_ERROR zurückgibt, wenn alle Fehlerflags zurückgesetzt werden sollen.

Zunächst werden alle Fehlerflags auf #GL\_NO\_ERROR gesetzt.

Die folgenden Fehler sind derzeit definiert:

## #GL\_NO\_ERROR

Es wurde kein Fehler festgestellt. Der Wert dieser symbolischen Konstante ist garantiert 0.

#### #GL\_INVALID\_ENUM

Für ein aufgezähltes Argument wird ein inakzeptabler Wert angegeben. Der fehlerhafte Befehl wird ignoriert und hat keine andere Nebeneffekte, als das Fehlerflags zu setzen.

#### #GL\_INVALID\_VALUE

Ein numerisches Argument liegt außerhalb des Bereichs. Der fehlerhafte Befehl wird ignoriert und hat keine andere Nebeneffekte, als das Fehlerflags zu setzen.

## #GL\_INVALID\_OPERATION

Die angegebene Operation ist im aktuellen Status nicht erlaubt. Der fehlerhafte Befehl wird ignoriert und hat keine andere Nebeneffekte, als das Fehlerflags zu setzen.

#### #GL\_STACK\_OVERFLOW

Dieser Befehl würde einen Stapelüberlauf verursachen. Der fehlerhafte Befehl wird ignoriert und hat keine andere Nebenwirkung, als das Fehlerflags zu setzen.

## #GL\_STACK\_UNDERFLOW

Dieser Befehl würde einen Stapelunterlauf verursachen. Der fehlerhafte Befehl wird ignoriert und hat keine andere Nebenwirkung, als das Fehlerflags zu setzen.

#### #GL\_OUT\_OF\_MEMORY

Es ist nicht genügend Speicherplatz vorhanden, um den Befehl auszuführen. Der Status von GL ist undefiniert, außer dem Status der Fehlerflags, nachdem dieser Fehler aufgezeichnet wurde.

Wenn ein Fehlerflag gesetzt ist, sind die Ergebnisse einer GL-Operation nur dann undefiniert, wenn #GL\_OUT\_OF\_MEMORY aufgetreten ist. In allen anderen Fällen wird der Befehl, der den Fehler erzeugt, ignoriert und hat keinen Einfluss auf den GL-Status- oder Rahmenpufferinhalt. Wenn der erzeugende Befehl einen Wert zurückgibt, gibt er 0 zurück. Wenn gl.GetError() selbst einen Fehler erzeugt, gibt er 0 zurück.

Weitere Informationen finden Sie in einem OpenGL-Referenzhandbuch.

### EINGABEN

Keine

# RÜCKGABEWERTE

error Wert des GL-Fehlerflags

## FEHLER

#GL\_INVALID\_OPERATION wird erzeugt, wenn gl.GetError() zwischen gl.Begin() und gl.End() ausgeführt wird. In diesem Fall gibt gl.GetError() 0 zurück.

# 6.61 gl.GetLight

### BEZEICHNUNG

gl.GetLight – gibt die Lichtquellen-Parameterwerten zurück

## UBERSICHT ¨

paramsArray = gl.GetLight(light, pname)

#### BESCHREIBUNG

gl.GetLight() gibt in paramsArray den Wert oder die Werte eines Lichtquellenparameters zurück. light nennt das Licht und ist ein symbolischer Name der Form #GL\_LIGHTi, wobei i von 0 bis zum Wert von #GL\_MAX\_LIGHTS - 1 reicht. #GL\_MAX\_LIGHTS ist eine implementierungsabhängige Konstante, die größer oder gleich acht ist. pname gibt einen von zehn Lichtquellenparametern an, wiederum durch einen symbolischen Namen. Die folgenden Parameter sind definiert:

#### #GL\_AMBIENT

Liefert vier Gleitkommawerte, die die Umgebungsintensität der Lichtquelle darstellen. Der Anfangswert ist (0, 0, 0, 1).

#### #GL\_DIFFUSE

Liefert vier Gleitkommawerte, die die diffuse Intensität der Lichtquelle darstellen. Der Anfangswert für  $\#GL_L L$ IGHT0 ist  $(1, 1, 1, 1)$ ; für andere Lichtquelle ist der Anfangswert (0, 0, 0, 0).

#### #GL\_SPECULAR

Liefert vier Gleitkommawerte, die die Spiegelintensität der Lichtquelle darstellen. Der Anfangswert für  $\#GL_L L$ IGHT0 ist  $(1, 1, 1, 1)$ ; für andere Lichtquelle ist der Anfangswert (0, 0, 0, 0).

#### #GL\_POSITION

Liefert vier Gleitkommawerte, die die Position der Lichtquelle darstellen. Die zurückgegebenen Werte sind diejenigen, die in Augenkoordinaten gepflegt sind. Sie sind nicht gleich den Werten, die mit gl.Light() angegeben wurden, es sei denn, die Modellansichtsmatrix war zu dem Zeitpunkt identisch als gl.Light() aufgerufen wurde. Der Anfangswert ist (0, 0, 1, 0).

#### #GL\_SPOT\_DIRECTION

Liefert drei Gleitkommawerte, die die Richtung der Lichtquelle darstellen. Die zurückgegebenen Werte sind diejenigen, die in Augenkoordinaten gepflegt sind. Sie sind nicht gleich den Werten, die mit gl.Light() angegeben wurden, es sei denn, die Modellansichtsmatrix war zum Zeitpunkt identisch als gl.Light() aufgerufen wurde. Obwohl die Spotrichtung normiert wird, bevor sie in der Beleuchtungsgleichung verwendet wird, sind die zurückgegebenen Werte die transformierten Versionen der angegebene Werte vor der Normalisierung. Der Anfangswert ist (0,0,-1).

#### #GL\_SPOT\_EXPONENT

Liefert einen einzelnen Gleitkommawert, der den Punkt-Exponenten des Lichts darstellt. Der Anfangswert ist 0.

#### #GL\_SPOT\_CUTOFF

Liefert einen einzelnen Gleitkommawert, der den Schnittwinkel des Lichts repräsentiert. Der Anfangswert ist 180.

#### #GL\_CONSTANT\_ATTENUATION

Liefert einen einzelnen Gleitkommawert, der die konstante (nicht entfernungsabhängige) Dämpfung des Lichts darstellt. Der Anfangswert ist 1.

#### #GL\_LINEAR\_ATTENUATION

Liefert einen einzelnen Gleitkommawert, der die lineare Dämpfung des Lichts darstellt. Der Anfangswert ist 0.

### #GL\_QUADRATIC\_ATTENUATION

Liefert einen einzelnen Gleitkommawert, der die quadratische Dämpfung des Lichts darstellt. Der Anfangswert ist 0.

Es ist immer der Fall, dass #GL\_LIGHT  $i = #GL$  LIGHT0 + i ist.

Weitere Informationen finden Sie in einem OpenGL-Referenzhandbuch.

#### EINGABEN

- light gibt eine Lichtquelle an; die Anzahl der möglichen Lichtquellen hängt von der Implementierung ab, aber es werden mindestens acht Lichtquellen unterstützt; sie werden durch symbolische Namen der Form #GL\_LIGHTi identifiziert, wobei i von 0 bis zum Wert von #GL MAX LIGHTS-1 geht
- pname gibt einen Lichtquellenparameter für light an (siehe oben für mögliche Parameter).

# RÜCKGABEWERTE

#### paramsArray

Tabelle mit den angeforderten Daten

#### FEHLER

#GL\_INVALID\_ENUM wird erzeugt, wenn light oder pname kein akzeptierter Wert ist.

#GL\_INVALID\_OPERATION wird erzeugt, wenn gl.GetLight() zwischen gl.Begin() und gl.End() ausgeführt wird.

# 6.62 gl.GetMap

#### BEZEICHNUNG

gl.GetMap – gibt die Parameter des Evaluators zurück

## UBERSICHT ¨

vArray = gl.GetMap(target, query)

#### BESCHREIBUNG

gl.Map() definiert einen Evaluator. gl.GetMap() gibt Evaluatoren-Parameter zurück. target wählt eine Karte aus und query wählt einen bestimmten Parameter aus. Die folgenden Werte werden derzeit für target unterstützt:

#GL\_MAP1\_COLOR\_4 #GL\_MAP1\_INDEX #GL\_MAP1\_NORMAL #GL\_MAP1\_TEXTURE\_COORD\_1 #GL\_MAP1\_TEXTURE\_COORD\_2 #GL\_MAP1\_TEXTURE\_COORD\_3, #GL\_MAP1\_TEXTURE\_COORD\_4 #GL\_MAP1\_VERTEX\_3

```
#GL_MAP1_VERTEX_4
#GL_MAP2_COLOR_4
#GL_MAP2_INDEX
#GL_MAP2_NORMAL
#GL_MAP2_TEXTURE_COORD_1
#GL_MAP2_TEXTURE_COORD_2
#GL_MAP2_TEXTURE_COORD_3
#GL_MAP2_TEXTURE_COORD_4
#GL_MAP2_VERTEX_3
#GL_MAP2_VERTEX_4
```
Siehe [Abschnitt 6.93 \[gl.Map\], Seite 146,](#page-153-0) für Details.

query kann die folgenden Werte annehmen:

#### #GL\_COEFF

v gibt die Kontrollpunkte für die Evaluatoren-Funktion zurück. Eindimensionale Evaluatoren geben Order-Kontrollpunkte zurück und zweidimensionale Evaluatoren geben uorder\*vorder Kontrollpunkte zurück. Jeder Kontrollpunkt besteht aus einem, zwei, drei oder vier doppelpräzisen Gleitkommawerten. GL gibt zweidimensionale Kontrollpunkte in zeilenweiser Reihenfolge zurück und erhöht den Uorder-Index schnell und den Vorderindex nach jeder Zeile.

#### #GL\_ORDER

v gibt die Reihenfolge der Evaluatoren-Funktion zurück. Eindimensionale Evaluatoren liefern einen Einzelwert: order. Der Anfangswert ist 1. Zweidimensionale Evaluatoren geben zwei Werte zurück: uorder und vorder. Der Anfangswert ist (1,1).

#### #GL\_DOMAIN

v gibt die linearen u- und v-Zuordnungs-Parameter zurück. Eindimensionale Evaluatoren liefern zwei Werte, u1 und u2, wie durch gl.Map() angegeben. Zweidimensionale Evaluatoren geben vier Werte (u1, u2, v1 und v2) zurück, wie in der Datei gl.Map().

Weitere Informationen finden Sie in einem OpenGL-Referenzhandbuch.

#### EINGABEN

- target gibt den symbolischen Namen einer Karte an (siehe oben für mögliche Werte).
- query gibt an, welcher Parameter zurückgegeben werden soll (siehe oben für mögliche Werte).

## RÜCKGABEWERTE

vArray Tabelle mit den angeforderten Daten

#### FEHLER

#GL\_INVALID\_ENUM wird erzeugt, wenn either Ziel oder query kein akzeptierter Wert ist.

#GL\_INVALID\_OPERATION wird erzeugt, wenn gl.GetMap() zwischen gl.Begin() und gl.End() ausgeführt wird.

# 6.63 gl.GetMaterial

## BEZEICHNUNG

 $gl.GetMaterial - gibt Material-Parameter zurück$ 

## UBERSICHT

paramsArray = gl.GetMaterial(face, pname)

### BESCHREIBUNG

gl.GetMaterial() gibt eine Tabelle zur¨uck, die den Wert oder die Werte des Parameters pname des Materials face enthält. Die folgenden sechs Parameter können in pname ¨ubergeben werden:

#### #GL\_AMBIENT

Liefert vier Gleitkommawerte, die die Umgebungsreflexion des Materials darstellen. Der Anfangswert ist (0.2, 0.2, 0.2, 1.0)

#### #GL\_DIFFUSE

Liefert vier Gleitkommawerte, die den diffusen Reflexionsgrad des Materials darstellen. Der Anfangswert ist (0.8, 0.8, 0.8, 1.0).

#### #GL\_SPECULAR

Liefert vier Gleitkommawerte, die den Spiegelreflexionsgrad des Materials darstellen. Der Anfangswert ist (0, 0, 0, 1).

#### #GL\_EMISSION

Liefert vier Gleitkommawerte, die die emittierte Lichtintensität des Materials darstellen. Der Anfangswert ist (0, 0, 0, 1).

#### #GL\_SHININESS

Liefert einen Gleitkommawert, der den Spiegelexponenten des Materials darstellt. Der Anfangswert ist 0.

# #GL\_COLOR\_INDEXES

Liefert drei Gleitkommawerte, die den Umgebungs-, Diffus- und Spiegelindex des Materials darstellen. Diese Indizes werden nur für die Farbindexbeleuchtung verwendet (alle anderen Parameter werden nur für die RGBA-Beleuchtung verwendet).

Weitere Informationen finden Sie in einem OpenGL-Referenzhandbuch.

### EINGABEN

- face gibt an, welches der beiden Materialien abgefragt wird; #GL\_FRONT oder #GL\_BACK werden akzeptiert und repräsentieren das Vorder- bzw. Rückseitenmaterial
- pname gibt den zurückzugebenden Materialparameter an (siehe oben für mögliche Werte)

# RÜCKGABEWERTE

# paramsArray

Tabelle mit den angeforderten Daten

# FEHLER

#GL\_INVALID\_ENUM wird erzeugt, wenn face oder pname kein akzeptierter Wert ist.

#GL\_INVALID\_OPERATION wird erzeugt, wenn gl.GetMaterial() zwischen gl.Begin() und  $gl.End()$  ausgeführt wird.

# 6.64 gl.GetPixelMap

# BEZEICHNUNG

 $gl.GetPixelMap - gibt die angegebene Pixelkarte zurück$ 

# UBERSICHT ¨

valuesArray = gl.GetPixelMap(map)

# BESCHREIBUNG

gl.GetPixelMap() gibt den Inhalt der in map angegebenen Pixelkarte zurück. Dies kann eine der folgenden Konstanten sein:

#GL\_PIXEL\_MAP\_I\_TO\_I #GL\_PIXEL\_MAP\_S\_TO\_S #GL\_PIXEL\_MAP\_I\_TO\_R #GL\_PIXEL\_MAP\_I\_TO\_G #GL\_PIXEL\_MAP\_I\_TO\_B #GL\_PIXEL\_MAP\_I\_TO\_A #GL\_PIXEL\_MAP\_R\_TO\_R #GL\_PIXEL\_MAP\_G\_TO\_G #GL\_PIXEL\_MAP\_B\_TO\_B #GL\_PIXEL\_MAP\_A\_TO\_A

Siehe [Abschnitt 6.103 \[gl.PixelMap\], Seite 161](#page-168-0), für Details.

Pixelkarten werden bei der Ausführung von gl.ReadPixels(), gl.DrawPixels(), gl.CopyPixels(), gl.TexImage1D(), gl.TexImage2D(), gl.TexSubImage1D(), gl.TexSubImage2D(), gl.CopyTexImage() und gl.CopyTexSubImage() benutzt, um Farbindizes, Schablonenindizes, Farbkomponenten und Tiefenkomponenten auf andere Werte abzubilden.

Weitere Informationen finden Sie in einem OpenGL-Referenzhandbuch.

# EINGABEN

map gibt den Namen der zurückzugebenden Pixelkarte an (siehe oben für mögliche Werte)

# RÜCKGABEWERTE

# valuesArray

Tabelle mit dem Inhalt der Pixelkarte

# FEHLER

#GL\_INVALID\_ENUM wird erzeugt, wenn map kein akzeptierter Wert ist.

#GL\_INVALID\_OPERATION wird erzeugt, wenn gl.GetPixelMap() zwischen gl.Begin() und gl.End() ausgeführt wird.

## VERBUNDENE GET-OPERATIONEN

gl.Get() mit dem Argument #GL\_PIXEL\_MAP\_I\_TO\_I\_SIZE

gl.Get() mit dem Argument #GL\_PIXEL\_MAP\_S\_TO\_S\_SIZE

gl.Get() mit dem Argument #GL\_PIXEL\_MAP\_I\_TO\_R\_SIZE

gl.Get() mit dem Argument #GL\_PIXEL\_MAP\_I\_TO\_G\_SIZE

gl.Get() mit dem Argument #GL\_PIXEL\_MAP\_I\_TO\_B\_SIZE

gl.Get() mit dem Argument #GL\_PIXEL\_MAP\_I\_TO\_A\_SIZE

gl.Get() mit dem Argument #GL\_PIXEL\_MAP\_R\_TO\_R\_SIZE

gl.Get() mit dem Argument #GL\_PIXEL\_MAP\_G\_TO\_G\_SIZE

gl.Get() mit dem Argument #GL\_PIXEL\_MAP\_B\_TO\_B\_SIZE

gl.Get() mit dem Argument #GL\_PIXEL\_MAP\_A\_TO\_A\_SIZE

gl.Get() mit dem Argument #GL\_MAX\_PIXEL\_MAP\_TABLE

# 6.65 gl.GetPointer

### **BEZEICHNUNG**

gl.GetPointer – gibt die Werte des angegebenen Zeigers zurück

## UBERSICHT ¨

valuesArray = gl.GetPointer(pname, n)

## BESCHREIBUNG

gl.GetPointer() gibt Elemente zur¨uck, die von einem GL-Zeiger gelesen wurden. pname ist eine symbolische Konstante, die den zu verwendenden Zeiger angibt und n gibt an, wie viele Elemente gelesen und zurückgegeben werden sollen. pname kann auf die folgenden Werte gesetzt werden:

#GL\_COLOR\_ARRAY\_POINTER #GL\_EDGE\_FLAG\_ARRAY\_POINTER #GL\_FEEDBACK\_BUFFER\_POINTER #GL\_INDEX\_ARRAY\_POINTER #GL\_NORMAL\_ARRAY\_POINTER #GL\_SELECTION\_BUFFER\_POINTER #GL\_TEXTURE\_COORD\_ARRAY\_POINTER #GL\_VERTEX\_ARRAY\_POINTER

Die Zeiger haben alle Klient-seitige Zustände.

Der Anfangswert für jeden Zeiger ist NULL.

Weitere Informationen finden Sie in einem OpenGL-Referenzhandbuch.

#### EINGABEN

pname gibt das abzufragende Feld oder den Pufferzeiger an (siehe oben für mögliche Werte).

n Anzahl der Elemente, die vom Zeiger gelesen werden sollen

## **RÜCKGABEWERTE**

valuesArray

Tabelle mit n-Einträgen, die vom jeweiligen Zeiger gelesen werden

#### FEHLER

#GL\_INVALID\_ENUM wird erzeugt, wenn pname kein akzeptierter Wert ist.

# 6.66 gl.GetPolygonStipple

## BEZEICHNUNG

 $gl.GetPolygonStipple - gibt das Polygon-Punktemuster zurück$ 

# UBERSICHT ¨

maskArray = gl.GetPolygonStipple()

## BESCHREIBUNG

gl.GetPolygonStipple() kehrt zum Muster eines 32\*32 Polygon-Punktemusters zurück. Das Muster wird so in den Speicher gepackt, als ob gl.ReadPixels() mit einer Höhe und Breite von 32, einem Typ von #GL\_BITMAP und einem Format von #GL\_COLOR\_INDEX aufgerufen und das Punktmuster in einem internen 32 \* 32 Muster Farbindexpuffer gespeichert worden wäre. Im Gegensatz zu gl.ReadPixels(), werden jedoch Pixelübertragungsvorgänge (Shift, Versatz, Pixelmap) nicht auf das zurückgegebene Punkteditorbild angewendet. Da #GL\_BITMAP nur 1 Bit pro Pixel verwendet, wird die Tabelle zurückgegeben, die durch diese Funktion immer genau 128 Elemente haben wird und die 8 Pixel pro Tabellenelement enthalten.

Weitere Informationen finden Sie in einem OpenGL-Referenzhandbuch.

## EINGABEN

Keine

# RÜCKGABEWERTE

#### maskArray

Tabelle, die das Punktemuster enthält; der Anfangswert ist bei allen 1

## FEHLER

#GL\_INVALID\_OPERATION wird erzeugt, wenn gl.GetPolygonStipple() zwischen gl.Begin() und gl.End() ausgeführt wird.

# 6.67 gl.GetSelectBuffer

### **BEZEICHNUNG**

gl.GetSelectBuffer – gibt den Wert aus dem Auswahlpuffer zurück

# **ÜBERSICHT**

value = gl.GetSelectBuffer(buffer, index)

## BESCHREIBUNG

Dieser Befehl kann verwendet werden, um den Wert beim Index index im Auswahlpuffer zu lesen, der im buffer übergeben wird. Dieser Puffer muss durch gl. SelectBuffer() zugewiesen worden sein. Werte werden als vorzeichenlose vier Byte Ganzzahlen ab Index 0 gelesen.

Siehe [Abschnitt 6.129 \[gl.SelectBuffer\], Seite 198,](#page-205-0) für Details.

Weitere Informationen finden Sie in einem OpenGL-Referenzhandbuch.

## EINGABEN

buffer Speicherpuffer, der durch gl.SelectBuffer() zugewiesen wird

index Index des zu lesenden Wertes (ab Index 0)

# RÜCKGABEWERTE

value Wert am angegebenen Index

# 6.68 gl.GetString

## BEZEICHNUNG

gl.GetString – gibt eine Zeichenkette zurück, die die aktuelle GL-Anbindung beschreibt

# UBERSICHT ¨

string = gl.GetString(name)

## BESCHREIBUNG

gl.GetString() gibt einen Zeiger auf eine statische Zeichenkette zurück, die einen Aspekt der aktuellen GL-Anbindung beschreibt. Der Name kann eine der folgenden Konstanten sein:

## #GL\_VENDOR

Liefert den Hersteller, der für diese GL-Implementierung verantwortlich ist. Dieser Name ändert sich nicht von Veröffentlichung zu Veröffentlichung.

#### #GL\_RENDERER

Liefert den Namen des Renderers. Dieser Name ist typischerweise spezifisch für eine bestimmte Konfiguration einer Hardwareplattform. Er ändert sich nicht von Veröffentlichung zu Veröffentlichung.

#### #GL\_VERSION

Liefert eine Versions- oder Veröffentlichungs-Nummer.

#### #GL\_EXTENSIONS

Liefert eine durch Leerzeichen getrennte Liste der unterstützten Erweiterungen für GL.

Da GL keine Abfragen nach den Leistungsmerkmalen einer Implementierung beinhaltet, werden einige Anwendungen geschrieben, um bekannte Plattformen zu erkennen und ihre GL-Nutzung basierend auf den bekannten Leistungsmerkmalen dieser Plattformen zu ändern. Die Zeichenketten #GL\_VENDOR und #GL\_RENDERER zusammen geben eine Plattform eindeutig an. Sie wechseln nicht von Veröffentlichung zu Veröffentlichung und sollten von Plattform-Erkennungsalgorithmen verwendet werden.

Einige Anwendungen wollen Funktionen nutzen, die nicht zum Standard-GL gehören. Diese Funktionen können als Erweiterung des Standard-GL implementiert werden. Die Zeichenkette #GL\_EXTENSIONS ist eine durch Leerzeichen getrennte Liste der unterstützten GL-Erweiterungen. (Erweiterungsnamen enthalten nie ein Leerzeichen.)

Die Zeichenkette #GL\_VERSION beginnt mit einer Versionsnummer. Die Versionsnummer verwendet eines dieser Formen:

<major\_number>.<minor\_number>

<major\_number>.<minor\_number>.<release\_number>

Anbieterspezifische Informationen k¨onnen der Versionsnummer folgen. Sein Format hängt von der Implementierung ab, aber ein Leerzeichen trennt immer die Versionsnummer und die herstellerspezifischen Informationen.

Der Klient und der Server können verschiedene Versionen oder Erweiterungen unterstützen. g1.GetString() gibt immer eine kompatible Versionsnummer oder eine Liste von Erweiterungen zurück. Die Veröffentlichungs-Nummer beschreibt immer den Server.

Weitere Informationen finden Sie in einem OpenGL-Referenzhandbuch.

#### EINGABEN

name gibt eine symbolische Konstante an (siehe oben für mögliche Werte)

## **RÜCKGABEWERTE**

string Zeichenkette, die die aktuelle GL-Anbindung beschreibt

#### FEHLER

#GL\_INVALID\_ENUM wird erzeugt, wenn name kein akzeptierter Wert ist.

#GL\_INVALID\_OPERATION wird erzeugt, wenn gl.GetString() zwischen gl.Begin() und gl.End() ausgeführt wird.

# 6.69 gl.GetTexEnv

## BEZEICHNUNG

 $gl.GetTextEnv - gibt Textur-Umgebungsparameter zurück$ 

# ÜBERSICHT

paramsArray = gl.GetTexEnv(pname)

### BESCHREIBUNG

gl.GetTexEnv() gibt eine Tabelle mit ausgew¨ahlten Werten einer Texturumgebung zurück, die mit  $g1.$ TexEnv $()$  angegeben wurde. pname benennt einen bestimmten Parameter der Texturumgebung. Die beiden Parameter sind wie folgt:

## #GL\_TEXTURE\_ENV\_MODE

Liefert einen einwertigen Textur-Umgebungsmodus, eine symbolische Konstante.

#### #GL\_TEXTURE\_ENV\_COLOR

Liefert vier Gleitkommawerte, die die Farbe der Texturumgebung darstellen.

Weitere Informationen finden Sie in einem OpenGL-Referenzhandbuch.

### EINGABEN

pname gibt den symbolischen Namen eines Textur-Umgebungsparameters an (siehe oben für mögliche Werte)

# RÜCKGABEWERTE

#### paramsArray

Tabelle mit den angeforderten Daten

## FEHLER

#GL\_INVALID\_ENUM wird erzeugt, wenn pname kein akzeptierter Wert ist.

#GL\_INVALID\_OPERATION wird erzeugt, wenn gl.GetTexEnv() zwischen gl.Begin() und gl.End() ausgeführt wird.

# 6.70 gl.GetTexGen

#### BEZEICHNUNG

 $gl.Get TexGen - gibt Textur-Koordinaten-Generierungsparameter zurück$ 

## UBERSICHT ¨

paramsArray = gl.GetTexGen(coord, pname)

## **BESCHREIBUNG**

gl.GetTexGen() gibt eine Tabelle mit ausgew¨ahlten Parametern eines Textur-Koordinaten-Generierungsparameters zurück, die mit gl.TexGen() angegeben wurde. coord benennt eine der Texturkoordinaten (s, t, r, q) unter Verwendung der symbolischen Konstanten #GL\_S, #GL\_T, #GL\_R oder #GL\_Q.

pname gibt einen von drei symbolischen Namen an:

### #GL\_TEXTURE\_GEN\_MODE

Liefert die Funktion zur Erzeugung von Einzelwert-Texturen, eine symbolische Konstante. Der Initialwert ist #GL\_EYEYE\_LINEAR.

#### #GL\_OBJECT\_PLANE

Dies gibt die vier Ebenengleichungskoeffizienten zurück, die die lineare Koordinatengenerierung des Objekts angibt.

#### #GL\_EYE\_PLANE

Liefert die vier Ebenengleichungskoeffizienten, die die Erzeugung von linearen Augenkoordinaten festlegen. Die zurückgegebenen Werte sind diejenigen, die in Augenkoordinaten gepflegt sind. Sie sind nicht gleich den mit gl.TexGen() angegebenen Werten, es sei denn, die Modelansicht-Matrix war identisch, wenn gl.TexGen() aufgerufen wurde.

Weitere Informationen finden Sie in einem OpenGL-Referenzhandbuch.

## EINGABEN

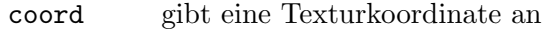

pname gibt den symbolischen Namen der zurückzugebenden Werte an

# RÜCKGABEWERTE

# paramsArray

Tabelle mit den angeforderten Daten

# FEHLER

#GL\_INVALID\_ENUM wird erzeugt, wenn coord oder pname kein akzeptierter Wert ist.

#GL\_INVALID\_OPERATION wird erzeugt, wenn gl.GetTexGen() zwischen gl.Begin() und gl.End() ausgeführt wird.

# 6.71 gl.GetTexImage

# BEZEICHNUNG

 $gl.GetTexImage - gibt ein Texturbild zurück$ 

# UBERSICHT ¨

pixelsArray = gl.GetTexImage(target, level, format)

# BESCHREIBUNG

gl.GetTexImage() gibt die Pixel eines Texturbildes zur¨uck. Eindimensionale Texturen werden in einer eindimensionalen Tabelle zurückgegeben, während zweidimensionale Texturen in einer Tabelle zurückgegeben werden, die Untertabellen für alle Zeilen der Textur enthält. Die Pixel werden als Werte vom Typ #GL\_FLOAT zurückgegeben. target gibt an, ob das gewünschte Texturbild eines ist, das durch gl.TexImage1D()  $(\texttt{\#GL}_{-})$ TEXTURE\_1D) oder gl.TexImage2D() (#GL\_TEXTURE\_2D) angegeben wird. level gibt die Detaillierungsstufe des gewünschten Bildes an. format gibt das Format des gewünschten Bildfeldes an. Siehe Abschnitt  $6.140$  [gl.TexImage2D], Seite 214, für eine Beschreibung der zulässigen Werte für den Formatparameter...

Um die Funktionsweise von gl.GetTexImage() zu verstehen, betrachten Sie das ausgew¨ahlte interne Vierkomponenten-Texturbild als einen RGBA-Farbpuffer in der Größe des Bildes. Die Semantik von gl.GetTexImage() ist dann identisch mit gl.ReadPixels(), mit der Ausnahme, dass keine Pixel¨ubertragungsoperationen durchgeführt werden, wenn sie mit dem gleichen Format und Typ aufgerufen werden, wobei x und y auf 0 gesetzt sind, die Breite auf die Breite des Texturbildes (einschließlich Rand, wenn einer angegeben wurde) und die Höhe auf 1 für 1D-Bilder oder auf die Höhe des Texturbildes (einschließlich Rand, wenn einer angegeben wurde) für 2D-Bilder eingestellt ist. Da das interne Texturbild ein RGBA-Bild ist, werden die Pixelformate #GL\_COLOR\_INDEX, #GL\_STENCIL\_INDEX und #GL\_DEPTH\_COMPONENT sowie der Pixeltyp #GL\_BITMAP nicht akzeptiert.

Wenn das ausgewählte Texturbild keine vier Komponenten enthält, werden die folgenden Zuordnungen angewendet: Einkomponenten-Texturen werden als RGBA-Puffer mit Rot auf den Einkomponentenwert, Grün auf 0, Blau auf 0 und Alpha auf 1 gesetzt. Zweikomponenten-Texturen werden als RGBA-Puffer mit Rot auf den Wert der Komponente 0, Alpha auf den Wert der Komponente 1 und Grün und Blau auf 0 gesetzt. 3-Komponenten-Texturen werden schließlich als RGBA-Puffer mit Rot auf Komponente 0, Grün auf Komponente 1, Blau auf Komponente 2 und Alpha auf 1 gesetzt.

Wenn Sie eine fein abgestimmte Kontrolle über den Pixeltyp haben möchten oder wenn Sie wollen, dass die Pixel in einen Speicherpuffer anstelle einer Tabelle geschrieben werden, können Sie den Befehl gl.GetTexImageRaw() verwenden.

Weitere Informationen finden Sie in einem OpenGL-Referenzhandbuch.

# EINGABEN

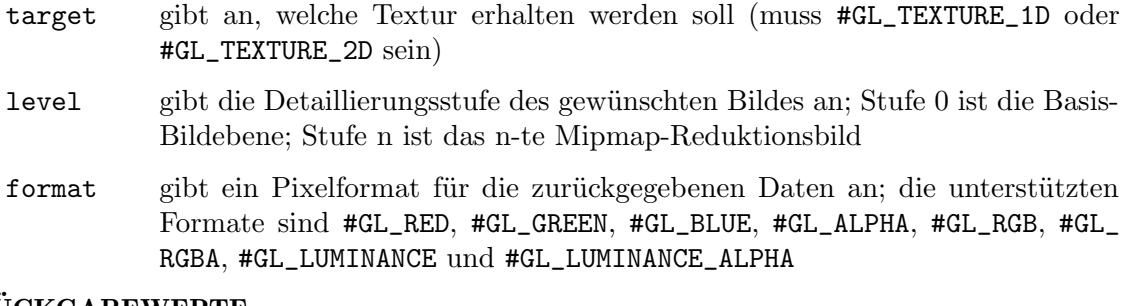

# RÜCKGABEWERTE

pixelsArray

Tabelle mit den Rohpixeln

# FEHLER

#GL\_INVALID\_ENUM wird erzeugt, wenn target oder format kein akzeptierter Wert ist.

 $#GL_$ INVALID\_VALUE wird erzeugt, wenn level kleiner als Null oder größer als ld $(max)$ ist, wobei max der Rückgabewert von #GL\_MAX\_TEXTURE\_SIZE ist.

#GL\_INVALID\_OPERATION wird erzeugt, wenn gl.GetTexImage() zwischen gl.Begin() und gl.End() ausgeführt wird.

# VERBUNDENE GET-OPERATIONEN

gl.GetTexLevelParameter() mit dem Argument #GL\_TEXTURE\_WIDTH

gl.GetTexLevelParameter() mit dem Argument #GL\_TEXTURE\_HEIGHT

gl.GetTexLevelParameter() mit dem Argument #GL\_TEXTURE\_BORDER

gl.GetTexLevelParameter() mit dem Argument #GL\_TEXTURE\_COMPONENTS

gl.Get() mit dem Argumente #GL\_PACK\_ALIGNMENT und andere

# 6.72 gl.GetTexImageRaw

# BEZEICHNUNG

 $gl.GetTextImageRaw - gibt ein Texturbild zurück$ 

# UBERSICHT

gl.GetTexImageRaw(target, level, format, type, pixels)

# BESCHREIBUNG

gl.GetTexImageRaw() schreibt die Pixel eines Texturbildes in pixels. Dies muss ein Speicherpuffer sein, der von dem Hollywood-Befehl AllocMem() zugewiesen und von GetMemPointer() zurückgegeben wird. Um die erforderliche Größe der pixels zu bestimmen, verwenden Sie gl.GetTexLevelParameter(), um die Abmessungen des internen Texturbildes zu bestimmen und skalieren dann die erforderliche Anzahl von Pixeln durch den für jedes Pixel erforderlichen Speicherplatz, basierend auf format und type. Achten Sie darauf, dass Sie die Pixelspeicherparameter berücksichtigen, insbesondere #GL\_PACK\_ALIGNMENT.

Die unterstützten Werte für format sind #GL\_RED, #GL\_GREEN, #GL\_BLUE, #GL\_ALPHA, #GL\_RGB, #GL\_RGBA, #GL\_LUMINANCE und #GL\_LUMINANCE\_ALPHA.

Unterstützte Datentypen für type sind #GL\_UNSIGNED\_BYTE, #GL\_BYTE, #GL\_UNSIGNED\_ SHORT, #GL\_SHORT, #GL\_UNSIGNED\_INT, #GL\_INT und #GL\_FLOAT.

Die Pixel werden als Werte vom Typ type in den Speicherpuffer geschrieben. target gibt an, ob das gewünschte Texturbild eines ist, das durch  $g1.TexImage1D()$  (# $GL_$ TEXTURE\_1D) oder gl.TexImage2D() (#GL\_TEXTURE\_2D) angegeben wird. level gibt die Detaillierungsstufe des gewünschten Bildes an. format gibt das Format des gewünschten Bildfeldes an. Siehe Abschnitt  $6.140$  [gl.TexImage2D], Seite 214, für eine Beschreibung der zulässigen Werte für den Formatparameter.

Um die Funktionsweise von gl.GetTexImageRaw() zu verstehen, betrachten Sie das ausgewählte interne Vierkomponenten-Texturbild als einen RGBA-Farbpuffer in der Größe des Bildes. Die Semantik von gl.GetTexImageRaw() ist dann identisch mit der von gl.ReadPixels(), mit der Ausnahme, dass keine Pixelübertragungsoperationen durchgeführt werden, wenn sie mit dem gleichen Format und Typ aufgerufen werden, wobei x und y auf 0 gesetzt sind, die Breite auf die Breite des Texturbildes (einschließlich Rand, wenn einer angegeben wurde) und die Höhe auf 1 für 1D-Bilder oder auf die Höhe des Texturbildes (einschließlich Rand, wenn einer angegeben wurde) eingestellt wird für 2D-Bilder. Da das interne Texturbild ein RGBA-Bild ist, werden die Pixelformate #GL\_COLOR\_INDEX, #GL\_STENCIL\_INDEX und #GL\_DEPTH\_COMPONENT sowie der Pixeltyp #GL\_BITMAP nicht akzeptiert.

Wenn das ausgewählte Texturbild keine vier Komponenten enthält, werden die folgenden Zuordnungen angewendet: Einkomponenten-Texturen werden als RGBA-Puffer mit Rot auf den Einkomponentenwert, Grün auf 0, Blau auf 0 und Alpha auf 1 gesetzt. Zweikomponenten-Texturen werden als RGBA-Puffer mit Rot auf den Wert der Komponente 0, Alpha auf den Wert der Komponente 1 und Grün und Blau auf 0 gesetzt. 3-Komponenten-Texturen werden schließlich als RGBA-Puffer mit Rot auf Komponente 0, Grün auf Komponente 1, Blau auf Komponente 2 und Alpha auf 1 gesetzt.

Wenn Sie möchten, dass die Pixel in einer Tabelle anstelle eines Speicherpuffers zurückgegeben werden, können Sie den Befehl gl.GetTexImage() verwenden. Siehe [Abschnitt 3.7 \[Mit Zeigern arbeiten\], Seite 13](#page-20-0), für Details zur Verwendung von Speicherzeigern mit Hollywood.

Weitere Informationen finden Sie in einem OpenGL-Referenzhandbuch.

#### EINGABEN

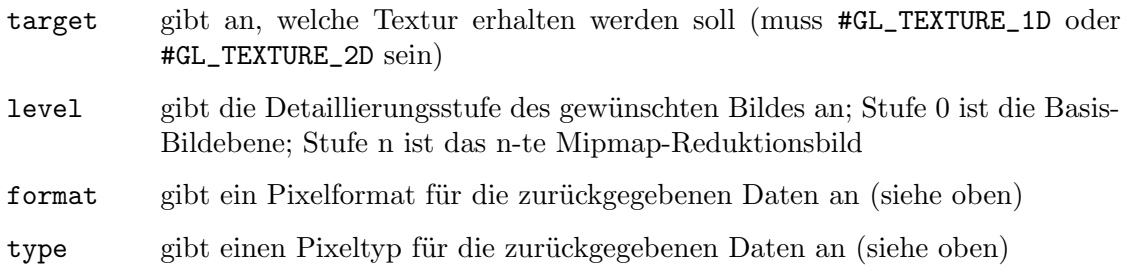

pixels zeigt auf einen Speicherpuffer, um die Pixel in den Speicher zu schreiben

# FEHLER

#GL\_INVALID\_ENUM wird erzeugt, wenn target, type oder format kein akzeptierter Wert ist.

 $#GL_INVALID_VALUE$  wird erzeugt, wenn level kleiner als Null oder größer als  $ld(max)$ ist, wobei max der Rückgabewert von #GL\_MAX\_TEXTURE\_SIZE ist.

#GL\_INVALID\_OPERATION wird erzeugt, wenn gl.GetTexImageRaw() zwischen  $gl.Begin()$  und  $gl.End()$  ausgeführt wird.

# VERBUNDENE GET-OPERATIONEN

gl.GetTexLevelParameter() mit dem Argument #GL\_TEXTURE\_WIDTH

gl.GetTexLevelParameter() mit dem Argument #GL\_TEXTURE\_HEIGHT

gl.GetTexLevelParameter() mit dem Argument #GL\_TEXTURE\_BORDER

gl.GetTexLevelParameter() mit dem Argument #GL\_TEXTURE\_COMPONENTS

gl.Get() mit dem Argumente #GL\_PACK\_ALIGNMENT und andere

# 6.73 gl.GetTexLevelParameter

# **BEZEICHNUNG**

gl.GetTexLevelParameter – gibt Texturparameterwerte für einen bestimmten Detaillierungsgrad zurück

# **ÜBERSICHT**

param = gl.GetTexLevelParameter(target, level, pname)

## BESCHREIBUNG

gl.GetTexLevelParameter() gibt Texturparameterwerte für einen bestimmten Detailstufenwert zur¨uck, der als level angegeben ist. target definiert die Zieltextur, entweder #GL\_TEXTURE\_1D, #GL\_TEXTURE\_2D, #GL\_PROXY\_TEXTURE\_1D oder #GL\_PROXY\_TEXTURE\_ 2D.

#GL\_MAX\_TEXTURE\_SIZE ist nicht wirklich beschreibend genug. Sie muss das größte quadratische Texturbild melden, das mit Mipmaps und Rändern aufgenommen werden kann, aber eine lange dünne Textur oder eine Textur ohne Mipmaps und Ränder kann leicht in den Texturspeicher passen. Die Proxy-Ziele ermöglichen es dem Benutzer, genauer abzufragen, ob GL eine Textur einer bestimmten Konfiguration aufnehmen kann. Wenn die Textur nicht untergebracht werden kann, werden die Texturzustandsvariablen, die mit gl.GetTexLevelParameter() abgefragt werden können, auf 0 gesetzt. Die Option Textur kann angepasst werden, die Werte für den Texturzustand werden so gesetzt, wie sie für ein Nicht-Proxy-Ziel gesetzt würden.

pname gibt den Texturparameter an, dessen Wert oder Werte zurückgegeben werden. Die akzeptierten Parameternamen lauten wie folgt:

## #GL\_TEXTURE\_WIDTH

Der Parameter gibt einen Einzelwert zur¨uck: Die Breite des Texturbildes. Dieser Wert beinhaltet den Rand des Texturbildes. Der Anfangswert ist 0.

#### #GL\_TEXTURE\_HEIGHT

Der Parameter gibt einen Einzelwert zurück: Die Höhe des Texturbildes. Dieser Wert beinhaltet den Rand des Texturbildes. Der Anfangswert ist 0.

### #GL\_TEXTURE\_DEPTH

Der Parameter gibt einen Einzelwert zurück: Die Tiefe des Texturbildes. Dieser Wert beinhaltet den Rand des Texturbildes. Der Anfangswert ist 0.

## #GL\_TEXTURE\_INTERNAL\_FORMAT

Der Parameter gibt einen Einzelwert mit dem internen Format des Texturbildes zurück.

### #GL\_TEXTURE\_BORDER

Der Parameter gibt einen Einzelwert zurück: Die Breite in Pixel des Randes des Texturbildes. Der Anfangswert ist 0.

#### #GL\_TEXTURE\_XXX\_SIZE

Die interne Speicherauflösung einer einzelnen Komponente (XXX kann RED, GREEN, BLUE, ALPHA, LUMINANCE, INTENSITY, DEPTH sein). Die vom GL gewählte Auflösung entspricht weitgehend der vom Benutzer geforderten Auflösung mit dem Komponentenargument gl.TexImage1D(), gl.TexImage2D() und gl.CopyTexImage(). Der Anfangswert ist 0.

Weitere Informationen finden Sie in einem OpenGL-Referenzhandbuch.

#### EINGABEN

- target gibt den symbolischen Namen der Zieltextur an, entweder #GL\_TEXTURE\_1D, #GL\_TEXTURE\_2D, #GL\_PROXY\_TEXTURE\_1D oder #GL\_PROXY\_TEXTURE\_2D
- level gibt die Detaillierungsstufe des gew¨unschten Bildes an; Level 0 ist die Basisbildebene; Level n ist das n-te Mipmap-Reduktionsbild
- pname gibt den symbolischen Namen eines Texturparameters an (siehe oben für mögliche Werte)

## RÜCKGABEWERTE

param angeforderte Daten

## FEHLER

#GL\_INVALID\_ENUM wird erzeugt, wenn target oder pname kein akzeptierter Wert ist.

#GL\_INVALID\_VALUE wird generiert, wenn level kleiner als 0 ist.

 $#GL_$ INVALID\_VALUE kann erzeugt werden, wenn level größer als ld $(max)$  ist, wobei max der zurückgegebene Wert von #GL\_MAX\_TEXTURE\_SIZE ist.

#GL\_INVALID\_OPERATION wird erzeugt, wenn gl.GetTexLevelParameter() zwischen  $gl.Begin()$  und  $gl.End()$  ausgeführt wird.

# 6.74 gl.GetTexParameter

# BEZEICHNUNG

 $gl.GetTextParameter - gibt Texturparameterwerte zurück$ 

# **ÜBERSICHT**

param = gl.GetTexParameter(target, pname)

# BESCHREIBUNG

gl.GetTexParameter() gibt den Wert oder die Werte des Texturparameters zurück, der als pname angegeben ist. target definiert die Zieltextur, entweder #GL\_TEXTURE\_ 1D oder #GL\_TEXTURE\_2D, um eine ein- oder zweidimensionale Texturierung festzulegen. pname akzeptiert die gleichen symbolischen Konstanten wie gl.TexParameter() mit den gleichen Interpretationen:

#### #GL\_TEXTURE\_MAG\_FILTER

Liefert den Einzel-Wert-Texturvergrößerungsfilter: Eine symbolische Konstante. Der Anfangswert ist #GL\_LINEAR.

#### #GL\_TEXTURE\_MIN\_FILTER

Liefert den Einzel-Wert-Textur-Minifikationsfilter: Eine symbolische Konstante. Der Anfangswert ist #GL\_NEAREST\_MIPMAP\_LINEAR.

## #GL\_TEXTURE\_WRAP\_S

Liefert die Einzel-Wert-Wrapping-Funktion für Texturkoordinaten s: Eine symbolische Konstante. Der Anfangswert ist #GL\_REPEAT.

#### #GL\_TEXTURE\_WRAP\_T

Liefert die Einzel-Wert-Wrapping-Funktion für die Texturkoordinate t: Eine symbolische Konstante. Der Anfangswert ist #GL\_REPEAT.

#### #GL\_TEXTURE\_BORDER\_COLOR

Liefert vier Gleitkommazahlen, die die RGBA-Farbe des Texturrandes umfassen. Der Anfangswert ist (0, 0, 0, 0).

### #GL\_TEXTURE\_PRIORITY

Liefert die Residenzpriorität der Zieltextur (oder der daran gebundenen Textur). Der Anfangswert ist 1. Siehe [Abschnitt 6.115 \[gl.PrioritizeTextures\],](#page-185-0) [Seite 178,](#page-185-0) für Details.

# #GL\_TEXTURE\_RESIDENT

Liefert den Residenzstatus der Zieltextur. Wenn der in params zurückgegebene Wert #GL\_TRUE ist, wird die Textur im Texturspeicher gespeichert. Siehe [Abschnitt 6.3 \[gl.AreTexturesResident\], Seite 26](#page-33-0), für Details.

Weitere Informationen finden Sie in einem OpenGL-Referenzhandbuch.

### EINGABEN

- target gibt den symbolischen Namen der Zieltextur an; #GL\_TEXTURE\_1D und #GL\_ TEXTURE\_2D werden akzeptiert
- pname gibt den symbolischen Namen eines Texturparameters an (siehe oben für unterstützte Werte)

# RÜCKGABEWERTE

param angeforderte Daten

## FEHLER

#GL\_INVALID\_ENUM wird erzeugt, wenn target oder pname kein akzeptierter Wert ist.

#GL\_INVALID\_OPERATION wird erzeugt, wenn gl.GetTexParameter() zwischen gl.Begin() und gl.End() ausgeführt wird.

# 6.75 gl.Hint

### BEZEICHNUNG

gl.Hint – setzt implementierungsspezifische Hinweise

# UBERSICHT

gl.Hint(target, mode)

## BESCHREIBUNG

Bestimmte Aspekte des GL-Verhaltens können mit Hinweisen gesteuert werden, wenn es Interpretationsspielraum gibt. Ein Hinweis wird mit zwei Argumenten angegeben. target ist eine symbolische Konstante, die das zu kontrollierende Verhalten angibt und mode ist eine weitere symbolische Konstante, die das gewünschte Verhalten angibt. Der Initialwert für jedes Ziel ist #GL\_DONT\_CARE. mode kann eine der folgenden symbolischen Konstanten sein:

#### #GL\_FASTEST

Es sollte die effizienteste Option gewählt werden.

#### #GL\_NICEST

Es sollte die korrekteste oder qualitativ hochwertigste Option gewählt werden.

# #GL\_DONT\_CARE

Keine Einstellung.

Obwohl die Implementierungsaspekte, die angedeutet werden k¨onnen, gut definiert sind, hängt die Interpretation der Hinweise von der Implementierung ab. Die Hinweisaspekte, die mit target angegeben werden können sowie die vorgeschlagene Semantik sind wie folgt:

```
#GL_FOG_HINT
```
Zeigt die Genauigkeit der Nebelberechnung an. Wenn die Nebelberechnung pro Pixel von der GL-Implementierung nicht effizient unterstützt wird, kann der Hinweis auf #GL\_DONT\_CARE oder #GL\_FASTEST zu einer Berechnung der Nebeleffekte pro Scheitelpunkt führen.

#### #GL\_LINE\_SMOOTH\_HINT

Zeigt die Abtastqualität von Antialiasing-Linien an. Wenn eine größere Filterfunktion angewendet wird, kann der Hinweis #GL\_NICEST dazu führen, dass während der Rasterung mehr Pixelfragmente erzeugt werden.

## #GL\_PERSPECTIVE\_CORRECTION\_HINT

Zeigt die Qualität der Interpolation von Farbe, Texturkoordinate und Nebelkoordinate an. Wenn die perspektivkorrigierte Parameterinterpolation von der GL-Implementierung nicht effizient unterstützt wird, kann der Hinweis #GL\_DONT\_CARE oder #GL\_FASTEST zu einer einfachen linearen Interpolation von Farben und/oder Texturkoordinaten führen.

#### #GL\_POINT\_SMOOTH\_HINT

Zeigt die Qualität von Antialias-Punkten an. Wenn eine größere Filterfunktion angewendet wird, kann der Hinweis #GL\_NICEST dazu führen, dass während der Rasterung mehr Pixelfragmente erzeugt werden.

## #GL\_POLYGON\_SMOOTH\_HINT

Zeigt die Abtastqualität von Antialiasing-Polygonen an. Der Hinweis #GL\_ NICEST kann dazu führen, dass bei der Rasterung mehr Pixelfragmente erzeugt werden, wenn eine größere Filterfunktion angewendet wird.

Die Interpretation von Hinweisen hängt von der Implementierung ab. Einige Implementierungen ignorieren die Einstellungen von gl.Hint().

Weitere Informationen finden Sie in einem OpenGL-Referenzhandbuch.

#### EINGABEN

target ist eine symbolische Konstante, die das zu kontrollierende Verhalten angibt (siehe oben für mögliche Werte)

mode gibt eine symbolische Konstante an, die das gewünschte Verhalten angibt; #GL\_FASTEST, #GL\_NICEST und #GL\_DONT\_CARE werden akzeptiert

#### FEHLER

#GL\_INVALID\_ENUM wird erzeugt, wenn target oder mode kein akzeptierter Wert ist.

#GL\_INVALID\_OPERATION wird erzeugt, wenn gl.Hint() zwischen gl.Begin() und gl.End() ausgeführt wird.

# 6.76 gl.Index

### BEZEICHNUNG

gl.Index – stellt den aktuellen Farbindex ein

## UBERSICHT ¨

gl.Index(c)

#### BESCHREIBUNG

gl.Index() aktualisiert den aktuellen (ein Wert) Farbindex. Er braucht ein Argument, der neue Werte für den aktuellen Farbindex benötigt.

Der aktuelle Index wird als Fließkommawert gespeichert. Der Anfangswert ist 1.

Indexwerte außerhalb des darstellbaren Bereichs des Farbindexpuffers werden nicht festgelegt. Bevor ein Index jedoch gedithert (falls aktiviert) und in den Rahmenpuffer geschrieben wird, wird er in das Festkomma-Format umgewandelt. Alle Bits im ganzzahligen Teil des resultierenden Festkommawertes, die nicht den Bits im Rahmenpuffer entsprechen, werden ausgeblendet.

Der aktuelle Index kann jederzeit aktualisiert werden. Insbesondere kann gl.Index() zwischen einem Aufruf von gl.Begin () und gl.End () aufgerufen werden.

Weitere Informationen finden Sie in einem OpenGL-Referenzhandbuch.

### EINGABEN

c gibt den neuen Wert für den aktuellen Farbindex an

## VERBUNDENE GET-OPERATIONEN

gl.Get() mit dem Argument #GL\_CURRENT\_INDEX

# 6.77 gl.IndexMask

## BEZEICHNUNG

gl.IndexMask – steuert das Schreiben einzelner Bits in den Farbindexpuffer

## UBERSICHT ¨

gl.IndexMask(mask)

## BESCHREIBUNG

gl.IndexMask() steuert das Schreiben einzelner Bits in den Farbindexpuffer. Die niederwertigsten n Bits der Maske, wobei n die Anzahl der Bits in einem Farbindexpuffer ist, geben eine Maske an. Wenn eine 1 (eins) in der Maske erscheint, ist es möglich, in das entsprechende Bit im Farbindexpuffer (oder in die Puffer) zu schreiben. Erscheint eine  $0$  (Null), ist das entsprechende Bit schreibgeschützt.

Diese Maske wird nur im Farbindexmodus verwendet und betrifft nur die aktuell zum Schreiben ausgewählten Puffer. Siehe [Abschnitt 6.34 \[gl.DrawBuffer\], Seite 64](#page-71-0), für Details.. Zunächst sind alle Bits zum Schreiben freigegeben.

Weitere Informationen finden Sie in einem OpenGL-Referenzhandbuch.

## EINGABEN

mask gibt eine Bitmaske an, um das Schreiben einzelner Bits in die Farbindexpuffer zu aktivieren und zu deaktivieren; zunächst hat die Maske nur Einsen (alle Bits können geändert werden).

### FEHLER

#GL\_INVALID\_OPERATION wird erzeugt, wenn gl.IndexMask() zwischen gl.Begin() und gl.End() ausgeführt wird.

#### VERBUNDENE GET-OPERATIONEN

gl.Get() mit dem Argument #GL\_INDEX\_WRITEMASK

# <span id="page-135-0"></span>6.78 gl.IndexPointer

## BEZEICHNUNG

gl.IndexPointer – definiert ein Feld von Farbindizes

## UBERSICHT ¨

gl.IndexPointer(indexArray)

### BESCHREIBUNG

gl.IndexPointer() gibt ein Feld von Farbindizes an, die beim Rendern verwendet werden sollen. indexArray muss ein Feld sein, das eine Anzahl von Gleitkommawerten enthält, die Farbindizes beschreiben.

Wenn Sie Nil in indexArray übergeben, wird der Inhalt des Farbindex-Feld-Puffer gelöscht, aber er wird nicht aus OpenGL entfernt. Dies muss manuell erfolgen, z.B. durch Deaktivierung des Farbindex-Feldes oder durch Definition eines neuen Feldes.

Wenn ein Farbindex-Feld angegeben wird, wird es zusätzlich zur aktuellen Scheitelpunkt-Feld-Pufferobjektbindung als klientseitiger Status gespeichert.

Um das Farbindex-Feld zu aktivieren und zu deaktivieren, rufen Sie den Befehl gl.EnableClientState() und gl.DisableClientState() mit dem Argument #GL\_INDEX\_ARRAY auf. Wenn aktiviert, wird das Farbindex-Feld verwendet, wenn gl.DrawArrays(), gl.DrawElements(), oder gl.ArrayElement() aufgerufen wird.

Farbindizes werden für verschachtelte Scheitelpunkt-Feld-Formate nicht unterstützt. Sie-he [Abschnitt 6.80 \[gl.InterleavedArrays\], Seite 130,](#page-137-0) für Details.

Das Farbindex-Feld ist zunächst deaktiviert und wird nicht aufgerufen, wenn gl.DrawArrays(), gl.DrawElements() oder gl.ArrayElement() aufgerufen wird.

Die Ausführung von gl.IndexPointer() ist zwischen gl.Begin() und gl.End() nicht erlaubt. Es kann ein Fehler auftreten oder aber auch nicht. Wenn kein Fehler erzeugt wird, ist der Vorgang undefiniert.

gl.IndexPointer() wird typischerweise auf der Klient-Seite implementiert.

Farbindex-Feld-Parameter sind klientseitig und werden daher nicht gespeichert oder durch gl.PushAttrib() und gl.PopAttrib() wiederhergestellt. Benutzen Sie stattdessen gl.PushClientAttrib() und gl.PopClientAttrib().

Weitere Informationen finden Sie in einem OpenGL-Referenzhandbuch.

## EINGABEN

indexArray

Feld von Farbindizes oder Nil (siehe oben)

#### VERBUNDENE GET-OPERATIONEN

gl.IsEnabled() mit dem Argument #GL\_INDEX\_ARRAY

gl.Get() mit dem Argument #GL\_INDEX\_ARRAY\_TYPE

gl.Get() mit dem Argument #GL\_INDEX\_ARRAY\_STRIDE

gl.GetPointer() mit dem Argument #GL\_INDEX\_ARRAY\_POINTER

# 6.79 gl.InitNames

### BEZEICHNUNG

gl.InitNames – initialisiert den Namenstapel

### UBERSICHT ¨

gl.InitNames()

#### BESCHREIBUNG

Der Namensstapel wird im Auswahlmodus verwendet, um eine eindeutige Identifizierung von Renderingbefehlen zu ermöglichen. Er besteht aus einem geordneten Satz vorzeichenloser Ganzzahlen. gl.InitNames() bewirkt, dass der Namensstapel in seinen leeren Standardzustand initialisiert wird.

Der Namenstapel ist immer leer, wenn der Rendermodus nicht #GL\_SELECT ist. Der Aufruf von gl.InitNames(), wenn der Rendermodus nicht #GL\_SELECT ist, wird ignoriert.

Weitere Informationen finden Sie in einem OpenGL-Referenzhandbuch.

#### EINGABEN

Keine

## FEHLER

#GL\_INVALID\_OPERATION wird erzeugt, wenn gl.InitNames() zwischen gl.Begin() und gl.End() ausgeführt wird.

## VERBUNDENE GET-OPERATIONEN

gl.Get() mit dem Argument #GL\_NAME\_STACK\_DEPTH

gl.Get() mit dem Argument #GL\_MAX\_NAME\_STACK\_DEPTH

# <span id="page-137-0"></span>6.80 gl.InterleavedArrays

# BEZEICHNUNG

gl.InterleavedArrays – gibt verschachtelte Felder an und aktiviert sie gleichzeitig

#### UBERSICHT ¨

gl.InterleavedArrays(format, stride, data)

#### **BESCHREIBUNG**

gl.InterleavedArrays() ermöglicht es Ihnen, individuelle Farb-, Normal-, Textur- und Scheitelpunkt-Felder anzugeben und zu aktivieren, deren Elemente Teil eines größeren Aggregat-Feld-Element hat. Bei einigen Implementierungen ist dies effizienter als die separate Angabe der Felder.

data muss ein Zeiger auf einen Rohdatenspeicher sein, der von dem Hollywood-Befehl AllocMem() zugewiesen wird und die relevanten Felddaten enthält. Verwenden Sie den Hollywood-Befehl GetMemPointer(), um die Rohzeiger-Adresse von Speicherblöcken zu erhalten, die von AllocMem() zugewiesen wurden. Siehe [Abschnitt 3.7 \[Mit Zeigern ar](#page-20-0)[beiten\], Seite 13,](#page-20-0) für Details zur Verwendung von Speicherzeigern mit Hollywood.

Wenn stride gleich 0 ist, werden die Aggregatelemente nacheinander gespeichert. Andernfalls treten stride Bytes zwischen dem Anfang eines Aggregat-Feld-Elements und dem Anfang des nächsten Aggregat-Feld-Elements auf.

format dient als Schlüssel, der die Extraktion einzelner Felder aus dem Aggregat-Feld beschreibt. Wenn format ein T enthält, dann werden Texturkoordinaten aus dem verschachtelten Feld extrahiert. Wenn ein C vorhanden ist, werden Farbwerte extrahiert. Wenn ein N vorhanden ist, werden normale Koordinaten extrahiert. Scheitelpunkt-Koordinaten werden immer extrahiert. Die Ziffern 2, 3 und 4 geben an, wie viele Werte extrahiert werden. F zeigt an, dass Werte als Fließkommazahlen

extrahiert werden. Farben können auch als 4 unsignierte Bytes extrahiert werden, wenn 4UB dem C folgt. Wenn eine Farbe als 4 unsignierte Bytes extrahiert wird, befindet sich das nachfolgende Scheitelpunkt-Feld-Element an der ersten möglichen Fließkomma-Adresse. Die folgenden symbolischen Konstanten werden für format erkannt:

#GL\_V2F #GL\_V3F #GL\_C4UB\_V2F #GL\_C4UB\_V3F #GL\_C3F\_V3F #GL\_N3F\_V3F #GL\_C4F\_N3F\_V3F #GL\_T2F\_V3F #GL\_T4F\_V4F #GL\_T2F\_C4UB\_V3F #GL\_T2F\_C3F\_V3F #GL\_T2F\_N3F\_V3F #GL\_T2F\_C4F\_N3F\_V3F #GL\_T4F\_C4F\_N3F\_V4F

Wenn gl.InterleavedArrays() beim kompilieren einer Display-Liste aufgerufen wird, wird sie nicht in die Liste kompiliert, sondern sofort ausgeführt.

Die Ausführung von gl.InterleavedArrays() ist zwischen gl.Begin() und gl.End() nicht erlaubt. Es kann ein Fehler auftreten oder aber auch nicht. Wenn kein Fehler erzeugt wird, ist der Vorgang undefiniert.

gl.InterleavedArrays() wird typischerweise auf der Klient-Seite implementiert.

Scheitelpunkt-Feld-Parameter sind klientseitig und werden daher nicht durch gl.PushAttrib() und gl.PopAttrib() gespeichert oder wiederhergestellt. Verwenden Sie stattdessen gl.PushClientAttrib() und gl.PopClientAttrib().

Weitere Informationen finden Sie in einem OpenGL-Referenzhandbuch.

## EINGABEN

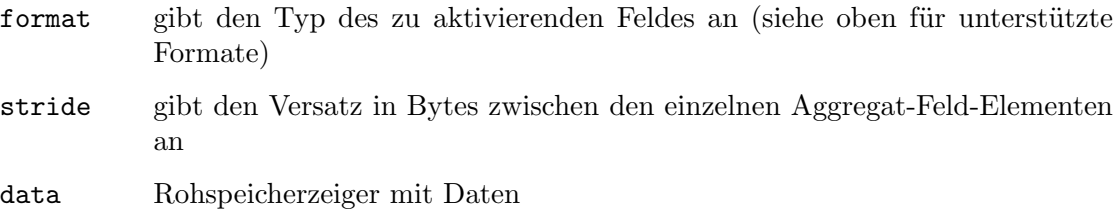

## FEHLER

#GL\_INVALID\_ENUM wird erzeugt, wenn format kein akzeptierter Wert ist.

# 6.81 gl.IsEnabled

# BEZEICHNUNG

gl.IsEnabled – prüft, ob eine OpenGL-Fähigkeit aktiviert ist

# UBERSICHT ¨

 $bool = g1.IsEnabled(cap)$ 

## BESCHREIBUNG

gl.IsEnabled() gibt #GL\_TRUE zurück, wenn cap eine aktivierte Fähigkeit, ndernfalls #GL\_FALSE. Zunächst sind alle Fähigkeiten außer #GL\_DITHER deaktiviert; #GL\_DITHER ist zunächst aktiviert.

Die folgenden Fähigkeiten werden für cap akzeptiert:

#GL\_ALPHA\_TEST

Siehe [Abschnitt 6.2 \[gl.AlphaFunc\], Seite 25,](#page-32-0) für Details.

#### #GL\_AUTO\_NORMAL

Siehe [Abschnitt 6.44 \[gl.EvalCoord\], Seite 76,](#page-83-0) für Details.

#### #GL\_BLEND

Siehe [Abschnitt 6.8 \[gl.BlendFunc\], Seite 33](#page-40-0), für Details. Siehe [Abschnitt 6.92](#page-152-0)  $[g. LogicOp]$ , Seite 145, für Details.

#### #GL\_CLIP\_PLANEi

Siehe [Abschnitt 6.17 \[gl.ClipPlane\], Seite 41](#page-48-0), für Details.

## #GL\_COLOR\_ARRAY

Siehe [Abschnitt 6.21 \[gl.ColorPointer\], Seite 44](#page-51-0), für Details.

### #GL\_COLOR\_LOGIC\_OP

Siehe Abschnitt  $6.92$  [gl.LogicOp], Seite 145, für Details.

#### #GL\_COLOR\_MATERIAL

Siehe [Abschnitt 6.20 \[gl.ColorMaterial\], Seite 43,](#page-50-0) für Details.

#### #GL\_CULL\_FACE

Siehe [Abschnitt 6.25 \[gl.CullFace\], Seite 52,](#page-59-0) für Details.

#### #GL\_DEPTH\_TEST

Siehe [Abschnitt 6.28 \[gl.DepthFunc\], Seite 54,](#page-61-0) für Details. Siehe [Abschnitt 6.30 \[gl.DepthRange\], Seite 55](#page-62-0), für Details.

#### #GL\_DITHER

Siehe [Abschnitt 6.40 \[gl.Enable\], Seite 74](#page-81-0), für Details.

#### #GL\_EDGE\_FLAG\_ARRAY

Siehe [Abschnitt 6.39 \[gl.EdgeFlagPointer\], Seite 73](#page-80-0), für Details.

 $\texttt{\#GL_FOG}$  Siehe Abschnitt 6.50 [gl. Fog], Seite 83, für Details.

## #GL\_INDEX\_ARRAY

Siehe [Abschnitt 6.78 \[gl.IndexPointer\], Seite 128](#page-135-0), für Details.

## #GL\_INDEX\_LOGIC\_OP

Siehe Abschnitt  $6.92$  [gl.LogicOp], Seite 145, für Details.

#### #GL\_LIGHTi

Siehe [Abschnitt 6.85 \[gl.LightModel\], Seite 138,](#page-145-0) für Details. Siehe [Abschnitt 6.84 \[gl.Light\], Seite 136,](#page-143-0) für Details.

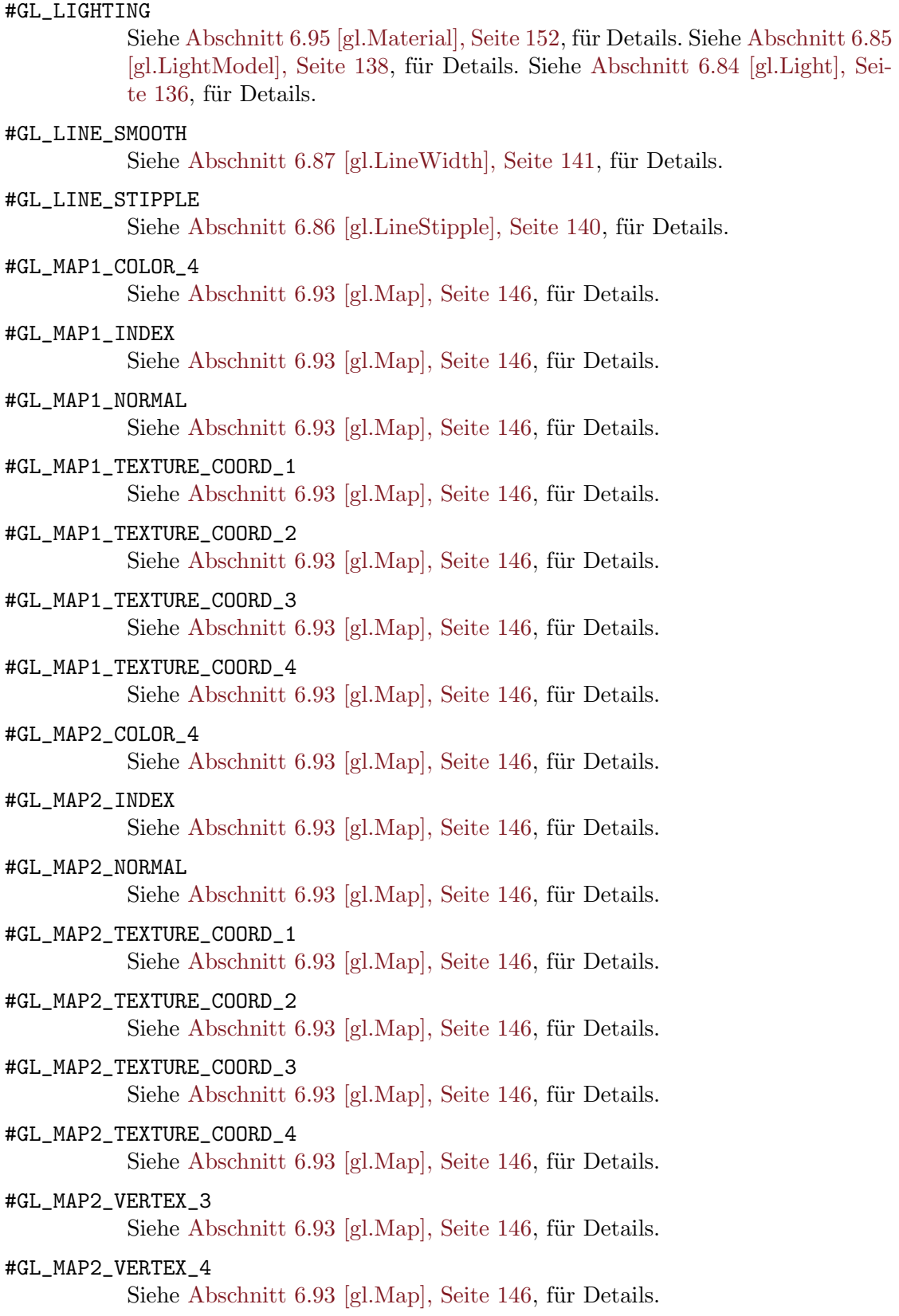

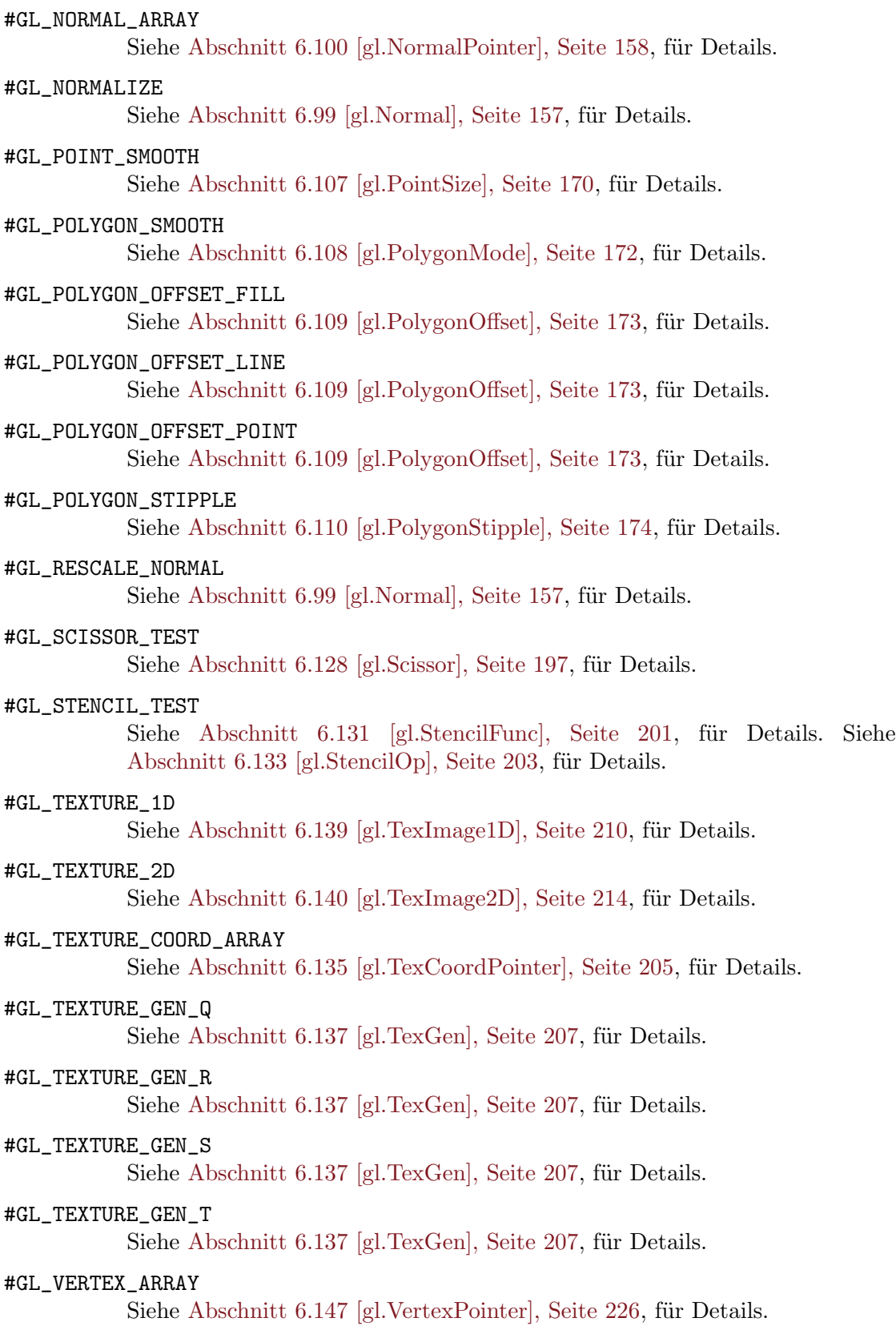

Wenn ein Fehler generiert wird, gibt gl.IsEnabled() 0 zurück.

Weitere Informationen finden Sie in einem OpenGL-Referenzhandbuch.

# EINGABEN

cap gibt eine symbolische Konstante an, die eine GL-Fähigkeit anzeigt

# RÜCKGABEWERTE

bool #GL\_TRUE oder #GL\_FALSE

# FEHLER

#GL\_INVALID\_ENUM wird erzeugt, wenn cap kein akzeptierter Wert ist.

#GL\_INVALID\_OPERATION wird erzeugt, wenn gl.IsEnabled() zwischen gl.Begin() und  $gl.End()$  ausgeführt wird.

# 6.82 gl.IsList

# BEZEICHNUNG

gl.IsList – bestimmt, ob ein Name mit einer Display-Liste ¨ubereinstimmt

## UBERSICHT ¨

 $bool = g1.IsList(list)$ 

## BESCHREIBUNG

gl.IsList() gibt #GL\_TRUE zurück, wenn list der Name einer Display-Liste ist, #GL\_ FALSE, wenn nicht oder wenn ein Fehler auftritt.

Ein Name, der von gl.GenLists() zurückgegeben wird, aber noch nicht mit einer Display-Liste mit dem Befehl gl.NewList() verknüpft wurde, ist nicht der Name einer Display-Liste.

Weitere Informationen finden Sie in einem OpenGL-Referenzhandbuch.

## EINGABEN

list gibt einen Namen für eine potentielle Display-Liste an

# RÜCKGABEWERTE

bool #GL\_TRUE oder #GL\_FALSE

## FEHLER

#GL\_INVALID\_OPERATION wird erzeugt, wenn gl.IsList() zwischen gl.Begin() und gl.End() ausgeführt wird.

# 6.83 gl.IsTexture

## **BEZEICHNUNG**

gl.IsTexture – bestimmt, ob ein Name einer Textur entspricht

# **ÜBERSICHT**

bool = gl.IsTexture(texture)

## BESCHREIBUNG

gl.IsTexture() gibt #GL\_TRUE zur¨uck, wenn texture aktuell der Name einer Textur ist. Wenn texture Null ist oder ein Wert ungleich Null ist, der derzeit nicht der Name einer Textur ist sowie wenn ein Fehler auftritt, gibt gl.IsTexture() #GL\_FALSE zurück.

Ein Name, der von gl.GenTextures() zurückgegeben wird, aber noch nicht mit dem Befehl gl.BindTexture() mit einer Textur verknüpft wurde, ist nicht der Name einer Textur.

Weitere Informationen finden Sie in einem OpenGL-Referenzhandbuch.

## EINGABEN

texture gibt einen Wert an, der der Name einer Textur sein kann

# RÜCKGABEWERTE

bool #GL\_TRUE oder #GL\_FALSE

### FEHLER

#GL\_INVALID\_OPERATION wird erzeugt, wenn gl.IsTexture() zwischen gl.Begin() und gl.End() ausgeführt wird.

# <span id="page-143-0"></span>6.84 gl.Light

#### BEZEICHNUNG

gl.Light – stellt die Lichtquellenparameter ein

# UBERSICHT ¨

gl.Light(light, pname, param)

## BESCHREIBUNG

gl.Light() setzt die Werte der einzelnen Lichtquellenparameter. light bezeichnet das Licht und ist ein symbolischer Name der Form #GL\_LIGHTi, wobei i von 0 bis zum Wert von #GL\_MAX\_LIGHTS - 1 reicht. pname gibt einen von zehn Lichtquellenparametern an, wiederum durch einen symbolischen Namen. param ist entweder ein einzelner Gleitkommawert oder eine Tabelle, die mehrere Gleitkommawerte enthält. Dies hängt vom Parameter pname ab.

Um die Lichtberechnung zu aktivieren und zu deaktivieren, rufen Sie gl.Enable() und gl.Disable() auf mit dem Argument #GL\_LIGHTING. Die Beleuchtung ist zunächst deaktiviert. Wenn sie aktiviert ist, tragen aktivierte Lichtquellen zur Lichtberechnung bei. Die Lichtquelle i wird mit gl.Enable() und gl.Disable() zusammen mit dem Argument #GL\_LIGHTi aktiviert und deaktiviert.

Die zehn Lichtparameter sind wie folgt:

#### #GL\_AMBIENT

param muss vier Gleitkommawerte enthalten, die die RGBA-Umgebungsintensität des Lichts angeben. Die anfängliche Umgebungshelligkeit ist (0, 0, 0, 1).

#### #GL\_DIFFUSE

param muss vier Gleitkommawerte enthalten, die die diffuse RGBA-Intensität des Lichts angeben. Der Anfangswert für  $\#GL_L L$ IGHT0 ist  $(1, 1, 1, 1)$ 1); für andere Lichtquellen ist der Anfangswert  $(0, 0, 0, 1)$ .
#### #GL\_SPECULAR

param muss vier Gleitkommawerte enthalten, die die RGBA-Spiegelintensität des Lichts angeben. Der Anfangswert für #GL\_LIGHT0 ist  $(1, 1, 1, 1)$ ; für andere Lichtquellen ist der Anfangswert  $(0, 0, 0, 1)$ .

#### #GL\_POSITION

param muss vier Gleitkommawerte enthalten, die die Position des Lichts in homogenen Objektkoordinaten angeben. Die Position wird durch die Modellsichtmatrix transformiert, wenn  $gl.Light()$  aufgerufen wird (als wäre es ein Punkt), wird sie in Augenkoordinaten gespeichert. Wenn die w-Komponente der Position 0 ist, wird das Licht als gerichtete Quelle behandelt. Bei der Berechnung von diffuser und spiegelnder Beleuchtung wird die Richtung des Lichts, nicht aber seine tatsächliche Position berücksichtigt und die Dämpfung ist deaktiviert. Andernfalls basieren die Berechnungen der diffusen und spiegelnden Beleuchtung auf der tatsächlichen Position des Lichts in den Augenkoordinaten und die Dämpfung ist aktiviert. Die Ausgangsposition ist (0, 0, 1, 0); somit ist die Ausgangslichtquelle ausgerichtet, parallel zur und in Richtung der -z-Achse.

#### #GL\_SPOT\_DIRECTION

param muss drei Gleitkommawerte enthalten, die die Richtung des Lichts in homogenen Objektkoordinaten angeben. Die Spotrichtung wird beim Aufruf von gl.Light() durch die oberen 3x3 der Modellsichtmatrix transformiert und in Augenkoordinaten gespeichert. Es ist nur dann von Bedeutung, wenn #GL\_SPOT\_CUTOFF nicht 180 ist, was es urspr¨unglich ist. Die Anfangsrichtung ist  $(0, 0, -1)$ .

#### #GL\_SPOT\_EXPONENT

param muss ein einzelner Gleitkommawert sein, der die Intensitätsverteilung des Lichts angibt. Es werden nur Werte im Bereich (0, 128) akzeptiert. Die effektive Lichtintensität wird durch den Kosinus des Winkels zwischen der Richtung des Lichts und der Richtung vom Licht zum beleuchteten Scheitelpunkt gedämpft, erhöht um die Kraft des Punkt-Exponenten. Höhere Punkt-Exponenten führen somit zu einer fokussierteren Lichtquelle, unabhängig vom Punktabschaltwinkel (siehe #GL\_SPOT\_CUTOFF, nächster Absatz). Der anfängliche Punkt-Exponent ist 0, was zu einer gleichmäßigen Lichtverteilung führt.

#### #GL\_SPOT\_CUTOFF

param muss ein einzelner Gleitkommawert sein, der den maximalen Streuwinkel einer Lichtquelle angibt. Es werden nur Werte im Bereich (0, 90) und der Sonderwert 180 akzeptiert. Wenn der Winkel zwischen der Richtung des Lichts und der Richtung vom Licht zum beleuchteten Scheitelpunkt größer ist als der Punktabschaltungswinkel, ist das Licht vollständig verdeckt. Ansonsten wird seine Intensität durch den Punkt-Exponenten und die Dämpfungsfaktoren gesteuert. Die anfängliche Punktabschaltung beträgt 180, was zu einer gleichmäßigen Lichtverteilung führt.

#### #GL\_CONSTANT\_ATTENUATION

param muss ein einzelner Gleitkommawert sein, der einen der drei Lichtdämpfungsfaktoren angibt. Es werden nur positive Werte akzeptiert. Wenn das Licht nicht ausgerichtet, sondern positionell ist, wird seine Intensität durch den Kehrwert der Summe aus dem konstanten Faktor, dem linearen Faktor mal dem Abstand zwischen dem Licht und dem beleuchteten Scheitelpunkt und dem quadratischen Faktor mal dem Quadrat des gleichen Abstands abgeschwächt. Die anfänglichen Dämpfungsfaktoren sind  $(1, 0, 1)$ 0), was zu keiner Dämpfung führt.

#### #GL\_LINEAR\_ATTENUATION

Siehe Dokumentation von #GL\_CONSTANT\_ATTENUATION oben.

#### #GL\_QUADRATIC\_ATTENUATION

Siehe Dokumentation von #GL\_CONSTANT\_ATTENUATION oben.

Es ist immer der Fall, dass  $#GL_LIGHTi = #GL_LIGHT0 + i ist.$ 

Weitere Informationen finden Sie in einem OpenGL-Referenzhandbuch.

### EINGABEN

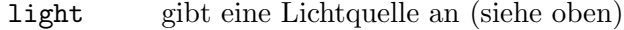

- pname gibt einen einzelwertigen Lichtquellenparameter fürs Licht an (siehe oben)
- param einen einzelnen Gleitkommawert oder eine Tabelle mit mehreren Gleitkommawerten (abhängig vom Parameter pname, siehe oben)

#### FEHLER

#GL\_INVALID\_ENUM wird generiert, wenn entweder light oder pname kein akzeptierter Wert ist.

#GL\_INVALID\_VALUE wird erzeugt, wenn ein Punkt-Exponentenwert außerhalb des Bereichs (0, 128) angegeben ist, oder wenn eine Punktabschaltung außerhalb des Bereichs (0, 90) (außer dem Sonderwert 180) angegeben ist, oder wenn ein negativer Dämpfungsfaktor angegeben ist.

#GL\_INVALID\_OPERATION wird erzeugt, wenn gl.Light() zwischen gl.Begin() und gl.End() ausgeführt wird.

# VERBUNDENE GET-OPERATIONEN

gl.GetLight()

gl.IsEnabled() mit dem Argument #GL\_LIGHTING

# <span id="page-145-0"></span>6.85 gl.LightModel

#### BEZEICHNUNG

gl.LightModel – stellt den Parameter des Beleuchtungsmodells ein

### UBERSICHT ¨

gl.LightModel(pname, param)

#### BESCHREIBUNG

gl.LightModel() setzt den Parameter des Beleuchtungsmodells. pname benennt einen Parameter und param gibt den neuen Wert an. Es gibt drei Parameter für das Beleuchtungsmodell:

#### #GL\_LIGHT\_MODEL\_AMBIENT

param muss vier Gleitkommawerte enthalten, die die Umgebungs-RGBA-Intensität der gesamten Szene angeben. Die anfängliche Intensität der Umgebungsszene ist (0.2, 0.2, 0.2, 1.0).

#### #GL\_LIGHT\_MODEL\_LOCAL\_VIEWER

param muss ein einzelner Gleitkommawert sein, der angibt, wie spiegelnde Reflexionswinkel berechnet werden. Wenn param gleich 0 ist, nehmen spiegelnde Reflexionswinkel die Blickrichtung parallel zur und in Richtung der -z Achse an, unabhängig von der Position des Scheitelpunktes in Augenkoordinaten. Andernfalls werden Spiegelreflexionen aus dem Ursprung des Augenkoordinatensystems berechnet. Der Anfangswert ist 0.

### #GL\_LIGHT\_MODEL\_TWO\_SIDE

param muss ein einzelner Gleitkommawert sein, der angibt, ob ein- oder zweiseitige Lichtberechnungen für Polygone durchgeführt werden. Sie hat keinen Einfluss auf die Lichtberechnungen für Punkte, Linien oder Bitmaps. Wenn param gleich 0 ist, wird eine einseitige Beleuchtung angegeben und es werden nur die Materialparameter der Vorderseite in der Beleuchtungsgleichung verwendet. Andernfalls ist eine zweiseitige Beleuchtung vorgesehen. In diesem Fall werden die Scheitelpunkte von nach hinten gerichteten Polygonen mit den Parametern des nach hinten gerichteten Materials beleuchtet und ihre Normalen umgekehrt, bevor die Beleuchtungsgleichung ausgewertet wird. Eckpunkte von nach vorne gerichteten Polygonen sind immer unter Verwendung der vorderen Materialparameter beleuchtet, ohne Anderung ihrer ¨ Normalen. Der Anfangswert ist 0.

Im RGBA-Modus ist die beleuchtete Farbe eines Scheitelpunktes die Summe aus der Materialemissionsintensität, dem Produkt aus dem Materialumgebungsreflexionsgrad und der Vollbildumgebungsintensität des Beleuchtungsmodells sowie dem Beitrag jeder aktivierten Lichtquelle. Jede Lichtquelle trägt die Summe von drei Teilen bei: Ambient, diffus und specular. Der Beitrag der Umgebungslichtquelle ergibt sich aus dem Produkt aus dem Material Umgebungsreflexionsgrad und der Umgebungsintensität des Lichts. Der Beitrag der diffusen Lichtquelle ist das Produkt aus der diffusen Material-Reflexion, der diffusen Intensität des Lichts und dem Punktprodukt der Normalität des Scheitels mit dem normierten Vektor vom Scheitelpunkt zur Lichtquelle. Der Beitrag der spiegelnden Lichtquelle ist das Produkt aus dem Materialspiegelreflexionsgrad, der Spiegelintensität des Lichts und dem Punktprodukt der normierten Scheitel-Augen- und Scheitel-Licht-Vektoren, womit die Kraft des Glanzes des Materials erhöht werden. Alle drei Lichtquellenbeiträge werden gleichmäßig gedämpft, basierend auf dem Abstand vom Scheitelpunkt zur Lichtquelle und der Lichtquellenrichtung, dem Spreizexponenten und dem Spreizwinkel. Alle Punktprodukte werden durch 0 ersetzt, wenn sie zu einem negativen Wert berechnet werden.

Die Alpha-Komponente der resultierenden leuchtenden Farbe wird auf den Alpha-Wert des Materials diffuser Reflexionsgrad eingestellt.

Im Farbindexmodus reicht der Wert des beleuchteten Index eines Scheitels von der Umgebung bis zu den an gl.Material() übergebenen Spiegelungswerten mit #GL\_COLOR\_ INDEXES. Diffuse und spiegelnde Koeffizienten, berechnet mit einer (.30, .59, .11) Gewichtung der Lichtfarben, des Glanzes des Materials und den gleichen Reflexions- und Dämpfungsgleichungen wie im RGBA-Fall, bestimmen, wie weit über der Umgebung der resultierende Index liegt.

Weitere Informationen finden Sie in einem OpenGL-Referenzhandbuch.

#### EINGABEN

pname gibt einen einzelwertigen Lichtmodellparameter an (siehe oben)

param einen einzelnen Gleitkommawert oder eine Tabelle mit mehreren Gleitkommawerten (abhängig vom Parameter pname, siehe oben)

#### FEHLER

#GL\_INVALID\_ENUM wird erzeugt, wenn pname kein akzeptierter Wert ist.

#GL\_INVALID\_OPERATION wird erzeugt, wenn gl.LightModel() zwischen gl.Begin() und gl.End() ausgeführt wird.

# VERBUNDENE GET-OPERATIONEN

gl.Get() mit dem Argument #GL\_LIGHT\_MODEL\_AMBIENT

gl.Get() mit dem Argument #GL\_LIGHT\_MODEL\_LOCAL\_VIEWER

gl.Get() mit dem Argument #GL\_LIGHT\_MODEL\_TWO\_SIDE

gl.IsEnabled() mit dem Argument #GL\_LIGHTING

# 6.86 gl.LineStipple

## BEZEICHNUNG

gl.LineStipple – setzt das Linienrastermuster

# UBERSICHT ¨

gl.LineStipple(factor, pattern)

### BESCHREIBUNG

Das Punktieren von Linien maskiert bestimmte Fragmente, die durch die Rasterung entstehen; diese Fragmente werden nicht gezeichnet. Die Maskierung wird durch die Verwendung von drei Parametern erreicht: Dem 16-Bit-Zeilen-Punktmuster pattern, dem Wiederholungszahlfaktor factor und einem ganzzahligen Rasterzähler s.

Der Zähler s wird auf 0 zurückgesetzt, wenn gl.Begin() aufgerufen wird und vor jedem Liniensegment wird eine

gl.Begin(#GL\_LINES) gl.End()

Sequenz erzeugt. Sie wird erhöht, nachdem jedes Fragment eines aliasierten Liniensegments mit Einheitsbreite erzeugt wurde oder nachdem jedes i-Fragment eines i-BreitenLiniensegments erzeugt wurde. Die mit der Anzahl s verbundenen i-Fragmente werden ausgeblendet, wenn

# pattern bit s factor % 16

0 ist, ansonsten werden diese Fragmente an den Rahmenpuffer gesendet. Bit-Null des Musters ist das niederwertigste Bit.

Antialiasing-Linien werden als eine Folge von 1\*breiten Rechtecken zum Zwecke des Punktierens behandelt. Ob das Rechteck s gerastert ist oder nicht, hängt von der für aliasierte Linien beschriebenen Fragmentregel ab, die Rechtecke statt Gruppen von Fragmenten zählt.

Um die Zeilenzuordnung zu aktivieren und zu deaktivieren, rufen Sie gl.Enable() und gl.Disable() auf, mit dem Argument #GL\_LINE\_STIPPLE. Wenn aktiviert, wird das Linienpunktemuster wie oben beschrieben angewendet. Wenn deaktiviert, ist es, als ob alle Muster auf 1 gesetzt wären. Zunächst ist die Linienpunktierung deaktiviert.

Alternativ können Sie auch eine Zeichenkette aus 16 Zeichen übergeben, die in pattern entweder 0 oder 1 ist, z.B. "1111000011110000".

Weitere Informationen finden Sie in einem OpenGL-Referenzhandbuch.

# EINGABEN

- factor gibt einen Multiplikator für jedes Bit im Zeilen-Punktmuster an; wenn der Faktor beispielsweise 3 ist, wird jedes Bit im Muster dreimal verwendet, bevor das n¨achste Bit im Muster verwendet wird; der Faktor wird auf den Bereich [1, 256] festgelegt und ist standardmäßig auf 1 eingestellt
- pattern gibt eine 16-Bit Ganzzahl an, deren Bitmuster bestimmt, welche Fragmente einer Linie gezeichnet werden, wenn die Linie gerastert wird; Bit Null wird zuerst verwendet; Das Standardmuster besteht nur aus Einsen

# FEHLER

#GL\_INVALID\_OPERATION wird erzeugt, wenn gl.LineStipple() zwischen gl.Begin() und gl.End() ausgeführt wird.

# VERBUNDENE GET-OPERATIONEN

- gl.Get() mit dem Argument #GL\_LINE\_STIPPLE\_PATTERN
- gl.Get() mit dem Argument #GL\_LINE\_STIPPLE\_REPEAT
- gl.IsEnabled() mit dem Argument #GL\_LINE\_STIPPLE

# 6.87 gl.LineWidth

# BEZEICHNUNG

gl.LineWidth – setzt die Breite der gerasterten Linien

# **ÜBERSICHT**

gl.LineWidth(width)

# BESCHREIBUNG

gl.LineWidth() gibt die gerasterte Breite sowohl von aliasierten als auch von antialisierten Linien an. Die Verwendung einer anderen Linienbreite als 1 hat unterschiedliche Auswirkungen, je nachdem, ob die Linien-Antialiasing-Funktion aktiviert ist. Um die Linienantialiasing zu aktivieren und zu deaktivieren, rufen Sie gl.Enable() und gl.Disable() mit dem Argument #GL\_LINE\_SMOOTH auf. Die Linienantialiasing-Funktion ist zunächst deaktiviert.

Wenn die Linienantialiasing-Funktion deaktiviert ist, wird die tatsächliche Breite durch Rundung der gelieferten Breite auf die n¨achste Ganzzahl bestimmt (wenn die Rundung zum Wert 0 führt, ist es, als ob die Linienbreite 1 wäre). Wenn delta x  $\geq$  delta y ist, werden in jeder gerasterten Spalte i Pixel gefüllt, wobei i der gerundete Wert der Breite ist. Andernfalls werden in jeder Zeile, die gerastert wird, i Pixel gefüllt.

Wenn Antialiasing aktiviert ist, erzeugt die Linienrasterung für jedes Pixelquadrat ein Fragment, das den innerhalb des Rechtecks liegenden Bereich schneidet. Die Breite ist gleich der aktuellen Linienbreite, dessen Länge gleich der tatsächlichen Länge der Linie ist und das auf das mathematische Liniensegment zentriert ist. Der Abdeckungswert für jedes Fragment ist der Fensterkoordinatenbereich des Schnittpunktes des rechteckigen Bereichs mit dem entsprechenden Pixelquadrat. Dieser Wert wird gespeichert und im letzten Schritt der Rasterung verwendet.

Nicht alle Breiten können unterstützt werden, wenn die Linienantialiasing-Funktion aktiviert ist. Wenn eine nicht unterstützte Breite gewünscht wird, wird die nächstgelegene unterstützte Breite verwendet. Nur die Breite 1 wird garantiert unterstützt, andere sind von der Implementierung abhängig. Ebenso gibt es einen Bereich für aliasierte Linienbreiten. Um den Bereich der unterstützten Breiten und die Größendifferenz zwischen den unterstützten Breiten innerhalb des Bereichs abzufragen, rufen Sie den Befehl gl.Get() mit dem Argumente #GL\_LINE\_WIDTH\_RANGE und #GL\_LINE\_WIDTH\_GRANULARITY auf.

Die durch gl.LineWidth() angegebene Linienbreite wird immer zurückgegeben, wenn #GL\_LINE\_WIDTH abgefragt wird. Das Festlegen und Runden für aliasierte und antialiatisierte Linien hat keinen Einfluss auf den vorgegebenen Wert.

Die nicht-antialisierte Linienbreite kann auf ein implementierungsabhängiges Maximum festgelegt werden. Obwohl dieses Maximum nicht abgefragt werden kann, darf es nicht kleiner sein als der Maximalwert für antialiatisierte Linien, gerundet auf den nächsten ganzzahligen Wert.

Weitere Informationen finden Sie in einem OpenGL-Referenzhandbuch.

## EINGABEN

width gibt die Breite der gerasterten Linien an; der Anfangswert ist 1

#### FEHLER

#GL\_INVALID\_VALUE wird erzeugt, wenn width kleiner oder gleich 0 ist.

#GL\_INVALID\_OPERATION wird erzeugt, wenn gl.LineWidth() zwischen gl.Begin() und gl.End() ausgeführt wird.

#### VERBUNDENE GET-OPERATIONEN

- gl.Get() mit dem Argument #GL\_LINE\_WIDTH
- gl.Get() mit dem Argument #GL\_LINE\_WIDTH\_RANGE
- gl.Get() mit dem Argument #GL\_LINE\_WIDTH\_GRANULARITY
- gl.IsEnabled() mit dem Argument #GL\_LINE\_SMOOTH

# 6.88 gl.ListBase

# BEZEICHNUNG

gl.ListBase – setzt die Basis der Display-Listen für gl.CallLists $()$ 

# UBERSICHT ¨

gl.ListBase(base)

### BESCHREIBUNG

gl.CallLists() gibt ein Feld von Versätzen an. Displaylistennamen werden erzeugt, indem zu jedem Versatz eine Basis hinzugefügt wird. Namen, die auf gültige Display-Listen verweisen, werden ausgeführt; die anderen werden ignoriert.

Weitere Informationen finden Sie in einem OpenGL-Referenzhandbuch.

#### EINGABEN

base gibt einen ganzzahligen Versatz an, der zu den Versätzen von gl.CallLists() hinzugefügt wird, um Displaylistennamen zu erzeugen; der Anfangswert ist 0

# FEHLER

#GL\_INVALID\_OPERATION wird erzeugt, wenn gl.ListBase() zwischen gl.Begin() und gl.End() ausgeführt wird.

# VERBUNDENE GET-OPERATIONEN

gl.Get() mit dem Argument #GL\_LIST\_BASE

# 6.89 gl.LoadIdentity

## **BEZEICHNUNG**

 $gl.$ LoadIdentity – ersetzt die aktuelle Matrix durch die Identitätsmatrix

#### UBERSICHT ¨

gl.LoadIdentity()

#### BESCHREIBUNG

gl.LoadIdentity) ersetzt die aktuelle Matrix durch die Identitätsmatrix. Es ist semantisch äquivalent zum Aufruf von gl.LoadMatrix() mit der Identitätsmatrix, aber in einigen Fällen ist es effizienter.

Weitere Informationen finden Sie in einem OpenGL-Referenzhandbuch.

## EINGABEN

Keine

### FEHLER

#GL\_INVALID\_OPERATION wird erzeugt, wenn gl.LoadIdentity() zwischen gl.Begin() und gl.End() ausgeführt wird.

# VERBUNDENE GET-OPERATIONEN

gl.Get() mit dem Argument #GL\_MATRIX\_MODE

- gl.Get() mit dem Argument #GL\_MODELVIEW\_MATRIX
- gl.Get() mit dem Argument #GL\_PROJECTION\_MATRIX

gl.Get() mit dem Argument #GL\_TEXTURE\_MATRIX

# 6.90 gl.LoadMatrix

## BEZEICHNUNG

gl.LoadMatrix – ersetzt die aktuelle Matrix durch die angegebene Matrix

# UBERSICHT ¨

gl.LoadMatrix(mArray)

#### BESCHREIBUNG

gl.LoadMatrix() ersetzt die aktuelle Matrix durch diejenige, deren Elemente in mArray angegeben sind. Die aktuelle Matrix ist die Projektionsmatrix, Modellansichtsmatrix oder Texturmatrix, abhängig vom aktuellen Matrixmodus. Siehe [Abschnitt 6.96](#page-161-0) [\[gl.MatrixMode\], Seite 154](#page-161-0), für Details.. MArray muss seine Werte in der Reihenfolge der Hauptspalten speichern.

Weitere Informationen finden Sie in einem OpenGL-Referenzhandbuch.

## EINGABEN

mArray gibt ein Feld mit 16 aufeinanderfolgenden Werten an, die als Elemente einer 4\*4 Hauptspalten-Matrix verwendet werden

## FEHLER

#GL\_INVALID\_OPERATION wird erzeugt, wenn gl.LoadMatrix() zwischen gl.Begin() und gl.End() ausgeführt wird.

#### VERBUNDENE GET-OPERATIONEN

gl.Get() mit dem Argument #GL\_MATRIX\_MODE

gl.Get() mit dem Argument #GL\_MODELVIEW\_MATRIX

gl.Get() mit dem Argument #GL\_PROJECTION\_MATRIX

gl.Get() mit dem Argument #GL\_TEXTURE\_MATRIX

# 6.91 gl.LoadName

#### BEZEICHNUNG

gl.LoadName – lädet einen Namen in den Namensstapel

## UBERSICHT ¨

gl.LoadName(name)

#### BESCHREIBUNG

Der Namensstapel wird im Auswahlmodus verwendet, um eine eindeutige Identifizierung von Renderingbefehlen zu ermöglichen. Sie besteht aus einem geordneten Satz von vorzeichenlosen Ganzzahlen und ist zunächst leer.

gl.LoadName() bewirkt, dass name den Wert oben im Namensstapel ersetzt.

Der Namensstapel ist immer leer, wenn der Rendermodus nicht #GL\_SELECT ist. Aufrufe von gl.LoadName(), wenn der Rendermodus nicht #GL\_SELECT ist, werden ignoriert. Weitere Informationen finden Sie in einem OpenGL-Referenzhandbuch.

### EINGABEN

name gibt einen Namen an, der den obersten Wert auf dem Namensstapel ersetzt

### FEHLER

#GL\_INVALID\_OPERATION wird erzeugt, wenn gl.LoadName() aufgerufen wird, w¨ahrend der Namensstapel leer ist.

#GL\_INVALID\_OPERATION wird erzeugt, wenn gl.LoadName() zwischen gl.Begin() und  $gl.End()$  ausgeführt wird.

#### VERBUNDENE GET-OPERATIONEN

gl.Get() mit dem Argument #GL\_NAME\_STACK\_DEPTH

gl.Get() mit dem Argument #GL\_MAX\_NAME\_STACK\_DEPTH

# 6.92 gl.LogicOp

## BEZEICHNUNG

gl.LogicOp – setzt die logische Pixeloperation für die Farbindexwiedergabe

## UBERSICHT ¨

gl.LogicOp(opcode)

#### BESCHREIBUNG

gl.LogicOp() gibt eine logische Operation an, die, wenn sie aktiviert ist, zwischen dem eingehenden Farbindex oder der RGBA-Farbe und dem Farbindex oder der RGBA-Farbe an der entsprechenden Stelle im Rahmenpuffer angewendet wird. Um die logische Verknüpfung zu aktivieren oder zu deaktivieren, rufen Sie gl.Enable() und gl.Disable() ¨uber die symbolische Konstante #GL\_COLOR\_LOGIC\_OP auf f¨ur den RGBA-Modus oder #GL\_INDEX\_LOGIC\_OP für den Farbindex-Modus. Der Anfangswert ist für beide Vorgänge deaktiviert.

```
#GL_CLEAR
            0
#GL_SET 1#GL_COPY s
#GL_COPY_INVERTED
            \tilde{\phantom{a}}^s#GL_NOOP d
#GL_INVERT
            ~d
#GL\_AND s & d
#GL_NAND \simeq (s \& d)#GL_OR s | d
#GL_NOR   \tilde{ } (s | d)
#GL_XOR s ^ d
```

```
#GL_EQUIV
                  \tilde{\phantom{a}} (s \tilde{\phantom{a}} d)
#GL_AND_REVERSE
                  s \& ~d
#GL_AND_INVERTED
                  \tilde{\phantom{a}}s & d
#GL_OR_REVERSE
                  s \vert \tilde{d}#GL_OR_INVERTED
                  \tilde{g} | d
```
opcode ist eine symbolische Konstante, die aus der obigen Liste ausgew¨ahlt wurde. In der Erklärung der logischen Operationen stellt s den eingehenden Farbindex und d den Index im Rahmenpuffer dar. Es werden Standard-C-Sprachoperatoren verwendet. Wie diese bitweisen Operatoren vermuten lassen, wird die logische Operation unabhängig voneinander auf jedes Bitpaar der Quell- und Zielindizes oder Farben angewendet.

Logische Operationen mit dem Farbindex werden immer unterstützt. RGBA logische Operationen werden nur unterstützt, wenn die GL-Version 1.1 oder höher ist.

Wenn mehr als ein RGBA-Farbpuffer oder Indexpuffer zum Zeichnen aktiviert ist, werden logische Operationen für jeden aktivierten Puffer separat ausgeführt, wobei für den Zielwert der Inhalt dieses Puffers verwendet wird. Siehe [Abschnitt 6.34 \[gl.DrawBuffer\],](#page-71-0) [Seite 64,](#page-71-0) für Details.

Weitere Informationen finden Sie in einem OpenGL-Referenzhandbuch.

#### EINGABEN

opcode gibt eine symbolische Konstante ein, die eine logische Operation ausw¨ahlt (siehe oben für unterstützte Konstanten)

## FEHLER

#GL\_INVALID\_ENUM wird erzeugt, wenn opcode kein akzeptierter Wert ist.

#GL\_INVALID\_OPERATION wird erzeugt, wenn gl.LogicOp() zwischen gl.Begin() und gl.End() ausgeführt wird.

#### VERBUNDENE GET-OPERATIONEN

gl.Get() mit dem Argument #GL\_LOGIC\_OP\_MODE.

gl.IsEnabled() mit dem Argument #GL\_COLOR\_LOGIC\_OP oder #GL\_INDEX\_LOGIC\_OP.

# <span id="page-153-0"></span>6.93 gl.Map

## BEZEICHNUNG

gl.Map – definiert einen ein- oder zweidimensionalen Evaluator

# UBERSICHT ¨

gl.Map(target, u1, u2, pointsArray) gl.Map(target, u1, u2, v1, v2, pointsArray)

#### BESCHREIBUNG

Evaluatoren bieten eine M¨oglichkeit, polynome oder rationale polynome Abbildungen zu verwenden, um Knoten, Normalen, Texturkoordinaten und Farben zu erzeugen. Die von einem Evaluator erzeugten Werte werden in weitere Stufen der GL-Verarbeitung geschickt, als ob sie mit gl.Vertex(), gl.Normal(), gl.TexCoord() und gl.Color() Befehle präsentiert worden wären, mit der Ausnahme, dass die erzeugten Werte nicht die aktuelle Normale, Texturkoordinaten oder Farben aktualisieren.

Alle polynomialen oder rationalen Polynom-Splines beliebigen Grades (bis zu dem von der GL-Implementierung unterstützten maximalen Grad) können mit Hilfe von Evaluatoren beschrieben werden. Dazu gehören fast alle Splines, die in der Computergrafik verwendet werden: B-Splines, B´ezier-Kurve , Hermite-Splines und so weiter.

gl.Map() wird verwendet, um die Basis zu definieren und festzulegen, welche Art von Werten erzeugt werden. Einmal definiert, kann eine Karte durch Aufruf von gl.Enable() und gl.Disable() mit dem Kartennamen aktiviert und deaktiviert werden, einem der neun vordefinierten Werte für das Ziel, die nachfolgend beschrieben werden. gl.EvalCoord() wertet die eindimensionalen Karten aus, die aktiviert sind. Wenn gl.EvalCoord() stellt einen Wert u oder Werte u und v dar, die Bernstein-Funktionen werden mit u^ und v^ ausgewertet, wobei

 $u^* = (u - u1) / (u2 - u1)$  $v^{\texttt{m}} = (v - v1) / (v2 - v1)$ 

ist.

target ist eine symbolische Konstante, die angibt, welche Art von Kontrollpunkten in pointsArray bereitgestellt werden und welche Ergebnisse bei der Auswertung der Karte erzeugt werden. Im eindimensionalen Modus kann es einen der folgenden neun vordefinierten Werte annehmen:

#### #GL\_MAP1\_VERTEX\_3

Jeder Kontrollpunkt besteht aus drei Fließkommawerten, die x, y und z darstellen. Interne gl.Vertex() Befehle werden bei der Auswertung der Karte generiert.

#### #GL\_MAP1\_VERTEX\_4

Jeder Kontrollpunkt besteht aus vier Gleitkommawerten, die x, y, z und w darstellen. Interne gl.Vertex() Befehle werden bei der Auswertung der Karte generiert.

#### #GL\_MAP1\_INDEX

Jeder Kontrollpunkt ist ein einzelner Gleitkommawert, der einen Farbindex darstellt. Interne gl.Index() Befehle werden generiert, wenn die Karte ausgewertet wird, aber der aktuelle Index wird nicht mit dem Wert dieses gl.Index() Befehls aktualisiert.

#### #GL\_MAP1\_COLOR\_4

Jeder Kontrollpunkt besteht aus vier Fließkommawerten, die Rot, Grün, Blau und Alpha darstellen. Interne gl.Color() Befehle werden generiert, wenn die Karte ausgewertet wird, aber die aktuelle Farbe wird nicht mit dem Wert dieses gl.Color() Befehls aktualisiert.

#### #GL\_MAP1\_NORMAL

Jeder Kontrollpunkt besteht aus drei Gleitkommawerten, die die x-, y- und z-Komponenten eines Normalen-Vektors darstellen. Interne gl.Normal() Befehle werden generiert, wenn die Karte ausgewertet wird, aber die aktuelle Normale wird nicht mit dem Wert dieses gl.Normal() Befehls aktualisiert.

#### #GL\_MAP1\_TEXTURE\_COORD\_1

Jeder Kontrollpunkt ist ein einzelner Gleitkommawert, der die Texturkoordinate s darstellt. Interne gl.TexCoord() Befehle werden generiert, wenn die Karte ausgewertet wird, aber die aktuellen Texturkoordinaten werden nicht mit dem Wert dieses gl.TexCoord() Befehls aktualisiert.

## #GL\_MAP1\_TEXTURE\_COORD\_2

Jeder Kontrollpunkt besteht aus zwei Gleitkommawerten, die die Texturkoordinaten s und t darstellen. Interne gl.TexCoord() Befehle werden generiert, wenn die Karte ausgewertet wird, aber die aktuellen Texturkoordinaten werden nicht mit dem Wert dieses gl.TexCoord() Befehls aktualisiert.

#### #GL\_MAP1\_TEXTURE\_COORD\_3

Jeder Kontrollpunkt besteht aus drei Fließkommawerten, die die Texturkoordinaten s, t und r darstellen. Interne gl.TexCoord() Befehle werden generiert, wenn die Karte ausgewertet wird, aber die aktuellen Texturkoordinaten werden nicht mit dem Wert dieses gl.TexCoord() Befehls aktualisiert.

#### #GL\_MAP1\_TEXTURE\_COORD\_4

Jeder Kontrollpunkt besteht aus vier Gleitkommawerten, die die Texturkoordinaten s, t, r und q darstellen. Interne gl.TexCoord() Befehle werden generiert, wenn die Karte ausgewertet wird, aber die aktuellen Texturkoordinaten werden nicht mit dem Wert dieses gl.TexCoord() Befehls aktualisiert.

Im zweidimensionalen Modus werden die folgenden vordefinierten Konstanten unterstützt:

# #GL\_MAP2\_VERTEX\_3

Jeder Kontrollpunkt besteht aus drei Fließkommawerten, die x, y und z darstellen. Interne gl.Vertex() Befehle werden bei der Auswertung der Karte generiert.

#### #GL\_MAP2\_VERTEX\_4

Jeder Kontrollpunkt besteht aus vier Gleitkommawerten, die x, y, z und w darstellen. Interne gl.Vertex() Befehle werden bei der Auswertung der Karte generiert.

#### #GL\_MAP2\_INDEX

Jeder Kontrollpunkt ist ein einzelner Gleitkommawert, der einen Farbindex darstellt. Interne gl.Index() Befehle werden generiert, wenn die Karte ausgewertet wird, aber der aktuelle Index wird nicht mit dem Wert dieses gl.Index() Befehls aktualisiert.

### #GL\_MAP2\_COLOR\_4

Jeder Kontrollpunkt besteht aus vier Fließkommawerten, die Rot, Grün, Blau und Alpha darstellen. Interne gl.Color() Befehle werden generiert, wenn die Karte ausgewertet wird, aber die aktuelle Farbe wird nicht mit dem Wert dieses gl.Color() Befehls aktualisiert.

#### #GL\_MAP2\_NORMAL

Jeder Kontrollpunkt besteht aus drei Gleitkommawerten, die die x-, y- und z-Komponenten eines Normalen-Vektors darstellen. Interne gl.Normal() Befehle werden generiert, wenn die Karte ausgewertet wird, aber die aktuelle Normale wird nicht mit dem Wert dieses gl.Normal() Befehls aktualisiert.

#### #GL\_MAP2\_TEXTURE\_COORD\_1

Jeder Kontrollpunkt ist ein einzelner Gleitkommawert, der die Texturkoordinate s darstellt. Interne gl.TexCoord() Befehle werden generiert, wenn die Karte ausgewertet wird, aber die aktuellen Texturkoordinaten werden nicht mit dem Wert dieses gl.TexCoord() Befehls aktualisiert.

# #GL\_MAP2\_TEXTURE\_COORD\_2

Jeder Kontrollpunkt besteht aus zwei Gleitkommawerten, die die Texturkoordinaten s und t darstellen. Interne gl.TexCoord() Befehle werden generiert, wenn die Karte ausgewertet wird, aber die aktuellen Texturkoordinaten werden nicht mit dem Wert dieses gl.TexCoord() Befehls aktualisiert.

## #GL\_MAP2\_TEXTURE\_COORD\_3

Jeder Kontrollpunkt besteht aus drei Fließkommawerten, die die Texturkoordinaten s, t und r darstellen. Interne gl.TexCoord() Befehle werden generiert, wenn die Karte ausgewertet wird, aber die aktuellen Texturkoordinaten werden nicht mit dem Wert dieses gl.TexCoord() Befehls aktualisiert.

### #GL\_MAP2\_TEXTURE\_COORD\_4

Jeder Kontrollpunkt besteht aus vier Gleitkommawerten, die die Texturkoordinaten s, t, r und q darstellen. Interne gl.TexCoord() Befehle werden generiert, wenn die Karte ausgewertet wird, aber die aktuellen Texturkoordinaten werden nicht mit dem Wert dieses gl.TexCoord() Befehls aktualisiert.

Zunächst ist #GL\_AUTO\_NORMAL aktiviert. Wenn #GL\_AUTO\_NORMAL aktiviert ist, werden Normalen-Vektoren erzeugt, wenn entweder #GL\_MAP2\_VERTEX\_3 oder #GL\_MAP2\_ VERTEX\_4 zum Erzeugen von Knoten verwendet wird.

Weitere Informationen finden Sie in einem OpenGL-Referenzhandbuch.

### EINGABEN

- target gibt die Art der Werte an, die vom Evaluator erzeugt werden (siehe oben)
- u1 gibt eine lineare Zuordnung von u an, wie sie in gl.EvalCoord() dargestellt wird, zu u^, der Variablen, die durch die in diesem Befehl angegebenen Gleichungen bewertet wird
- u2 gibt eine lineare Zuordnung von u an, wie sie in gl.EvalCoord() dargestellt wird, zu u^, der Variablen, die durch die in diesem Befehl angegebenen Gleichungen bewertet wird
- v1 gibt eine lineare Zuordnung von v an, wie sie in gl.EvalCoord() dargestellt wird, zu v^, einer der beiden Variablen, die durch die in diesem Befehl angegebenen Gleichungen bewertet werden

v2 gibt eine lineare Zuordnung von v an, wie sie in gl.EvalCoord() dargestellt wird, zu v^, einer der beiden Variablen, die durch die in diesem Befehl angegebenen Gleichungen bewertet werden

#### pointsArray

gibt eine Tabelle mit einer Anzahl von Kontrollpunkten an (siehe oben)

#### FEHLER

#GL\_INVALID\_ENUM wird erzeugt, wenn target kein akzeptierter Wert ist.

#GL\_INVALID\_VALUE wird erzeugt, wenn u1 gleich u2 ist, oder wenn v1 gleich v2 ist.

#GL\_INVALID\_OPERATION wird erzeugt, wenn gl.Map() zwischen gl.Begin() und gl.End() ausgeführt wird.

# VERBUNDENE GET-OPERATIONEN

gl.GetMap()

gl.Get() mit dem Argument #GL\_MAX\_EVAL\_ORDER

gl.IsEnabled() mit dem Argument #GL\_MAP1\_VERTEX\_3

gl.IsEnabled() mit dem Argument #GL\_MAP1\_VERTEX\_4

gl.IsEnabled() mit dem Argument #GL\_MAP1\_INDEX

gl.IsEnabled() mit dem Argument #GL\_MAP1\_COLOR\_4

gl.IsEnabled() mit dem Argument #GL\_MAP1\_NORMAL

gl.IsEnabled() mit dem Argument #GL\_MAP1\_TEXTURE\_COORD\_1

gl.IsEnabled() mit dem Argument #GL\_MAP1\_TEXTURE\_COORD\_2

gl.IsEnabled() mit dem Argument #GL\_MAP1\_TEXTURE\_COORD\_3

gl.IsEnabled() mit dem Argument #GL\_MAP1\_TEXTURE\_COORD\_4

gl.IsEnabled() mit dem Argument #GL\_MAP2\_VERTEX\_3

gl.IsEnabled() mit dem Argument #GL\_MAP2\_VERTEX\_4

gl.IsEnabled() mit dem Argument #GL\_MAP2\_INDEX

gl.IsEnabled() mit dem Argument #GL\_MAP2\_COLOR\_4

gl.IsEnabled() mit dem Argument #GL\_MAP2\_NORMAL

gl.IsEnabled() mit dem Argument #GL\_MAP2\_TEXTURE\_COORD\_1

gl.IsEnabled() mit dem Argument #GL\_MAP2\_TEXTURE\_COORD\_2

gl.IsEnabled() mit dem Argument #GL\_MAP2\_TEXTURE\_COORD\_3

gl.IsEnabled() mit dem Argument #GL\_MAP2\_TEXTURE\_COORD\_4

# 6.94 gl.MapGrid

#### BEZEICHNUNG

gl.MapGrid – definiert ein ein- oder zweidimensionales Gitter

#### UBERSICHT ¨

gl.MapGrid(un, u1, u2[, vn, v1, v2])

#### BESCHREIBUNG

gl.MapGrid() und gl.EvalMesh() werden zusammen verwendet, um eine Reihe von gleichmäßig verteilten Werten für die Kartendomäne effizient zu erzeugen und auszuwerten. gl.EvalMesh() durchläuft die ganzzahlige Domäne eines ein- oder zweidimensionalen Gitters, dessen Bereich die Domäne der durch gl.Map() spezifizierten Bewertungskarten ist.

gl.MapGrid() gibt die linearen Gitterzuordnungen zwischen den ganzzahligen Rasterkoordinaten i (oder i und j) und den Kartenkoordinaten u (oder u und v) der Gleit-kommaauswertung an. Siehe [Abschnitt 6.93 \[gl.Map\], Seite 146,](#page-153-0) für Details, wie u- und v-Koordinaten ausgewertet werden.

Im eindimensionalen Modus spezifiziert gl.MapGrid() eine einzelne lineare Zuordnung, so dass die ganzzahlige Gitterkoordinate 0 genau auf u1 abbildet und die ganzzahlige Gitterkoordinate un genau auf u2 abbildet. Alle anderen ganzzahligen Gitterkoordinaten i werden so abgebildet, dass

$$
u = i(u2 - u1) / un + u1
$$

ist.

Im zweidimensionalen Modus gibt gl.MapGrid() zwei solche linearen Zuordnungen an. Eine bildet die ganzzahlige Gitterkoordinate  $i = 0$  genau auf u1 ab und die ganzzahlige Gitterkoordinate  $i =$ un genau auf u2. Die andere bildet die ganzzahlige Gitterkoordinate  $j = 0$  genau auf v1 und die ganzzahlige Gitterkoordinate  $j = \nu n$  genau auf v2 ab, die anderen ganzzahligen Gitterkoordinaten i und j werden so abgebildet, dass

 $u = i(u2 - u1) / un + u1$  $v = j(v2 - v1) / vn + v1$ 

ist.

Die von gl.MapGrid () angegebenen Zuordnungen werden von gl.EvalMesh() und gl.EvalPoint() identisch verwendet.

Weitere Informationen finden Sie in einem OpenGL-Referenzhandbuch.

# EINGABEN

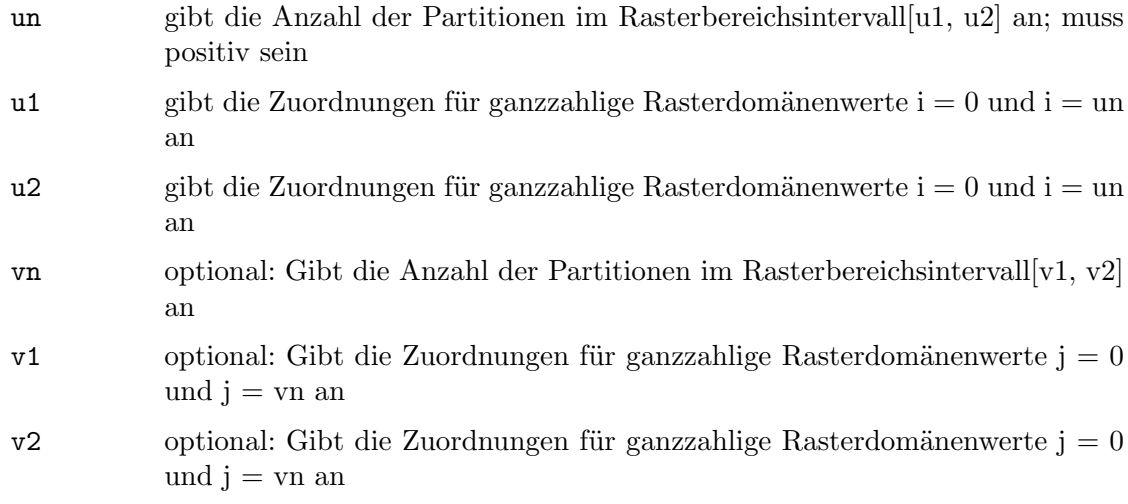

#### FEHLER

#GL\_INVALID\_VALUE wird erzeugt, wenn entweder un oder vn nicht positiv ist.

#GL\_INVALID\_OPERATION wird erzeugt, wenn gl.MapGrid() zwischen gl.Begin() und gl.End() ausgeführt wird.

# VERBUNDENE GET-OPERATIONEN

gl.Get() mit dem Argument #GL\_MAP1\_GRID\_DOMAIN

gl.Get() mit dem Argument #GL\_MAP2\_GRID\_DOMAIN

gl.Get() mit dem Argument #GL\_MAP1\_GRID\_SEGMENTS

gl.Get() mit dem Argument #GL\_MAP2\_GRID\_SEGMENTS

# 6.95 gl.Material

### BEZEICHNUNG

gl.Material – setzt Materialparameter für das Beleuchtungsmodell

# UBERSICHT ¨

gl.Material(face, pname, param)

### BESCHREIBUNG

gl.Material() weist den Materialparametern Werte zu. Es gibt zwei aufeinander abgestimmte Einstellungen von Materialparametern. Eine, die nach vorne gerichtete, wird verwendet, um Punkte, Linien, Bitmaps und alle Polygone (wenn die zweiseitige Beleuchtung deaktiviert ist) oder nur nach vorne gerichtete Polygone (wenn die zweiseitige Beleuchtung aktiviert ist) zu schattieren. Die andere Einstellung, nach hinten gerichtet, wird nur dann verwendet, wenn eine zweiseitige Beleuchtung aktiviert ist, um nach hin-ten gerichtete Polygone zu ermöglichen. Siehe [Abschnitt 6.85 \[gl.LightModel\], Seite 138,](#page-145-0) für Details zur ein- und zweiseitigen Lichtberechnung.

gl.Material() nimmt drei Argumente an. Das erste, face, gibt an, ob die #GL\_FRONT Materialien, die #GL\_BACK Materialien oder beide #GL\_FRONT\_AND\_BACK Materialien modifiziert werden. Der zweite, pname, gibt an, welcher von mehreren Parametern in einer oder beiden Einstellungen geändert wird. Der dritte, param, gibt an, welcher Wert oder welche Werte dem angegebenen Parameter zugewiesen werden. Es kann ein einzelner Gleitkommawert oder eine Tabelle mit mehreren Gleitkommawerten sein.

Materialparameter werden in der Beleuchtungsgleichung verwendet, die optional auf jeden Knoten angewendet wird. Die Gleichung wird auf der Referenzseite gl.LightModel() erläutert. Die Parameter, die mit gl.Material() angegeben werden können und ihre Interpretation durch die Lichtgleichung sind wie folgt:

#### #GL\_AMBIENT

param muss eine Tabelle mit vier Gleitkommawerten sein, die den Umgebungs-RGBA-Reflexionsgrad des Materials angeben. Die anfängliche Umgebungsreflexion für sowohl nach vorne als auch nach hinten gerichtete Materialien beträgt  $(0.2, 0.2, 0.2, 1.0)$ .

#### #GL\_DIFFUSE

param muss eine Tabelle mit vier Gleitkommawerten sein, die den diffusen RGBA-Reflexionsgrad des Materials angeben. Die anfängliche diffuse Reflexion für sowohl vordere als auch hintere Materialien ist  $(0.8, 0.8, 0.8, 1.0)$ .

#### #GL\_SPECULAR

param muss eine Tabelle mit vier Gleitkommawerten sein, die den spiegelnden RGBA-Reflexionsgrad des Materials angeben. Die anfängliche Spiegelreflexion für sowohl vordere als auch hintere Materialien ist  $(0, 0, 0, 1)$ .

#### #GL\_EMISSION

param muss eine Tabelle mit vier Gleitkommawerten sein, die die RGBAemittierte Lichtintensität des Materials angeben. Die anfängliche Emissionsintensität für sowohl nach vorne als auch nach hinten gerichtete Materialien beträgt  $(0, 0, 0, 1)$ .

#### #GL\_SHININESS

param muss ein einzelner Gleitkommawert sein, der den RGBA-Spiegelexponenten des Materials angibt. Es werden nur Werte im Bereich  $(0,128)$  akzeptiert. Der anfängliche Spiegelexponent für sowohl nach vorne als auch nach hinten gerichtete Materialien ist 0.

#### #GL\_AMBIENT\_AND\_DIFFUSE

Entspricht dem zweimaligen Aufruf von gl.Material() mit den gleichen Parameterwerten, einmal mit #GL\_AMBIENT und einmal mit #GL\_DIFFUSE.

#### #GL\_COLOR\_INDEXES

param muss eine Tabelle mit drei Gleitkommawerten sein, die die Farbindizes für Umgebungs-, Diffus- und Spiegelbeleuchtung angibt. Diese drei Werte und #GL\_SHINESS sind die einzigen Materialwerte, die von der Beleuchtungsgleichung im Farbindexmodus verwendet werden. Siehe [Abschnitt 6.85](#page-145-0) [\[gl.LightModel\], Seite 138](#page-145-0), für eine Behandlung über Farbindexbeleuchtung.

Die Materialparameter können jederzeit aktualisiert werden. Insbesondere kann gl.Material() zwischen einem Aufruf von gl.Begin() und gl.End() aufgerufen werden. Soll jedoch nur ein einziger Materialparameter pro Knoten geändert werden, so ist gl.ColorMaterial() bevorzugt gegenüber gl.Material() zu wählen. Siehe [Abschnitt 6.20 \[gl.ColorMaterial\], Seite 43,](#page-50-0) für Details.

Während die Parameter Umgebung-, Diffus-, Spiegel- und Emissionsmaterial alle Alpha-Komponenten aufweisen, wird bei der Lichtberechnung nur die diffuse Alpha-Komponente verwendet.

Weitere Informationen finden Sie in einem OpenGL-Referenzhandbuch.

## EINGABEN

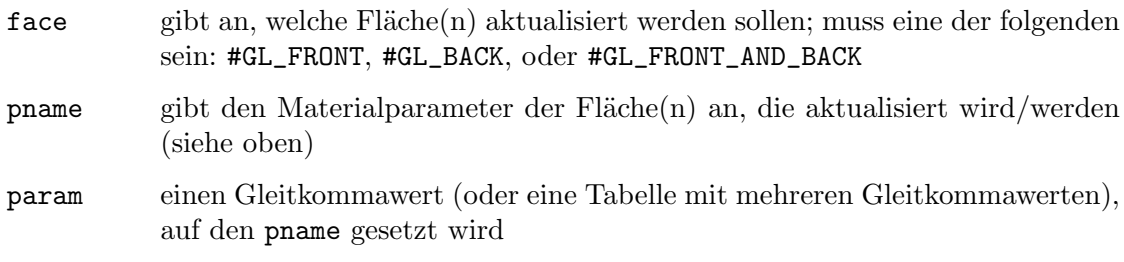

# FEHLER

#GL\_INVALID\_ENUM wird erzeugt, wenn entweder face oder pname kein akzeptierter Wert ist.

#GL\_INVALID\_VALUE wird erzeugt, wenn ein Spiegelexponent außerhalb des Bereichs (0,128) angegeben wird.

#### VERBUNDENE GET-OPERATIONEN

gl.GetMaterial()

# <span id="page-161-0"></span>6.96 gl.MatrixMode

## BEZEICHNUNG

gl.MatrixMode – gibt an, welche Matrix die aktuelle Matrix ist

## UBERSICHT ¨

gl.MatrixMode(mode)

#### BESCHREIBUNG

gl.MatrixMode() setzt den aktuellen Matrixmodus. mode kann einen von drei Werten annehmen:

#### #GL\_MODELVIEW

Wendet nachfolgende Matrixoperationen auf den Matrixstapel der Modellansicht an.

# #GL\_PROJECTION

Wendet nachfolgende Matrixoperationen auf den Projektionsmatrix-Stapel an.

## #GL\_TEXTURE

Wendet nachfolgende Matrixoperationen auf den Texturmatrix-Stapel an.

Um herauszufinden, welcher Matrixstapel derzeit das Ziel aller Matrixoperationen ist, rufen Sie gl.Get() mit dem Argument #GL\_MATRIX\_MODE auf. Der Initialwert ist #GL\_ MODELVIEW.

Weitere Informationen finden Sie in einem OpenGL-Referenzhandbuch.

# EINGABEN

mode gibt an, welcher Matrixstapel das Ziel für nachfolgende Matrixoperationen ist (siehe oben)

#### FEHLER

#GL\_INVALID\_ENUM wird generiert, wenn mode kein akzeptierter Wert ist.

#GL\_INVALID\_OPERATION wird erzeugt, wenn gl.MatrixMode() zwischen gl.Begin() und gl.End() ausgeführt wird.

### VERBUNDENE GET-OPERATIONEN

gl.Get() mit dem Argument #GL\_MATRIX\_MODE

# 6.97 gl.MultMatrix

# **BEZEICHNUNG**

gl.MultMatrix – multipliziert die aktuelle Matrix mit der angegebenen Matrix

# UBERSICHT ¨

gl.MultMatrix(mArray)

# BESCHREIBUNG

gl.MultMatrix() multipliziert die aktuelle Matrix mit der durch mArray angegebenen und ersetzt die aktuelle Matrix durch das Produkt.

Die aktuelle Matrix wird durch den aktuellen Matrixmodus bestimmt. Siehe [Abschnitt 6.96 \[gl.MatrixMode\], Seite 154,](#page-161-0) für Details. Es ist entweder die Projektionsmatrix, die Modellansichtsmatrix oder die Texturmatrix.

Während die Elemente der Matrix mit doppelter Genauigkeit angegeben sind, kann GL diese Werte mit weniger als einer Genauigkeit speichern oder bearbeiten.

In vielen Computersprachen werden 4x4-Felder in zeilenweiser Reihenfolge dargestellt. Die soeben beschriebenen Transformationen stellen diese Matrizen in der Reihenfolge von Spalte zu Spalte dar. Die Reihenfolge der Multiplikation ist wichtig. Wenn beispielsweise die aktuelle Transformation eine Drehung ist und gl.MultMatrix() mit einer Ubersetzungsmatrix aufgerufen wird, erfolgt die Ubersetzung direkt auf den zu transformierenden Koordinaten, während die Drehung auf den Ergebnissen dieser Verschiebung erfolgt.

Weitere Informationen finden Sie in einem OpenGL-Referenzhandbuch.

# EINGABEN

mArray Tabelle mit 16 aufeinanderfolgenden Werten, die als Elemente einer 4x4- Hauptspalten-Matrix verwendet werden

# FEHLER

#GL\_INVALID\_OPERATION wird erzeugt, wenn glMultMatrix zwischen gl.Begin() und gl.End() ausgeführt wird.

# VERBUNDENE GET-OPERATIONEN

- gl.Get() mit dem Argument #GL\_MATRIX\_MODE
- gl.Get() mit dem Argument #GL\_MODELVIEW\_MATRIX
- gl.Get() mit dem Argument #GL\_PROJECTION\_MATRIX
- gl.Get() mit dem Argument #GL\_TEXTURE\_MATRIX

# 6.98 gl.NewList

# BEZEICHNUNG

gl.NewList – erstellt oder ersetzt eine Display-Liste

# UBERSICHT ¨

gl.NewList(list, mode)

# BESCHREIBUNG

Display-Listen sind Gruppen von GL-Befehlen, die zur späteren Ausführung gespeichert wurden. Display-Listen werden mit gl.NewList() erstellt. Alle nachfolgenden Befehle werden in der Ausgabeliste in der angegebenen Reihenfolge abgelegt, bis gl.EndList() aufgerufen wird.

gl.NewList() hat zwei Argumente. Das erste Argument, list, ist eine positive ganze Zahl, die zum eindeutigen Namen für die Display-Liste wird. Namen können mit gl.GenLists() erstellt und reserviert werden und auf Eindeutigkeit mit gl.IsList() getestet werden. Das zweite Argument, mode, ist eine symbolische Konstante, die einen von zwei Werten annehmen kann:

#### #GL\_COMPILE

Befehle werden nur kompiliert.

#### #GL\_COMPILE\_AND\_EXECUTE

Befehle werden ausgeführt, wenn sie in die Display-Liste aufgenommen werden.

Bestimmte Befehle werden nicht in die Display-Liste kompiliert, sondern sofort ausgeführt, unabhängig davon, welcher Display-Listenmodus gerade aktiv ist. Diese Befehle sind gl.AreTexturesResident(), gl.ColorPointer(), gl.DeleteLists(), gl.DeleteTextures() und gl.DisableClientState(), gl.EdgeFlagPointer(), gl.EnableClientState() und gl.FeedbackBuffer(), gl.Finish(), gl.Flush(), gl.GenLists(), gl.GenTextures(), gl.IndexPointer(), gl.InterleavedArrays(), gl.IsEnabled() und auch gl.IsList(), gl.IsTexture(), gl.NormalPointer(), gl.PopClientAttrib() und schließlich auch gl.PixelStore(), gl.PushClientAttrib(), gl.ReadPixels(), gl.RenderMode(), gl.SelectBuffer(), gl.TexCoordPointer(), gl.VertexPointer() und alle gl.Get() Befehle.

Wenn gl.EndList() angetroffen wird, wird die Definition der Display-Liste durch die Zuordnung der Liste zur eindeutigen Namensliste (angegeben im Befehl gl.NewList()) vervollständigt. Wenn bereits eine Display-Liste mit Namensliste existiert, wird diese nur ersetzt, wenn gl.EndList() aufgerufen wird.

gl.CallList() und gl.CallLists() kann in Display-Listen eingetragen werden. Befehle in der Display-Liste oder Listen, die durch gl.CallList() oder gl.CallLists() ausgeführt werden sind nicht in der zu erstellenden Display-Liste enthalten, auch wenn der Listenerstellungsmodus #GL\_COMPILE\_AND\_EXECUTE ist.

Eine Display-Liste ist nur eine Gruppe von Befehlen und Argumenten, so dass bei der Ausführung der Liste Fehler generiert werden, die durch Befehle in einer Display-Liste erzeugt werden. Wenn die Liste im Modus #GL\_COMPILE erstellt wird, werden Fehler erst bei der Ausführung der Liste generiert.

Weitere Informationen finden Sie in einem OpenGL-Referenzhandbuch.

# EINGABEN

- list gibt den Namen der Display-Liste als Ganzzahl an
- mode gibt den Kompiliermodus an, der für die Kompilierung #GL\_COMPILE oder #GL\_COMPILE\_AND\_EXECUTE sein kann

#### FEHLER

#GL\_INVALID\_VALUE wird erzeugt, wenn list 0 ist.

#GL\_INVALID\_ENUM wird generiert, wenn mode kein akzeptierter Wert ist.

#GL\_INVALID\_OPERATION wird erzeugt, wenn gl.EndList() ohne vorherige gl.NewList() aufgerufen wird, oder wenn gl.NewList() aufgerufen wird, während eine Display-Liste definiert wird.

#GL\_INVALID\_OPERATION wird erzeugt, wenn gl.NewList() oder gl.EndList() zwischen gl.Begin() und gl.End() ausgeführt wird.

#GL\_OUT\_OF\_MEMORY wird erzeugt, wenn nicht gen¨ugend Speicherplatz vorhanden ist, um die Display-Liste zu erstellen. Wenn die GL-Version 1.1 oder höher ist, wird keine Anderung am vorherigen Inhalt der Display-Liste vorgenommen, falls vorhanden und es ¨ wird keine andere Anderung am GL-Status vorgenommen. (Es ist, als ob kein Versuch ¨ unternommen worden wäre, die neue Display-Liste zu erstellen).

# VERBUNDENE GET-OPERATIONEN

gl.IsList()

gl.Get() mit dem Argument #GL\_LIST\_INDEX

gl.Get() mit dem Argument #GL\_LIST\_MODE

# 6.99 gl.Normal

## BEZEICHNUNG

gl.Normal – setzt den aktuell gültigen Normale-Vektor

# UBERSICHT

gl.Normal(nx, ny, nz)

## BESCHREIBUNG

Die aktuelle Normale wird bei Ausgabe von gl.Normal() auf die angegebenen Gleitkommakoordinaten gesetzt. Der Anfangswert der aktuellen Normale ist der Einheitenvektor (0, 0, 1). Alternativ kann gl.Normal() auch mit einem einzigen Tabellenelement aufgerufen werden, das die Normale Koordinaten x, y, z enthält.

Normale, die mit gl.Normal() angegeben werden, müssen keine Einheitenlänge haben. Wenn #GL\_NORMALIZE aktiviert ist, werden Normale beliebiger Länge, die mit gl.Normal() angegeben wurden, nach der Transformation normalisiert. Wenn #GL\_ RESCALE\_NORMAL aktiviert ist, werden Normale durch einen Skalierungsfaktor skaliert, der aus der Modelansicht-Matrix abgeleitet wird. #GL\_RESCALE\_NORMAL setzt voraus, dass die ursprünglich angegebenen Normalen von einheitlicher Länge waren und dass die Modellansichtmatrix nur einheitliche Skalen für korrekte Ergebnisse enthält. Um die Normalisierung zu aktivieren und zu deaktivieren, rufen Sie gl.Enable() und gl.Disable() auf, mit entweder #GL\_NORMALIZE oder #GL\_RESCALE\_NORMAL. Die Normalisierung ist zunächst deaktiviert.

Die aktuelle Normale kann jederzeit aktualisiert werden. Insbesondere kann gl.Normal() zwischen einem Aufruf von gl.Begin() und von gl.End() aufgerufen werden.

Weitere Informationen finden Sie in einem OpenGL-Referenzhandbuch.

## EINGABEN

nx gibt die x-Koordinate der neuen aktuellen Normalen an

- ny gibt die y-Koordinate der neuen aktuellen Normalen an
- nz gibt die z-Koordinate der neuen aktuellen Normalen an

# VERBUNDENE GET-OPERATIONEN

- gl.Get() mit dem Argument #GL\_CURRENT\_NORMAL
- gl.IsEnabled() mit dem Argument #GL\_NORMALIZE
- gl.IsEnabled() mit dem Argument #GL\_RESCALE\_NORMAL

# 6.100 gl.NormalPointer

# BEZEICHNUNG

gl.NormalPointer – definiert eine Reihe von Normalen

# UBERSICHT ¨

gl.NormalPointer(normalArray[, type])

## **BESCHREIBUNG**

gl.NormalPointer() gibt ein Feld von Normalen an, die beim Rendern verwendet werden sollen. normalArray kann entweder eine eindimensionale Tabelle sein, die aus einer beliebigen Anzahl aufeinanderfolgender Normalen besteht, oder eine zweidimensionale Tabelle, die aus einer beliebigen Anzahl von Untertabellen besteht, die jeweils eine Normale enthält. Jede Normale muss x-, y- und z-Koordinaten enthalten, die als Gleitkommawerte angegeben sind. Wenn normalArray eine eindimensionale Tabelle ist, müssen Sie das optionale Argument type auf #GL\_TRUE setzen. Wenn normalArray eine zweidimensionale Tabelle ist, kann das optionale Argument type weglassen oder auf #GL\_FALSE gesetzt werden.

Wenn Sie Nil in normalArray übergeben, wird der Inhalt der Normalen-Feld-Puffer gelöscht, aber er wird nicht aus OpenGL entfernt. Dies muss manuell erfolgen, z.B. durch Deaktivierung des Normalen-Feldes oder durch Definition eines neuen Feldes.

Um das normale Feld zu aktivieren und zu deaktivieren, rufen Sie den Befehl gl.EnableClientState() und gl.DisableClientState() mit dem Argument #GL\_NORMAL\_ARRAY auf. Wenn aktiviert, wird das Normalen-Feld verwendet, wenn gl.DrawArrays(), gl.DrawElements(), oder gl.ArrayElement() aufgerufen wird.

Das Normalen-Feld ist zunächst deaktiviert und wird nicht aufgerufen, wenn gl.DrawArrays(), gl.DrawElements(), oder gl.ArrayElement() aufgerufen wird.

Die Ausführung von gl.NormalPointer() ist zwischen der Ausführung von gl.Begin() und gl.End() nicht erlaubt. Dabei kann ein Fehler auftreten oder auch nicht. Wenn kein Fehler erzeugt wird, ist der Vorgang undefiniert.

gl.NormalPointer() wird typischerweise auf der Klient-Seite implementiert.

Normalen-Feld-Parameter sind Klient-Seitige Zustände und werden daher nicht durch gl.PushAttrib() und gl.PopAttrib() gespeichert oder wiederhergestellt . Verwenden Sie stattdessen gl.PushClientAttrib() und gl.PopClientAttrib().

Weitere Informationen finden Sie in einem OpenGL-Referenzhandbuch.

# EINGABEN

### normalArray

ein- oder zweidimensionale Tabelle mit Normalenwerten oder Nil (siehe oben)

type optional: #GL\_TRUE wenn die Tabelle in normalArray eine eindimensionale Tabelle ist, sonst #GL\_FALSE (Voreingestellt ist #GL\_FALSE)

# VERBUNDENE GET-OPERATIONEN

- gl.IsEnabled() mit dem Argument #GL\_NORMAL\_ARRAY
- gl.Get() mit dem Argument #GL\_NORMAL\_ARRAY\_TYPE
- gl.Get() mit dem Argument #GL\_NORMAL\_ARRAY\_STRIDE
- gl.GetPointer() mit dem Argument #GL\_NORMAL\_ARRAY\_POINTER

# 6.101 gl.Ortho

# BEZEICHNUNG

gl.Ortho – multipliziert die aktuelle Matrix mit einer orthographischen Matrix

# UBERSICHT ¨

gl.Ortho(left, right, bottom, top, zNear, zFar)

## BESCHREIBUNG

gl.Ortho() beschreibt eine Transformation, die eine Parallelprojektion erzeugt. Die aktuelle Matrix (siehe gl.MatrixMode() für Details) wird mit dieser Matrix multipliziert und das Ergebnis ersetzt die aktuelle Matrix, als ob gl.MultMatrix() mit der folgenden Matrix als Argument aufgerufen worden wäre:

```
A 0 0 tx
    0 B 0 ty
    0 0 C tz
    0 0 0 1
wobei
    A = 2 / (right - left)B = 2 / (top - bottom)C = -2 / (far - near)tx = -(right + left) / (right - left)ty = -(top + bottom) / (top - bottom)tz = -(zFar + zNear) / (zFar - zNear)
```
ist.

Typischerweise ist der Matrixmodus #GL\_PROJECTION und (left, bottom, -zNear) und (right, top, -zNear) geben die Punkte auf der nahen Ausschnittebene an, die auf die untere linke bzw. obere rechte Ecke des Fensters abgebildet sind, vorausgesetzt, dass sich das Auge bei (0, 0, 0) befindet. -zFar gibt die Position der entfernten Ausschnittebene an. Sowohl zNear als auch zFar können entweder positiv oder negativ sein.

Verwenden Sie gl.PushMatrix() und gl.PopMatrix() um den aktuellen Matrixstapel zu speichern und wiederherzustellen.

Weitere Informationen finden Sie in einem OpenGL-Referenzhandbuch.

# EINGABEN

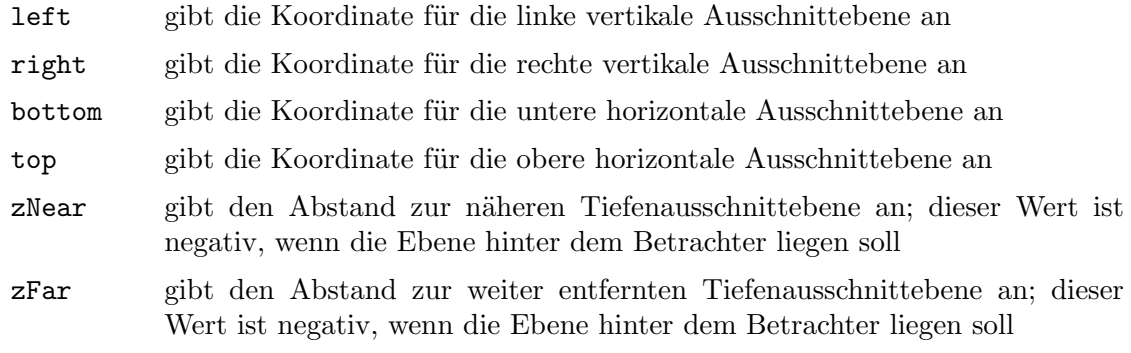

# FEHLER

 $#GL_INVALUD_VALUE$  wird erzeugt, wenn left = right, oder bottom = top, oder zNear = zFar ist.

#GL\_INVALID\_OPERATION wird erzeugt, wenn gl.Ortho() zwischen gl.Begin() und  $gl.End()$  ausgeführt wird.

# VERBUNDENE GET-OPERATIONEN

gl.Get() mit dem Argument #GL\_MATRIX\_MODE

gl.Get() mit dem Argument #GL\_MODELVIEW\_MATRIX

gl.Get() mit dem Argument #GL\_PROJECTION\_MATRIX

gl.Get() mit dem Argument #GL\_TEXTURE\_MATRIX

# 6.102 gl.PassThrough

# BEZEICHNUNG

gl.PassThrough – setzt eine Markierung in den Feedback-Puffer

# UBERSICHT ¨

gl.PassThrough(token)

## **BESCHREIBUNG**

Feedback ist ein GL-Rendermodus. Der Modus wird durch Aufruf von gl.RenderMode() mit #GL\_FEEDBACK ausgewählt. Wenn sich GL im Feedback-Modus befindet, werden durch die Rasterung keine Pixel erzeugt. Stattdessen werden Informationen über Grundmuster, die gerastert worden wären, mit Hilfe von GL an die Anwendung zurückgegeben. Siehe [Abschnitt 6.47 \[gl.FeedbackBuffer\], Seite 80,](#page-87-0) für eine Beschreibung des Feedback-Puffers und der darin enthaltenen Werte.

gl.PassThrough() f¨ugt eine benutzerdefinierte Markierung in den Feedback-Puffer ein, wenn er im Feedback-Modus ausgeführt wird. token wird zurückgegeben, als wäre es ein Grundmuster; es wird mit einem eigenen eindeutigen Identifikationswert angezeigt: #GL\_PASS\_THROUGH\_TOKEN. Die Reihenfolge der gl.PassThrough()-Befehle in Bezug auf die Angabe von Grafikgrundmustern bleibt erhalten.

gl.PassThrough() wird ignoriert, wenn sich GL nicht im Feedback-Modus befindet. Weitere Informationen finden Sie in einem OpenGL-Referenzhandbuch.

### EINGABEN

token gibt einen Markierungswert an, der in den Feedback-Puffer nach einem #GL\_ PASS\_THROUGH\_TOKEN ausgegeben wird

### FEHLER

#GL\_INVALID\_OPERATION wird erzeugt, wenn gl.PassThrough() zwischen gl.Begin() und gl.End() ausgeführt wird.

# VERBUNDENE GET-OPERATIONEN

gl.Get() mit dem Argument #GL\_RENDER\_MODE

# 6.103 gl.PixelMap

## BEZEICHNUNG

gl.PixelMap – richtet Pixel-Transferkarten ein

# UBERSICHT ¨

gl.PixelMap(map, mapsize, valuesArray)

## BESCHREIBUNG

gl.PixelMap() richtet Transfertabellen oder Karten ein, die verwendet werden von gl.CopyPixels(), gl.CopyTexImage(), gl.CopyTexSubImage(), gl.DrawPixels(), gl.ReadPixels(), gl.TexImage() und auch gl.TexImage1D(), gl.TexImage2D(), gl.TexSubImage(), gl.TexSubImage1D() und gl.TexSubImage2D(). Die Verwendung dieser Karten ist auf der Referenzseite gl.PixelTransfer() vollständig beschrieben und teilweise in den Referenzseiten für die Befehle Pixel und Texturbild. Nur das Angeben der Karten ist auf dieser Referenzseite beschrieben.

map ist ein symbolischer Kartenname, der eine von zehn zu erstellenden Karten angibt. valuesArray ist eine Tabelle, die ein Feld von Werten für den angegebenen Kartennamen enthält. Die zehn Karten sind wie folgt:

#GL\_PIXEL\_MAP\_I\_TO\_I

Ordnet Farbindizes Farbindizes zu.

#GL\_PIXEL\_MAP\_S\_TO\_S

Ordnet Schablonenindizes Schablonenindizes zu.

#GL\_PIXEL\_MAP\_I\_TO\_R

Ordnet Farbindizes roten Komponenten zu.

#GL\_PIXEL\_MAP\_I\_TO\_G

Ordnet Farbindizes grünen Komponenten zu.

- #GL\_PIXEL\_MAP\_I\_TO\_B Ordnet Farbindizes blauen Komponenten zu.
- #GL\_PIXEL\_MAP\_I\_TO\_A Ordnet Farbindizes Alpha-Komponenten zu.
- #GL\_PIXEL\_MAP\_R\_TO\_R Ordnet rote Komponenten den roten Komponenten zu.

#GL\_PIXEL\_MAP\_G\_TO\_G

Ordnet grüne Komponenten den grünen Komponenten zu.

#### #GL\_PIXEL\_MAP\_B\_TO\_B

Ordnet blaue Komponenten den blauen Komponenten zu.

#### #GL\_PIXEL\_MAP\_A\_TO\_A

Ordnet Alpha-Komponenten Alpha-Komponenten zu.

Die Einträge in einer Karte werden als Gleitkommazahlen angegeben. Karten, die Farbkomponentenwerte speichern (alle mit Ausnahme von #GL\_PIXEL\_MAP\_I\_TO\_I und #GL\_ PIXEL\_MAP\_S\_TO\_S), behalten ihre Werte im Gleitkommaformat, mit nicht angegebener Fangvorrichtung und Exponentengrößen. Die durch gl.PixelMap() angegebenen Gleitkommawerte werden direkt in das interne Gleitkommaformat dieser Karten konvertiert und dann in den Bereich [0,1] festgelegt.

Karten, die Indizes speichern, #GL\_PIXEL\_MAP\_I\_TO\_I und #GL\_PIXEL\_MAP\_S\_TO\_S, behalten ihre Werte im Festkommaformat, mit einer unbestimmten Anzahl von Bits rechts neben dem Binärpunkt. Gleitkommawerte, die durch gl.PixelMap() angegeben werden, werden direkt in das interne Festkommaformat dieser Karten umgewandelt.

Die folgende Tabelle zeigt die anfänglichen Größen und Werte für jede der Karten. Karten, die entweder durch Farb- oder Schablonenindizes gekennzeichnet sind, müssen für einige mapsize  $= 2$ <sup>n</sup> haben oder die Ergebnisse sind undefiniert. Die maximal zulässige Größe für jede Map hängt von der Implementierung ab und kann durch Aufruf von gl.Get() mit dem Argument #GL\_MAX\_PIXEL\_MAP\_TABLE bestimmt werden. Das einzelne Maximum gilt für alle Karten; es beträgt mindestens 32.

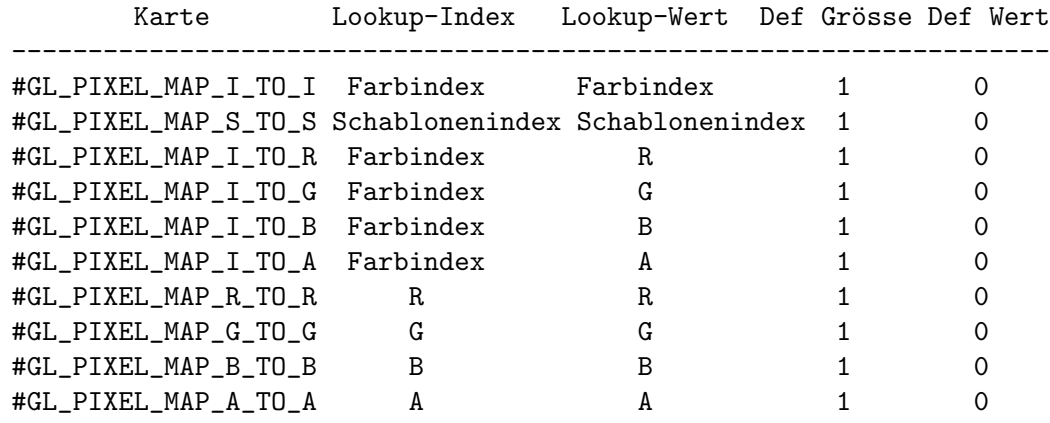

Weitere Informationen finden Sie in einem OpenGL-Referenzhandbuch.

#### EINGABEN

map gibt einen symbolischen Kartennamen an (siehe oben für unterstützte Namen)

mapsize gibt die Größe der zu definierenden Karte an.

#### valuesArray

gibt eine Tabelle an, die ein Feld von Werten enthält

#### FEHLER

#GL\_INVALID\_ENUM wird erzeugt, wenn map kein akzeptierter Wert ist.

#GL\_INVALID\_VALUE wird erzeugt, wenn mapsize kleiner als eins oder größer als #GL\_ MAX\_PIXEL\_MAP\_TABLE ist.

#GL\_INVALID\_VALUE wird erzeugt, wenn map #GL\_PIXEL\_MAP\_I\_TO\_I, #GL\_PIXEL\_MAP\_ S\_TO\_S, #GL\_PIXEL\_MAP\_I\_TO\_R, #GL\_PIXEL\_MAP\_I\_TO\_G, #GL\_PIXEL\_MAP\_I\_TO\_B, oder #GL\_PIXEL\_MAP\_I\_TO\_A und die Kartengröße keine Zweierpotenz ist.

#GL\_INVALID\_OPERATION wird erzeugt, wenn gl.PixelMap() zwischen gl.Begin() und  $gl.End()$  ausgeführt wird.

#### VERBUNDENE GET-OPERATIONEN

- gl.GetPixelMap()
- gl.Get() mit dem Argument #GL\_PIXEL\_MAP\_I\_TO\_I\_SIZE

gl.Get() mit dem Argument #GL\_PIXEL\_MAP\_S\_TO\_S\_SIZE

gl.Get() mit dem Argument #GL\_PIXEL\_MAP\_I\_TO\_R\_SIZE

gl.Get() mit dem Argument #GL\_PIXEL\_MAP\_I\_TO\_G\_SIZE

gl.Get() mit dem Argument #GL\_PIXEL\_MAP\_I\_TO\_B\_SIZE

gl.Get() mit dem Argument #GL\_PIXEL\_MAP\_I\_TO\_A\_SIZE

gl.Get() mit dem Argument #GL\_PIXEL\_MAP\_R\_TO\_R\_SIZE

gl.Get() mit dem Argument #GL\_PIXEL\_MAP\_G\_TO\_G\_SIZE

gl.Get() mit dem Argument #GL\_PIXEL\_MAP\_B\_TO\_B\_SIZE

gl.Get() mit dem Argument #GL\_PIXEL\_MAP\_A\_TO\_A\_SIZE

gl.Get() mit dem Argument #GL\_MAX\_PIXEL\_MAP\_TABLE

# <span id="page-170-0"></span>6.104 gl.PixelStore

## **BEZEICHNUNG**

gl.PixelStore – stellt den Pixelspeichermodi ein

## UBERSICHT

gl.PixelStore(pname, param)

## BESCHREIBUNG

gl.PixelStore() setzt Pixelspeichermodi, die den Betrieb der nachfolgenden gl.DrawPixels() und gl.ReadPixels() beeinflussen, sowie das Entpacken von Polygon-Punktemustern, Bitmaps und Texturmuster. Siehe [Abschnitt 6.110](#page-181-0) [\[gl.PolygonStipple\], Seite 174](#page-181-0), für Details. Siehe [Abschnitt 6.7 \[gl.Bitmap\], Seite 31,](#page-38-0) für Details. Siehe [Abschnitt 6.138 \[gl.TexImage\], Seite 209](#page-216-0), für Details.

pname ist eine symbolische Konstante, die den zu setzenden Parameter angibt und param ist der neue Wert. Sechs der zwölf Speicherparameter beeinflussen, wie Pixeldaten an den Klientspeicher zurückgegeben werden. Sie sind wie folgt:

#### #GL\_PACK\_SWAP\_BYTES

Wenn True, wird die Byte-Ordnung für Multibyte-Farbkomponenten, Tiefenkomponenten, Farbindizes oder Schablonenindizes umgekehrt. Das heißt, wenn eine 4-Byte-Komponente aus den Bytes b0, b1, b2, b3 besteht, wird sie im Speicher als b3, b2, b1, b0 gespeichert, wenn #GL\_PACK\_SWAP\_BYTES True ist. #GL\_PACK\_SWAP\_BYTES hat keinen Einfluss auf die Speicherordnung der Komponenten innerhalb eines Pixels, sondern nur auf die Reihenfolge der Bytes innerhalb der Komponenten oder Indizes. So werden beispielsweise die drei Komponenten eines Formats #GL\_RGB immer mit roten ersten, grünen zweiten und blauen dritten Pixeln gespeichert, unabhängig vom Wert von #GL\_PACK\_SWAP\_BYTES.

#### #GL\_PACK\_LSB\_FIRST

Wenn True, werden Bits innerhalb eines Bytes von niederwertig bis höchstwertig angeordnet; andernfalls ist das erste Bit in jedem Byte das bedeutendste. Dieser Parameter ist nur für Bitmap-Daten von Bedeutung.

## #GL\_PACK\_ROW\_LENGTH

Wenn größer als 0, definiert #GL\_PACK\_ROW\_LENGTH die Anzahl der Pixel in einer Zeile. Wenn das erste Pixel einer Reihe an der Position p im Speicher platziert wird, dann wird die Position des ersten Pixels der nächsten Reihe durch Uberspringen einer bestimmten Anzahl von Komponenten oder Indi- ¨ zes erhalten. Siehe in einem OpenGL-Referenzhandbuch für Einzelheiten.

# #GL\_PACK\_SKIP\_PIXELS

Dieser Wert wird dem Programmierer zur Verfügung gestellt; er bietet keine Funktionalität, die nicht durch einfaches Erhöhen des an gl.ReadPixels() ¨ubergebenen Zeigers dupliziert werden kann. Das Setzen von #GL\_PACK\_ SKIP\_PIXELS auf i entspricht dem Inkrementieren des Zeigers um in Komponenten oder Indizes, wobei n die Anzahl der Komponenten oder Indizes in jedem Pixel ist.

#### #GL\_PACK\_SKIP\_ROWS

Dieser Wert wird dem Programmierer zur Verfügung gestellt; er bietet keine Funktionalität, die nicht durch einfaches Erhöhen des an gl.ReadPixels() ¨ubergebenen Zeigers dupliziert werden kann. Das Setzen von #GL\_PACK\_ SKIP\_ROWS auf j entspricht dem Inkrementieren des Zeigers um jm Komponenten oder Indizes, wobei m die Anzahl der Komponenten oder Indizes pro Zeile ist, wie sie gerade im Abschnitt #GL\_PACK\_ROW\_LENGTH berechnet wurde.

#### #GL\_PACK\_ALIGNMENT

Gibt die Ausrichtungsanforderungen für den Anfang jeder Pixelzeile im Speicher an. Die zulässigen Werte sind 1 (Byte-Ausrichtung), 2 (Zeilen, die auf geradzahlige Bytes ausgerichtet sind), 4 (Wort-Ausrichtung) und 8 (Zeilen, die an Doppelwortgrenzen beginnen).

Die anderen sechs der zwölf Speicherparameter beeinflussen, wie Pixeldaten aus dem Klientspeicher gelesen werden. Diese Werte sind dann von Bedeutung für die Befehle gl.DrawPixels(), gl.TexImage() und weiterhin auch für gl.TexImage1D(), gl.TexImage2D(), gl.TexSubImage(), gl.TexSubImage1D(), gl.TexSubImage2D(), gl.Bitmap() und gl.PolygonStipple(). Sie sind wie folgt:

#### #GL\_UNPACK\_SWAP\_BYTES

Wenn True, wird die Byte-Ordnung für Multibyte-Farbkomponenten, Tiefenkomponenten, Farbindizes oder Schablonenindizes umgekehrt. Das heißt, wenn eine 4-Byte-Komponente aus Bytes b0, b1, b2, b3 besteht, wird sie als b3, b2, b1, b1, b0 aus dem Speicher genommen, wenn #GL\_UNPACK\_SWAP\_ BYTES True ist. #GL\_UNPACK\_SWAP\_BYTES hat keinen Einfluss auf die Speicherordnung der Komponenten innerhalb eines Pixels, sondern nur auf die Reihenfolge der Bytes innerhalb der Komponenten oder Indizes. So werden beispielsweise die drei Komponenten eines Pixels im Format #GL\_RGB immer mit rotem ersten, grünen zweiten und blauen dritten Pixel gespeichert, unabhängig vom Wert von #GL\_UNPACK\_SWAP\_BYTES.

#### #GL\_UNPACK\_LSB\_FIRST

Wenn True, werden Bits innerhalb eines Bytes von niederwertig bis höchstwertig angeordnet; andernfalls ist das erste Bit in jedem Byte das bedeutendste. Dies ist nur für Bitmap-Daten relevant.

#### #GL\_UNPACK\_ROW\_LENGTH

Wenn größer als 0, definiert #GL\_UNPACK\_ROW\_LENGTH die Anzahl der Pixel in einer Zeile. Wenn das erste Pixel einer Reihe an der Position p im Speicher platziert wird, dann wird die Position des ersten Pixels der nächsten Reihe durch Uberspringen einer bestimmten Anzahl von Komponenten oder ¨ Indizes erhalten. Siehe OpenGL-Referenzhandbuch für Einzelheiten.

#### #GL\_UNPACK\_SKIP\_PIXELS

Dieser Wert wird dem Programmierer als Annehmlichkeit zur Verfügung gestellt; er bietet keine Funktionalität, die nicht durch Inkrementieren des übergebenen Zeigers durch gl.DrawPixels(), oder mit gl.TexImage(), oder auch mit gl.TexImage1D() und gl.TexImage2D(), zusätzlich auch mit gl.TexSubImage(), oder mit gl.TexSubImage1D() und gl.TexSubImage2D(), gl.Bitmap(), oder mit gl.PolygonStipple() dupliziert werden kann. Das Setzen von #GL\_UNPACK\_SKIP\_PIXELS auf i entspricht dem Inkrementieren des Zeigers um in Komponenten oder Indizes, wobei n die Anzahl der Komponenten oder Indizes in jedem Pixel ist.

### #GL\_UNPACK\_SKIP\_ROWS

Dieser Wert wird dem Programmierer als Annehmlichkeit zur Verfügung gestellt; er bietet keine Funktionalität, die nicht durch Inkrementieren des übergebenen Zeigers durch gl.DrawPixels(), oder mit gl.TexImage(), oder auch mit gl.TexImage1D() und gl.TexImage2D(), zusätzlich auch mit gl.TexSubImage(), oder mit gl.TexSubImage1D() und gl.TexSubImage2D(), gl.Bitmap(), oder mit gl.PolygonStipple() dupliziert werden kann. Das Setzen von #GL\_UNPACK\_SKIP\_ROWS auf j entspricht dem Inkrementieren des Zeigers um jk-Komponenten oder -Indizes, wobei k die Anzahl der Komponenten oder -Indizes pro Zeile ist, wie gerade im Abschnitt #GL\_UNPACK\_ROW\_LENGTH berechnet.

#### #GL\_UNPACK\_ALIGNMENT

Gibt die Ausrichtungsanforderungen für den Anfang jeder Pixelzeile im Speicher an. Die zulässigen Werte sind 1 (Byte-Ausrichtung), 2 (Zeilen, die auf geradzahlige Bytes ausgerichtet sind), 4 (Wort-Ausrichtung) und 8 (Zeilen, die an Doppelwortgrenzen beginnen).

Die folgende Tabelle enthält den Typ, den Anfangswert und den Bereich der gültigen Werte für jeden Speicherparameter, der mit gl.PixelStore() eingestellt werden kann.

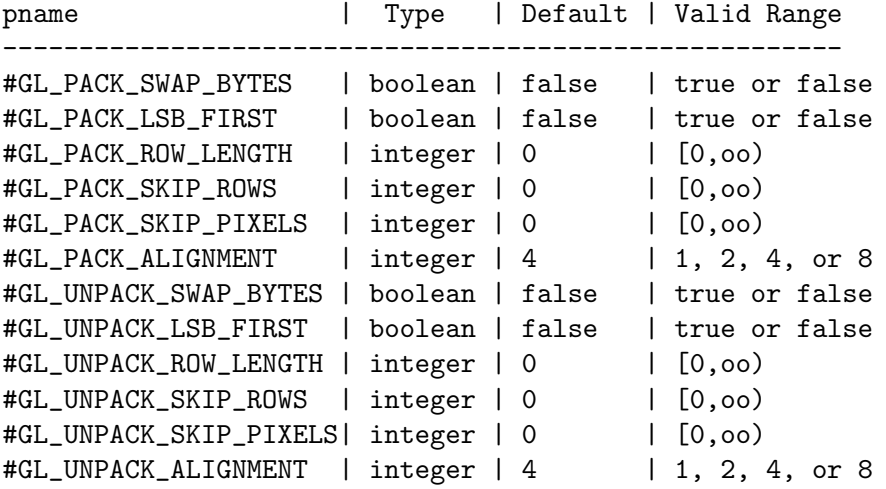

Die Pixelspeichermodi, die wirksam sind, wenn gl.DrawPixels(), gl.ReadPixels() oder gl.TexImage(), gl.TexImage1D() oder gl.TexImage2D(), oder gl.TexSubImage(), gl.TexSubImage1D(), oder auch GL's gl.TexSubImage2D() oder gl.Bitmap(), oder gl.PolygonStipple() in eine Display-Liste gestellt werden, die die Interpretation von Speicherdaten steuert. Die Pixelspeichermodi, die beim Ausführen einer Display-Liste wirksam werden, sind nicht signifikant.

Pixelspeichermodi sind Klient-Zustände und mit gl.PushClientAttrib() und gl.PopClientAttrib() angestoßen und wiederhergestellt werden.

Weitere Informationen finden Sie in einem OpenGL-Referenzhandbuch.

#### EINGABEN

pname gibt den symbolischen Namen des zu setzenden Parameters an (siehe oben für mögliche Modi)

param gibt den Wert an, auf den pname gesetzt ist

#### FEHLER

#GL\_INVALID\_ENUM wird erzeugt, wenn pname kein akzeptierter Wert ist.

#GL\_INVALID\_VALUE wird erzeugt, wenn eine negative Zeilenlänge, Pixel-Sprung oder Zeilen-Sprung-Wert angegeben ist, oder wenn die Ausrichtung von 1, 2, 4 oder 8 verschieden ist.

#GL\_INVALID\_OPERATION wird erzeugt, wenn gl.PixelStore() zwischen gl.Begin() und gl.End() ausgeführt wird.

### VERBUNDENE GET-OPERATIONEN

gl.Get() mit dem Argument #GL\_PACK\_SWAP\_BYTES

gl.Get() mit dem Argument #GL\_PACK\_LSB\_FIRST

gl.Get() mit dem Argument #GL\_PACK\_ROW\_LENGTH

gl.Get() mit dem Argument #GL\_PACK\_SKIP\_ROWS

gl.Get() mit dem Argument #GL\_PACK\_SKIP\_PIXELS

gl.Get() mit dem Argument #GL\_PACK\_ALIGNMENT

gl.Get() mit dem Argument #GL\_UNPACK\_SWAP\_BYTES

gl.Get() mit dem Argument #GL\_UNPACK\_LSB\_FIRST

gl.Get() mit dem Argument #GL\_UNPACK\_ROW\_LENGTH

gl.Get() mit dem Argument #GL\_UNPACK\_SKIP\_ROWS

gl.Get() mit dem Argument #GL\_UNPACK\_SKIP\_PIXELS

gl.Get() mit dem Argument #GL\_UNPACK\_ALIGNMENT

# 6.105 gl.PixelTransfer

# BEZEICHNUNG

gl.PixelTransfer – stellt die Pixelübertragungsmodi ein

# ÜBERSICHT

gl.PixelTransfer(pname, param)

# BESCHREIBUNG

gl.PixelTransfer() setzt Pixel-Transfer-Modi, die den Betrieb der nachfolgenden Systeme beeinflussen: gl.CopyPixels(), gl.CopyTexImage(), gl.CopyTexSubImage(), gl.DrawPixels(), gl.ReadPixels(), gl.TexImage(), gl.TexImage1D(), gl.TexImage2D(), gl.TexSubImage(), gl.TexSubImage1D() und gl.TexSubImage2D(). Die Algorithmen, die durch Pixel¨ubertragungsmodi angegeben werden, arbeiten mit Pixeln, nachdem sie aus dem Rahmenpuffer mit  $g_1$ .CopyPixels(), gl.CopyTexImage(), gl.CopyTexSubImage(), gl.ReadPixels() gelesen wurden oder falls sie aus dem Klientspeicher mit gl.DrawPixels(), gl.TexImage(), gl.TexImage1D(), gl.TexImage2D(), gl.TexSubImage(), gl.TexSubImage1D() und gl.TexSubImage2D() entpackt wurden. Pixeltransferoperationen erfolgen in der gleichen Reihenfolge und auf die gleiche Weise, unabhängig von dem Befehl, der zur Pixeloperation geführt hat. Pixelspeichermodi steuern das Entpacken von Pixeln, die aus dem Klientspeicher gelesen werden und das Packen von Pixeln, die wieder in den Klientspeicher geschrieben werden. Siehe [Abschnitt 6.104 \[gl.PixelStore\], Seite 163](#page-170-0), für Details.

Pixeltransferoperationen behandeln vier grundlegende Pixeltypen: Farbe, Farbindex, Tiefe und Schablone. Farbpixel bestehen aus vier Gleitkommawerten mit nicht angegebener Fangvorrichtung und Exponentialgrößen, skaliert so, dass 0 die Nullintensität und 1 die volle Intensität darstellt. Farbindizes bestehen aus einem einzigen Festpunktwert mit unbestimmter Genauigkeit rechts vom Binärpunkt. Tiefenpixel umfassen einen einzelnen Gleitkommawert mit nicht angegebener Fangvorrichtung und Exponentengrößen, skaliert so, dass  $0.0$  den minimalen Tiefenpufferwert und  $1.0$ den maximalen Tiefenpufferwert darstellt. Schließlich bestehen Schablonenpixel aus einem einzigen Festkommawert mit nicht angegebener Genauigkeit rechts neben dem Binärpunkt.

Die Pixelübertragungsvorgänge, die bei den vier grundlegenden Pixeltypen durchgeführt werden, sind wie folgt:

Color Jede der vier Farbkomponenten wird mit einem Skalierungsfaktor multipliziert und dann zu einem Biasfaktor addiert. Das heißt, die rote Komponente wird mit #GL\_RED\_SCALE multipliziert, dann zu #GL\_RED\_BIAS hinzugefügt; die grüne Komponente wird mit #GL\_GREEN\_SCALE multipliziert und dann zu #GL\_GREEN\_BIAS hinzugefügt; die blaue Komponente wird mit #GL\_BLUE\_SCALE multipliziert und dann zu #GL\_BLUE\_BIAS hinzugefügt; und die Alpha-Komponente wird mit #GL\_ALPHA\_SCALE multipliziert und dann zu #GL\_ALPHA\_BIAS hinzugefügt. Nachdem alle vier Farbkomponenten skaliert und voreingestellt sind, wird jede einzelne auf den Bereich [0, 1] festgelegt. Alle Farb-, Skalierungs- und Voreinstellungswerte werden mit gl.PixelTransfer() angegeben. Wenn #GL\_MAP\_COLOR True ist, wird jede Farbkomponente um die Größe der entsprechenden Farb-zu-Farb-Karte skaliert und dann durch den Inhalt dieser Karte ersetzt, die von der skalierten Komponente indiziert wird. Das heißt, die rote Komponente wird durch #GL\_PIXEL\_MAP\_R\_TO\_R\_R\_SIZE skaliert und dann durch den Inhalt von #GL\_PIXEL\_MAP\_R\_TO\_TO\_R ersetzt, der von selbst indiziert wird. Die grüne Komponente wird durch #GL\_PIXEL\_MAP\_G\_TO\_G\_G\_SIZE skaliert und dann durch den Inhalt von #GL\_PIXEL\_MAP\_G\_TO\_G ersetzt, der von selbst indiziert wird. Die blaue Komponente wird durch #GL\_PIXEL\_MAP\_B\_TO\_B\_B\_SIZE skaliert und dann durch den Inhalt von #GL\_PIXEL\_MAP\_B\_TO\_B ersetzt, das von selbst indiziert wird. Und die Alpha-Komponente wird durch #GL\_PIXEL\_MAP\_A\_TO\_A\_A\_SIZE skaliert und dann durch den Inhalt von #GL\_PIXEL\_MAP\_A\_TO\_A ersetzt, der von selbst indiziert wird. Alle aus den Karten entnommenen Komponenten werden dann in den Bereich [0, 1] festgelegt. #GL\_MAP\_COLOR wird mit gl.PixelTransfer() angegeben. Der Inhalt der verschiedenen Karten wird durch die Angabe von gl.PixelMap() bestimmt.

#### Color index

Jeder Farbindex wird um #GL INDEX SHIFT-Bits nach links verschoben; alle Bits, die über die Anzahl der vom Festkommaindex getragenen Bruchteilen hinausgehen, werden mit Nullen gefüllt. Wenn #GL\_INDEX\_SHIFT negativ ist, ist die Verschiebung nach rechts, auch hier wird mit Nullen gefüllt. Dann wird #GL\_INDEX\_OFFSET dem Index hinzugefügt. #GL\_INDEX\_SHIFT und #GL\_INDEX\_OFFSET werden mit gl.PixelTransfer() angegeben.

Von diesem Punkt an variiert die Operation je nach dem erforderlichen Format der resultierenden Pixel. Wenn die resultierenden Pixel in einen Farbindexpuffer geschrieben werden sollen oder wenn sie im Format #GL\_COLOR\_ INDEX in den Klient-Speicher zurückgelesen werden, werden die Pixel weiterhin als Indizes behandelt. Wenn #GL\_MAP\_COLOR True ist, wird jeder Index durch  $2^n - 1$  maskiert, wobei n #GL\_PIXEL\_MAP\_I\_TO\_I\_I\_SI\_SIZE ist, ersetzt durch den Inhalt von #GL\_PIXEL\_MAP\_I\_TO\_I, indiziert durch den maskierten Wert. #GL\_MAP\_COLOR wird mit gl.PixelTransfer() angegeben. Der Inhalt der Indexkarte wird mit glPixelMap festgelegt.

Wenn die resultierenden Pixel in einen RGBA-Farbpuffer geschrieben werden sollen oder wenn sie in einem anderen Format als #GL\_COLOR\_INDEX in den Klient-Speicher zurückgelesen werden, werden die Pixel von Indizes in Farben umgewandelt, indem auf die vier Karten #GL\_PIXEL\_MAP\_I\_TO\_ R, #GL\_PIXEL\_MAP\_I\_TO\_G, #GL\_PIXEL\_I\_TO\_G, #GL\_PIXEL\_MAP\_I\_I\_TO\_B und #GL\_PIXEL\_MAP\_I\_TO\_A Bezug genommen wird. Vor der Dereferenzierung wird der Index durch 2^n - 1 maskiert, wobei n #GL\_PIXEL\_MAP\_I\_TO\_ R\_SIZE für die rote Karte, #GL\_PIXEL\_MAP\_I\_I\_TO\_G\_SIZE für die grüne Karte, #GL\_PIXEL\_MAP\_I\_TO\_B\_SIZE für die blaue Karte und #GL\_PIXEL\_ MAP\_I\_TO\_A\_SIZE für die Alpha-Karte ist. Alle aus den Karten entnommenen Komponenten werden dann in den Bereich [0, 1] festgelegt. Der Inhalt der vier Karten wird mit gl.PixelMap() festgelegt.

- Depth Jeder Tiefenwert wird mit #GL\_DEPTH\_SCALE multipliziert, zu #GL\_DEPTH\_ BIAS addiert und dann auf den Bereich [0, 1] festgelegt.
- Stencil Jeder Index wird um #GL\_INDEX\_SHIFT Bits verschoben genau wie ein Farbindex und dann zu #GL\_INDEX\_OFFSET hinzugefügt. Wenn #GL\_MAP\_STENCIL True ist, wird jeder Index durch 2^n - 1 maskiert, wobei n #GL\_PIXEL\_MAP\_ S\_TO\_S\_SIZE ist, dann ersetzt durch den Inhalt von #GL\_PIXEL\_MAP\_S\_TO\_ S\_TO\_S, indiziert durch den maskierten Wert.

Weitere Informationen finden Sie in einem OpenGL-Referenzhandbuch.

## EINGABEN

pname gibt den symbolischen Namen des zu setzenden Pixel¨ubertragungsparameters an (siehe oben)

param gibt den Wert an, auf den pname gesetzt ist

#### FEHLER

#GL\_INVALID\_ENUM wird erzeugt, wenn pname kein akzeptierter Wert ist.

```
#GL_INVALID_OPERATION wird erzeugt, wenn gl.PixelTransfer() zwischen
gl.Begin() und gl.End() ausgeführt wird.
```
#### VERBUNDENE GET-OPERATIONEN

- gl.Get() mit dem Argument #GL\_MAP\_COLOR
- gl.Get() mit dem Argument #GL\_MAP\_STENCIL
- gl.Get() mit dem Argument #GL\_INDEX\_SHIFT
- gl.Get() mit dem Argument #GL\_INDEX\_OFFSET
- gl.Get() mit dem Argument #GL\_RED\_SCALE
- gl.Get() mit dem Argument #GL\_RED\_BIAS
- gl.Get() mit dem Argument #GL\_GREEN\_SCALE
- gl.Get() mit dem Argument #GL\_GREEN\_BIAS
- gl.Get() mit dem Argument #GL\_BLUE\_SCALE
- gl.Get() mit dem Argument #GL\_BLUE\_BIAS
- gl.Get() mit dem Argument #GL\_ALPHA\_SCALE
- gl.Get() mit dem Argument #GL\_ALPHA\_BIAS
- gl.Get() mit dem Argument #GL\_DEPTH\_SCALE
- gl.Get() mit dem Argument #GL\_DEPTH\_BIAS

# 6.106 gl.PixelZoom

# BEZEICHNUNG

gl.PixelZoom – gibt den Pixel-Zoomfaktoren an

# UBERSICHT ¨

gl.PixelZoom(xfactor, yfactor)

# BESCHREIBUNG

gl.PixelZoom() gibt Werte für die Zoomfaktoren x und y an. Während der Ausführung von gl.DrawPixels() oder gl.CopyPixels(), wenn (xr,yr) die aktuelle Rasterposition ist und sich ein bestimmtes Element in der m-ten Zeile und n-ten Spalte des Pixelrechtecks befindet, dann sind Pixel, deren Zentren im Rechteck mit Ecken sind

```
(xr+n*xfactor, yr+m*yfactor)
(xr+(n+1)*xfactor,yr+(m+1)*yfactor)
```
Kandidaten für eine Nachfolge. Jedes Pixel, dessen Mittelpunkt am unteren oder linken Rand dieses rechteckigen Bereichs liegt, wird ebenfalls geändert.

Pixel-Zoomfaktoren sind nicht auf positive Werte beschränkt. Negative Zoomfaktoren spiegeln das resultierende Bild über die aktuelle Rasterposition wider.

Weitere Informationen finden Sie in einem OpenGL-Referenzhandbuch.

# EINGABEN

xfactor gibt den x-Zoomfaktor für Pixel-Schreiboperationen an

yfactor gibt den y-Zoomfaktor für Pixel-Schreiboperationen an

# FEHLER

#GL\_INVALID\_OPERATION wird erzeugt, wenn glPixelZoom zwischen gl.Begin() und gl.End() ausgeführt wird.

# VERBUNDENE GET-OPERATIONEN

gl.Get() mit dem Argument #GL\_ZOOM\_X gl.Get() mit dem Argument #GL\_ZOOM\_Y

# 6.107 gl.PointSize

# BEZEICHNUNG

gl.PointSize – gibt den Durchmesser der gerasterten Punkte an

# **ÜBERSICHT**

gl.PointSize(size)

# BESCHREIBUNG

gl.PointSize() gibt den gerasterten Durchmesser von aliasierten und antialiatisierten Punkten an. Die Verwendung einer anderen Punktgröße als 1 hat unterschiedliche Auswirkungen, je nachdem, ob die Punkt-Antialiasing-Funktion aktiviert ist. Um Punktantialiasing zu aktivieren und zu deaktivieren, rufen Sie gl.Enable() und gl.Disable() mit dem Argument #GL\_POINT\_SMOOTH auf. Die Punktantialiasing-Funktion ist zunächst deaktiviert.

Wenn die Punktantialiasing-Funktion deaktiviert ist, wird die tatsächliche Größe durch Rundung der gelieferten Größe auf die nächste Ganzzahl bestimmt (wenn die Rundung zu dem Wert 0 führt, ist es, als ob die Punktgröße 1 wäre). Wenn die gerundete Größe ungerade ist, dann wird der Mittelpunkt  $(x,y)$  des Pixelfragments, das den Punkt repräsentiert, wie folgt berechnet

 $(xw + 0.5, yw + 0.5)$ 

wobei w-Indizes Fensterkoordinaten angeben. Alle Pixel, die innerhalb des quadratischen Rasters der abgerundeten Größe liegen und auf  $(x, y)$  zentriert sind, bilden das Fragment. Wenn die Größe gleich ist, ist der Mittelpunkt

 $(xw + 0.5, yw + 0.5)$ 

und die Zentren des gerasterten Fragments sind die halb ganzzahligen Fensterkoordinaten innerhalb des Quadrats der abgerundeten Größe, zentriert auf  $(x, y)$ . Allen Pixelfragmenten, die beim Rastern eines nicht-antialisierten Punktes erzeugt werden, werden die gleichen zugehörigen Daten zugewiesen, die des dem Punkt entsprechenden Scheitelpunktes.

Wenn Antialiasing aktiviert ist, erzeugt die Punktrasterung für jedes Pixelquadrat ein Fragment, das den Bereich schneidet, der innerhalb des Kreises liegt und einen Durchmesser hat, der gleich der aktuellen Punktgröße ist und auf den Punkt (xw,yw) zentriert ist. Der Abdeckungswert für jedes Fragment ist der Fensterkoordinatenbereich des Schnittpunktes des kreisförmigen Bereichs mit dem entsprechenden Pixelquadrat. Dieser Wert wird gespeichert und im letzten Schritt der Rasterung verwendet. Die jedem Fragment zugeordneten Daten sind die Daten, die dem zu rasternden Punkt zugeordnet sind.

Nicht alle Größen werden unterstützt, wenn die Punktantialiasing-Funktion aktiviert ist. Wenn eine nicht unterstützte Größe angefordert wird, wird die nächstgelegene unterstützte Größe verwendet. Nur die Größe 1 wird garantiert unterstützt, andere sind von der Implementierung abhängig. Um den Bereich der unterstützten Größen und die Größendifferenz zwischen den unterstützten Größen innerhalb des Bereichs abzufragen, rufen Sie gl.Get() mit den Argumenten #GL\_POINT\_SIZE\_RANGE und #GL\_POINT\_SIZE\_ GRANULARITY auf.

Die durch gl.PointSize() angegebene Punktgröße wird immer zurückgegeben, wenn #GL\_POINT\_SIZE abgefragt wird. Das Befestigen und Runden für aliasierte und antialiatisierte Punkte hat keinen Einfluss auf den angegebenen Wert.

Eine nicht-antialisierte Punktgröße kann auf ein implementierungsabhängiges Maximum festgelegt werden. Obwohl dieses Maximum nicht abgefragt werden kann, darf es nicht kleiner sein als der Maximalwert für Antialiaspunkte, gerundet auf den nächsten ganzzahligen Wert.

Weitere Informationen finden Sie in einem OpenGL-Referenzhandbuch.

# EINGABEN

size gibt den Durchmesser der gerasterten Punkte an; der Anfangswert ist 1

# FEHLER

#GL\_INVALID\_VALUE wird erzeugt, wenn size kleiner oder gleich 0 ist.

#GL\_INVALID\_OPERATION wird erzeugt, wenn gl.PointSize() zwischen gl.Begin() und gl.End() ausgeführt wird.

## VERBUNDENE GET-OPERATIONEN

gl.Get() mit dem Argument #GL\_POINT\_SIZE

gl.Get() mit dem Argument #GL\_POINT\_SIZE\_RANGE

gl.Get() mit dem Argument #GL\_POINT\_SIZE\_GRANULARITY

gl.IsEnabled() mit dem Argument #GL\_POINT\_SMOOTH

# 6.108 gl.PolygonMode

#### BEZEICHNUNG

gl.PolygonMode – wählt einen Polygon-Rastermodus aus

# **ÜBERSICHT**

gl.PolygonMode(face, mode)

# BESCHREIBUNG

gl.PolygonMode() steuert die Interpretation von Polygonen für die Rasterung. face beschreibt, welcher Polygonmodus gilt: Nach vorne gerichtete Polygone (#GL\_FRONT), nach hinten gerichtete Polygone (#GL\_BACK) oder beides (#GL\_FRONT\_AND\_BACK). Der Polygonmodus wirkt sich nur auf die endgültige Rasterung von Polygonen aus. Insbesondere werden die Eckpunkte eines Polygons beleuchtet und das Polygon abgeschnitten und eventuell ausgelesen, bevor diese Modi angewendet werden.

Es sind drei Modi definiert, die im mode festgelegt werden können:

#### #GL\_POINT

Polygonknoten, die als Anfang einer Begrenzungskante markiert sind, werden als Punkte gezeichnet. Punktattribute wie #GL\_POINT\_SIZE und #GL\_POINT\_ SMOOTH steuern die Rasterung der Punkte. Andere Polygonrasterungsattribute als #GL\_POLYGON\_MODE haben keine Auswirkung.

- #GL\_LINE Begrenzungskanten des Polygons werden als Liniensegmente gezeichnet. Sie werden als verbundene Liniensegmente für das Linienpunktieren behandelt; der Linienpunktierungszähler und das Muster werden zwischen den Segmenten nicht zurückgesetzt (siehe gl.LineStipple()). Linienattribute wie #GL\_ LINE\_WIDTH und #GL\_LINE\_SMOOTH steuern die Rasterung der Linien. Andere Polygonrasterungsattribute als #GL\_POLYGON\_MODE haben keine Auswirkung.
- #GL\_FILL Das Innere des Polygons wird ausgefüllt. Polygonattribute wie #GL\_ POLYGON\_STIPPLE und #GL\_POLYGON\_SMOOTH steuern die Rasterung des Polygons.

Der Initialwert ist #GL\_FILL für nach vorne und hinten gerichtete Polygone.

Eckpunkte werden als Grenze oder nicht begrenzt mit einem Kantenflag markiert. Kantenflags werden intern vom GL erzeugt, wenn er Polygone zerlegt; sie können explizit mit gl.EdgeFlag() gesetzt werden.

Weitere Informationen finden Sie in einem OpenGL-Referenzhandbuch.

### EINGABEN

face gibt die Polygone an, für die der Modus gilt (siehe oben)
mode legt fest, wie Polygone gerastert werden sollen (siehe oben)

## FEHLER

#GL\_INVALID\_ENUM wird erzeugt, wenn entweder face oder mode kein akzeptierter Wert ist.

#GL\_INVALID\_OPERATION wird erzeugt, wenn gl.PolygonMode() zwischen gl.Begin() und gl.End() ausgeführt wird.

## VERBUNDENE GET-OPERATIONEN

gl.Get() mit dem Argument #GL\_POLYGON\_MODE

# 6.109 gl.PolygonOffset

## **BEZEICHNUNG**

gl.PolygonOffset – stellt die Skala und die Einheiten zur Berechnung der Tiefenwerte ein

## **ÜBERSICHT**

gl.PolygonOffset(factor, units)

## BESCHREIBUNG

Wenn #GL\_POLYGON\_OFFSET\_FILL, #GL\_POLYGON\_OFFSET\_LINE oder #GL\_POLYGON\_ OFFSET\_POINT aktiviert ist, wird der Tiefenwert jedes Fragments nach der Interpolation aus den Tiefenwerten der entsprechenden Knoten verschoben. Der Wert des Versatzes ist Faktor \* delta $(Z)$  + r \* Einheiten, wobei delta $(Z)$  ein Maß für die Tiefenänderung in Bezug auf die Bildschirmfläche des Polygons ist und r der kleinste Wert ist, der garantiert einen lösbaren Versatz für eine gegebene Implementierung erzeugt. Der Versatz wird addiert, bevor der Tiefentest durchgeführt wird und bevor der Wert in den Tiefenpuffer geschrieben wird.

gl.PolygonOffset() ist nützlich für das Rendern von Bildern mit verdeckten Linien, für das Aufbringen von Bildern auf Oberflächen und für das Rendern von Festkörpern mit hervorgehobenen Kanten.

gl.PolygonOffset() hat keinen Einfluss auf die Tiefenkoordinaten, die im Feedback-Puffer platziert sind.

gl.PolygonOffset() hat keinen Einfluss auf die Auswahl (Modus).

Weitere Informationen finden Sie in einem OpenGL-Referenzhandbuch.

## EINGABEN

- factor gibt einen Skalierungsfaktor an, der verwendet wird, um einen variablen Tiefenversatz für jedes Polygon zu erzeugen; der Anfangswert ist 0
- units wird mit einem implementierungsspezifischen Wert multipliziert, um einen konstanten Tiefenversatz zu erzeugen; der Anfangswert ist 0

## FEHLER

#GL\_INVALID\_OPERATION wird erzeugt, wenn gl.PolygonOffset() zwischen  $gl.Begin()$  und  $gl.End()$  ausgeführt wird.

## VERBUNDENE GET-OPERATIONEN

gl.IsEnabled() mit dem Argument #GL\_POLYGON\_OFFSET\_FILL, #GL\_POLYGON\_ OFFSET\_LINE, oder #GL\_POLYGON\_OFFSET\_POINT.

gl.Get() mit dem Argument #GL\_POLYGON\_OFFSET\_FACTOR oder #GL\_POLYGON\_OFFSET\_ UNITS.

# 6.110 gl.PolygonStipple

### BEZEICHNUNG

gl.PolygonStipple – setzt das Polygon-Punktemuster

## UBERSICHT ¨

gl.PolygonStipple(maskArray)

### BESCHREIBUNG

Das Polygon-Punktieren, wie das Linien-Punktieren (siehe gl.LineStipple()), maskiert bestimmte durch die Rasterung erzeugte Fragmente und erzeugt ein Muster. Das Punktieren ist unabhängig von der Polygon-Antialiasing-Funktion.

maskArray ist eine Tabelle mit einem 32\*32 Punktemuster, das als monochrome Bitmap gespeichert ist und nur 1 Bit pro Pixel verwendet. Die Bitmap wird in einer Tabelle übergeben, die aus Teilen von 8 Pixeln besteht, die in ein Byte gepackt sind. Für ein 32\*32 Punktemuster müssen Sie also eine Tabelle übergeben, die 128 Byte-Elemente mit jeweils 8 Pixeln enthält. Dies kann entweder eine eindimensionale Tabelle mit 128 Byte-Einträgen oder eine zweidimensionale Tabelle mit 32 Untertabellen mit je 4 Byte-Einträgen sein (diese 4 Byte-Einträge beschreiben eine Zeile von je 32 Pixeln). Die Daten werden in einem zusammenhängenden Speicherblock ohne Ausfüllung oder spezielle Ausrichtungen an GL übergeben, so dass keine exotischen Einstellungen mit gl.PixelStore() vorgenommen werden. Sie sind aktiv, da gl.PolygonStipple() erwartet, dass die Musterdaten im Speicher gespeichert werden, genau wie die Pixeldaten, die an gl.DrawPixels() geliefert werden mit Höhe und Breite gleich 32, einem Pixelformat von #GL\_COLOR\_INDEX und Datentyp von #GL\_BITMAP. Das heißt, das Punktmuster wird als 32x32-Feld von 1-Bit-Farbindizes dargestellt, die in unsignierten Bytes gepackt sind. gl.PixelStore() Parameter wie #GL\_UNPACK\_SWAP\_BYTES und #GL\_ UNPACK\_LSB\_FIRST beeinflussen die Zusammensetzung der Bits zu einem Punktmuster. Pixelübertragungsvorgänge (Shift, Versatz, Pixel-Map) werden nicht auf das Punktbild angewendet.

Um das Polygon-Punktieren zu aktivieren und zu deaktivieren, rufen Sie gl.Enable() und gl.Disable() mit dem Argument #GL\_POLYGON\_STIPPLE auf. Das Punktieren von Polygonen ist zunächst deaktiviert. Wenn es aktiviert ist, wird ein gerastertes Polygonfragment mit den Fensterkoordinaten xw und yw an die nächste Stufe von GL gesendet, wenn und nur wenn das (xw%32)-te Bit in der (yw%32)-ten Zeile des Punktemusters 1 (eins) ist. Wenn das Polygon-Punktieren deaktiviert ist, ist es so, als ob das Punktemuster aus allen 1's besteht.

Weitere Informationen finden Sie in einem OpenGL-Referenzhandbuch.

### EINGABEN

### maskArray

gibt eine Tabelle an, die ein 32x32-Punktemuster enthält

## FEHLER

#GL\_INVALID\_OPERATION wird erzeugt, wenn gl.PolygonStipple() zwischen gl.Begin() und gl.End() ausgeführt wird.

## VERBUNDENE GET-OPERATIONEN

gl.GetPolygonStipple()

gl.IsEnabled() mit dem Argument #GL\_POLYGON\_STIPPLE

# 6.111 gl.PopAttrib

## BEZEICHNUNG

gl.PopAttrib – öffnet den Server-Attributstapel

## UBERSICHT ¨

gl.PopAttrib()

## BESCHREIBUNG

gl.PopAttrib() stellt die Werte der Zustandsvariablen wieder her, die mit dem letzten Befehl gl.PushAttrib() gespeichert wurden. Die nicht gespeicherten bleiben unverändert. Siehe [Abschnitt 6.116 \[gl.PushAttrib\], Seite 179,](#page-186-0) für eine Liste der unterstützten Zustandsvariablen.

Es ist ein Fehler, Attribute von einem leeren Stapel zu entfernen. In diesem Fall wird das Fehlerflag gesetzt und es wird keine weitere Anderung des GL-Zustandes vorgenommen. Weitere Informationen finden Sie in einem OpenGL-Referenzhandbuch.

## EINGABEN

Keine

## FEHLER

#GL\_STACK\_UNDERFLOW wird erzeugt, wenn gl.PopAttrib() aufgerufen wird, w¨ahrend der Attributstabel leer ist.

#GL\_INVALID\_OPERATION wird erzeugt, wenn gl.PopAttrib() zwischen gl.Begin() und gl.End() ausgeführt wird.

## VERBUNDENE GET-OPERATIONEN

gl.Get() mit dem Argument #GL\_ATTRIB\_STACK\_DEPTH

gl.Get() mit dem Argument #GL\_MAX\_ATTRIB\_STACK\_DEPTH

# 6.112 gl.PopClientAttrib

## BEZEICHNUNG

gl.PopClientAttrib – öffnet den Klient-Attributstapel

## UBERSICHT ¨

gl.PopClientAttrib()

## BESCHREIBUNG

gl.PopClientAttrib() stellt die Werte der Klient-Zustandsvariablen wieder her, die mit dem letzten gl.PushClientAttrib() gespeichert wurden. Die nicht gespeicherten bleiben unverändert.

Siehe [Abschnitt 6.117 \[gl.PushClientAttrib\], Seite 184,](#page-191-0) für eine Liste der unterstützten Klient-Zustandsvariablen.

Es ist ein Fehler, Attribute von einem leeren Stapel zu entfernen. In diesem Fall wird das Fehlerflag gesetzt und es wird keine weitere Anderung des GL-Zustandes vorgenommen.

Weitere Informationen finden Sie in einem OpenGL-Referenzhandbuch.

### EINGABEN

Keine

## FEHLER

#GL\_STACK\_UNDERFLOW wird erzeugt, wenn gl.PopClientAttrib() aufgerufen wird, während der Attributstapel leer ist.

## VERBUNDENE GET-OPERATIONEN

gl.Get() mit dem Argument #GL\_ATTRIB\_STACK\_DEPTH

gl.Get() mit dem Argument #GL\_MAX\_CLIENT\_ATTRIB\_STACK\_DEPTH

## 6.113 gl.PopMatrix

### BEZEICHNUNG

 $gl. Pop Matrix - \ddot{o}ffnet$  den aktuellen Matrixstapel

## UBERSICHT ¨

gl.PopMatrix()

### BESCHREIBUNG

gl.PopMatrix() öffnet den aktuellen Matrixstapel und ersetzt die aktuelle Matrix durch die darunter liegende Matrix auf dem Stapel.

Zunächst enthält jeder der Stapel eine Matrix, eine Identitätsmatrix.

Es ist ein Fehler, einen Matrixstapel zu öffnen, der nur eine einzige Matrix enthält. In diesem Fall wird das Fehlerflag gesetzt und es wird keine weitere Anderung des GL- ¨ Zustandes vorgenommen.

Weitere Informationen finden Sie in einem OpenGL-Referenzhandbuch.

#### EINGABEN

Keine

### FEHLER

#GL\_STACK\_UNDERFLOW wird erzeugt, wenn gl.PopMatrix() aufgerufen wird, während der aktuelle Matrixstapel nur eine einzige Matrix enthält.

#GL\_INVALID\_OPERATION wird erzeugt, wenn gl.PopMatrix() zwischen gl.Begin() und  $gl.End()$  ausgeführt wird.

### VERBUNDENE GET-OPERATIONEN

gl.Get() mit dem Argument #GL\_MATRIX\_MODE

gl.Get() mit dem Argument #GL\_MODELVIEW\_MATRIX

gl.Get() mit dem Argument #GL\_PROJECTION\_MATRIX

gl.Get() mit dem Argument #GL\_TEXTURE\_MATRIX

- gl.Get() mit dem Argument #GL\_MODELVIEW\_STACK\_DEPTH
- gl.Get() mit dem Argument #GL\_PROJECTION\_STACK\_DEPTH
- gl.Get() mit dem Argument #GL\_TEXTURE\_STACK\_DEPTH
- gl.Get() mit dem Argument #GL\_MAX\_MODELVIEW\_STACK\_DEPTH
- gl.Get() mit dem Argument #GL\_MAX\_PROJECTION\_STACK\_DEPTH
- gl.Get() mit dem Argument #GL\_MAX\_TEXTURE\_STACK\_DEPTH

## 6.114 gl.PopName

### BEZEICHNUNG

gl.PopName – öffnet den Namensstapel

### UBERSICHT ¨

gl.PopName()

### BESCHREIBUNG

Der Namensstapel wird im Auswahlmodus verwendet, um eine eindeutige Identifizierung von Renderingbefehlen zu ermöglichen. Er besteht aus einem geordneten Satz von vorzeichenlosen Ganzzahlen und ist zunächst leer.

gl.PopName() gibt einen Namen oben vom Stapel ab. Die maximale Tiefe des Namensstapels ist implementierungsabhängig; rufen Sie #GL\_MAX\_NAME\_STACK\_DEPTH auf, um den Wert für eine bestimmte Implementierung herauszufinden.

Es ist ein Fehler, einen Namen von einem leeren Stapel zu entfernen. Es ist auch ein Fehler, den Namensstapel zwischen der Ausführung von gl.Begin() und gl.End() zu manipulieren. In jedem dieser Fälle wird das Fehlerflag gesetzt und es wird keine weitere Anderung des GL-Zustandes vorgenommen.

Der Namensstapel ist immer leer, wenn der Rendermodus nicht #GL\_SELECT ist und Aufrufe von gl.PopName() werden dann ignoriert.

Weitere Informationen finden Sie in einem OpenGL-Referenzhandbuch.

## EINGABEN

keine

## FEHLER

#GL\_STACK\_UNDERFLOW wird erzeugt, wenn gl.PopName() aufgerufen wird, w¨ahrend der Namensstapel leer ist.

#GL\_INVALID\_OPERATION wird erzeugt, wenn gl.PopName() zwischen gl.Begin() und  $gl.End()$  ausgeführt wird.

## VERBUNDENE GET-OPERATIONEN

gl.Get() mit dem Argument #GL\_NAME\_STACK\_DEPTH

gl.Get() mit dem Argument #GL\_MAX\_NAME\_STACK\_DEPTH

# 6.115 gl.PrioritizeTextures

## BEZEICHNUNG

gl.PrioritizeTextures – stellt die Priorität der Textur-Residenz ein

## UBERSICHT ¨

gl.PrioritizeTextures(texturesArray, prioritiesArray)

## BESCHREIBUNG

gl.PrioritizeTextures() weist die in prioritiesArray angegebenen Texturprioritäten den in texturesArray genannten Texturen zu.

GL etabliert einen "Arbeitsumfang" von Texturen, die sich im Texturspeicher befinden. Diese Texturen können viel effizienter an ein Texturziel gebunden werden als Texturen, die nicht resident sind. Durch die Angabe einer Priorität für jede Textur ermöglicht gl.PrioritizeTextures() Anwendungen, die die GL-Implementierung bei der Bestimmung, welche Texturen resident sein sollen, zu leiten.

Die in prioritiesArray angegebenen Prioritäten werden vor der Zuweisung auf den Bereich (0,1) festgelegt. 0 zeigt die niedrigste Priorität an; Texturen mit der Priorität 0 sind am wenigsten wahrscheinlich resident. 1 zeigt die höchste Priorität an; Texturen mit Priorität 1 sind am ehesten resident. Es wird jedoch nicht garantiert, dass Texturen bis zu ihrer Verwendung resident sind.

gl.PrioritizeTextures() ignoriert stillschweigend Versuche, die Textur 0 oder einen beliebigen Texturnamen zu priorisieren, der nicht mit einer bestehenden Textur ¨ubereinstimmt.

gl.PrioritizeTextures() verlangt nicht, dass eine der von Texturen angegebenen Texturen an ein Texturziel gebunden wird. gl.TexParameter() kann auch verwendet werden, um die Priorität einer Textur festzulegen, aber nur, wenn die Textur aktuell gebunden ist. Dies ist die einzige Möglichkeit, die Priorität einer Standardtextur festzulegen.

Weitere Informationen finden Sie in einem OpenGL-Referenzhandbuch.

### EINGABEN

#### texturesArray

gibt ein Feld an, das die Namen der zu priorisierenden Texturen enthält

### prioritiesArray

gibt ein Feld an, das die Texturprioritäten enthält; eine Priorität, die in einem Element der Prioritäten angegeben ist, gilt für die Textur, die durch das entsprechende Element der Texturen benannt ist

### FEHLER

#GL\_INVALID\_OPERATION wird erzeugt, wenn gl.PrioritizeTextures() zwischen  $gl.Begin()$  und  $gl.End()$  ausgeführt wird.

## VERBUNDENE GET-OPERATIONEN

gl.GetTexParameter() mit dem Parametername #GL\_TEXTURE\_PRIORITY ruft die Priorität einer aktuell gebundenen Textur ab.

# <span id="page-186-0"></span>6.116 gl.PushAttrib

## BEZEICHNUNG

gl.PushAttrib – verschiebt den Server-Attributstapel

## UBERSICHT ¨

gl.PushAttrib(mask)

### BESCHREIBUNG

gl.PushAttrib() verwendet eine Maske als Argument, die angibt, welche Gruppen von Statusvariablen im Attributstapel gespeichert werden sollen. Symbolische Konstanten werden verwendet, um Bits in der Maske zu setzen. Die Maske wird typischerweise durch O-Ring aus mehreren dieser Konstanten zusammengesetzt. Die spezielle Maske #GL\_ALL\_ ATTRIB\_BITS kann verwendet werden, um alle stapelbaren Zust¨ande zu speichern.

Die symbolischen Maskenkonstanten und der damit verbundene GL-Status sind wie folgt:

#GL\_ACCUM\_BUFFER\_BIT

Löschwert des Akkumulationspuffer

#GL\_COLOR\_BUFFER\_BIT

#GL\_ALPHA\_TEST Freigabebit Alpha-Testfunktion und Referenzwert #GL\_BLEND Freigabebit Zusammenführung von Quell- und Zielfunktionen Konstante Mischfarbe Mischungsgleichung #GL\_DITHER Freigabebit #GL\_DRAW\_BUFFER Einstellung #GL\_COLOR\_LOGIC\_OP Freigabebit #GL\_INDEX\_LOGIC\_OP Freigabebit Logik-Op-Funktion Farbmodus und Indexmodus Werte löschen Farbmodus- und Indexmodus-Schreibmasken

### #GL\_CURRENT\_BIT

Aktuelle RGBA-Farbe

Aktueller Farbindex

Aktueller Standardvektor

Aktuelle Texturkoordinaten

Aktuelle Rasterposition

#GL\_CURRENT\_RASTER\_POSITION\_VALID Flag

RGBA-Farbe, die der aktuellen Rasterposition zugeordnet ist

Farbindex zugeordnet zur aktuellen Rasterposition

Texturkoordinaten, die der aktuellen Rasterposition zugeordnet sind

#GL\_EDGE\_FLAG Flag

#GL\_DEPTH\_BUFFER\_BIT #GL\_DEPTH\_TEST Freigabebit Tiefenpuffer-Testfunktion Tiefenpuffer Löschwert #GL\_DEPTH\_WRITEMASK Freigabebit #GL\_ENABLE\_BIT #GL\_ALPHA\_TEST Flag #GL\_AUTO\_NORMAL Flag #GL\_BLEND Flag Aktivierungsbits für die benutzerdefinierbaren Ausschnittebenen #GL\_COLOR\_MATERIAL #GL\_CULL\_FACE Flag #GL\_DEPTH\_TEST Flag #GL\_DITHER Flag #GL\_FOG Flag #GL\_LIGHTi wobei 0 .le. i < #GL\_MAX\_LIGHTS #GL\_LIGHTING Flag #GL\_LINE\_SMOOTH Flag #GL\_LINE\_STIPPLE Flag #GL\_COLOR\_LOGIC\_OP Flag #GL\_INDEX\_LOGIC\_OP Flag #GL\_MAP1\_x wobei x ein Kartentyp ist #GL\_MAP2\_x wobei x ein Kartentyp ist #GL\_NORMALIZE Flag #GL\_POINT\_SMOOTH Flag #GL\_POLYGON\_OFFSET\_LINE Flag #GL\_POLYGON\_OFFSET\_FILL Flag #GL\_POLYGON\_OFFSET\_POINT Flag #GL\_POLYGON\_SMOOTH Flag #GL\_POLYGON\_STIPPLE Flag #GL\_SCISSOR\_TEST Flag #GL\_STENCIL\_TEST Flag #GL\_TEXTURE\_1D Flag #GL\_TEXTURE\_2D Flag Flags #GL\_TEXTURE\_GEN\_x wobei x ein S, T, R, oder Q ist #GL\_EVAL\_BIT #GL\_MAP1\_x Aktivierungsbits, wobei x ein Kartentyp ist

2D Gitterendpunkte und -teilungen #GL\_AUTO\_NORMAL Freigabebit

#### #GL\_FOG\_BIT

#GL\_FOG Freigabebit Nebelfarbe Nebeldichte Linearer Nebelstart Lineares Nebelende NebelIndex #GL\_FOG\_MODE Wert

### #GL\_HINT\_BIT

#GL\_PERSPECTIVE\_CORRECTION\_HINT Einstellung #GL\_POINT\_SMOOTH\_HINT Einstellung #GL\_LINE\_SMOOTH\_HINT Einstellung #GL\_POLYGON\_SMOOTH\_HINT Einstellung #GL\_FOG\_HINT Einstellung

### #GL\_LIGHTING\_BIT

#GL\_COLOR\_MATERIAL Freigabebit

#GL\_COLOR\_MATERIAL\_FACE Wert

Farbmaterialparameter, die der aktuellen Farbe folgen

Farbe der Umgebungsszene

#GL\_LIGHT\_MODEL\_LOCAL\_VIEWER Wert

#GL\_LIGHT\_MODEL\_TWO\_SIDE Einstellung

#GL\_LIGHTING Freigabebit

Freigabebit für jede Leuchte

Umgebungs-, Diffus- und Spiegelintensität für jedes Licht

Richtung, Position, Exponent und Cutoff-Winkel für jede Leuchte

Konstante, lineare und quadratische Dämpfungsfaktoren für jedes Licht

Umgebungs-, diffuse, spiegelnde und emissive Farbe für jedes Material

Umgebungs-, Diffus- und Spiegel-Farbindizes für jedes Material

Spiegelexponent für jedes Material

#GL\_SHADE\_MODEL Einstellung

#### #GL\_LINE\_BIT

#GL\_LINE\_SMOOTH Flag #GL\_LINE\_STIPPLE Freigabebit Linien-Punktemuster und Wiederholungszähler Linienbreite

#### #GL\_LIST\_BIT

#GL\_LIST\_BASE Einstellung

#GL\_PIXEL\_MODE\_BIT

#GL\_RED\_BIAS und #GL\_RED\_SCALE Einstellungen #GL\_GREEN\_BIAS und #GL\_GREEN\_SCALE Werte

#GL\_BLUE\_BIAS und #GL\_BLUE\_SCALE Werte

#GL\_ALPHA\_BIAS und #GL\_ALPHA\_SCALE Werte

#GL\_DEPTH\_BIAS und #GL\_DEPTH\_SCALE Werte

#GL\_INDEX\_OFFSET und #GL\_INDEX\_SHIFT Werte

#GL\_MAP\_COLOR und #GL\_MAP\_STENCIL Flags

#GL\_ZOOM\_X und #GL\_ZOOM\_Y Faktoren

#GL\_READ\_BUFFER Einstellung

#GL\_POINT\_BIT

#GL\_POINT\_SMOOTH Flag Punktgröße

#GL\_POLYGON\_BIT

#GL\_CULL\_FACE Freigabebit

#GL\_CULL\_FACE\_MODE Wert

#GL\_FRONT\_FACE Indikator

#GL\_POLYGON\_MODE Einstellung

#GL\_POLYGON\_SMOOTH Flag

#GL\_POLYGON\_STIPPLE Freigabebit

#GL\_POLYGON\_OFFSET\_FILL Flag

#GL\_POLYGON\_OFFSET\_LINE Flag

#GL\_POLYGON\_OFFSET\_POINT Flag

#GL\_POLYGON\_OFFSET\_FACTOR

#GL\_POLYGON\_OFFSET\_UNITS

#GL\_POLYGON\_STIPPLE\_BIT Polygon-Punktierungsbild

#GL\_SCISSOR\_BIT

#GL\_SCISSOR\_TEST Flag

Scherenkasten

#GL\_STENCIL\_BUFFER\_BIT

#GL\_STENCIL\_TEST Freigabebit

Schablonenfunktion und Referenzwert

Schablonenwertmaske

Schablonenfehler, Durchlauf und Tiefenpuffer Durchlaufaktionen

Schablonenpuffer Löschwert

Schablonenpuffer Schreibmaske

## #GL\_TEXTURE\_BIT

Aktivieren von Bits für die vier Texturkoordinaten Rahmenfarbe für jedes Texturbild

Verkleinerungsfunktion für jedes Texturbild

Vergrößerungsfunktion für jedes Texturbild

Texturkoordinaten und Wrap-Modus für jedes Texturbild

Farbe und Modus für jede Texturumgebung

Freigabebits #GL\_TEXTURE\_GEN\_x, x ist S, T, R und Q

 $#GL_TEXTURE_GEN_MODE$  Einstellung für S, T, R und Q

 $gl.$ TexGen() Ebenengleichungen für S, T, R und Q

Aktuelle Texturbindungen (z.B., #GL\_TEXTURE\_2D\_BINDING)

## #GL\_TRANSFORM\_BIT

Koeffizienten der sechs Ausschnittebenen

Aktivierungsbits für die benutzerdefinierbaren Ausschnittebenen

#GL\_MATRIX\_MODE Wert

#GL\_NORMALIZE Flag

#### #GL\_VIEWPORT\_BIT

Tiefenbereich (nah und fern)

Ansichtsfenster Ursprung und Umfang

Es ist ein Fehler, Attribute auf einen vollen Stapel zu schieben. In diesem Fall wird das Fehlerflag gesetzt und es wird keine weitere Anderung des GL-Zustandes vorgenommen.

Zunächst ist der Attributstabel leer.

Nicht alle Werte für den GL-Status können auf dem Attributstabel gespeichert werden. So können beispielsweise den Status des Rendermodus sowie den Status von Auswahl und Feedback nicht gespeichert werden. Der Client-Status muss mit gl.PushClientAttrib() gespeichert werden.

Die Tiefe des Attributstapels hängt von der Implementierung ab, muss aber mindestens 16 betragen.

Weitere Informationen finden Sie in einem OpenGL-Referenzhandbuch.

### EINGABEN

mask spezifiziert eine Maske, die angibt, welche Attribute gespeichert werden sollen (siehe oben)

### FEHLER

#GL\_STACK\_OVERFLOW wird erzeugt, wenn gl.PushAttrib() aufgerufen wird, w¨ahrend der Attributstapel voll ist.

#GL\_INVALID\_OPERATION wird erzeugt, wenn gl.PushAttrib() zwischen gl.Begin() und  $gl.End()$  ausgeführt wird.

### VERBUNDENE GET-OPERATIONEN

gl.Get() mit dem Argument #GL\_ATTRIB\_STACK\_DEPTH

gl.Get() mit dem Argument #GL\_MAX\_ATTRIB\_STACK\_DEPTH

# <span id="page-191-0"></span>6.117 gl.PushClientAttrib

## BEZEICHNUNG

gl.PushClientAttrib – verschiebt den Klient-Attributstapel

## UBERSICHT ¨

gl.PushClientAttrib(mask)

## BESCHREIBUNG

gl.PushClientAttrib() verwendet eine Maske als Argument, die angibt, welche Gruppen von Klient-Zustandsvariablen auf dem Klient-Attributstapel gespeichert werden sollen. Symbolische Konstanten werden verwendet, um Bits in der Maske zu setzen. Die mask wird typischerweise durch die Angabe der bitweisen oder mehrerer dieser Konstanten zusammen aufgebaut. Die spezielle Maske #GL\_CLIENT\_ALL\_ATTRIB\_BITS kann verwendet werden, um alle stapelbaren Klient-Status zu speichern.

Die symbolischen Maskenkonstanten und der damit verbundene GL-Klient-Status sind wie folgt:

#GL\_CLIENT\_PIXEL\_STORE\_BIT Pixel-Speichermodi

```
#GL_CLIENT_VERTEX_ARRAY_BIT
```
Scheitelpunkt-Felder (und -Aktivierungen)

Es ist ein Fehler, Attribute auf einen vollständigen Klient-Attributstapel zu verschieben. In diesem Fall wird das Fehlerflag gesetzt und es wird keine weitere Anderung des GL-Zustandes vorgenommen.

Zunächst ist der Klient-Attributstapel leer.

Nicht alle Werte für den GL-Klient-Status können auf dem Attribut Stapel gespeichert werden. So können beispielsweise der Auswahl- und Feedback-Status nicht gespeichert werden.

Die Tiefe des Attributstapels hängt von der Implementierung ab, muss aber mindestens 16 betragen.

Verwenden Sie gl.PushAttrib(), um den Verschiebe-Status zu erhalten, der auf dem Server gehalten wird. Nur Pixelspeichermodi und Scheitelpunkt-Feld-Zustände können mit gl.PushClientAttrib() verschoben werden.

Weitere Informationen finden Sie in einem OpenGL-Referenzhandbuch.

### EINGABEN

mask spezifiziert eine Maske, die angibt, welche Attribute gespeichert werden sollen (siehe oben)

### FEHLER

#GL\_STACK\_OVERFLOW wird erzeugt, wenn gl.PushClientAttrib() aufgerufen wird, während der Attributstapel voll ist.

### VERBUNDENE GET-OPERATIONEN

gl.Get() mit dem Argument #GL\_ATTRIB\_STACK\_DEPTH

gl.Get() mit dem Argument #GL\_MAX\_CLIENT\_ATTRIB\_STACK\_DEPTH

# 6.118 gl.PushMatrix

## BEZEICHNUNG

gl.PushMatrix – verschiebt den aktuellen Matrixstapel

## UBERSICHT ¨

gl.PushMatrix()

### BESCHREIBUNG

Für jeden der Matrixmodi gibt es einen Stapel von Matrizen. Im #GL\_MODELVIEW-Modus beträgt die Stapeltiefe mindestens 32. In den anderen Modi, #GL\_COLOR, #GL\_ PROJECTION und #GL\_TEXTURE, beträgt die Tiefe mindestens 2, wobei die aktuelle Matrix in jedem Modus die Matrix oben auf dem Stapel für diesen Modus ist.

gl.PushMatrix() verschiebt den aktuellen Matrixstapel um eins nach unten und dupliziert die aktuelle Matrix. Das heißt, nach einem gl.PushMatrix()-Aufruf ist die Matrix oben auf dem Stapel identisch mit der darunter.

Zunächst enthält jeder der Stapel eine Matrix, eine Identitätsmatrix.

Es ist ein Fehler, einen vollen Matrixstapel zu verschieben. In diesem Fall wird das Fehlerflag gesetzt und es wird keine weitere Anderung des GL-Zustandes vorgenommen. Weitere Informationen finden Sie in einem OpenGL-Referenzhandbuch.

### EINGABEN

Keine

#### FEHLER

#GL\_STACK\_OVERFLOW wird erzeugt, wenn gl.PushMatrix() aufgerufen wird, w¨ahrend der aktuelle Matrixstapel voll ist.

#GL\_INVALID\_OPERATION wird erzeugt, wenn gl.PushMatrix() zwischen gl.Begin() und  $gl.End()$  ausgeführt wird.

#### VERBUNDENE GET-OPERATIONEN

- gl.Get() mit dem Argument #GL\_MATRIX\_MODE
- gl.Get() mit dem Argument #GL\_MODELVIEW\_MATRIX
- gl.Get() mit dem Argument #GL\_PROJECTION\_MATRIX
- gl.Get() mit dem Argument #GL\_TEXTURE\_MATRIX
- gl.Get() mit dem Argument #GL\_MODELVIEW\_STACK\_DEPTH
- gl.Get() mit dem Argument #GL\_PROJECTION\_STACK\_DEPTH
- gl.Get() mit dem Argument #GL\_TEXTURE\_STACK\_DEPTH
- gl.Get() mit dem Argument #GL\_MAX\_MODELVIEW\_STACK\_DEPTH
- gl.Get() mit dem Argument #GL\_MAX\_PROJECTION\_STACK\_DEPTH
- gl.Get() mit dem Argument #GL\_MAX\_TEXTURE\_STACK\_DEPTH

## 6.119 gl.PushName

### BEZEICHNUNG

gl.PushName – verschiebt den Namensstapel

## UBERSICHT ¨

gl.PushName(name)

## BESCHREIBUNG

Der Namensstapel wird im Auswahlmodus verwendet, um eine eindeutige Identifizierung von Renderingbefehlen zu ermöglichen. Er besteht aus einem geordneten Satz von vorzeichenlosen Ganzzahlen und ist zunächst leer.

gl.PushName() bewirkt, dass der Name auf den Namensstapel geschoben wird.

Die maximale Tiefe des Namensstapels ist implementierungsabhängig; rufen Sie #GL\_ MAX\_NAME\_STACK\_DEPTH auf, um den Wert für eine bestimmte Implementierung herauszufinden.

Es ist ein Fehler, einen Namen auf einen vollen Stapel zu schieben. Es ist auch ein Fehler, den Namensstapel zwischen der Ausführung von gl.Begin() und gl.End() zu manipulieren. In jedem dieser Fälle wird das Fehlerflag gesetzt und es wird keine weitere Anderung des GL-Zustandes vorgenommen.

Der Namensstapel ist immer leer, wenn der Rendermodus nicht #GL\_SELECT ist. Aufrufe von gl.PushName(), wenn der Rendermodus nicht #GL\_SELECT ist, werden ignoriert.

Weitere Informationen finden Sie in einem OpenGL-Referenzhandbuch.

## EINGABEN

name gibt einen Namen an, der auf den Namensstapel geschoben wird

## FEHLER

#GL\_STACK\_OVERFLOW wird erzeugt, wenn gl.PushName() aufgerufen wird, w¨ahrend der Namensstapel voll ist.

#GL\_INVALID\_OPERATION wird erzeugt, wenn gl.PushName() zwischen gl.Begin() und gl.End() ausgeführt wird.

## VERBUNDENE GET-OPERATIONEN

gl.Get() mit dem Argument #GL\_NAME\_STACK\_DEPTH

gl.Get() mit dem Argument #GL\_MAX\_NAME\_STACK\_DEPTH

# 6.120 gl.RasterPos

## BEZEICHNUNG

gl.RasterPos – gibt die Rasterposition für Pixeloperationen an

## UBERSICHT ¨

gl.RasterPos(x, y[, z, w])

## BESCHREIBUNG

GL hält eine 3D-Position in Fensterkoordinaten ein. Diese Position, die so genannte Rasterposition, wird verwendet, um Pixel- und Bitmap-Schreiboperationen zu positionieren. Sie wird mit Subpixelgenauigkeit verwaltet. Siehe [Abschnitt 6.7 \[gl.Bitmap\], Seite 31](#page-38-0), für Details. Siehe [Abschnitt 6.36 \[gl.DrawPixels\], Seite 67,](#page-74-0) für Details. Siehe [Abschnitt 6.22](#page-53-0) [\[gl.CopyPixels\], Seite 46](#page-53-0), für Details.

Die aktuelle Rasterposition besteht aus drei Fensterkoordinaten (x, y, z), einem Ausschnitt-Koordinatenwert (w), einem Augenkoordinatenabstand, einem gültigen Bit und den zugehörigen Farbdaten und Texturkoordinaten. Die w-Koordinate ist eine Ausschnitt-Koordinate, da w nicht auf Fensterkoordinaten projiziert wird.

Die von gl.RasterPos() dargestellten Objektkoordinaten werden wie die eines gl.Vertex() Befehl behandelt: Sie werden durch die aktuellen Modellansichten und Projektionsmatrizen transformiert und an die Ausschnitt-Phase ¨ubergeben. Wenn der Knoten nicht geholt wird, dann wird er projiziert und auf Fensterkoordinaten skaliert, die zur neuen aktuellen Rasterposition werden und das Flag #GL\_CURRENT\_ RASTER\_POSITION\_VALID wird gesetzt. Wenn der Knoten gelesen wird, dann wird das gültige Bit gelöscht und die aktuelle Rasterposition und die zugehörigen Farb- und Texturkoordinaten sind undefiniert.

Die aktuelle Rasterposition enthält auch einige zugehörige Farbdaten und Texturkoordinaten. Wenn die Beleuchtung aktiviert ist, wird #GL\_CURRENT\_RASTER\_COLOR (im RGBA-Modus) oder #GL\_CURRENT\_RASTER\_INDEX (im Farbindex-Modus) auf die von der Lichtberechnung erzeugte Farbe gesetzt (siehe gl.Light(), gl.LightModel() und gl.ShadeModel()). Wenn die Beleuchtung deaktiviert ist, wird die aktuelle Farbe (im RGBA-Modus, Zustandsvariable #GL\_CURRENT\_COLOR) oder der Farbindex (im Farbindex-Modus, Zustandsvariable #GL\_CURRENT\_INDEX) verwendet, um die aktuelle Rasterfarbe zu aktualisieren.

Ebenso wird #GL\_CURRENT\_RASTER\_TEXTURE\_COORDS in Abhängigkeit von #GL\_CURRENT\_ TEXTURE\_COORDS aktualisiert, basierend auf der Texturmatrix und den Funktionen zur Texturerzeugung. Siehe [Abschnitt 6.137 \[gl.TexGen\], Seite 207](#page-214-0), für Details. Schließlich ersetzt der Abstand vom Ursprung des Augenkoordinatensystems zum Scheitelpunkt, der nur durch die Modellsichtmatrix transformiert wird, #GL\_CURRENT\_RASTER\_DISTANCE.

Zunächst ist die aktuelle Rasterposition  $(0, 0, 0, 1)$ , der aktuelle Rasterabstand ist 0, das gültige Bit ist gesetzt, die zugehörige RGBA-Farbe ist  $(1, 1, 1, 1)$ , der zugehörige Farbindex ist 1 und die zugehörigen Texturkoordinaten sind  $(0, 0, 0, 1)$ . Im RGBA-Modus ist #GL\_CURRENT\_RASTER\_INDEX immer 1; im Farbindex-Modus beh¨alt die aktuelle Raster-RGBA-Farbe immer ihren Anfangswert.

Die Rasterposition wird geändert durch gl.RasterPos() und gl.Bitmap().

Wenn die Koordinaten der Rasterposition ungültig sind, werden Zeichenbefehle, die auf der Rasterposition basieren, ignoriert (d.h. sie führen nicht zu Anderungen im GL-Status).

Der Aufruf von gl.DrawElements() kann die aktuelle Farbe oder den Index unbestimmt lassen. Wenn gl.RasterPos() ausgeführt wird, während die aktuelle Farbe oder der aktuelle Index unbestimmt ist, bleibt die aktuelle Rasterfarbe oder der aktuelle Rasterindex unbestimmt.

Alternativ kann gl.RasterPos() auch mit einem einzigen Tabellenargument aufgerufen werden, das zwei bis vier Koordinaten enthält, die als neue Rasterposition festgelegt werden.

Weitere Informationen finden Sie in einem OpenGL-Referenzhandbuch.

## EINGABEN

- x gibt die x-Objektkoordinaten für die Rasterposition an
- y gibt die y-Objektkoordinaten für die Rasterposition an
- z optional: Gibt die Koordinaten des z-Objekts für die Rasterposition an (Standard ist 0)
- w optional: Gibt die Koordinaten des w-Objekts für die Rasterposition an (Standard ist 1)

## FEHLER

#GL\_INVALID\_OPERATION wird erzeugt, wenn gl.RasterPos() zwischen gl.Begin() und gl.End() ausgeführt wird.

## VERBUNDENE GET-OPERATIONEN

- gl.Get() mit dem Argument #GL\_CURRENT\_RASTER\_POSITION
- gl.Get() mit dem Argument #GL\_CURRENT\_RASTER\_POSITION\_VALID
- gl.Get() mit dem Argument #GL\_CURRENT\_RASTER\_DISTANCE
- gl.Get() mit dem Argument #GL\_CURRENT\_RASTER\_COLOR
- gl.Get() mit dem Argument #GL\_CURRENT\_RASTER\_INDEX
- gl.Get() mit dem Argument #GL\_CURRENT\_RASTER\_TEXTURE\_COORDS

## 6.121 gl.ReadBuffer

### **BEZEICHNUNG**

gl.ReadBuffer – wählt eine Farbpufferquelle für Pixel aus

## UBERSICHT ¨

gl.ReadBuffer(mode)

### BESCHREIBUNG

 $g1$ .ReadBuffer() gibt einen Farbpuffer als Quelle für nachfolgende  $g1$ .ReadPixels(), gl.CopyTexImage(), gl.CopyTexSubImage() und gl.CopyPixels() Befehle an. mode akzeptiert einen von zw¨olf oder mehr vordefinierten Werten. #GL\_AUX0 bis #GL\_AUX3 sind immer definiert. In einem vollständig konfigurierten System benennen #GL\_FRONT, #GL\_LEFT und #GL\_FRONT\_LEFT alle den vorderen linken Puffer, #GL\_FRONT\_RIGHT und #GL\_RIGHT den vorderen rechten Puffer und #GL\_BACK\_LEFT und #GL\_BACK den hinteren linken Puffer.

Nicht stereoskopische Doppelpuffer-Konfigurationen haben nur einen vorderen linken und einen hinteren linken Puffer. Einzelgepufferte Konfigurationen haben einen vorderen linken und einen vorderen rechten Puffer bei Stereo und nur einen vorderen linken Puffer bei Nichtstereo. Es ist ein Fehler, einen nicht existierenden Puffer für gl.ReadBuffer() anzugeben.

mode ist zunächst #GL\_FRONT in Einzel-Puffer-Konfigurationen und #GL\_BACK in Doppel-Puffer-Konfigurationen.

Weitere Informationen finden Sie in einem OpenGL-Referenzhandbuch.

### EINGABEN

mode gibt einen Farbpuffer an (siehe oben)

## FEHLER

#GL\_INVALID\_ENUM wird erzeugt, wenn mode nicht einer der zwölf (oder mehr) akzeptierten Werte ist.

#GL\_INVALID\_OPERATION wird erzeugt, wenn mode einen Puffer angibt, der nicht existiert.

#GL\_INVALID\_OPERATION wird erzeugt, wenn gl.ReadBuffer() zwischen gl.Begin() und gl.End() ausgeführt wird.

## VERBUNDENE GET-OPERATIONEN

gl.Get() mit dem Argument #GL\_READ\_BUFFER

# <span id="page-196-0"></span>6.122 gl.ReadPixels

## BEZEICHNUNG

gl.ReadPixels – liest einen Pixelblock aus dem Rahmenpuffer

## UBERSICHT ¨

pixelsArray = gl.ReadPixels(x, y, width, height, format)

## BESCHREIBUNG

gl.ReadPixels() gibt Pixeldaten aus dem Rahmenpuffer zurück, beginnend mit dem Pixel, dessen linke untere Ecke sich an der Position (x, y) in einer Tabelle befindet. Mehrere Parameter steuern die Verarbeitung der Pixeldaten, bevor sie in die Tabelle gestellt werden. Diese Parameter werden mit drei Befehlen eingestellt: gl.PixelStore(), gl.PixelTransfer() und gl.PixelMap(). Diese Referenzseite beschreibt die Auswirkungen auf gl.ReadPixels() der meisten, aber nicht aller durch diese drei Befehle angegebenen Parameter.

gl.ReadPixels() gibt Werte von jedem Pixel mit der linken unteren Ecke bei (x + i, y + j) für 0 <= i < Breite und 0 <= j < Höhe zurück. Dieses Pixel soll das i-te Pixel in der j-ten Zeile sein. Die Pixel werden in Zeilenfolge von der niedrigsten bis zur h¨ochsten Zeile zurückgegeben, von links nach rechts in jeder Zeile.

gl.ReadPixels() verwendet immer den Typ #GL\_FLOAT, um die Pixel aus dem Rahmenpuffer zu lesen. Für eine fein abgestimmte Kontrolle über den Datentyp der Pixel-daten können Sie stattdessen gl.ReadPixelsRaw() verwenden. Siehe [Abschnitt 6.123](#page-199-0) [\[gl.ReadPixelsRaw\], Seite 192](#page-199-0), für Details.

format gibt das Format für die zurückgegebenen Pixelwerte an; akzeptierte Werte sind:

## #GL\_COLOR\_INDEX

Farbindizes werden aus dem durch gl.ReadBuffer() ausgewählten Farbpuffer gelesen. Jeder Index wird in einen Festpunkt umgewandelt, je nach Wert und Vorzeichen von #GL\_INDEX\_SHIFT nach links oder rechts verschoben und zu #GL\_INDEX\_OFFSET hinzugefügt. Wenn #GL\_MAP\_COLOR #GL\_TRUE ist, werden Indizes durch ihre Zuordnungen in der Tabelle #GL\_PIXEL\_MAP\_I\_ TO\_I ersetzt.

## #GL\_STENCIL\_INDEX

Schablonenwerte werden aus dem Schablonenpuffer gelesen. Jeder Index wird in einen Festpunkt umgewandelt, je nach Wert und Vorzeichen von #GL\_ INDEX\_SHIFT nach links oder rechts verschoben und zu #GL\_INDEX\_OFFSET hinzugefügt. Wenn #GL\_MAP\_STENCIL #GL\_TRUE ist, werden Indizes durch ihre Zuordnungen in der Tabelle #GL\_PIXEL\_MAP\_S\_TO\_S ersetzt.

#### #GL\_DEPTH\_COMPONENT

Tiefenwerte werden aus dem Tiefenpuffer gelesen. Jede Komponente wird in ein Gleitkomma umgewandelt, so dass der minimale Tiefenwert auf 0 und der maximale Wert auf 1 abgebildet wird. Jede Komponente wird dann mit #GL\_ DEPTH\_SCALE multipliziert, zu #GL\_DEPTH\_BIAS hinzugefügt und schließlich in den Bereich (0,1) festgelegt.

#GL\_RED Die Verarbeitung unterscheidet sich je nachdem, ob Farbpuffer Farbindizes oder RGBA-Farbkomponenten speichern. Wenn Farbindizes gespeichert sind, werden sie aus dem durch gl.ReadBuffer() ausgewählten Farbpuffer gelesen. Jeder Index wird in einen Festpunkt umgewandelt, je nach Wert und Vorzeichen von #GL\_INDEX\_SHIFT nach links oder rechts verschoben und zu #GL\_INDEX\_OFFSET hinzugefügt. Indizes werden dann durch die roten, grünen, blauen und alpha-Werte ersetzt, die durch die Indizierung der Tabellen #GL\_PIXEL\_MAP\_I\_TO\_R, #GL\_PIXEL\_MAP\_I\_TO\_G, #GL\_PIXEL\_MAP\_ I\_TO\_B und #GL\_PIXEL\_MAP\_I\_TO\_A erhalten werden. Jede Tabelle muss die Größe 2<sup>o</sup>n haben, aber n kann für verschiedene Tabellen unterschiedlich sein. Bevor ein Index verwendet wird, um einen Wert in einer Tabelle der Größe 2^n nachzuschlagen, muss er gegen 2^n - 1 maskiert werden.

> Wenn RGBA-Farbkomponenten in den Farbpuffern gespeichert sind, werden sie aus dem durch gl.ReadBuffer() ausgew¨ahlten Farbpuffer gelesen. Jede Farbkomponente wird in ein Gleitkomma umgewandelt, so dass die Nullintensität auf 0.0 und die volle Intensität auf 1.0 abgebildet wird. Jede Komponente wird dann mit #GL\_c\_SCALE multipliziert und zu #GL\_c\_BIAS hinzugefügt, wobei c ROT, GRUN, BLAU oder ALPHA ist. Wenn #GL\_MAP\_ COLOR #GL\_TRUE ist, wird schließlich jede Komponente auf den Bereich (0,1) festgelegt, auf die Größe der entsprechenden Tabelle skaliert und dann durch ihre Zuordnung in der Tabelle #GL\_PIXEL\_MAP\_c\_TO\_c, wobei c R, G, B oder A ist.

> Nicht benötigte Daten werden dann verworfen. So entsorgt beispielsweise #GL\_RED die Grün-, Blau- und Alpha-Komponenten, während #GL\_RGB nur die Alpha-Komponente entsorgt. #GL\_LUMINANCE berechnet einen Einkomponentenwert als Summe der roten, grünen und blauen Komponenten und #GL\_LUMINANCE\_ALPHA macht dasselbe, w¨ahrend Alpha als zweiter Wert beibehalten wird. Die Endwerte werden auf den Bereich (0,1) festgelegt.

#### #GL\_GREEN

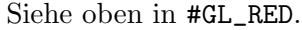

#GL\_BLUE Siehe oben in #GL\_RED.

#### #GL\_ALPHA

Siehe oben in #GL\_RED.

- #GL\_RGB Siehe oben in #GL\_RED.
- #GL\_RGBA Siehe oben in #GL\_RED.

#### #GL\_LUMINANCE

Siehe oben in #GL\_RED.

## #GL\_LUMINANCE\_ALPHA

## Siehe oben in #GL\_RED.

Die gerade beschriebenen Verschiebungs-, Skalierungs-, Verzerrungs- und Lookup-Faktoren werden alle durch gl.PixelTransfer() angegeben. Die Inhalte der Lookup-Tabelle selbst werden durch die Angabe von gl.PixelMap() angeben.

Die Rückgabewerte werden wie folgt in die Tabelle eingetragen. Wenn format #GL\_COLOR\_INDEX, #GL\_STENCIL\_INDEX, #GL\_DEPTH\_COMPONENT, #GL\_RED, #GL\_GREEN, #GL\_BLUE, #GL\_ALPHA oder #GL\_LUMINANCE ist, wird ein einzelner Fließkommawert zurückgegeben. #GL\_RGB gibt drei Werte zurück, #GL\_RGBA gibt vier Werte zurück und #GL\_LUMINANCE\_ALPHA gibt zwei Werte für jedes Pixel zurück, wobei alle Werte, die einem einzelnen Pixel entsprechen, zusammenhängenden Platz in den Daten belegen. Speicherparameter werden eingestellt durch gl.PixelStore(), wie z.B. #GL\_PACK\_LSB\_FIRST und #GL\_PACK\_SWAP\_BYTES, beeinflussen die Art und Weise, wie Daten in den Speicher geschrieben werden. Siehe [Abschnitt 6.104 \[gl.PixelStore\],](#page-170-0) [Seite 163](#page-170-0), für Details.

Werte für Pixel, die außerhalb des Fensters liegen, das mit dem aktuellen GL-Kontext verbunden ist, sind undefiniert.

Weitere Informationen finden Sie in einem OpenGL-Referenzhandbuch.

## EINGABEN

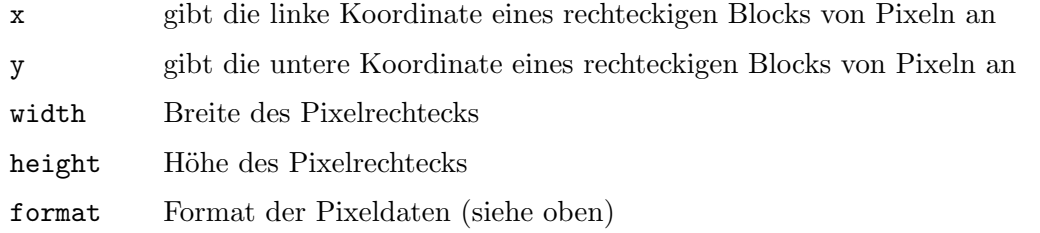

## RÜCKGABEWERTE

pixelsArray

eine Tabelle mit den Pixeldaten

## FEHLER

#GL\_INVALID\_ENUM wird erzeugt, wenn format kein akzeptierter Wert ist.

#GL\_INVALID\_VALUE wird erzeugt, wenn entweder width oder height negativ ist.

#GL\_INVALID\_OPERATION wird erzeugt, wenn format #GL\_COLOR\_INDEX ist und die Farbpuffer RGBA-Farbkomponenten speichern.

#GL\_INVALID\_OPERATION wird erzeugt, wenn format #GL\_STENCIL\_INDEX ist und es keinen Schablonenpuffer gibt.

#GL\_INVALID\_OPERATION wird erzeugt, wenn format #GL\_DEPTH\_COMPONENT ist und es keinen Tiefenpuffer gibt.

#GL\_INVALID\_OPERATION wird erzeugt, wenn gl.ReadPixels() zwischen gl.Begin() und gl.End() ausgeführt wird.

## VERBUNDENE GET-OPERATIONEN

gl.Get() mit dem Argument #GL\_INDEX\_MODE

# <span id="page-199-0"></span>6.123 gl.ReadPixelsRaw

## BEZEICHNUNG

gl.ReadPixelsRaw – liest einen Pixelblock aus dem Rahmenpuffer

## UBERSICHT

gl.ReadPixelsRaw(x, y, width, height, format, type, pixels)

## BESCHREIBUNG

Dies entspricht gl.ReadPixels(), gibt aber die Pixel nicht in einer Tabelle zurück, sondern werden stattdessen direkt in einen Speicherblock geschrieben, der in pixels ¨ubergeben werden muss. Dies muss ein Speicherpuffer sein, der von dem Hollywood-Befehl AllocMem() zugewiesen und von GetMemPointer() zurückgegeben wird. Siehe [Abschnitt 3.7 \[Mit Zeigern arbeiten\], Seite 13,](#page-20-0) für Details zur Verwendung von Speicherzeigern mit Hollywood.

Siehe Abschnitt  $6.122$  [gl.ReadPixels], Seite 189, für eine Liste der unterstützten Typen für den Formatparameter.

Zusätzlich können Sie mit gl.ReadPixelsRaw() auch den Datentyp definieren, der beim Lesen von Pixeln aus dem Rahmenpuffer verwendet werden soll. type kann die folgenden Werte annehmen: #GL\_UNSIGNED\_BYTE, #GL\_BYTE, #GL\_BITMAP, #GL\_UNSIGNED\_SHORT, #GL\_SHORT, #GL\_UNSIGNED\_INT, #GL\_INT oder #GL\_FLOAT. gl.ReadPixels() verwendet immer #GL\_FLOAT. Mit gl.ReadPixelsRaw() können Sie diesen Parameter an Ihre spezifischen Bedürfnisse anpassen.

Siehe [Abschnitt 6.122 \[gl.ReadPixels\], Seite 189,](#page-196-0) für Details.

Weitere Informationen finden Sie in einem OpenGL-Referenzhandbuch.

## EINGABEN

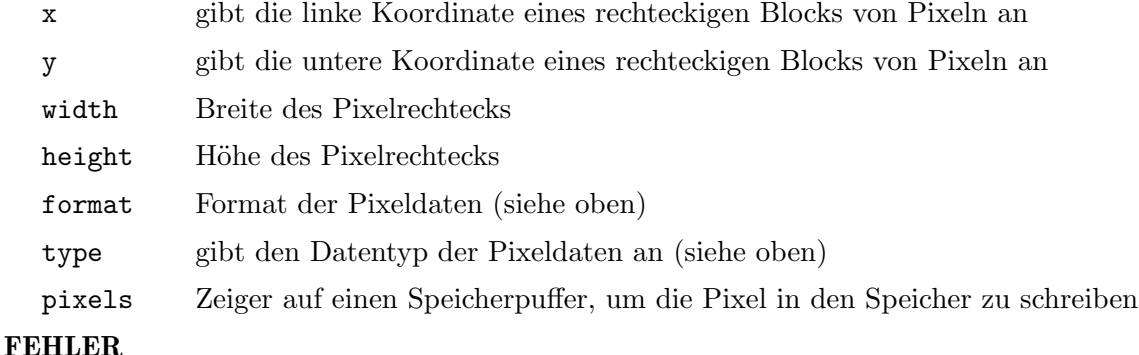

# #GL\_INVALID\_ENUM wird erzeugt, wenn format oder type kein akzeptierter Wert ist.

#GL\_INVALID\_VALUE wird erzeugt, wenn entweder width oder height negativ ist.

#GL\_INVALID\_OPERATION wird erzeugt, wenn format #GL\_COLOR\_INDEX ist und die Farbpuffer RGBA-Farbkomponenten speichern.

#GL\_INVALID\_OPERATION wird erzeugt, wenn format #GL\_STENCIL\_INDEX ist und es keinen Schablonenpuffer gibt.

#GL\_INVALID\_OPERATION wird erzeugt, wenn format #GL\_DEPTH\_COMPONENT ist und es keinen Tiefenpuffer gibt.

#GL\_INVALID\_OPERATION wird erzeugt, wenn gl.ReadPixels() zwischen gl.Begin() und gl.End() ausgeführt wird.

## VERBUNDENE GET-OPERATIONEN

gl.Get() mit dem Argument #GL\_INDEX\_MODE

# 6.124 gl.Rect

### BEZEICHNUNG

gl.Rect – zeichnet ein Rechteck

## **ÜBERSICHT**

gl.Rect(x1, y1, x2, y2)

#### BESCHREIBUNG

gl.Rect() unterst¨utzt die effiziente Spezifikation von Rechtecken als zwei Eckpunkte. Jeder Rechteckbefehl nimmt vier Argumente an, die als zwei aufeinanderfolgende Paare von (x,y) Koordinaten organisiert sind. Alternativ können Sie auch zwei Tabellen mit jeweils (x,y) Koordinaten an gl.Rect() übergeben. Das resultierende Rechteck ist in der Ebene mit  $z = 0$  definiert.

gl.Rect(x1, y1, x2, y2) ist genau gleichbedeutend mit der folgenden Sequenz:

gl.Begin(#GL\_POLYGON) gl.Vertex(x1, y1) gl.Vertex(x2, y1) gl.Vertex(x2, y2) gl.Vertex(x1, y2) gl.End()

Beachten Sie, dass wenn sich der zweite Knoten über und rechts vom ersten Knoten befindet, das Rechteck mit einer Wicklung gegen den Uhrzeigersinn konstruiert ist. Weitere Informationen finden Sie in einem OpenGL-Referenzhandbuch.

### EINGABEN

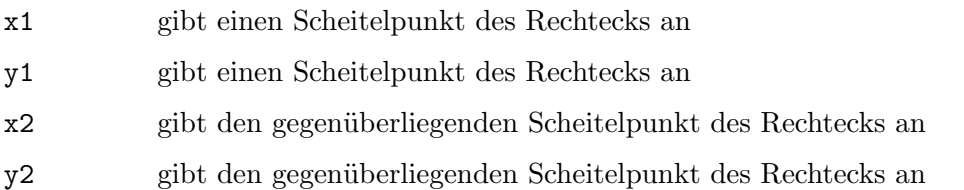

#### FEHLER

#GL\_INVALID\_OPERATION wird erzeugt, wenn gl.Rect() zwischen gl.Begin() und gl.End() ausgeführt wird.

# <span id="page-200-0"></span>6.125 gl.RenderMode

### BEZEICHNUNG

gl.RenderMode – stellt den Rasterisierungsmodus ein

## UBERSICHT ¨

 $r = g1$ . RenderMode(mode)

### BESCHREIBUNG

gl.RenderMode() setzt den Rasterisierungsmodus. Es braucht ein Argument, mode, das einen von drei vordefinierten Werten annehmen kann:

#GL\_RENDER

Rendermodus. Grundmuster werden gerastert und erzeugen Pixelfragmente, die in den Rahmenbuffer geschrieben werden. Dies ist der Normalmodus und auch der Standardmodus.

#### #GL\_SELECT

Auswahlmodus. Es werden keine Pixelfragmente erzeugt und es wird keine Anderung am Inhalt des Rahmenpuffers vorgenommen. Stattdessen wird ¨ ein Datensatz der Namen von Grundmustern, die gezeichnet worden wären, wenn der Rendermodus #GL\_RENDER gewesen wäre, in einem Auswahl-Puffer zurückgegeben, der vor dem Eintritt in den Auswahlmodus erstellt werden muss. Siehe [Abschnitt 6.129 \[gl.SelectBuffer\], Seite 198,](#page-205-0) für Details.

#### #GL\_FEEDBACK

Rückmelde-Modus. Es werden keine Pixelfragmente erzeugt und es wird keine Anderung am Inhalt des Rahmenpuffers vorgenommen. Stattdessen werden die Koordinaten und Attribute von Knoten, die gezeichnet worden wären, wenn der Rendermodus #GL\_RENDER gewesen wäre, in einem Rückmelde-Puffer zurückgegeben, der erstellt werden muss, bevor der Rückmelde-Modus aufgerufen wird. Siehe [Abschnitt 6.47](#page-87-0) [\[gl.FeedbackBuffer\], Seite 80,](#page-87-0) für Details.

Der Rückgabewert von gl.RenderMode() wird durch den Rendermodus beim Aufruf von gl.RenderMode() und nicht durch mode bestimmt. Die zurückgegebenen Werte für die drei Rendermodi lauten wie folgt:

#GL\_RENDER

0.

```
#GL_SELECT
```
Die Anzahl der Treffer, die in den Auswahl-Puffer übertragen werden.

#GL\_FEEDBACK

Die Anzahl der Werte (nicht Eckpunkte), die in den Rückmelde-Puffer ¨ubertragen werden.

Siehe [Abschnitt 6.129 \[gl.SelectBuffer\], Seite 198](#page-205-0), für weitere Details zur Auswahloperation.

Siehe [Abschnitt 6.47 \[gl.FeedbackBuffer\], Seite 80,](#page-87-0) für weitere Details zum Rückmelde-Betrieb.

Wenn ein Fehler erzeugt wird, gibt gl.RenderMode() 0 zurück, unabhängig vom aktuellen Rendermodus.

Weitere Informationen finden Sie in einem OpenGL-Referenzhandbuch.

### EINGABEN

mode gibt den Rasterisierungsmodus an; der Initialwert ist #GL\_RENDER (siehe oben).

## RÜCKGABEWERTE

r R¨uckgabewert (siehe oben)

## FEHLER

#GL\_INVALID\_ENUM wird erzeugt, wenn mode nicht einer der drei akzeptierten Werte ist.

#GL\_INVALID\_OPERATION wird generiert, wenn gl.SelectBuffer() aufgerufen wird, während der Render-Modus #GL\_SELECT ist, oder wenn gl.RenderMode() mit dem Argument #GL\_SELECT aufgerufen wird bevor gl.SelectBuffer() mindestens einmal aufgerufen wurde.

#GL\_INVALID\_OPERATION wird erzeugt, wenn gl.SelectBuffer() aufgerufen wird, während der Rendermodus #GL\_SELECT ist, oder wenn gl.RenderMode() mit dem Argument #GL\_SELECT aufgerufen wird, bevor gl.SelectBuffer() mindestens einmal aufgerufen wurde.

#GL\_INVALID\_OPERATION wird erzeugt, wenn gl.FeedbackBuffer() aufgerufen wird, während der Rendermodus #GL\_FEEDBACK ist, oder wenn gl.RenderMode() mit dem Argument #GL\_FEEDBACK aufgerufen wird, bevor gl.FeedbackBuffer() mindestens einmal aufgerufen wurde.

#GL\_INVALID\_OPERATION wird erzeugt, wenn gl.RenderMode() zwischen gl.Begin() und  $gl.End()$  ausgeführt wird.

## VERBUNDENE GET-OPERATIONEN

gl.Get() mit dem Argument #GL\_RENDER\_MODE

# 6.126 gl.Rotate

## BEZEICHNUNG

gl.Rotate – multipliziert die aktuelle Matrix mit einer Rotationsmatrix

## UBERSICHT ¨

```
gl.Rotate(angle, x, y, z)
```
## BESCHREIBUNG

gl.Rotate() erzeugt eine Drehung der Winkelgrade um den Vektor (x,y,z). Die aktuelle Matrix (siehe gl.MatrixMode()) wird mit einer Rotationsmatrix multipliziert, wobei das Produkt die aktuelle Matrix ersetzt.

Wenn der Matrixmodus entweder #GL\_MODELVIEW oder #GL\_PROJECTION ist, werden alle nach dem Aufruf von gl.Rotate() gezeichneten Objekte gedreht.

Verwenden Sie gl.PushMatrix() und gl.PopMatrix(), um das nicht skalierte Koordinatensystem zu speichern und wiederherzustellen.

Diese Drehung folgt der Rechtshandregel, d.h. wenn der Vektor (x,y,z) auf den Benutzer zeigt, erfolgt die Drehung gegen den Uhrzeigersinn.

Weitere Informationen finden Sie in einem OpenGL-Referenzhandbuch.

## EINGABEN

angle gibt den Drehwinkel in Grad an

x gibt die x-Koordinate eines Vektors an

- y gibt die y-Koordinate eines Vektors an
- z gibt die z-Koordinate eines Vektors an

## FEHLER

#GL\_INVALID\_OPERATION wird erzeugt, wenn gl.Rotate() zwischen gl.Begin() und gl.End() ausgeführt wird.

## VERBUNDENE GET-OPERATIONEN

gl.Get() mit dem Argument #GL\_MATRIX\_MODE

- gl.Get() mit dem Argument #GL\_MODELVIEW\_MATRIX
- gl.Get() mit dem Argument #GL\_PROJECTION\_MATRIX
- gl.Get() mit dem Argument #GL\_TEXTURE\_MATRIX

## 6.127 gl.Scale

## BEZEICHNUNG

gl.Scale – multipliziert die aktuelle Matrix mit einer allgemeinen Skalierungsmatrix

### UBERSICHT ¨

gl.Scale(x, y, z)

### BESCHREIBUNG

gl.Scale() erzeugt eine ungleichm¨aßige Skalierung entlang der x-, y- und z-Achse. Die drei Parameter geben den gewünschten Skalierungsfaktor entlang jeder der drei Achsen an.

Die aktuelle Matrix (siehe gl.MatrixMode()) wird mit dieser Skalenmatrix multipliziert und das Produkt ersetzt die aktuelle Matrix, als würde gl.MultMatrix() mit der folgenden Matrix als Argument aufgerufen:

Wenn der Matrixmodus entweder #GL\_MODELVIEW oder #GL\_PROJECTION ist, werden alle nach dem Aufruf von gl.Scale() gezeichneten Objekte skaliert.

Verwenden Sie gl.PushMatrix() und gl.PopMatrix(), um das nicht skalierte Koordinatensystem zu speichern und wiederherzustellen.

Wenn andere Skalierungsfaktoren als 1 auf die Modellsichtmatrix angewendet werden und die Beleuchtung aktiviert ist, erscheint die Beleuchtung oft falsch. In diesem Fall aktivieren Sie die automatische Normalisierung von Normalen, indem Sie gl.Enable() mit dem Argument #GL\_NORMALIZE aufrufen.

Weitere Informationen finden Sie in einem OpenGL-Referenzhandbuch.

## EINGABEN

- x legt den Skalierungsfaktor entlang der x-Achse fest
- y legt den Skalierungsfaktor entlang der y-Achse fest

z legt den Skalierungsfaktor entlang der z-Achse fest

## FEHLER

#GL\_INVALID\_OPERATION wird erzeugt, wenn gl.Scale() zwischen gl.Begin() und gl.End() ausgeführt wird.

## VERBUNDENE GET-OPERATIONEN

gl.Get() mit dem Argument #GL\_MATRIX\_MODE

gl.Get() mit dem Argument #GL\_MODELVIEW\_MATRIX

gl.Get() mit dem Argument #GL\_PROJECTION\_MATRIX

gl.Get() mit dem Argument #GL\_TEXTURE\_MATRIX

# 6.128 gl.Scissor

## BEZEICHNUNG

gl.Scissor – definiert die Scherenbox

## UBERSICHT ¨

gl.Scissor(x, y, width, height)

## BESCHREIBUNG

gl.Scissor() definiert ein Rechteck, die so genannte Scherenbox, in Fensterkoordinaten. Die ersten beiden Argumente, x und y, geben die linke untere Ecke des Feldes an. width und height spezifizieren die Breite und Höhe der Box.

Um den Scherentest zu aktivieren und zu deaktivieren, rufen Sie gl.Enable() und gl.Disable() mit Argument #GL\_SCISSOR\_TEST auf. Der Test ist zunächst deaktiviert. Während der Test aktiviert ist, können nur Pixel, die sich in der Scherenbox befinden, durch Zeichnungsbefehle verändert werden. Fensterkoordinaten haben ganzzahlige Werte an den gemeinsamen Ecken von Rahmenpufferpixeln. gl.Scissor(0,0,1,1) erlaubt die Anderung nur des unteren linken Pixels im Fenster und gl. Scissor $(0,0,0,0)$  erlaubt keine Anderung von Pixeln im Fenster.

Wenn der Scherentest deaktiviert ist, ist es, als ob die Scherenbox das gesamte Fenster umfasst.

Weitere Informationen finden Sie in einem OpenGL-Referenzhandbuch.

## EINGABEN

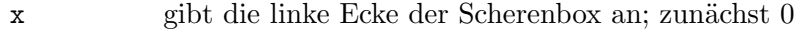

y gibt die untere Ecke der Scherenbox an; zunächst 0

width gibt die Breite der Scherenbox an

height gibt die Höhe der Scherenbox an

## FEHLER

#GL\_INVALID\_VALUE wird erzeugt, wenn entweder width oder height negativ ist.

#GL\_INVALID\_OPERATION wird erzeugt, wenn gl.Scissor() zwischen gl.Begin() und gl.End() ausgeführt wird.

## VERBUNDENE GET-OPERATIONEN

gl.Get() mit dem Argument #GL\_SCISSOR\_BOX

gl.IsEnabled() mit dem Argument #GL\_SCISSOR\_TEST

# <span id="page-205-0"></span>6.129 gl.SelectBuffer

## BEZEICHNUNG

gl.SelectBuffer – richtet einen Puffer für die Werte des Auswahlmodus ein

### UBERSICHT ¨

buffer = gl.SelectBuffer(size)

### BESCHREIBUNG

gl.SelectBuffer() weist einen Speicherpuffer der im Argument size angegebenen Größe zu und gibt einen Zeiger auf diesen Puffer zurück. Werte aus dem Namensstapel werden in diesen Puffer geschrieben (siehe gl.InitNames(), gl.LoadName(), gl.PushName()), wenn der Rendering-Modus #GL\_SELECT ist. Siehe [Abschnitt 6.125](#page-200-0) [\[gl.RenderMode\], Seite 193](#page-200-0), für Details. gl.SelectBuffer() muss ausgegeben werden, bevor der Auswahlmodus aktiviert wird, und darf nicht ausgegeben werden, wenn der Rendering-Modus #GL\_SELECT aktiviert ist.

Sie können Werte aus dem von gl.SelectBuffer() zurückgegebenen Speicherpuffer lesen, indem Sie gl.GetSelectBuffer() aufrufen, oder den direkten Zugriff auf den Puffer mit den Hollywood-Befehlen GetMemPointer() und Peek() vornehmen. Beim direkten Zugriff auf den Puffer ist zu beachten, dass die ersten vier Bytes im Puffer die Größe des Selektionspuffers in Bytes enthalten.

Ein Programmierer kann mit Hilfe der Auswahl bestimmen, welche Grundelemente in einen Bereich eines Fensters gezeichnet werden. Dieser Bereich wird durch die aktuelle Modellansicht und perspektivische Matrizen definiert.

Im Auswahlmodus werden keine Pixelfragmente aus der Rasterung erzeugt. Wenn stattdessen ein Grundelement oder eine Rasterposition das durch den Betrachtungsrahmen und die benutzerdefinierten Ausschnittebene definierte Ausschnitt-Volumen schneidet, führt dieses Grundelement zu einem Selektionstreffer (bei Polygonen tritt kein Treffer auf, wenn das Polygon ausgewählt wird). Wenn eine Änderung am Namensstapel vorgenommen oder wenn gl.RenderMode() aufgerufen wird, wird ein Trefferprotokoll in den Puffer kopiert, wenn seit dem letzten solchen Ereignis Treffer aufgetreten sind (Namensstapeländerung oder gl.RenderMode() Aufruf). Der Trefferdatensatz besteht aus der Anzahl der Namen im Namensstapel zum Zeitpunkt des Ereignisses, gefolgt von den minimalen und maximalen Tiefenwerten aller Knoten, die seit dem vorherigen Ereignis getroffen wurden, gefolgt von den Inhalten des Namensstapels, zuerst der untere Name. Tiefenwerte (die im Bereich von [0,1] liegen) werden mit 2^32 - 1 multipliziert, bevor sie in das Trefferprotokoll aufgenommen werden.

Ein interner Index im Puffer wird bei jedem Aufruf des Auswahlmodus auf 0 zurückgesetzt. Jedes Mal, wenn ein Trefferdatensatz in den Puffer kopiert wird, erhöht sich der Index, um auf die Zelle unmittelbar nach dem Ende des Namensblocks zu verweisen, d.h. in die nächste verfügbare Zelle, wenn der Trefferdatensatz größer als die Anzahl der verbleibenden Positionen im Puffer ist und es werden so viele Daten wie möglich kopiert sowie das Überlauf-Flag gesetzt. Wenn der Namensstapel beim Kopieren eines Treffer-Datensatzes leer ist, besteht dieser Datensatz aus 0, gefolgt von den minimalen und maximalen Tiefenwerten.

Rufen Sie zum Verlassen des Auswahlmodus gl.RenderMode() mit einem anderen Argument als #GL\_SELECT auf. Immer wenn gl.RenderMode() aufgerufen wird, während der Rendermodus #GL\_SELECT ist, wird die Anzahl der in den Puffer kopierten Treffer zurückgegeben, das Überlauf-Flag und der Auswahlpufferzeiger zurückgesetzt und initialisiert den Namensstapel als leer. Wenn das Überlauf-Flag gesetzt war, als gl.RenderMode() aufgerufen wurde, wird eine negative Trefferanzahl zurückgegeben.

Der Inhalt des Puffers ist undefiniert, bis gl.RenderMode() mit einem anderen Argument als #GL\_SELECT aufgerufen wird.

gl.Begin() / gl.End() Grundelemente und Aufrufe von gl.RasterPos() können zu Treffern führen.

Um einen von dieser Funktion zugewiesenen Puffer freizugeben, rufen Sie den Befehl gl.FreeSelectBuffer() auf. Siehe [Abschnitt 6.52 \[gl.FreeSelectBuffer\], Seite 86](#page-93-0), für Details.

Weitere Informationen finden Sie in einem OpenGL-Referenzhandbuch.

## EINGABEN

size gibt die Größe des Puffers in Bytes an

## **RÜCKGABEWERTE**

buffer Speicherpuffer zur Verwendung im Auswahlmodus

## FEHLER

#GL\_INVALID\_VALUE wird erzeugt, wenn size negativ ist.

#GL\_INVALID\_OPERATION wird erzeugt, wenn gl.SelectBuffer() aufgerufen wird, während der Rendermodus #GL\_SELECT ist, oder wenn gl.RenderMode() mit dem Argument #GL\_SELECT aufgerufen wird, bevor gl.SelectBuffer() mindestens einmal aufgerufen wird.

#GL\_INVALID\_OPERATION wird erzeugt, wenn gl.SelectBuffer() zwischen gl.Begin() und gl.End() ausgeführt wird.

## VERBUNDENE GET-OPERATIONEN

gl.Get() mit dem Argument #GL\_NAME\_STACK\_DEPTH

gl.Get() mit dem Argument #GL\_SELECTION\_BUFFER\_SIZE

gl.GetPointer() mit dem Argument #GL\_SELECTION\_BUFFER\_POINTER

# 6.130 gl.ShadeModel

## **BEZEICHNUNG**

gl.ShadeModel – wählt eine Einfach- oder eine Farbverlauf-Schattierung aus

## UBERSICHT ¨

gl.ShadeModel(mode)

## BESCHREIBUNG

GL-Grundmuster können entweder eine Einfach- (Flat) oder eine Farbverlauf-Schattierung (Smooth) aufweisen. Die standardmäßige Farbverlauf-Schattierung bewirkt, dass die berechneten Farben von Knoten interpoliert werden, während das Grundmuster gerastert wird, wobei jedem resultierenden Pixelfragment typischerweise unterschiedliche Farben zugewiesen werden. Einfach-Schattierung wählt die berechnete Farbe von nur einem Knoten aus und ordnet sie allen Pixelfragmenten zu, die durch das Rastern eines einzelnen Grundmusters erzeugt werden. In beiden Fällen ist die berechnete Farbe eines Knoten das Ergebnis der Beleuchtung, wenn die Beleuchtung aktiviert ist, oder es ist die aktuelle Farbe zum Zeitpunkt der Angabe des Knoten, wenn die Beleuchtung deaktiviert ist.

Einfach- (Flat) und Farbverlauf-Schattierung (Smooth) sind für Punkte nicht zu erkennen. Beginnend mit gl.Begin() werden Knoten und Grundmuster von 1 gezählt und ausgegeben. GL gibt jedem einfach schattierten Liniensegment i die berechnete Farbe von Knoten i + 1, seinem zweiten Knoten. Mit ähnlicher Zählung von 1 gibt GL jedem einfach schattierten Polygon die berechnete Farbe des in der folgenden Tabelle aufgeführten Scheitels. Dies ist der letzte Knoten, an dem das Polygon in allen Fällen außer einzelnen Polygonen angegeben wird, wobei der erste Knoten die einfach schattierte Farbe angibt.

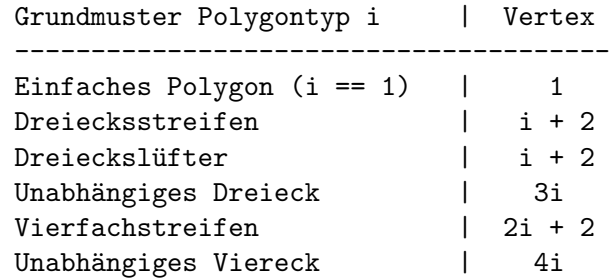

Einfach- (Flat) und Farbverlauf-Schattierung (Smooth) werden von gl.ShadeModel() angegeben, wobei der Modus auf #GL\_FLAT bzw. #GL\_SMOOTH gesetzt ist.

Weitere Informationen finden Sie in einem OpenGL-Referenzhandbuch.

### EINGABEN

mode gibt einen symbolischen Wert an, der eine Schattierungstechnik repräsentiert; akzeptierte Werte sind #GL\_FLAT und #GL\_SMOOTH; der Initialwert ist #GL\_SMOOTH.

#### FEHLER

#GL\_INVALID\_ENUM wird erzeugt, wenn mode ein anderer Wert als #GL\_FLAT oder #GL\_ SMOOTH ist.

#GL\_INVALID\_OPERATION wird erzeugt, wenn gl.ShadeModel() zwischen gl.Begin() und  $gl.End()$  ausgeführt wird.

## VERBUNDENE GET-OPERATIONEN

gl.Get() mit dem Argument #GL\_SHADE\_MODEL

# 6.131 gl.StencilFunc

## BEZEICHNUNG

gl.StencilFunc – stellt die Funktion und den Referenzwert für den Schablonentest ein

## UBERSICHT ¨

gl.StencilFunc(func, ref, mask)

### BESCHREIBUNG

Schablonieren, wie z.B. Tiefenpufferung, aktiviert und deaktiviert das Zeichnen auf Pro-Pixel-Basis. Schablonenebenen werden zun¨achst mit Hilfe von GL-Zeichnungsgrundmuster gezeichnet, dann werden Geometrie und Bilder mit Hilfe der Schablonenebenen gerendert, um Teile des Bildschirms auszublenden. Schablonieren wird typischerweise in Multipass-Rendering-Algorithmen verwendet, um Spezialeffekte wie Dekor, Konturen und konstruktive Solide-Geometrie-Rendering zu erzielen.

Der Schablonentest eliminiert bedingt ein Pixel basierend auf dem Ergebnis eines Vergleichs zwischen dem Referenzwert und dem Wert im Schablonenpuffer. Um den Test zu aktivieren und zu deaktivieren, rufen Sie gl.Enable() und gl.Disable() mit dem Argument #GL\_STENCIL\_TEST auf. Um Aktionen basierend auf dem Ergebnis des Schablonentests festzulegen, rufen Sie den Befehl gl.StencilOp() auf.

func ist eine symbolische Konstante, die die Vergleichsfunktion der Schablone bestimmt. func akzeptiert einen von acht Werten, die in der folgenden Liste dargestellt wird. ref ist ein ganzzahliger Referenzwert, der im Schablonenvergleich verwendet wird. Er wird auf den Bereich (0,2^n-1) festgelegt, wobei n die Anzahl der Bitplanes im Schablonenpuffer sind. mask wird bitweise mit dem Referenzwert und dem Schablonen AND-Wert gespeichert, wobei die AND-Werte am Vergleich teilnehmen.

Wenn stencil den Wert repräsentiert, der in der entsprechenden Schablonenpufferposition gespeichert ist, zeigt die folgende Liste die Wirkung jeder Vergleichsfunktion, die durch func angegeben werden kann. Nur wenn der Vergleich gelingt, wird der Pixel an die n¨achste Stufe des Rasterisierungsprozesses ¨ubergeben. Siehe [Abschnitt 6.133](#page-210-0) [\[gl.StencilOp\], Seite 203](#page-210-0), für Details. Alle Tests behandeln Schablonenwerte als vorzeichenlose ganze Zahlen im Bereich (0,2^n-1), wobei n die Anzahl der Bitebenen im Schablonenpuffer ist.

Die folgenden Werte werden von func akzeptiert:

### #GL\_NEVER

Fällt immer aus.

 $#GL_LESS$  Wird übergeben, wenn (ref & mask) < (stencil & mask) ist.

#GL\_LEQUAL

Wird übergeben, wenn (ref & mask)  $\leq$  (Stencil & mask) ist.

#GL\_GREATER

Wird übergeben, wenn (ref  $\&$  mask) > (stencil  $\&$  mask) ist.

## #GL\_GEQUAL

Wird übergeben, wenn (ref & mask)  $\geq$  (stencil & mask) ist.

**GL\_EQUAL** Wird übergeben, wenn (ref  $\&$  mask) = (stencil  $\&$  mask) ist.

## GL\_NOTEQUAL

Wird übergeben, wenn (ref & mask) != (stencil & mask) ist.

### #GL\_ALWAYS

Besteht immer.

Zunächst ist der Schablonentest deaktiviert. Wenn es keinen Schablonenpuffer gibt, kann keine Schablonenmodifikation stattfinden und es ist, als ob der Schablonentest immer bestanden wird.

Weitere Informationen finden Sie in einem OpenGL-Referenzhandbuch.

### EINGABEN

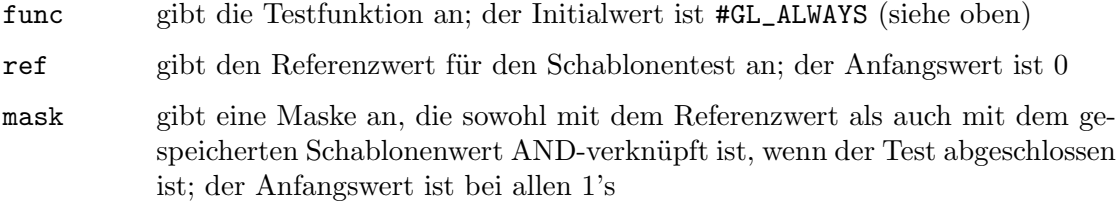

## FEHLER

#GL\_INVALID\_ENUM wird erzeugt, wenn func nicht einer der acht akzeptierten Werte ist #GL\_INVALID\_OPERATION wird erzeugt, wenn gl.StencilFunc() zwischen gl.Begin() und gl.End() ausgeführt wird.

## VERBUNDENE GET-OPERATIONEN

gl.Get() mit dem Argument #GL\_STENCIL\_FUNC, #GL\_STENCIL\_VALUE\_MASK, #GL\_STENCIL\_REF oder #GL\_STENCIL\_BITS

gl.IsEnabled() mit dem Argument #GL\_STENCIL\_TEST

# 6.132 gl.StencilMask

## BEZEICHNUNG

gl.StencilMask – steuert das Schreiben einzelner Bits in den Schablonenebenen

## UBERSICHT ¨

gl.StencilMask(mask)

### BESCHREIBUNG

gl.StencilMask() steuert das Schreiben einzelner Bits in den Schablonenebenen. Die niederwertigsten n Bits der Maske, wobei n die Anzahl der Bits im Schablonenpuffer ist, geben eine Maske an. Wenn eine 1 in der Maske erscheint, ist es möglich, in das entsprechende Bit im Schablonenpuffer zu schreiben. Erscheint eine 0, ist das entsprechende Bit schreibgeschützt. Zunächst sind alle Bits zum Schreiben freigegeben.

Weitere Informationen finden Sie in einem OpenGL-Referenzhandbuch.

## EINGABEN

mask gibt eine Bitmaske an, um das Schreiben einzelner Bits in den Schablonenebenen zu aktivieren und zu deaktivieren; zun¨achst ist die Maske bei allen  $1's$ 

### FEHLER

#GL\_INVALID\_OPERATION wird erzeugt, wenn gl.StencilMask() zwischen gl.Begin() und gl.End() ausgeführt wird.

### VERBUNDENE GET-OPERATIONEN

gl.Get() mit dem Argument #GL\_STENCIL\_WRITEMASK, #GL\_STENCIL\_BACK\_WRITEMASK, oder #GL\_STENCIL\_BITS

# <span id="page-210-0"></span>6.133 gl.StencilOp

### BEZEICHNUNG

gl.StencilOp – legt Schablonentest-Aktionen fest

## UBERSICHT ¨

gl.StencilOp(fail, zfail, zpass)

### **BESCHREIBUNG**

Schablonieren, wie z.B. Tiefenpufferung, aktiviert und deaktiviert das Zeichnen auf Pro-Pixel-Basis. Sie zeichnen mit GL-Zeichnungsgrundmustern in die Schablonenebenen, rendern dann Geometrie und Bilder und verwenden die Schablonenebenen, um Teile des Bildschirms auszublenden. Schablonieren wird typischerweise in Multipass-Rendering-Algorithmen verwendet, um Spezialeffekte wie Dekor, Konturen und konstruktive Solide-Geometrie-Rendering zu erzielen.

Der Schablonentest eliminiert bedingt ein Pixel basierend auf dem Ergebnis eines Vergleichs zwischen dem Wert im Schablonenpuffer und einem Referenzwert. Um den Test zu aktivieren und zu deaktivieren, rufen Sie gl.Enable() und gl.Disable() mit dem Argument #GL\_STENCIL\_TEST auf; um es zu steuern, rufen Sie den Befehl gl.StencilFunc() auf.

gl.StencilOp() nimmt drei Argumente an, die anzeigen, was mit dem gespeicherten Schablonenwert passiert, während das Schablonieren aktiviert ist. Wenn der Schablonentest fehlschlägt, wird keine Anderung an den Farb- oder Tiefenpuffern des Pixels vorgenommen und fail gibt an, was mit dem Inhalt des Schablonenpuffer passiert. Die folgenden acht Aktionen sind möglich.

- #GL\_KEEP Behält den aktuellen Wert bei.
- #GL\_ZERO Setzt den Wert des Schablonenpuffers auf 0.
- #GL\_REPLACE

Setzt den Wert des Schablonenpuffers auf ref, wie durch gl.StencilFunc() angegeben.

- #GL\_INCR Erhöht den aktuellen Schablonenpufferwert. Festgelegt auf den maximal darstellbaren vorzeichenlosen Wert.
- #GL\_DECR Verringert den aktuellen Schablonenpufferwert. Festgelegt auf 0.

#### #GL\_INVERT

Bitweise wird der aktuelle Schablonenpufferwert invertiert.

Schablonenpufferwerte werden als vorzeichenlose Ganzzahlen behandelt. Beim Inkrementieren und Dekrementieren werden die Werte auf 0 und 2^n - 1 festgelegt, wobei n der Wert ist, der bei der Abfrage von #GL\_STENCIL\_BITS zurückgegeben wird.

Die beiden anderen Argumente zu gl.StencilOp() spezifizieren Schablonenpufferaktionen, die davon abhängen, ob nachfolgende Tiefenpuffer-Tests erfolgreich (zpass) oder fehlgeschlagen (zfail) sind. Siehe Abschnitt  $6.28$  [gl.DepthFunc], Seite 54, für Details. Die Aktionen werden mit den gleichen acht symbolischen Konstanten wie fail angegeben. Beachten Sie, dass zfail ignoriert wird, wenn es keinen Tiefenpuffer gibt oder wenn der Tiefenpuffer nicht aktiviert ist. In diesen Fällen geben fail und zpass die Schablonenaktion an, wenn der Schablonentest fehlschlägt bzw. besteht.

Zunächst ist der Schablonentest deaktiviert. Wenn es keinen Schablonenpuffer gibt, kann keine Schablonenmodifikation stattfinden und es ist, als ob der Schablonentest immer bestanden würde, unabhängig von einem Aufruf von gl.StencilOp().

Weitere Informationen finden Sie in einem OpenGL-Referenzhandbuch.

## EINGABEN

- fail gibt die Aktion an, die durchgeführt werden soll, wenn der Schablonentest fehlschlägt; der Initialwert ist #GL\_KEEP (siehe oben)
- zfail gibt die Schablonenaktion an, wenn der Schablonentest bestanden wird, aber der Tiefenpuffer-Test fehlschlägt; zfail akzeptiert die gleichen symbolischen Konstanten wie fail; der Anfangswert ist #GL\_KEEP
- zpass gibt die Schablonenaktion an, wenn sowohl der Schablonentest als auch die Tiefenpufferprüfung bestanden wird, oder wenn der Schablonentest bestanden wird und entweder kein Tiefenpuffer oder keine Tiefenpufferprüfung aktiviert ist; zpass akzeptiert die gleichen symbolischen Konstanten wie fail; der Anfangswert ist #GL\_KEEP

## FEHLER

#GL\_INVALID\_ENUM wird erzeugt, wenn fail, zfail oder zpass ein anderer Wert als die acht definierten konstanten Werte ist.

#GL\_INVALID\_OPERATION wird erzeugt, wenn gl.StencilOp() zwischen gl.Begin() und gl.End() ausgeführt wird.

## VERBUNDENE GET-OPERATIONEN

gl.Get() mit einem der folgenden Argumente: #GL\_STENCIL\_FAIL, #GL\_STENCIL\_ PASS\_DEPTH\_PASS, #GL\_STENCIL\_PASS\_DEPTH\_FAIL, #GL\_STENCIL\_BACK\_FAIL oder #GL\_STENCIL\_BITS

gl.IsEnabled() mit dem Argument #GL\_STENCIL\_TEST

## 6.134 gl.TexCoord

## BEZEICHNUNG

gl.TexCoord – setzt die aktuellen Texturkoordinaten

## UBERSICHT ¨

gl.TexCoord(s[, t, r, q])

## BESCHREIBUNG

gl.TexCoord() gibt Texturkoordinaten in einer, zwei, drei oder vier Dimension an.

Die aktuellen Texturkoordinaten sind Teil der Daten, die jedem Knoten und der aktuellen Rasterposition zugeordnet sind. Zunächst sind die Werte für s, t, r und q  $(0, 0, 0, 1)$ .

Die aktuellen Texturkoordinaten können jederzeit aktualisiert werden. Insbesondere kann gl.TexCoord() zwischen einem Aufruf von gl.Begin() und gl.End() aufgerufen werden.

Alternativ k¨onnen Sie auch eine Tabelle mit ein bis vier Koordinaten an gl.TexCoord() ¨ubergeben.

Weitere Informationen finden Sie in einem OpenGL-Referenzhandbuch.

## EINGABEN

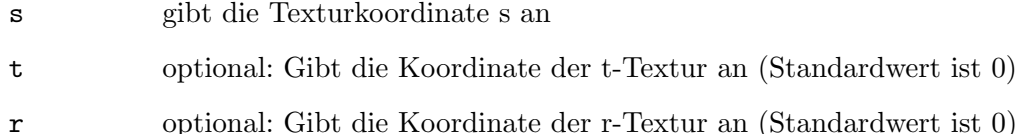

q optional: Gibt die q-Texturkoordinate an (Standard ist 1)

## VERBUNDENE GET-OPERATIONEN

gl.Get() mit dem Argument #GL\_CURRENT\_TEXTURE\_COORDS

# 6.135 gl.TexCoordPointer

## BEZEICHNUNG

gl.TexCoordPointer – definiert ein Feld von Texturkoordinaten

## UBERSICHT ¨

gl.TexCoordPointer(vArray[, size])

## **BESCHREIBUNG**

gl.TexCoordPointer() gibt ein Feld von Texturkoordinaten an, die beim Rendern verwendet werden sollen. vArray kann entweder eine eindimensionale Tabelle sein, die aus einer beliebigen Anzahl von aufeinanderfolgenden Texturkoordinaten besteht, oder eine zweidimensionale Tabelle, die aus einer beliebigen Anzahl von Untertabellen besteht, die jeweils 1 bis 4 Texturkoordinaten enthalten. Wenn vArray eine eindimensionale Tabelle ist, müssen Sie auch das optionale Argument size übergeben, um die Anzahl der Texturkoordinaten pro Feld-Element zu definieren. Wenn vArray eine zweidimensionale Tabelle ist, wird size automatisch durch die Anzahl der Elemente in der ersten Untertabelle bestimmt, die ebenfalls im Bereich von 1 bis 4 liegen müssen.

Bei der Verwendung einer zweidimensionalen Tabelle ist zu beachten, dass die Anzahl der Texturkoordinaten in jeder Untertabelle konstant sein muss. Es ist nicht erlaubt, in den einzelnen Untertabellen eine unterschiedliche Anzahl von Texturkoordinaten zu verwenden. Die Anzahl der Texturkoordinaten wird durch die Anzahl der Elemente in der ersten Untertabelle definiert und alle folgenden Untertabellen müssen die gleiche Anzahl von Koordinaten verwenden.

Wenn Sie Nil in vArray übergeben, wird der Inhalt des Texturkoordinaten-Feld-Puffers gelöscht, aber er wird nicht aus OpenGL entfernt. Dies muss manuell erfolgen, z.B. durch Deaktivierung des Texturkoordinaten-Feldes oder durch Definition eines neuen Feldes.

Um ein Texturkoordinaten-Feld zu aktivieren und zu deaktivieren, rufen Sie den Befehl gl.EnableClientState() und gl.DisableClientState() mit dem Argument #GL\_ TEXTURE\_COORD\_ARRAY auf. Wenn aktiviert, wird das Texturkoordinaten-Feld verwendet, wenn gl.DrawArrays(), gl.DrawElements() oder gl.ArrayElement() aufgerufen wird. Jedes Texturkoordinaten-Feld ist zunächst deaktiviert und wird nicht aufgerufen, wenn gl.DrawArrays(), gl.DrawElements() oder gl.ArrayElement() aufgerufen wird.

Die Ausführung von gl.TexCoordPointer() ist zwischen der Ausführung von gl.Begin() und gl.End() nicht erlaubt. Es kann ein Fehler auftreten oder auch nicht. Wenn kein Fehler erzeugt wird, ist die Operation undefiniert.

gl.TexCoordPointer() wird typischerweise auf der Klient-Seite implementiert.

Texturkoordinaten-Feld-Parameter sind klientseitig und werden daher nicht durch gl.PushAttrib() und gl.PopAttrib() gespeichert oder wiederhergestellt. Benutzen Sie stattdessen gl.PushClientAttrib() und gl.PopClientAttrib().

Weitere Informationen finden Sie in einem OpenGL-Referenzhandbuch.

### EINGABEN

- vArray ein- oder zweidimensionale Tabelle mit Texturkoordinaten oder Nil (siehe oben)
- size optional: Texturkoordinaten pro Feld-Element; muss zwischen 1 und 4 liegen und wird nur bei eindimensionalen Tabellen (siehe oben) verwendet

### FEHLER

#GL\_INVALID\_VALUE wird erzeugt, wenn size nicht 1, 2, 3 oder 4 ist.

### VERBUNDENE GET-OPERATIONEN

- gl.IsEnabled() mit dem Argument #GL\_TEXTURE\_COORD\_ARRAY
- gl.Get() mit dem Argument #GL\_TEXTURE\_COORD\_ARRAY\_SIZE
- gl.Get() mit dem Argument #GL\_TEXTURE\_COORD\_ARRAY\_TYPE
- gl.Get() mit dem Argument #GL\_TEXTURE\_COORD\_ARRAY\_STRIDE
- gl.GetPointer() mit dem Argument #GL\_TEXTURE\_COORD\_ARRAY\_POINTER

## 6.136 gl.TexEnv

### BEZEICHNUNG

gl.TexEnv – stellt Textur-Umgebungsparameter ein

## **ÜBERSICHT**

gl.TexEnv(pname, param)

### BESCHREIBUNG

Eine Texturumgebung legt fest, wie Texturwerte interpretiert werden, wenn ein Fragment texturiert wird. pname kann entweder #GL\_TEXTURE\_ENV\_MODE oder #GL\_TEXTURE\_ENV\_ COLOR sein. Wenn pname #GL\_TEXTURE\_ENV\_MODE ist, dann muss param der symbolische Name einer Texturfunktion sein. Es können vier Texturfunktionen angegeben werden: #GL\_MODULATE, #GL\_DECAL, #GL\_BLEND und #GL\_REPLACE.

Eine Texturfunktion wirkt auf das zu texturierende Fragment mit dem für das Fragment geltenden Texturbildwert (siehe  $g_1$ .TexParameter()) und erzeugt eine RGBA-Farbe für dieses Fragment. In einem OpenGL-Referenzhandbuch finden Sie Informationen darüber, wie die RGBA-Farbe für jede der drei wählbaren Texturfunktionen erzeugt wird.

Wenn pname #GL\_TEXTURE\_ENV\_COLOR ist, muss param eine Tabelle sein, die ein Feld enthält, das eine RGBA-Farbe enthält, die aus vier Fließkommawerten besteht.

#GL\_TEXTURE\_ENV\_MODE ist standardmäßig auf #GL\_MODULATE und #GL\_TEXTURE\_ENV\_ COLOR ist standard mäßig auf  $(0, 0, 0, 0)$  gesetzt.

Weitere Informationen finden Sie in einem OpenGL-Referenzhandbuch.

## EINGABEN

pname gibt den symbolischen Namen eines Textur-Umgebungsparameters an (siehe oben)

param Tabelle oder Einzelwert unter Angabe des Parameters

## FEHLER

#GL\_INVALID\_ENUM wird erzeugt, wenn pname nicht einer der akzeptierten definierten Werte ist oder wenn param einen definierten konstanten Wert haben sollte (basierend auf dem Wert von pname) und dies nicht hat.

#GL\_INVALID\_OPERATION wird erzeugt, wenn gl.TexEnv() zwischen gl.Begin() und  $gl.End()$  ausgeführt wird.

## VERBUNDENE GET-OPERATIONEN

gl.GetTexEnv()

# <span id="page-214-0"></span>6.137 gl.TexGen

## BEZEICHNUNG

gl.TexGen – kontrolliert die Erzeugung von Texturkoordinaten

## **ÜBERSICHT**

gl.TexGen(coord, pname, param)

## BESCHREIBUNG

gl.TexGen() w¨ahlt eine Texturkoordinatengenerierungs-Funktion aus oder liefert Koeffizienten für eine der Funktionen.  $coord$  nennt eine der Texturkoordinaten  $(s, t, r, q)$ ; es muss eines der Symbole #GL\_S, #GL\_T, #GL\_R oder #GL\_Q sein. pname muss eine von drei symbolischen Konstanten sein: #GL\_TEXTURE\_GEN\_MODE, #GL\_OBJECT\_PLANE oder #GL\_ EYE\_PLANE. Wenn pname #GL\_TEXTURE\_GEN\_MODE ist, dann wählt param eine der drei Modi #GL\_OBJECT\_LINEAR, #GL\_EYE\_LINEAR oder #GL\_SPHERE\_MAP aus. Wenn pname entweder #GL\_OBJECT\_PLANE oder #GL\_EYE\_PLANE ist, enthält param Koeffizienten für die entsprechende Texturierungsfunktion.

Wenn die Texturerzeugungsfunktion #GL\_OBJECT\_LINEAR ist, wird die Funktion

 $g = p1x0 + p2y0 + p3z0 + p4w0$ 

verwendet, wobei g der berechnete Wert für die in coord genannte Koordinate ist, p1, p2, p3 und p4 die vier in param gelieferten Werte und x0, y0, z0 und w0 die Objektkoordinaten des Knoten sind. Dieser Befehl kann z.B. verwendet werden, um das Gelände mit Hilfe des Meeresspiegels als Bezugsebene (definiert durch p1, p2, p3 und p4) zu strukturieren. Die Höhe eines Geländepunktes wird durch die Koordinatengenerierung #GL\_OBJECT\_LINEAR als Abstand vom Meeresspiegel berechnet; diese Höhe kann dann verwendet werden, um das Texturbild zu indizieren, um weißen Schnee auf Gipfeln und grünes Gras auf dessen Ausläufern abzubilden.

Wenn die Texturerzeugungsfunktion #GL\_EYE\_LINEAR ist, wird die Funktion

 $g = p1'x0 + p2'y0 + p3'z0 + p4'w0$ 

verwendet, wobei

 $(p1' p2' p3' p4') = (p1 p2 p3 p4) M^-1$ 

und x0, y0, z0 und w0 die Augenkoordinaten des Scheitelpunkts sind, p1, p2, p3 und p4 sind die in param angegebenen Werte und M ist die Modellansichtsmatrix, wenn gl.TexGen() aufgerufen wird. Wenn M schlecht konditioniert oder singulär ist, können die von der resultierenden Funktion erzeugten Texturkoordinaten ungenau oder undefiniert sein.

Beachten Sie, dass die Werte in param eine Bezugsebene in Augenkoordinaten definieren. Die Modellansichtsmatrix, die auf sie angewendet wird, ist möglicherweise nicht die gleiche, die bei der Transformation der Polygonknoten wirksam ist. Dieser Befehl erstellt ein Feld von Texturkoordinaten, das dynamische Konturlinien auf sich bewegenden Objekten erzeugen kann.

Wenn pname #GL\_SPHERE\_MAP und coord entweder #GL\_S oder #GL\_T ist, werden s und t Texturkoordinaten wie folgt generiert: u ist dann der Einheitenvektor, der vom Nullpunkt auf den Polygonknoten zeigt (in Augenkoordinaten). n' wird dann die aktuelle Normalität nach der Transformation in Augenkoordinaten sein. Dabei soll  $f = (fx fy fz)^T$  der Reflexionsvektor sein, so daß

 $f = u - 2n' n'$ <sup>Tu</sup>

schliesslich m = 2 sqrt(fx^2 + fy^2 + (fz + 1)^2) ist. Dann werden die Werte für die Texturkoordinaten s und t wie folgt zugewiesen

```
s = f x/m + 1/2t = f y/m + 1/2
```
Um eine Texturkoordinatengenerierungs-Funktion zu aktivieren oder zu deaktivieren, rufen Sie gl.Enable() oder gl.Disable() auf, mit einem der symbolischen Texturkoordinatennamen (#GL\_TEXTURE\_GEN\_S, #GL\_TEXTURE\_GEN\_T, #GL\_TEXTURE\_GEN\_R oder #GL\_ TEXTURE\_GEN\_Q) als Argument. Wenn aktiviert, wird die angegebene Texturkoordinate gemäß der Generierungsfunktion berechnet, die dieser Koordinate zugeordnet ist. Wenn deaktiviert, übernehmen nachfolgende Eckpunkte die angegebene Texturkoordinate aus dem aktuellen Satz von Texturkoordinaten. Zunächst sind alle Funktionen zur Texturerzeugung auf #GL\_EYE\_LINEAR gesetzt und deaktiviert. Beide s-Ebenengleichungen sind (1, 0, 0, 0), beide t-Ebenengleichungen (0, 1, 0, 0) und alle r- und q-Ebenengleichungen  $(0, 0, 0, 0).$ 

Weitere Informationen finden Sie in einem OpenGL-Referenzhandbuch.
### EINGABEN

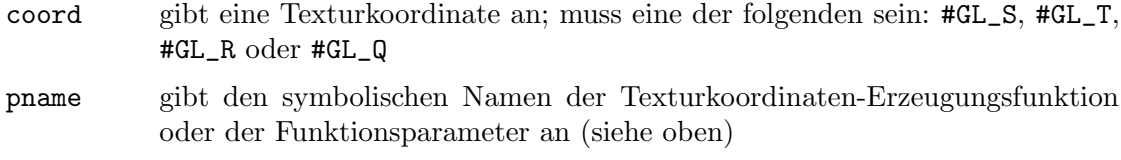

param Einzelwert oder Tabelle mit Parametern für pname (siehe oben)

### FEHLER

#GL\_INVALID\_ENUM wird erzeugt, wenn coord oder pname kein akzeptierter definierter Wert ist oder wenn pname #GL\_TEXTURE\_GEN\_MODE und param kein akzeptierter definierter Wert ist.

#GL\_INVALID\_ENUM wird erzeugt, wenn pname #GL\_TEXTURE\_GEN\_MODE, param #GL\_SPHERE\_MAP ist und coord entweder #GL\_R oder #GL\_Q beinhaltet.

#GL\_INVALID\_OPERATION wird erzeugt, wenn gl.TexGen() zwischen gl.Begin() und gl.End() ausgeführt wird.

### VERBUNDENE GET-OPERATIONEN

gl.GetTexGen()

gl.IsEnabled() mit dem Argument #GL\_TEXTURE\_GEN\_S

gl.IsEnabled() mit dem Argument #GL\_TEXTURE\_GEN\_T

gl.IsEnabled() mit dem Argument #GL\_TEXTURE\_GEN\_R

gl.IsEnabled() mit dem Argument #GL\_TEXTURE\_GEN\_Q

# <span id="page-216-0"></span>6.138 gl.TexImage

### BEZEICHNUNG

gl.TexImage – gibt ein ein- oder zweidimensionales Texturbild an

### UBERSICHT ¨

gl.TexImage(level, internalformat, format, type, pixels[, border])

### BESCHREIBUNG

Dieser Befehl entspricht gl.TexImage1D() und gl.TexImage2D(), mit der Ausnahme, dass die Pixeldaten nicht in einem Rohspeicherpuffer übergeben werden, sondern als Tabelle, die für jede Pixelreihe eine Untertabelle enthält. Dies ist natürlich nicht so effizient wie die Verwendung von Rohspeicherpuffern, da die Pixeldaten der Tabelle zuerst in einen Rohspeicherpuffer kopiert werden müssen.

Breite und Höhe der Textur werden automatisch durch das Layout der Tabelle in pixels bestimmt. Wenn es nur eine Untertabelle innerhalb von pixels gibt, definiert gl.TexImage() eine Textur vom Typ #GL\_TEXTURE\_1D. Wenn es mehrere Untertabellen innerhalb von pixels gibt, wird #GL\_TEXTURE\_2D verwendet.

Beachten Sie, dass nur #GL\_FLOAT und #GL\_UNSIGNED\_BYTE derzeit für type unterstützt werden und internalformat nur #GL\_RGB, #GL\_RGBA, #GL\_ALPHA, #GL\_LUMINANCE, #GL\_ LUMINANCE\_ALPHA, #GL\_DEPTH\_COMPONENT und die Werte 1, 2, 3 und 4 akzeptiert.

Siehe Abschnitt  $6.140$  [gl.TexImage2D], Seite 214, für weitere Details zu den von diesem Befehl akzeptierten Parametern.

Weitere Informationen finden Sie in einem OpenGL-Referenzhandbuch.

### EINGABEN

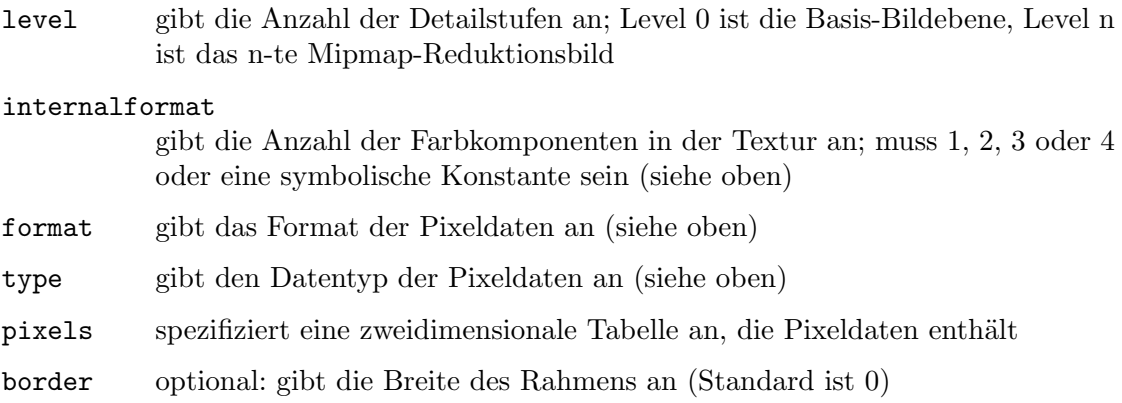

# <span id="page-217-0"></span>6.139 gl.TexImage1D

### BEZEICHNUNG

gl.TexImage1D – gibt ein eindimensionales Texturbild an

### UBERSICHT ¨

gl.TexImage1D(level, internalformat, width, border, format, type, pixels)

### BESCHREIBUNG

Texturierung bildet einen Teil eines bestimmten Texturbildes auf jedes grafische Grundmuster ab, für das die Texturierung aktiviert ist. Um die eindimensionale Texturierung zu aktivieren und zu deaktivieren, rufen Sie gl.Enable() und gl.Disable() mit dem Argument #GL\_TEXTURE\_1D auf.

Texturbilder werden mit gl.TexImage1D() definiert. Die Argumente beschreiben die Parameter des Texturbildes, wie Breite, Breite des Rahmens, Anzahl der Detailstufen (siehe gl.TexParameter()), sowie die interne Auflösung und das Format, das zum Speichern des Bildes verwendet wird. Die letzten drei Argumente beschreiben, wie das Bild im Speicher dargestellt wird; sie sind identisch mit den Pixelformaten für gl.DrawPixels().

Daten werden von pixels als eine Folge von vorzeichenbehafteten oder vorzeichenlose Bytes, Shorts oder Longs oder einfach präzisen Gleitkommawerten gelesen, je nach type. Diese Werte werden je nach format in Gruppen von einem, zwei, drei oder vier Werten zu Elementen zusammengefasst. Wenn der Typ #GL\_BITMAP ist, werden die Daten als eine Zeichenkette von vorzeichenlose Bytes betrachtet (und das Format muss #GL\_COLOR\_INDEX sein). Jedes Datenbyte wird als acht 1-Bit-Elemente behandelt, wobei die Bitreihenfolge durch #GL\_UNPACK\_LSB\_FIRST bestimmt wird. Siehe [Abschnitt 6.104](#page-170-0) [\[gl.PixelStore\], Seite 163](#page-170-0), für Details.

Das erste Element entspricht dem linken Ende des Texturfeldes. Nachfolgende Elemente gehen von links nach rechts durch die restlichen Texel im Textur-Feld. Das letzte Element entspricht dem rechten Ende des Texturfeldes.

format bestimmt die Zusammensetzung jedes Elements in Pixeln. Es kann einen von neun symbolischen Werten annehmen:

### #GL\_COLOR\_INDEX

Jedes Element ist ein Einzelwert, ein Farbindex. GL wandelt ihn in einen Festpunkt um (mit einer unbestimmten Anzahl von Nullbits rechts vom Binärpunkt), verschiebt ihn je nach Wert und Vorzeichen von #GL\_INDEX\_ SHIFT nach links oder rechts und ergänzt ihn zu #GL\_INDEX\_OFFSET (siehe gl.PixelTransfer()). Der resultierende Index wird mit Hilfe der Tabellen #GL\_PIXEL\_MAP\_I\_TO\_R, #GL\_PIXEL\_MAP\_I\_TO\_G, #GL\_PIXEL\_MAP\_I\_TO\_B und #GL\_PIXEL\_MAP\_I\_TO\_A in eine Reihe von Farbkomponenten umgewandelt und in den Bereich [0,1] festgelegt.

#GL\_RED Jedes Element ist eine einzelne rote Komponente. GL wandelt es in ein Gleitkomma um und fügt es zu einem RGBA-Element zusammen, indem er 0 für Grün sowie Blau und 1 zu Alpha anfügt. Jede Komponente wird dann mit dem vorzeichenbehafteten Skalenfaktor #GL\_c\_SCALE multipliziert, zur vorzeichenbehafteten Ausrichtung #GL\_c\_BIAS addiert und in den Bereich [0, 1] festgelegt. Siehe Abschnitt  $6.105$  [gl.PixelTransfer], Seite 167, für Details.

#GL\_GREEN

Jedes Element ist eine einzelne grüne Komponente. GL wandelt es in ein Gleitkomma um und fügt es zu einem RGBA-Element zusammen, indem er 0 für Rot sowie Blau und 1 zu Alpha anfügt. Jede Komponente wird dann mit dem vorzeichenbehafteten Skalenfaktor #GL\_c\_SCALE multipliziert, zur vorzeichenbehafteten Ausrichtung #GL\_c\_BIAS addiert und in den Bereich [0, 1] festgelegt. Siehe [Abschnitt 6.105 \[gl.PixelTransfer\], Seite 167](#page-174-0), für Details.

- #GL\_BLUE Jedes Element ist eine einzelne blaue Komponente. GL wandelt es in ein Fließkomma um und fügt es zu einem RGBA-Element zusammen, indem er 0 für Rot sowie Grün und 1 zu Alpha anfügt. Jede Komponente wird dann mit dem vorzeichenbehafteten Skalenfaktor #GL\_c\_SCALE multipliziert, zur vorzeichenbehafteten Ausrichtung #GL\_c\_BIAS addiert und in den Bereich [0, 1] festgelegt. Siehe [Abschnitt 6.105 \[gl.PixelTransfer\], Seite 167](#page-174-0), für Details.
- #GL\_ALPHA

Jedes Element ist eine einzelne Alpha-Komponente. GL wandelt es in ein Gleitkomma um und fügt es zu einem RGBA-Element zusammen, indem er 0 für Rot, Grün und Blau anfügt. Jede Komponente wird dann mit dem vorzeichenbehafteten Skalenfaktor #GL\_c\_SCALE multipliziert, zur vorzeichenbehafteten Ausrichtung #GL\_c\_BIAS addiert und in den Bereich [0, 1] festgelegt. Siehe [Abschnitt 6.105 \[gl.PixelTransfer\], Seite 167,](#page-174-0) für Details.

- #GL\_RGB Jedes Element ist ein dreifaches RGB. GL wandelt es in ein Gleitkomma um und fügt es zu einem RGBA-Element zusammen, indem er 1 für Alpha anfügt. Jede Komponente wird dann mit dem vorzeichenbehafteten Skalenfaktor #GL\_c\_SCALE multipliziert, zur vorzeichenbehafteten Ausrichtung #GL\_c\_BIAS addiert und in den Bereich [0, 1] festgelegt. Siehe [Abschnitt 6.105 \[gl.PixelTransfer\], Seite 167,](#page-174-0) für Details.
- #GL\_RGBA Jedes Element enthält alle vier Komponenten. Jede Komponente wird mit dem vorzeichenbehafteten Skalenfaktor #GL\_c\_SCALE multipliziert, zur vorzeichenbehafteten Ausrichtung #GL\_c\_BIAS addiert und in den Bereich [0, 1] festgelegt. Siehe [Abschnitt 6.105 \[gl.PixelTransfer\], Seite 167](#page-174-0), für Details.

### #GL\_LUMINANCE

Jedes Element ist ein einzelner Leuchtdichtewert. GL wandelt es in Fließkomma um und fügt es dann zu einem RGBA-Element zusammen, indem er den Leuchtdichtewert dreimal für Rot, Grün und Blau repliziert und 1 für Alpha anfügt. Jede Komponente wird dann mit dem vorzeichenbehafteten Skalenfaktor #GL\_c\_SCALE multipliziert, zur vorzeichenbehafteten Ausrichtung #GL\_c\_BIAS addiert und in den Bereich [0, 1] festgelegt. Siehe [Abschnitt 6.105 \[gl.PixelTransfer\], Seite 167](#page-174-0), für Details.

### #GL\_LUMINANCE\_ALPHA

Jedes Element ist ein Leuchtdichte/Alpha-Paar. GL wandelt es in Fließkomma um und fügt es dann zu einem RGBA-Element zusammen, indem er den Leuchtdichtewert dreimal für Rot, Grün und Blau repliziert. Jede Komponente wird dann mit dem vorzeichenbehafteten Skalenfaktor #GL\_c\_SCALE multipliziert, zur vorzeichenbehafteten Ausrichtung #GL\_c\_ BIAS addiert und in den Bereich [0, 1] festgelegt. Siehe [Abschnitt 6.105](#page-174-0) [\[gl.PixelTransfer\], Seite 167,](#page-174-0) für Details.

### #GL\_DEPTH\_COMPONENT

Jedes Element ist eine einzelne Tiefenkomponente. Es wird in Gleitkomma umgewandelt, dann mit dem vorzeichenbehafteten Skalierungsfaktor #GL\_DEPTH\_SCALE multipliziert, zur vorzeichenbehafteten Ausrichtung #GL\_DEPTH\_BIAS addiert und in den Bereich [0, 1] festgelegt. Siehe [Abschnitt 6.105 \[gl.PixelTransfer\], Seite 167,](#page-174-0) für Details.

Wenn eine Anwendung die Textur in einer bestimmten Auflösung oder in einem bestimmten Format speichern möchte, kann sie die Auflösung und das Format mit internalformat anfordern. internalformat gibt das interne Format des Textur-Feldes an. Siehe [Abschnitt 3.12 \[Interne Pixelformate\], Seite 16,](#page-23-0) für Details. GL wird eine interne Darstellung wählen, die der vom internalformat geforderten genau entspricht, aber möglicherweise nicht genau übereinstimmt. (Die durch #GL\_LUMINANCE, #GL\_LUMINANCE\_ALPHA, #GL\_RGB und #GL\_RGBA angegebenen Darstellungen m¨ussen genau übereinstimmen. Die Zahlenwerte 1, 2, 3 und 4 können auch verwendet werden, um die obigen Darstellungen anzugeben.)

Ein Einkomponenten-Texturbild verwendet nur die Rotkomponente der aus Pixeln extrahierten RGBA-Farbe, ein Zweikomponentenbild das R und die A Werte, ein Dreikomponentenbild die Werte R, G und B und ein Vierkomponentenbild verwendet alle RGBA-Komponenten.

Die Texturierung hat im Farbindexmodus keine Wirkung.

Das Texturbild kann durch die gleichen Datenformate dargestellt werden wie die Pixel in einem gl.DrawPixels(), nur dass #GL\_STENCIL\_INDEX und #GL\_DEPTH\_COMPONENT nicht verwendet werden können. gl.PixelStore() und gl.PixelTransfer() Modi beeinflussen Texturbilder genau so, wie es gl.DrawPixels() beeinflusst.

Bitte beachten Sie, dass dieser Befehl direkt mit Speicherzeigern arbeitet. Es gibt auch eine Version, die mit Tabellen anstelle von Speicherzeigern arbeitet, aber das ist natürlich langsamer. Siehe Abschnitt  $6.138$  [gl.TexImage], Seite 209, für Details. Siehe [Abschnitt 3.7 \[Mit Zeigern arbeiten\], Seite 13,](#page-20-0) für Details zur Verwendung von Speicherzeigern mit Hollywood.

Weitere Informationen finden Sie in einem OpenGL-Referenzhandbuch.

### EINGABEN

level gibt die Detaillierungsstufe an; Level 0 ist die Basis-Bildebene, Ebene n ist das n-te Mipmap-Reduktionsbild

### internalformat

gibt die Anzahl der Farbkomponenten in der Textur an; muss 1, 2, 3 oder 4 oder eine symbolische Konstante sein (siehe oben)

- width gibt die Breite des Texturbildes an; muss  $2^n + 2^*$ border für eine ganze Zahl n sein; alle Implementierungen unterstützen Texturbilder, die mindestens 64 Texel breit sind
- border gibt die Breite des Rahmens an; muss entweder 0 oder 1 sein

format gibt das Format der Pixeldaten an (siehe oben)

- type gibt den Datentyp der Pixeldaten an (siehe oben)
- pixels gibt einen Zeiger auf die Bilddaten im Speicher an

### FEHLER

#GL\_INVALID\_ENUM wird erzeugt, wenn format keine akzeptierte Formatkonstante ist. Andere Formatkonstanten als #GL\_STENCIL\_INDEX werden akzeptiert.

#GL\_INVALID\_ENUM wird erzeugt, wenn type keine Typkonstante ist.

#GL\_INVALID\_ENUM wird erzeugt, wenn type #GL\_BITMAP und format nicht #GL\_COLOR\_ INDEX ist.

#GL\_INVALID\_VALUE wird erzeugt, wenn level kleiner als 0 ist.

#GL\_INVALID\_VALUE wird erzeugt, wenn level gr¨oßer als log2max ist, wobei max der zurückgegebene Wert von #GL\_MAX\_TEXTURE\_SIZE ist.

#GL\_INVALID\_VALUE wird erzeugt, wenn internalformat nicht 1, 2, 3, 4 oder eine der akzeptierten symbolischen Auflösungs- und Formatkonstanten ist.

#GL\_INVALID\_VALUE wird erzeugt, wenn width oder height kleiner als 0 oder größer als  $2 + #GL_MAX_TEXTURE_SIZE$  ist oder wenn beide nicht als  $2k + 2*Border$  für einen ganzzahligen Wert von k dargestellt werden können.

#GL\_INVALID\_VALUE wird erzeugt, wenn border nicht 0 oder 1 ist.

#GL\_INVALID\_OPERATION wird erzeugt, wenn gl.TexImage1D() zwischen gl.Begin() und gl.End() ausgeführt wird.

### VERBUNDENE GET-OPERATIONEN

gl.GetTexImage()

gl.IsEnabled() mit dem Argument #GL\_TEXTURE\_1D

# <span id="page-221-0"></span>6.140 gl.TexImage2D

### BEZEICHNUNG

gl.TexImage2D – gibt ein zweidimensionales Texturbild an

# UBERSICHT ¨

gl.TexImage2D(level, internalformat, w, h, border, format, type, pixels)

### BESCHREIBUNG

Texturierungskarte bildet einen Teil eines bestimmten Texturbildes auf jedes grafische Grundmuster ab, für das die Texturierung aktiviert ist. Um die zweidimensionale Texturierung zu aktivieren und zu deaktivieren, rufen Sie gl.Enable() und gl.Disable() mit dem Argument #GL\_TEXTURE\_2D auf.

Um Texturbilder zu definieren, rufen Sie gl. TexImage2D() auf. Die Argumente beschreiben die Parameter des Texturbildes, wie Höhe, Breite, Breite des Rahmens, Detaillierungsstufe (siehe gl.TexParameter()) und Anzahl der bereitgestellten Farbkomponenten. Die letzten drei Argumente beschreiben, wie das Bild im Speicher dargestellt wird; sie sind identisch mit den für glDrawPixels verwendeten Pixelformaten.

Daten werden von pixels als eine Folge von vorzeichenbehafteten oder vorzeichenlose Bytes, Shorts oder Longs oder einfach präzisen Gleitkommawerten gelesen, abhängig vom type, der #GL\_UNSIGNED\_BYTE, #GL\_BYTE, #GL\_BYTE, #GL\_BITMAP, #GL\_UNSIGNED\_ SHORT, #GL\_SHORT, #GL\_UNSIGNED\_INT, #GL\_INT, #GL\_INT und #GL\_FLOAT sein kann. Diese Werte werden je nach format in Gruppen von einem, zwei, drei oder vier Werten zu Elementen zusammengefasst. Wenn der Typ #GL\_BITMAP ist, werden die Daten als eine Zeichenkette von unsignierten Bytes betrachtet (format muss #GL\_COLOR\_INDEX sein). Jedes Datenbyte wird als acht 1-Bit-Elemente behandelt, wobei die Bitreihenfolge durch #GL\_UNPACK\_LSB\_FIRST festgelegt wird. Siehe [Abschnitt 6.104 \[gl.PixelStore\], Seite 163,](#page-170-0) für Details.

Das erste Element entspricht der linken unteren Ecke des Texturbildes. Nachfolgende Elemente gehen von links nach rechts durch die restlichen Texel in der untersten Zeile des Texturbildes und dann in den nacheinander h¨oheren Zeilen des Texturbildes. Das letzte Element entspricht der oberen rechten Ecke des Texturbildes.

format bestimmt die Zusammensetzung jedes Elements in Pixeln. Es kann einen von neun symbolischen Werten annehmen:

### #GL\_COLOR\_INDEX

Jedes Element ist ein Einzelwert, ein Farbindex. GL wandelt ihn in einen Festpunkt um (mit einer unbestimmten Anzahl von Nullbits rechts vom Binärpunkt), verschiebt ihn je nach Wert und Vorzeichen von #GL\_INDEX\_ SHIFT nach links oder rechts und ergänzt ihn zu #GL\_INDEX\_OFFSET. Siehe [Abschnitt 6.105 \[gl.PixelTransfer\], Seite 167,](#page-174-0) für Details. Der resultierende Index wird mit Hilfe der Tabellen #GL\_PIXEL\_MAP\_I\_TO\_R, #GL\_PIXEL\_MAP\_ I\_TO\_G, #GL\_PIXEL\_MAP\_I\_TO\_B und #GL\_PIXEL\_MAP\_I\_TO\_A in eine Reihe von Farbkomponenten umgewandelt und in den Bereich [0,1] festgelegt.

#GL\_RED Jedes Element ist eine einzelne rote Komponente. GL wandelt es in Gleitkomma um und fügt es zu einem RGBA-Element zusammen, indem er 0 für Grün sowie Blau und 1 für Alpha anfügt. Jede Komponente wird dann mit dem vorzeichenbehafteten Skalenfaktor #GL\_c\_SCALE multipliziert, zur vorzeichenbehafteten Ausrichtung #GL\_c\_BIAS addiert und in den Bereich [0, 1] festgelegt. Siehe [Abschnitt 6.105 \[gl.PixelTransfer\], Seite 167](#page-174-0), für Details.

#GL\_GREEN

Jedes Element ist eine einzelne gr¨une Komponente. GL wandelt es in Gleitkomma um und fügt es zu einem RGBA-Element zusammen, indem er 0 für Rot sowie Blau und 1 für Alpha anfügt. Jede Komponente wird dann mit dem vorzeichenbehafteten Skalenfaktor #GL\_c\_SCALE multipliziert, zur vorzeichenbehafteten Ausrichtung #GL\_c\_BIAS addiert und in den Bereich [0, 1] festgelegt. Siehe [Abschnitt 6.105 \[gl.PixelTransfer\], Seite 167](#page-174-0), für Details.

- #GL\_BLUE Jedes Element ist eine einzelne blaue Komponente. GL wandelt es in Fließkomma um und fügt es zu einem RGBA-Element zusammen, indem er 0 für Rot sowie Grün und 1 für Alpha anfügt. Jede Komponente wird dann mit dem vorzeichenbehafteten Skalenfaktor #GL\_c\_SCALE multipliziert, zur vorzeichenbehafteten Ausrichtung #GL\_c\_BIAS addiert und in den Bereich  $[0, 1]$  festgelegt. Siehe Abschnitt 6.105  $[g]$ . PixelTransfer, Seite 167, für Details.
- #GL\_ALPHA

Jedes Element ist eine einzelne Alpha-Komponente. GL wandelt es in Gleitkomma um und fügt es zu einem RGBA-Element zusammen, indem er 0 für Rot, Grün und Blau anfügt. Jede Komponente wird dann mit dem vorzeichenbehafteten Skalenfaktor #GL\_c\_SCALE multipliziert, zur vorzeichenbehafteten Ausrichtung #GL\_c\_BIAS addiert und in den Bereich [0, 1] festgelegt. Siehe [Abschnitt 6.105 \[gl.PixelTransfer\], Seite 167,](#page-174-0) für Details.

- #GL\_RGB Jedes Element ist ein dreifaches RGB. GL wandelt es in Gleitkomma um und fügt es zu einem RGBA-Element zusammen, indem er 1 für Alpha anfügt. Jede Komponente wird dann mit dem vorzeichenbehafteten Skalenfaktor #GL\_c\_SCALE multipliziert, zur vorzeichenbehafteten Ausrichtung #GL\_c\_ BIAS addiert und in den Bereich [0, 1] festgelegt. Siehe [Abschnitt 6.105](#page-174-0) [\[gl.PixelTransfer\], Seite 167,](#page-174-0) für Details.
- #GL\_RGBA Jedes Element enth¨alt alle vier Komponenten. Jede Komponente wird mit dem vorzeichenbehafteten Skalenfaktor #GL\_c\_SCALE multipliziert, zur vorzeichenbehafteten Ausrichtung #GL\_c\_BIAS addiert und in den Bereich [0, 1] festgelegt. Siehe [Abschnitt 6.105 \[gl.PixelTransfer\], Seite 167](#page-174-0), für Details.

#### #GL\_LUMINANCE

Jedes Element ist ein einzelner Leuchtdichtewert. GL wandelt es in Fließkomma um und fügt es dann zu einem RGBA-Element zusammen, indem er den Leuchtdichtewert dreimal für Rot, Grün und Blau repliziert und 1 für Alpha anfügt. Jede Komponente wird dann mit dem vorzeichenbehafteten Skalenfaktor #GL\_c\_SCALE multipliziert, zur vorzeichenbehafteten Ausrichtung #GL\_c\_BIAS addiert und in den Bereich [0, 1] festgelegt. Siehe Abschnitt  $6.105$  [gl.PixelTransfer], Seite 167, für Details.

### #GL\_LUMINANCE\_ALPHA

Jedes Element ist ein Leuchtdichte/Alpha-Paar. GL wandelt es in Fließkomma um und fügt es dann zu einem RGBA-Element zusammen, indem er den Leuchtdichtewert dreimal für Rot, Grün und Blau repliziert. Jede Komponente wird dann mit dem vorzeichenbehafteten Skalenfaktor #GL\_c\_SCALE multipliziert, zur vorzeichenbehafteten Ausrichtung #GL\_c\_ BIAS addiert und in den Bereich [0, 1] festgelegt. Siehe [Abschnitt 6.105](#page-174-0) [\[gl.PixelTransfer\], Seite 167,](#page-174-0) für Details.

#GL\_DEPTH\_COMPONENT

Jedes Element ist eine einzelne Tiefenkomponente. Es wird in Gleitkomma umgewandelt, dann mit dem vorzeichenbehafteten Skalierungsfaktor #GL\_DEPTH\_SCALE multipliziert, zur vorzeichenbehafteten Ausrichtung #GL\_DEPTH\_BIAS addiert und in den Bereich [0, 1] festgelegt. Siehe [Abschnitt 6.105 \[gl.PixelTransfer\], Seite 167,](#page-174-0) für Details.

Wenn eine Anwendung die Textur in einer bestimmten Auflösung oder in einem bestimmten Format speichern möchte, kann sie die Auflösung und das Format mit internalformat anfordern. internalformat gibt das interne Format des Textur-Feldes an. Siehe [Abschnitt 3.12 \[Interne Pixelformate\], Seite 16,](#page-23-0) für Details. GL wird eine interne Darstellung wählen, die der vom internalformat geforderten genau entspricht, aber möglicherweise nicht genau übereinstimmt. (Die durch #GL\_LUMINANCE, #GL\_LUMINANCE\_ALPHA, #GL\_RGB und #GL\_RGBA angegebenen Darstellungen müssen genau übereinstimmen. Die Zahlenwerte  $1, 2, 3$ , und  $4$  können auch verwendet werden, um die obigen Darstellungen anzugeben.)

Ein Einkomponenten-Texturbild verwendet nur die Rotkomponente der aus Pixeln extrahierten RGBA-Farbe, ein Zweikomponentenbild das R und die A Werte, ein Dreikomponentenbild die Werte R, G und B und ein Vierkomponentenbild verwendet alle RGBA-Komponenten.

Die Texturierung hat im Farbindexmodus keine Wirkung.

Das Texturbild kann durch die gleichen Datenformate dargestellt werden wie die Pixel in einem gl.DrawPixels(), nur dass #GL\_STENCIL\_INDEX und #GL\_DEPTH\_COMPONENT nicht verwendet werden können. gl.PixelStore() und gl.PixelTransfer() Modi beeinflussen Texturbilder genau so, wie sie gl.DrawPixels() beeinflussen.

Bitte beachten Sie, dass dieser Befehl direkt mit Speicherzeigern arbeitet. Es gibt auch eine Version, die mit Tabellen anstelle von Speicherzeigern arbeitet, aber das ist natürlich langsamer. Siehe Abschnitt 6.138  $[g]$ .TexImage, Seite 209, für Details. Siehe [Abschnitt 3.7 \[Mit Zeigern arbeiten\], Seite 13,](#page-20-0) für Details zur Verwendung von Speicherzeigern mit Hollywood.

Weitere Informationen finden Sie in einem OpenGL-Referenzhandbuch.

### EINGABEN

level gibt die Detailstufenzahl an; Level 0 ist die Basis-Bildebene, Level n ist das n-te Mipmap-Reduktionsbild

#### internalformat

gibt die Anzahl der Farbkomponenten in der Textur an; muss 1, 2, 3 oder 4 oder eine symbolische Konstante sein (siehe oben)

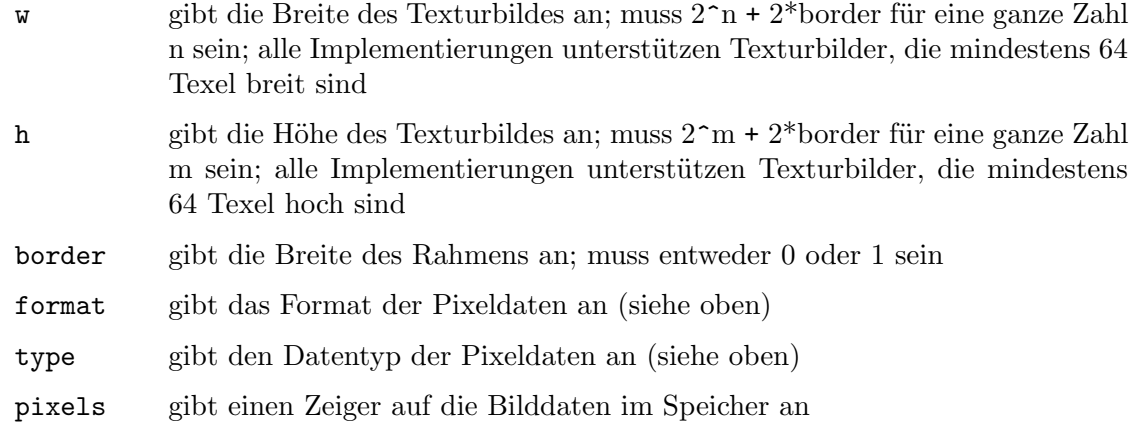

### FEHLER

#GL\_INVALID\_ENUM wird erzeugt, wenn format keine akzeptierte Formatkonstante ist. Andere Formatkonstanten als #GL\_STENCIL\_INDEX werden akzeptiert.

#GL\_INVALID\_ENUM wird erzeugt, wenn type keine Typkonstante ist.

#GL\_INVALID\_ENUM wird erzeugt, wenn type #GL\_BITMAP ist und format nicht #GL\_ COLOR\_INDEX ist.

#GL\_INVALID\_VALUE wird erzeugt, wenn level kleiner als 0 ist.

#GL\_INVALID\_VALUE wird erzeugt, wenn level größer als log2max ist, wobei max der zurückgegebene Wert von #GL\_MAX\_TEXTURE\_SIZE ist.

#GL\_INVALID\_VALUE wird erzeugt, wenn internalformat nicht 1, 2, 3, 4 oder eine der akzeptierten symbolischen Auflösungs- und Formatkonstanten ist.

#GL\_INVALID\_VALUE wird erzeugt, wenn width oder height kleiner als 0 oder größer als  $2 + #GL_MAX_TEXTURE_SIZE$  ist oder wenn entweder  $2k + 2*border$  nicht für einen ganzzahligen Wert von k dargestellt werden kann.

#GL\_INVALID\_VALUE wird erzeugt, wenn border nicht 0 oder 1 ist.

#GL\_INVALID\_OPERATION wird erzeugt, wenn gl.TexImage2D() zwischen gl.Begin() und gl.End() ausgeführt wird.

### VERBUNDENE GET-OPERATIONEN

gl.GetTexImage()

gl.IsEnabled() mit dem Argument #GL\_TEXTURE\_2D

# 6.141 gl.TexParameter

### BEZEICHNUNG

gl.TexParameter – stellt Texturparameter ein

### UBERSICHT ¨

gl.TexParameter(target, pname, param)

### BESCHREIBUNG

Texturzuordnung ist eine Technik, die ein Bild auf die Oberfläche eines Objekts aufbringt, als w¨are das Bild eine Dekor- oder Zellophan-Schrumpffolie. Das Bild wird im Texturraum mit einem Koordinatensystem (s, t) erstellt. Eine Textur ist ein ein- oder zweidimensionales Bild und eine Reihe von Parametern, die bestimmen, wie Muster aus dem Bild abgeleitet werden.

gl.TexParameter() weist dem als pname angegebenen Texturparameter den oder die Werte in param zu. target definiert die Zieltextur, entweder #GL\_TEXTURE\_1D oder #GL\_ TEXTURE\_2D. Die folgenden Symbole werden im pname akzeptiert:

#GL\_TEXTURE\_MIN\_FILTER

Die Texturbearbeitungsfunktion wird immer dann verwendet, wenn das zu texturierende Pixel auf einen Bereich mit mehr als einem Textelement abgebildet wird. Es gibt sechs definierte Minifizierungsfunktionen. Zwei von ihnen verwenden das nächstgelegene eine oder die nächstgelegenen vier Textelemente, um den Texturwert zu berechnen. Die anderen vier verwenden Mipmaps.

Eine Mipmap ist ein geordneter Satz von Feldern, die das gleiche Bild bei immer niedrigeren Auflösungen darstellen:  $2\text{-}a$  für 1D Mipmaps und  $2\text{-}a^*2\text{-}b$ für 2D Mipmaps.

Wenn eine 2D-Textur beispielsweise die Abmessungen 2^m\*2^n hat, gibt es  $\max(m, n) + 1$  Mipmaps. Das erste Mipmap ist die ursprüngliche Textur mit den Abmessungen 2^m\*2^n. Jede nachfolgende Mipmap hat die Abmessungen  $2^k-1^*2^l-1$ , wobei  $2^k*2^l$  die Abmessungen der vorherigen Mipmap sind, bis entweder k=0 oder l=0. An diesem Punkt haben die nachfolgenden Mipmaps die Abmessungen 1\*2^l-1 oder 2^k-1\*1 bis zur endgültigen Mipmap, die die Abmessungen 1x1 hat. Um die Mipmaps zu definieren, rufen Sie gl.TexImage1D(), gl.TexImage2D() oder gl.CopyTexImage() mit dem Level-Argument auf, das die Reihenfolge der Mipmaps angibt. Level 0 ist die ursprüngliche Textur; Level  $max(m, n)$  ist die letzte 1x1 Mipmap. param liefert eine Funktion zur Verkleinerung der Textur als eine der folgenden:

### #GL\_NEAREST

Liefert den Wert des Texturelements, das am nächsten (in Manhattan-Metrik) zur Mitte des zu texturierenden Pixels liegt.

#### #GL\_LINEAR

Liefert den bewerteten Mittelwert der vier Texturelemente, die der Mitte des zu texturierenden Pixels am nächsten liegen. Diese können Randtexturelemente beinhalten, abhängig von den Werten von #GL\_TEXTURE\_WRAP\_S und #GL\_TEXTURE\_WRAP\_T sowie von der genauen Zuordnung.

#### #GL\_NEAREST\_MIPMAP\_NEAREST

Wählt die Mipmap, die der Größe des zu texturierenden Pixels am nächsten kommt und verwendet das Kriterium #GL\_NEAREST (das Texturelement, das der Mitte des Pixels am nächsten liegt), um einen Texturwert zu erzeugen.

#### #GL\_LINEAR\_MIPMAP\_NEAREST

Wählt die Mipmap, die der Größe des zu texturierenden Pixels am nächsten kommt und verwendet das Kriterium #GL\_LINEAR (ein bewerteter Durchschnitt der vier Texturelemente, die der Mitte des Pixels am nächsten liegen), um einen Texturwert zu erzeugen.

#### #GL\_NEAREST\_MIPMAP\_LINEAR

Wählt die beiden Mipmaps aus, die der Größe des zu texturierenden Pixels am nächsten kommen und verwendet das Kriterium #GL\_NEAREST (das Texturelement, das der Mitte des Pixels am nächsten liegt), um aus jedem Mipmap einen Texturwert zu erzeugen. Der endgültige Texturwert ist ein bewerteter Durchschnitt dieser beiden Werte.

#### #GL\_LINEAR\_MIPMAP\_LINEAR

Wählt die beiden Mipmaps aus, die der Größe des zu texturierenden Pixels am nächsten kommen und verwendet das Kriterium #GL\_LINEAR (ein bewerteter Durchschnitt der vier Texturelemente, die der Mitte des Pixels am nächsten liegen), um aus jeder Mipmap einen Texturwert zu erzeugen. Der endgültige Texturwert ist ein bewerteter Durchschnitt dieser beiden Werte.

Da im Verkleinerungsprozess mehr Texturelemente gesampelt werden, werden weniger Aliasing-Artefakte sichtbar. Während die Verkleinerungsfunktionen #GL\_NEAREST und #GL\_LINEAR schneller sind als die anderen vier, da sie nur ein oder vier Texturelemente abtasten, um den Texturwert des gerenderten Pixels zu bestimmen, können sie aber Moiré-Muster oder unregelmäßige Ubergänge erzeugen. Der Initialwert von #GL\_TEXTURE\_MIN\_ FILTER ist #GL\_NEAREST\_MIPMAP\_LINEAR.

#### #GL\_TEXTURE\_MAG\_FILTER

Die Texturvergrößerungsfunktion wird verwendet, wenn das zu texturierende Pixel auf einen Bereich kleiner oder gleich einem Textelement abgebildet wird. Es stellt die Texturvergrößerungsfunktion entweder auf #GL\_NEAREST oder #GL\_LINEAR (siehe unten). #GL\_NEAREST ist im Allgemeinen schneller als #GL\_LINEAR, aber es kann strukturierte Bilder mit schärferen Kanten erzeugen, da der Ubergang zwischen den Texturelementen nicht so glatt ist. ¨ Der Initialwert von #GL\_TEXTURE\_MAG\_FILTER ist #GL\_LINEAR.

#### #GL\_NEAREST

Liefert den Wert des Texturelements, das am nächsten (in Manhattan-Metrik) zur Mitte des zu texturierenden Pixels liegt.

#### #GL\_LINEAR

Liefert den bewerteten Mittelwert der vier Texturelemente, die der Mitte des zu texturierenden Pixels am nächsten liegen. Diese können Randtexturelemente beinhalten, abhängig von den Werten von #GL\_TEXTURE\_WRAP\_S und #GL\_TEXTURE\_WRAP\_T sowie von der genauen Zuordnung.

### #GL\_TEXTURE\_WRAP\_S

Setzt den Wrap-Parameter für die Texturkoordinate s auf #GL\_CLAMP oder #GL\_REPEAT. #GL\_CLAMP bewirkt, dass die s-Koordinaten auf den Bereich [0, 1] festgelegt werden und ist nützlich, um Wrapping-Artefakte beim zuordnen eines einzelnen Bildes auf ein Objekt zu verhindern. #GL\_REPEAT bewirkt, dass der ganzzahlige Teil der s-Koordinate ignoriert wird; GL verwendet nur den Bruchteil und erzeugt so ein sich wiederholendes Muster. Auf Randtexturelemente wird nur zugegriffen, wenn das Wrapping auf #GL\_CLAMP gesetzt ist. Zunächst wird #GL\_TEXTURE\_WRAP\_S auf #GL\_REPEAT gesetzt.

#### #GL\_TEXTURE\_WRAP\_T

Setzt den Wrap-Parameter für die Texturkoordinate t auf #GL\_CLAMP oder #GL\_REPEAT. Siehe die Erläuterung unter #GL\_TEXTURE\_WRAP\_S. Zunächst wird #GL\_TEXTURE\_WRAP\_T auf #GL\_REPEAT gesetzt.

#### #GL\_TEXTURE\_WRAP\_R\_EXT

Setzt den Wrap-Parameter für die Texturkoordinate r auf #GL\_CLAMP oder #GL\_REPEAT. Siehe die Erläuterung unter #GL\_TEXTURE\_WRAP\_S. Zunächst wird #GL\_TEXTURE\_WRAP\_R\_EXT auf #GL\_REPEAT gesetzt.

#### #GL\_TEXTURE\_BORDER\_COLOR

Setzt eine Rahmenfarbe. param muss eine Tabelle mit vier Gleitkommawerten sein, die die RGBA-Farbe des Texturrandes umfassen. Zunächst ist die Randfarbe (0, 0, 0, 0).

#### #GL\_TEXTURE\_PRIORITY

Gibt die Priorität der Texturresidenz der aktuell gebundenen Textur an. Die zulässigen Werte liegen im Bereich [0, 1]. Siehe [Abschnitt 6.115](#page-185-0) [\[gl.PrioritizeTextures\], Seite 178,](#page-185-0) für Details.

Angenommen, ein Programm hat die Texturierung aktiviert (durch Aufruf von gl.Enable() mit dem Argument #GL\_TEXTURE\_1D oder #GL\_TEXTURE\_2D) und hat #GL\_TEXTURE\_MIN\_FILTER auf eine der Funktionen gesetzt, die eine Mipmap erfordert. Wenn entweder die Dimensionen der aktuell definierten Texturbilder (mit vorherigen Aufrufen von gl.TexImage1D(), gl.TexImage2D() oder gl.CopyTexImage()) nicht der richtigen Reihenfolge für Mipmaps (siehe oben) folgen, oder es sind weniger Texturbilder definiert als benötigt werden, oder der Satz von Texturbildern hat eine unterschiedliche Anzahl von Texturkomponenten, dann ist es, als ob die Texturzuordnung deaktiviert wäre.

Die lineare Filterung greift nur in 2D-Texturen auf die vier nächstgelegenen Textelemente zu. In 1D-Texturen greift die lineare Filterung auf die beiden nächstgelegenen Textelemente zu.

Weitere Informationen finden Sie in einem OpenGL-Referenzhandbuch.

### EINGABEN

- target gibt die Zieltextur an, die entweder #GL\_TEXTURE\_1D oder #GL\_TEXTURE\_2D sein muss
- pname gibt den symbolischen Namen eines Texturparameters an (siehe oben)
- param spezifiziert einen Einzelwert oder eine Tabelle, die den Wert für pname enthält

### FEHLER

#GL\_INVALID\_ENUM wird erzeugt, wenn target oder pname nicht einer der akzeptierten definierten Werte ist.

#GL\_INVALID\_ENUM wird erzeugt, wenn param einen definierten konstanten Wert haben sollte (basierend auf dem Wert von pname) und es nicht hat.

#GL\_INVALID\_OPERATION wird erzeugt, wenn gl.TexParameter() zwischen gl.Begin() und gl.End() ausgeführt wird.

### VERBUNDENE GET-OPERATIONEN

```
gl.GetTexParameter()
```
gl.GetTexLevelParameter()

# <span id="page-228-0"></span>6.142 gl.TexSubImage

### BEZEICHNUNG

gl.TexSubImage – gibt ein ein- oder zweidimensionales Textur-Teilbild an

### UBERSICHT ¨

gl.TexSubImage(level, format, type, pixels, xoffset[, yoffset])

### BESCHREIBUNG

Dieser Befehl entspricht gl.TexSubImage1D() und gl.TexSubImage2D(), mit der Ausnahme, dass die Pixeldaten nicht in einem Rohspeicherpuffer ¨ubergeben werden, sondern als Tabelle, die für jede Pixelreihe eine Untertabelle enthält. Dies ist natürlich nicht so effizient wie die Verwendung von Rohspeicherpuffern, da die Pixeldaten der Tabelle zuerst in einen Rohspeicherpuffer kopiert werden müssen.

Breite und Höhe der Textur werden automatisch durch das Layout der Tabelle in pixels bestimmt. Wenn es nur eine Untertabelle innerhalb von pixels gibt, definiert gl.TexSubImage() eine Textur vom Typ #GL\_TEXTURE\_1D. Wenn es mehrere Untertabellen innerhalb von pixels gibt, wird #GL\_TEXTURE\_2D verwendet.

Beachten Sie, dass derzeit nur #GL\_FLOAT und #GL\_UNSIGNED\_BYTE für type unterstützt werden.

Siehe [Abschnitt 6.144 \[gl.TexSubImage2D\], Seite 223](#page-230-0), für weitere Einzelheiten zu den von diesem Befehl akzeptierten Parametern.

Weitere Informationen finden Sie in einem OpenGL-Referenzhandbuch.

### EINGABEN

level gibt die Detaillierungsstufe an; Stufe 0 ist die Grundbildstufe; Level n ist das n-te Mipmap-Reduzierungsbild format gibt das Format der Pixeldaten an (siehe oben) type gibt den Datentyp der Pixeldaten an (siehe oben) pixels spezifiziert eine ein- oder zweidimensionale mit Pixeldaten xoffset gibt einen Texel-Versatz in der x-Richtung innerhalb des Textur-Feldes an yoffset optional: Gibt einen Texel-Versatz in der y-Richtung innerhalb des Textur-Feldes an (nur erforderlich für zweidimensionale Texturen)

# 6.143 gl.TexSubImage1D

### BEZEICHNUNG

gl.TexSubImage1D – gibt ein eindimensionales Textur-Teilbild an

### UBERSICHT ¨

gl.TexSubImage1D(level, xoffset, width, format, type, pixelsUserData)

### BESCHREIBUNG

Texturierung bildet einen Teil eines bestimmten Texturbildes auf jedes grafische Grundmuster ab, für das die Texturierung aktiviert ist. Um die eindimensionale Texturierung zu aktivieren oder zu deaktivieren, rufen Sie gl.Enable() und gl.Disable() mit dem Argument #GL\_TEXTURE\_1D auf.

gl.TexSubImage1D() definiert eine zusammenhängende Subregion eines vorhandenen eindimensionalen Texturbildes neu. Die durch Pixel referenzierten Texel ersetzen den Teil des vorhandenen Texturfeldes durch X-Indizes xoffset und xoffset + width - 1, inklusive. Dieser Bereich darf keine Texel außerhalb des Bereichs des Texturfeldes enthalten, wie er ursprünglich angegeben wurde. Es ist kein Fehler, eine Subtextur mit der Breite 0 anzugeben, aber eine solche Spezifikation hat keine Wirkung.

Die Texturierung hat im Farbindexmodus keine Wirkung.

gl.PixelStore() und gl.PixelTransfer() Modi beeinflussen Texturbilder genau so, wie gl.DrawPixels() sie beeinflussen.

Siehe [Abschnitt 6.139 \[gl.TexImage1D\], Seite 210](#page-217-0), für weitere Einzelheiten zu den von dieserm Befehl akzeptierten Parametern.

Bitte beachten Sie, dass dieser Befehl direkt mit Speicherzeigern arbeitet. Es gibt auch eine Version, die mit Tabellen anstelle von Speicherzeigern arbeitet, aber das ist natürlich langsamer. Siehe [Abschnitt 6.142 \[gl.TexSubImage\], Seite 221,](#page-228-0) für Details. Siehe [Abschnitt 3.7 \[Mit Zeigern arbeiten\], Seite 13](#page-20-0), für Einzelheiten zur Verwendung von Speicherzeigern mit Hollywood.

Weitere Informationen finden Sie in einem OpenGL-Referenzhandbuch.

#### EINGABEN

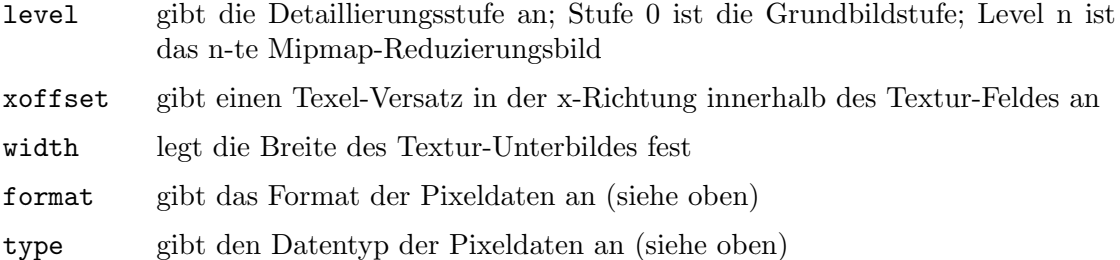

pixels gibt einen Zeiger auf die Bilddaten im Speicher an

#### FEHLER

#GL\_INVALID\_OPERATION wird erzeugt, wenn das Textur-Feld nicht durch ein vorherige gl.TexImage1D() Operation definiert wurde.

#GL\_INVALID\_VALUE wird generiert, wenn level kleiner als 0 ist.

#GL\_INVALID\_VALUE kann erzeugt werden, wenn level größer als log2max ist, wobei max der zurückgegebene Wert von #GL\_MAX\_TEXTURE\_SIZE ist.

#GL\_INVALID\_VALUE wird erzeugt, wenn xoffset < -b, oder wenn (xoffset + width) > (w - b) ist, wobei w die #GL\_TEXTURE\_WIDTH und b die Breite des #GL\_TEXTURE\_BORDER des zu modifizierenden Texturbildes ist. Beachten Sie, dass w die doppelte Randbreite beinhaltet.

#GL\_INVALID\_VALUE wird erzeugt, wenn width kleiner als 0 ist.

#GL\_INVALID\_ENUM wird erzeugt, wenn format keine akzeptierte Formatkonstante ist.

#GL\_INVALID\_ENUM wird erzeugt, wenn type keine Typkonstante ist.

#GL\_INVALID\_ENUM wird erzeugt, wenn type #GL\_BITMAP und das Format nicht #GL\_ COLOR\_INDEX ist.

#GL\_INVALID\_OPERATION wird erzeugt, wenn gl.TexSubImage1D() zwischen gl.Begin() und gl.End() ausgeführt wird.

### VERBUNDENE GET-OPERATIONEN

gl.GetTexImage()

gl.IsEnabled() mit dem Argument #GL\_TEXTURE\_1D

# <span id="page-230-0"></span>6.144 gl.TexSubImage2D

### **BEZEICHNUNG**

gl.TexSubImage2D – gibt ein zweidimensionales Textur-Teilbild an

### UBERSICHT ¨

gl.TexSubImage2D(level, xoff, yoff, w, h, format, type, pixels)

### BESCHREIBUNG

Texturierung bildet einen Teil eines bestimmten Texturbildes auf jedes grafische Grundmuster ab, für das die Texturierung aktiviert ist. Um die zweidimensionale Texturierung zu aktivieren und zu deaktivieren, rufen Sie gl.Enable() und gl.Disable() mit dem Argument #GL\_TEXTURE\_2D auf.

gl.TexSubImage2D() definiert einen zusammenhängenden Subbereich eines vorhandenen zweidimensionalen Texturbildes neu. Die durch pixels referenzierten Texel ersetzen den Teil des vorhandenen Texturfeldes durch X-Indizes xoffset und xoffset + width - 1, inklusive und Y-Indizes yoffset und yoffset + height - 1, inklusive. Dieser Bereich darf keine Texel außerhalb des Bereichs des Texturfeldes enthalten, wie er ursprünglich angegeben wurde. Es ist kein Fehler, eine Subtextur mit einer Breite oder Höhe von Null anzugeben, aber eine solche Angabe hat keine Wirkung.

Die Texturierung hat im Farbindexmodus keine Wirkung.

gl.PixelStore() und gl.PixelTransfer() Modi beeinflussen Texturbilder genau so, wie gl.DrawPixels() sie beeinflussen.

Siehe Abschnitt  $6.140$  [gl.TexImage2D], Seite 214, für weitere Einzelheiten zu den von dieserm Befehl akzeptierten Parametern.

Bitte beachten Sie, dass dieser Befehl direkt mit Speicherzeigern arbeitet. Es gibt auch eine Version, die mit Tabellen anstelle von Speicherzeigern arbeitet, aber das ist natürlich langsamer. Siehe [Abschnitt 6.142 \[gl.TexSubImage\], Seite 221,](#page-228-0) für Details. Siehe [Abschnitt 3.7 \[Mit Zeigern arbeiten\], Seite 13](#page-20-0), für Einzelheiten zur Verwendung von Speicherzeigern mit Hollywood.

Weitere Informationen finden Sie in einem OpenGL-Referenzhandbuch.

### EINGABEN

level gibt die Detaillierungsstufe an; Stufe 0 ist die Grundbildstufe; Level n ist das n-te Mipmap-Reduzierungsbild xoffset gibt einen Texel-Versatz in der x-Richtung innerhalb des Textur-Feldes an yoffset gibt einen Texel-Versatz in y-Richtung innerhalb des Textur-Feldes an width legt die Breite des Textur-Unterbildes fest height gibt die Höhe des Textur-Subibildes an format gibt das Format der Pixeldaten an (siehe oben) type gibt den Datentyp der Pixeldaten an (siehe oben) pixels gibt einen Zeiger auf die Bilddaten im Speicher an

### FEHLER

#GL\_INVALID\_OPERATION wird erzeugt, wenn das Textur-Feld nicht durch ein vorherige gl.TexImage2D() Operation definiert wurde.

#GL\_INVALID\_VALUE wird generiert, wenn level kleiner als 0 ist.

#GL\_INVALID\_VALUE kann erzeugt werden, wenn level größer als log2max ist, wobei max der zurückgegebene Wert von #GL\_MAX\_TEXTURE\_SIZE ist.

#GL\_INVALID\_VALUE wird erzeugt, wenn xoffset < -b, (xoffset + width) > (w - b), yoffset < -b, oder (yoffset + height) > (h - b), wobei w die #GL\_TEXTURE\_WIDTH ist, h die #GL\_TEXTURE\_HEIGHT ist und b die Randbreite des zu modifizierenden Texturbildes ist. Beachten Sie, dass w und h die doppelte Randbreite beinhalten.

#GL\_INVALID\_VALUE wird erzeugt, wenn width oder height kleiner als 0 ist.

#GL\_INVALID\_ENUM wird erzeugt, wenn format keine akzeptierte Formatkonstante ist.

#GL\_INVALID\_ENUM wird erzeugt, wenn type keine Typkonstante ist.

#GL\_INVALID\_ENUM wird erzeugt, wenn type #GL\_BITMAP ist und format nicht #GL\_ COLOR\_INDEX ist.

#GL\_INVALID\_OPERATION wird erzeugt, wenn gl.TexSubImage2D() zwischen gl.Begin() und gl.End() ausgeführt wird.

### VERBUNDENE GET-OPERATIONEN

gl.GetTexImage()

gl.IsEnabled() mit dem Argument #GL\_TEXTURE\_2D

# 6.145 gl.Translate

### **BEZEICHNUNG**

gl. Translate – multipliziert die aktuelle Matrix mit einer Übersetzungsmatrix

### UBERSICHT ¨

gl.Translate(x, y, z)

#### BESCHREIBUNG

gl.Translate() erzeugt eine Verschiebung von (x,y,z). Die aktuelle Matrix (siehe gl.MatrixMode()) wird mit dieser Verschiebungsmatrix multipliziert, wobei das Produkt die aktuelle Matrix ersetzt, als ob gl.MultMatrix() mit der folgenden Matrix für ihr Argument aufgerufen wurde:

Wenn der Matrixmodus entweder #GL\_MODELVIEW oder #GL\_PROJECTION ist, werden alle Objekte, die nach einem Aufruf von gl.Translate() gezeichnet wurden, verschoben.

Verwenden Sie gl.PushMatrix() und gl.PopMatrix(), um das nicht verschobene Koordinatensystem zu speichern und wiederherzustellen.

Weitere Informationen finden Sie in einem OpenGL-Referenzhandbuch.

### EINGABEN

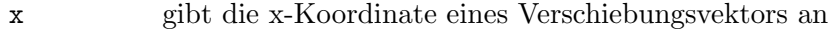

y gibt die y-Koordinate eines Verschiebungsvektors an

z gibt die z-Koordinate eines Verschiebungsvektors an

#### FEHLER

#GL\_INVALID\_OPERATION wird erzeugt, wenn gl.Translate() zwischen gl.Begin() und gl.End() ausgeführt wird.

### VERBUNDENE GET-OPERATIONEN

gl.Get() mit dem Argument #GL\_MATRIX\_MODE

gl.Get() mit dem Argument #GL\_MODELVIEW\_MATRIX

gl.Get() mit dem Argument #GL\_PROJECTION\_MATRIX

gl.Get() mit dem Argument #GL\_TEXTURE\_MATRIX

# 6.146 gl.Vertex

### BEZEICHNUNG

gl.Vertex – gibt einen Knoten an

# **ÜBERSICHT**

gl.Vertex(x, y[, z, w])

#### BESCHREIBUNG

gl.Vertex() wird innerhalb von gl.Begin() / gl.End() Paare verwendet, um Punkt-, Linien- und Polygonknoten anzugeben. Die aktuelle Farb-, Normalen-, Textur- und Nebelkoordinate sind dem Knoten zugeordnet, wenn gl.Vertex() aufgerufen wird.

Wenn nur x und y angegeben sind, ist z standardmäßig auf 0 und w standardmäßig auf 1 eingestellt. Wenn x, y und z angegeben sind, ist w standardmäßig auf 1 eingestellt. Alternativ können Sie diesem Befehl auch eine Tabelle mit zwei bis vier Knotenkoordi-

naten übergeben.

Weitere Informationen finden Sie in einem OpenGL-Referenzhandbuch.

# EINGABEN

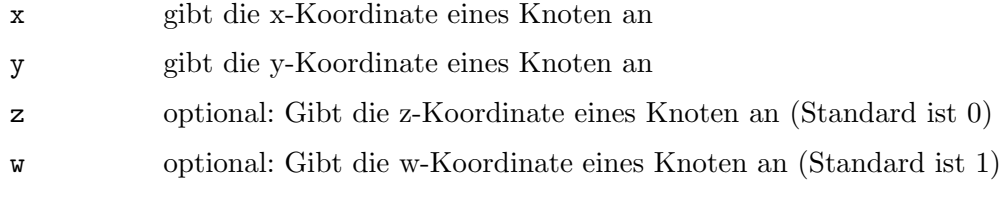

# 6.147 gl.VertexPointer

### BEZEICHNUNG

gl.VertexPointer – definiert ein Feld von Scheitelpunktdaten

# UBERSICHT ¨

gl.VertexPointer(vertexArray[, size])

### BESCHREIBUNG

gl.VertexPointer() gibt ein Feld von Vertex-Koordinaten an, die beim Rendern verwendet werden sollen. vertexArray kann entweder eine eindimensionale Tabelle sein, die aus einer beliebigen Anzahl von aufeinanderfolgenden Knotenkoordinaten besteht, oder eine zweidimensionale Tabelle, die aus einer beliebigen Anzahl von Untertabellen besteht, die jeweils 2 bis 4 Texturkoordinaten enthalten. Wenn vertexArray eine eindimensionale Tabelle ist, müssen Sie auch das optionale Argument size übergeben, um die Anzahl der Knotenkoordinaten pro Feld-Element zu definieren. Wenn vertexArray eine zweidimensionale Tabelle ist, wird size automatisch durch die Anzahl der Elemente in der ersten Untertabelle bestimmt, die ebenfalls im Bereich von 2 bis 4 liegen müssen. Bei der Verwendung einer zweidimensionalen Tabelle ist zu beachten, dass die Anzahl

der Knotenkoordinaten in jeder Untertabelle konstant sein muss. Es ist nicht erlaubt, in den einzelnen Untertabellen eine unterschiedliche Anzahl von Knotenkoordinaten zu verwenden. Die Anzahl der Knotenkoordinaten wird durch die Anzahl der Elemente in der ersten Untertabelle definiert und alle folgenden Untertabellen müssen die gleiche Anzahl von Koordinaten verwenden.

Wenn Sie Nil in vertexArray übergeben, wird der Inhalt des Vertex-Koordinaten-Feld-Puffer gelöscht, aber er wird nicht aus OpenGL entfernt. Dies muss manuell erfolgen, z.B. durch Deaktivieren des Vertex-Koordinaten-Feldes oder durch Definieren eines neuen.

Um ein Vertex-Feld zu aktivieren und zu deaktivieren, rufen Sie den Befehl gl.EnableClientState() und gl.DisableClientState() mit dem Argument #GL\_VERTEX\_ARRAY auf. Wenn aktiviert, wird Vertex-Array verwendet, wenn gl.DrawArrays(), gl.DrawElements() oder gl.ArrayElement() aufgerufen wird.

Das Vertex-Feld ist zunächst deaktiviert und wird nicht aufgerufen, wenn gl.DrawArrays(), gl.DrawElements() oder gl.ArrayElement() aufgerufen wird.

Die Ausführung von gl.VertexPointer() ist zwischen der Ausführung von gl.Begin() und gl.End() nicht erlaubt. Dabei kann ein Fehler auftreten oder auch nicht. Wenn kein Fehler erzeugt wird, ist der Vorgang undefiniert.

gl.VertexPointer() wird typischerweise auf der Klient-Seite implementiert.

Vertex-Feld-Parameter sind klient-seitige Zustände und werden daher nicht durch gl.PushAttrib() und gl.PopAttrib() gespeichert oder wiederhergestellt. Benutzen Sie stattdessen gl.PushClientAttrib() und gl.PopClientAttrib().

Weitere Informationen finden Sie in einem OpenGL-Referenzhandbuch.

### EINGABEN

vertexArray

- ein- oder zweidimensionale Tabelle mit Knotenkoordinaten oder Nil (siehe oben)
- size optional: Vertexkoordinaten pro Feld-Element; muss zwischen 2 und 4 liegen und wird nur bei eindimensionalen Tabellen (siehe oben) verwendet

### FEHLER

#GL\_INVALID\_VALUE wird erzeugt, wenn size nicht 2, 3, oder 4 ist.

### VERBUNDENE GET-OPERATIONEN

gl.IsEnabled() mit dem Argument #GL\_VERTEX\_ARRAY

gl.Get() mit dem Argument #GL\_VERTEX\_ARRAY\_SIZE

gl.Get() mit dem Argument #GL\_VERTEX\_ARRAY\_TYPE

gl.Get() mit dem Argument #GL\_VERTEX\_ARRAY\_STRIDE

gl.GetPointer() mit dem Argument #GL\_VERTEX\_ARRAY\_POINTER

# 6.148 gl.Viewport

### BEZEICHNUNG

gl.Viewport – setzt das Ansichtsfenster

### UBERSICHT ¨

gl.Viewport(x, y, width, height)

### BESCHREIBUNG

gl.Viewport() gibt die affine Transformation von x und y von normierten Gerätekoordinaten in Fensterkoordinaten an. Wenn (xnd, ynd) normalisierte Gerätekoordinaten sind, dann werden die Fensterkoordinaten (xw, yw) wie folgt berechnet:

 $xw = (xnd + 1) * (width / 2) + x$  $yw = (ynd + 1) * (height / 2) + y$ 

Die Breite und Höhe des Ansichtsfensters werden automatisch auf einen von der Implementierung abhängigen Bereich festgelegt. Um diesen Bereich abzufragen, rufen Sie den Befehl gl.Get() mit dem Argument #GL\_MAX\_VIEWPORT\_DIMS auf.

Wenn ein GL-Kontext zum ersten Mal an ein Fenster angehängt wird, werden Breite und Höhe auf die Abmessungen dieses Fensters festgelegt.

Weitere Informationen finden Sie in einem OpenGL-Referenzhandbuch.

### EINGABEN

x gibt die linke Ecke des Ansichtsrechtecks in Pixeln an; der Anfangswert ist  $\Omega$ 

- y gibt die untere Ecke des Ansichtsrechtecks in Pixeln an; der Anfangswert ist  $\theta$
- width gibt die Breite des Ansichtsfensters an
- height gibt die Höhe des Ansichtsfensters an

### FEHLER

#GL\_INVALID\_VALUE wird erzeugt, wenn entweder width oder height negativ ist.

#GL\_INVALID\_OPERATION wird erzeugt, wenn gl.Viewport() zwischen gl.Begin() und gl.End() ausgeführt wird.

### VERBUNDENE GET-OPERATIONEN

gl.Get() mit dem Argument #GL\_VIEWPORT

gl.Get() mit dem Argument #GL\_MAX\_VIEWPORT\_DIMS

# 7 GLU Referenz

# 7.1 glu.Build1DMipmaps

### **BEZEICHNUNG**

glu.Build1DMipmaps – erstellt eine 1D Mipmap

### **ÜBERSICHT**

error = glu.Build1DMipmaps(internalformat, width, format, type, pixels)

#### BESCHREIBUNG

glu.Build1DMipmaps() erstellt eine Reihe von vorgefilterten 1D-Texturkarten mit abnehmender Auflösung (Mipmap genannt). Mipmaps können so verwendet werden, dass Texturen nicht aliasiert erscheinen.

Ein R¨uckgabewert von 0 bedeutet Erfolg. Andernfalls wird ein GLU-Fehlercode zurückgegeben. Siehe [Abschnitt 7.5 \[glu.ErrorString\], Seite 234,](#page-241-0) für Details.

glu. Build1DMipmaps() prüft zunächst, ob die Breite der Daten eine Potenz von 2 ist, andernfalls skaliert es eine Kopie von pixels (aufwärts oder abwärts) auf die nächstgelegene Potenz von 2. Diese Kopie dient als Grundlage für nachfolgende Mipmapping-Vorgänge. Wenn beispielsweise width 57 ist, skaliert eine Kopie von pixels auf 64, bevor ein Mipmapping stattfindet (wenn width genau zwischen 2er Potenzen liegt, wird die Kopie von pixels nach oben skaliert).

Wenn die GL-Version 1.1 oder höher ist, verwendet glu.Build1DMipmaps() Proxy-Texturen (siehe gl.TexImage1D()), um zu bestimmen, ob die Implementierung die gewünschte Textur im Texturspeicher speichern kann. Wenn nicht genügend Platz vorhanden ist, wird width halbiert (und wieder halbiert), bis sie passt.

Als nächstes erstellt glu.Build1DMipmaps() eine Reihe von Mipmap-Ebenen; es halbiert eine Kopie von pixels (oder eine skalierte Version von pixels, falls erforderlich), bis Größe 1 erreicht ist. Auf jeder Ebene ist jedes Stück im halbierten Bild ein Durchschnitt der entsprechenden zwei Stücke im größeren Bild.

gl.TexImage1D() wird aufgerufen, um jedes dieser Bilder nach Ebenen zu laden. Wenn width eine Potenz von 2 ist, die in die Implementierung passt, ist Ebene 0 eine Kopie von pixels und die höchste Ebene ist log2(width). Wenn z.B. width 64 ist, werden folgende Bilder erstellt: 64x1, 32x1, 16x1, 8x1, 4x1, 2x1 und 1x1. Diese entsprechen den Stufen 0 bis 6.

internalformat gibt das interne Format des Texturbildes an. Siehe [Abschnitt 3.12 \[In](#page-23-0)terne Pixelformate, Seite 16, für Details. Dies kann auch einer der Sonderwerte 1, 2, 3 oder 4 sein.

format muss eine der folgenden Konstanten sein: #GL\_COLOR\_INDEX, #GL\_RED, #GL\_GREEN, #GL\_BLUE, #GL\_ALPHA, #GL\_RGB, #GL\_RGBA, #GL\_LUMINANCE oder #GL\_LUMINANCE\_ALPHA

type muss eine der folgenden sein: #GL\_UNSIGNED\_BYTE, #GL\_BYTE, #GL\_BITMAP, #GL\_ UNSIGNED\_SHORT, #GL\_SHORT, #GL\_UNSIGNED\_INT, #GL\_INT oder #GL\_FLOAT.

Bitte beachten Sie, dass dieser Befehl direkt mit Speicherzeigern arbeitet. Es gibt auch eine Version, die mit Tabellen anstelle von Speicherzeigern arbeitet, aber das ist natürlich langsamer. Siehe [Abschnitt 7.4 \[glu.BuildMipmaps\], Seite 233](#page-240-0), für Details. Siehe [Abschnitt 3.7 \[Mit Zeigern arbeiten\], Seite 13](#page-20-0), für Einzelheiten zur Verwendung von Speicherzeigern mit Hollywood.

Weitere Informationen finden Sie in einem OpenGL-Referenzhandbuch.

### EINGABEN

# internalformat

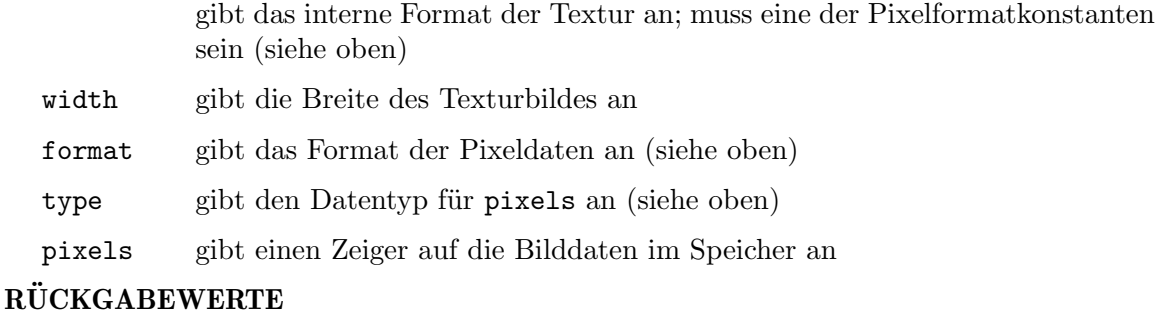

error Fehlercode oder 0 für den Erfolg

# <span id="page-237-0"></span>7.2 glu.Build2DMipmaps

### BEZEICHNUNG

glu.Build2DMipmaps – erstellt eine 2D-Mipmap

### UBERSICHT ¨

error = glu.Build2DMipmaps(iformat, width, height, format, type, pixels)

### BESCHREIBUNG

glu.Build2DMipmaps() erstellt eine Reihe von vorgefilterten 2D-Texturkarten mit abnehmender Auflösung. Mipmaps können so verwendet werden, dass Texturen nicht aliasiert erscheinen.

Ein R¨uckgabewert von 0 bedeutet Erfolg. Andernfalls wird ein GLU-Fehlercode zurückgegeben. Siehe [Abschnitt 7.5 \[glu.ErrorString\], Seite 234,](#page-241-0) für Details.

glu.Build2DMipmaps() prüft zunächst, ob width und height von pixels beide eine Potenzen von 2 haben. glu.Build2DMipmaps() skaliert eine Kopie von pixels auf die nächste Potenz von 2 und dient dann als Basis für nachfolgende Mipmapping-Operationen. Wenn beispielsweise width 57 und height 23 ist, dann skaliert eine Kopie von pixels auf 64 bzw. auf 16, bevor ein Mipmapping stattfindet (wenn width oder height genau zwischen den Potenzen von 2 liegt, wird die Kopie der Daten nach oben skaliert).

Wenn die GL-Version 1.1 oder höher ist, verwendet glu.Build2DMipmaps() dann Proxy-Texturen (siehe  $g1.$ TexImage2D()), um festzustellen, ob genügend Platz für die gewünschte Textur in der Implementierung vorhanden ist. Wenn nicht, wird die width halbiert (und wieder halbiert), bis sie passt.

glu.Build2DMipmaps() verwendet dann Proxy-Texturen (siehe gl.TexImage2D()), um zu bestimmen, ob die Implementierung die gewünschte Textur im Texturspeicher speichern kann. Wenn nicht, werden beide Dimensionen kontinuierlich halbiert, bis es passt.

Anschließend erstellt glu.Build2DMipmaps() eine Reihe von Bildern; es halbiert eine Kopie von type (oder eine skalierte Version von type, falls erforderlich) entlang beider Dimensionen, bis die Größe 1x1 erreicht ist. Auf jeder Ebene ist jedes Texel in der halbierten Mipmap ein Durchschnitt der entsprechenden vier Texel in der größeren Mipmap. (Im Falle von rechteckigen Bildern f¨uhrt die Halbierung der Bilder wiederholt zu einer n\*1 oder 1\*n Konfiguration. Hier werden stattdessen zwei Texel gemittelt.)

gl.TexImage2D() wird aufgerufen, um jedes dieser Bilder nach Ebenen zu laden. Wenn width und height beide Potenzen von 2 sind, die in die Implementierung passen, ist Ebene 0 eine Kopie von pixels und die höchste Ebene ist  $log2(max(width, height)).$ Wenn beispielsweise width 64 und height 16 ist, werden folgende Mipmaps erstellt: 64x16, 32x8, 16x4, 8x2, 4x1, 2x1 und 1x1. Diese entsprechen den Stufen 0 bis 6.

iformat legt das interne Format des Texturbildes fest. Siehe [Abschnitt 3.12 \[Interne](#page-23-0) Pixelformate, Seite 16, für Details. Dies kann auch einer der Sonderwerte 1, 2, 3 oder 4 sein.

format muss eine der folgenden Konstanten sein: #GL\_COLOR\_INDEX, #GL\_RED, #GL\_GREEN, #GL\_BLUE, #GL\_ALPHA, #GL\_RGB, #GL\_RGBA, #GL\_LUMINANCE oder #GL\_LUMINANCE\_ALPHA.

type muss eine der folgenden sein: #GL\_UNSIGNED\_BYTE, #GL\_BYTE, #GL\_BITMAP, #GL\_ UNSIGNED\_SHORT, #GL\_SHORT, #GL\_UNSIGNED\_INT, #GL\_INT oder #GL\_FLOAT.

Bitte beachten Sie, dass dieser Befehl direkt mit Speicherzeigern arbeitet. Es gibt auch eine Version, die mit Tabellen anstelle von Speicherzeigern arbeitet, aber das ist natürlich langsamer. Siehe [Abschnitt 7.4 \[glu.BuildMipmaps\], Seite 233](#page-240-0), für Details. Siehe [Abschnitt 3.7 \[Mit Zeigern arbeiten\], Seite 13](#page-20-0), für Einzelheiten zur Verwendung von Speicherzeigern mit Hollywood.

Weitere Informationen finden Sie in einem OpenGL-Referenzhandbuch.

### EINGABEN

- iformat gibt das interne Format der Textur an; muss eine der Pixelformatkonstanten sein (siehe oben)
- width gibt die Breite des Texturbildes an height gibt die Höhe des Texturbildes an format gibt das Format der Pixeldaten an (siehe oben) type gibt den Datentyp für pixels an (siehe oben) pixels gibt einen Zeiger auf die Bilddaten im Speicher an

### RÜCKGABEWERTE

error Fehlercode oder 0 für den Erfolg

# 7.3 glu.Build3DMipmaps

### BEZEICHNUNG

glu.Build3DMipmaps – erstellt eine 3D-Mipmap

### UBERSICHT ¨

error = glu.Build3DMipmaps(ifmt, width, height, depth, fmt, type, data)

### BESCHREIBUNG

glu.Build3DMipmaps() erstellt eine Reihe von vorgefilterten 3D-Texturkarten mit abnehmender Auflösung, genannt Mipmap. Dies wird für das Antialiasing von texturierten Grundmuster verwendet.

Ein Rückgabewert von Null bedeutet Erfolg, ansonsten wird ein GLU-Fehlercode zurückgegeben. Siehe [Abschnitt 7.5 \[glu.ErrorString\], Seite 234,](#page-241-0) für Details.

Zuerst werden die width, height und depth der Daten überprüft, um festzustellen, ob sie eine Potenz von 2 haben. Andernfalls wird eine Kopie der Daten erstellt und auf die nächstgelegene Potenz von 2 hoch- oder herunterskaliert (wenn width, height und depth genau zwischen 2 liegt, dann wird die Kopie der Daten nach oben skaliert). Diese Kopie wird für nachfolgenden beschriebene Mipmapping-Vorgänge verwendet. Wenn zum Beispiel die Breite 57, die Höhe 23 und die Tiefe 24 ist, dann skaliert eine Kopie der Daten bis zu 64 in der Breite, bis zu 16 in der Höhe und bis zu 32 in der Tiefe, bevor das Mipmapping stattfindet.

Anschließend werden Proxy-Texturen (siehe gl.TexImage3D()) verwendet, um festzustellen, ob die Implementierung zur gewünschten Textur passen kann. Wenn nicht, werden alle drei Dimensionen kontinuierlich halbiert, bis sie passen.

Als n¨achstes wird eine Reihe von Mipmap-Ebenen aufgebaut, indem eine Kopie der Daten in der Hälfte entlang aller drei Dimensionen dezimiert wird, bis die Größe 1x1x1 erreicht ist. Auf jeder Ebene ist jedes Texel in der halbierten Mipmap-Ebene ein Durchschnitt der entsprechenden acht Texel in der größeren Mipmap-Ebene. (Wenn genau eine der Dimensionen 1 ist, werden vier Texel gemittelt. Wenn genau zwei der Dimensionen 1 sind, werden zwei Texel gemittelt.)

gl.TexImage3D() wird aufgerufen, um jede dieser Mipmap-Ebenen zu laden. Level 0 ist eine Kopie von Daten. Die höchste Ebene ist log2(max(width,height,depth)). Wenn beispielsweise width 64, height 16 und depth 32 ist und die Implementierung eine Textur dieser Größe speichern kann, werden folgende Mipmap-Level aufgebaut: 64x16x32, 32x8x16, 16x4x8, 8x2x4, 4x1x2, 2x1x1 und 1x1x1. Diese entsprechen den Stufen 0 bis 6. ifmt gibt das interne Format des Texturbildes an. Siehe [Abschnitt 3.12 \[Interne Pi](#page-23-0)[xelformate\], Seite 16,](#page-23-0) f¨ur Details. Dies kann auch einer der Sonderwerte 1, 2, 3 oder 4 sein.

fmt muss eine der folgenden Konstanten sein: #GL\_COLOR\_INDEX, #GL\_RED, #GL\_GREEN, #GL\_BLUE, #GL\_ALPHA, #GL\_RGB, #GL\_RGBA, #GL\_LUMINANCE oder #GL\_LUMINANCE\_ALPHA. type muss eine der folgenden sein: #GL\_UNSIGNED\_BYTE, #GL\_BYTE, #GL\_BITMAP, #GL\_ UNSIGNED\_SHORT, #GL\_SHORT, #GL\_UNSIGNED\_INT, #GL\_INT oder #GL\_FLOAT.

Bitte beachten Sie, dass dieser Befehl direkt mit Speicherzeigern arbeitet. Siehe [Abschnitt 3.7 \[Mit Zeigern arbeiten\], Seite 13](#page-20-0), für Einzelheiten zur Verwendung von Speicherzeigern mit Hollywood.

Weitere Informationen finden Sie in einem OpenGL-Referenzhandbuch.

### EINGABEN

ifmt gibt das interne Format der Textur an; muss eine der Pixelformatkonstanten sein (siehe oben)

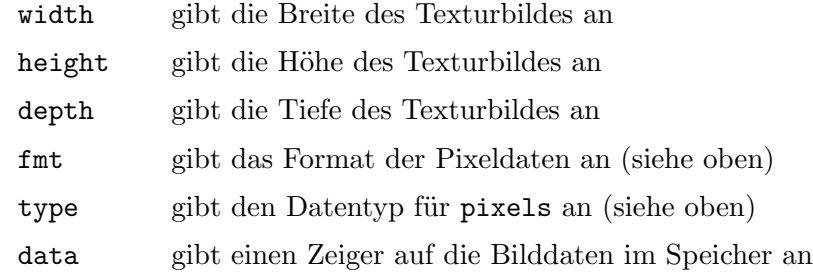

### RÜCKGABEWERTE

error Fehlercode oder 0 für den Erfolg

# <span id="page-240-0"></span>7.4 glu.BuildMipmaps

### BEZEICHNUNG

glu.BuildMipmaps – erstellt 1D- oder 2D-Mipmaps

### UBERSICHT ¨

error = glu.BuildMipmaps(internalformat, format, pixels)

### BESCHREIBUNG

Dieser Befehl entspricht glu.Build1DMipmaps() und gl.Build2DMipmaps(), mit der Ausnahme, dass die Pixeldaten nicht in einem Rohspeicherpuffer übergeben werden, sondern als Tabelle, die für jede Pixelreihe eine Untertabelle enthält. Dies ist natürlich nicht so effizient wie die Verwendung von Rohspeicherpuffern, da die Pixeldaten der Tabelle zuerst in einen Rohspeicherpuffer kopiert werden müssen.

Breite und Höhe der Textur werden automatisch durch das Layout der Tabelle in pixels bestimmt. Wenn es nur eine Untertabelle innerhalb von pixels gibt, erstellt gl.BuildMipmaps() eine 1D-Mipmap. Wenn es mehrere Untertabellen innerhalb von pixels gibt, werden 2D-Mipmaps erstellt.

Beachten Sie, dass #GL\_UNSIGNED\_BYTE derzeit der einzige unterstützte Datentyp ist. glu.BuildMipmaps() erwartet, dass alle Elemente in pixels den Datentyp #GL\_UNSIGNED\_BYTE verwenden.

Siehe [Abschnitt 7.2 \[glu.Build2DMipmaps\], Seite 230](#page-237-0), für weitere Einzelheiten zu den von dieserm Befehl akzeptierten Parametern.

Weitere Informationen finden Sie in einem OpenGL-Referenzhandbuch.

### EINGABEN

#### internalFormat

gibt das interne Format der Textur an; muss eine der Pixelformatkonstanten sein (siehe oben)

- format gibt das Format der Pixeldaten an (siehe oben)
- pixels spezifiziert eine Tabelle, die die Pixeldaten enthält

### RÜCKGABEWERTE

error Fehlercode oder 0 für den Erfolg

# <span id="page-241-0"></span>7.5 glu.ErrorString

### BEZEICHNUNG

glu.ErrorString – erzeugt eine Fehlerzeichenfolge aus einem GL- oder GLU-Fehlercode

# UBERSICHT ¨

string = glu.ErrorString(errorCode)

### BESCHREIBUNG

glu.ErrorString() erzeugt eine Fehlerzeichenkette aus einem GL- oder GLU-Fehlercode. Die Zeichenkette ist im ISO Latin 1 Format. glu.ErrorString(#GL\_ OUT\_OF\_MEMORY) gibt beispielsweise die Zeichenkette "Out of memory" zurück.

Die Standard-GLU-Fehlercodes sind #GLU\_INVALID\_ENUM, #GLU\_INVALID\_VALUE und #GLU\_OUT\_OF\_MEMORY. Bestimmte andere GLU-Befehle können spezielle Fehlercodes durch Callback-Aktionen zur¨uckgeben. Siehe [Abschnitt 6.60 \[gl.GetError\], Seite 108,](#page-115-0) für die Liste der GL-Fehlercodes.

Weitere Informationen finden Sie in einem OpenGL-Referenzhandbuch.

### EINGABEN

errorCode

gibt einen GL oder GLU-Fehlercode an

# RÜCKGABEWERTE

string Fehlerzeichenkette

# 7.6 glu.GetString

### BEZEICHNUNG

glu.GetString – gibt eine Zeichenkette zurück, die die GLU-Version oder GLU-Erweiterungen beschreibt

### UBERSICHT ¨

string = glu.GetString(name)

### BESCHREIBUNG

glu.GetString() gibt eine Zeichenkette zurück, die die GLU-Version oder die unterstützten GLU-Erweiterungen beschreibt.

Die Versionsnummer hat eines der folgenden Formate:

```
<major_number>.<minor_number>
<major_number>.<minor_number>.<release_number>
```
Die Versionszeichenkette hat die folgende Form:

```
<version number><space><vendor-specific information>
```
Lieferantenspezifische Informationen sind optional. Format und Inhalt sind abhängig von der Implementierung.

Die Standard-GLU enthält einen Basissatz von Befehlen und Fähigkeiten. Wenn ein Unternehmen oder eine Unternehmensgruppe andere Merkmale unterstützen möchte, können diese als Erweiterungen der GLU aufgenommen werden. Wenn name #GLU EXTENSIONS ist, dann gibt glu.GetString() eine durch Leerzeichen getrennte Liste von

Namen der unterstützten GLU-Erweiterungen zurück. (Erweiterungsnamen enthalten keine Leerzeichen.)

Bitte beachten Sie, dass glu.GetString() nur Informationen über GLU-Erweiterungen zurückgibt. Rufen Sie gl.GetString() auf, um eine Liste der GL-Erweiterungen zu erhalten.

glu.GetString() ist eine Initialisierungsroutine. Aufruf nach einem gl.NewList() führt zu einem undefinierten Verhalten.

Weitere Informationen finden Sie in einem OpenGL-Referenzhandbuch.

#### EINGABEN

name gibt eine symbolische Konstante an, entweder #GLU\_VERSION, oder #GLU\_ EXTENSIONS

### RÜCKGABEWERTE

string Zeichenkette, die die GLU-Version oder die unterstützten GLU-Erweiterungen beschreibt

# 7.7 glu.LookAt

### BEZEICHNUNG

glu.LookAt – definiert eine Ansichtstransformation

### UBERSICHT ¨

glu.LookAt(Ex, Ey, Ez, Lx, Ly, Lz, Ux, Uy, Uz)

### BESCHREIBUNG

glu.LookAt() erzeugt eine Betrachtungsmatrix, die von einem Augenpunkt, einem Referenzpunkt, der die Mitte der Szene anzeigt und einem UP-Vektor abgeleitet ist.

Die Matrix bildet den Bezugspunkt auf die negative z-Achse und den Augenpunkt auf den Ausgangspunt ab. Bei Verwendung einer typischen Projektionsmatrix wird daher die Mitte der Szene auf die Mitte des Ansichtsfensters abgebildet. Ebenso wird die durch den auf die Betrachtungsebene projizierten UP-Vektor beschriebene Richtung auf die positive y-Achse abgebildet, so dass sie im Ansichtsfenster nach oben zeigt. Der UP-Vektor darf nicht parallel zur Sichtlinie vom Augenpunkt zum Referenzpunkt verlaufen.

Weitere Informationen finden Sie in einem OpenGL-Referenzhandbuch.

### EINGABEN

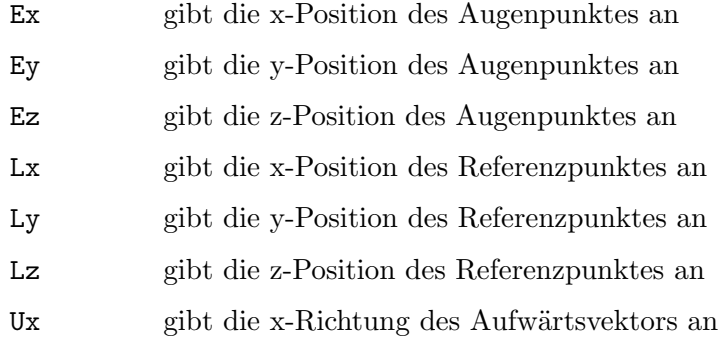

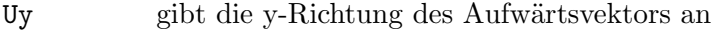

Uz gibt die z-Richtung des Aufwärtsvektors an

# 7.8 glu.NewNurbsRenderer

### BEZEICHNUNG

glu.NewNurbsRenderer – legt ein NURBS-Objekt an

# UBERSICHT ¨

nurb = glu.NewNurbsRenderer()

### BESCHREIBUNG

glu.NewNurbsRenderer() erstellt und gibt einen Zeiger auf ein neues NURBS-Objekt zurück. Auf dieses Objekt muss beim Aufruf der NURBS-Rendering- und Steuerungsfunktionen verwiesen werden.

NURBS-Objekte werden vom Speicherbereiniger von Hollywood automatisch gelöscht, wenn sie nicht mehr verwendet werden.

Weitere Informationen finden Sie in einem OpenGL-Referenzhandbuch.

### EINGABEN

keine

# RÜCKGABEWERTE

nurb ein neues NURBS-Objekt

# 7.9 glu.NewQuadric

### BEZEICHNUNG

glu.NewQuadric – erstellt ein quadrisches Objekt

### UBERSICHT ¨

quad = glu.NewQuadric()

### BESCHREIBUNG

glu.NewQuadric() erstellt und gibt ein neues quadrisches Objekt zurück. Auf dieses Objekt muss beim Aufruf der Quadrics-Rendering- und Steuerungsfunktionen verwiesen werden.

Quadrics-Objekte werden vom Speicherbereiniger von Hollywood automatisch gelöscht, wenn sie nicht mehr verwendet werden.

Weitere Informationen finden Sie in einem OpenGL-Referenzhandbuch.

### EINGABEN

keine

### RÜCKGABEWERTE

quad ein neues quadrisches Objekt

# 7.10 glu.Ortho2D

# BEZEICHNUNG

glu.Ortho2D – definiert eine 2D orthographische Projektionsmatrix

### **ÜBERSICHT**

glu.Ortho2D(left, right, bottom, top)

### BESCHREIBUNG

glu.Ortho2D() richtet einen zweidimensionalen orthographischen Betrachtungsbereich ein. Dies entspricht dem Aufruf von  $gl.$  Ortho() mit near = -1 und far = 1.

Weitere Informationen finden Sie in einem OpenGL-Referenzhandbuch.

### EINGABEN

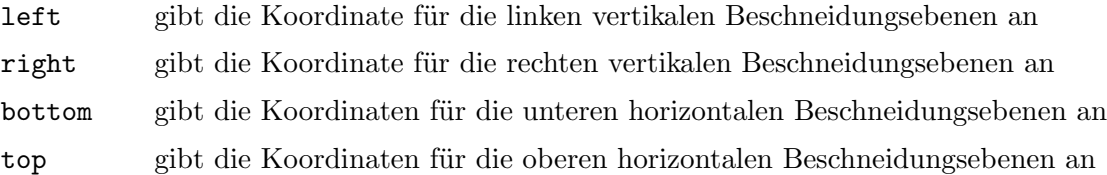

# 7.11 glu.Perspective

### BEZEICHNUNG

glu.Perspective – baut eine perspektivische Projektionsmatrix auf

### UBERSICHT ¨

glu.Perspective(fovy, aspect, near, far)

### BESCHREIBUNG

glu.Perspective() spezifiziert ein Sichtfeld in das Weltkoordinatensystem. Im Allgemeinen sollte das Seitenverhältnis in glu.Perspective() dem Seitenverhältnis des zugehörigen Ansichtsfensters entsprechen. Aspekt =  $2,0$  bedeutet beispielsweise, dass der Blickwinkel des Betrachters in x doppelt so breit ist wie in y. Ist das Ansichtsfenster doppelt so breit wie hoch, zeigt es das Bild verzerrungsfrei an.

Die von glu.Perspective() erzeugte Matrix wird mit der aktuellen Matrix multipliziert, als ob gl.MultMatrix() mit der erzeugten Matrix aufgerufen worden wäre. Um die perspektivische Matrix stattdessen auf den aktuellen Matrixstapel zu laden, setzen Sie dem Aufruf von glu.Perspective() den Aufruf von gl.LoadIdentity() vorraus.

Weitere Informationen finden Sie in einem OpenGL-Referenzhandbuch.

### EINGABEN

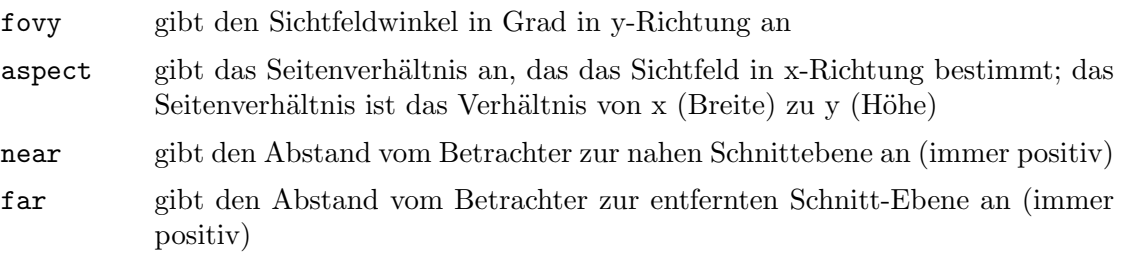

# 7.12 glu.PickMatrix

### BEZEICHNUNG

glu.PickMatrix – definiert einen Bereich im Ansichtsfensters

# UBERSICHT ¨

glu.PickMatrix(x, y, deltax, deltay, viewportArray)

### BESCHREIBUNG

glu.PickMatrix() erstellt eine Projektionsmatrix, mit der die Zeichnung auf einen kleinen Bereich des Ansichtsfensters beschränkt werden kann. Dies ist in der Regel nützlich, um festzustellen, welche Objekte in der Nähe des Cursors gezeichnet werden. Verwenden Sie glu.PickMatrix(), um die Zeichnung auf einen kleinen Bereich um den Cursor herum zu beschränken. Wechseln Sie dann in den Auswahlmodus (mit gl.RenderMode()) und rerendern Sie die Szene. Alle Grundmuster, die in die N¨ahe des Cursors gezeichnet worden wären, werden identifiziert und im Auswahlpuffer gespeichert.

Die von glu.PickMatrix() erzeugte Matrix wird mit der aktuellen Matrix multipliziert, als ob gl.MultMatrix() wäre, wird mit der erzeugten Matrix aufgerufen. Um die generierte Kommissioniermatrix für die Kommissionierung effektiv zu nutzen, rufen Sie zuerst gl.LoadIdentity() auf, um eine Identitätsmatrix auf den perspektivischen Matrixstapel zu laden. Rufen Sie dann glu.PickMatrix() auf und anschließend einen Befehl (z.B. glu.Perspective()), um die perspektivische Matrix mit der Pick-Matrix zu multiplizieren.

Wenn Sie glu.PickMatrix() zur Auswahl von NURBS verwenden, achten Sie darauf, dass Sie die NURBS-Eigenschaft #GLU\_AUTO\_LOAD\_MATRIX deaktivieren. Wenn #GLU\_AUTO\_LOAD\_MATRIX nicht ausgeschaltet ist, dann wird jede gerenderte NURBS-Oberfl¨ache mit der Pick-Matrix anders unterteilt als ohne die Pick-Matrix.

Die vier Fensterkoordinaten für viewportArray können einfach durch den Aufruf von gl.Get() mit #GL\_VIEWPORT ermittelt werden. Siehe [Abschnitt 6.57 \[gl.Get\], Seite 89,](#page-96-0) für Details.

Weitere Informationen finden Sie in einem OpenGL-Referenzhandbuch.

### EINGABEN

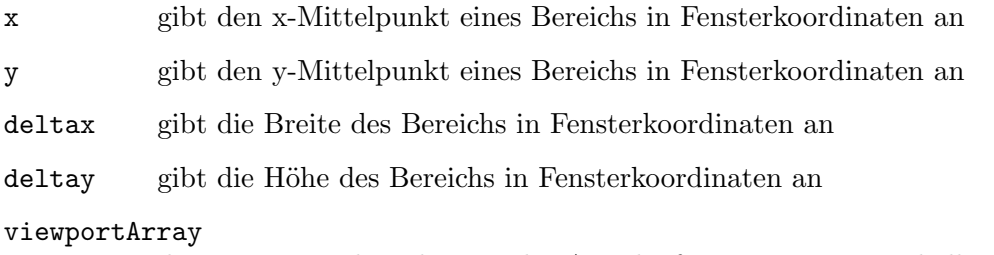

die vier Fensterkoordinaten des Ansichtsfensters in einer Tabelle

# 7.13 glu.Project

### BEZEICHNUNG

glu.Project – ordnet Objektkoordinaten den Fensterkoordinaten zu

# UBERSICHT ¨

e,wx,wy,wz = glu.Project(objx, objy, objz, model, proj, view)

# BESCHREIBUNG

glu.Project() transformiert die angegebenen Objektkoordinaten mit model, proj und view in Fensterkoordinaten. Das Ergebnis wird in wx, wy und wz gespeichert. Ein Rückgabewert von #GL\_TRUE zeigt den Erfolg an, ein Rückgabewert von #GL\_FALSE zeigt einen Fehler an.

Weitere Informationen finden Sie in einem OpenGL-Referenzhandbuch.

# EINGABEN

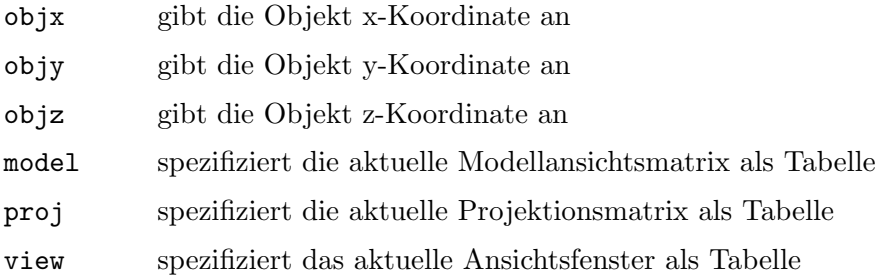

# **RÜCKGABEWERTE**

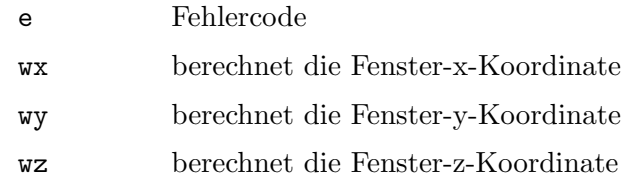

# <span id="page-246-0"></span>7.14 glu.ScaleImage

# BEZEICHNUNG

glu.ScaleImage – skaliert ein Bild auf eine beliebige Größe

# **ÜBERSICHT**

```
err, pixelsOut = glu.ScaleImage(format, widthIn, heightIn, pixelsIn,
                    widthOut, heightOut)
```
### BESCHREIBUNG

Dieser Befehl funktioniert genauso wie glu.ScaleImageRaw(), mit der Ausnahme, dass die Pixeldaten nicht als Rohspeicherpuffer übergeben und zurückgegeben werden, sondern als Tabelle, die die Anzahl der Elemente width\*height\*depth enthält, die jeweils ein Pixel beschreiben. Dies ist natürlich nicht so effizient wie die Verwendung von Rohdatenpuffern, da die Pixeldaten der Tabelle zuerst in einen Rohdatenpuffer kopiert und dann wieder auf eine Tabelle abgebildet werden müssen.

Siehe [Abschnitt 7.15 \[glu.ScaleImageRaw\], Seite 240](#page-247-0), für weitere Einzelheiten zu den von dieserm Befehl akzeptierten Parametern.

Beachten Sie, dass glu.ScaleImage() Daten vom Typ #GL\_FLOAT innerhalb der Tabelle pixelsIn erwartet. #GL\_FLOAT Pixeldaten werden ebenfalls in die Rückgabetabelle pixelsOut geschrieben.

Weitere Informationen finden Sie in einem OpenGL-Referenzhandbuch.

### EINGABEN

- format gibt das Format der Pixeldaten an (siehe oben)
- widthIn gibt die Breite des Quellbildes an, das skaliert wird
- heightIn gibt die Höhe des Quellbildes an, das skaliert wird
- pixelsIn spezifiziert eine Tabelle, die die Pixeldaten des Quellbildes enth¨alt
- widthOut gibt die Breite des Zielbildes an

# heightOut

gibt die Höhe des Zielbildes an

# RÜCKGABEWERTE

error Fehlercode oder 0 für den Erfolg

### pixelsOut

Tabelle mit den skalierten Bilddaten

# <span id="page-247-0"></span>7.15 glu.ScaleImageRaw

# BEZEICHNUNG

glu.ScaleImageRaw – skaliert ein Bild auf eine beliebige Größe

### UBERSICHT

```
error = glu.ScaleImageRaw(format, widthIn, heightIn, typeIn, pixelsIn,
           widthOut, heightOut, typeOut, pixelsOut)
```
### BESCHREIBUNG

glu.ScaleImageRaw() skaliert ein Pixelbild mit den entsprechenden Pixelspeichermodi, um Daten aus dem Quellbild zu entpacken und Daten in das Zielbild zu packen.

Wenn Sie ein Bild verkleinern, verwendet glu.ScaleImageRaw() einen Boxfilter, um das Quellbild abzutasten und Pixel für das Zielbild zu erstellen. Wenn ein Bild vergrößert wird, werden die Pixel aus dem Quellbild linear interpoliert, um das Zielbild zu erzeugen.

format muss eine der folgenden Konstanten sein: #GL\_COLOR\_INDEX, #GL\_STENCIL\_ INDEX, #GL\_DEPTH\_COMPONENT, #GL\_RED, #GL\_GREEN, #GL\_BLUE, #GL\_ALPHA, #GL\_RGB, #GL\_RGBA, #GL\_LUMINANCE und #GL\_LUMINANCE\_ALPHA.

typeIn und typeOut muss eine der folgenden sein: #GL\_UNSIGNED\_BYTE, #GL\_BYTE, #GL\_BITMAP, #GL\_UNSIGNED\_SHORT, #GL\_SHORT, #GL\_UNSIGNED\_INT, #GL\_INT oder #GL\_ FLOAT.

Ein Rückgabewert von 0 bedeutet Erfolg. Andernfalls gibt glu.ScaleImage() einen GLU-Fehlercode zurück, der anzeigt, was das Problem ist. Siehe [Abschnitt 7.5](#page-241-0) [\[glu.ErrorString\], Seite 234](#page-241-0), für Details.

Bitte beachten Sie, dass dieser Befehl direkt mit Speicherzeigern arbeitet. Es gibt auch eine Version, die mit Tabellen anstelle von Speicherzeigern arbeitet, aber das ist natürlich langsamer. Siehe [Abschnitt 7.14 \[glu.ScaleImage\], Seite 239](#page-246-0), für Details. Siehe

[Abschnitt 3.7 \[Mit Zeigern arbeiten\], Seite 13](#page-20-0), für Einzelheiten zur Verwendung von Speicherzeigern mit Hollywood.

Weitere Informationen finden Sie in einem OpenGL-Referenzhandbuch.

### EINGABEN

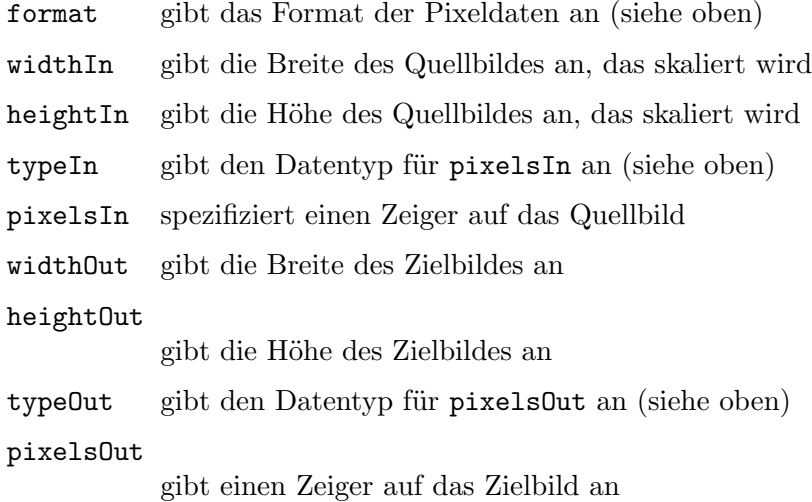

### RÜCKGABEWERTE

error Fehlercode oder 0 für den Erfolg

# 7.16 glu.UnProject

### BEZEICHNUNG

glu.UnProject – ordnet die Fensterkoordinaten den Objektkoordinaten zu

### UBERSICHT ¨

e,objx,objy,objz = glu.UnProject(winx, winy, winz, model, proj, view)

### BESCHREIBUNG

glu.UnProject() bildet die angegebenen Fensterkoordinaten mit model, proj und view auf Objektkoordinaten ab. Das Ergebnis wird in objx, objy und objz gespeichert. Ein Rückgabewert von #GL\_TRUE zeigt den Erfolg an; ein Rückgabewert von #GL\_FALSE bedeutet Fehler.

Weitere Informationen finden Sie in einem OpenGL-Referenzhandbuch.

### EINGABEN

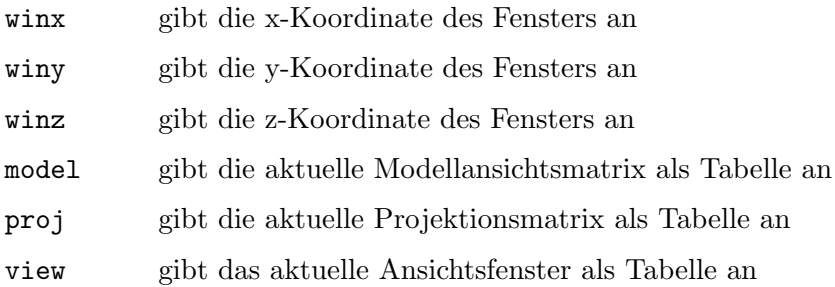

# **RÜCKGABEWERTE**

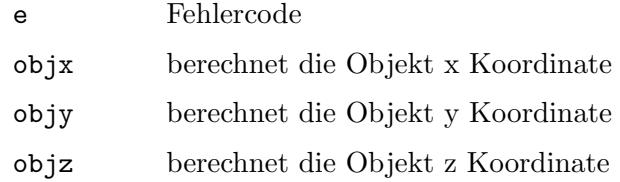

# 7.17 nurb:BeginCurve

### BEZEICHNUNG

nurb:BeginCurve – makiert den Anfang einer NURBS-Kurvendefinition

### UBERSICHT ¨

nurb:BeginCurve()

### BESCHREIBUNG

Verwenden Sie nurb:BeginCurve(), um den Anfang einer NURBS-Kurvendefinition zu markieren. Nachdem Sie nurb:BeginCurve() aufgerufen haben, rufen Sie ein oder mehrere nurb:Curve() auf, um die Attribute der Kurve zu definieren. Genau einer der Aufrufe von nurb:Curve() muss einen Kurventyp von #GLU\_MAP1\_VERTEX\_3 oder #GLU\_MAP1\_ VERTEX\_4 haben. Um das Ende der NURBS-Kurvendefinition zu markieren, rufen Sie nurb:EndCurve() auf.

GL-Evaluatoren werden eingesetzt, um die NURBS-Kurve als eine Reihe von Liniensegmenten darzustellen. Der Status des Evaluators bleibt während des Renderings mit gl.PushAttrib() (#GLU\_EVAL\_BIT) und gl.PopAttrib() erhalten. Siehe [Abschnitt 6.116 \[gl.PushAttrib\], Seite 179,](#page-186-0) für Einzelheiten darüber, welchen Status diese Aufrufe bewahren.

Weitere Informationen finden Sie in einem OpenGL-Referenzhandbuch.

### EINGABEN

keine

# 7.18 nurb:BeginSurface

### BEZEICHNUNG

nurb:BeginSurface – markiert den Anfang einer NURBS-Flächendefinition

### UBERSICHT ¨

nurb:BeginSurface()

### BESCHREIBUNG

Verwenden Sie nurb:BeginSurface(), um den Anfang einer NURBS-Flächendefinition zu markieren. Nachdem Sie nurb:BeginSurface() aufgerufen haben, führen Sie einen oder mehrere Aufrufe mit nurb:Surface() durch, um die Attribute der Oberfläche zu definieren. Genau einer dieser Aufrufe von nurb: Surface() muss einen Oberflächentyp von #GLU\_MAP2\_VERTEX\_3 oder #GLU\_MAP2\_VERTEX\_4 haben. Um das Ende der NURBS-Flächendefinition zu markieren, rufen Sie nurb: EndSurface() auf.

Das Zuschneiden von NURBS-Oberflächen wird mit nurb:BeginTrim(), nurb:PwlCurve(), nurb:Curve() und nurb:EndTrim() unterstützt. Siehe [Abschnitt 7.19 \[nurb:BeginTrim\], Seite 243,](#page-250-0) für Details.

GL-Evaluatoren werden eingesetzt, um die NURBS-Oberfläche als eine Reihe von Polygonen darzustellen. Der Status des Evaluators bleibt während des Renderings mit gl.PushAttrib() (#GLU\_EVAL\_BIT) und gl.PopAttrib() erhalten. Siehe [Abschnitt 6.116 \[gl.PushAttrib\], Seite 179,](#page-186-0) für Einzelheiten darüber, welchen Status diese Aufrufe bewahren.

Weitere Informationen finden Sie in einem OpenGL-Referenzhandbuch.

#### EINGABEN

keine

# <span id="page-250-0"></span>7.19 nurb:BeginTrim

### BEZEICHNUNG

nurb:BeginTrim – markiert den Anfang einer NURBS-Trimmschleifendefinition

### UBERSICHT ¨

nurb:BeginTrim()

### BESCHREIBUNG

Verwenden Sie nurb:BeginTrim(), um den Anfang einer Trimmschleife zu markieren und nurb:EndTrim(), um das Ende einer Trimmschleife zu markieren. Eine Trimmschleife ist ein Satz von orientierten Kurvensegmenten (die eine geschlossene Kurve bilden), die die Grenzen einer NURBS-Oberfläche definieren. Diese Trimmschleifen nehmen Sie in die Definition einer NURBS-Oberfläche zwischen den Aufrufen von nurb:BeginSurface() und nurb:EndSurface() auf.

Die Definition einer NURBS-Oberfläche kann viele Trimmschleifen enthalten. Wenn Sie beispielsweise eine Definition für eine NURBS-Oberfläche geschrieben haben, die einem Rechteck mit ausgestanztem Loch ähnelt, würde die Definition zwei Trimmschleifen enthalten. Eine Schleife definiert den äußeren Rand des Rechtecks, die andere definiert das aus dem Rechteck ausgestanzten Loch. Die Definitionen jeder dieser Trimmschleifen werden von einer nurb:BeginTrim() / nurb:EndTrim() Paar eingeklammert.

Die Definition eines einzelnen geschlossenen Trimmkreislaufs kann aus mehreren Kurvensegmenten bestehen, die jeweils als stückweise lineare Kurve (siehe nurb:PwlCurve()) oder als einzelne NURBS-Kurve (siehe nurb:Curve()) oder als Kombination von beiden in beliebiger Reihenfolge beschrieben werden. Die einzigen Bibliotheksaufrufe, die in einer Trimmschleifendefinition (zwischen den Aufrufen von nurb:BeginTrim() und nurb:EndTrim()) auftreten können sind nurb:PwlCurve() und nurb:Curve().

Der Bereich der angezeigten NURBS-Oberfläche ist der Bereich in der Domäne links neben der Trimmkurve mit zunehmendem Kurvenparameter. Somit befindet sich der zurückgehaltene Bereich der NURBS-Oberfläche innerhalb einer Trimmschleife im Gegenuhrzeigersinn und außerhalb einer Trimmschleife im Uhrzeigersinn. Für das zuvor genannte Rechteck verläuft die Trimmschleife für die Außenkante des Rechtecks gegen den Uhrzeigersinn, während die Trimmschleife für das ausgestanzte Loch im Uhrzeigersinn verläuft.

Wenn Sie mehr als eine Kurve verwenden, um einen einzelnen Trimmkreis zu definieren, müssen die Kurvensegmente einen geschlossenen Regelkreis bilden (d.h. der Endpunkt jeder Kurve muss der Startpunkt der nächsten Kurve sein und der Endpunkt der Endkurve muss der Startpunkt der ersten Kurve sein). Wenn die Endpunkte der Kurve ausreichend nah beieinander liegen, aber nicht genau übereinstimmen, werden sie zwangsläufig angepasst. Wenn die Endpunkte nicht ausreichend dicht sind, kommt es zu einem Fehler. Siehe [Abschnitt 7.20 \[nurb:Callback\], Seite 244](#page-251-0), für Details.

Wenn eine Trimmschleifendefinition mehrere Kurven enthält, muss die Richtung der Kurven konsistent sein (d.h. die Innenseite muss links von allen Kurven liegen). Verschachtelte Trimmschleifen sind legal, solange die Kurvenausrichtungen korrekt wechseln. Wenn sich die Trimmkurven selbst kreuzen oder sich schneiden, kommt es zu einem Fehler.

Wenn für eine NURBS-Oberfläche keine Trimminformationen angegeben werden, wird die gesamte Fläche gezeichnet.

Weitere Informationen finden Sie in einem OpenGL-Referenzhandbuch.

#### EINGABEN

keine

# <span id="page-251-0"></span>7.20 nurb:Callback

#### BEZEICHNUNG

nurb:Callback – definiert eine Callback-Funktion für ein NURBS-Objekt

### UBERSICHT ¨

nurb:Callback(which, func)

#### BESCHREIBUNG

nurb:Callback() wird verwendet, um eine Callback-Funktion zu definieren, die von einem NURBS-Objekt verwendet werden soll. Wenn die angegebene Callback-Funktion bereits definiert ist, wird sie ersetzt. Wenn func Nil ist, dann wird diese Callback-Funktion nicht aufgerufen und die zugehörigen Daten, falls vorhanden, gehen verloren.

Abgesehen von einer Fehlercallback-Funktion werden diese Callback-Funktionen vom NURBS-Tessellator verwendet (wenn #GLU\_NURBS\_MODE auf #GLU\_NURBS\_TESSELLATOR gesetzt ist), um die aus der Tessellierung resultierenden OpenGL-Polygon-Grundmuster zurückzugeben. Die Fehlercallback-Funktion ist unabhängig davon wirksam, auf welchen Wert #GLU\_NURBS\_MODE gesetzt ist. Alle anderen Callback-Funktionen sind nur wirksam, wenn #GLU\_NURBS\_MODE auf #GLU\_NURBS\_TESSELLATOR gesetzt ist.

Alle Callback-Funktionen erhalten als ersten Parameter ein Zugriffsrecht für das NURBS-Objekt. Der zweite Parameter hängt von der in which angegebenen Callback-Art ab.

Die zulässigen Callback-Aktionen stellen sich wie folgt dar:

#### #GLU\_NURBS\_BEGIN

Der Start-Callback zeigt den Beginn eines Grundmusters an. Die Funktion erhält ein ganzzahliges Argument, das eines der folgenden sein kann: #GLU\_ LINES, #GLU\_LINE\_STRIP, #GLU\_TRIANGLE\_FAN, #GLU\_TRIANGLE\_STRIP, #GLU\_TRIANGLES oder #GLU\_QUAD\_STRIP. Die Standard-Callback-Funktion für den Beginn ist Nil.
#### #GLU\_NURBS\_VERTEX

Der Vertex-Callback zeigt einen Scheitelpunkt des Grundmusters an. Die Koordinaten des Scheitels werden in einem Tabellenparameter als vier Fließkommazahlen übergeben. Alle erzeugten Knoten haben die Dimension 3, d.h. homogene Koordinaten wurden in affine Koordinaten umgewandelt. Die Standardfunktion für den Callback von Knoten ist Nil.

#### #GLU\_NURBS\_NORMAL

Der Normalen-Callback wird aufgerufen, wenn der Normalen-Knoten erzeugt wird. Die Komponenten der Normalen werden in einem Tabellenparameter als drei Fließkommazahlen übergeben. Im Falle einer NURBS-Kurve ist die Callback-Funktion nur wirksam, wenn der Benutzer eine Normalen-Karte (#GLU\_MAP1\_NORMAL) bereitstellt. Im Falle einer NURBS-Oberfläche, wenn eine Normalen-Karte (#GLU\_MAP2\_NORMAL) bereitgestellt wird, wird der erzeugte Normalenwert aus der Normalen-Karte berechnet. Wenn keine Normalen-Karte zur Verfügung gestellt wird, wird eine Oberflächen-Normale auf eine ähnliche Weise berechnet wie für Evaluatoren beschrieben, wenn #GLU\_AUTO\_NORMAL aktiviert ist. Die Standardfunktion für den Normalen-Callback ist Nil.

#### #GLU\_NURBS\_COLOR

Der Farb-Callback wird aufgerufen, wenn die Farbe eines Knoten erzeugt wird. Die Komponenten der Farbe werden in einem Tabellenparameter ¨ubergeben. Dieser Callback ist nur wirksam, wenn der Benutzer eine Farbkarte zur Verfügung stellt (#GLU\_MAP1\_COLOR\_4 oder #GLU\_MAP2\_ COLOR\_4). Die an diesen Callback ¨ubergebene Tabelle enth¨alt vier Gleitkomma-Komponenten: R, G, B, A. Die Standardfunktion für den Farbrückruf ist Nil.

#### #GLU\_NURBS\_TEXTURE\_COORD

Der Textur-Callback wird aufgerufen, wenn die Texturkoordinaten eines Knoten erzeugt werden. Diese Koordinaten werden in einem Tabellenparameter übergeben. Die Anzahl der Texturkoordinaten kann 1, 2, 3 oder 4 betragen, je nachdem, welcher Typ von Texturkarte angegeben ist (#GLU\_MAP1\_TEXTURE\_COORD\_1, #GLU\_MAP1\_TEXTURE\_ COORD\_2, #GLU\_MAP1\_TEXTURE\_COORD\_3, #GLU\_MAP1\_TEXTURE\_COORD\_4, #GLU\_MAP2\_TEXTURE\_COORD\_1, #GLU\_MAP2\_TEXTURE\_COORD\_2, #GLU\_ MAP2\_TEXTURE\_COORD\_3, #GLU\_MAP2\_TEXTURE\_COORD\_4). Wenn keine Texturkarte angegeben ist, wird diese Callback-Funktion nicht aufgerufen. Die Standardfunktion für den Textur-Callback ist Nil.

#### #GLU\_NURBS\_END

Der End-Callback wird am Ende eines Grundmusters aufgerufen. Die Standardfunktion für den End-Callback ist Nil. Dieser Callback empfängt keine Parameter außer einem Handler für das NURBS-Objekt.

Weitere Informationen finden Sie in einem OpenGL-Referenzhandbuch.

#### EINGABEN

which gibt an, dass der Callback definiert wird (siehe oben)

<span id="page-253-0"></span>func gibt die Funktion an, die der Callback aufruft

### 7.21 nurb:Curve

#### BEZEICHNUNG

nurb:Curve – definiert die Form einer NURBS-Kurve

#### UBERSICHT ¨

nurb:Curve(knotsArray, controlArray, type)

#### BESCHREIBUNG

Verwenden Sie nurb:Curve(), um eine NURBS-Kurve zu beschreiben.

Wenn nurb:Curve() zwischen einem nurb:BeginCurve() / nurb:EndCurve() Paar erscheint, wird er verwendet, um eine zu rendernde Kurve zu beschreiben. Positions-, Textur- und Farbkoordinaten werden zugeordnet, indem sie jeweils als separate nurb:Curve() zwischen einem nurb:BeginCurve() / nurb:EndCurve() Paar dargestellt werden. Es kann nicht mehr als ein Aufruf von nurb:Curve() für jede der Farb-, Positions- und Texturdaten innerhalb eines einzigen nurb:BeginCurve() / nurb:EndCurve() Paar erfolgen. Es muss genau ein Aufruf zur Beschreibung der Position der Kurve erfolgen (eine Art #GLU\_MAP1\_VERTEX\_3 oder #GLU\_MAP1\_VERTEX\_4).

Wenn nurb:Curve() zwischen einem nurb:BeginTrim() / nurb:EndTrim() Paar erscheint, wird er verwendet, um eine Trimmkurve auf einer NURBS-Oberfläche zu beschreiben. Wenn der Typ #GLU\_MAP1\_TRIM\_2 ist, dann beschreibt er eine Kurve im zweidimensionalen (u und v) Parameterraum. Wenn er #GLU\_MAP1\_TRIM\_3 ist, dann beschreibt er eine Kurve im zweidimensionalen homogenen (u, v und w) Parameterraum. Siehe [Abschnitt 7.19 \[nurb:BeginTrim\], Seite 243](#page-250-0), für weitere Diskussionen über das Trimmen von Kurven.

Weitere Informationen finden Sie in einem OpenGL-Referenzhandbuch.

#### EINGABEN

knotsArray

gibt ein Feld von nicht abnehmenden Knotenwerten an

```
controlArray
```
gibt ein Feld von Kontrollpunkten an; die Koordinaten müssen mit dem type ¨ubereinstimmen, der unten angegeben ist

type gibt den Typ der Kurve an (siehe oben)

### 7.22 nurb:EndCurve

#### **BEZEICHNUNG**

nurb:EndCurve – makiert das Ende einer NURBS-Kurvendefinition

#### UBERSICHT ¨

nurb:EndCurve()

#### <span id="page-254-0"></span>BESCHREIBUNG

nurb:EndCurve() markiert das Ende einer NURBS-Kurvendefinition. Siehe [Abschnitt 7.17 \[nurb:BeginCurve\], Seite 242](#page-249-0), für Details.

Weitere Informationen finden Sie in einem OpenGL-Referenzhandbuch.

#### EINGABEN

keine

### 7.23 nurb:EndSurface

#### **BEZEICHNUNG**

nurb:EndSurface – markiert das Ende einer NURBS-Flächendefinition

#### UBERSICHT ¨

nurb:EndSurface()

#### **BESCHREIBUNG**

nurb:EndSurface() markiert das Ende einer NURBS-Flächendefinition. Siehe [Abschnitt 7.18 \[nurb:BeginSurface\], Seite 242,](#page-249-1) für Details.

Weitere Informationen finden Sie in einem OpenGL-Referenzhandbuch.

#### EINGABEN

keine

### 7.24 nurb:EndTrim

#### BEZEICHNUNG

nurb:EndTrim – markiert das Ende einer Trimmschleifendefinition

#### UBERSICHT ¨

nurb:EndTrim()

#### BESCHREIBUNG

nurb:EndTrim() markiert das Ende einer Trimmschleifendefinition. Siehe [Abschnitt 7.19](#page-250-0) [\[nurb:BeginTrim\], Seite 243,](#page-250-0) für Details.

Weitere Informationen finden Sie in einem OpenGL-Referenzhandbuch.

#### EINGABEN

keine

### 7.25 nurb:GetProperty

#### BEZEICHNUNG

nurb:GetProperty – ermittelt eine NURBS-Eigenschaft

#### **ÜBERSICHT**

value = nurb:GetProperty(property)

#### <span id="page-255-0"></span>BESCHREIBUNG

nurb:GetProperty() kann verwendet werden, um den Status einer NURBS-Eigenschaft abzurufen. Siehe [Abschnitt 7.28 \[nurb:SetProperty\], Seite 249,](#page-256-0) für eine Liste der akzeptierten Eigenschaften.

Weitere Informationen finden Sie in einem OpenGL-Referenzhandbuch.

#### EINGABEN

property gibt die zu ermittelte Eigenschaft an (siehe oben)

#### RÜCKGABEWERTE

value Status der angegebenen Eigenschaft

### 7.26 nurb:LoadSamplingMatrices

#### BEZEICHNUNG

nurb:LoadSamplingMatrices – lädt NURBS Abtast- und Selektionsmatrizen

#### UBERSICHT ¨

nurb:LoadSamplingMatrices(modelArray, perspectiveArray, viewArray)

#### BESCHREIBUNG

nurb:LoadSamplingMatrices() verwendet modelArray, perspectiveArray und viewArray, um die in nurb gespeicherten Abtast- und Selektionsmatrizen neu zu berechnen. Die Abtastmatrix bestimmt, wie fein eine NURBS-Kurve oder -Oberfläche tesselliert werden muss, um die Abtasttoleranz (bestimmt durch die Eigenschaft #GLU\_SAMPLING\_TOLERANCE) zu erfüllen. Die Selektionsmatrix wird verwendet, um zu entscheiden, ob eine NURBS-Kurve oder -Oberfläche vor dem Rendern entfernt werden soll (wenn die Eigenschaft #GLU\_CULLING eingeschaltet ist).

nurb:LoadSamplingMatrices() ist nur erforderlich, wenn die Eigenschaft #GLU\_AUTO\_ LOAD\_MATRIX deaktiviert ist. Siehe [Abschnitt 7.28 \[nurb:SetProperty\], Seite 249,](#page-256-0) für Details. Obwohl es bequem sein kann, die Eigenschaft #GLU\_AUTO\_LOAD\_MATRIX eingeschaltet zu lassen, kann es zu einem Leistungsabfall kommen. (Eine Verbindung zum GL-Server ist erforderlich, um die aktuellen Werte der Modelnsicht-Matrix, Projektionsmatrix und des Ansichtsports zu erhalten.)

Weitere Informationen finden Sie in einem OpenGL-Referenzhandbuch.

#### EINGABEN

modelArray

gibt eine Tabelle an, die eine Modellansichtsmatrix enthält

#### perspectiveArray

gibt eine Tabelle an, die eine Projektionsmatrix enthält

#### viewArray

gibt eine Tabelle mit Ansichtenkoordinaten an

### <span id="page-256-1"></span>7.27 nurb:PwlCurve

#### **BEZEICHNUNG**

nurb:PwlCurve – beschreibt eine st¨uckweise lineare NURBS-Trimmkurve

### **ÜBERSICHT**

nurb:PwlCurve(dataArray, type)

#### BESCHREIBUNG

nurb:PwlCurve() beschreibt eine stückweise lineare Trimmkurve für eine NURBS-Oberfläche. Eine stückweise lineare Kurve besteht aus einer Liste aus Koordinaten von Punkten im Parameterraum für die zu trimmende NURBS-Fläche. Diese Punkte werden mit Liniensegmenten zu einer Kurve verbunden. Wenn die Kurve eine Annäherung an eine Kurve ist, die nicht stückweise linear ist, sollten die Punkte im Parameterraum so nah beieinander liegen, dass der resultierende Weg mit der in der Anwendung verwendeten Auflösung gekrümmt erscheint.

Wenn type #GLU\_MAP1\_TRIM\_2 ist, dann beschreibt er eine Kurve im zweidimensionalen (u und v) Parameterraum. Wenn es #GLU\_MAP1\_TRIM\_3 ist, dann beschreibt er eine Kurve im zweidimensionalen homogenen (u, v und w) Parameterraum. Siehe [Abschnitt 7.19](#page-250-0) [\[nurb:BeginTrim\], Seite 243,](#page-250-0) für weitere Informationen über das Trimmen von Kurven.

Um eine Trimmkurve zu beschreiben, die den Konturen einer NURBS-Oberfläche eng folgt, rufen Sie nurb:Curve() auf.

Weitere Informationen finden Sie in einem OpenGL-Referenzhandbuch.

#### EINGABEN

#### dataArray

gibt ein Feld an, das die Kurvenpunkte enthält

type gibt den Typ der Kurve an; muss entweder #GLU\_MAP1\_TRIM\_2 oder #GLU\_ MAP1\_TRIM\_3 sein

### <span id="page-256-0"></span>7.28 nurb:SetProperty

#### BEZEICHNUNG

nurb:SetProperty – setzt eine NURBS-Eigenschaft

#### **UBERSICHT**

nurb:SetProperty(property, value)

#### BESCHREIBUNG

nurb:SetProperty() wird verwendet, um Eigenschaften zu steuern, die in einem NURBS-Objekt gespeichert sind. Diese Eigenschaften beeinflussen die Art und Weise, wie eine NURBS-Kurve dargestellt wird. Die akzeptierten Werte für property sind wie folgt:

#### #GLU\_NURBS\_MODE

value sollte so eingestellt werden, dass es entweder #GLU\_NURBS\_RENDERER oder #GLU\_NURBS\_TESSELLATOR ist. Wenn es auf #GLU\_NURBS\_RENDERER eingestellt ist, werden NURBS-Objekte in OpenGL-Grundmuster tesselliert und zum Rendern an die Leitung gesendet. Wenn es auf #GLU\_NURBS\_TESSELLATOR eingestellt ist, werden NURBS-Objekte in OpenGL-Grundmuster tesselliert, die Knoten, Normalen, Farben und/oder Texturen über eine Callback-Schnittstelle abgerufen (siehe nurb:Callback()). Dies ermöglicht es dem Benutzer, das tessellierte Ergebnisse zur weiteren Verarbeitung zwischenzuspeichern. Der Initialwert ist #GLU\_NURBS\_RENDERER.

#### #GLU\_SAMPLING\_METHOD

Gibt an, wie eine NURBS-Oberfläche tesselliert werden soll. value kann #GLU\_PATH\_LENGTH, #GLU\_PARAMETRIC\_ERROR, #GLU\_DOMAIN\_DISTANCE, #GLU\_OBJECT\_PATH\_LENGTH oder #GLU\_OBJECT\_PARAMETRIC\_ERROR sein. Wenn #GLU\_PATH\_LENGTH gesetzt ist, wird die Oberfläche so gerendert, dass die maximale L¨ange der Kanten der Tesselierungspolygone in Pixeln nicht größer ist als das, was durch #GLU\_SAMPLING\_TOLERANCE angegeben wird.

#GLU\_PARAMETRIC\_ERROR gibt an, dass die Oberfläche so gerendert wird, dass der durch #GLU\_PARAMETRIC\_TOLERANCE angegebene Wert den maximalen Abstand in Pixeln zwischen den Mosaikpolygonen und den von ihnen angenäherten Oberflächen beschreibt.

#GLU\_DOMAIN\_DISTANCE ermöglicht es dem Benutzer, in parametrischen Koordinaten anzugeben, wie viele Abtastpunkte pro L¨angeneinheit in u-, v-Richtung genommen werden.

#GLU\_OBJECT\_PATH\_LENGTH ist ¨ahnlich wie #GLU\_PATH\_LENGTH, nur dass die Ansicht unabhängig ist, d.h. die Oberfläche wird so gerendert, dass die maximale L¨ange der Kanten der Tesselierungspolygone im Objektraum nicht größer ist als das, was durch #GLU\_SAMPLING\_TOLERANCE angegeben wird.

#GLU\_OBJECT\_PARAMETRIC\_ERROR ist ähnlich wie #GLU\_PARAMETRIC\_ERROR, mit der Ausnahme, dass die Ansicht unabhängig ist, d.h. die Oberfläche wird so gerendert, dass der durch #GLU\_PARAMETRIC\_TOLERANCE angegebene Wert den maximalen Abstand im Objektraum zwischen den Mosaikpolygonen und den von ihnen angenäherten Oberflächen beschreibt.

Der Initialwert von #GLU\_SAMPLING\_METHOD ist #GLU\_PATH\_LENGTH.

#### #GLU\_SAMPLING\_TOLERANCE

Gibt die maximale Länge in Pixel oder in Objektraumlängeneinheit an, die verwendet werden soll, wenn die Abtastmethode auf #GLU\_PATH\_LENGTH oder #GLU\_OBJECT\_PATH\_LENGTH gesetzt ist. Der NURBS-Code ist bei der Darstellung einer Kurve oder Fläche konservativ, so dass die tatsächliche Länge etwas kürzer sein kann. Der Anfangswert beträgt 50,0 Pixel.

#### #GLU\_PARAMETRIC\_TOLERANCE

Gibt den maximalen Abstand in Pixel oder in Objektraumlängeneinheit an, der verwendet werden soll, wenn die Abtastmethode #GLU\_PARAMETRIC\_ ERROR oder #GLU\_OBJECT\_PARAMETRIC\_ERROR ist. Der Anfangswert ist 0,5.

#### #GLU\_U\_STEP

Gibt die Anzahl der Abtastpunkte pro Längeneinheit entlang der u-Achse in parametrischen Koordinaten an. Sie wird benötigt, wenn #GLU\_SAMPLING METHOD auf #GLU\_DOMAIN\_DISTANCE gesetzt ist. Der Anfangswert ist 100.

#### #GLU\_V\_STEP

Gibt die Anzahl der Abtastpunkte pro Längeneinheit entlang der v-Achse in parametrischer Koordinate an. Sie wird benötigt, wenn #GLU\_SAMPLING METHOD auf #GLU\_DOMAIN\_DISTANCE gesetzt ist. Der Anfangswert ist 100.

#### #GLU\_DISPLAY\_MODE

value kann auf #GLU\_OUTLINE\_POLYGON, #GLU\_FILL oder #GLU\_OUTLINE\_ PATCH gesetzt werden. Wenn #GLU\_NURBS\_MODE auf #GLU\_NURBS\_RENDERER gesetzt ist, definiert value, wie eine NURBS-Oberfläche gerendert werden soll. Wenn value auf #GLU\_FILL gesetzt ist, wird die Oberflächen-Option als ein Satz von Polygonen dargestellt. Wenn der Wert auf #GLU\_OUTLINE\_ POLYGON gesetzt ist, zeichnet die NURBS-Bibliothek nur die Umrisse der Polygone, die durch Tesselierung erzeugt wurden. Wenn der Wert auf #GLU\_ OUTLINE\_PATCH gesetzt ist, werden nur die Umrisse vom Benutzer definierten Patches und Trimmkurven gezeichnet.

Wenn #GLU\_NURBS\_MODE auf #GLU\_NURBS\_TESSELLATOR gesetzt ist, definiert value, wie eine NURBS-Oberfläche tesselliert werden soll. Wenn #GLU\_DISPLAY\_MODE auf #GLU\_FILL oder #GLU\_OUTLINE\_POLYGON gesetzt ist, wird die NURBS-Oberfläche in OpenGL-Dreieck-Grundmuster tesselliert, die durch Callback-Funktionen zurückgeholt werden können. Wenn #GLU\_DISPLAY\_MODE auf #GLU\_OUTLINE\_PATCH gesetzt ist, werden nur die Umrisse der Patches und Trimmkurven als eine Folge von Linienstreifen erzeugt, die über Callback-Funktionen abgerufen werden können.

Der Initialwert ist #GLU\_FILL.

#### #GLU\_CULLING

value ist ein boolescher Wert, der, wenn er auf #GLU\_TRUE gesetzt ist, anzeigt, dass eine NURBS-Kurve vor der Tesselierung verworfen werden sollte, wenn ihre Kontrollpunkte außerhalb des aktuellen Ansichtsfensters liegen. Der Initialwert ist #GLU\_FALSE.

#### #GLU\_AUTO\_LOAD\_MATRIX

value ist ein boolescher Wert. Wenn er auf #GLU\_TRUE gesetzt ist, lädt der NURBS-Code die Projektionsmatrix, die Modellansichtsmatrix und das Ansichtsfenster vom GL-Server herunter, um Sample- und Selektionsmatrizen für jede gerenderte NURBS-Kurve zu berechnen. Sample- und Selektionsmatrizen sind erforderlich, um die Tesselierung einer NURBS-Oberfläche in Liniensegmente oder Polygone zu bestimmen und eine NURBS-Oberfläche zu selektieren, wenn sie außerhalb des Darstellungsbereichs liegt.

Wenn dieser Modus auf #GLU\_FALSE eingestellt ist, muss das Programm eine Projektionsmatrix, eine Modelansichts-Matrix, bereitstellen und ein Ansichtsfenster für den NURBS-Renderer, mit dem Sample- und Selektionsmatrizen konstruiert werden können. Dies kann mit dem Befehl nurb:LoadSamplingMatrices() geschehen. Dieser Modus ist zunächst auf #GLU\_TRUE eingestellt. Das Andern von #GLU\_TRUE auf #GLU\_FALSE hat keinen Einfluss auf die Sample- und Selektionsmatrizen bis nurb:LoadSamplingMatrices() aufgerufen wird.

<span id="page-259-0"></span>Wenn #GLU\_AUTO\_LOAD\_MATRIX True ist, kann es vorkommen, dass das Samplen und Selektieren falsch ausgeführt wird, wenn NURBS-Routinen in eine Display-Liste kompiliert werden.

Weitere Informationen finden Sie in einem OpenGL-Referenzhandbuch.

#### EINGABEN

property gibt die zu setzende Eigenschaft an (siehe oben)

value gibt den Wert der angegebenen Eigenschaft an (siehe oben)

### 7.29 nurb:Surface

#### **BEZEICHNUNG**

nurb:Surface – definiert die Form einer NURBS-Oberfläche

### UBERSICHT ¨

nurb:Surface(sKnotsArray, tKnotsArray, controlArray, type)

#### BESCHREIBUNG

Verwenden Sie nurb:Surface() innerhalb einer NURBS (Nicht-Uniforme Rationale B-Splines) Oberflächendefinition, um die Form einer NURBS-Oberfläche zu beschreiben (vor jedem Trimmen). Um den Anfang einer NURBS-Flächendefinition zu markieren, verwenden Sie den Befehl nurb:BeginSurface(). Um das Ende einer NURBS-Flächendefinition zu markieren, verwenden Sie den Befehl nurb: EndSurface(). Rufen Sie nurb:Surface() nur innerhalb einer NURBS-Flächendefinition auf.

Positions-, Textur- und Farbkoordinaten sind einer Oberfläche zugeordnet, indem sie jeweils als separate nurb:Surface() zwischen einem nurb:BeginSurface() / nurb:EndSurface() Paar dargestellt werden. Nicht mehr als ein Anruf von nurb:Surface() für jede der Farb-, Positions- und Texturdaten kann innerhalb eines einzigen nurb:BeginSurface() / nurb:EndSurface() Paar erstellt werden. Es muss genau ein Aufruf zur Beschreibung der Position der Oberfläche erfolgen (ein Typ von #GLU\_MAP2\_VERTEX\_3 oder #GLU\_MAP2\_VERTEX\_4).

Eine NURBS-Oberfläche kann mit den Befehlen nurb:Curve() und nurb:PwlCurve() zwischen nurb:BeginTrim() und nurb:EndTrim() aufgerufen werden.

Weitere Informationen finden Sie in einem OpenGL-Referenzhandbuch.

#### EINGABEN

sKnotsArray

gibt ein Feld von nicht abnehmenden Knotenwerten in der parametrischen u-Richtung an

#### tKnotsArray

gibt ein Feld von nicht abnehmenden Knotenwerten in der parametrischen v-Richtung an

#### controlArray

gibt ein Feld an, das Kontrollpunkte für die NURBS-Oberfläche enthält

type gibt den Typ der Oberfläche an; kann jeder der gültigen zweidimensionalen Evaluierertypen sein (z.B. #GLU\_MAP2\_VERTEX\_3 oder #GLU\_MAP2\_COLOR\_4)

### <span id="page-260-0"></span>7.30 quad:Cylinder

#### BEZEICHNUNG

quad:Cylinder – zeichnet einen Zylinder

#### UBERSICHT ¨

quad:Cylinder(base, top, height, slices, stacks)

#### BESCHREIBUNG

quad:Cylinder() zeichnet einen Zylinder, der entlang der z-Achse ausgerichtet ist. Der Boden des Zylinders ist bei  $z = 0$  und die Oberseite bei  $z =$  height platziert. Ein Zylinder ist wie eine Kugel um die z-Achse in Scheiben und entlang der z-Achse in Stapel unterteilt.

Beachten Sie, dass, wenn der obere Wert auf 0,0 gesetzt ist, diese Routine einen Kegel erzeugt.

Wenn die Ausrichtung auf #GLU\_OUTSIDE eingestellt ist (mit quad: Orientation()), dann zeigen alle erzeugten Normalen weg von der z-Achse. Andernfalls zeigen sie auf die z-Achse.

Wenn die Texturierung mit quad:Texture() eingeschaltet ist, dann werden Texturkoordinaten so erzeugt, dass t linear von 0,0 zu  $z = 0$  bis 1,0 zu  $z =$  height reicht und s von 0,0 zu der +y-Achse, bis 0,25 bei der +x-Achse, bis 0,5 bei der -y-Achse, bis 0,75 bei der -x-Achse und zurück bis 1,0 bei der +y-Achse.

Weitere Informationen finden Sie in einem OpenGL-Referenzhandbuch.

#### EINGABEN

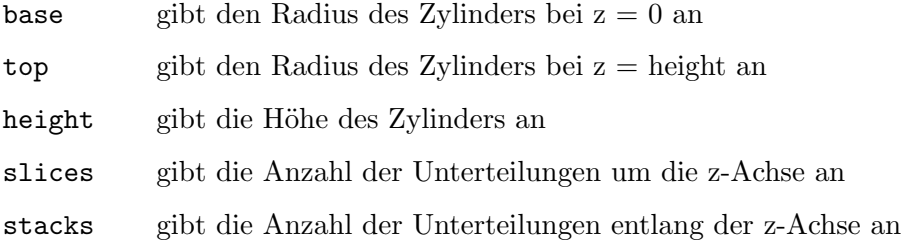

### 7.31 quad:Disk

#### BEZEICHNUNG

quad:Disk – zeichnet eine Scheibe

#### **ÜBERSICHT**

quad:Disk(inner, outer, slices, loops)

#### BESCHREIBUNG

quad:Disk() rendert eine Scheibe auf der Ebene  $z = 0$ . Die Scheibe hat einen Radius von outer und enthält ein konzentrisches kreisförmiges Loch mit einem Radius von inner. Wenn inner 0 ist, dann wird kein Loch erzeugt. Die Scheibe wird um die z-Achse herum

<span id="page-261-0"></span>in Scheiben (wie Pizzascheiben) und auch um die z-Achse in Ringe unterteilt (wie in slices und loops angegeben ist).

In Bezug auf die Ausrichtung wird die +z-Seite der Scheibe als "außen" betrachtet (siehe quad:Orientation()). Das bedeutet, dass, wenn die Ausrichtung auf #GLU\_OUTSIDE gesetzt ist, alle Normalen, die erzeugt wurden, entlang der +z-Achse liegen. Andernfalls zeigen sie auf die Achse -z.

Wenn die Texturierung mit quad:Texture() eingeschaltet ist, werden Texturkoordinaten linear so erzeugt, dass bei  $r =$  outer der Wert bei $(r, 0, 0)$   $(1, 0.5)$  ist, bei  $(0, r, 0)$  ist es  $(0.5, 1)$ , bei (-r, 0, 0) ist es  $(0, 0.5)$  und bei  $(0, -r, 0)$  ist es  $(0.5, 0)$ .

Weitere Informationen finden Sie in einem OpenGL-Referenzhandbuch.

#### EINGABEN

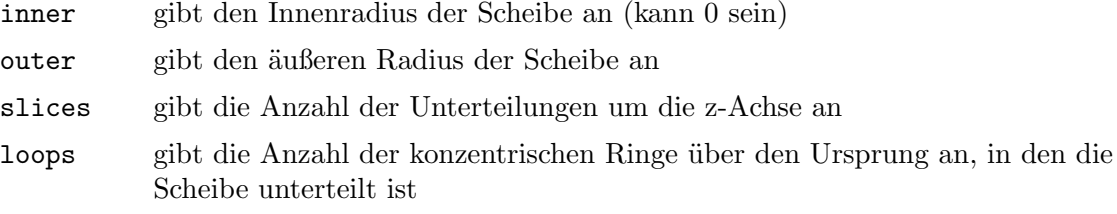

### 7.32 quad:DrawStyle

#### **BEZEICHNUNG**

quad:DrawStyle – gibt den gewünschten Zeichenstil für Vierecke an

#### UBERSICHT ¨

quad:DrawStyle(draw)

#### BESCHREIBUNG

quad:DrawStyle() gibt den Zeichenstil für Vierecke an, die mit quad gerendert wurden. Die zulässigen Werte sind wie folgt:

#### #GLU\_FILL

Vierecke werden mit Polygon-Grundmuster gerendert. Die Polygone werden im Gegenuhrzeigersinn in Bezug auf ihre Normalen (wie mit quad:Orientation()) definiert.

#### #GLU\_LINE

Vierecke werden als ein Satz von Linien dargestellt.

#### #GLU\_SILHOUETTE

Vierecke werden als ein Satz von Linien dargestellt, mit der Ausnahme, dass Kanten, die koplanare Flächen trennen, nicht gezeichnet werden.

#### #GLU\_POINT

Vierecke werden als eine Reihe von Punkten dargestellt.

Weitere Informationen finden Sie in einem OpenGL-Referenzhandbuch.

#### EINGABEN

draw gibt den gew¨unschten Zeichenstil an (siehe oben)

### <span id="page-262-0"></span>7.33 quad:Normals

#### BEZEICHNUNG

quad:Normals – gibt an, welche Art von Normalen für Vierecke gewünscht werden

#### **ÜBERSICHT**

quad:Normals(normal)

#### BESCHREIBUNG

quad:Normals() gibt an, welche Art von Normalen für Vierecke gewünscht werden, die mit quad gerendert wurden. Die zulässigen Werte sind wie folgt:

#### #GLU\_NONE

Es werden keine Normalen generiert.

#### #GLU\_FLAT

Für jede Facette eines Vierecks wird eine Normale erzeugt.

#### #GLU\_SMOOTH

Für jeden Scheitelpunkt eines Vierecks wird eine Normale erzeugt. Dies ist der Anfangswert.

Weitere Informationen finden Sie in einem OpenGL-Referenzhandbuch.

#### EINGABEN

normal gibt die gewünschte Art von Normalen an (siehe oben)

### 7.34 quad:Orientation

#### BEZEICHNUNG

quad:Orientation – gibt die Innen-/Außenausrichtung für Vierecke an

#### UBERSICHT ¨

quad:Orientation(orientation)

#### BESCHREIBUNG

quad:Orientation() gibt an, welche Art von Ausrichtung für Vierecke gewünscht wird, die mit quad gerendert wurden. Die Ausrichtungswerte sind wie folgt:

#### #GLU\_OUTSIDE

Vierecke werden mit nach außen gerichteten Normalen (dem Anfangswert) gezeichnet.

#### #GLU\_INSIDE

Die Vierecke sind mit nach innen gerichteten Normalen gezeichnet.

Beachten Sie, dass die Interpretation von außen und innen vom gezeichneten Viereck abhängt.

Weitere Informationen finden Sie in einem OpenGL-Referenzhandbuch.

#### EINGABEN

#### orientation

gibt die gewünschte Ausrichtung an (siehe oben)

### <span id="page-263-0"></span>7.35 quad:PartialDisk

#### BEZEICHNUNG

quad:PartialDisk – zeichnet den Bogen einer Scheibe

#### UBERSICHT ¨

quad:PartialDisk(inner, outer, slices, loops, start, sweep)

#### BESCHREIBUNG

quad:PartialDisk() rendert eine Teilscheibe auf der Ebene  $z = 0$ . Eine Teilscheibe ist einer vollen Scheibe ähnlich, mit der Ausnahme, dass nur die Teilmenge der Scheibe von start bis start + sweep enthalten ist (wobei 0 Grad entlang der +y-Achse, 90 Grad entlang der +x-Achse, 180 Grad entlang der -y-Achse und 270 Grad entlang der -x-Achse liegen).

Die Teilscheibe hat einen Radius von outer und enthält eine konzentrische kreisförmige Bohrung mit einem Radius von inner. Wenn inner 0 ist, dann wird kein Loch erzeugt. Die Teilscheibe wird um die z-Achse herum in Scheiben (wie Pizzascheiben) um die z-Achse in Ringe unterteilt (wie durch slices und loops festgelegt).

In Bezug auf die Ausrichtung wird die +z-Seite der Teilscheibe als außerhalb betrachtet (siehe quad:Orientation()). Das bedeutet, dass wenn die Ausrichtung auf #GLU\_ OUTSIDE gesetzt ist, alle erzeugten Normalen entlang der +z-Achse liegen. Andernfalls zeigen sie auf die -z Achse.

Wenn die Texturierung mit quad:Texture() eingeschaltet ist, werden Texturkoordinaten linear so erzeugt, dass bei  $r =$  outer der Wert bei  $(r, 0, 0)$   $(1.0, 0.5)$  ist, bei  $(0, r, 0)$  ist es (0.5, 1.0), bei (-r, 0, 0) ist es (0.0, 0.5) und bei (0, -r, 0) ist es (0.5, 0.0).

Weitere Informationen finden Sie in einem OpenGL-Referenzhandbuch.

#### EINGABEN

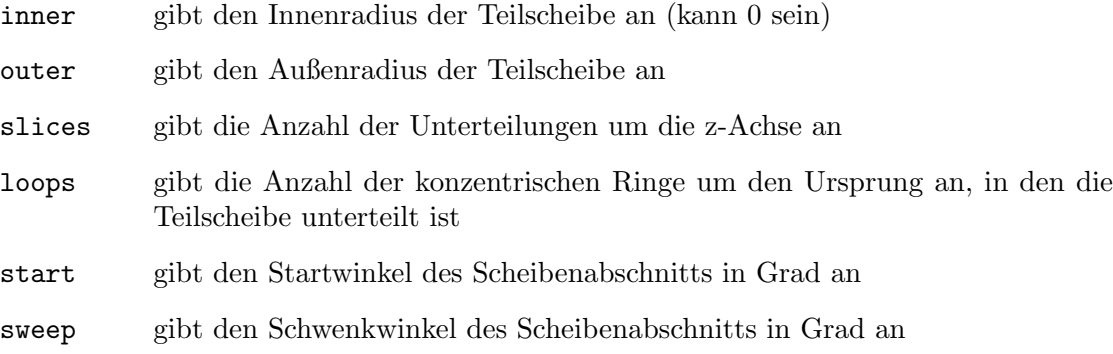

### 7.36 quad:Texture

#### **BEZEICHNUNG**

quad:Texture – gibt an, ob die Texturierung für Vierecke erwünscht ist

#### UBERSICHT ¨

quad:Texture(texture)

#### <span id="page-264-0"></span>BESCHREIBUNG

quad:Texture() gibt an, ob Texturkoordinaten für Vierecke generiert werden sollen, die mit quad gerendert wurden. Wenn der Wert der Textur #GLU\_TRUE ist, dann werden Texturkoordinaten generiert und wenn die Textur #GLU\_FALSE ist, dann nicht. Der Ausgangswert ist #GLU\_FALSE.

Die Art und Weise, wie Texturkoordinaten erzeugt werden, hängt von den angegebenen Vierecken ab.

Weitere Informationen finden Sie in einem OpenGL-Referenzhandbuch.

#### EINGABEN

texture spezifiziert ein Flag, das angibt, ob Texturkoordinaten generiert werden sollen

### 7.37 quad:Sphere

#### BEZEICHNUNG

quad:Sphere – zeichnet eine Kugel

#### UBERSICHT ¨

quad:Sphere(radius, slices, stacks)

#### BESCHREIBUNG

quad:Sphere() zeichnet eine Kugel mit dem angegebenen Radius, die um den Ursprung zentriert ist. Die Kugel wird um die z-Achse in Scheiben und entlang der z-Achse in Stapel unterteilt (ähnlich den Längen- und Breitengradlinien).

Wenn die Ausrichtung auf #GLU\_OUTSIDE (mit quad:Orientation()) eingestellt ist, dann zeigen alle erzeugten Normalen weg vom Zentrum, Andernfalls auf das Zentrum der Kugel.

Wenn die Texturierung mit quad:Texture() eingeschaltet ist, dann werden Texturkoordinaten so erzeugt, dass t im Bereich von 0,0 bei  $z =$ -Radius bis 1,0 bei  $z =$ Radius  $(t \text{ nimmt linear entlang der Längslinien zu})$  und s im Bereich von 0,0 bei der +y-Achse, bis 0,25 bei der +x-Achse, bis 0,5 bei der -y-Achse, bis 0,75 bei der -x-Achse und zurück bis 1,0 bei der +y-Achse liegt.

Weitere Informationen finden Sie in einem OpenGL-Referenzhandbuch.

#### EINGABEN

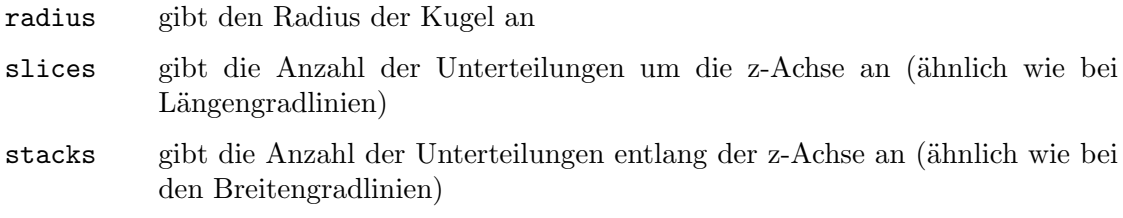

## <span id="page-266-0"></span>8 GLFW Referenz

### 8.1 glfw.GetJoystickAxes

#### BEZEICHNUNG

glfw.GetJoystickAxes – ermittelt die Zustände aller Joystickachsen (V1.1)

#### UBERSICHT ¨

t, count = glfw.GetJoystickAxes(port)

#### BESCHREIBUNG

Dieser Befehl gibt die Werte aller Achsen des angegebenen Joysticks in einer Tabelle zurück. Jedes Element in der Tabelle ist ein Wert zwischen -1,0 und 1,0. Das Argument port muss auf eine gültige Joystickkennung zwischen #GLFW\_JOYSTICK\_1 und #GLFW\_ JOYSTICK\_16 gesetzt werden.

#### EINGABEN

port der Joystick-Port, der abgefragt wird

#### RÜCKGABEWERTE

t Tabelle mit Achsdaten

count Anzahl der Einträge in der Tabelle

### 8.2 glfw.GetJoystickButtons

#### BEZEICHNUNG

glfw.GetJoystickButtons – ruft die Zuständen aller Joystick-Tasten ab  $(V1.1)$ 

#### UBERSICHT ¨

t, count = glfw.GetJoystickButtons(port)

#### BESCHREIBUNG

Dieser Befehl gibt die Zustände aller Tasten des angegebenen Joysticks in einer Tabelle zurück. Jedes Element in der Tabelle ist entweder True, wenn die Taste gedrückt wird, oder False, wenn sie nicht gedrückt wird. Das Argument port muss auf eine gültige Joystickkennung zwischen #GLFW\_JOYSTICK\_1 und #GLFW\_JOYSTICK\_16 gesetzt werden.

#### EINGABEN

port der Joystick-Port, der abgefragt wird

#### RÜCKGABEWERTE

t Tabelle mit den Schaltflächenzuständen

count Anzahl der Einträge in der Tabelle

### <span id="page-267-0"></span>8.3 glfw.GetJoystickName

#### BEZEICHNUNG

glfw.GetJoystickName – gibt den Namen des Joysticks zurück  $(V1.1)$ 

#### UBERSICHT ¨

name\$ = glfw.GetJoystickName(port)

#### BESCHREIBUNG

Dieser Befehl gibt den Namen des angegebenen Joysticks zurück. Das Argument port muss auf eine gültige Joystickkennung zwischen #GLFW\_JOYSTICK\_1 und #GLFW\_JOYSTICK\_16gesetzt werden.

#### EINGABEN

port der Joystick-Port, der abgefragt wird

#### RÜCKGABEWERTE

name\$ Name des Joysticks

### 8.4 glfw.JoystickPresent

#### BEZEICHNUNG

glfw.JoystickPresent – überprüft, ob sich ein Joystick am angegebenen Port befindet (V1.1)

#### **ÜBERSICHT**

bool = glfw.JoystickPresent(port)

#### BESCHREIBUNG

Dieser Befehl gibt zurück, ob der angegebene Joystick vorhanden ist. Das Argument port muss auf eine gültige Joystickkennung zwischen #GLFW\_JOYSTICK\_1 und #GLFW\_ JOYSTICK\_16 gesetzt werden.

#### EINGABEN

port der Joystick-Port, der abgefragt wird

#### RÜCKGABEWERTE

bool True oder False abhängig davon, ob sich ein Joystick am angegebenen Port befindet

## <span id="page-268-0"></span>9 Hollywood bridge

### 9.1 gl.BitmapFromBrush

#### BEZEICHNUNG

gl.BitmapFromBrush – zeichnet eine Bitmap aus der Maske eines Pinsels

#### **ÜBERSICHT**

gl.BitmapFromBrush(xorig, yorig, xmove, ymove, id)

#### BESCHREIBUNG

Dieser Befehl entspricht gl.Bitmap(), mit der Ausnahme, dass die Pixeldaten aus der durch id angegebene Maske des Hollywood-Pinsels geholt werden. Wenn der in id angegebene Pinsel keine Maske hat, wird ein Fehler erzeugt.

Siehe [Abschnitt 6.7 \[gl.Bitmap\], Seite 31](#page-38-0), für Details.

#### EINGABEN

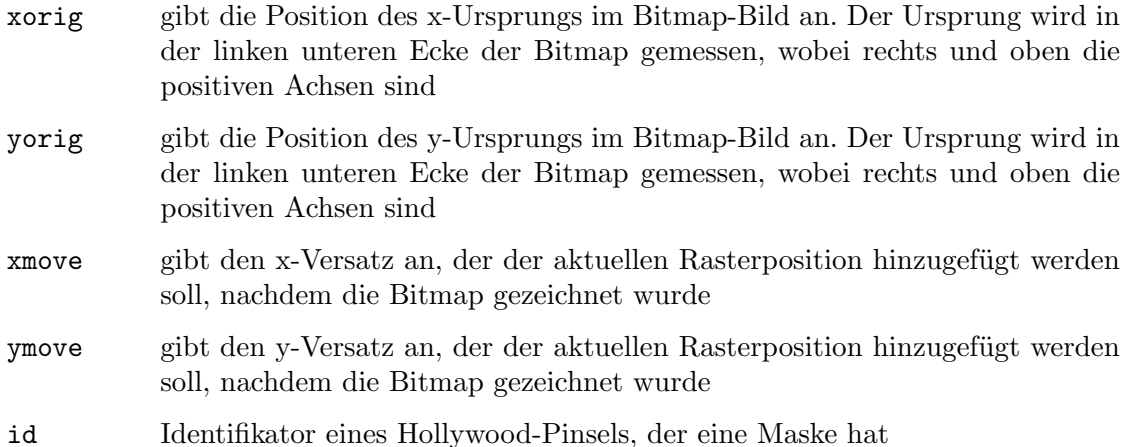

### 9.2 gl.DrawPixelsFromBrush

#### BEZEICHNUNG

gl.DrawPixelsFromBrush – zeichnet einen Hollywood-Pinsel in den Rahmen-Puffer

#### UBERSICHT ¨

gl.DrawPixelsFromBrush(id)

#### BESCHREIBUNG

Dieser Befehl entspricht gl.DrawPixels(), mit der Ausnahme, dass die Pixeldaten aus dem in id angegebenen Hollywood-Pinsel geholt werden.

Siehe [Abschnitt 6.36 \[gl.DrawPixels\], Seite 67,](#page-74-0) für Details.

#### EINGABEN

id Identifikator eines Hollywood-Pinsels

### <span id="page-269-0"></span>9.3 gl.GetCurrentContext

#### BEZEICHNUNG

gl.GetCurrentContext – ruft den aktuellen OpenGL-Kontext ab

#### UBERSICHT ¨

id = gl.GetCurrentContext()

#### BESCHREIBUNG

Dieser Befehl gibt den Identifikator des Displays zurück, deren OpenGL-Kontext der aktuelle ist.

Sie können gl.SetCurrentContext() verwenden, um den aktuellen GL-Kontext einzustellen.

#### EINGABEN

keine

#### RÜCKGABEWERTE

id Identifikator des Displays, deren OpenGL-Kontext der aktuelle ist

### 9.4 gl.GetTexImageToBrush

#### BEZEICHNUNG

 $gl.GetTeXImageToBrush - gibt ein Texturbild als Pinsel zurück$ 

#### UBERSICHT ¨

[id] = gl.GetTexImageToBrush(target, level, id)

#### BESCHREIBUNG

Dieser Befehl entspricht gl.GetTexImage(), mit der Ausnahme, dass die Pixeldaten in den in id angegebenen Hollywood-Pinsel umgewandelt werden. Wenn es bereits einen Pinsel gibt, der den Identifikator id verwendet, wird er zuerst gelöscht. Wenn Sie Nil im Argument id angeben, wählt gl.GetTexImageToBrush() automatisch einen freien Identifikator für diesen Pinsel aus und gibt ihn zurück.

Siehe [Abschnitt 6.71 \[gl.GetTexImage\], Seite 120](#page-127-0), für Details.

#### EINGABEN

- target gibt an, welche Texturart verwendet werden soll (muss #GL\_TEXTURE\_1D oder #GL\_TEXTURE\_2D sein)
- level gibt die Detaillierungsstufe des gewünschten Bildes an; Stufe 0 ist die Basis-Bildebene; Stufe n ist das n-te Mipmap-Reduktionsbild
- id id für den neuen Pinsel oder Nil für die automatische ID-Auswahl

#### **RÜCKGABEWERTE**

id optional: Identifikator des Pinsels; wird nur zurückgegeben, wenn Sie Nil im Argument id übergeben (siehe oben)

### <span id="page-270-0"></span>9.5 gl.ReadPixelsToBrush

#### BEZEICHNUNG

gl.ReadPixelsToBrush – liest Pixel aus dem Rahmenpuffer in einen Pinsel

#### UBERSICHT ¨

[id] = gl.ReadPixelsToBrush(x, y, width, height, id)

#### BESCHREIBUNG

Dieser Befehl entspricht gl.ReadPixels(), mit der Ausnahme, dass die Pixeldaten in den durch id angegebenen Hollywood-Pinsel umgewandelt werden. Wenn es bereits einen Pinsel gibt, der den Identifikator id verwendet, wird er zuerst gelöscht. Wenn Sie Nil im Argument id angeben, wählt gl.ReadPixelsToBrush() automatisch einen freien Identifikator für diesen Pinsel aus und gibt ihn zurück.

Siehe [Abschnitt 6.122 \[gl.ReadPixels\], Seite 189,](#page-196-0) für Details.

#### EINGABEN

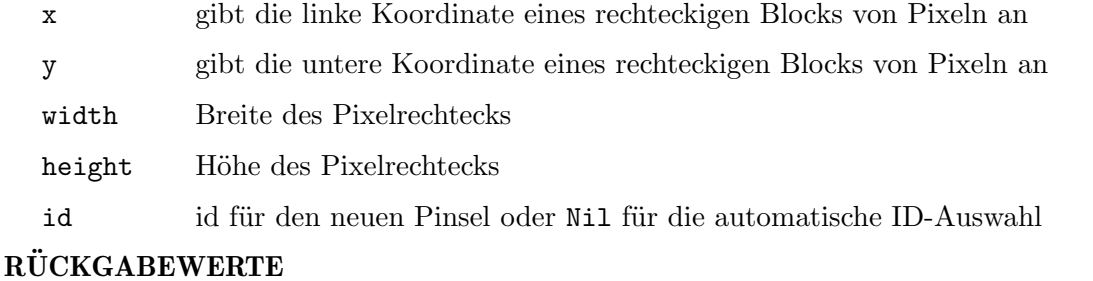

id optional: Identifikator des Pinsels; wird nur zurückgegeben, wenn Sie Nil in id übergeben (siehe oben)

### 9.6 gl.SetCurrentContext

#### BEZEICHNUNG

gl.SetCurrentContext – setzt den aktuellen OpenGL-Kontext

#### UBERSICHT ¨

gl.SetCurrentContext(id)

#### BESCHREIBUNG

Dieser Befehl macht den OpenGL-Kontext dem in id angegebenen Display aktuell. Mit GL Galore beh¨alt jedes Hollywood-Display seinen eigenen GL-Kontext. Mit diesem Befehl können Sie den aktuellen GL-Kontext einstellen, den alle weiteren Aufrufe von OpenGL verwenden sollen.

Sie können gl.GetCurrentContext() verwenden, um den aktuellen GL-Kontext abzurufen.

#### EINGABEN

id Identifikator eines Hollywood-Displays, dessen GL-Kontext aktuell gemacht werden soll

### <span id="page-271-0"></span>9.7 gl.TexImageFromBrush

#### BEZEICHNUNG

gl.TexImageFromBrush – gibt ein 1D- oder 2D-Texturbild aus dem Pinsel an

#### UBERSICHT ¨

gl.TexImageFromBrush(level, id)

#### BESCHREIBUNG

Dieser Befehl entspricht gl.TexImage(), holt aber die Pixeldaten von dem in id angegebenen Hollywood-Pinsel. Die zweidimensionale Texturierung wird automatisch verwendet, wenn der Pinsel mehr als eine Zeile hat.

Siehe [Abschnitt 6.138 \[gl.TexImage\], Seite 209](#page-216-0), für Details.

#### EINGABEN

level gibt die Detailstufenzahl an; Level 0 ist die Basis-Bildebene, Level n ist das n-te Mipmap-Reduktionsbild

id Identifikator eines Hollywood-Pinsels

### 9.8 gl.TexSubImageFromBrush

#### BEZEICHNUNG

gl.TexSubImageFromBrush – gibt ein 1D- oder 2D-Textur-Teilbild aus dem Pinsel an

#### UBERSICHT ¨

gl.TexSubImageFromBrush(level, id, xoffset[, yoffset])

#### BESCHREIBUNG

Dieser Befehl entspricht gl.TexSubImage(), holt aber die Pixeldaten aus dem in id angegebenen Hollywood-Pinsel. Die zweidimensionale Texturierung wird automatisch verwendet, wenn der Pinsel mehr als eine Zeile hat.

Siehe [Abschnitt 6.142 \[gl.TexSubImage\], Seite 221](#page-228-0), für Details.

#### EINGABEN

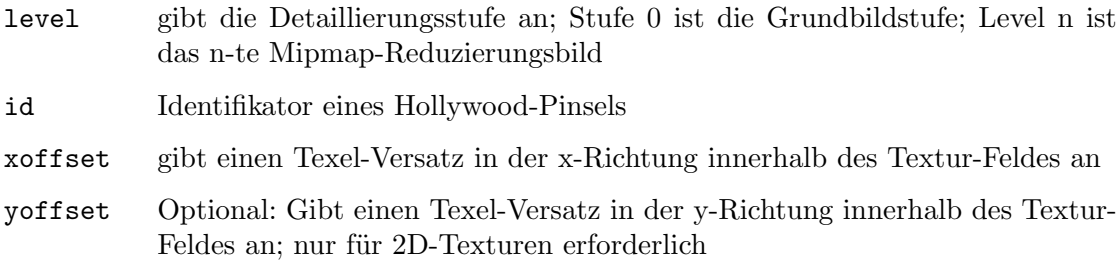

### 9.9 glu.BuildMipmapsFromBrush

#### BEZEICHNUNG

glu.BuildMipmapsFromBrush – erstellt 1D- oder 2D-Mipmaps aus einem Pinsel

### **ÜBERSICHT**

error = glu.BuildMipmapsFromBrush(id)

#### BESCHREIBUNG

Dieser Befehl entspricht glu.BuildMipmaps(), holt aber die Pixeldaten aus dem in id angegebenen Hollywood-Pinsel. Zweidimensionale Mipmaps werden automatisch erstellt, wenn der Pinsel mehr als eine Zeile hat.

Siehe [Abschnitt 7.4 \[glu.BuildMipmaps\], Seite 233,](#page-240-0) für Details.

#### EINGABEN

id Identifikator eines Hollywood-Pinsels

#### RÜCKGABEWERTE

error Fehlercode oder 0 für den Erfolg

## Anhang A Licenses

### A.1 LuaGL license

LuaGL is licensed under the terms of the MIT license reproduced below. This means that LuaGL is free software and can be used for both academic and commercial purposes at absolutely no cost.

Copyright (C) 2003-2012 by Fabio Guerra and Cleyde Marlyse.

Permission is hereby granted, free of charge, to any person obtaining a copy of this software and associated documentation files (the "Software"), to deal in the Software without restriction, including without limitation the rights to use, copy, modify, merge, publish, distribute, sublicense, and/or sell copies of the Software, and to permit persons to whom the Software is furnished to do so, subject to the following conditions:

The above copyright notice and this permission notice shall be included in all copies or substantial portions of the Software.

THE SOFTWARE IS PROVIDED "AS IS", WITHOUT WARRANTY OF ANY KIND, EXPRESS OR IMPLIED, INCLUDING BUT NOT LIMITED TO THE WARRANTIES OF MERCHANTABILITY, FITNESS FOR A PARTICULAR PURPOSE AND NONIN-FRINGEMENT. IN NO EVENT SHALL THE AUTHORS OR COPYRIGHT HOLDERS BE LIABLE FOR ANY CLAIM, DAMAGES OR OTHER LIABILITY, WHETHER IN AN ACTION OF CONTRACT, TORT OR OTHERWISE, ARISING FROM, OUT OF OR IN CONNECTION WITH THE SOFTWARE OR THE USE OR OTHER DEALINGS IN THE SOFTWARE.

### A.2 GLFW license

Copyright (c) 2002-2006 Marcus Geelnard

Copyright (c) 2006-2010 Camilla Berglund <elmindreda@elmindreda.org>

This software is provided 'as-is', without any express or implied warranty. In no event will the authors be held liable for any damages arising from the use of this software.

Permission is granted to anyone to use this software for any purpose, including commercial applications, and to alter it and redistribute it freely, subject to the following restrictions:

- 1. The origin of this software must not be misrepresented; you must not claim that you wrote the original software. If you use this software in a product, an acknowledgment in the product documentation would be appreciated but is not required.
- 2. Altered source versions must be plainly marked as such, and must not be misrepresented as being the original software.
- 3. This notice may not be removed or altered from any source distribution.

### A.3 SGI Free Software B license

SGI FREE SOFTWARE LICENSE B (Version 2.0, Sept. 18, 2008)

Copyright (C) 1991-2006 Silicon Graphics, Inc. All Rights Reserved.

Permission is hereby granted, free of charge, to any person obtaining a copy of this software and associated documentation files (the "Software"), to deal in the Software without restriction, including without limitation the rights to use, copy, modify, merge, publish, distribute, sublicense, and/or sell copies of the Software, and to permit persons to whom the Software is furnished to do so, subject to the following conditions:

The above copyright notice including the dates of first publication and either this permission notice or a reference to http://oss.sgi.com/projects/FreeB/ shall be included in all copies or substantial portions of the Software.

THE SOFTWARE IS PROVIDED "AS IS", WITHOUT WARRANTY OF ANY KIND, EXPRESS OR IMPLIED, INCLUDING BUT NOT LIMITED TO THE WARRANTIES OF MERCHANTABILITY, FITNESS FOR A PARTICULAR PURPOSE AND NONIN-FRINGEMENT. IN NO EVENT SHALL SILICON GRAPHICS, INC. BE LIABLE FOR ANY CLAIM, DAMAGES OR OTHER LIABILITY, WHETHER IN AN ACTION OF CONTRACT, TORT OR OTHERWISE, ARISING FROM, OUT OF OR IN CONNEC-TION WITH THE SOFTWARE OR THE USE OR OTHER DEALINGS IN THE SOFT-WARE.

Except as contained in this notice, the name of Silicon Graphics, Inc. shall not be used in advertising or otherwise to promote the sale, use or other dealings in this Software without prior written authorization from Silicon Graphics, Inc.

### A.4 LGPL license

GNU Lesser General Public License Version 2.1, February 1999

Copyright (C) 1991, 1999 Free Software Foundation, Inc. 59 Temple Place, Suite 330, Boston, MA 02111-1307 USA Everyone is permitted to copy and distribute verbatim copies of this license document, but changing it is not allowed.

[This is the first released version of the Lesser GPL. It also counts as the successor of the GNU Library Public License, version 2, hence the version number 2.1.]

#### Preamble

The licenses for most software are designed to take away your freedom to share and change it. By contrast, the GNU General Public Licenses are intended to guarantee your freedom to share and change free software–to make sure the software is free for all its users.

This license, the Lesser General Public License, applies to some specially designated software packages–typically libraries–of the Free Software Foundation and other authors who decide to use it. You can use it too, but we suggest you first think carefully about whether this license or the ordinary General Public License is the better strategy to use in any particular case, based on the explanations below.

When we speak of free software, we are referring to freedom of use, not price. Our General Public Licenses are designed to make sure that you have the freedom to distribute copies of free software (and charge for this service if you wish); that you receive source code or can get it if you want it; that you can change the software and use pieces of it in new free programs; and that you are informed that you can do these things.

To protect your rights, we need to make restrictions that forbid distributors to deny you these rights or to ask you to surrender these rights. These restrictions translate to certain responsibilities for you if you distribute copies of the library or if you modify it.

For example, if you distribute copies of the library, whether gratis or for a fee, you must give the recipients all the rights that we gave you. You must make sure that they, too, receive or can get the source code. If you link other code with the library, you must provide complete object files to the recipients, so that they can relink them with the library after making changes to the library and recompiling it. And you must show them these terms so they know their rights.

We protect your rights with a two-step method: (1) we copyright the library, and (2) we offer you this license, which gives you legal permission to copy, distribute and/or modify the library.

To protect each distributor, we want to make it very clear that there is no warranty for the free library. Also, if the library is modified by someone else and passed on, the recipients should know that what they have is not the original version, so that the original author's reputation will not be affected by problems that might be introduced by others.

Finally, software patents pose a constant threat to the existence of any free program. We wish to make sure that a company cannot effectively restrict the users of a free program by obtaining a restrictive license from a patent holder. Therefore, we insist that any patent license obtained for a version of the library must be consistent with the full freedom of use specified in this license.

Most GNU software, including some libraries, is covered by the ordinary GNU General Public License. This license, the GNU Lesser General Public License, applies to certain designated libraries, and is quite different from the ordinary General Public License. We use this license for certain libraries in order to permit linking those libraries into non-free programs.

When a program is linked with a library, whether statically or using a shared library, the combination of the two is legally speaking a combined work, a derivative of the original library. The ordinary General Public License therefore permits such linking only if the entire combination fits its criteria of freedom. The Lesser General Public License permits more lax criteria for linking other code with the library.

We call this license the "Lesser" General Public License because it does Less to protect the user's freedom than the ordinary General Public License. It also provides other free software developers Less of an advantage over competing non-free programs. These disadvantages are the reason we use the ordinary General Public License for many libraries. However, the Lesser license provides advantages in certain special circumstances.

For example, on rare occasions, there may be a special need to encourage the widest possible use of a certain library, so that it becomes a de-facto standard. To achieve this, non-free programs must be allowed to use the library. A more frequent case is that a free library does the same job as widely used non-free libraries. In this case, there is little to gain by limiting the free library to free software only, so we use the Lesser General Public License.

In other cases, permission to use a particular library in non-free programs enables a greater number of people to use a large body of free software. For example, permission to use the GNU C Library in non-free programs enables many more people to use the whole GNU operating system, as well as its variant, the GNU/Linux operating system.

Although the Lesser General Public License is Less protective of the users' freedom, it does ensure that the user of a program that is linked with the Library has the freedom and the wherewithal to run that program using a modified version of the Library.

The precise terms and conditions for copying, distribution and modification follow. Pay close attention to the difference between a "work based on the library" and a "work that uses the library". The former contains code derived from the library, whereas the latter must be combined with the library in order to run.

#### TERMS AND CONDITIONS FOR COPYING, DISTRIBUTION AND MODIFICATION

0. This License Agreement applies to any software library or other program which contains a notice placed by the copyright holder or other authorized party saying it may be distributed under the terms of this Lesser General Public License (also called "this License"). Each licensee is addressed as "you".

A "library" means a collection of software functions and/or data prepared so as to be conveniently linked with application programs (which use some of those functions and data) to form executables.

The "Library", below, refers to any such software library or work which has been distributed under these terms. A "work based on the Library" means either the Library or any derivative work under copyright law: that is to say, a work containing the Library or a portion of it, either verbatim or with modifications and/or translated straightforwardly into another language. (Hereinafter, translation is included without limitation in the term "modification".)

"Source code" for a work means the preferred form of the work for making modifications to it. For a library, complete source code means all the source code for all modules it contains, plus any associated interface definition files, plus the scripts used to control compilation and installation of the library.

Activities other than copying, distribution and modification are not covered by this License; they are outside its scope. The act of running a program using the Library is not restricted, and output from such a program is covered only if its contents constitute a work based on the Library (independent of the use of the Library in a tool for writing it). Whether that is true depends on what the Library does and what the program that uses the Library does.

1. You may copy and distribute verbatim copies of the Library's complete source code as you receive it, in any medium, provided that you conspicuously and appropriately publish on each copy an appropriate copyright notice and disclaimer of warranty; keep intact all the notices that refer to this License and to the absence of any warranty; and distribute a copy of this License along with the Library.

You may charge a fee for the physical act of transferring a copy, and you may at your option offer warranty protection in exchange for a fee.

2. You may modify your copy or copies of the Library or any portion of it, thus forming a work based on the Library, and copy and distribute such modifications or work under the terms of Section 1 above, provided that you also meet all of these conditions:

a) The modified work must itself be a software library.

b) You must cause the files modified to carry prominent notices stating that you changed the files and the date of any change.

c) You must cause the whole of the work to be licensed at no charge to all third parties under the terms of this License.

d) If a facility in the modified Library refers to a function or a table of data to be supplied by an application program that uses the facility, other than as an argument passed when the facility is invoked, then you must make a good faith effort to ensure that, in the event an application does not supply such function or table, the facility still operates, and performs whatever part of its purpose remains meaningful.

(For example, a function in a library to compute square roots has a purpose that is entirely well-defined independent of the application. Therefore, Subsection 2d requires that any application-supplied function or table used by this function must be optional: if the application does not supply it, the square root function must still compute square roots.)

These requirements apply to the modified work as a whole. If identifiable sections of that work are not derived from the Library, and can be reasonably considered independent and separate works in themselves, then this License, and its terms, do not apply to those sections when you distribute them as separate works. But when you distribute the same sections as part of a whole which is a work based on the Library, the distribution of the whole must be on the terms of this License, whose permissions for other licensees extend to the entire whole, and thus to each and every part regardless of who wrote it.

Thus, it is not the intent of this section to claim rights or contest your rights to work written entirely by you; rather, the intent is to exercise the right to control the distribution of derivative or collective works based on the Library.

In addition, mere aggregation of another work not based on the Library with the Library (or with a work based on the Library) on a volume of a storage or distribution medium does not bring the other work under the scope of this License.

3. You may opt to apply the terms of the ordinary GNU General Public License instead of this License to a given copy of the Library. To do this, you must alter all the notices that refer to this License, so that they refer to the ordinary GNU General Public License, version 2, instead of to this License. (If a newer version than version 2 of the ordinary GNU General Public License has appeared, then you can specify that version instead if you wish.) Do not make any other change in these notices.

Once this change is made in a given copy, it is irreversible for that copy, so the ordinary GNU General Public License applies to all subsequent copies and derivative works made from that copy.

This option is useful when you wish to copy part of the code of the Library into a program that is not a library.

4. You may copy and distribute the Library (or a portion or derivative of it, under Section 2) in object code or executable form under the terms of Sections 1 and 2 above provided that you accompany it with the complete corresponding machine-readable source code, which must be distributed under the terms of Sections 1 and 2 above on a medium customarily used for software interchange.

If distribution of object code is made by offering access to copy from a designated place, then offering equivalent access to copy the source code from the same place satisfies the requirement to distribute the source code, even though third parties are not compelled to copy the source along with the object code.

5. A program that contains no derivative of any portion of the Library, but is designed to work with the Library by being compiled or linked with it, is called a "work that uses the Library". Such a work, in isolation, is not a derivative work of the Library, and therefore falls outside the scope of this License.

However, linking a "work that uses the Library" with the Library creates an executable that is a derivative of the Library (because it contains portions of the Library), rather than a "work that uses the library". The executable is therefore covered by this License. Section 6 states terms for distribution of such executables.

When a "work that uses the Library" uses material from a header file that is part of the Library, the object code for the work may be a derivative work of the Library even though the source code is not. Whether this is true is especially significant if the work can be linked without the Library, or if the work is itself a library. The threshold for this to be true is not precisely defined by law.

If such an object file uses only numerical parameters, data structure layouts and accessors, and small macros and small inline functions (ten lines or less in length), then the use of the object file is unrestricted, regardless of whether it is legally a derivative work. (Executables containing this object code plus portions of the Library will still fall under Section 6.)

Otherwise, if the work is a derivative of the Library, you may distribute the object code for the work under the terms of Section 6. Any executables containing that work also fall under Section 6, whether or not they are linked directly with the Library itself.

6. As an exception to the Sections above, you may also combine or link a "work that uses the Library" with the Library to produce a work containing portions of the Library, and distribute that work under terms of your choice, provided that the terms permit modification of the work for the customer's own use and reverse engineering for debugging such modifications.

You must give prominent notice with each copy of the work that the Library is used in it and that the Library and its use are covered by this License. You must supply a copy of this License. If the work during execution displays copyright notices, you must include the copyright notice for the Library among them, as well as a reference directing the user to the copy of this License. Also, you must do one of these things:

a) Accompany the work with the complete corresponding machine-readable source code for the Library including whatever changes were used in the work (which must be distributed under Sections 1 and 2 above); and, if the work is an executable linked with the Library, with the complete machine-readable "work that uses the Library", as object code and/or source code, so that the user can modify the Library and then relink to produce a modified executable containing the modified Library. (It is understood that the user who changes the contents of definitions files in the Library will not necessarily be able to recompile the application to use the modified definitions.)

b) Use a suitable shared library mechanism for linking with the Library. A suitable mechanism is one that (1) uses at run time a copy of the library already present on the user's computer system, rather than copying library functions into the executable, and (2) will operate properly with a modified version of the library, if the user installs one, as long as the modified version is interface-compatible with the version that the work was made with.

c) Accompany the work with a written offer, valid for at least three years, to give the same user the materials specified in Subsection 6a, above, for a charge no more than the cost of performing this distribution.

d) If distribution of the work is made by offering access to copy from a designated place, offer equivalent access to copy the above specified materials from the same place.

e) Verify that the user has already received a copy of these materials or that you have already sent this user a copy.

For an executable, the required form of the "work that uses the Library" must include any data and utility programs needed for reproducing the executable from it. However, as a special exception, the materials to be distributed need not include anything that is normally distributed (in either source or binary form) with the major components (compiler, kernel, and so on) of the operating system on which the executable runs, unless that component itself accompanies the executable.

It may happen that this requirement contradicts the license restrictions of other proprietary libraries that do not normally accompany the operating system. Such a contradiction means you cannot use both them and the Library together in an executable that you distribute.

7. You may place library facilities that are a work based on the Library side-by-side in a single library together with other library facilities not covered by this License, and distribute such a combined library, provided that the separate distribution of the work based on the Library and of the other library facilities is otherwise permitted, and provided that you do these two things:

a) Accompany the combined library with a copy of the same work based on the Library, uncombined with any other library facilities. This must be distributed under the terms of the Sections above.

b) Give prominent notice with the combined library of the fact that part of it is a work based on the Library, and explaining where to find the accompanying uncombined form of the same work.

8. You may not copy, modify, sublicense, link with, or distribute the Library except as expressly provided under this License. Any attempt otherwise to copy, modify, sublicense, link with, or distribute the Library is void, and will automatically terminate your rights under this License. However, parties who have received copies, or rights, from you under this License will not have their licenses terminated so long as such parties remain in full compliance.

9. You are not required to accept this License, since you have not signed it. However, nothing else grants you permission to modify or distribute the Library or its derivative works. These actions are prohibited by law if you do not accept this License. Therefore, by modifying or distributing the Library (or any work based on the Library), you indicate your acceptance of this License to do so, and all its terms and conditions for copying, distributing or modifying the Library or works based on it.

10. Each time you redistribute the Library (or any work based on the Library), the recipient automatically receives a license from the original licensor to copy, distribute, link with or modify the Library subject to these terms and conditions. You may not impose any further restrictions on the recipients' exercise of the rights granted herein. You are not responsible for enforcing compliance by third parties with this License.

11. If, as a consequence of a court judgment or allegation of patent infringement or for any other reason (not limited to patent issues), conditions are imposed on you (whether by court order, agreement or otherwise) that contradict the conditions of this License, they do not excuse you from the conditions of this License. If you cannot distribute so as to satisfy simultaneously your obligations under this License and any other pertinent obligations, then as a consequence you may not distribute the Library at all. For example, if a patent license would not permit royalty-free redistribution of the Library by all those who receive copies directly or indirectly through you, then the only way you could satisfy both it and this License would be to refrain entirely from distribution of the Library.

If any portion of this section is held invalid or unenforceable under any particular circumstance, the balance of the section is intended to apply, and the section as a whole is intended to apply in other circumstances.

It is not the purpose of this section to induce you to infringe any patents or other property right claims or to contest validity of any such claims; this section has the sole purpose of protecting the integrity of the free software distribution system which is implemented by public license practices. Many people have made generous contributions to the wide range of software distributed through that system in reliance on consistent application of that system; it is up to the author/donor to decide if he or she is willing to distribute software through any other system and a licensee cannot impose that choice.

This section is intended to make thoroughly clear what is believed to be a consequence of the rest of this License.

12. If the distribution and/or use of the Library is restricted in certain countries either by patents or by copyrighted interfaces, the original copyright holder who places the Library under this License may add an explicit geographical distribution limitation excluding those countries, so that distribution is permitted only in or among countries not thus excluded. In such case, this License incorporates the limitation as if written in the body of this License.

13. The Free Software Foundation may publish revised and/or new versions of the Lesser General Public License from time to time. Such new versions will be similar in spirit to the present version, but may differ in detail to address new problems or concerns.

Each version is given a distinguishing version number. If the Library specifies a version number of this License which applies to it and "any later version", you have the option of following the terms and conditions either of that version or of any later version published by the Free Software Foundation. If the Library does not specify a license version number, you may choose any version ever published by the Free Software Foundation.

14. If you wish to incorporate parts of the Library into other free programs whose distribution conditions are incompatible with these, write to the author to ask for permission. For software which is copyrighted by the Free Software Foundation, write to the Free Software Foundation; we sometimes make exceptions for this. Our decision will be guided by the two goals of preserving the free status of all derivatives of our free software and of promoting the sharing and reuse of software generally.

#### NO WARRANTY

15. BECAUSE THE LIBRARY IS LICENSED FREE OF CHARGE, THERE IS NO WARRANTY FOR THE LIBRARY, TO THE EXTENT PERMITTED BY APPLICA-BLE LAW. EXCEPT WHEN OTHERWISE STATED IN WRITING THE COPYRIGHT HOLDERS AND/OR OTHER PARTIES PROVIDE THE LIBRARY "AS IS" WITHOUT WARRANTY OF ANY KIND, EITHER EXPRESSED OR IMPLIED, INCLUDING, BUT NOT LIMITED TO, THE IMPLIED WARRANTIES OF MERCHANTABILITY AND FITNESS FOR A PARTICULAR PURPOSE. THE ENTIRE RISK AS TO THE QUA-LITY AND PERFORMANCE OF THE LIBRARY IS WITH YOU. SHOULD THE LI-BRARY PROVE DEFECTIVE, YOU ASSUME THE COST OF ALL NECESSARY SER-VICING, REPAIR OR CORRECTION.

16. IN NO EVENT UNLESS REQUIRED BY APPLICABLE LAW OR AGREED TO IN WRITING WILL ANY COPYRIGHT HOLDER, OR ANY OTHER PARTY WHO MAY MODIFY AND/OR REDISTRIBUTE THE LIBRARY AS PERMITTED ABOVE, BE LIABLE TO YOU FOR DAMAGES, INCLUDING ANY GENERAL, SPECIAL, IN-CIDENTAL OR CONSEQUENTIAL DAMAGES ARISING OUT OF THE USE OR IN-ABILITY TO USE THE LIBRARY (INCLUDING BUT NOT LIMITED TO LOSS OF DATA OR DATA BEING RENDERED INACCURATE OR LOSSES SUSTAINED BY YOU OR THIRD PARTIES OR A FAILURE OF THE LIBRARY TO OPERATE WITH ANY OTHER SOFTWARE), EVEN IF SUCH HOLDER OR OTHER PARTY HAS BEEN ADVISED OF THE POSSIBILITY OF SUCH DAMAGES. END OF TERMS AND CONDITIONS

# Index

# G

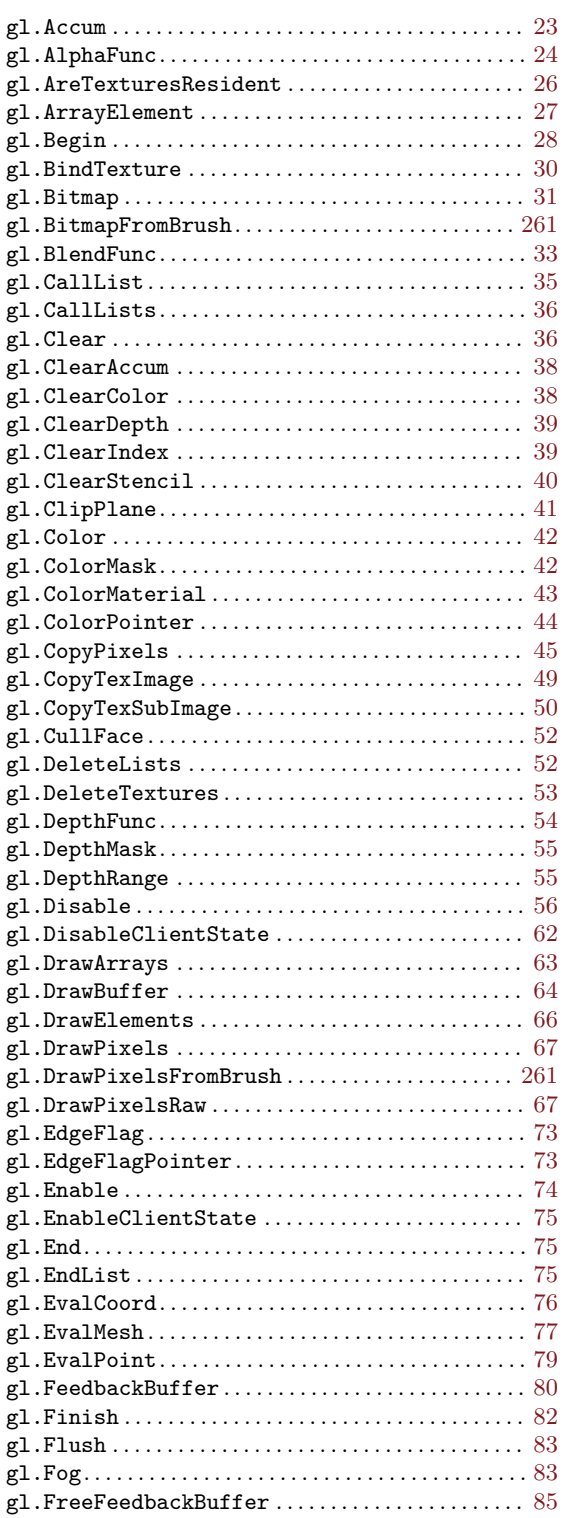

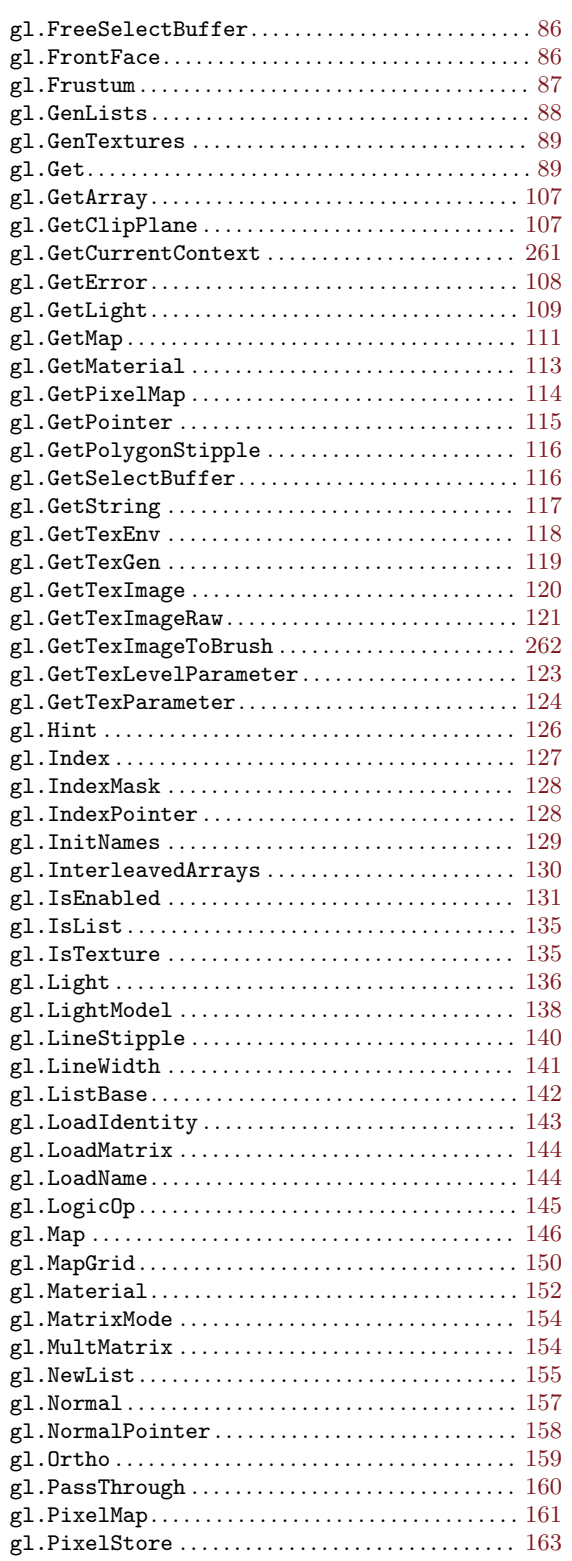

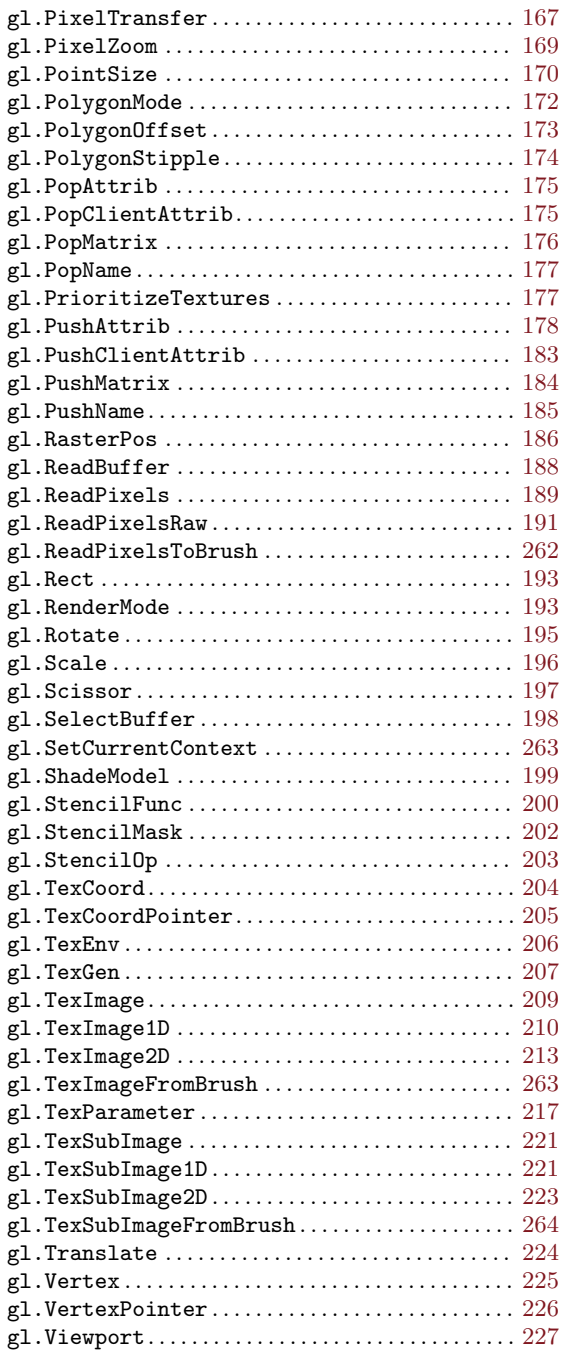

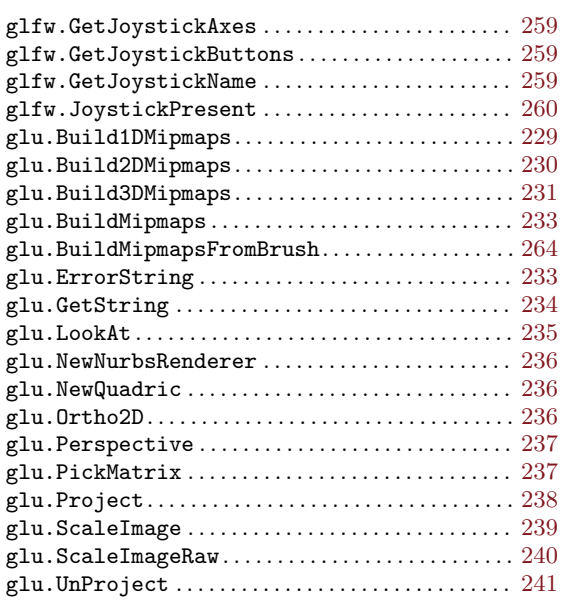

## N

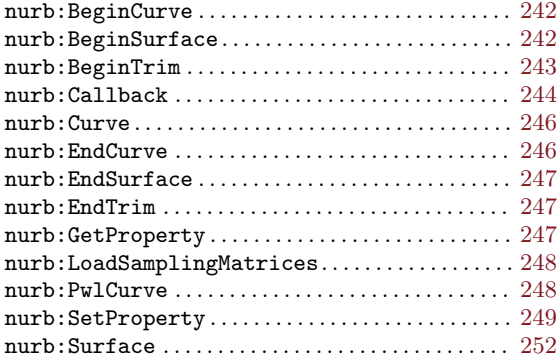

# Q

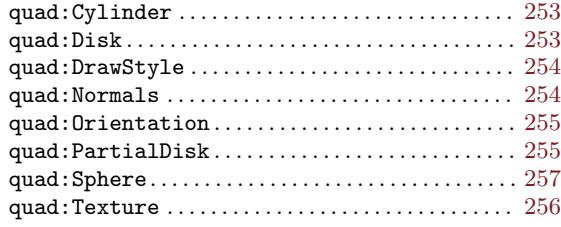